**การเพิ่มความใส่ใจของนักเรียนจ่านาวิกโยธิน โดยใช้โปรแกรมคอมพิวเตอร์ฝึกการเคลื่อนไหว ของตาแบบติดตามวัตถุ: การศึกษาศักย์ไฟฟ้าสมองสัมพันธ์กับเหตุการณ์**

**ดุสิต โพธิ์พันธุ์**

**ดุษฎีนิพนธ์นี้เป็นส่วนหนึ่งของการศึกษาตามหลักสูตรปรัชญาดุษฎีบัณฑิต สาขาวิชาการวิจัยและสถิติทางวิทยาการปัญญา วิทยาลัยวิทยาการวิจัยและวิทยาการปัญญา มหาวิทยาลัยบูรพา เมษายน 2559 ลิขสิทธิ์เป็นของมหาวิทยาลัยบูรพา**

คณะกรรมการควบคุมดุษฎีนิพนธ์และคณะกรรมการสอบดุษฎีนิพนธ์ได้พิจารณา<br>ดุษฎีนิพนธ์ของ ดุสิต โพธิ์พันธุ์ ฉบับนี้แล้ว เห็นสมควรรับเป็นส่วนหนึ่งของการศึกษาตามหลักสูตร<br>ปรัชญาดุษฎีบัณฑิต สาขาวิชาการวิจัยและสถิติทางวิทยาการปัญญา ของ

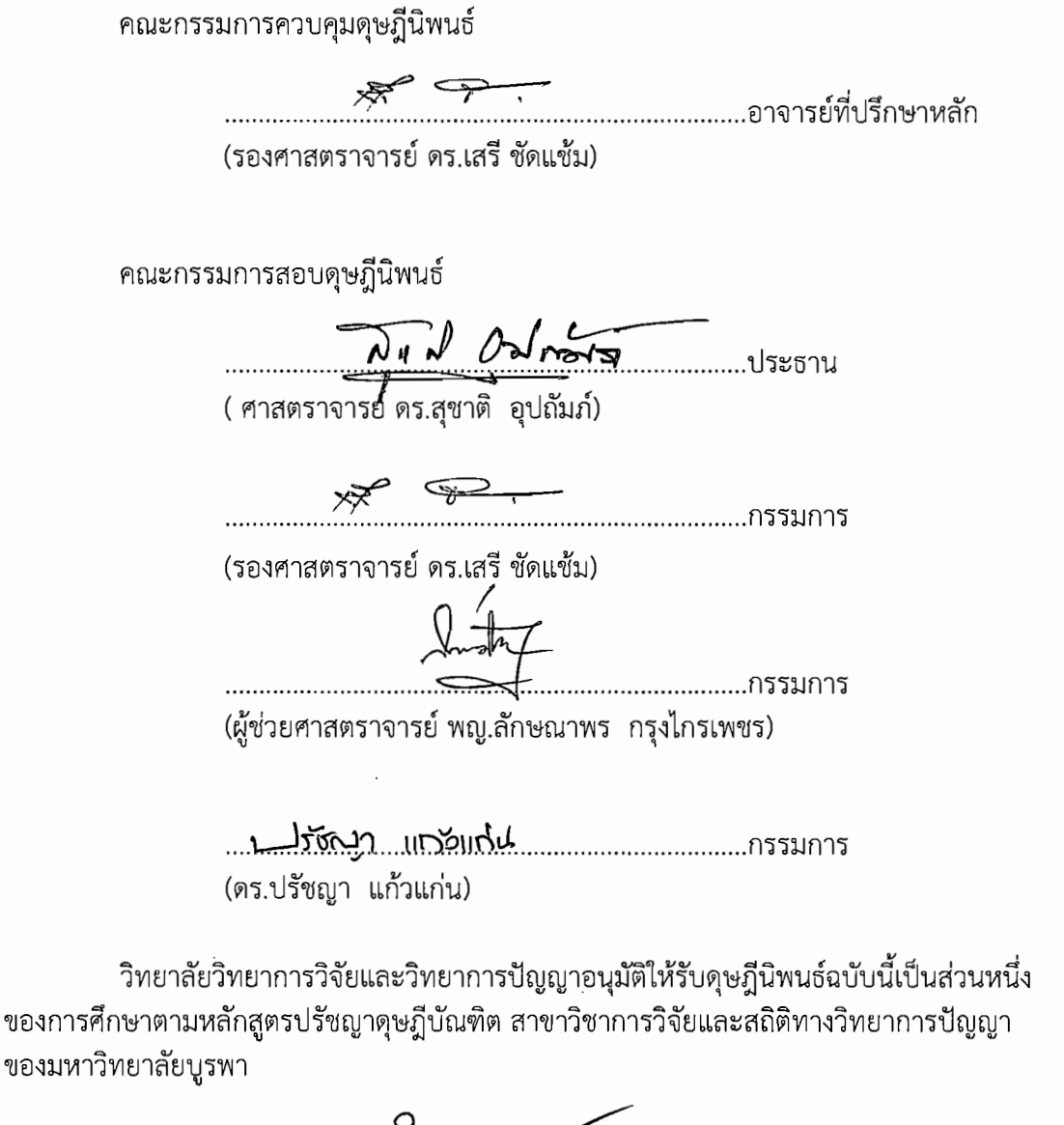

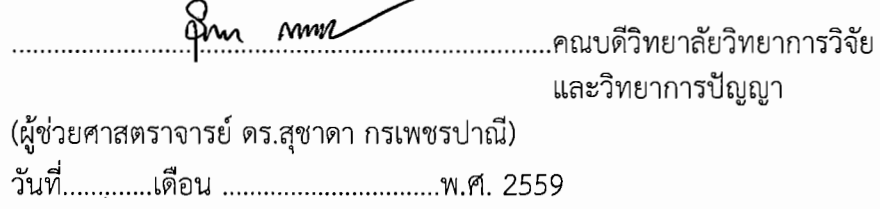

### **ประกาศคุณูปการ**

ดุษฎีนิพนธ์เรื่อง การเพิ่มความใส่ใจของนักเรียนจ่านาวิกโยธิน โดยใช้โปรแกรมคอมพิวเตอร์ ้ฝึกการเคลื่อนไหวของตาแบบติดตามวัตถุ: การศึกษาศักย์ไฟฟ้าสมองสัมพันธ์กับเหตุการณ์ ฉบับนี้สำเร็จได้ ้ด้วยความกรุณาจาก รองศาสตราจารย์ ดร.เสรี ชัดแช้ม อาจารย์ที่ปรึกษาหลัก ที่กรุณาให้คำปรึกษา แนะนำแนวทางที่ถูกต้อง ตลอดจนแก้ไขข้อบกพร่องต่าง ๆ ด้วยความละเอียดถี่ถ้วนและเอาใจใส่ ผู้วิจัยรู้สึกซาบซึ้งเป็นอย่างยิ่ง จึงขอกราบขอบพระคุณเป็นอย่างสูงไว้ ณ โอกาสนี้

กราบขอบพระคุณ ผู้ช่วยศาสตราจารย์ ดร.สุชาดา กรเพชรปาณี คณบดีวิทยาลัยวิทยา ึการวิจัยและวิทยาการปัญญา ที่ให้ความอนุเคราะห์และอำนวยความสะดวก สำหรับการเก็บรวบรวม ข้อมูล ขอขอบพระคุณ อาจารย์ยรรยงค์ พันธ์สวัสดิ์และอาจารย์ศราวิน เทพสถิตย์ภรณ์ ที่ให้ความช่วยเหลือในการวิเคราะห์ข้อมูลและการวิเคราะห์คลื่นไฟฟ้าสมอง ตลอดจนเพื่อนนิสิต ้ วิทยาลัยวิทยาการวิจัยและวิทยาการปัญญาทุกคนที่เป็นกำลังใจซึ่งกันและกันด้วยดีมาโดยตลอด กราบขอบพระคุณผู้ทรงคุณวุฒิทุกท่านที่สละเวลาอันมีค่า ที่กรุณาให้ความอนุเคราะห์ ในการตรวจสอบความตรงของเครื่องมือที่ใช้ในการวิจัย รวมทั้งข้อเสนอแนะที่เป็นประโยชน์ต่องาน ดุษฎีนิพนธ์ฉบับนี้

สุดท้ายนี้ ขอกราบขอบพระคุณคณาจารย์ทุกท่าน ที่ได้ประสิทธิประสาทวิชาความรู้ และขอบคุณครอบครัวที่คอยให้ความช่วยเหลือเป็นกำลังใจตลอดมา ประโยชน์ของดุษฎีนิพนธ์ ฉบับนี้ ผู้วิจัยขอมอบเป็นกตัญญูกตเวทิตาแด่ บุพการี บูรพาจารย์และผู้มีพระคุณทุกท่านทั้งในอดีต และปัจจุบัน ที่ทำให้ข้าพเจ้าเป็นผู้มีการศึกษาและประสบความสำเร็จมาจนตราบเท่าทุกวันนี้

ดุสิต โพธิ์พันธุ์

52810220: สาขาวิชา: การวิจัยและสถิติทางวิทยาการปัญญา

ปร.ด. (การวิจัยและสถิติทางวิทยาการปัญญา)

ค าส าคัญ: ความใส่ใจ/ โปรแกรมคอมพิวเตอร์ฝึกการเคลื่อนไหวของตาแบบติดตามวัตถุ

ดุสิต โพธิ์พันธุ์: การเพิ่มความใส่ใจของนักเรียนจ่านาวิกโยธิน โดยใช้โปรแกรมคอมพิวเตอร์ ฝึกการเคลื่อนไหวของตาแบบติดตามวัตถุ: การศึกษาศักย์ไฟฟ้าสมองสัมพันธ์กับเหตุการณ์ (Enhancing the Attention of Marine Non Commissioned Officer Students Using a Saccadic Eye Movement Computer Training Program: An Event-Related Potential Study) อาจารย์ผู้ควบคุมดุษฎีนิพนธ์: เสรี ชัดแช้ม, ค.ด., 222 หน้า, ปี พ.ศ. 2558.

การวิจัยนี้มีวัตถุประสงค์เพื่อพัฒนาโปรแกรมคอมพิวเตอร์ฝึกการเคลื่อนไหวของตาแบบ ติดตามวัตถุเปรียบเทียบผลของการใช้โปรแกรมคอมพิวเตอร์ฝึกการเคลื่อนไหวของตาแบบติดตามวัตถุ ที่พัฒนาขึ้น โดยการเปรียบเทียบความถูกต้องของการตอบสนองและเวลาปฏิกิริยา และเปรียบเทียบความ กว้างและความสูงของคลื่นไฟฟ้าสมองP100 กลุ่มตัวอย่างเป็นนักเรียนจ่านาวิกโยธิน ปีการศึกษา 2557 อายุระหว่าง 17-22 ปีจ านวน 44 คน โดยสุ่มเข้ากลุ่มทดลองก่อนและหลังการใช้โปรแกรมคอมพิวเตอร์ ฝึกการเคลื่อนไหวของตาแบบติดตามวัตถุและกลุ่มควบคุมที่ไม่ใช้โปรแกรมคอมพิวเตอร์ฝึกการเคลื่อนไหว ่ ของตาแบบติดตามวัตถุด้วยจำนวนผู้ทดลองที่เท่ากัน เครื่องมือที่ใช้ในการวิจัย ประกอบด้วย โปรแกรม คอมพิวเตอร์ฝึกการเคลื่อนไหวของตาแบบติดตามวัตถุแบบทดสอบความใส่ใจและเครื่องบันทึก คลื่นไฟฟ้าสมอง Neuroscan วิเคราะห์ข้อมูลด้วยวิธีหาค่าเฉลี่ยส่วนเบี่ยงเบนมาตรฐาน และสถิติทดสอบ ที(*t*-test) ขณะท าแบบทดสอบความใส่ใจ ระหว่างก่อนกับหลัง

ผลการวิจัยปรากฏว่า

1. กลุ่มทดลองมีคะแนนความใส่ใจ หลังใช้โปรแกรมคอมพิวเตอร์ฝึกการเคลื่อนไหวของตาแบบ ติดตามวัตถุ มีความถูกต้องของการตอบสนองมากกว่าและมีเวลาปฏิกิริยาน้อยกว่า ก่อนใช้โปรแกรม คอมพิวเตอร์ฝึกการเคลื่อนไหวของตาแบบติดตามวัตถุและกลุ่มควบคุมที่ไม่ใช้โปรแกรมคอมพิวเตอร์ฝึก การเคลื่อนไหวของตาแบบติดตามวัตถุอย่างมีนัยส าคัญทางสถิติที่ระดับ .05

2. ความใส่ใจของกลุ่มทดลอง หลังใช้โปรแกรมคอมพิวเตอร์ฝึกการเคลื่อนไหวของตาแบบ ติดตามวัตถุมีความกว้างของคลื่นไฟฟ้าสมอง P100 น้อยกว่าก่อนใช้โปรแกรม ที่ตำแหน่ง FP1 FP2 AF3 AF4F7F5F2T7T8 CP1P1 O1 และมีความสูงของคลื่นไฟฟ้าสมองP100 มากกว่าก่อนใช้โปรแกรม ที่ ต าแหน่ง F3F4T7 CP3P3POz อย่างมีนัยส าคัญทางสถิติที่ระดับ .05 กลุ่มทดลองที่ใช้โปรแกรม คอมพิวเตอร์ฝึกการเคลื่อนไหวของตาแบบติดตามวัตถุ มีความกว้างของคลื่นไฟฟ้าสมองP100 น้อยกว่า กลุ่มควบคุมที่ไม่ใช้โปรแกรม ที่ตำแหน่ง FP1 FP2 AF3 F7 F5 C3 C1 CP5 CP1 P1 O1 และมีความสูง ของคลื่นไฟฟ้าสมอง P100 มากกว่ากลุ่มควบคุมที่ไม่ใช้โปรแกรม ที่ตำแหน่ง F3 F4 CP5 CP3 POz อย่าง มีนัยสำคัญทางสถิติที่ระดับ .05

สรุปได้ว่าการใช้โปรแกรมคอมพิวเตอร์ฝึกการเคลื่อนไหวของตาแบบติดตามวัตถุสามารถเพิ่ม ความใส่ใจของนักเรียนจ่านาวิกโยธินได้

52810220: MAJOR: RESEARCH AND STATISTICS IN COGNITIVE SCIENCE Ph.D. (RESEARCH AND STATISTICS IN COGNITIVE SCIENCE) KEYWORDS: ATTENTION/ SACCADIC EYE MOVEMENT COMPUTER TRAINING PROGRAM DUSIT POPHAN: ENHANCING THE ATTENTION OF MARINE NON-COMMISSIONED OFFICER STUDENTS USING A SACCADIC EYE MOVEMENT COMPUTER TRAINING PROGRAM: AN EVENT-RELATED POTENTIAL STUDY. ADVISORY COMMITTEE. SEREE CHADCHAM, Ph.D., 222, P. 2015

The purposes of this research were to develop a computer training program for saccadic eye movements; to compare the average response accuracy rate and reaction time; and to compare the latency and amplitude of electroencephalography (ERP) P100. The participants were forty-four Marine Non-Commissioned Officer Students in the academic year 2014, aged between 17 and 22 years. They were randomly assigned to experimental and control groups with the same number of participants in each group. The research instruments were a saccadic eye movement computer training program, an attention network test, and the Neuroscan system. The *t*-test and descriptive statistics including average, and standard deviation, were used to analyze the data.

The results showed that:

1. The attention of the experimental group after training with the program had a higher response accuracy rate, and had less reaction time when compared with before training with the program, and with the control group (*p* <.05).

2. Regarding the attention of the experimental group after training with the program: the latency of ERP P100 was lower than before training at positions FP1 FP2 AF3 AF4 F7 F5 F2 T7 T8 CP1 P1 O1, and the amplitude of P100 was higher than before training at positions F3 F4 T7 CP3 P3 POz (p <.05). The latency of P100 in the experimental group was lower than the control group at positions FP1 FP2 AF3 F7 F5 C3 C1 CP5 CP1 P1 O1, and the amplitude of P100 in the experimental group was higher than the control group at positions F3 F4 CP5 CP3 POz (*p* <.05).

The results indicate that it may be concluded that the saccadic eye movement computer training program was capable of enhancing the attention of Marine Non-Commissioned Officer Students.

# **สารบัญ**

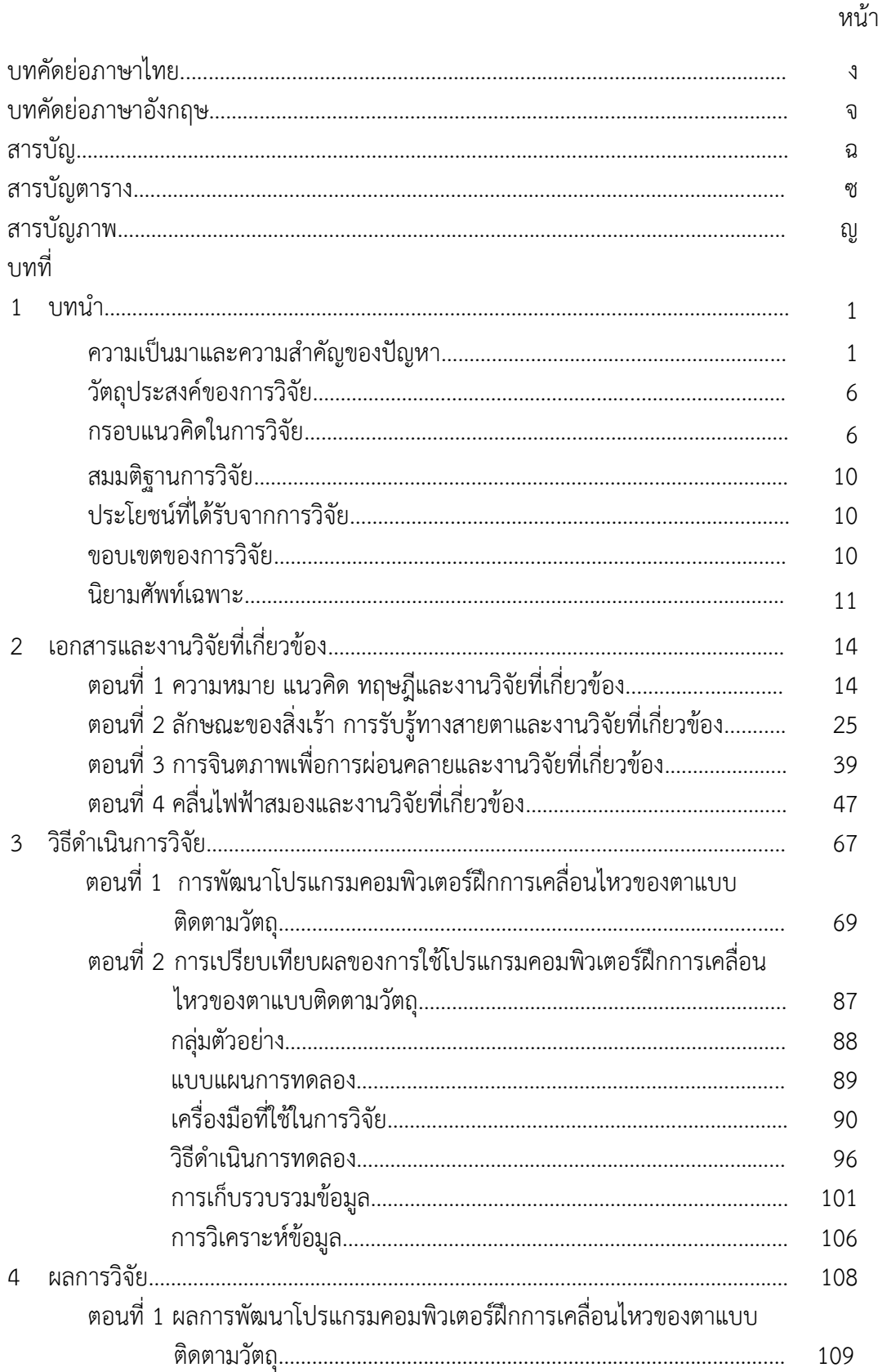

# สารบัญ (ต่อ)

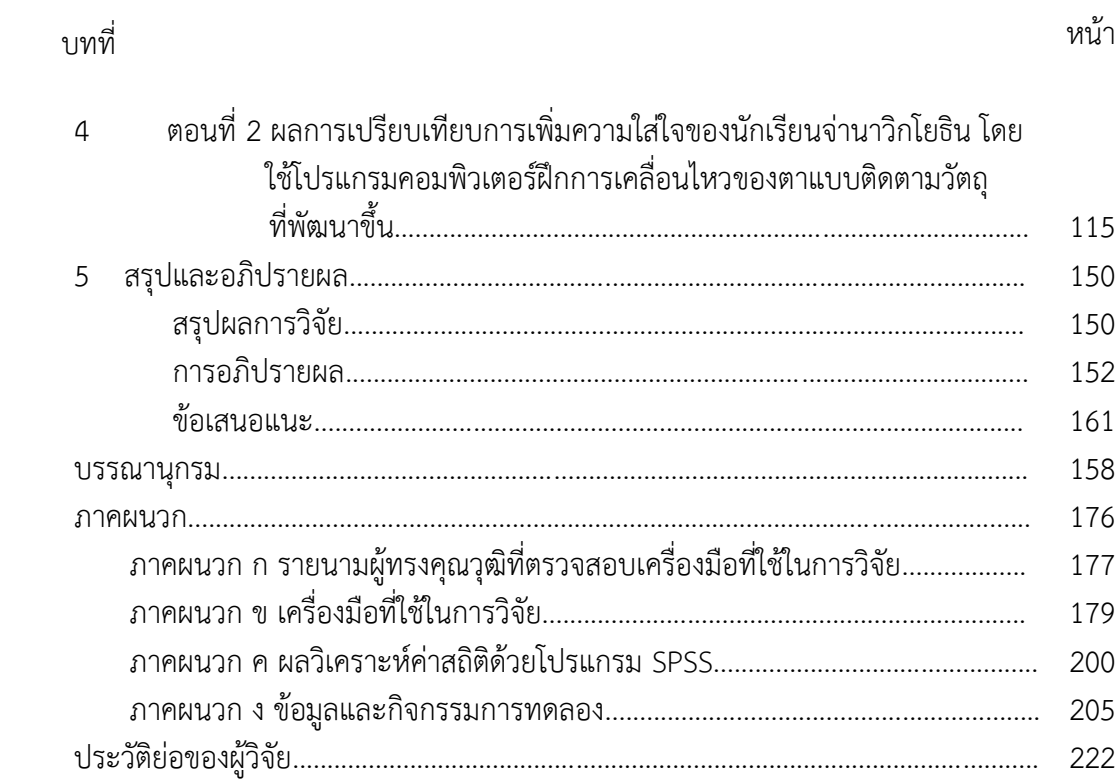

# **สารบัญตาราง**

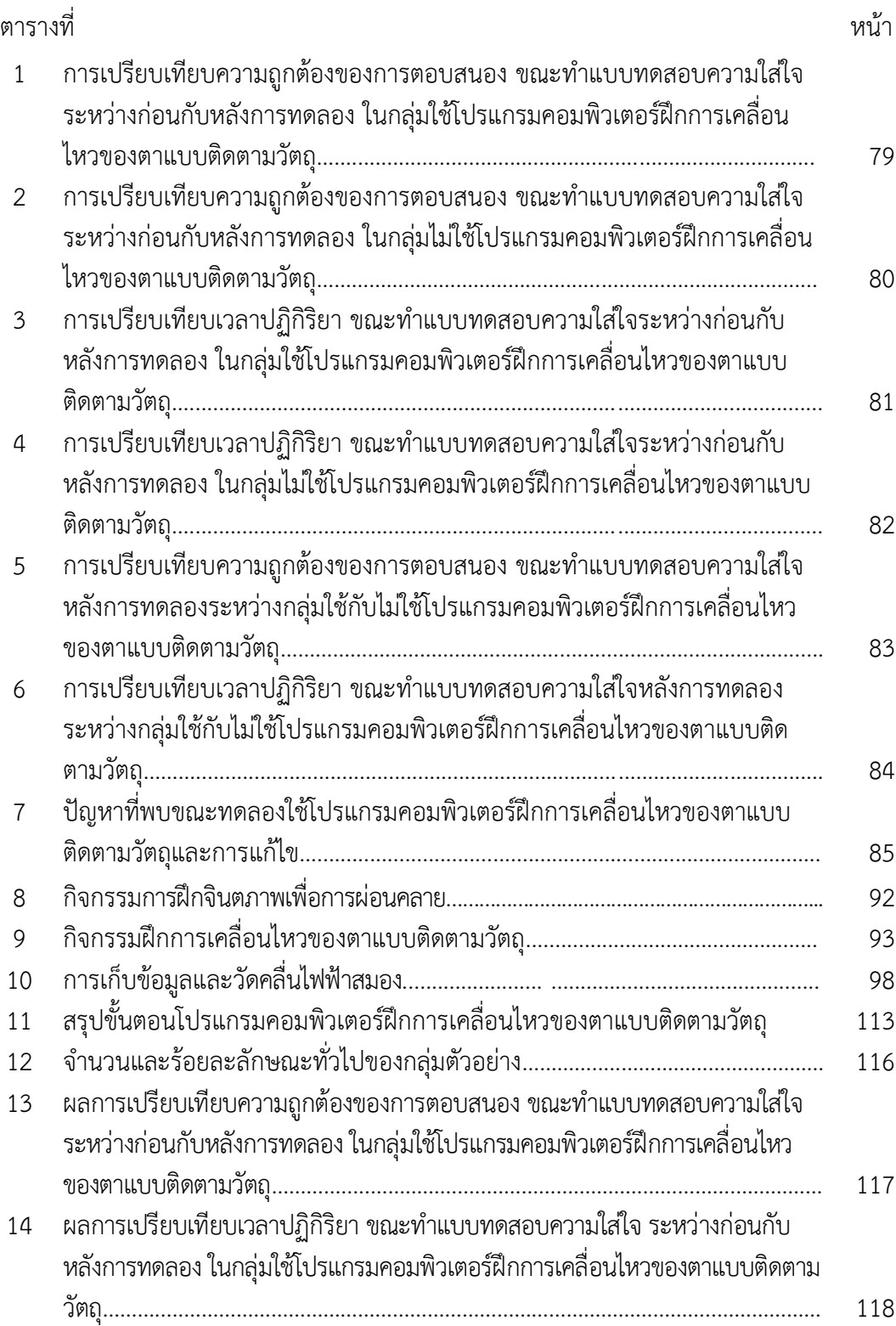

# **สารบัญตาราง (ต่อ)**

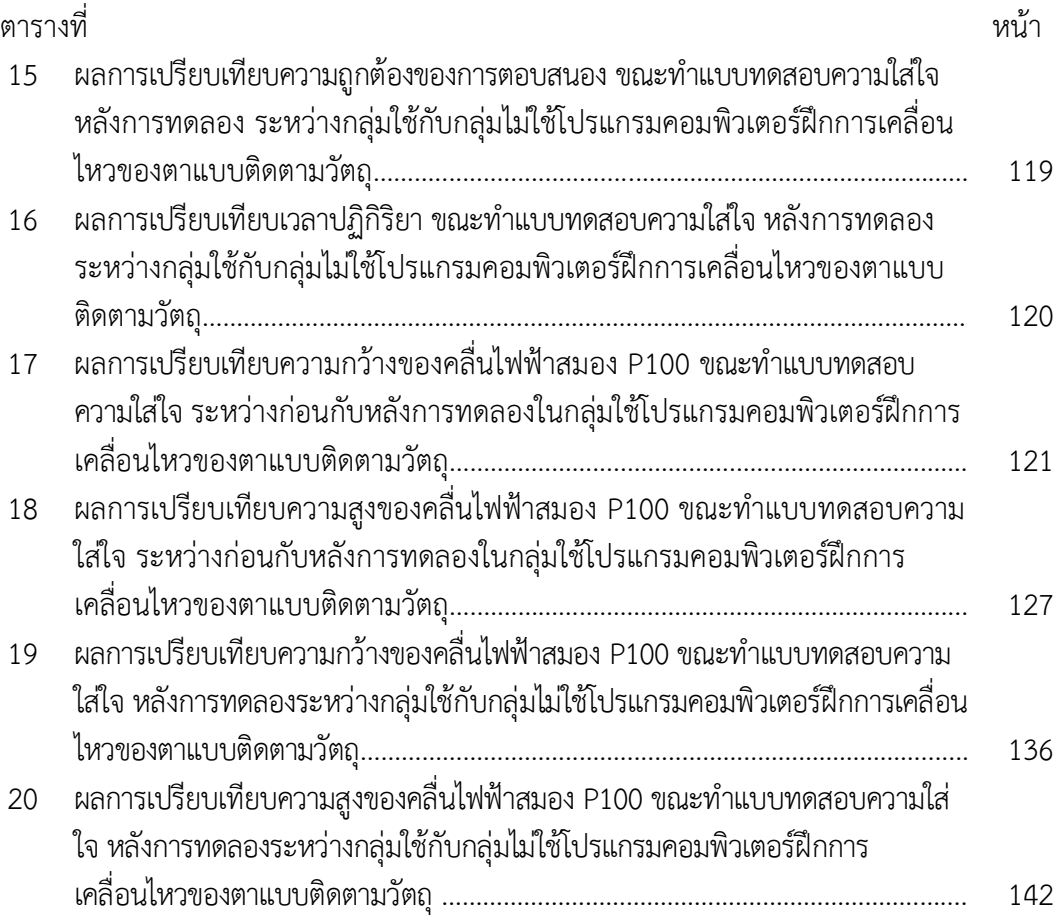

# **สารบัญภาพ**

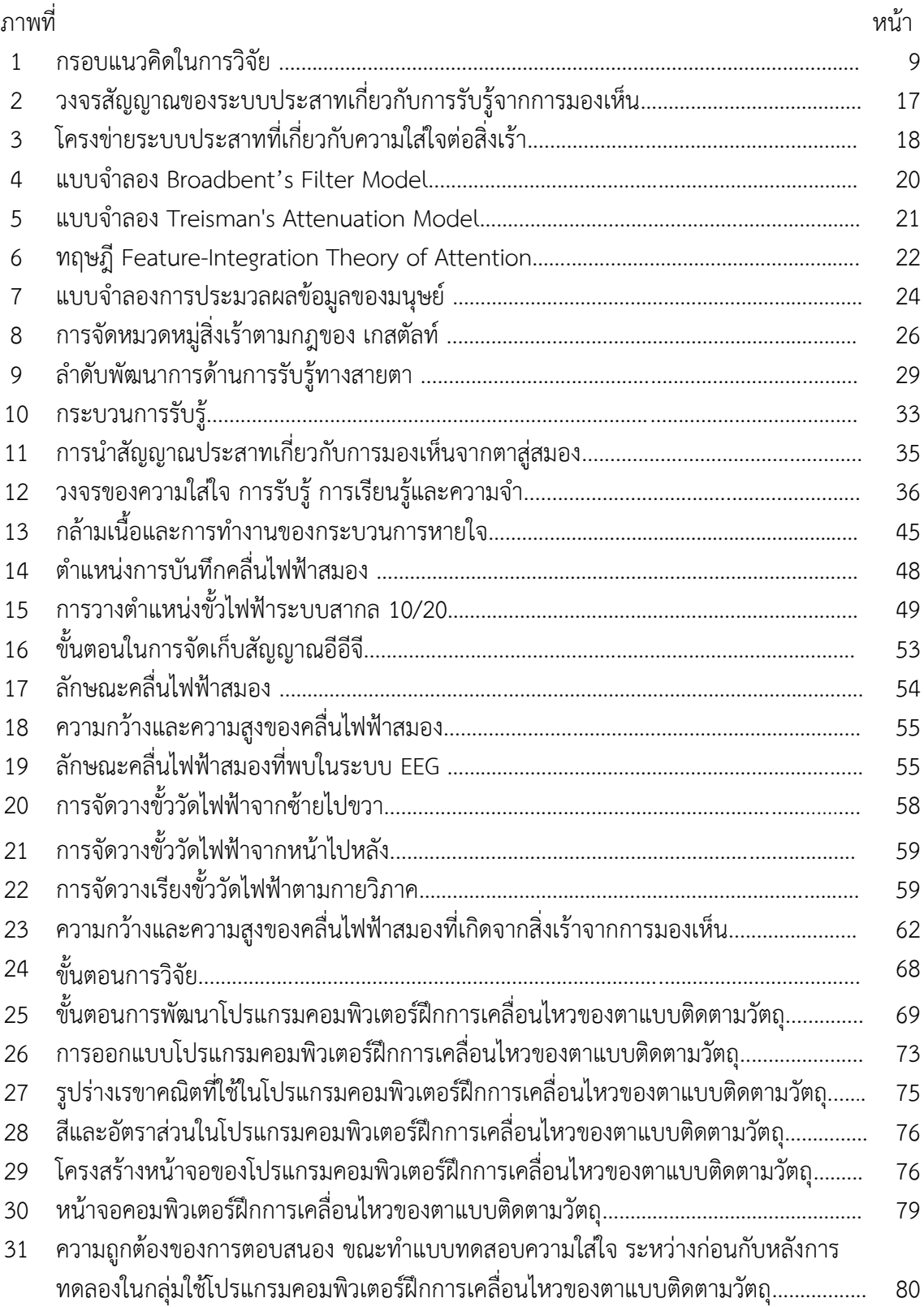

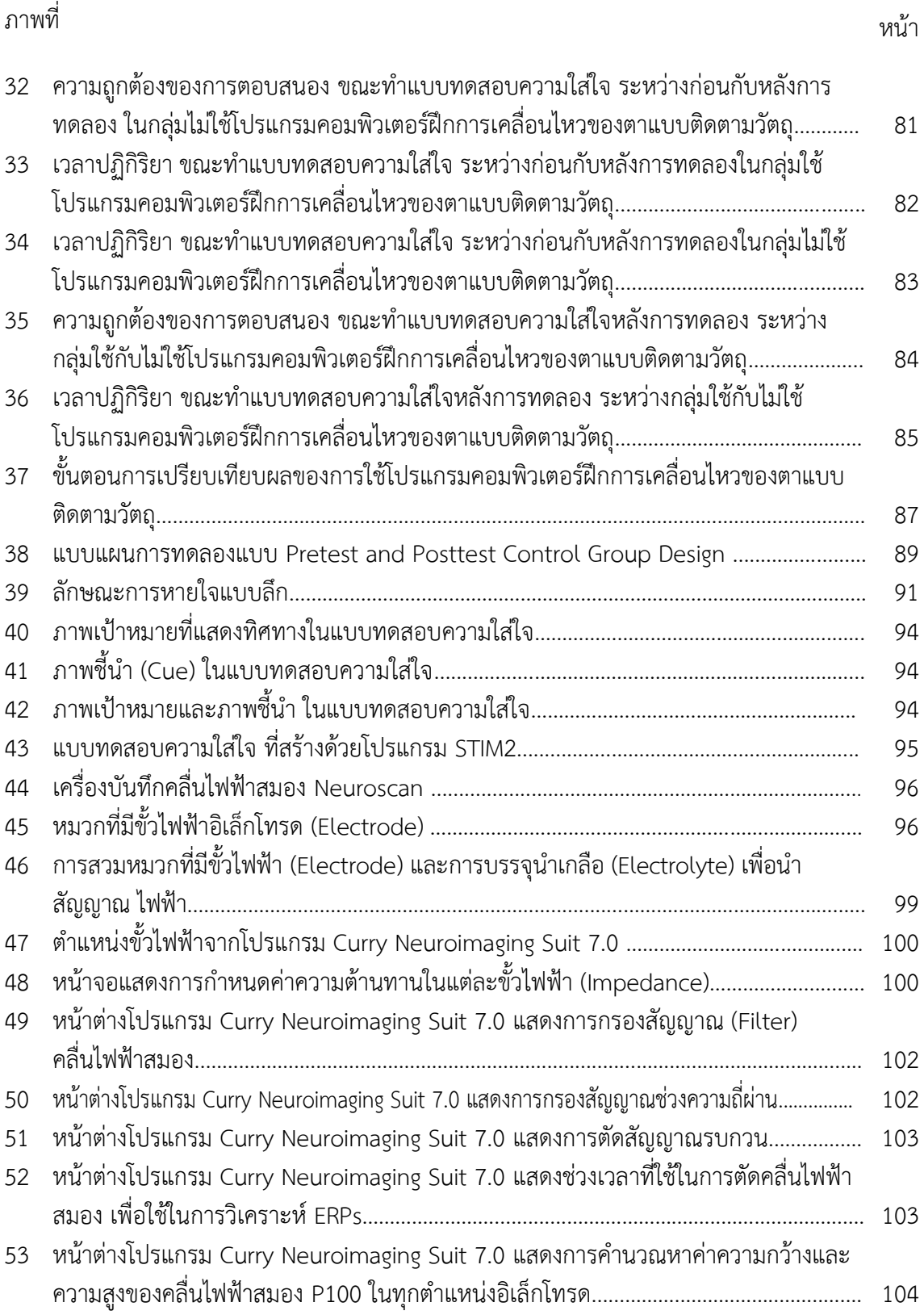

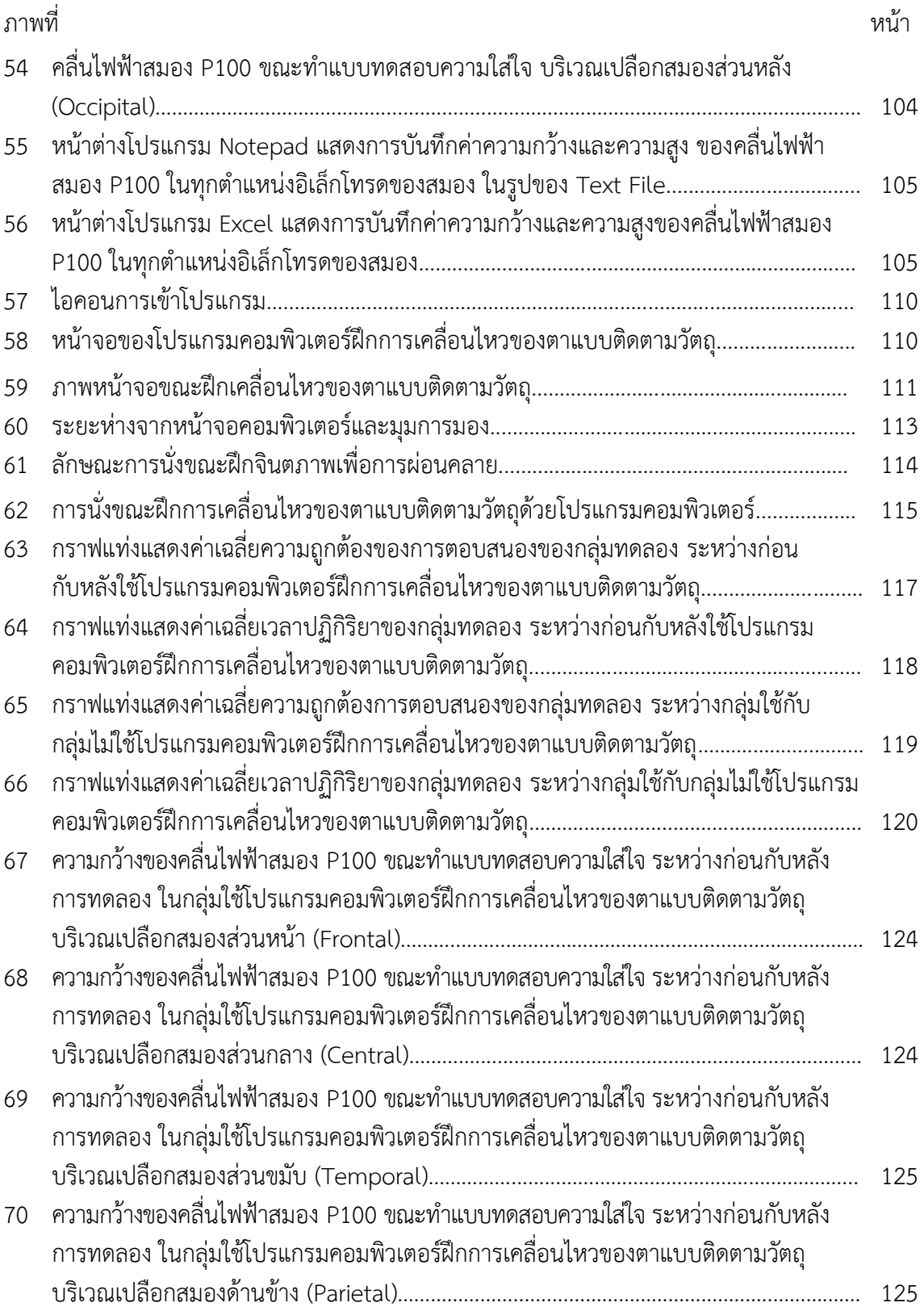

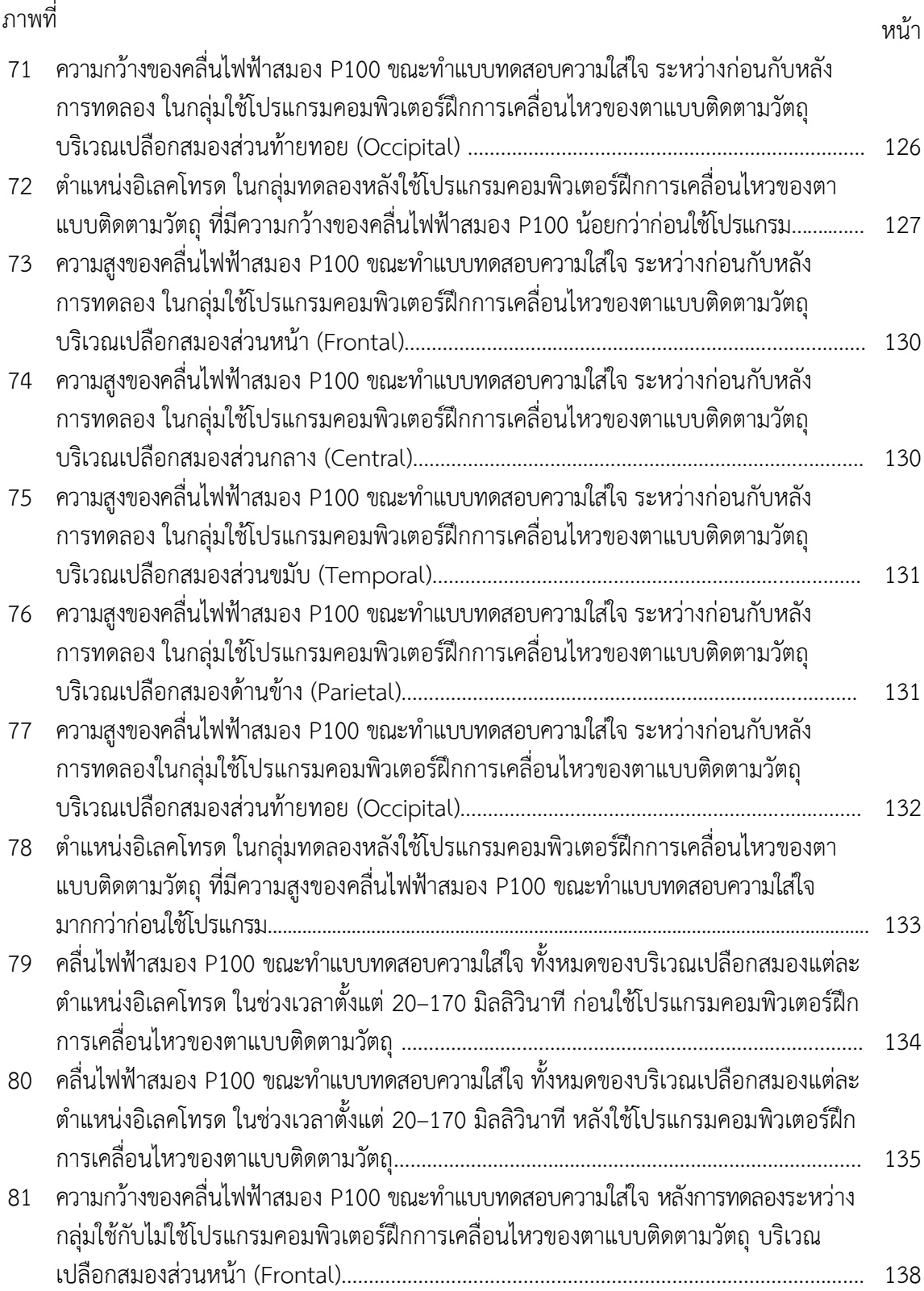

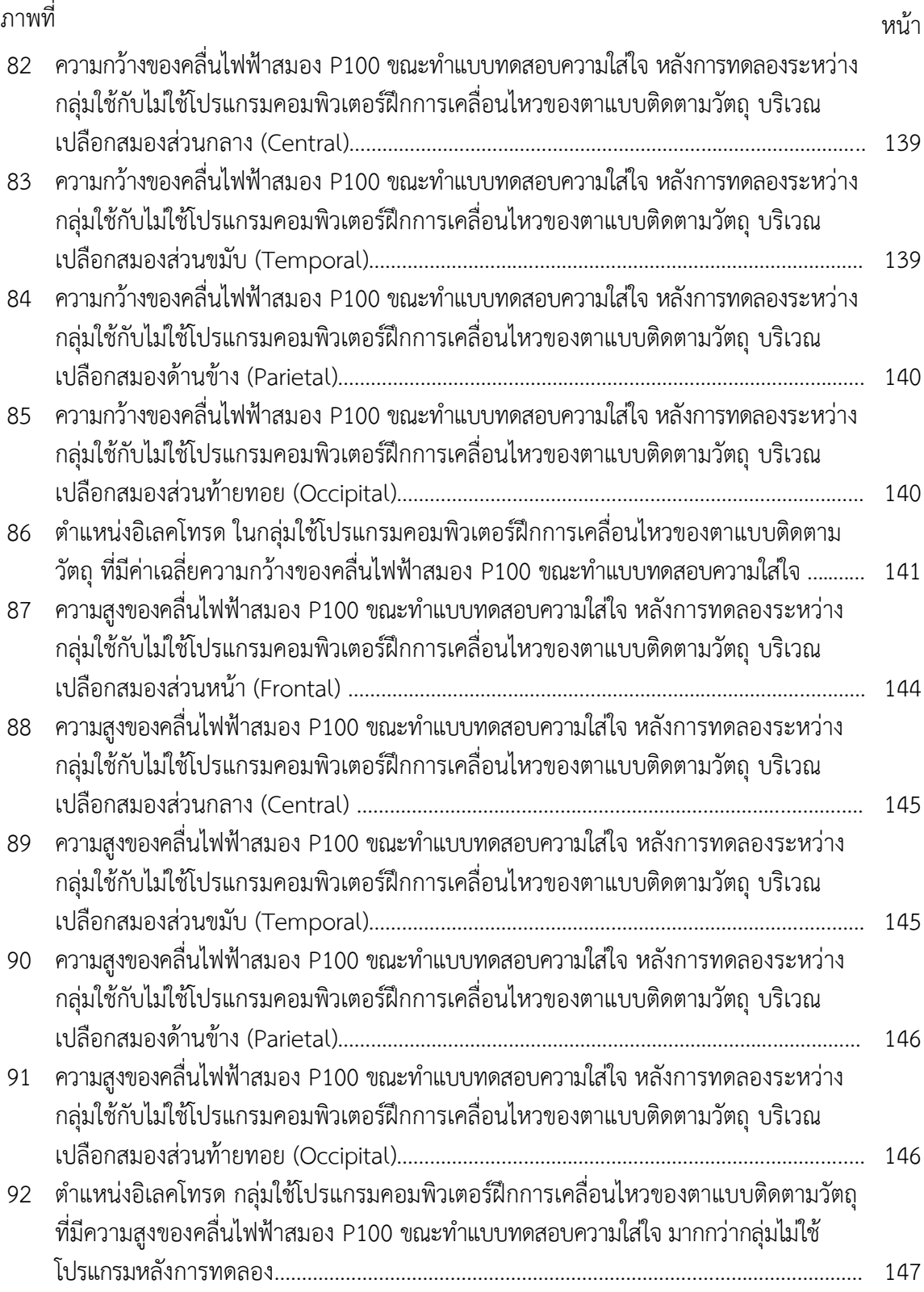

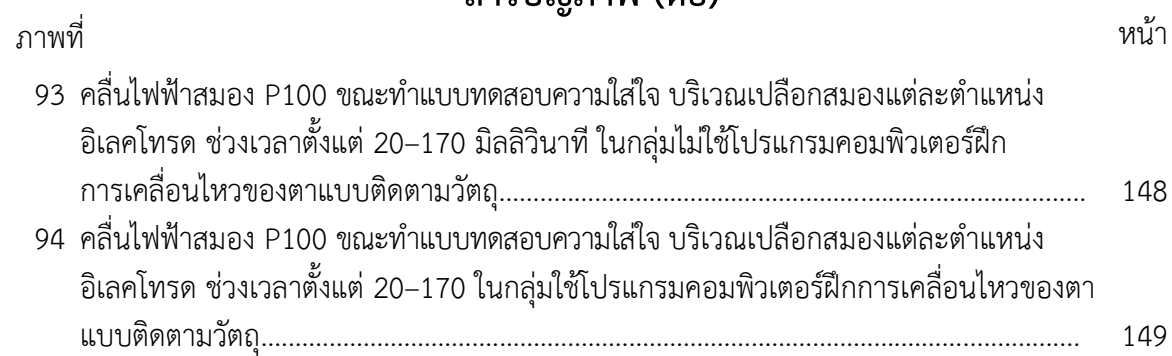

### **บทที่ 1 บทน ำ**

### **ควำมเป็นมำและควำมส ำคัญของปัญหำ**

ความใส่ใจ (Attention) เป็นการท างานที่ส าคัญของสมองด้านวิทยาการปัญญา (Cognitive Science) เนื่องจากส่งผลกระทบที่เด่นชัดต่อกิจกรรมที่เกี่ยวข้องกับการเพิ่มหรือลด การทำงานของสมอง (Kafshgari, Kahaki, Moradi, & Younesi, 2014, pp. 1976-1979) ที่เชื่อมโยงระหว่างสมองกับพฤติกรรมของมนุษย์(Raz & Buhle, 2006, pp. 367-379) ความใส่ใจ ต่อสิ่งเร้า (Stimulus) เป็นหน้าที่ขั้นสูงของสมองในกระบวนการทางปัญญา (Cognitive Processing) ซึ่งเป็นกระบวนการที่ส าคัญต่อประสิทธิภาพการเรียนรู้และเป็นกลไกในกิจกรรมการเรียนรู้ของมนุษย์ เพื่อเพิ่มประสิทธิภาพของการประมวลผลสิ่งเร้าที่เกี่ยวข้อง (Taylor & Fragopanagos, 2005, pp. 353-369; Beteleva & Petrenko, 2006, pp. 509-516) โดยความใส่ใจจะเกี่ยวข้องในทุกแง่มุมของ ชีวิตมนุษย์ ตั้งแต่ทักษะการรับรู้ขั้นพื้นฐานจนถึงความสามารถในการพัฒนาด้านสติปัญญาที่ซับซ้อน (McConnell & Shore, 2011, pp. 1096–1107) เพราะความใส่ใจจัดเป็นขั้นตอนแรกของ กระบวนการทางปัญญา ดังนั้น ความใส่ใจจึงเป็นคุณสมบัติหลักของการรับรู้และกระบวนการความรู้ ความเข้าใจต่างๆของมนุษย์(Bahrick, 2010, pp. 120-166; Chun, Golomb & Turk-Browne, 2011, pp. 73-101)

ความใส่ใจมีบทบาทที่ส าคัญต่อการปรับสภาพการเข้ารหัส (Modulation of Encoding) เพื่อเป็นการเพิ่มประสิทธิภาพของการก้คืนความจำ ที่สะท้อนให้เห็นถึงความสำคัญของความใส่ใจ (Chun & Turk-Browne, 2007, pp. 177-184) กระบวนการเข้ารหัสนี้จะลดลงตามระยะเวลาที่ผ่าน ไปส่วนสาเหตุของการลดลงอาจเกิดจากความล้มเหลวของความใส่ใจหรือกระบวนการเข้ารหัส ความจำ (Anderson et al., 2000, pp. 775-792) การทำกิจกรรมการรับรู้ทางสายตาของความจำ ึ ขณะทำงาน (Visual Working Memory Tasks) เป็นสิ่งสนับสนุนว่า ความใส่ใจทำหน้าที่ประหนึ่ง ประตูไปสู่ความจำ (Cavanagh & Alvarez, 2005, pp. 349-354) และเป็นสิ่งขับเคลื่อนหลักของ ความจำขณะทำงาน (Core Vehicle of Working Memory) (Cowan, 2011, pp. 1401-1406) ่ ในขณะที่มีหลักฐานที่สนับสนุนว่า ความใส่ใจและความจำระยะสั้นมีปฏิสัมพันธ์กันอย่างใกล้ชิดใน ระหว่างการเข้ารหัสความจำ (Fougnie, 2008, pp. 1-45) ที่ส่งผลต่อความสามารถของความจำขณะ ท างาน (Unsworth, Fukuda, Awh, & Vogel, 2014, pp. 1-26)

กลไกที่เป็นสิ่งกระตุ้นความใส่ใจ ประกอบด้วย 1) กลไกภายนอกหรือล่างขึ้นบน (Exogenous, Bottom-Up) หมายถึง การเปลี่ยนความใส่ใจที่มีลักษณะเป็นไปโดยอัตโนมัติตาม ลักษณะเด่นของสิ่งเร้า เช่น สิ่งเร้าที่มีการเคลื่อนไหวหรือมีลักษณะที่แตกต่างกันอย่างชัดเจน และ 2) กลไกภายในหรือบนลงล่าง (Endogenous, Top-Down) เป็นการใช้ความตั้งใจในการควบคุม ความใส่ใจไปยังสิ่งเร้า เพื่อให้แสดงพฤติกรรมไปในทิศทางที่มุ่งหวัง ซึ่งกลไกของล่างขึ้นบนและบนลง ล่างจะมีการทำงานร่วมกัน ดังนั้น ความสมดุลของการกระตุ้นความใส่ใจจากภายนอกและภายในจึงมี ความส าคัญต่อมนุษย์เพราะหากไม่มีความสมดุลอาจน าไปสู่จิตพยาธิวิทยา (Psychopathology)

เช่น โรคสมาธิสั้น (Attention Deficit Hyperactivity Disorder) (Neokleous & Schizas, 2011, pp. 244-245)

การมองเห็นจัดอยู่ในระบบประสาทรับความรู้สึกพิเศษ (Special Senses) ที่ทำให้มนุษย์ และสัตว์สามารถรับรู้การเปลี่ยนแปลงต่าง ๆ จากการกระตุ้นผ่านทางการมองเห็น ถ้าเปรียบเทียบ ี ระหว่างระบบประสาทรับความรู้สึก (Sensory System) ทั้งหมด การมองเห็นนับว่าเป็นสิ่งสำคัญ ที่สุดสำหรับการดำรงชีวิต เนื่องจากมนุษย์มีการรับรู้ผ่านการมองเห็น (Visual Perception) ประมาณ ร้อยละ 70 ของระบบประสาทรับความรู้สึก (ราตรี สุดทรวง และวีระชัย สิงหนิยม, 2550, หน้า 48) ู้ที่ช่วยให้มนุษย์รู้ว่า ควรจะทำอย่างไรต่อสภาพแวดล้อมรอบตัวที่ส่งผลต่อความสามารถด้านการเรียนรู้ เพื่อแปลความหมายจากสิ่งที่มองเห็น การรับรู้ทางการมองเห็นจึงต้องใช้การพัฒนาความสามารถของ สมองร่วมกับประสบการณ์จากการเรียนรู้ (นนทิชา ถาวรไพบูลย์บุตร, 2555, หน้า 25) ซึ่งวัยรุ่น ตอนปลายและผู้ใหญ่มีการรับรู้ของกระบวนการทางจิตกับกระบวนการทางกาย (Psychophysics) ผ่านการมองเห็นได้ดีกว่าการรับรู้ทางการได้ยินและมีการตอบสนองต่อการกระตุ้นจากภาพได้ดีกว่า การกระตุ้นจากเสียง (Droit-Volet, Tourret, & Wearden, 2004, pp. 797-818)

ปัจจุบันวัยรุ่นมีการรับรู้จากสื่อและเทคโนโลยีต่าง ๆ ที่มีผลต่อความใส่ใจ เช่น การดู โทรทัศน์มากกว่า 3 ชั่วโมงต่อวัน มีความเสี่ยงสูงต่อปัญหาด้านความใส่ใจและการเรียนรู้(Johnson, Cohen, Kasen, & Brook, 2007, pp. 480-486) ในขณะที่การดูโทรทัศน์และเล่นวิดีโอเกมก็ยังเป็น ปัญหาที่เกี่ยวข้องกับความใส่ใจและการเรียนรู้(Swing, Gentile, Anderson, & Walsh, 2010, pp. 214-221; Gentile, Swing, Lim, & Khoo, 2012, pp. 62-70) โดยเฉพาะเนื้อหาของเกมที่มีความ รุนแรงและระยะเวลาที่อยู่กับเกมยิ่งจะส่งผลกระทบมากขึ้นกับปัญหาความใส่ใจและการเรียนรู้ (Gentile et al., 2012, pp. 62-70)

้ ผลการสำรวจผู้ใช้อินเทอร์เน็ตในประเทศไทย ปรากฏว่า ใช้เวลามากกว่า 3.1 ชั่วโมงต่อวัน กับโทรศัพท์มือถือในการรับข้อมูลข่าวสารรวมทั้งการเล่นเกม (ไทยรัฐออนไลน์, 2557) สอดคล้องกับ การส ารวจการมีและการใช้เทคโนโลยีสารสนเทศในครัวเรือนของส านักงานสถิติแห่งชาติ ระหว่างปี พ.ศ. 2554-2558 ปรากฏว่ากลุ่มวัยรุ่นไทยที่มีอายุระหว่าง 15-24 ปีมีสัดส่วนการใช้อินเทอร์เน็ตสูงกว่ากลุ่มอื่น โดยมีการใช้สูงถึง 3.1 ชั่วโมงต่อวัน และร้อยละ 87.4ใช้เพื่อการเล่นเกม ดูหนัง ฟังเพลงผ่านคอมพิวเตอร์ และโทรศัพท์มือถือ (สำนักงานสถิติแห่งชาติ, 2558, หน้า 6) จึงต้องหากิจกรรมกระตุ้นการทำงานของ ี สมอง เพื่อเพิ่มประสิทธิภาพการเรียนรู้ ด้วยการกระตุ้นให้เกิดความผ่อนคลายหรือการทำกิจกรรมที่ เหมาะสม ที่ส่งผลต่อการทำงานของสมองและความใส่ใจที่จะช่วยเพิ่มประสิทธิภาพการเรียนรู้ของมนุษย์ (Morris, Sparks, Mitchell, Weickert, & Green, 2012, pp. 1-9)

การวัดความใส่ใจของมนุษย์ตั้งแต่อดีตจนถึงปัจจุบัน ส่วนใหญ่จะใช้แบบทดสอบทางจิต ประสาท (Neuropsychological Test) เช่น แบบทดสอบ D2-test แบบทดสอบ Continuous Performance Test (CPT) การทดสอบ Stroop Test ที่ใช้วัดความใส่ใจต่อสิ่งเร้าและการยับยั้ง สิ่งรบกวน (Impulse Control) เป็นการตอบสนองต่อการแยกแยะต่อสิ่งเร้า ซึ่งต้องอาศัยความ ร่วมมือจากผู้ถูกทดสอบเป็นสำคัญ แต่ไม่สามารถศึกษาการเปลี่ยนแปลงการทำงานของสมองต่อ กระบวนการความใส่ใจ (Budde, Voelcker-Rehage, Pietrabyk-Kendziorra, Ribeiro, & Tidow, 2008, pp. 219-223)

ปัจจุบันมีวิธีการวัดความถูกต้องและระยะเวลาในการตอบสนอง เช่น การศึกษาศักย์ไฟฟ้า สมองสัมพันธ์กับเหตุการณ์(Event-Related Potentials: ERPs) ซึ่งเป็นการศึกษาค่าเฉลี่ยของ ศักย์ไฟฟ้าสมองที่เปลี่ยนแปลงสัมพันธ์กับเหตุการณ์ที่เกิดขึ้นภายหลังจากการปรากฏของสิ่งเร้า (Sensory Stimuli) ที่สะท้อนให้เห็นถึงขั้นตอนของการประมวลผลการรับรู้หลังจากการเริ่มกระตุ้นของ ี สิ่งเร้าที่สอดคล้องกับลำดับและระดับของความใส่ใจ (Saavedra, 2012, pp. 1-6) ERPs จึงเป็นเทคนิคที่ ี ได้รับการพิสูจน์ว่ามีคุณค่าอย่างยิ่งสำหรับการทดสอบทฤษฎีการรับรู้และความใส่ใจ (Woodman, 2010, pp. 2031-2046) ตลอดจนสามารถนำมาใช้ในการวัดความใส่ใจ โดยการวัดคลื่นไฟฟ้าสมอง ในขณะทำกิจกรรมที่แสดงให้เห็นถึงการเปลี่ยนแปลงของคลื่นไฟฟ้าสมอง การตรวจวัดคลื่นไฟฟ้า สมองจึงเป็นวิธีหนึ่งที่สามารถใช้ในการประเมินระดับของความใส่ใจในมนุษย์ได้อย่างละเอียด เพราะ เป็นการวัดการเปลี่ยนแปลงที่เกิดขึ้นจริงในสมอง รวมถึงยังสามารถใช้ศึกษาทั้งในภาวะความบกพร่อง และการพัฒนาความสามารถด้านความใส่ใจได้อีกด้วย (วรสิทธิ์ ศิริพรพาณิชย์, 2556, หน้า 10)

งานวิจัยเกี่ยวกับการเพิ่มความใส่ใจของ Tang et al. (2007) ใช้วิธี Integrative Body–Mind Training (IBMT) ซึ่งเป็นการฝึกร่วมกัน 4อย่าง คือ 1) การฝึกผ่อนคลายร่างกาย(Body Relaxation) 2) การฝึกการหายใจ(Breathing Practice)3) การฝึกจินตภาพ (Mental Imagery) และ4) การฝึกเจริญสติ (Mindfulness Training) ร่วมกับใช้เสียงดนตรี โดยใช้ผู้ควบคุมการฝึกที่เชี่ยวชาญตามหลักของลัทธิเต๋าและ ขงจื้อ (Taoism and Confucianism) ในกลุ่มตัวอย่างที่เป็นนักศึกษาระดับปริญญาตรี เป็นเวลา20 นาที ต่อวัน เป็นระยะเวลา 5 วัน หลังจากนั้นใช้แบบทดสอบความใส่ใจด้วยคอมพิวเตอร์(Attention Network Test: ANT) และแบบประเมินภาวะทางอารมณ์ (Profile of Mood States: POMS) ปรากฏว่า กลุ่มทดลอง มีอัตราการตอบได้เร็วและถูกต้องมากกว่ากลุ่มควบคุม มีความวิตกกังวล ภาวะซึมเศร้าและความโกรธที่ ลดลง (Tang et al., 2007, pp. 17152-17156) การศึกษาในเด็กสมาธิสั้น (ADHD) ของ Moore (2008) ใช้การบริหารตา (Eye Exercises) ด้วยการมองตามวัตถุในมือของผู้ฝึก ปรากฏว่า สามารถเพิ่มความใส่ใจ และลดอาการหุนหันพลันแล่น (Impulsivity) ในเด็กสมาธิสั้นได้ (Moore, 2008, pp. 147-154)

้งานวิจัยของ Organ (2010) ใช้วิธีการออกกำลังกาย 30 นาที ร่วมกับการเคลื่อนไหวของตา หลังจากรับประทานอาหารกลางวันของทุกวัน ในกลุ่มตัวอย่างที่เป็นนักเรียน อายุระหว่าง 17-19 ปี ใช้เวลา สองสัปดาห์ ปรากฏว่ากลุ่มตัวอย่างมีผลการทดสอบความใส่ใจที่ดีขึ้น แต่กลุ่มตัวอย่างบางส่วนมีอาการ หลับในระหว่างการเรียนหลังจากการออกกำลังกาย (Organ, 2010, pp. 220-245) งานวิจัยที่ใช้การปฏิบัติ สมาธิ ในกลุ่มตัวอย่างที่มีอายุระหว่าง 18-30 ปี แบ่งเป็นกลุ่มทดลองและกลุ่มควบคุม โดยปฏิบัติสมาธิ ้ เป็นเวลา 3 ชั่วโมงต่อวัน ใช้เวลาในการทดลองเป็นเวลา 10 วัน หลังจากนั้นให้ทำแบบทดสอบความใส่ใจ ด้วยคอมพิวเตอร์ ปรากฏว่า กลุ่มทดลองสามารถตอบได้เร็วและถูกต้องมากกว่ากลุ่มควบคุม (MacLean et al., 2010, pp. 829-839)

Hoza et al. (2014) ศึกษาด้วยวิธีการเคลื่อนไหวร่างกายแบบแอโรบิค Aerobic ในกลุ่มเด็ก ADHD เป็นเวลา 31 นาทีต่อวัน นาน 12 สัปดาห์ ใช้แบบวัด Pittsburgh Modified Conners Parent and Teacher Rating Scale (PMC) ก่อนกับหลังการทดลอง ปรากฏว่ากลุ่มเด็ก ADHD มีสมาธิเพิ่มมากขึ้น ลดอาการสมาธิสั้นและความหงุดหงิด (Inattention and Moodiness) (Hoza et al., 2014, pp. 1-13) แต่ข้อด้อยของวิธีเหล่านี้ คือ เป็นการวัดเพียงด้านพฤติกรรม ใช้เวลานาน กลุ่มตัวอย่างเกิดความเบื่อหน่าย และยุ่งยากในการปฏิบัติวิธีดังกล่าวจึงไม่สะดวกและเหมาะสมกับนักเรียนจ่านาวิกโยธิน

ึการเพิ่มความใส่ใจผ่านการรับรู้ทางการมองเห็นซึ่งมีหลายระบบที่ทำหน้าที่ร่วมกัน เพื่อ สนับสนุนการเพิ่มขึ้นของความใส่ใจ มีหลักฐานที่เชื่อได้ว่าการให้ความใส่ใจต่อสิ่งเร้าที่เป็นเป้าหมาย ้อย่างจดจ่อ (Concentrate) จะทำให้เกิดการกระตุ้นการสร้างสารสื่อประสาท (Neurotransmitters) ้อะเซทิลโคลีน (Acetylcholine) และโดปามีน (Dopamine) ซึ่งมีบทบาทสำคัญต่อการเรียนร้และ ความใส่ใจ (Fernandez-Duque & Posner, 2001, pp. 74-93; Hobson, 2009, pp. 803–813; Poe, Walsh, & Bjorness, 2010, pp. 1-19) นอกจากนี้ ยังทำหน้าที่เป็นตัวเชื่อมโยงระหว่างระบบประสาท ี ที่เกี่ยวข้องกับแรงจูงใจ (Motivation) ซึ่งมีส่วนช่วยในการดำรงความใส่ใจ (Sustain Attention) (Himmelheber, Fadel, Sarter, & Bruno, 1998, pp. 949-957; Himmelheber, Sarter, & Bruno, 2000, pp. 313-325; Sarter, Gehring, & Kozak, 2006, pp. 145-160)

การฝึกใช้สายตาจดจ่อตามการเคลื่อนไหวของสิ่งเร้าหรือการมีสติอยู่กับการเคลื่อนไหว ที่เรียกว่า สมาธิบนฐานการเคลื่อนไหว (Dynamic Meditation) ร่วมกับการฝึกการหายใจที่ถูกต้อง สามารถช่วยเพิ่มระดับของสมาธิและการลดความเครียด(ศุภวรรณ พิพัฒพรรณวงศ์ กรีน, 2550, หน้า 85) อีกทั้งการฝึกให้สายตาจดจ่อตามการเคลื่อนไหวของสิ่งเร้า จะช่วยปรับสมดุลให้ระบบประสาทส่วนกลาง (Central Nerves System: CNS) ระบบประสาทอัตโนมัติ (Autonomic Nerves System: ANS) และ ระบบประสาทส่วนปลายหรือระบบประสาทรอบนอก(Peripheral Nervous System: PNS) ให้มี การเปลี่ยนแปลงของการส่งผ่านกระแสประสาท (Nerve Impulse) ที่ส่งผลต่อระบบประสาทพาราซิม ี พาเธติก (Parasympathetic System) ให้มีการทำงานเพิ่มขึ้นและมีการรับรู้ที่ดีขึ้น (สมพร กันทรดุษฎี เตรียมชัยศรี, 2554, หน้า 32)

การศึกษาการเคลื่อนไหวของตา มีหลักฐานที่แสดงให้เห็นว่าการเคลื่อนไหวของตา ด้วยวิธี การวางแผนควบคุมการเคลื่อนไหวของตา (Eye Movement Control) ด้วยการใส่ใจในการรับรู้เกี่ยวกับ ้ตำแหน่งต่าง ๆ ของวัตถุ มีความสัมพันธ์กับการทำงานของสมองและมีความเชื่อมโยงกับการเพิ่มขึ้น ของความใส่ใจ (Moore & Fallah, 2001, pp. 1273-1276) การเคลื่อนไหวของตาแบบ Conjugate Eye Movement ซึ่งเป็นการเคลื่อนไหวของตาซ้ายและตาขวาไปทางเดียวกันของคนปกติ สามารถแบ่งเป็น 1) การเคลื่อนของไหวตาอย่างช้า ๆ ตามวัตถุที่มองเห็นที่เรียกว่า Pursuit Eye Movementและ 2) การเคลื่อนไหวของตาแบบเร็ว (Rapid Eye Movement) แบบการกวาดตามอง (Scanning) จากจุดหนึ่ง ไปยังอีกจุดหนึ่งที่เรียกว่า Saccadic eye movementด้วยการกระตุ้นการรับรู้ จากการเลือกลักษณะ เฉพาะหรือตำแหน่งของวัตถุ (Souto & Kerzel, 2011, pp. 13-20; Zhong, Zhao, Zou, Wang, & Wang, 2014, pp. 1-10)

การทดลองในห้องปฏิบัติการด้วยการเคลื่อนไหวของตาทั้งสองข้างแบบเร็ว (Saccadic) ตาม การเคลื่อนที่ของแสงไฟที่กระพริบ (Flashing Dot) กับการมองแสงไฟที่กระพริบแต่ไม่เคลื่อนที่ (Stationary Dot) เป็นเวลา 30 วินาทีเรียกการค้นพบนี้ว่า Saccade-induced Retrieval Enhancement (SIRE) (Lyle, Logan, & Roediger, 2008, pp. 515-520)ผลที่ได้สอดคล้องกับการศึกษาการเคลื่อนไหวของตาแบบเร็ว ที่มีผลต่อการเพิ่มขึ้นของความถูกต้องและลดความผิดพลาดของความจำขณะปฏิบัติงาน (Christman, Garvey, Propper, & Phaneuf, 2003, pp. 221-229)

การศึกษาที่เรียกว่า Rapid Aerial Visual Presentation (RSVP) ปรากฏว่า กลุ่มทดลองมีการ ตอบสนองต่อเป้าหมายที่มีสิ่งรบกวนได้ถูกต้องมากกว่าและใช้เวลาน้อยกว่ากลุ่มควบคุม (Di Noto, Uta & DeSouza, 2013, pp. 1-9)การวัดคลื่นไฟฟ้าสมองในระหว่างการเคลื่อนไหวของตาแบบเร็วในคนขณะหลับ หรือที่เรียกว่า REM Sleep (Rapid Eye Movement Sleep) ปรากฏว่า มีการเปลี่ยนแปลงของคลื่นไฟฟ้า ี สมองอย่างมีนัยสำคัญ ข้อมูลจากการศึกษาดังกล่าวสนับสนุนแนวคิดตามแบบจำลองเกี่ยวกับความจำ เหตุการณ์(Model of Episodic Memory) ของ Tulving et al. (1994) ที่เรียกว่า Hemispheric Encoding/ Retrieval Asymmetry (HERA) ซึ่งได้อธิบายถึงการทำงานของสมองว่า การเคลื่อนไหวของตา ้ทั้งสองข้างจะช่วยเพิ่มการตอบสนองทางระบบประสาทและการทำงานร่วมกันของสมองทั้งสองซีก โดยการ เคลื่อนไหวของตาซ้ายจะมีผลต่อสมองซีกขวาที่เกี่ยวข้องกับกระบวนการของความจำ ส่วนการเคลื่อนไหวของ ตาขวาจะส่งผลต่อสมองซีกซ้ายซึ่งเกี่ยวข้องกับการเข้ารหัสความจำ (Habib, Nyberg, & Tulving, 2003, pp. 241-245; Brunye, Mahoney, Augustyn, & Taylor, 2009, pp. 279-288; Christman & Propper, 2010, pp.128–134)

การฝึกจินตภาพเพื่อการผ่อนคลาย (Imagery Relaxation Training) เป็นเทคนิคทางด้าน ้จิตวิทยาแบบหนึ่ง ที่สามารถใช้ได้ไม่จำกัดเวลาและสถานที่ ขั้นตอนการฝึกไม่ย่งยาก สามารถฝึกได้ด้วย ตัวเอง ในงานวิจัยนี้แบ่งเป็น 2 กิจกรรม คือ1) การหายใจแบบลึก (Deep Breathing) ซึ่งช่วยลดปริมาณ การใช้ออกซิเจน กระต้นการทำงานของระบบประสาทพาราซิมพาเทติก (Parasympathetic System) ที่ ส่งไปยังอวัยวะในช่องอกและในสมองที่บริเวณระบบลิมบิก (Limbic System) และเปลือกสมอง (Cortex) ท าให้เกิดการผ่อนคลาย (Relaxation Response) มีผลให้การเต้นของหัวใจช้าลงตลอดจนการลดลงของ คอติซอล (Cortisol) (Jerath, Edry, Barnes, & Jerath, 2006, pp. 566-571; Kim et al., 2013, pp. 264- ่ 269) ซึ่งแสดงถึงการทำงานของระบบพาราซิมพาเทติกและการเปลี่ยนแปลงของคลื่นไฟฟ้าสมองอัลฟ่า และเบต้า (Busek & Kemlink, 2005, pp. 327-333)และ2) การจินตภาพ (Imagery) เป็นการสร้างภาพ ขึ้นมาในใจ (Mental Imagery/Imagination) เพื่อเบี่ยงเบนความสนใจจากความตึงเครียดของกล้ามเนื้อ อาการเจ็บปวดหรือปัญหาต่าง ๆ ลดความเมื่อยล้า เพิ่มแรงจูงใจและความสามารถของการตัดสินใจ ช่วยลด ี ฮอร์โมนที่เกี่ยวกับความเครียด ลดความดับโลหิต ลดการทำงานของกล้ามเนื้อและอวัยวะ (Holmes & Mathews, 2005, pp. 489-497; Abbott & Hunt, 2014, pp. 620-633)

การฝึกใช้ทักษะการจินตภาพ จะส่งผลให้เกิดการเพิ่มขึ้นของคลื่นไฟฟ้าสมองอัลฟ่าที่บริเวณ เยื่อหุ้มสมองบริเวณส่วนขมับ (Temporal Lobe) ส่วนบน (Parietal Lobe) และบริเวณเนื้อเยื่อสมอง ส่วนท้ายทอย (Occipital Lobe) (Gualberto, 2002, pp. 261-271) ผู้วิจัยจึงนำทักษะการฝึกจินตภาพ เพื่อการผ่อนคลายมาใช้ เพื่อปรับสภาพทางด้านร่างกายและจิตใจ โดยด้านร่างกายแสดงถึงการทำงานของ ระบบประสาท การฟื้นสภาพร่างกายจากการปฏิบัติงาน ส่วนด้านจิตใจแสดงถึงสภาพทางจิตใจและอารมณ์ ความวิตกกังวลและความสามารถในการรวบรวมสมาธิ

นักเรียนจ่านาวิกโยธิน จัดเป็นกลุ่มวัยรุ่นตอนปลายซึ่งเป็นช่วงเวลาที่มีการเปลี่ยนแปลง ทั้งทางด้านร่างกาย อารมณ์และพัฒนาการทางสติปัญญา (Intellectual Development) (Ernst, Daniele, & Frantz, 2011, pp. 377-389) รวมทั้งมีการเปลี่ยนแปลงของฮอร์โมนและสารเคมีใน สมอง (Casey, Jones, & Hare, 2008, pp. 111-126) และมีความเสี่ยงต่อปัญหาความใส่ใจจาก การใช้ระบบสารสนเทศที่ไม่เหมาะสมในการรับข้อมูลข่าวสารรวมทั้งการเล่นเกม นักเรียนจ่านาวิก โยธิน ยังจะต้องเผชิญกับสถานการณ์ที่มีความเครียด ความกดดัน ความวิตกกังวลในระหว่าง การฝึกซ้อมหรือการปฏิบัติงาน ซึ่งปัญหาต่าง ๆ เหล่านี้เป็นสิ่งที่บั่นทอนสภาพจิตใจและมีผลเสียต่อ ้ สภาพร่างกายตามมา จึงเป็นสิ่งจำเป็นที่ต้องมีการศึกษาเพื่อเป็นการเสริมสร้างศักยภาพต่อไป

การเพิ่มความใส่ใจ โดยใช้โปรแกรมคอมพิวเตอร์ฝึกการเคลื่อนไหวของตาแบบติดตามวัตถุ พัฒนาจากแนวคิดของการที่สมองจะรับรู้ต่อสิ่งเร้า สมองจะต้องมีการเลือกสิ่งเร้า โดยที่บุคคลสามารถ เลือกหรือคัดกรองที่จะใส่ใจกับสิ่งใดสิ่งหนึ่ง (Selective Attention) ที่เข้ามาเป็นจำนวนมากจนทำให้ เกิดเป็นคอคอด (Bottle Neck) ซึ่งในขั้นต้นจะเป็นการวิเคราะห์ลักษณะของสิ่งเร้าทางกายภาพ เช่น รูปร่าง สี เสียงเบาหรือดัง การระบุเอกลักษณ์หรือตำแหน่งของสิ่งเร้า ตามทฤษฎี Feature-Integration Theory of Attention ของ Treisman and Gelade (1980) และทฤษฎี Biased Competition Theory of Selective Attention ของ Desimone and Duncan (1995) ร่วมกับ งานวิจัยเกี่ยวกับการเคลื่อนไหวของตา ที่มีผลต่อการเปลี่ยนแปลงของคลื่นไฟฟ้าสมองและความใส่ใจ (Christman & Propper, 2010, pp. 128–134; Choi et al., 2011, pp. 148-158) และแนวคิด การฝึกการจินตภาพเพื่อการผ่อนคลายของ เทียนชัย ชาญณรงค์ศักดิ์(2556); Holmes and Mathews (2005) และ Jerath, Edry, Barnes, and Jerath (2006) ผู้วิจัยจึงนำแนวคิดและทฤษฎี ดังกล่าว มาพัฒนาโปรแกรมคอมพิวเตอร์ฝึกการเคลื่อนไหวของตาแบบติดตามวัตถุ เพื่อกระตุ้น การบริหารสมองทั้งสองซีกในการเพิ่มความใส่ใจ รวมทั้งศึกษาลักษณะการเปลี่ยนแปลงของคลื่นไฟฟ้า สมองสัมพันธ์กับเหตุการณ์ (Event-Related Potentials: ERPs) ที่สามารถนำไปใช้ในการฝึกได้ด้วย ตนเองและปรับใช้ได้ตามความเหมาะสมกับสถานการณ์ เพื่อเพิ่มความใส่ใจในของนักเรียนจ่านาวิก โยธิน ต่อไป

#### **วัตถุประสงค์ของกำรวิจัย**

1. เพื่อพัฒนาโปรแกรมคอมพิวเตอร์ฝึกการเคลื่อนไหวของตาแบบติดตามวัตถุ

2. เพื่อเปรียบเทียบผลของการใช้โปรแกรมคอมพิวเตอร์ฝึกการเคลื่อนไหวของตาแบบ ติดตามวัตถุที่พัฒนาขึ้น ดังนี้

2.1 เปรียบเทียบความถูกต้องของการตอบสนองและเวลาปฏิกิริยาขณะทำแบบทดสอบ ความใส่ใจ ระหว่างก่อนกับหลังการทดลองในกลุ่มใช้โปรแกรมคอมพิวเตอร์ฝึกการเคลื่อนไหวของตา แบบติดตามวัตถุ

2.2 เปรียบเทียบความถูกต้องของการตอบสนองและเวลาปฏิกิริยาขณะทำแบบทดสอบ ความใส่ใจ หลังการทดลองระหว่างกลุ่มใช้กับกลุ่มไม่ใช้โปรแกรมคอมพิวเตอร์ฝึกการเคลื่อนไหวของตา แบบติดตามวัตถุ

2.3 เปรียบเทียบความกว้างและความสูงของคลื่นไฟฟ้าสมอง P100 ขณะทำ แบบทดสอบความใส่ใจ ระหว่างก่อนกับหลังการทดลองในกลุ่มใช้โปรแกรมคอมพิวเตอร์ฝึก การเคลื่อนไหวของตาแบบติดตามวัตถุ

2.4 เปรียบเทียบความกว้างและความสูงของคลื่นไฟฟ้าสมอง P100 ขณะทำ แบบทดสอบความใส่ใจ หลังการทดลองระหว่างกลุ่มใช้กับกลุ่มไม่ใช้โปรแกรมคอมพิวเตอร์ฝึก การเคลื่อนไหวของตาแบบติดตามวัตถุ

#### **กรอบแนวคิดในกำรวิจัย**

การเพิ่มความใส่ใจของนักเรียนจ่านาวิกโยธิน โดยใช้โปรแกรมคอมพิวเตอร์ฝึก การเคลื่อนไหวของตาแบบติดตามวัตถุ พัฒนาจากแนวคิดการเคลื่อนไหวของตาที่เป็นการเคลื่อนไหว แบบจดจ่อและมีเป้าหมายภายใต้อำนาจจิตใจ (Goal Directed Voluntary Movement) ซึ่งมี การสั่งการและควบคุมโดยศูนย์สั่งการในส่วนของเปลือกสมอง (Cerebral Cortex) ประกอบด้วย เปลือกสมองพรีฟรอนทัล (Prefrontal Cortex) ส่วนลิมบิก (Limbic) เบซัลแกงเกลีย (Basal Ganglia) สมองน้อย (Cerebellum) และบริเวณเปลือกสมองส่วนสั่งการการเคลื่อนไหว (Motor Area) เมื่อมนุษย์มีการรับรู้ทางการมองเห็น เปลือกสมองส่วนที่เกี่ยวกับการมองเห็น (Occipital Lobe) ซึ่งการรับรู้ทางการมองเห็นสามารถแบ่งเป็น 2 วงจร คือ 1) วงจรสัญญาณด้านบน (Dorsal Stream) ประกอบด้วย สมองส่วนบน (Parietal Lobe) ที่ให้ข้อมูลเกี่ยวกับตำแหน่ง การเคลื่อนไหว และระยะระหว่างวัตถุ2) วงจรสัญญาณด้านล่าง (Ventral Stream) ประกอบด้วย สมองส่วนเทม เพอรัล (Temporal Lobe) ที่ให้ข้อมูลเกี่ยวกับรูปร่าง ขนาดและประเภทของวัตถุ โดยมีสมองส่วน หลังเป็นส่วนหนึ่งของทั้งสองวงจร (Mochizuki & Kirino, 2008, pp. 98-104)

การเคลื่อนไหวของตาทั้งสองข้างที่บริเวณฟรอนทอลอายฟีลด์ (Frontal Eye Field: FEF) ซึ่งมีหน้าที่ประสานการเคลื่อนไหวของตา สามารถที่จะเพิ่มประสิทธิภาพด้วยสิ่งเร้า เมื่อวัตถุนั้นอยู่ใน ต าแหน่งพื้นที่การกระตุ้นของสมอง (Moore & Fallah, 2001, pp. 1273-1276) การเคลื่อนไหวของ ตาแสดงให้เห็นความสัมพันธ์ระหว่างสมองส่วน frontal cortex กับ frontal eye fields ที่ส่งผลต่อ ความใส่ใจ (Schall, Sato, Thompson, Vaughn, & Juan, 2004, pp. 2765-2769) อีกทั้ง วิธี การบริหารตา ด้วยการมองตามการเคลื่อนที่วัตถุสามารถช่วยเพิ่มความใส่ใจและลดอาการหุนหันพลันแล่น (Impulsivity) ในเด็กสมาธิสั้น (Moore, 2008, pp. 147-154) และช่วยลดความเครียดและภาวะซึมเศร้า (Anxiety and Depression) ของกลุ่มทดลองได้ (Armstrong & Olatunji, 2012, pp. 704–723)ขณะที่ การเคลื่อนไหวของตาด้วยการติดตามวัตถุแบบ Saccadic Eye Movements มีอิทธิพลต่อความใส่ใจ มากกว่าการเคลื่อนไหวของตาแบบ Pursuit Eye Movements (Kowler, 2011, pp. 1457-1483) การเคลื่อนไหวของตาช่วยให้มีการเปลี่ยนแปลงขนาดที่เพิ่มขึ้นของคลื่นไฟฟ้าสมองอัลฟ่า (Alpha Amplitude) และคลื่นไฟฟ้าสมองเดลต้า (Delta Amplitude) อีกทั้งการเคลื่อนไหวของตาที่นานพอ จะสามารถเห็นการเปลี่ยนแปลงของคลื่นไฟฟ้าสมองได้มากกว่า (Choi et al., 2011, pp. 148-158; Samara, Elzinga, Slagter, & Nieuwenhuis, 2011, pp. 1-9)

การเคลื่อนไหวของตาจะต้องใช้สิ่งเร้าในการกระตุ้นและจำเป็นต้องกำหนดเป้าหมายที่ เกี่ยวข้องกับความใส่ใจก่อน ซึ่งจะทำให้มีระยะเวลาการตอบสนองต่อการกระตุ้นสั้นลง (Shepherd, Findlay & Hockey, 2007, pp.475-491) ในขณะที่สิ่งเร้าที่อยู่ในลานสายตา (Visual Field) จะส่งผลต่อการตอบสนองของความใส่ใจจากการมองเห็น (Visual Attention) และการรับรู้จาก การมองเห็น (Visual Perception) ขึ้นอยู่กับลักษณะของสิ่งเร้าที่มากระตุ้น (Torralba, Oliva, Castelhano, & Henderson, 2006, pp. 766-786) ซึ่งลักษณะของสิ่งเร้าที่เป็นปัจจัยในการกระตุ้น การรับรู้และความใส่ใจ มีลักษณะ ดังนี้

1. การกำหนดสิ่งเร้าที่เป้าหมายในการกระตุ้นการรับรู้ทางการมองเห็น ด้วยการใช้ลักษณะ ่ พื้นฐานทางกายภาพ จะสามารถกระตุ้นความใส่ใจได้มากกว่าการกำหนดในรายละเอียดของสิ่งเร้า (Fougnie, 2008, pp. 1-45)

2.การเคลื่อนที่ของสิ่งเร้าจะช่วยเพิ่มความใส่ใจและระบบการมองเห็น (Visual System) ของมนุษย์ด้วยวิธีการใช้สายตาในการติดตามการเคลื่อนที่ของสิ่งเร้า (Eye Tracking) ซึ่งจะเป็น ประโยชน์ต่อการเข้ารหัสความจำ การรับรู้และการเรียนรู้ (Washburn & Putney, 1998, pp. 555-570; Nothdurft, 1999, pp. 2305-2310; Reynolds, Pasternak, & Desimone, 2000, pp. 703-714; Saiki, 2011, pp. 243-264; Faubert & Sidebottom, 2011, pp. 56-72)

3. การกระตุ้นการรับรู้ทางการมองเห็นของมนุษย์จะเพิ่มขึ้น เทื่อสิ่งเร้าที่เป็นเป้าหมายนั้น ู้มีสิ่งรบกวนหรือการทำให้ไขว้เขว (Distractors) ซึ่งจำนวนของสิ่งเร้าที่เป็นเป้าหมายที่เหมาะสม คือ 4 เป้าหมาย (Pylyshyn & Storm, 1998, pp. 179-197; Scholl et al., 2001, pp. 159-177; Saiki, 2003, pp. 6-21; Oksama & Hyona, 2004, pp. 631-671 )

4. ความแตกต่าง (Contrast) ที่ชัดเจนของสิ่งเร้าจะช่วยการรับรู้ทางการมองเห็นและ การจดจ าสิ่งนั้น ๆ ได้ดีกว่าสิ่งเร้าที่มีความพร่ามัว (Blur) (Todd et al., 2012, pp. 11201-11212; MacDonald & Enns, 2012, pp. 1002-1012; Enns & MacDonald, 2013, pp. 568-578)

สิ่งเร้าหรือตัวกระตุ้นที่นักวิจัยส่วนใหญ่ ใช้ในการศึกษาหรือการทดลอง คือ รูปร่าง เรขาคณิตและสี(Geometric Shape and Color) (Georgopoulos et al., 2001, pp. 72-89; Proverbio et al., 2004, pp. 288-300; Fougnie, 2008, pp. 1-45; Kowler, 2011, pp. 1457- 1483; Liu et al., 2012, pp. 145-151) เนื่องจากรูปร่างเรขาคณิตและสี ถือเป็นองค์ประกอบ พื้นฐานในการเรียนรู้ของมนุษย์(Giofre, Mammarella, & Cornoldi, 2014, pp. 112-128)

การจินตภาพเพื่อการผ่อนคลาย (Imagery Relaxation) ที่ประกอบด้วย2 กิจกรรม คือ 1) การหายใจแบบลึก (Deep Breathing) ที่ช่วยการเพิ่มขึ้นออกซิเจนในเลือดและกระตุ้นการทำงาน ของระบบประสาทอัตโนมัติพาราซิมพาเทติก (Parasympathetic Nervous System) ที่ส่งไปยัง ี สมองที่ระบบลิมบิก (Limbic System) และเปลือกสมอง (Cortex) ทำให้เกิดการผ่อนคลาย การเต้น ของหัวใจช้าลง ลดระดับของคอติซอล (Jerath, Edry, Barnes, & Jerath, 2006, pp. 566-571) และ2) การจินตภาพ (Imagery) เป็นเทคนิคทางจิตวิทยาด้วยการสร้างภาพขึ้นมาในใจ โดยใช้ภาพจาก การมองเห็นในจินตนาการ (Visual Imagination) เพื่อการเบี่ยงเบนความใส่ใจ จากความตึงเครียดหรือ ปัญหาต่าง ๆ เพิ่มแรงจูงใจและความสามารถของการตัดสินใจ ลดฮอร์โมนที่เกี่ยวกับความเครียด ลดความดันโลหิต ลดการทำงานของกล้ามเนื้อและอวัยวะ เพิ่มความสามารถในการรวบรวมสมาธิ กระตุ้นการทำงานของสมองทั้งซีกซ้ายและซีกขวา (เทียนชัย ชาญณรงค์ศักดิ์, 2556, หน้า 39-40; Holmes & Mathews, 2005, pp. 489-497; Jerath, Edry, Barnes, & Jerath, 2006, pp. 566- 571; Hasselmo, 2006, pp. 710-715; Chowdhury et al., 2012, pp. 14193-14204) รวมทั้ง การเพิ่มขึ้นของคลื่นไฟฟ้าสมองอัลฟ่า (Gualberto, 2002, pp. 261-271)

ดังนั้น ผู้วิจัยจึงพัฒนาโปรแกรมคอมพิวเตอร์ฝึกการเคลื่อนไหวของตาแบบติดตามวัตถุ เพื่อเพิ่มความใส่ใจซึ่งเป็นทางเลือกหนึ่งในการเพิ่มประสิทธิภาพการเรียนรู้และน าไปใช้กับหน่วยงานทาง ทหารหรือบุคคลทั่วไป โดยมีกรอบแนวคิดในการวิจัย ดังภาพที่ 1

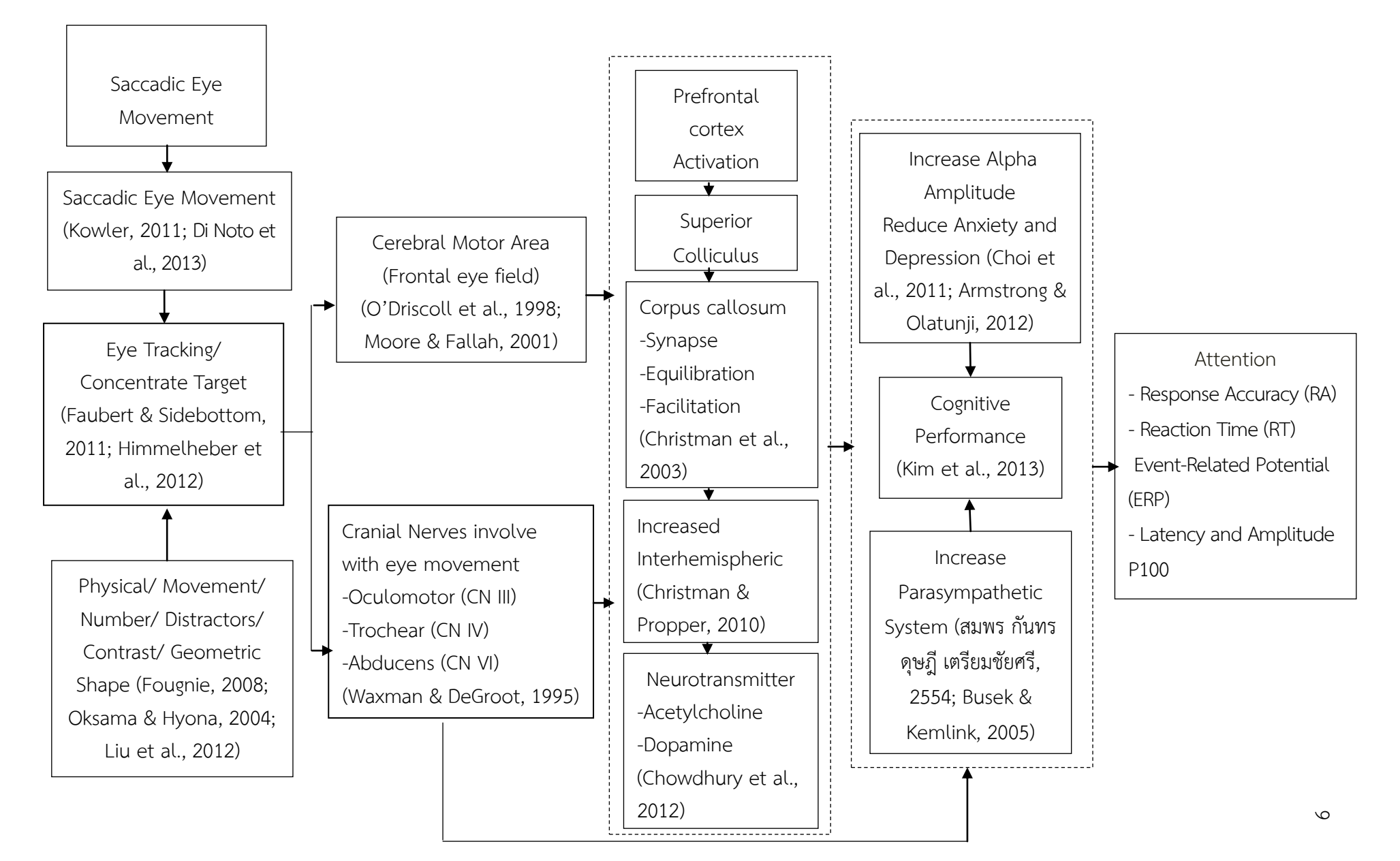

#### **สมมติฐำนกำรวิจัย**

1. กลุ่มทดลองหลังใช้โปรแกรมคอมพิวเตอร์ฝึกการเคลื่อนไหวของตาแบบติดตามวัตถุ ขณะทำแบบทดสอบความใส่ใจ มีความถูกต้องของการตอบสนองมากกว่าและเวลาปฏิกิริยา น้อยกว่า ก่อนใช้โปรแกรมคอมพิวเตอร์ฝึกการเคลื่อนไหวของตาแบบติดตามวัตถุ

2. กลุ่มทดลองหลังใช้โปรแกรมคอมพิวเตอร์ฝึกการเคลื่อนไหวของตาแบบติดตามวัตถุ ้ขณะทำแบบทดสอบความใส่ใจ มีความถูกต้องของการตอบสนองมากกว่าและเวลาปฏิกิริยา น้อยกว่า กลุ่มควบคุมที่ไม่ใช้โปรแกรมคอมพิวเตอร์ฝึกการเคลื่อนไหวของตาแบบติดตามวัตถุ

3. กลุ่มทดลองหลังใช้โปรแกรมคอมพิวเตอร์ฝึกการเคลื่อนไหวของตาแบบติดตามวัตถุ ่ มีความกว้างของคลื่นไฟฟ้าสมอง P100 ขณะทำแบบทดสอบความใส่ใจน้อยกว่าและมีความสูง ี ของคลื่นไฟฟ้าสมอง P100 ขณะทำแบบทดสอบความใส่ใจมากกว่า ก่อนใช้โปรแกรมคอมพิวเตอร์ ฝึกการเคลื่อนไหวของตาแบบติดตามวัตถุ

4. กลุ่มทดลองหลังใช้โปรแกรมคอมพิวเตอร์ฝึกการเคลื่อนไหวของตาแบบติดตามวัตถุ ้มีความกว้างของคลื่นไฟฟ้าสมอง P100 ขณะทำแบบทดสอบความใส่ใจน้อยกว่าและมีความสง ของคลื่นไฟฟ้าสมอง P100 ขณะทำแบบทดสอบความใส่ใจมากกว่า กลุ่มควบคุมที่ไม่ใช้โปรแกรม คอมพิวเตอร์ฝึกการเคลื่อนไหวของตาแบบติดตามวัตถุ

### **ประโยชน์ที่ได้รับจำกกำรวิจัย**

งานวิจัยนี้เป็นการเพิ่มความใส่ใจ โดยใช้โปรแกรมคอมพิวเตอร์ฝึกการเคลื่อนไหวของตา แบบติดตามวัตถุของนักเรียนจ่านาวิกโยธิน ศูนย์การฝึกหน่วยบัญชาการนาวิกโยธิน กองทัพเรือ ผลการวิจัยที่ได้จะก่อให้เกิดประโยชน์ ดังนี้

1. ได้โปรแกรมคอมพิวเตอร์ฝึกการเคลื่อนไหวของตาแบบติดตามวัตถุ ที่สามารถนำไปใช้เป็น เครื่องมือในการเพิ่มความใส่ใจ เป็นทางเลือกใหม่ที่เหมาะสมกับบริบทของคนไทย

2. ได้วิธีการเพิ่มความใส่ใจ ด้วยวิธีกระตุ้นการทำงานของสมองด้วยวิธีการเคลื่อนไหว ของตา โดยใช้โปรแกรมคอมพิวเตอร์ฝึกการเคลื่อนไหวของตาแบบติดตามวัตถุและทราบผลของคลื่นไฟฟ้า สมองขณะท าแบบทดสอบความใส่ใจของนักเรียนจ่านาวิกโยธิน

3. สามารถใช้โปรแกรมคอมพิวเตอร์ฝึกการเคลื่อนไหวของตาแบบติดตามวัตถุเป็นแนวทางใน ึ การพัฒนาเกี่ยวกับความสามารถทางปัญญาด้านอื่น ๆ เช่น ความจำ การแก้ปัญหา การตัดสินใจ ส าหรับกองทัพเรือและหน่วยงานทั่วไป

#### **ขอบเขตของกำรวิจัย**

การวิจัยนี้เป็นวิจัยเชิงทดลอง (Experimental Research) แบบ Pretest and Posttest Control Group Design (Edmonds & Kennedy, 2013, pp. 24-27) เพื่อเปรียบเทียบผลของการใช้ โปรแกรมคอมพิวเตอร์ฝึกการเคลื่อนไหวของตาแบบติดตามวัตถุกับนักเรียนจ่านาวิกโยธิน โดยเป็น การศึกษาทั้งด้านพฤติกรรมและคลื่นไฟฟ้าสมอง P100 มีขอบเขตของการวิจัย ดังนี้

1. ประชากรเป็นนักเรียนจ่านาวิกโยธิน ที่มีสุขภาพดี อายุระหว่าง 17-22 ปี จากศูนย์การฝึก หน่วยบัญชาการนาวิกโยธิน กองทัพเรือ ตำบลสัตหีบ อำเภอสัตหีบ จังหวัดชลบุรี ปีการศึกษา 2557

- 2. ตัวแปรที่ศึกษา ประกอบด้วย
	- 2.1 ตัวแปรต้น คือวิธีการเพิ่มความใส่ใจของนักเรียนจ่านาวิกโยธิน 2 แบบ ได้แก่
		- 2.1.1แบบใช้โปรแกรมคอมพิวเตอร์ฝึกการเคลื่อนไหวของตาแบบติดตามวัตถุ
		- 2.1.2 แบบไม่ใช้โปรแกรมคอมพิวเตอร์ฝึกการเคลื่อนไหวของตาแบบติดตามวัตถุ
	- 2.2 ตัวแปรตาม คือ ความใส่ใจของนักเรียนจ่านาวิกโยธิน พิจารณาได้จาก
		- 2.2.1 ความถูกต้องของการตอบสนอง (Response Accuracy) ขณะทำแบบทดสอบ

ความใส่ใจ

2.2.2 เวลาปฏิกิริยา (Reaction Time) ขณะทำแบบทดสอบความใส่ใจ

2.2.3 คลื่นไฟฟ้าสมอง ประกอบด้วย ความกว้าง (Latency) และความสูง (Amplitude) ี ของคลื่นไฟฟ้าสมอง P100 ขณะทำแบบทดสอบความใส่ใจ

### **นิยำมศัพท์เฉพำะ**

ความใส่ใจ (Attention ) หมายถึง ความสามารถของการตอบสนองต่อสิ่งเร้า โดยวัดจาก ความถูกต้องของการตอบสนอง (Response Accuracy) เวลาปฏิกิริยา (Reaction Time) และ ศักย์ไพฟ้าสมองสัมพันธ์กับเหตุการณ์ (Event-Related Potentials: ERPs) ขณะทำแบบทดสอบ ความใส่ใจ

แบบทดสอบความใส่ใจ(Attention Network Test) หมายถึง สิ่งเร้าที่ใช้กระตุ้นให้เกิด การทำงานของสมอง เพื่อแสดงถึงความสามารถในการให้ความใส่ใจกับข้อมูล ซึ่งสิ่งเร้าที่เป็น เป้าหมายมีลักษณะเป็นลูกศรแสดงทิศทาง จะแสดงที่หน้าจอคอมพิวเตอร์ โดยให้กดคำตอบหลังจาก ภาพสิ่งเร้าที่เป็นเป้าหมายปรากฏ มีทั้งหมด 3 ชุด แต่ละชุดมี 96 ข้อ รวมทั้งหมด 288 ข้อ ใช้เวลาใน การทำแบบทดสอบความใส่ใจ 15.5 นาที

โปรแกรมคอมพิวเตอร์ฝึกการเคลื่อนไหวของตาแบบติดตามวัตถุ (Saccadic Eye Movements ComputerTraining Program) หมายถึง การฝึกการเคลื่อนไหวของตาทั้งสองข้างไปใน ี ทิศทางเดียวกัน ที่เป็นการกระทำอย่างจดจ่อ (Concentrate) ด้วยความตั้งใจและมีเป้าหมาย (Goal Directed Voluntary Movement) ไปยังเป้าหมายหรือสิ่งเร้า คือ ภาพรูปร่างเรขาคณิต (Geometric Shape) ซึ่งมีสีและลักษณะที่แตกต่างกัน จำนวน 10 ภาพ มีการเคลื่อนที่แบบอิสระ (Dynamic) บนจอคอมพิวเตอร์ขนาด 23 นิ้ว ร่วมกับจินตภาพเพื่อการผ่อนคลาย (Imagery Relaxation)

ศักย์ไฟฟ้าสมองสัมพันธ์กับเหตุการณ์ (Event-Related Potentials: ERPs) หมายถึง ลักษณะคลื่นไฟฟ้าสมองที่เปลี่ยนแปลงสัมพันธ์กับเหตุการณ์ที่เกิดขึ้นของกลุ่มตัวอย่าง ภายหลังจาก การปรากฏของสิ่งเร้า (Sensory Stimuli) ในการศึกษานี้ คือ แบบทดสอบความใส่ใจโดยการวัด องค์ประกอบของคลื่นไฟฟ้าสมอง P100 ด้านความกว้างของคลื่นไฟฟ้าสมอง (Latency) และความสูง ของคลื่นไฟฟ้าสมอง (Amplitude)

คลื่นไฟฟ้าสมอง P100 (Electroencephalography P100) หมายถึง รูปแบบของคลื่น คลื่นไฟฟ้าสมอง (Wave Form) ที่เป็นคลื่นบวกคลื่นแรก (First Positive) ซึ่งเป็นองค์ประกอบของ ศักย์ไฟฟ้าสมองสัมพันธ์กับเหตุการณ์ทีมีการเปลี่ยนแปลงลักษณะของความกว้าง (Latency) และ

ความสูง (Amplitude)ของคลื่นไฟฟ้าสมองหลังการปรากฏของสิ่งเร้า (Onset) ในช่วงเวลา20-170 ้มิลลิวินาที ที่สะท้อนให้เห็นถึงการตอบสนองต่อสิ่งเร้า ขณะทำแบบทดสอบความใส่ใจ

ความกว้างของคลื่นไฟฟ้าสมอง (Latency) หมายถึง การวัดระยะที่ใช้ในกระบวน ึการทำงานของสมองของกลุ่มตัวอย่างขณะทำแบบทดสอบความใส่ใจ ตั้งแต่ช่วงระยะเวลาที่ยังไม่มี การเปลี่ยนแปลงความต่างศักย์ไฟฟ้า จนถึงเวลาที่มีระดับความต่างศักย์ไฟฟ้าสูงสุด (Peak) ในช่วงเวลา 20-170 มิลลิวินาที มีหน่วยเป็นมิลลิวินาที (ms)

ความสูงของคลื่นไฟฟ้าสมอง (Amplitude) หมายถึง การวัดระดับความต่างศักย์ไฟฟ้าสูงสุด ่ ของคลื่นไฟฟ้าสมองของกลุ่มตัวอย่าง ขณะทำแบบทดสอบความใส่ใจ ในช่วงเวลา 20-170 มิลลิวินาที เมื่อเทียบกับระยะพัก (Baseline) มีหน่วยเป็นไมโครโวลต์  $(\tt u V)$ 

จินตภาพ (Imagery) หมายถึง การมองเห็นภาพที่สร้างขึ้นในจินตนาการ (Imagination) ให้มีความชัดเจน (Clarity) มีลักษณะที่เหมือนจริง (Realism) อาจเป็นภาพบุคคลสถานที่หรือ เหตุการณ์ที่บุคคลนั้นจินตนาการขึ้นมาแล้วมีความสุข ลดความวิตกกังวล ลดภาวะซึมเศร้า มีสมาธิที่ดี ขึ้นและช่วยเพิ่มประสิทธิภาพการเรียนรู้

จินตภาพเพื่อการผ่อนคลาย (Imagery Relaxation) หมายถึง วิธีการสร้างภาพขึ้นมาในใจ (Mental Imagery) ด้วยการนึกถึงภาพที่ประทับใจที่ได้จากการสำรวจของแต่ละบุคคล ร่วมกับการหายใจ ลึก (Deep Breathing) เพื่อการเบี่ยงเบนความใส่ใจ จากความตึงเครียดหรือปัญหาต่าง ๆ เพิ่มแรงจูงใจ ้ และความสามารถของการตัดสินใจ ลดฮอร์โมนที่เกี่ยวกับความเครียด ลดการทำงานของกล้ามเนื้อ และผ่อนคลายของร่างกายแต่ละส่วน ใช้เวลาในการฝึก 5 นาที

การหายใจแบบลึก (Deep Breathing) หมายถึง วิธีการสูดอากาศเข้าผ่านทางจมูกอย่างช้า ๆ นานประมาณ 4 วินาทีให้ส่วนบริเวณอกยกขึ้น ท้องพองออก ค้างไว้ประมาณ 2-3 วินาทีแล้วจึงผ่อน ลมหายใจออกช้าๆ ท้องจะแฟบ โดยมีระยะเวลาหายใจออกนานกว่าการหายใจใช้เวลาในการหายใจแบบ ลึกใช้เวลาในการฝึก2 นาที

ี ความถูกต้องของการตอบสนอง (Response Accuracy) หมายถึง การกดปุ่มที่กำหนดบน แป้นกดตอบสนองต่อสิ่งเร้าที่เป็นเป้าหมาย จากแบบทดสอบความใส่ใจที่แสดงบนหน้าจอคอมพิวเตอร์ ้อย่างถูกต้องภายในเวลาที่กำหนด แล้วนำมาคำนวณโดยนำจำนวนเป้าหมายที่กลุ่มตัวอย่างตอบ ถูกต้องมาเปรียบเทียบกับจำนวนเป้าหมายทั้งหมด

เวลาปฏิกิริยา (Reaction Time) หมายถึง เวลาตั้งแต่ที่สิ่งเร้าที่เป็นเป้าหมายปรากฏ ้จนกระทั่งกลุ่มตัวอย่างกดปุ่มตอบสนอง โดยนำเฉพาะเวลาที่ได้จากการตอบถูกเท่านั้นมารวมกั๊นแล้ว ่ หารด้วยจำนวนข้อที่ตอบถูกต้อง ค่าที่ได้เป็นค่าเฉลี่ยรายบุคคลมีหน่วยเป็นมิลลิวินาที สิ่งเร้าที่ใช้ใน การวิจัยนี้คือ แบบทดสอบความใส่ใจ

รูปร่างเรขาคณิต (Geometric Shape) หมายถึง การออกแบบและสร้างขึ้นโดยเส้นรอบ ้ นอกของวัตถุหรือการบรรจบกันของเส้นบนพื้นที่ว่าง มีความกว้างและความยาว ทำให้เกิดเป็นพื้นที่ ขอบเขตของรูปต่าง ๆ จะแสดงผลในเชิง 2 มิติ(Two Dimensions: 2D) ในงานวิจัยนี้ มี 10 รูปร่าง ได้แก่ 1) รูปสี่เหลี่ยมจัตุรัส (Square) 2) รูปสี่เหลี่ยมขนมเปียกปูน (Rhombus) 3) รูปสี่เหลี่ยมคางหมู (Trapezoid) 4) รูปสี่เหลี่ยมผืนผ้า (Rectangle) 5) รูปสามเหลี่ยมด้านเท่า (Regular Triangle) 6) รูปสามเหลี่ยมมุมฉาก (Right-Angled Triangle) 7) รูปวงกลม (Circle) 8) รูปวงรี(Oval)

9) รูปห้าเหลี่ยม (Regular Pentagon) และ10) รูปหกเหลี่ยม (Regular Hexagon)

สี (Color) หมายถึง สิ่งที่สร้างขึ้นตามเกณฑ์ของการแยกแยะสีจากสีหลัก คือ สีแดง สีเขียว ี และสีน้ำเงิน (Red Green Blue: R G B) จากโปรแกรมเพนท์ (Paint Brush) จำนวน 10 สี ได้แก่ 1) สีดำ (Black) 2) สีแดง (Red) 3) สีเขียว (Green) 4) สีเหลือง (Yellow) 5) สีดอกกุหลาบ (Rosiness) 6) สีเขียวอมน้ำเงิน (Bluish Green) 7) สีเขียวเข้ม (Bottle Green) 8) สีม่วง (Burple) 9) สีเหลืองอมเขียว (Yellow Green) และ 10) สีม่วง (Purple)

นักเรียนจ่านาวิกโยธิน (Marine Non Commissioned Officer Students) หมายถึง บุคคลพลเรือนที่ผ่านการสอบคัดเลือก ตามประกาศกรมยุทธศึกษาทหารเรือ เรื่อง การรับสมัครบุคคล พลเรือนเข้าเป็นนักเรียนจ่าทหารเรือ ประจำปีการศึกษา 2557

# **บทที่ 2 เอกสารและงานวิจัยที่เกี่ยวข้อง**

การเพิ่มความใส่ใจของนักเรียนจ่านาวิกโยธิน โดยใช้โปรแกรมคอมพิวเตอร์ฝึกการเคลื่อน ไหวของตาแบบติดตามวัตถุ: การศึกษาศักย์ไฟฟ้าสมองสัมพันธ์กับเหตุการณ์ เพื่อเปรียบเทียบผลของ การใช้โปรแกรมคอมพิวเตอร์ฝึกการเคลื่อนไหวของตาแบบติดตามวัตถุที่พัฒนาขึ้นและนำไปใช้กับ ้นักเรียนจ่านาวิกโยธิน ที่เป็นการศึกษาทั้งด้านพฤติกรรมและการทำงานของสมอง โดยผู้วิจัยได้ศึกษา แนวคิด ทฤษฎี เอกสารและงานวิจัยที่เกี่ยวข้อง โดยจำแนกเป็น 4 ตอน ดังนี้

ตอนที่ 1 ความหมาย แนวคิด ทฤษฎีและงานวิจัยที่เกี่ยวข้อง

1.1 ความหมายและประเภทของความใส่ใจ

1.2 กระบวนการทางสมองที่เกี่ยวกับความใส่ใจ

1.3 ทฤษฎีและแนวคิดที่เกี่ยวกับความใส่ใจ

1.4 แบบจำลองการประมวลผลข้อมูลของมนุษย์

ตอนที่ 2 ลักษณะของสิ่งเร้า การรับรู้ทางสายตาและงานวิจัยที่เกี่ยวข้อง

ตอนที่ 3 การจินตภาพเพื่อการผ่อนคลายและงานวิจัยที่เกี่ยวข้อง

ตอนที่ 4 คลื่นไฟฟ้าสมองและงานวิจัยที่เกี่ยวข้อง

### **ตอนที่1 ความหมาย แนวคิด ทฤษฎีและงานวิจัยที่เกี่ยวข้อง**

#### **ความหมายและประเภทของความใส่ใจ**

ความหมายของความใส่ใจ

ราชบัณฑิตยสถาน ได้ให้ความหมายของความใส่ใจว่า ความใส่ใจ (Attention) คือ ภาวะ จิตใจที่จดจ่ออยู่ในเรื่องใดเรื่องหนึ่ง ความพยายามที่มุ่งหมายให้เกิดความรู้อย่างกระจ่าง (ราชบัณฑิตยสถาน, 2554, หน้า 24)

ความใส่ใจ หมายถึง กระบวนการของความรู้ความเข้าใจและพฤติกรรมที่มุ่งเน้นใน การเลือกที่จะรับรู้ข้อมูลที่มีเป็นจำนวนมากซึ่งอาจจะแยกกันไม่ว่าข้อมูลนั้นจะเป็นเชิงจิตวิสัยหรือเชิง วัตถุวิสัย (Subjective or Objective) ในขณะเดียวกันก็จะละเลยในการรับรู้ข้อมูลอื่น ๆ (Anderson, 2004, p. 519)

้ความใส่ใจ เป็นโครงสร้างที่ซับซ้อนมีความเกี่ยวพันกับการทำงานร่วมกันของความจำขณะ ่ ทำงานและการควบคุมขั้นสูงเพื่อดำเนินการแยกสิ่งสำคัญจากข้อมูลความรู้สึกที่มีอยู่เป็นจำนวนมาก (Luck & Gold, 2008, p. 34)

ความใส่ใจ คือ การที่มีสติสัมปชัญญะและสตินั้นต้องมีเป้าหมายที่จะท าให้เกิดความรู้อย่าง กระจ่างชัด (นันทพล โรจนโกศล, 2552, หน้า 51)

ความใส่ใจ หมายถึง กระบวนการที่ช่วยให้บุคคลเลือกและมุ่งเน้นในการป้อนเข้าของข้อมูล โดยเฉพาะอย่างยิ่งสำหรับการประมวลผลต่อไป ในขณะเดียวกันก็จะยับยั้งข้อมูลที่ไม่เกี่ยวข้องหรือสิ่ง ที่ท าให้เสียสมาธิ(Stevens & Bavelier, 2012, p. 30)

้ความใส่ใจ หมายถึง กระบวนการที่มุ่งใส่ใจจำนวนของข้อมูลที่จำกัด จากจำนวนข้อมูลที่มี เป็นจ านวนมากที่เป็นสิ่งเร้าการรับรู้ซึ่งกระบวนการนี้ครอบคลุมไปถึงทุกมุมมองที่เกี่ยวข้อง ไม่ว่าจะ เป็นกระบวนการที่มีหรือไม่มีสติสัมปชัญญะ (Conscious/ Unconscious Process) กระบวนการที่มี หรือไม่มีสติ (Awareness/ Unawareness) แม้แต่ความไม่ใส่ใจ (Inattention) ก็จัดเป็นความใส่ใจ ด้วย (นันทพล โรจนโกศล, 2552, หน้า 54)

้ความใส่ใจ หมายถึง ส่วนประกอบของการรับรู้ เป็นตัวช่วยให้เกิดการรับรู้ข้อมูลที่จำเป็น ท่ามกลางข้อมูลอันมากมาย หากไม่สามารถควบคุมความใส่ใจ ข้อมูลเหล่านี้จะไหลเข้าสู่การรับรู้จน น าไปสู่การเสียสติได้ ความใส่ใจนี้ครอบคลุมทั้งในส่วนที่มีสติและไม่มีสติ (Awareness and Unawareness) (นันทพล โรจนโกศล, 2552, หน้า 55)

จากความหมายข้างต้นสรุปเป็นความหมายของความใส่ใจในงานวิจัยนี้หมายถึง ภาวะจิตที่ จดจ่ออยู่กับสิ่งใดสิ่งหนึ่งที่ช่วยให้เกิดการรับรู้ข้อมูล โดยการเลือกรับรู้และตอบสนองเฉพาะสิ่งเร้าที่จดจ่อ อยู่ โดยความใส่ใจเกิดได้จากการกระตุ้นและลักษณะของสิ่งเร้าที่มากระตุ้น เช่น กระตุ้นด้วยการเคลื่อนที่ ของสิ่งเร้าหรือความแตกต่างของสิ่งเร้า เป็นต้น

#### **ประเภทของความใส่ใจ**

ความใส่ใจแบ่งตามลักษณะของสิ่งเร้ามี 3 ลักษณะ ดังนี้(Dennis & Solomon, 2010, pp. 457)

1. Selective Attention คือ พฤติกรรมที่ใส่ใจต่อสิ่งใดสิ่งหนึ่งในลักษณะการตอบรับต่อ สิ่งเร้าประกอบกับการคงพฤติกรรมดังกล่าวไว้ในระยะเวลาหนึ่ง จนละทิ้งความใส่ใจหรือลดความใส่ใจ ในสิ่งอื่นในขณะเดียวกันนั้น

2. Focused Attention คือ การม่งใส่ใจจดจ่อสิ่งใดสิ่งหนึ่งในลักษณะกระทำต่อสิ่งเร้านั้น โดยเจาะจงแคบลงไปที่บางส่วนหรือคุณสมบัติบางประการของสิ่งเร้า และละทิ้งความใส่ใจหรือลด ความใส่ใจในส่วนอื่นหรือคุณสมบัติอื่น ๆ ของสิ่งเร้านั้น ๆ

3. Sustained Attention คือ การมุ่งใส่ใจจดจ่อสิ่งใดสิ่งหนึ่งในลักษณะกระทำต่อสิ่งเร้า จนแสดงออกเป็นพฤติกรรมในระยะเวลาหนึ่ง

#### **กระบวนการทางสมองที่เกี่ยวกับความใส่ใจ**

การศึกษาภาพสมองในมนุษย์และสัตว์ในหลายการศึกษา แสดงให้เห็นว่าโครงสร้างทาง ระบบประสาทเกี่ยวกับเครือข่ายของความใส่ใจ ประกอบด้วยส่วนหน้า (Frontal Component) ซึ่งอยู่ในสมองส่วนหน้า (Anterior) และส่วนพาไรเอทัล (Parietal Component) ในสมองส่วนหลัง (Posterior) (Driver & Frackowiak, 2001, pp. 1257-1262) ซึ่งมีรายละเอียดดังนี้

1. สมองส่วนหน้า (Forebrain) ทำหน้าที่เกี่ยวกับการควบคุมความสัมพันธ์ของการรับรู้ ความเข้าใจ การมีเหตุผล การแก้ปัญหา การสั่งการเคลื่อนไหวและกระบวนการทางปัญญา (Serrien, Ivry, & Swinnen, 2006, pp. 160-166) โดยสมองส่วนหน้าที่เกี่ยวข้องกับความใส่ใจ คือ สมองส่วน หน้าสุดด้านล่างช้าย (Ventrolateral Prefrontal Cortex: VLPFC) และสมองส่วนหน้าสุดด้านบน ซ้าย มีความส าคัญต่อการตอบสนองในส่วนของการควบคุมบนลงล่างและให้ความใส่ใจโดยตรงต่อ กิจกรรมและข้อมูลที่เกี่ยวข้อง (Botvinick, Cohen, & Carter, 2004, pp. 539-546) สมองส่วนคอร์ เท็กซ์ด้านหน้า (Anterior Cingulate Cotex: ACC) ท าหน้าที่ควบคุม ค้นหาความขัดแย้งจากสิ่ง กระตุ้นที่มารบกวน (Weissman, Warner, & Woldorff, 2004, pp. 10941-10949) การเลือก

ตอบสนองและการยับยั้ง สมองส่วนนี้จะถูกกระตุ้นเมื่อต้องให้ความใส่ใจต่อลักษณะสิ่งเร้าที่มีมากกว่า หนึ่งลักษณะ

2. สมองส่วนพาไรเอทัล (Parietal) ทำหน้าที่เกี่ยวกับการรับรู้ความรู้สึกสัมผัสจากร่างกาย ึการรับรู้ตำแหน่งของร่างกายส่วนต่าง ๆ รวมทั้งนำการรับรู้ในส่วนนี้ประสานกับการรับรู้ภาพและเสียง เช่น การประมวลผลข้อมูลทางสายตา ทางความรู้สึกสัมผัส ความรู้ ความเข้าใจ และจินตนาการ เกียวกับตำแหน่ง เป็นต้น (Kanwisher & Wojciulik, 2000, pp. 91-100) การวิเคราะห์ ผสมผสาน ข้อมูลของการมองเห็นในระดับสูงและเป็นเครือข่ายของการเกิดความใส่ใจร่วมกับบริเวณสมองส่วน หน้า คือ เครือข่ายฟรอนโตพาไรเอทัล (Frontoparietal Network) ที่ทำหน้าที่ส่งสัญญาณความใส่ใจ จากบนลงล่าง (Top-Down Attention) ไปยังพื้นที่ส่วนอื่น ๆ เช่น ส่วนรับความรู้สึก เพื่อให้ใส่ใจต่อ ิ ลักษณะของสิ่งเร้า (Frith, 2001, pp. 1367-1371) นอกจากนี้ ยังมีพื้นที่หลายส่วนที่มีความสำคัญกับ ความใส่ใจ จึงเป็นเครือข่ายทำงานร่วมกันในบริเวณเปลือกสมอง เช่น เรติคลาร์ ฟอร์เมชัน (Reticular Formation) ทำหน้าที่ส่งข้อมูลที่เข้ามาไปยังทาลามัส (Thalamus) ซึ่งอยู่ใต้ซีรีบรัม (Cerebrum) และเหนือไฮโปทาลามัส (Hypothalamus) ซึ่งทำหน้าที่เหมือนศนย์ถ่ายทอดสัญญาณของร่างกาย ้ ระหว่างไขสันหลังและซีรีบรัม โดยทำหน้าที่เป็นศูนย์รวมกระแสประสาทที่ผ่านเข้าแล้วถ่ายทอด กระแสประสาทไปยังส่วนต่าง ๆ ของสมองที่เกี่ยวข้องกับกระแสประสาทนั้น ๆ โดยการแปลสัญญาณ ที่รับเข้ามา เพื่อปรับความใส่ใจและการกรองสิ่งรบกวนออก (Filbey, Russell, Morris, Murray, & McDonald, 2008, pp. 1-13)

สมองแต่ละด้านจะมีเปลือกสมองส่วนการเห็น เปลือกสมองส่วนการเห็นของซีกสมอง ด้านซ้ายรับสัญญาณจากลานสายตา (Visual Field) ด้านขวา และเปลือกสมองส่วนการเห็นของซีก สมองด้านขวาจะรับสัญญาณจากลานสายตาด้านซ้าย ซึ่งเปลือกสมองส่วนการมองเห็นแบ่งเป็น 2 วงจร คือ

1. วงจรสัญญาณด้านบน (Dorsal Stream) หรือทางสัญญาณบอกว่าทำอย่างไร (How Pathway) ประกอบด้วยสมองกลีบด้านข้าง (Parietal Lobe) ที่เป็นการให้ข้อมูลเกี่ยวกับตำแหน่ง ทิศทาง การเคลื่อนไหว ระยะระหว่างวัตถุ เป็นต้น

2. วงจรสัญญาณด้านล่าง (Ventral Stream) หรือทางสัญญาณบอกว่าอะไร (What Pathway) ประกอบด้วย สมองส่วนกลีบขมับ (Temporal Lobe) ให้ข้อมูลเกี่ยวกับประเภทของวัตถุ เช่น สี ขนาด รูปร่าง เป็นต้น โดยมีสมองส่วนหลังเป็นส่วนหนึ่งของทั้งสองวงจร (Mochizuki & Kirino, 2008, pp. 98-104) แสดงได้ดังภาพที่ 2

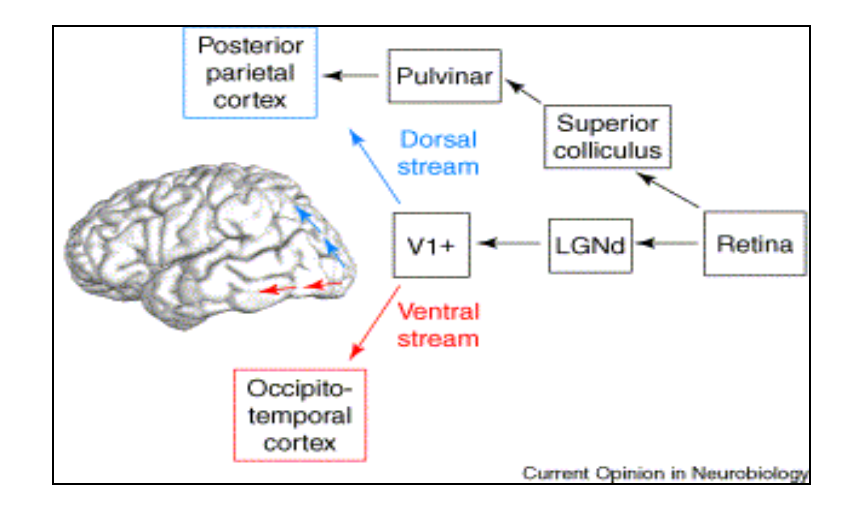

ภาพที่ 2 วงจรสัญญาณของระบบประสาทเกี่ยวกับการรับรู้จากการมองเห็น (Goodale & Westwood, 2004, p. 207)

้สมองซีกขวาเป็นสมองส่วนที่เป็นจิตใต้สำนึกทำหน้าที่เกี่ยวกับทิศทาง ความเข้าใจ การสร้างสรรค์ท าให้สามารถท าได้หลายอย่างในเวลาเดียวกัน จะมองภาพแบบรวมมากกว่า การเจาะลึกในรายละเอียด เป็นส่วนที่ค่อนข้างผ่อนคลายและมีหน้าที่เกี่ยวกับการรับรู้(Perception) ้มากกว่าสมองซีกซ้าย ซึ่งเป็นสมองส่วนที่อยู่ใต้จิตสำนึกที่จะทำได้ทีละอย่างและทำหน้าที่เกี่ยวกับ การแสดงออก การมุ่งใส่ใจจดจ่อต่อสิ่งใดสิ่งหนึ่งในลักษณะกระท าต่อสิ่งเร้า โดยเจาะจงแคบลงไปที่ บางส่วนหรือคุณสมบัติบางประการของสิ่งนั้น และละทิ้งความใส่ใจหรือลดความใส่ใจในส่วนอื่นหรือ ้ คุณสมบัติอื่น ๆ สมองทั้งสองส่วนมีความเกี่ยวข้องกับกระบวนการทำงานของสมองในบริเวณส่วนหน้า (Frontal Cortex) และมีการเชื่อมโยงกับการทำงานของสมองส่วนหลัง (Occipital Lobe) เมื่อมี ความใส่ใจต่อสิ่งเร้า สมองส่วนของ Prefrontal lobe จะรับใยประสาทนำเข้ามาจากสมองส่วนกลาง และสมองส่วนหน้า ในขณะเดียวกันสิ่งเร้าที่กระตุ้นการทำงานของ Anterior Attention System จะ ส่งใยประสาทไปกระตุ้นการทำงานของ Posterior Attention System บริเวณ Parietal Cortex ของสมอง จากนั้นจะส่งใยประสาทไปมีอิทธิพลต่อระบบประสาทรับความรู้สึกด้วย ซึ่งจะส่งไปยัง ี สมองส่วน Prefrontal Cortex และสมองบริเวณ Amygdala เกิดเป็นกระบวนการที่มีบทบาทสำคัญ ต่อกระบวนการรับรู้ต่อสิ่งเร้า (Cognitive Processing) ซึ่งเป็นกระบวนการให้ความใส่ใจต่อสิ่งเร้าขั้น ี สงสด กระบวนการให้ความใส่ใจต่อสิ่งเร้านี้ จัดเป็นขั้นตอนที่มีความสำคัญอย่างมากในการเข้ารหัส (Encoding) ของกระบวนการเรียนรู้และความจำ โดยสมองที่มีบทบาทส่วนนี้ ได้แก่ Prefrontal และ Posterior Parietal ซึ่งกระบวนการเข้ารหัสเป็นกระบวนการเริ่มต้นที่สำคัญของความจำ มีโครงข่ายที่ สามารถแสดงได้ดังภาพที่ 3

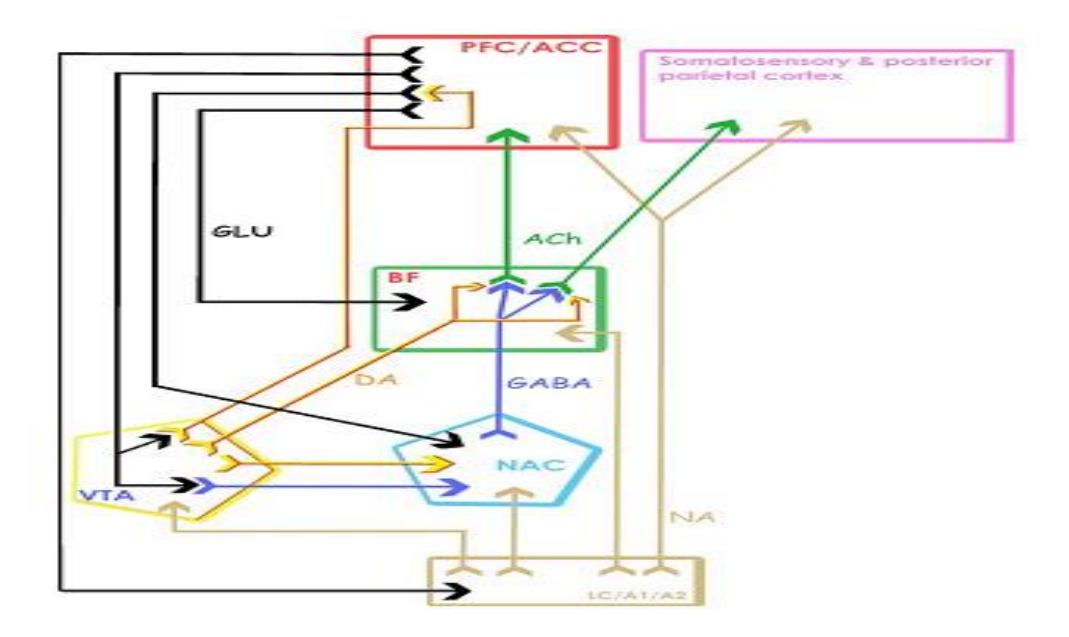

(PFC=Prefrontal Cortex; CC=Cingulate Cortex; PP= Posterior Parietal Cortex; BC=Basal Forebrain; VIA= Ventral Tegmental Area; NAC=Nucleus Accumben; LC=Locus Ceruleus; BLA= Basolateral Amygdala; ACh=Acetylcholine; Glu= Ultimate; GABA=Gamma Amino Butyric Acid; DA= Dopamine; NA= Noradrenaline)

ภาพที่ 3 โครงข่ายระบบประสาทที่เกี่ยวกับความใส่ใจต่อสิ่งเร้า (Sarter et al., 2009, p. 152)

จากภาพที่ 3 ขณะที่สิ่งเร้ากระตุ้นการทำงานของ Anterior Attention System จะส่ง ์ ใยประสาทไปกระต้นการทำงานของ Posterior Attention System ที่บริเวณ Parietal Cortex จากนั้น ้จะส่งใยประสาทไปมีอิทธิพลต่อระบบประสาทรับความรู้สึก รวมทั้งระบบที่ทำหน้าที่เกี่ยวกับการตื่นตัวที่ บริเวณก้านสมองซึ่งจะใช้สารสื่อประสาทกลุ่มนอร์อดรีนาลีน (Noradrenaline) เป็นสารสื่อประสาท นอกจากนั้น ในขณะที่สิ่งเร้ากระตุ้นระบบ Attention System ที่บริเวณเปลือกสมองใหญ่ก็ยังคงกระตุ้น ที่บริเวณของ Locus Coeruleus ซึ่งเป็นสมองส่วนที่เกี่ยวข้องกับอารมณ์และการตอบสนองต่อ ความเครียด หากเป็นความใส่ใจที่เกี่ยวข้องกับเป้าหมายที่มีแรงจูงใจเป็นรางวัล (Reward) หรือแรงเสริม เชิงบวก (Positive Reinforcement) จะมีความเกี่ยวข้องกับระบบประสาทที่ใช้สารสื่อประสาทโดพามีน (Dopamine) หรือที่เรียกว่า ระบบประสาทโดพามิเนอร์จิค โดยเฉพาะ Mesocortical Pathway ที่มี ความส าคัญในกระบวนการคิดและการวางแผน เนื่องจากระบบประสาทโคลิเนอร์จิค ที่เปลือกสมองใหญ่ จะมีปฏิสัมพันธ์กับระบบประสาทโดพามิเนอร์จิคผ่านใยประสาทของระบบประสาทโดพามิเนอร์จิค ที่ส่ง มายังเปลือกสมองใหญ่ผ่านทางสมองส่วน Rectum และใยประสาทของระบบประสาทโดพามิเนอร์จิค ที่ส่งมายังสมองส่วน Prefrontal Cortex และ Nucleus Accumben ซึ่งจะส่งใยประสาทไปยัง Basal forebrain การที่ระบบประสาทโดพามิเนอร์จิค มีใยประสาทมาควบคุมการทำงานของระบบประสาท โคลิเนอร์จิค ที่บริเวณเปลือกสมองใหญ่จะสามารถเพิ่มความใส่ใจต่อสิ่งเร้าได้ดีขึ้น ซึ่งกระบวนการของ ความใส่ใจมีองค์ประกอบย่อย ดังนี้(ปรัชญา แก้วแก่น, 2555, หน้า 2-4)

องค์ประกอบที่ 1 ความตื่นตัว (Alert) หมายถึง การปรับสภาพให้พร้อมรับสถานการณ์ที่ จะเกิด (Task Related Event) ทั้งนี้ต้องการบรรลุจากสภาวะปกติ (Internal State) และต้องคง ้สภาพระดับของการกระตุ้นให้คงอยู่ ถือว่าเป็นขั้นตอนแรกที่มีความสำคัญที่สุด ที่เป็นจุดเริ่มต้นของ การเกิดโครงข่ายความใส่ใจ (Attention Networks) ในการศึกษาทางประสาทกายวิภาคศาสตร์ (Neuroanatomy) และเทคโนโลยีภาพถ่ายรังสี (Radiology) ในปัจจุบันพบว่า ความตื่นตัวมีความ เกี่ยวข้องกับสมองส่วนทาลามัส (Thalamus) กลีบสมองส่วนหน้า (Frontal Lobe) และกลีบสมอง ี ส่วนบน (Parietal Lobe) สารสื่อประสาทที่มีความสำคัญต่อความตื่นตัวนี้คือ นอร์เอฟิเนฟริน (Norepinephrine) ที่จะทำหน้าที่ปรับสัญญาณประสาท (Neural Activity Modulation)

องค์ประกอบที่ 2 การจัดเรียง (Orient) เป็นการเลือกข้อมูลที่เกิดจากสิ่งเร้าภายนอก ี่ ซึ่งอาจมีหลายอย่าง ขั้นตอนของการรับรู้และการจัดเรียงนั้นจะมุ่งที่สัญญาณนำเข้า (Input) ที่สำคัญ ที่สุดในทางสรีระที่เรียกว่า Afferent Nerve Fiber หมายถึง เส้นใยประสาทซึ่งนำสัญญาณประสาท เข้าสู่ระบบประสาทส่วนกลาง เช่น การรับความรู้สึก (Sensation) จากตัวรับ (Receptors) ซึ่ง ขั้นตอนในการรับรู้และการจัดเรียงจะเกี่ยวข้องในขั้นตอนนี้ มีหลักฐานการวิจัยที่ชี้ชัดว่า สมองที่มี ความเกี่ยวข้องคือ กลีบสมองส่วนบน (Frontal Lobe) กลีบสมองส่วนขมับ (Temporal Lobe) รวมถึงบริเวณสมองส่วนการรับภาพ (Frontal Eye Field) ซึ่งการทำงานของสมองที่เกี่ยวข้องในส่วน ของการรับรู้การจัดเรียงสามารถแบ่งออกเป็นหลายลักษณะ คือ การควบคุมจากบนลงล่าง (Top-Down and Controlled) การควบคุมจากล่างขึ้นบน (Involuntary Bottom-Up and Automatic) การทำงานแบบเปิดเผย (Overt Without Head/ Eye Movement) การทำงานแบบไม่เปิดเผย (Covert Without Head/ Eye Movement) ที่พบในการเคลื่อนไหวของศีรษะและตา การจัดเรียง ต าแหน่งและทิศทาง (Location Based Orienting to Spatial Locations) การจัดเรียงในวัตถุ (Object Based Orienting to Objects)

องค์ประกอบที่ 3 ความใส่ใจขั้นสูง (Executive Attention) คือ ความสามารถในการตอบ ี สนองต่อสถานการณ์ที่ซับซ้อน โดยที่การแสดงออกสามารถเกิดขึ้นได้หลายแบบ ควบคุมการทำงาน ของความใส่ใจขั้นสูง มีความสัมพันธ์กับการแก้ปัญหาที่มีความซับซ้อนจนได้ผลลัพธ์คือ ข้อมูลที่มี ความสมบูรณ์ ดังนั้น กระบวนการนี้จึงมีความเกี่ยวข้องกับการทำงานของสมองขั้นสูง (Higher Brain Function) ประกอบด้วยการวางแผน การตัดสินใจ การแยกความแตกต่างระหว่างความถูกต้องหรือ สิ่งที่ผิด สถานการณ์เก่าหรือสถานการณ์ใหม่ที่ต้องตอบสนอง วิธีการทดลองที่เป็นการศึกษานี้ คือ Stoop Task โดยผู้เข้าร่วมการทดลองต้องมีการตอบสนองต่อสีของหมึกที่ใช้พิมพ์ โดยไม่ตรงกับ ้ความหมายที่ปรากฏ ผลปรากฏว่า ผู้อ่านจะต้องใช้เวลามากขึ้นในการบอกความหมายของคำ ที่เป็น เช่นนี้เพราะสีของหมึกที่พิมพ์มารบกวนความใส่ใจของผู้อ่าน ท าให้ต้องใช้เวลามากขึ้น ในการบอก ้ ความหมายของคำ การศึกษาทางประสาทกายวิภาคศาสตร์และภาพถ่ายรังสี ปรากฏว่า พื้นที่สมองที่ มีความเกี่ยวข้อง คือ บริเวณตรงกลางของสมองส่วนหน้า (Anterior Cingulate Cortex) และสมอง ส่วนหน้าด้านข้าง (Lateral Prefrontal Cortex) (Tang et al., 2007, pp. 17152-17156)

ส าหรับงานวิจัยนี้ผู้วิจัยสนใจศึกษาการเพิ่มความใส่ใจจากการรับรู้จากการมองเห็น ซึ่งเป็น กระบวนการที่เกิดขึ้นในวิถีประสาทของการมองเห็นในสมองส่วนหน้า ส่วนขมับ ส่วนพาไรเอทัลและ ส่วนหลังทั้งซีกซ้ายและซีกขวา โดยใช้โปรแกรมคอมพิวเตอร์ฝึกการเคลื่อนไหวของตาแบบติดตามวัตถุ

้ ที่พัฒนาขึ้น เพื่อกระตุ้นการสร้างสารสื่อประสาทที่ทำหน้าที่กำกับการทำงานของสมอง เช่น อะเชทิล โคลีน (Acetylcholine) โดปามีน (Dopamine) กลูตาเมต (Glutamate) ซึ่งเมื่อสารสื่อประสาท เหล่านี้เพิ่มมากขึ้นในสมองส่วนหน้า จะท าให้มีความใส่ใจ มีสติสัมปชัญญะดีขึ้นและอะเซทิลโคลีนที่ ้เพิ่มขึ้นในบริเวณสมองส่วนพาไรเอทัล จะทำให้มีความสามารถในการกำกับดูแลตนเองดีขึ้น (สมพร กันทรดุษฎี เตรียมชัยศรี, 2554, หน้า 23) ซึ่งสามารถเกิดขึ้นได้จากการใช้สายตาในลักษณะตั้งใจและ จดจ่อตามการเคลื่อนที่ของสิ่งเร้า (Eye Tracking) ที่เป็นเป้าหมาย (Fernandez-Duque & Posner, 2001, pp. 74-93; Poe, Walsh, & Bjorness, 2010, pp. 1-19)

#### **3. ทฤษฎีและแนวคิดที่เกี่ยวกับความใส่ใจ**

ทฤษฎีและแนวคิดที่เกี่ยวกับความใส่ใจมีรายละเอียดดังนี้

ี แบบจำลองที่ 1 แบบจำลองของ โดแนล บรอดเบนท์ (Broadbent's Filter Model) ซึ่งได้อธิบายถึงกระบวนการรับข้อมูลความใส่ใจ โดยที่บุคคลสามารถเลือกหรือคัดกรองที่จะใส่ใจกับ สิ่งใดสิ่งหนึ่งได้ (Selective Attention) ในขณะเดียวกันบุคคลยังสามารถแบ่งความใส่ใจไปยัง ี กิจกรรมอื่นได้ในเวลาเดียวกันอีกด้วย (Divided Attention) จากนั้นจึงเข้าสู่ความจำระยะสั้น (Short Term Memory) เป็นกระบวนการที่รับข้อมูลมาจากตัวตรวจหา (Detector) ซึ่งเรียกแบบจำลองนี้ว่า Early-Selection model เนื่องจากมีข้อมูลจำนวนมากที่เข้ามาตามช่องทางการรับร้ ทั้งข้อมูลที่ใส่ใจ และไม่ใส่ใจเกินกว่าที่รับได้ เหตุผลนี้ ทำให้บางข้อมูลต้องถูกยับยั้งหรือไม่ใส่ใจ ซึ่งสามารถสรุป ลักษณะของแบบจ าลอง ได้ดังนี้ 1) แหล่งเก็บข้อมูลรับสัมผัส ข้อมูลที่เข้ามาจะได้รับการจัดเก็บไว้ใน อวัยวะรับสัมผัส (Sensory Store) ในช่วงระยะเวลาสั้น ๆ 2) ตัวกรองข้อมูลรับสัมผัส ข้อมูลที่ใส่ใจจะ ยึดหลักคุณสมบัติพื้นฐานทางกายภาพมากกว่ารายละเอียด เช่น สี รูปร่าง เสียงดัง เบา ส่วนข้อมูลที่ ถูกกรองออกจะหายไปในที่สุด (Mcleod, 2008, pp. 56-63) ดังแสดงในภาพที่ 4

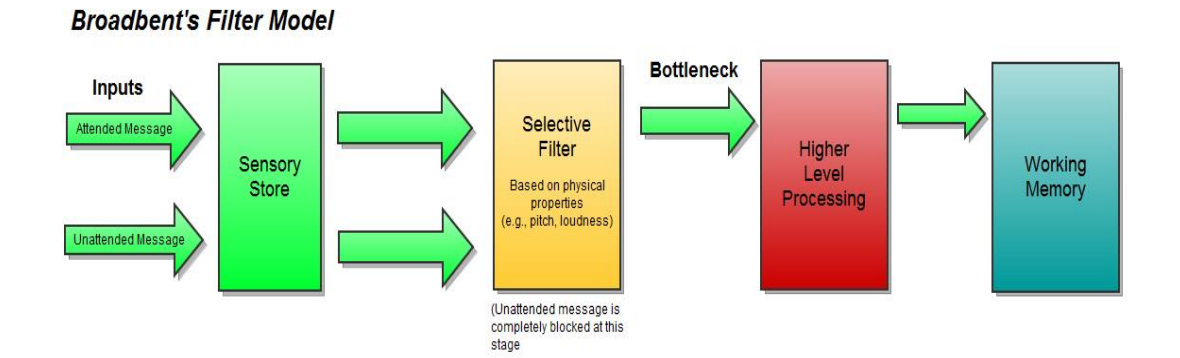

ภาพที่ 4 แบบจำลอง Broadbent's Filter Model (McLeod, 2008, p. 46)

ี แบบจำลองที่ 2 แบบจำลอง Deutsch and Deutsch's Late Selection Model ของ Deutsch and Deutsch (1963) ได้อธิบายถึงลักษณะส าคัญของสิ่งเร้า ว่ามีความเกี่ยวข้องกับ การกระตุ้น เช่น เสียงเรียกชื่อหรือสิ่งที่มองเห็นนั้นเป็นสิ่งที่ใส่ใจหรือมีผลกระทบโดยตรงต่อกิจกรรมที่ ี กำลังทำอยู่ เช่น สัญญาณไฟจราจรในขณะกำลังขับรถ แนวคิดของแบบจำลองนี้ มีความเกี่ยวข้องกับ เป้าหมายเชิงพฤติกรรมและกระบวนการทางจิต ซึ่งช่วยอธิบายปรากฏการณ์ที่เรียกว่า Cocktail

Party Effect ของ Colin Cherry และแบบจำลอง Broadbent's Filter Model ของ บรอดเบนท์ ให้ชัดเจนยิ่งขึ้น (Fulcher, 2009, pp.1-9)

แบบจำลองที่ 3 ทฤษฎี Attenuation Theory ของ Anne Treisman (1964) ซึ่งทฤษฎี ู้นี้ ได้แบ่งออกเป็น 2 ขั้น คือ ขั้นที่ 1 ตัวลดทอน (Attenuator) เป็นขั้นตอน สำหรับการวิเคราะห์ ข้อมูลที่เข้ามาเป็นจำนวนมากทำให้เกิดเป็นคอคอด (Bottleneck) ซึ่งเป็นการวิเคราะห์ลักษณะทาง ึ กายภาพ เช่น เร็ว ช้า ดังหรือเบา เป็นต้น ขั้นที่ 2 เป็นขั้นการเรียงลำดับกลุ่มแบบพจนานุกรม (Dictionary Units) ซึ่งเป็นขั้นของการเก็บรักษาข้อมูล เพื่อใช้สำหรับในการถูกกระตุ้น (Activated) และนำไปสู่ความจำขณะทำงาน (Working Memory) ซึ่งแบบจำลองนี้ เป็นรูปแบบการกรองขั้นต้นที่ ด าเนินการกับลักษณะทางกายภาพของข้อมูล เช่นเดียวกับ Broadbent' s Filter Model แต่ความ แตกต่างที่สำคัญคือ ตัวกรองของ Attenuation Theory เป็นการลดทอนแทนที่จะกำจัดสิ่งที่ไม่ใส่ใจ (Fulcher, 2009, pp. 1-9) ดังแสดงในภาพที่ 5 ซึ่งลักษณะของแบบจำลองมีรายละเอียดดังนี้ 1) การเลือกอยู่บนพื้นฐานของลักษณะด้านกายภาพเป็นหลักเช่นเดียว กับ Broadbent's Filter Model และ 2) ถ้าข้อมูลที่ถูกลดทอนลงนั้นยังคงอยู่กับข้อมูลที่ใส่ใจ ซึ่งจะรบกวนและส่งผลต่อ พฤติกรรมได้

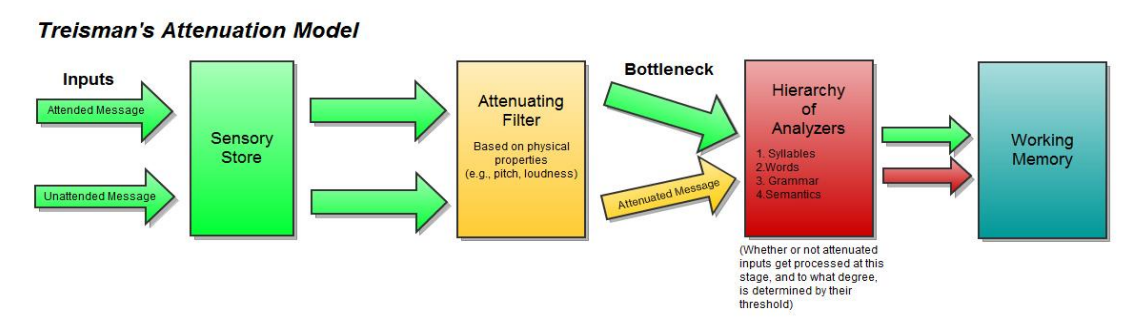

ภาพที่ 5 แบบจำลอง Treisman's Attenuation Model (Fulcher, 2009, p. 32)

แบบจำลองที่ 4 ทฤษฎี Feature-Integration Theory of Attention ของ Anne Treisman and Garry Gelade (Treisman & Gelade, 1980) ที่แสดงให้เห็นว่า ลักษณะของสิ่งเร้า ้ที่เกิดขึ้นซึ่งสามารถแยกออกจากกันได้มากกว่าหนึ่ง โดยการจำแนกลักษณะเฉพาะหรือความแตกต่าง ของวัตถุการรับรู้ต่อลักษณะของสิ่งเร้าซึ่งเป็นการบันทึกไว้ในช่วงต้นโดยอัตโนมัติ ในขณะที่จะมี การแยกแยะ การวิเคราะห์ ในแบบคู่ขนานในระยะต่อมาของการประมวลผล ทฤษฎีนี้ยังแสดงให้เห็น อีกว่า เมื่อใดก็ตามที่มี่การเกิดขึ้นร่วมกันมากกว่าหนึ่งลักษณะของสิ่งเร้า ที่สามารถแยกออกจากกันได้ จ าเป็นที่จะต้องอธิบายลักษณะเฉพาะหรือความแตกต่างของวัตถุ รวมถึงการค้นหาสิ่งที่มองเห็น ด้วยการระบุเอกลักษณ์ต าแหน่งหรือการใช้ทั้งสองมิติที่สามารถแยกได้ เช่น รูปร่าง สีหรือบางส่วน ้ ขององค์ประกอบ เช่น สี ตำแหน่ง การเคลื่อนที่ ความลึก โครงร่างหรือเส้นโค้ง เป็นต้น แสดงได้ดัง ภาพที่ 6
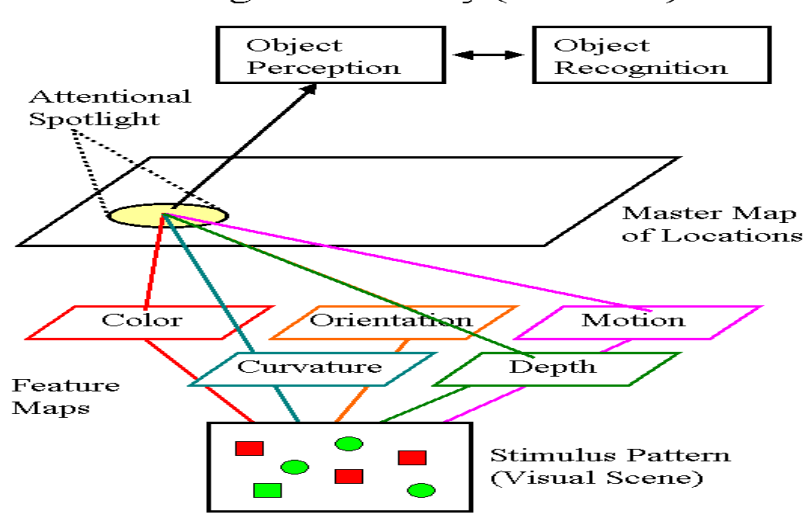

Feature Integration Theory (Treisman)

ภาพที่ 6 ทฤษฎี Feature-Integration Theory of Attention (Fulcher, 2009, p. 21)

แบบจำลองที่ 5 ทฤษฎี Biased Competition Theory of Selective Attention (Desimone & Duncan, 1995) ทฤษฎีนี้กล่าวถึง กลไกการรับรู้ทางสายตาของสิ่งเร้าที่ผ่าน กระบวนการรับรู้เข้ามาเป็นจำนวนมาก ที่มีการแข่งขันของข้อมูลทำให้เกิดการเลือก (Selective Attention) ซึ่งเป็นพฤติกรรมที่ใส่ใจต่อสิ่งใดสิ่งหนึ่งในลักษณะตอบรับต่อสิ่งเร้า ประกอบกับการคง อยู่ของพฤติกรรมดังกล่าวในระยะเวลาหนึ่ง จนละทิ้งความใส่ใจหรือลดความใส่ใจ หลังจากนั้นจะเกิด Focused Attention เป็นการมุ่งใส่ใจแบบจดจ่อสิ่งใดสิ่งหนึ่งต่อสิ่งเร้า โดยเจาะจงแคบลงไปที่ บางส่วนหรือคุณสมบัติบางประการของสิ่งเร้า เช่น สี รูปร่าง ที่เป็นลักษณะทางกายภาพและละทิ้ง ความใส่ใจหรือลดความใส่ใจในคุณสมบัติอื่น ๆ ของสิ่งเร้าที่ผ่านทางสายตา โดยจะมีความเชื่อมโยงกับ การทำงานของระบบประสาท เมื่อมีแสงตกกระทบกับสิ่งเร้าแล้วส่งสัญญาณเข้าส่ตา เกิดการรับร้ กระบวนการนี้ คือ กระบวนการ Bottom Up และหลังจากนั้นมนุษย์ก็จะมีความรู้ว่า สิ่งที่เห็นนั้นเป็น อะไร ซึ่งเมื่อมีความรู้หรือประสบการณ์แล้ว จะเกิดการรับรู้และประมวลผล ซึ่งกระบวนการนี้เรียกว่า Top Down Processing เช่น เมื่อเดินเข้าไปในป่าและพบผีเสื้อเกาะอยู่บนต้นไม้เกิดจากเมื่อมีแสง ิ ตกกระทบวัตถนั้นแล้วเชื่อมโยงกับระบบประสาทเข้าสู่ตา (Bottom Up) และจดจำได้จาก ประสบการณ์ที่ผ่านมา กระบวนการนี้ คือ กระบวนการ Top Down

### **4. แบบจ าลองการประมวลผลข้อมูลของมนุษย์**

แบบจำลองการประมวลผลข้อมูลของมนุษย์ (Model of Human Information Processing) ประกอบด้วยขั้นตอนต่าง ๆ ที่นำเสนอกระบวนการไหลเวียนของข้อมูลจากขั้นตอนหนึ่ง ไปยังขั้นตอนต่อไป เริ่มจาก 1) ขั้นตอนการนำเข้าข้อมูล (Input Process) ที่เกี่ยวข้องกับการ วิเคราะห์ข้อมูล 2) ขั้นตอนการเก็บสะสมข้อมูล (Storage Process) ครอบคลุมทุกสิ่งที่เกิดขึ้นกับสิ่ง เร้าต่าง ๆ ภายในสมอง รวมทั้งการจัดการกับสิ่งเร้า 3) ขั้นตอนของผลลัพธ์ที่ได้ (Output Process) และ 4) เป็นขั้นตอนของการดำเนินการตอบสนอง (Response Execution) ที่ถูกตองและเหมาะสม ต่อสิ่งเร้าเหล่านั้น

แบบจำลองการประมวลผลข้อมูลของมนุษย์ เริ่มจากการนำเข้าข้อมูลของสิ่งเร้าต่าง ๆ ผ่านเข้ามาทางอวัยวะรับความรู้สึก (Sense Organs) เช่น ภาพ เสียง กลิ่น รสและสัมผัส จากนั้นจะ ด าเนินการตอบสนองด้วย 2 กระบวนการ คือ 1) กระบวนการบนลงล่าง (Top-Down Processing) เป็นการรวบรวมข้อมูลที่ได้รับจากภายนอกไว้ที่อวัยวะรับความรู้สึก คือ ตา หู จมูก ลิ้นและผิวหนัง เป็นระยะเวลาสั้น ๆ เมื่อสมองเกิดความใส่ใจ ข้อมูลจะถูกส่งไปยังกระบวนการรับรู้ (Perceptual Process) เพื่อทำงานต่อและบันทึกข้อมูล (Encode) ที่ได้รับมาจากอวัยวะรับความรู้สึกมาใช้ใน กระบวนการประมวลผลกลาง (Central Processing) คือ การคิด การตัดสินใจและการแก้ปัญหา ิตลอดจนความจำขณะทำงาน มีการนำข้อมูลจากความจำระยะยาวซึ่งเก็บข้อมูลความรู้ต่าง ๆ ที่สะสม ไว้มาใช้พัฒนาการรับรู้และกำหนดการตอบสนอง (Responding) และ 2) กระบวนการล่างขึ้นบน (Bottom-Up Processing) เกิดเมื่อสมองเกิดความใส่ใจต่อข้อมูลที่ได้รับจากอวัยวะรับความรู้สึก ข้อมูลจะถูกส่งไปยังกระบวนการรับรู้และการเลือกตอบสนอง (Response Selective) ซึ่งเป็น ึกระบวนการจับคู่ข้อมูลที่เข้ามาทำให้สามารถรับรู้อย่างรวดเร็วว่ามีอะไรเกิดขึ้น สิ่งที่เกิดน่าจะเป็น อะไรและการตอบสนองอะไรเหมาะสมที่สุด (Wickens & Carswell, 2006, pp. 111-149)

กระบวนการล่างขึ้นบนพบมากในกระบวนการรับรู้ ส่วนกระบวนการบนลงล่างพบมากใน กระบวนการประมวลผลกลางและกระบวนการเคลื่อนไหว (Motor Process) (Sanders, Stevens, Coch, & Neville, 2006, pp. 2126-2138) ทั้งสองกระบวนการนี้มีความใส่ใจเป็นศูนย์กลาง โดยอาศัย ี ประสบการณ์และการเรียนรู้ ซึ่งความใส่ใจทำหน้าที่สำคัญ 2 ประการ คือ 1) เป็นตัวเลือกที่จะจำกัด ่ ข้อมูลที่เข้ามาเป็นจำนวนมากเพื่อการเลือกที่จะรับรู้ และ 2) เป็นตัวจัดการแปลความหมายของสิ่งเร้า ที่ผ่านเข้ามาว่าจะต้องทำอะไร เมื่อไร นอกจากนี้ แบบจำลองการประมวลผลข้อมูลของมนุษย์ ยังได้ แสดงถึงการป้อนกลับข้อมูลที่ได้จากการตอบสนองที่ล้มเหลวหรือประสบความสำเร็จ ตลอดจนมีการ ปรับเปลี่ยนการตอบสนองที่เหมาะสมไปยังระบบประสาทสัมผัส (Wickens & Carswell, 2006, pp. 111-149) ดังแสดงในภาพที่ 7

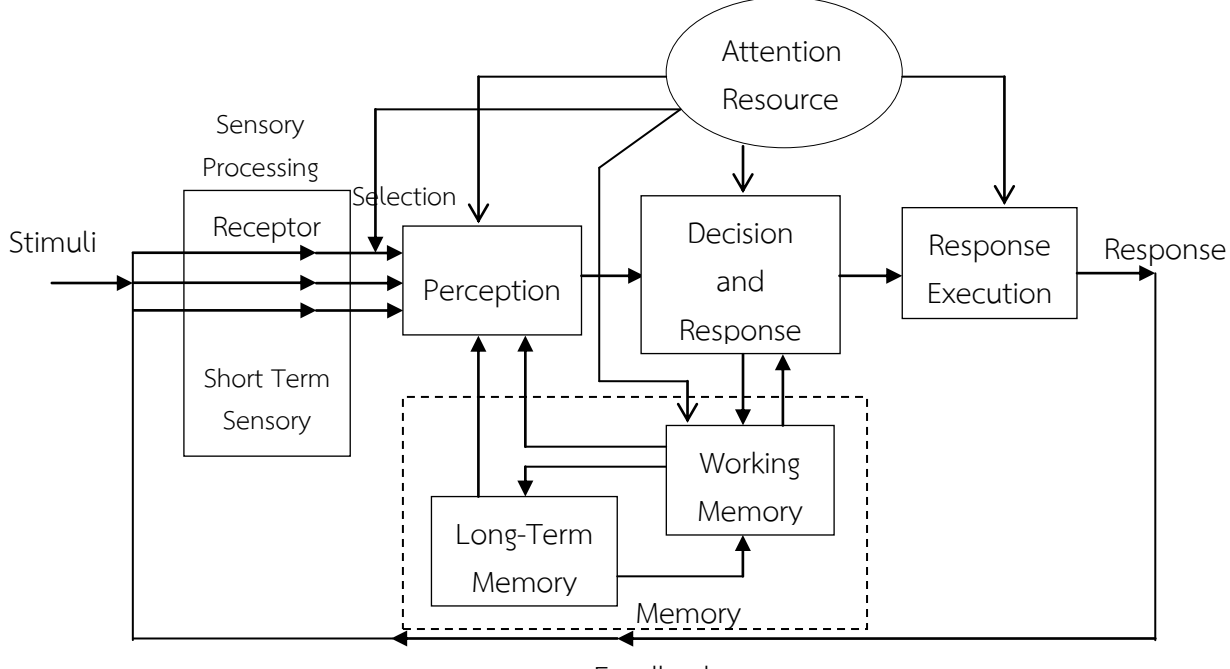

Feedback

ภาพที่ 7 แบบจำลองการประมวลผลข้อมูลของมนุษย์ (Wickens & Carswell, 2006, p. 12)

ิ จากแบบจำลองการประมวลผลข้อมูลของมนุษย์ สามารถเชื่อมโยงได้ว่า ความใส่ใจเป็นขั้นตอน ้ แรกในกระบวนการทางปัญญา โดยทำหน้าที่เป็นศูนย์กลางของกระบวนการต่าง ๆ เช่น 1) การรับรู้ (Perception) ความใส่ใจมีความสำคัญสำหรับการรวมลักษณะของวัตถุ เช่น สี รูปร่าง ตำแหน่งและ การกำหนดทิศทางของกระบวนการรับรู้ 2) ความจำ (Memory) ความใส่ใจจะช่วยเพิ่มความสามารถใน การเข้ารหัส การเก็บข้อมูลให้คงอยู่เป็นระยะยาวนานมากขึ้น และ 3)การแก้ไขปัญหา (Solving Problem) ความส าเร็จในการแก้ไขปัญหาขึ้นอยู่กับความใส่ใจที่มีต่อปัญหานั้น (Bahrick, 2010, pp. 120- 166)

การเปลี่ยนแปลงที่เกิดขึ้น เมื่อศึกษาจากแบบจำลองการประมวลผลข้อมูลของมนุษย์ สามารถสรปประเด็นสำคัญ ได้ดังนี้ (Mcleod, 2008, pp. 98-104)

1. แบบจำลองการประมวลผลข้อมูลของมนุษย์ เป็นการจัดลำดับประสิทธิภาพของสิ่งเร้า ซึ่งหมายถึง การดำเนินการกระบวนการหนึ่งเสร็จแล้วจึงจะเริ่มกระบวนการถัดไป ส่วนกระบวน ึการค่ขนานอาจเป็นกระบวนการทั้งหมดหรือบางส่วนที่เกี่ยวข้องกับการทำกิจกรรม ที่เกิดขึ้นพร้อมกัน กระบวนการนี้ได้มาจากการทดลองท ากิจกรรมสองอย่างในเวลาเดียวกันที่เรียกว่า Dual-Task โดย ึกระบวนการคู่ขนานนี้อาจเกิดขึ้นได้ แต่เป็นการยากที่จะระบุว่ากิจกรรมมีส่วนทำให้เกิดการเปลี่ยน แปลงเป็นลำดับหรือคู่ขนาน เพราะว่าจะเปลี่ยนตามกระบวนการที่ต้องการแก้ไขปัญหาหรือการฝึกทำ กิจกรรม กระบวนการคู่ขนานจะเกิดได้บ่อยในผู้ที่มีทักษะสูง เช่น เสมียนพิมพ์ดีดที่มีทักษะสามารถ ใส่ใจตัวอักษรที่อยู่ข้างหน้าได้หลายตัว ในขณะที่ผู้เริ่มฝึกหัดใส่ใจได้เพียง 1-2 ตัวอักษร เป็นต้น

2. ความคล้ายคลึงกันระหว่างกระบวนการคิดของมนุษย์และการทำงานของคอมพิวเตอร์ ในเรื่องของขอบเขตวิธีการประมวลผลข้อมูล โดยคอมพิวเตอร์เป็นระบบการประมวลผลข้อมูลตราบ เท่าที่คอมพิวเตอร์มีการรวบรวมข้อมูล โดยเก็บสะสมข้อมูลเตรียมไว้สำหรับการแก้ไขปัญหาต่าง ๆ

้ส่วนมากมีหน่วยประมวลผลกลางที่มีศักยภาพจำกัด แต่สมองของมนุษย์มีศักยภาพครอบคลุม ึกระบวนการคู่ขนาน ส่วนการประมวลผลของคอมพิวเตอร์ขึ้นอยู่กับกระบวนการจัดลำดับ

3. หลักฐานเกี่ยวกับทฤษฎีหรือโมเดลต่าง ๆ ที่เกี่ยวกับความใส่ใจเหล่านี้ล้วนเกิดขึ้นภายใต้ กระบวนการประมวลผลข้อมูลที่ส่วนใหญ่ตั้งอยู่บนพื้นฐานของการทดลองภายใต้การควบคุมและ เงื่อนไขทางวิทยาศาสตร์ที่ส่วนมากเป็นการศึกษาในห้องทดลอง

โดยสรุป กระบวนการรับรู้มีการเชื่อมโยงกันเพื่อนำไปสู่เป้าหมาย เช่น การให้ความใส่ใจใน ห้องเรียนเพราะต้องการสอบผ่าน ในขณะที่การทดลองภายในห้องทดลองจะแยกกระบวนการรับรู้ ูรูปแบบอื่นและปัจจัยเกี่ยวกับแรงจูงใจจากกันอย่างสมบูรณ์ แม้ว่าการทดลองในห้องทดลองเหล่านี้ทำ ให้ง่ายต่อการแปลผล แต่ข้อมูลนั้นอาจไม่สามารถนำไปใช้ได้ในโลกแห่งความจริงภายนอกห้องทดลอง ได้ปัจจุบันมีการศึกษาความสัมพันธ์ระหว่างสิ่งมีชีวิตกับสิ่งแวดล้อมที่มีต่อกระบวนการรับรู้เช่น วงจร การรับรู้แต่ส่วนใหญ่ความใส่ใจจะถูกศึกษาแยกจากกระบวนการรับรู้อื่น ถึงแม้ว่าจะมีการพึ่งพาอาศัย ึกระบวนการอื่น ๆ งานวิจัยส่วนมากจึงใช้แบบจำลองการประมวลผลข้อมูลนี้เป็นแนวทางในการศึกษา เนื่องจากเป็นแบบจ าลองที่ใช้กันอย่างกว้างขวางและสามารถแสดงการเชื่อมโยงความใส่ใจกับ กระบวนการอื่น ๆ

# **ตอนที่ 2 ลักษณะของสิ่งเร้า การรับรู้ทางสายตาและงานวิจัยที่เกี่ยวข้อง การจัดลักษณะหมวดหมู่ของสิ่งเร้า**

วัตถุที่เป็นสิ่งเร้า จากการจัดของนักจิตวิทยากลุ่มเกสตัลท์ (Gestalt Psychology) ค าว่า เกสตัลท์ (Gestalt) เป็นภาษาเยอรมันซึ่งนักจิตวิทยากลุ่มเกสตัลท์ได้ให้ความหมายว่า แบบ หรือรูปร่าง (Gestalt = Form or Pattern) แต่ในปัจจุบัน ได้ให้ความหมายว่า เป็นส่วนรวมหรือ ี ส่วนประกอบทั้งหมด (Gestalt =The wholeness) ซึ่งได้ให้ความสำคัญกับการรับรู้และได้กำหนด หลักเกณฑ์ว่า มนุษย์มีแนวโน้มที่จะจัดภาพที่มองเห็น ด้วยการจัดกลุ่มสิ่งที่มองเห็นตามกฎ 4 ประการ ดังต่อไปนี้ (ชัยวัฒน์ สุทธิรัตน์, 2552, หน้า 38) แสดงดังภาพที่ 8

1. กฎแห่งความคล้ายคลึง (The Law of Similarity) สิ่งใดก็ตามที่มีลักษณะเหมือนกัน หรือมีลักษณะส าคัญร่วมกัน อาจเป็นรูปร่างหรือขนาดหรือสีที่เหมือนกัน มนุษย์มักจะรับรู้ว่าเป็น สิ่งเดียวกันหรือเป็นพวกเดียวกัน เช่น นักฟุตบอลที่แต่งกายเหมือนกัน ถูกจัดเป็นพวกเดียวกันและจะ รับรู้ภาพที่ในแบบเรียงเป็นแถวนอน (Rows) มากกว่าในแนวตั้ง (Columns) เพราะใช้การพิจารณา ความคล้ายคลึงเป็นหลัก

2. กฎแห่งความใกล้ชิดหรืออยู่ภายในขอบเขตที่ใกล้เคียงกัน (The Law of Proximity) สิ่งที่อยู่ใกล้กันมนุษย์จะรับรู้ว่า มีความเกี่ยวข้องกันมากกว่าสิ่งที่เหมือนกัน แต่สิ่งที่อยู่ไกลกันออกไปมี แนวโน้มที่จะรับรู้สิ่งที่ใกล้กันให้เป็นภาพเดียวกันหรือเป็นหมวดหมู่เดียวกัน เช่น จะรับรู้ว่าอักษรมีอยู่ ่ 2 พวก คือ พวกแนวนอนกับแนวตั้ง จะจัดเส้นหรือจุดที่อยู่ใกล้กันเข้าด้วยกันและดูจำนวนที่อยู่ ห่างไกลออกไปเป็นคนละพวก เช่น ถ้าได้ยินเสียงปืนดังติด ๆ กัน 2-3 นัด มักจะเข้าใจว่าเป็นเสียงปืน กระบอกเดียวกันหรือเป็นเสียงที่มาจากแห่งเดียวกัน

3. กฎแห่งความต่อเนื่อง (The Law of Good Continuation) ถ้าไม่มีสิ่งใดมาขัดขวาง แล้วมนุษย์จะรับรู้ในลักษณะเดียวกันต่อเนื่องกันตั้งแต่ต้นจนจบ เช่น ถ้าเห็นเส้นตรงตั้งแต่ต้นก็จะ สรุปว่าเป็นเส้นตรงตลอดต่อเนื่อง (Continuity) และเกิดมาจากสิ่งเร้าทีมีทิศทางไปในทางเดียวกัน

4. กฎแห่งความสมบูรณ์หรือกฎแห่งความสิ้นสุด (The Law of Closure) แนวคิดของ Gestalt Psychology ที่ว่ามนุษย์รับรู้เป็นส่วนรวมมากกว่าที่จะรับรู้เป็นส่วนย่อย ๆ ส่วนรวมมี ความส าคัญมากกว่าสิ่งย่อยที่มารวมกันและการรับรู้ประเภทนี้ ต้องอาศัยประสบการณ์เดิม มนุษย์จะ รู้สึกผิดปกติเมื่อมองเห็นสิ่งหนึ่งสิ่งใดขาดไปจากสิ่งที่คิดและความคิดก็จะหลอกให้รับรู้ว่าเต็มสมบูรณ์ โดยไม่ได้ตั้งใจ แม้ว่าเป็นภาพขาดความสมบูรณ์ แต่มนุษย์มีแนวโน้มที่จะต่อเติมส่วนที่ขาดหายไปของ ภาพให้เกิดภาพที่สมบูรณ์โดยพยายามมองให้ภาพที่ไม่สมบูรณ์ให้สมบูรณ์ขึ้นมา เนื่องจากการรับรู้ซึ่ง มีแนวโน้มเกี่ยวกับการประสานสนิท (Closure)

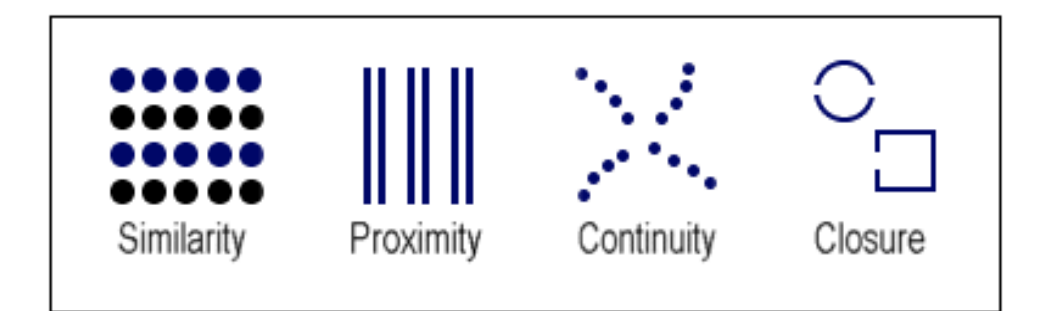

ภาพที่ 8 การจัดหมวดหมู่สิ่งเร้าตามกฎของ เกสตัลท์

ที่มา[:http://allpsych.com/ psychology101/ perception.html](http://allpsych.com/%20psychology101/%20perception.html)

## **ลักษณะของสิ่งเร้าและการเพิ่มความใส่ใจ**

การที่บุคคลจะเลือกรับรู้สิ่งใดก่อนหรือหลัง มากหรือน้อยเพียงใดขึ้นอยู่กับว่าสิ่งเร้านั้นจะ ดึงดูดความใส่ใจหรือความตั้งใจมากน้อยเพียงใด จากการทบทวนงานวิจัยสามารถจำแนกลักษณะของ ้สิ่งเร้าที่มีอิทธิพลต่อการรับรู้ ความใส่ใจและการทำงานของสมอง ได้ดังนี้

1.ลักษณะทางกายภาพของวัตถุเมื่อมีสิ่งเร้าที่แตกต่างกันผ่านตัวรับความรู้สึกเดียวกัน มนุษย์จะสามารถแยกแยะ (Discriminate) ความแตกต่างของลักษณะทางกายภาพได้มากกว่า ความหมายหรือรายละเอียด (Broadbent, 1958; Treisman,1964 อ้างถึงใน Driver, 2001, pp. 53-78) เช่น สี รูปร่าง เสียงดัง เบา และความใส่ใจในการเลือกนั้นจะเป็นสิ่งที่ง่ายขึ้น เมื่อมีการระบุ เป้าหมายที่ถูกกำหนดด้วยลักษณะทางกายภาพพื้นฐานมากกว่ารายละเอียดโดยรวมของเป้าหมาย (Fougnie, 2008, pp. 1-45) ในขณะที่สิ่งเร้าหรือตัวกระตุ้นที่มีผลต่อการเพิ่มความใส่ใจขึ้นอยู่กับ ความคุ้นเคยและประสบการณ์ของแต่ละบุคคล (Proverbio, Burco, Zotto, & Zani, 2004, pp. 288-300; Liu, Meng, Wu, & Huang, 2012, pp. 145-151)

2. ลักษณะที่เป็นพลวัตของวัตถุ (Dynamic Objects) การตอบสนองต่อสิ่งเร้าใน ต าแหน่งของลานสายตา (Visual Field) ในระดับของเซลล์ประสาทนี้จะเกิดขึ้นโดยผ่านพลังที่มี ประสิทธิภาพจากการกระตุ้นของสิ่งเร้า (Reynolds, Pasternak, & Desimone, 2006, pp. 703-714) เช่น ลักษณะพลวัตของวัตถุ ที่ช่วยเพิ่มความใส่ใจและระบบการมองเห็น (Visual System) ของมนุษย์ ซึ่งจำเป็นต้องการรักษาความผูกพัน (การติดตาม) ในลักษณะเฉพาะของ วัตถุเหล่านั้น (Saiki, 2011, pp. 243-264 ) สอดคล้องกับงานวิจัยของ Washburn and Putney ที่ปรากฏว่า การเคลื่อนที่ของสิ่งเร้าจะช่วยให้ความแรงของความใส่ใจเพิ่มขึ้น ซึ่งจะเป็น ประโยชน์ต่อการเข้ารหัสความจำ การรับรู้และการเรียนรู้ (Stimulus Movement Would Elicit an Increase in The Intensity of Attention Which Would Benefit Encoding, Memory, Recognition, and Learning) (Washburn & Putney, 1998, pp. 555-570; Nothdurft, 1999, pp. 837-843; Faubert & Sidebottom, 2011, pp. 56-72) การเคลื่อนที่ ของสิ่งเร้าสามารถความใส่ใจ ในการประมวลผลช่วงเริ่มต้นของกระบวนการรับรู้จากการมองเห็น ในมนุษย์ด้วยวิธีการใช้สายตาในการติดตามการเคลื่อนที่ของวัตถุ (Eye Tracking) ที่เป็นสิ่งเร้า เช่น ทิศทางหรือการเคลื่อนที่ เรียกวิธีนี้ว่า NeuroTracker Technique (Faubert & Sidebottom, 2011, pp. 56-72; Liu, Becker, & Jigo, 2013, pp. 36-44)

3. สิ่งรบกวน (Distractors) และจำนวนของวัตถุ งานวิจัยหลายชิ้นแสดงให้เห็นว่า ระบบการรับรู้ทางสายตา จะเพิ่มขึ้นหากลักษณะของสิ่งเร้าที่เป็นเป้าหมาย มีสิ่งรบกวนหรือ การทำให้ไขว้เขว Pylyshyn and Storm ชี้ให้เห็นว่าผลของขีดจำกัดสำหรับการติดตามวัตถ (Tracking) ที่เป็นเป้าหมาย คือ 4 เป้าหมาย (Pylyshyn & Storm, 1988, pp. 179-197) งานวิจัยของ Scholl et al.(2001) ได้แสดงให้เห็นผลการติดตามเป้าหมายของอาสาสมัคร ี ซึ่งสามารถติดตามวัตถุที่เป้าหมายได้ 4 เป้าหมาย ท่ามกลางสิ่งรบกวนที่ทำให้ไขว้เขว (Scholl, Pylyshyn, & Feldman, 2001, pp. 159-177) สอดคล้องกับงานวิจัยของ Saiki ที่ปรากฏว่า อาสาสมัครมีความสามารถในการติดตามวัตถุอย่างถูกต้องมากที่สุด คือ 4 รายการ (Saiki, 2003, pp. 6-21) และ Oksama and Hyona ได้ทดลองความสามารถในการติดตามและจดจำวัตถุ ้ผ่านอาสาสมัคร จำนวน 201 คน ปรากฏว่า ความสามารถในการติดตามและจดจำวัตถุ ที่มี การท าให้ไขว้เขวมีค่าเฉลี่ย คือ 4 เป้าหมาย โดยที่ความสามารถนี้จะลดลงตามระยะเวลา การติดตามที่นานขึ้น (Oksama & Hyönä, 2004, pp. 631-671)

4. ความตั้งใจและจดจ่อ (Intentional and Concentrate) ความใส่ใจ ต่อสิ่งเร้าที่ เป็นเป้าหมายแบบตั้งใจและจดจ่อนั้น จะท าให้เกิดการคัดหลั่งของสารสื่อประสาทกลุ่ม ้อะเซทิลโคลีน (Acetylcholine: ACh) ที่ทำหน้าที่เป็นตัวเชื่อมโยงระหว่างระบบประสาทที่ เกี่ยวข้องกับระบบแรงจูงใจ (Motivation System) และความใส่ใจ นอกจากนี้ยังมีส่วนช่วยใน การด ารงความใส่ใจต่อสิ่งเร้า (Sustain Attention) โดยเฉพาะในบริเวณสมองซีกด้านขวา (Himmelheber, Fadel, Sarter, & Bruno, 1998, pp. 949-957) ขณะเดียวกันสิ่งเร้าที่ กระตุ้นการทำงานของ Anterior Attention System ก็จะส่งผลต่อ Posterior Attention System ที่บริเวณ Parietal Cortex จากนั้นใยประสาทจะไปมีอิทธิพลต่อระบบประสาทรับ ความรู้สึก รวมทั้งระบบที่ทำหน้าที่เกี่ยวกับการตื่นตัวที่บริเวณก้านสมอง ซึ่งจะใช้สารสื่อประสาท ในกลุ่มนอร์อดรีนาลีน (Noradrenaline) การฝึกโดยให้สายตาจดจ่อตามการเคลื่อนที่ของสิ่งเร้า จะช่วยปรับสมดุลให้ระบบประสาทส่วนกลาง (Central Nerves System: CNS) ระบบประสาท อัตโนมัติ (Autonomic Nerves System: ANS) และระบบประสาทส่วนปลาย (Peripheral Nervous System: PNS) โดยมีการเปลี่ยนแปลงของสารสื่อประสาท เช่น การลดลงของ นอร์อิฟิเนฟฟริน (Norepinephrine) และคอร์ติซอล (Cortisol) การเพิ่มขึ้นของเซโรโตนิน (Serotonin) โดปามีน (Dopamine) อะซิทิลโคลีน (Acetylcholine) และการเปลี่ยนแปลงของ การส่งผ่านกระแสประสาท (Nerve Impulse) ที่ส่งผลต่อระบบประสาทพาราซิมพาเธติก

(Parasympathetic System) ให้มีการทำงานเพิ่มขึ้นและมีการรับรู้ดีขึ้น (สมพร กันทรดุษฏี เตรียมชัยศรี, 2554, หน้า 14)

5. สิ่งเร้าหรือตัวกระตุ้น ที่นักวิจัยส่วนใหญ่ใช้ในการศึกษาแบ่งเป็นสองประเภท คือ รูปร่างและ สี เช่น การทดลองกับอาสาสมัครจำนวน 108 คน ของ Duncan (1994) โดยใช้การมองเส้นและรูป สี่เหลี่ยมผืนผ้า ที่มีขนาดเล็กและมีการทับซ้อนกัน (Duncan, 1994, pp. 501-517)การทดลองของ Zeki and Marini (1998)ด้วยการมองวัตถุที่มีสีตามธรรมชาติเช่น สตรอเบอร์รี่สีแดงและวัตถุที่มีสีผิดปกติ ไปจากธรรมชาติเช่น สตรอเบอร์รี่สีฟ้า (Zeki & Marini, 1998, pp. 1669-1685) งานวิจัยการรับรู้สีของ วัตถุจากการมองเห็นบนพื้นฐานของรูปร่างเรขาคณิตที่มีสีที่แตกต่างกัน ของ Georgopoulos et al. (2001) ด้วยการใช้เทคนิค Functional Magnetic Resonance Imaging หรือ fMRI (Georgopoulos et al., 2001, pp. 72-89)การศึกษาศักย์ไฟฟ้าสมองสัมพันธ์กับเหตุการณ์(Event-Related Brain Potentials: ERPs) ของProverbioet al. (2004) โดยใช้กิจกรรมการเลือกความใส่ใจ (Selective Attention Tasks) ด้วย การใช้สีและรูปร่างของภาพที่เป็นตัวแทนของวัตถุ (ภาพวาด) (Proverbio et al.,2004, pp. 288-300) การศึกษาด้วยวิธีใช้ศักย์ไฟฟ้าสมองสัมพันธ์กับเหตุการณ์ (ERPs) ด้วยการใช้รูปร่างเรขาคณิตและสีเป็น สิ่งเร้า (Fougnie, 2008, pp. 1-45; Liu et al., 2012, pp. 145-151) เนื่องจากรูปร่างเรขาคณิตและสี ถือเป็นองค์ประกอบพื้นฐานของการเรียนรู้และเป็นสิ่งที่สำคัญในหลายแง่มุมของชีวิตประจำวัน (Giofrè, Mammarella, & Cornoldi, 2014, pp. 112-128)

โดยสรุป ลักษณะของสิ่งเร้ามีผลต่อความใส่ใจของมนุษย์ ในการศึกษาและทดลองเหล่านี้ ้มีการศึกษาทั้งในกลุ่มคนปกติและในคลินิก ซึ่งในกลุ่มคนปกติเป็นกลุ่มนักศึกษาและผู้ใหญ่ ส่วนใน คลินิกเป็นกลุ่มเด็กสมาธิสั้น งานวิจัยนี้จึงใช้ลักษณะของสิ่งเร้าดังกล่าว พัฒนาโปรแกรมคอมพิวเตอร์ ฝึกการเคลื่อนไหวของตาแบบติดตามวัตถุ เพื่อเพิ่มความใส่ใจของนักเรียนจ่านาวิกโยธิน

## **การรับรู้ทางสายตาที่เกี่ยวกับความใส่ใจ**

นนทิชา ถาวรไพบูลย์บุตร (2555) ได้สรุป พื้นฐานของกรอบอ้างอิงการรับรู้ทางสายตา (Visual Perception Frame of Reference) ที่มีความเชื่อพื้นฐานประการหนึ่งว่า กระบวนการรับรู้ ทางสายตา สามารถเรียนรู้และพัฒนาให้มากขึ้นได้ประกอบด้วย 3 ทฤษฎีพื้นฐาน คือ

1. Developmental Theory เป็นการแสดงลำดับพัฒนาการด้านการรับรู้ทางสายตา ของ Warren ในปี ค.ศ. 1993 ซึ่งได้เสนอแผนภาพที่แสดงพัฒนาการด้านการรับรู้ทางสายตาไว้เพื่อ เป็นประโยชน์ในการประเมินตามลำดับที่ถูกต้องของระบบการรับรู้ทางสายตา ประกอบด้วย 2 ส่วน คือ 1) Visual Perception Components และ 2) Visual Cognitive Components ซึ่งลำดับขั้น ของการพัฒนาจะเริ่มต้นจากฐานด้านล่างแล้วจึงต่อยอดไปสู่ความสามารถที่สูงขึ้น แสดงได้ดังภาพที่ 9

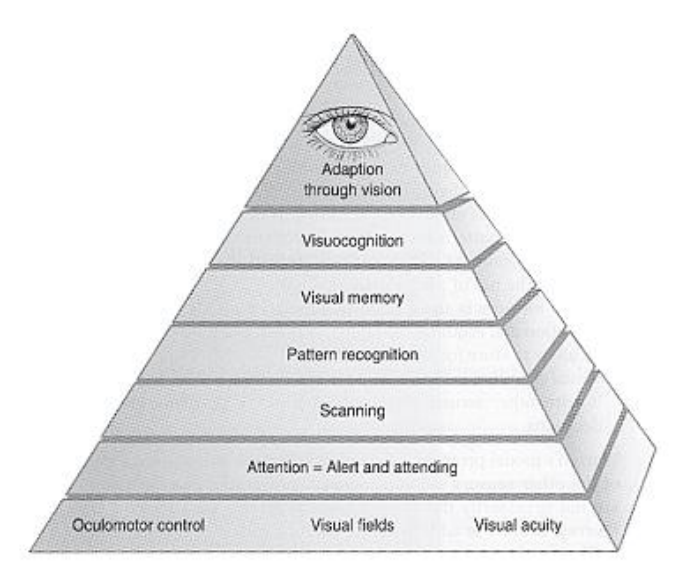

ภาพที่ 9 ลำดับพัฒนาการด้านการรับรู้ทางสายตา (Warren, 1993, p. 43 )

จากภาพที่ 9 Warren (1993) ได้ให้ความหมายลำดับพัฒนาการด้านการรับรู้ทางสายตา ของมนุษย์ ดังนี้

> Oculomotor Control คือ ความสามารถในการควบคุมการเคลื่อนไหวของตา Visual Fields คือ ลานสายตา ในช่วงการมองเห็นทั้งหมดของสายตา

Visual Acuity คือ ความสามารถในการส่งสิ่งที่มองเห็นไปยังสมองเพื่อแยกแยะได้อย่าง

ถูกต้อง

Visual Attention คือ ช่วงความใส่ใจในการมองเห็น ภาวะความตื่นตัวและมีสมาธิกับสิ่งที่ มองเห็น

Scanning คือ ความสามารถในการมองเห็นสภาพแวดล้อมต่าง ๆ อย่างรวดเร็วและ สามารถเก็บจดจำภาพที่เห็นนั้นได้ด้วย

Pattern Recognition คือ ความสามารถในการเก็บข้อมูลที่ได้จากการมองเห็น เช่น สี รูปทรง พื้นผิว

Visual Memory คือ ความสามารถในการจดจำและเรียกคืนความจำจากข้อมูลที่ได้จาก การมองเห็นออกมาใช้ได้

Visual Cognition คือ ความสามารถในการจัดการเก็บข้อมูลที่ได้จากการมองเห็นไป บูรณาการร่วมกับข้อมูลที่ได้จากการรับรู้ในด้านอื่น ๆ เพื่อใช้ในการวางแผน ตัดสินใจหรือแก้ปัญหา และท าให้เกิดพฤติกรรมการปรับตัว (Adaption Through Vision) ที่เหมาะสมกับสถานการณ์ต่าง ๆ

2. Acquisitional Theories เป็นทฤษฎีที่กล่าวถึง การเรียนรู้ทักษะต่าง ๆ จากสิ่งแวดล้อม ที่เป็นอยู่ เป็นกระบวนการที่เกิดต่อเนื่องกัน ทักษะที่เกิดขึ้นก่อนจะเป็นพื้นฐานของทักษะที่จะพัฒนา ตามมา ประกอบด้วย 3 กระบวนการหลัก ได้แก่ 1) Input เป็นกระบวนการรับสิ่งเร้า 2) Processing เป็นกระบวนการแปลผลข้อมูลที่ได้จากการมองเห็น ที่ต้องอาศัยความสามารถด้านต่าง ๆ เช่น

Attention, Memory, Discrimination, Visual Imaginary และ 3) Output เป็นกระบวนการที่ แสดงออกถึงความสามารถในการใช้การรับรู้ทางสายตาให้สามารถทำกิจกรรมต่าง ๆ ได้

3. Dynamic Theory จากทฤษฎีการเรียนรู้ทำให้เชื่อว่าความสามารถในการรับรู้ทาง สายตาสามารถพัฒนาได้ผ่านการเรียนรู้และฝึกฝน สามารถใช้เทคนิค Teaching-Learning Process ร่วมกับ Activity Analysis and Activity Synthesis ในการฝึกฝนควรมีการเลือกกิจกรรม ในการเรียนรู้ด้วย เพราะอาจส่งผลสนับสนุนหรือเป็นอุปสรรคต่อการเรียนรู้ได้

#### **กระบวนการการรับรู้ทางสายตา**

1. Visual Receptive Functions เป็นกระบวนการได้มาและจัดการเก็บข้อมูลที่มาจาก สิ่งแวดล้อม ประกอบด้วย ความสามารถในการแยกแยะสิ่งที่มองเห็น (Acuity) ความสามารถใน การปรับความคมชัดของภาพที่เห็นอย่างรวดเร็วและต่อเนื่อง (Accommodation) ความสามารถใน การรวมภาพที่ได้จากตาสองข้างมาเป็นภาพเดียว (Binocular Fusion) ความสามารถในการลู่สายตา เข้าหากันเพื่อมองตรงไปยังวัตถุ (Convergence) ความสามารถในการรับรู้ความลึกของภาพทำให้ สามารถมองภาพเป็นสามมิติได้ (Stereopsis) ลานสายตา (Visual Field) โดยทั่วไปมองขึ้นได้ ประมาณ 65 องศา มองลงได้ประมาณ 75 องศา มองเข้าด้านในประมาณ 65 องศา มองเอียง ด้านข้างประมาณ 95 องศา ทักษะในการควบคุมการเคลื่อนไหวของตา (Oculomotor Skills) ซึ่งทักษะควบคุมการเคลื่อน ไหวตาแบ่งเป็น 1) Fixation คือ การเลื่อนสายตาไปจ้องมองที่วัตถุได้ อย่างฉับพลัน 2) Pursuit คือ ความสามารถในการมองตามวัตถุแม้ว่าวัตถุนั้นจะเคลื่อนที่ และ 3) Saccadic Eye Movement หรือ Scanning คือ ความสามารถในการเลื่อนสายตาจากสิ่งที่กำลัง มองอยู่ไปยังวัตถุอื่นที่อยู่ในลานสายตาได้

2. Visual Cognitive Function เป็นความสามารถในการแปลผลและนำข้อมูลที่ได้จาก การมองเห็นไปใช้ โดยทั่วไปประกอบด้วย

Visual Attention คือ ความสามารถในการคงช่วงความใส่ใจไว้กับสิ่งที่มองเห็น มนุษย์ สามารถพัฒนาความสามารถด้านนี้ได้ผ่านการฝึกฝนและการเรียนรู้

Visual Memory คือ ความสามารถในการจดจำสิ่งที่มองเห็น เป็นการประมวลผลร่วมกับ ประสบการณ์ในอดีต

Visual Discrimination คือ ความสามารถในการแยกแยะสิ่งที่มองเห็น ซึ่งสามารถแยก ย่อยได้ดังนี้ 1) Recognition คือ การระลึกได้ว่าสิ่งที่เห็นนั้นคืออะไร 2) Matching คือ การจับคู่สิ่งที่ มองเห็น 3) Sorting คือ การจัดกลุ่มสิ่งที่มองเห็น

นอกจากที่กล่าวมา ยังสามารถจำแนก Visual Cognitive Function ได้อีก 2 ส่วน ดังนี้ ส่วนที่ 1 Object Perception คือ การรับรู้ทางสายตาที่เกี่ยวข้องกับการรับรู้วัตถุ ที่เป็น การทำงานของสมองส่วน Temporal Lobe ประกอบด้วย

Form Constancy คือ ความสามารถในการจดจำแยกแยะรูปทรงของวัตถุ ไม่ว่าวัตถุนั้น จะอยู่ในสภาพแวดล้อมใด หันไปทิศทางใดและไม่ว่าจะขนาดเท่าไหร่

Visual Closure คือ ความสามารถในการแยกแยะวัตถุได้ว่าสิ่งนั้นคืออะไร แม้ว่าวัตถุนั้น จะอยู่ในสภาพที่ไม่สมบูรณ์หรือขาดหายไปบางส่วน

Figure Ground คือ ความสามารถในการแยกแยะภาพ หรือวัตถุที่ต้องการออกจากพื้น หลังหรือสิ่งอื่น ๆ ที่ปะปนอยู่

ี ส่วนที่ 2 Spatial Perception คือ การรับรู้ทางสายตาที่เกี่ยวข้องกับการรับรู้ตำแหน่งของ วัตถุว่ามีความสัมพันธ์กับสภาพแวดล้อมรอบตัวอย่างไร เป็นการทำงานของสมองส่วน Parietal Lobe ประกอบด้วย

Position in Space คือ ความสามารถในการรับรู้ทิศทางและตำแหน่งของวัตถุช่วยให้ ้ เข้าใจความหมายของคำว่า ใน นอก บน ล่าง หน้า หลัง ซ้ายหรือขวา เป็นต้น ทำให้ทราบความถึง แตกต่างของตัวอักษร เช่น การหันหัวเข้าออก

Spatial Relations คือ ความสามารถในการรับรู้รูปแบบความสัมพันธ์กับสิ่งอื่นช่วยให้เกิด การวางแผนการเคลื่อนไหวที่ถูกต้อง

Depth Perception คือ ความสามารถในการกะระยะ ความห่างระหว่างวัตถุกับสิ่งอื่น ๆ เช่น การรับรู้ความลึก การรับรู้ระยะที่จะเอื้อมมือออกไปคว้าสิ่งของ

Topographic Orientation คือ ความสามารถในการแยกแยะวัตถุและเชื่อมโยง ้ความสัมพันธ์ระหว่างตำแหน่งของวัตถุต่าง ๆ ไว้ด้วยกัน เช่น ความสามารถในการรับรู้เส้นทาง การคิดภาพแผนที่การเดินทาง

3. Visual Imagery/ Visualization เป็นส่วนที่ต้องใช้ข้อมูลทั้งหมดที่มาจากส่วนของ Visual Cognitive Components มาประกอบกันเป็นการรับรู้สิ่งต่าง ๆ ทั้งการรับรู้บุคคล การสร้างมโนภาพ การสร้างความคิด การรับรู้วัตถุต่าง ๆ รอบตัวมีความสำคัญอย่างมากต่อ ความสามารถในการคิดวางแผน การแก้ปัญหารวมถึงทักษะการจัดการอื่น ๆ

4. Eye-Hand Coordination (Visual Motor Integration) เป็นความสามารถด้านการมี สหสัมพันธ์การเคลื่อนไหวระหว่างตาและมือ เป็นทักษะการเคลื่อนไหวที่มีความสัมพันธ์กับสิ่งเร้าที่มา ิจากการมองเห็น ซึ่งมีความสำคัญอย่างมากต่อการพัฒนาความสามารถด้านการเขียนในมนุษย์ (นนทิชา ถาวรไพบูลย์บุตร, 2555, หน้า 26-29)

## **กลไกการท างานของการรับรู้และความใส่ใจ**

ปัจจัยที่เป็นตัวกระตุ้นการเพิ่มความใส่ใจ ประกอบด้วย 1) กลไกภายนอกหรือล่างขึ้นบน (Exogenous, Bottom-Up) หมายถึง การเคลื่อนย้ายความใส่ใจที่มีลักษณะเป็นไปโดยอัตโนมัติตาม สิ่งเร้าทึ่มีลักษณะเด่น เช่น สิ่งเร้าที่มีการเคลื่อนไหวหรือมีลักษณะแตกต่างอย่างชัดเจน เช่น ดอกไม้ สีแดงท่ามกลางทุ่งหญ้าสีเขียว และ 2) กลไกภายในหรือบนลงล่าง (Endogenous, Top Down) เป็นการใช้ความตั้งใจในการควบคุมความใส่ใจไปยังสิ่งเร้า เพื่อให้แสดงพฤติกรรมออกมาในทิศทางที่ ้ มุ่งหวัง ซึ่งกลไกของล่างขึ้นบนและบนลงล่างมีการทำงานร่วมกัน ดังนั้น ความสมดุลของการกระตุ้น ้ ความใส่ใจจากภายนอกและภายในจึงมีความมสำคัญต่อชีวิต หากเกิดความไม่สมดุลขึ้นอาจนำไปสู่ จิตพยาธิวิทยา เช่น โรคสมาธิสั้น (Neokleous, Avraamides, Neocleous, & Schizas, 2011, pp. 321-331)

้ระยะเวลาความใส่ใจของมนุษย์มีหลายค่าขึ้นอยู่กับคำจำกัดความของความใส่ใจที่นำมาใช้ ในวัยรุ่นตอนปลายและผู้ใหญ่ หากเป็นความใส่ใจแบบเพ่งความใส่ใจ (Focused Attention) ซึ่งเป็น การตอบสนองต่อสิ่งที่ดึงดูดความใส่ใจ ระยะเวลาความใส่ใจจะเป็นช่วงเวลาสั้น ๆ ประมาณ 8 วินาที ส่วนความใส่ใจต่อเนื่อง (Sustained Attention) เป็นระดับความใส่ใจต่อกิจกรรมเป็นเวลานาน ปกติ ระยะเวลาของความใส่ใจต่อเนื่องสูงสุด ประมาณ 20 วินาที(Dukette & Cornish, 2009 อ้างใน

ี พนิดา วิมานรัตน์, 2556, หน้า 17) หากความใส่ใจทั้งสองแบบทำงานไปพร้อม ๆ กันตลอดเวลาทำให้ สามารถเลือกสิ่งที่ส าคัญและให้ความใส่ใจต่อสิ่งนั้นได้นานขึ้น

ดังนั้น ความใส่ใจจึงเป็นปัจจัยที่สำคัญอย่างมากที่ต้องการเรียนรู้และการใช้ในชีวิต ้ ประจำวัน ถ้าได้รับการจัดการหรือแก้ไขในแนวทางที่ถูกต้อง จะช่วยให้มนุษย์สามารถเรียนร้ได้เต็ม ตามศักยภาพและเหมาะสมตามวัย (ทวีศักดิ์สิริรัตน์เรขา, 2549, หน้า 19) เนื่องจากความสมดุลของ ความใส่ใจที่เกิดจากปัจจัยภายในหรือจากบนลงล่าง (Top-Down) ที่ต้องใช้ความตั้งใจในการควบคุม ความใส่ใจไปยังสิ่งเร้า เพื่อแสดงพฤติกรรมออกมาให้เป็นไปในทิศทางที่มุ่งหวัง ซึ่งเกิดจากการรับรู้ อย่างมีสติและความใส่ใจที่เกิดจากปัจจัยภายนอกหรือล่างขึ้นบน (Bottom-Up) ที่มีลักษณะเป็นไป โดยอัตโนมัติสอดคล้องกับหลายงานวิจัย ที่ปรากฏว่า ทักษะการรับรู้มีความสัมพันธ์กับการปรับตัว ทางสังคม โดยความใส่ใจเป็นองค์ประกอบสัาคัญของการรับรู้เช่น การมองเห็นและการได้ยิน (Peelen & Mruczek, 2008, pp. 9328-9329; Sanders et al., 2006, pp. 321-331) ซึ่งในทาง ทฤษฎีการมีทักษะความใส่ใจบกพร่องอาจนำไปสู่ความบกพร่องที่เกี่ยวกับการรับรู้อีกด้วย (Combs & Gouvier, 2004, pp. 727-738) เช่น มีผลต่อการแสดงพฤติกรรมต่อสิ่งเร้า รวมทั้งการบกพร่องทาง การมองเห็นและการได้ยิน (Boynton, 2005, pp. 465-469; Moore, Ferguson, Halliday, & Riley, 2008, pp. 147-154)

#### **กลไกของการรับรู้**

การรับรู้คือ กระบวนการจัดระบบ (Organilzing) การตีความข่าวสาร (Interpreting) และการทำความเข้าใจ (Understanding) ข้อมูลทางประสาทสัมผัสของสมอง (The Brain Sensory Information) กล่าวคือ การรับรู้เป็นมากกว่าการเห็น การได้ยิน การได้กลิ่น การสัมผัสทางผิวหนัง และการรับรู้รส แต่การรับรู้เป็นขั้นตอนแรกแห่งการรู้ตัวอย่างมีสติและกระบวนการรับรู้ที่มีความ สลับซับซ้อนจึงสามารถนำไปสู่การรับรู้ที่ผิดพลาดได้ (นันทพล โรจนโกศล, 2552, หน้า 56)

กลไกการรับรู้เกิดขึ้นจากสิ่งเร้าภายนอกและภายในร่างกายที่มีอิทธิพลต่อพฤติกรรม ซึ่งอวัยวะรับสัมผัส (Sensory Organ) เป็นเครื่องรับสิ่งเร้าของมนุษย์ส่วนที่รับความรู้สึกของอวัยวะ รับสัมผัสอาจอยู่ลึกเข้าไปข้างในที่มองจากภายนอกไม่เห็น อวัยวะรับสัมผัสแต่ละอย่างมีประสาท รับสัมผัส (Sensory Nerve) ช่วยเชื่อมอวัยวะรับสัมผัสกับเขตแดนการรับสัมผัสต่าง ๆ ที่สมองและ ส่งผ่านไปยังประสาทมอเตอร์(Motor Nerve) ไปสู่อวัยวะมอเตอร์(Motor Organ) ซึ่งประกอบไป ด้วยกล้ามเนื้อและต่อมต่าง ๆ ท าให้เกิดปฏิกิริยาตอบสนองของอวัยวะมอเตอร์แต่จะออกมาในรูปใด ขึ้นอยู่กับการสั่งการของระบบประสาท ส่วนสาเหตุที่มนุษย์ไวต่อความรู้สึก เพราะเซลล์ประสาทของ ประสาทรับสัมผัสแบ่งแยกแตกออกเป็นกิ่งก้านแผ่ไปติดต่อกับอวัยวะรับสัมผัส และอวัยวะรับสัมผัสมี เซลล์รับสัมผัสที่มีคุณสมบัติเฉพาะตัวจึงทำให้มนุษย์รับสัมผัสได้รวดเร็ว (นันทพล โรจนโกศล, 2552, หน้า 58)

การรับรู้มีความสัมพันธ์เกี่ยวข้องกับสิ่งเร้า ซึ่งการรับสัมผัสหรือการรู้สึกเป็นลักษณะอาการ ตื่นตัวของประสาท เมื่อมีสิ่งที่เรียกว่า ตัวกระตุ้นหรือสิ่งเร้า (Stimulus) เข้ามาเร้าในความหมาย คือ ตัวที่มากระตุ้นให้บุคคลเกิดพฤติกรรม ซึ่งการรับสัมผัสหรือการรับรู้เป็นกระบวนการลำดับแรกที่ยังไม่ มีการตีความหมาย หรืออาจกล่าวได้ว่าเป็นส่วนย่อยของการรับรู้ที่ไม่สามารถแบ่งเป็นส่วนย่อยลงไป กว่านี้ได้อีก มีความหมายน้อยกว่าการรับรู้และไม่อยู่ภายใต้อิทธิพลของการเรียนรู้ ประสบการณ์

แรงจูงใจและอารมณ์ ส่วนการรับรู้เป็นขบวนการขั้นที่สูงกว่าการรับสัมผัสหรือการรู้สึก ที่อยู่ภายใต้ การเรียนรู้ ประสบการณ์ แรงจูงใจและอารมณ์ ทั้งสิ้น

กระบวนการของการรับรู้ เริ่มจากที่อวัยวะรับความรู้สึกถูกเร้าด้วยสิ่งเร้าต่าง ๆ ที่เข้ามา และอวัยวะรับความรู้สึกนั้น ๆ ก็จะส่งกระแสประสาทขึ้นไปสู่สมอง เมื่อสมองได้รับสัญญาณก็จะมี การแปลความหมายเกิดเป็นการรับรู้ (Perception) ดังภาพที่ 10

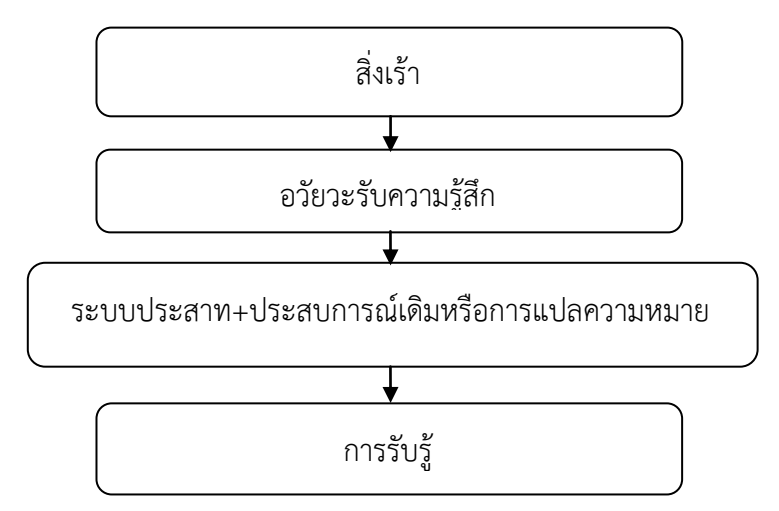

### ภาพที่ 10 กระบวนการรับรู้

จากภาพที่ 10 สุวรี ศิวะแพทย์ (2549, หน้า 78) ได้อธิบายเกี่ยวกับกระบวนการนี้ว่า เมื่อบุคคลถูกเร้าโดยสิ่งแวดล้อมก็จะเกิดความรู้สึกจากการสัมผัส ซึ่งต้องอาศัยอวัยวะรับสัมผัส (Sensory Organs) ทั้งห้าได้แก่ จักษุสัมผัส (ตา) โสตสัมผัส (หู) นาสิกสัมผัส (จมูก) กายสัมผัส (ผิวกาย) และรสสัมผัส (ลิ้น) จากนั้นความรู้สึกสัมผัสก็จะเกิดขึ้น เช่น เห็นเป็นภาพ ได้ยินเป็นเสียง รู้กลิ่น รู้รสหรือรู้สึกถึงความอ่อนนุ่ม ผู้รับสัมผัสจะต้องแปลความหมายของการสัมผัสออกมาโดยอาศัย ประสบการณ์เดิม การแปลความหมายของความรู้สึกจากการสัมผัสเรียกว่า การรับรู้ (Perception) การรับรู้ของบุคคลที่เป็นผลมาจากความรู้สึกจากการสัมผัสดังกล่าว สามารถแยกได้ตามการสัมผัสของ ื่อวัยวะนั้น ๆ แต่สำหรับการวิจัยนี้ จะเน้นไปที่การรับรู้ทางการมองเห็นหรือการรับรู้ภาพ (Visual Perception)

กลไกประสาทสัมผัสของมนุษย์ที่เป็นช่องทางการรับรู้ของระบบประสาท โดยส่งข้อมูลที่ ้ ผ่านการประมวลผลอย่างมีประสิทธิภาพและกลไกประสาทสัมผัสหลักที่สำคัญที่สุด คือ ตา มนุษย์แต่ ละคนอาจมีกลไกประสาทสัมผัสหลัก ที่มีประสิทธิภาพเพียงหนึ่งกลไกหรือหลายกลไก การมีช่อง ทางการรับรู้ตั้งแต่ 2 กลไกขึ้นไปที่มีประสิทธิภาพเท่า ๆ กันผลที่ได้คือ กลไกประสาทสัมผัสรวมที่มี ประสิทธิภาพ กลไกเหล่านี้สามารถประเมินผ่านทางกิจกรรมบางอย่างได้มีงานวิจัยแสดงให้เห็นว่า มนุษย์มีการรับรู้ทางการมองเห็น (Visual Sense) ประมาณ 70% และการรับรู้จากประสาทสัมผัส ้ด้านอื่น ๆ อีกประมาณ 30% การรับรู้ทางการมองเห็นช่วยให้บุคคลรู้ว่าควรจะทำอะไร อย่างไร ต่อสภาพแวดล้อมรอบตัวซึ่งมีความสำคัญอย่างยิ่งต่อความสามารถด้านการเรียนร้

กระบวนการของการรับรู้ทางสายตา (Visual Perception) และกระบวนการของความคิด ความเข้าใจ (Cognition) เพื่อแปลความหมายของสิ่งที่มองเห็น ร่วมกับประสบการณ์ที่เคยได้รับมา ดังนั้น การรับรู้ทางสายตาจึงต้องใช้ความสามารถของสมองในการพัฒนาความสามารถร่วมกับ ประสบการณ์จากการเรียนรู้ (นนทิชา ถาวรไพบูลย์บุตร, 2555, หน้า 5 ) ธรรมชาติและการเลี้ยงดูมี ส่วนท าให้การพัฒนากลไกประสาทสัมผัสให้ดีขี้น ส่วนเพศและความถนัดของมือมีผลต่อกลไกประสาท สัมผัสน้อย ส่วนอิทธิพลของอายุมีผลค่อนข้างมาก โดยพบว่า นักเรียนประถมศึกษาตอนต้นมีแนวโน้ม ของการรับรู้ทางหูดีกว่าตา แต่เมื่อเด็กเจริญเติบโตขึ้นจะมีกลไกประสาทสัมผัสเป็นแบบรวมกันและมี การพึ่งพาซึ่งกันและกัน ส่วนวัยรุ่นตอนปลายและผู้ใหญ่จะมีการรับรู้จากภาพได้มากกว่าเสียง และมี แนวโน้มของการรับรู้ทางสายตาที่ดีขึ้น ในช่วงของเวลที่มีการทำงานร่วมกันระหว่างจิตและร่างกาย (Psychophysics) และการตัดสินใจตอบสนองต่อเสียงกระตุ้นจะใช้เวลานานกว่าการใช้ภาพกระตุ้น (Droit-Volet, Tourret, & Wearden, 2004, pp. 797-818) จึงอาจสรุปได้ว่า การรับรู้ทางสายตา (การมองเห็น) เป็นกลไกประสาทสัมผัสหลักของวัยรุ่นที่มีความสำคัญต่อการประมวลผลข้อมูล งานวิจัยนี้จึงใช้วิธีการกระตุ้นความใส่ใจผ่านการรับรู้ทางสายตา

#### **ระบบประสาทที่เกี่ยวกับความใส่ใจ**

ความใส่ใจต้องมีการคัดกรองการไหลผ่านของข้อมูลเข้าสู่ระบบประสาทรับความรู้สึก โดยจะเพิ่ม ้ ประสิทธิภาพการไหลของข้อมูลที่ตรงประเด็นหรือมีความสำคัญ ขณะเดียวกันก็จะกำจัดหรือลดการไหล ของข้อมูลที่ไม่เกี่ยวข้องซึ่งจะดึงความใส่ใจไปจากข้อมูลที่ตรงประเด็นเข้าสู่ระบบประสาทรับความรู้สึกใน ้ สมอง ซึ่งกระบวนการให้ความใส่ใจต่อสิ่งเร้า กระบวนการเรียนรู้และความจำนั้น เป็นกระบวนการที่เป็น พลวัตมีการเปลี่ยนแปลงเกิดขึ้นได้ตลอด อีกทั้งกระบวนการเหล่านี้ ยังมีการปฏิสัมพันธ์ซึ่งกันและกัน ข้อมูล ้จากการศึกษา ปรากฦว่า สมองส่วนที่ทำหน้าที่เกี่ยวข้องกับการให้ความใส่ใจต่อสิ่งเร้าโดยเฉพาะการเลือก ให้ความใส่ใจต่อสิ่งเร้าที่เป็นเป้าหมาย (Selective Attention) จะเป็นสมองส่วน Prefrontal Cortex และ Cingulate Gyrus (Sarter, Albin, Kucinski, & Lustig, 2014, pp. 120-129) ซึ่งเป็นส่วนของ Anterior Attention System แต่การให้ความใส่ใจที่เกี่ยวข้องกับทิศทางนั้น จะเกี่ยวข้องกับสมองส่วน Parietal LobeThalamusและบางส่วนของสมองส่วนกลาง (Midbrain) (Sternberg, 2009, pp. 145-160) ในขณะ ที่การด ารงความใส่ใจต่อสิ่งเร้า (Sustained Attention) นั้นจะเกี่ยวข้องกับสมองส่วน Frontal และ Parietal Region ของสมองซีกขวา ทั้งนี้ ขึ้นอยู่กับเป้าหมายและการทำงานของสมองในส่วน Prefrontal Cortex (Taylor & Fragopanagos, 2005, pp. 353-369)

ข้อมูลจากสิ่งเร้าภายนอกทั้งหมดที่ผ่านเข้าสู่ระบบประสาทและจะมีการกรองข้อมูลที่ไม่ ส าคัญที่ Primary Sensory Cortex ซึ่งเป็นจุดเริ่มต้นการแปลรหัสข้อมูลสิ่งเร้าภายนอกอย่างละเอียด ว่า อะไร มาจากที่ใดและขนาดเท่าใด แล้วส่งให้ Association Sensory Cortex ซึ่งเป็นพื้นที่ทำ ่ หน้าที่ทำความเข้าใจและตีความรหัสข้อมูลที่เข้ามาแต่การแปลและตีความข้อมูลการรับรู้ ยังเกี่ยวข้อง ึ กับปัจจัยอื่น ๆ เช่น ความใส่ใจ (Attention) ความจำ (Memory) และภาษา (Language) (นันทพล โรจนโกศล, 2552, หน้า 58)

## **กลไกการน าสัญญาณประสาทที่เกี่ยวกับการมองเห็น**

ึกลไกการนำสัญญาณประสาทเกี่ยวกับการมองเห็นเข้าสู่สมอง กระแสประสาทจากเซลล์ รับความรู้สึก (Receptor Cells) จะถูกส่งผ่านใยประสาท (Nerve Fiber) ของเซลล์ปมประสาท (Ganglion Cells) มารวมเป็นเส้นประสาทสมอง คู่ที่ 2 (Optic Nerve) แต่ละใยประสาทจะมี

การเรียงตัวอย่างเป็นระเบียบตามตำแหน่งที่มาจากเซลล์รับความรู้สึกในเรตินา (Retina) หรือ จอประสาทตา เมื่อมาถึงบริเวณออฟติกไคแอสมา (Optic Chiasma) ใยประสาทที่มาจากเรตินา ด้านข้างจมูกจะข้ามไปอยู่ในออฟติกแทรค (Optic Tract) ด้านตรงข้ามและออฟติกแทรค จะนำ กระแสประสาทไปสู่แลทเทอราลเจนนิคูเลทบอดี้(Lateral Geniculate Body) ในส่วนของ ทาลามัส (Thalamus) เพื่อไซแนปส์(Synap) กับเซลล์ประสาทตัวใหม่ จากนั้นกระแสประสาทจะถูก ส่งผ่านไปสู่สมองด้านหลัง ซึ่งทำหน้าที่เกี่ยวกับการมองเห็น (สถาบันนวัตกรรมและพัฒนา กระบวนการเรียนรู้, 2549, หน้า 19) ดังภาพที่ 11

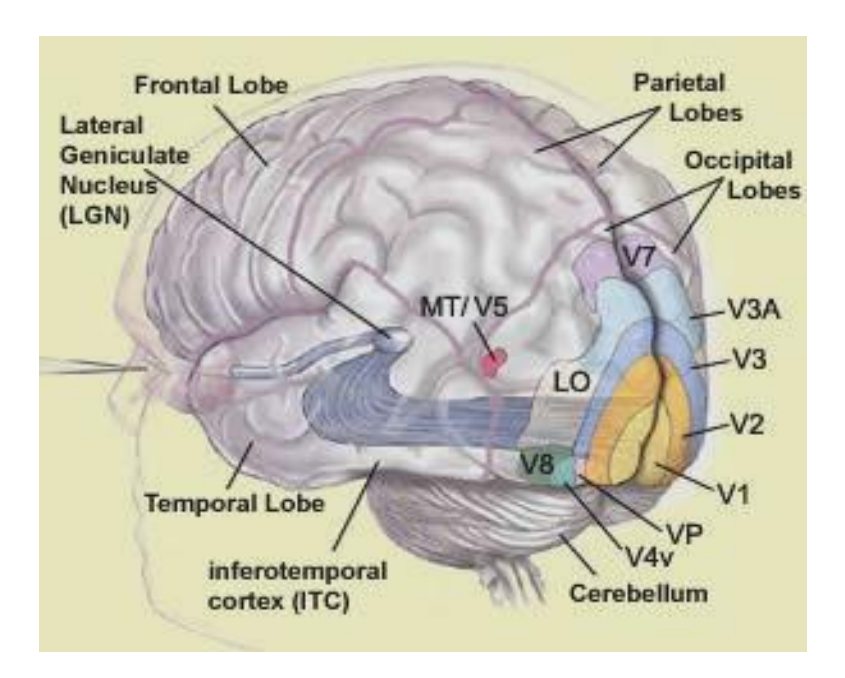

# ภาพที่ 11 การน าสัญญาณประสาทเกี่ยวกับการมองเห็นจากตาสู่สมอง ที่มา:<http://thebrain.mcgill.ca/> flash/ a/ vis.html

จากภาพที่ 11 กลไกดังกล่าว เริ่มจากเมื่อมีสิ่งเร้าหรือมีข้อมูลจากภายนอกจากการมองเห็น ผ่านเข้ามายังส่วนหลัง (Occipital Lobe) จะรับสัญญาณที่ส่งเข้ามาจากนั้น ส่วนเอ็กทราสไตเอท (Extrastriate Cortex) ประกอบด้วย BA 18 และ 19 ฟิวซิฟรอม ไจรัส (Fusiform Gyrus: BA 37) ที่ทำ หน้าที่เกี่ยวกับการรับภาพ การแปลผลสิ่งที่เห็น กระบวนการรับรู้จะเกิดขึ้นที่บริเวณสมองด้านข้าง โดย เฉพาะที่บริเวณ ซูพิเรียมาจินอล (Superiormaginal: BA 40)ซูพิเรีย พาไรเอทัล (Superior Parietal: BA 7) และแองกูรา (Angular Gyrus: BA 39) จากนั้นจะมีการส่งสัญญาณระหว่างสมองส่วนพาไรเอทัล (Parietal) ไปยังสมองส่วนหน้า (BA 6, 9, 10,) ซึ่งเป็นบริเวณที่เกี่ยวข้องกับการแก้ปัญหา นอกจากนี้ยังส่ง ต่อข้อมูลไปบริเวณซิงกูเรท (Cingulate:BA 32) ซึ่งเป็นบริเวณที่เกี่ยวข้องกับความใส่ใจหรือเลือกที่จะ ตอบสนองต่อสิ่งเร้าพร้อมกับตัดสิ่งเร้าที่ไม่เกี่ยวข้องออกไป (Jung & Haier, 2007, pp. 135-154)

Chandler (2001, p. 28) อธิบายว่า การรับรู้ทางการมองเห็น เป็นการรับรู้ทางสัมผัสที่สำคัญ ้อย่างหนึ่งของมนุษย์ในบรรดาการรับรู้สัมผัสทั้งหมด เพราะมนุษย์จะกำหนดความหมายหรือการแสดง ้ออกตามมุมมองของตัวเอง ตาของมนุษย์มักถูกเปรียบเทียบกับการทำงานของกล้องถ่ายภาพ แต่ในความ

เป็นจริงระบบการทำงานของกล้องถ่ายภาพมาจากระบบการทำงานของมนุษย์ โดยเริ่มจากเมื่อมีแสงตก กระทบวัตถุและสะท้อนเข้าสู่ตาผ่านกระจกตา ม่านตา เข้าไปยังเลนส์ตา เพื่อปรับแสงให้ตกไปยังจอภาพ ซึ่งจอรับภาพนั้นจะมีเซลล์ประสาทรับแสงอยู่เป็นจำนวนมาก ประมาณ 70 % ของเซลล์รับความรู้สึก ทั้งหมดของร่างกาย ภาพที่เกิดขึ้นบนจอรับภาพนั้นจะเป็นภาพหัวกลับ และกลับซ้าย-ขวาของวัตถุจริง การมองเห็นหรือการรับรู้ของมนุษย์จึงไม่ต่างไปจากการรับภาพของกล้องถ่ายภาพ ถึงแม้ว่าจะมี การมองเห็นสิ่งต่าง ๆ มากมายในแต่ละวัน แต่มนุษย์จะรับรู้เฉพาะสิ่งที่ใส่ใจหรือสิ่งที่ต้องการจะเห็น ี่ ซึ่งเกิดจากการทำงานของจิตใต้สำนึก จากการศึกษาจิตวิทยาการรับรู้ได้ถูกนำไปใช้และเป็นพื้นฐานของ ทฤษฎีในด้านอื่น ๆ อีกมากมาย(Redies, Hasenstein, & Denzler, 2007, pp. 137-148)

ความใส่ใจมีความส าคัญต่อการรวมลักษณะของสิ่งต่างๆ ที่ได้จากการรับรู้เช่น สีรูปร่างและ ต าแหน่ง เป็นต้น เพื่อใช้ในการเลือกตอบสนองต่อสิ่งที่ได้รับรู้(Styles, 2005, pp. 40-51) ความใส่ใจ จึงถือว่าเป็นประตูทางเข้าที่รับและจัดการข้อมูล ดังแสดงในภาพที่ 12

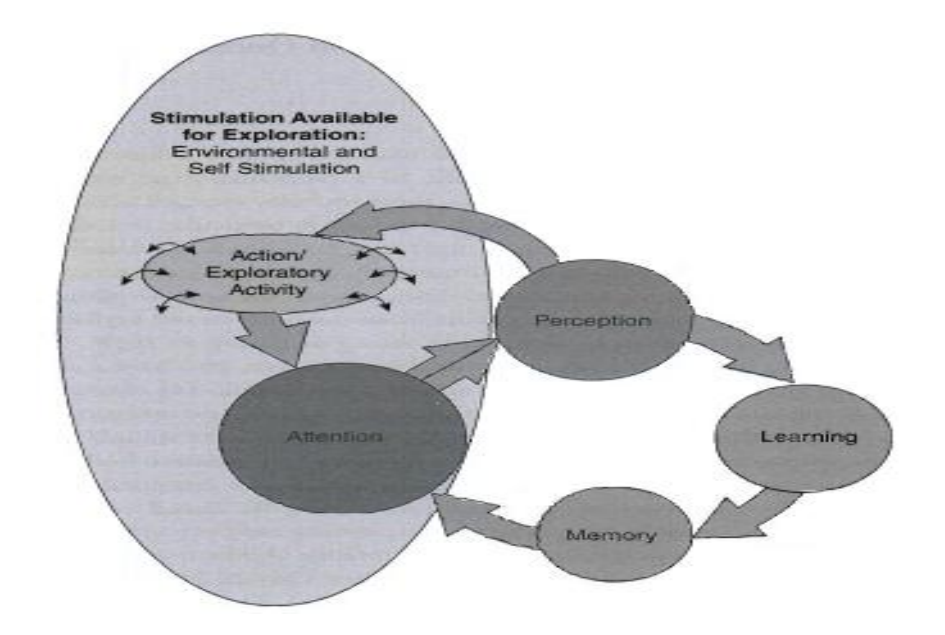

ภาพที่ 12 วงจรของความใส่ใจ การรับรู้ การเรียนรู้และความจำ (Bahrick, 2010, p. 123)

จากภาพที่ 12 ความใส่ใจต่อสิ่งเร้าเป็นผลจากการค้นหาสิ่งเร้าที่ได้รับรู้ทั้งภายในและ ภายนอก แล้วนำไปสู่การเรียนรู้และความจำ ในทางกลับกันสิ่งที่ได้จากการับรู้ การเรียนรู้และความจำ มีอิทธิพลต่อการเพิ่มความใส่ใจ ต่อเนื่องเป็นวงจรของความใส่ใจ การเรียนรู้ การรับรู้ ความจำและ ความใส่ใจ (Bahrick, 2010, pp. 120-166)

โดยสรุป สำหรับงานวิจัยที่ศึกษาเกี่ยวกับการรับรู้ทางการมองเห็น พบว่า การรับรู้ทาง การมองเห็นมีความสัมพันธ์กับความใส่ใจ ระดับของความหมายในการตีความจากการรับรู้ทาง การมองเห็น เช่น งานวิจัยของ Enns and MacDonald (2012) ได้ศึกษาบทบาทของความคมชัด และความพร่ามัว (Clarity and Blur) ในการรับรู้ภาพถ่ายที่มีผลต่อความใส่ใจ โดยใช้วิธีการวัดจาก การเคลื่อนไหวลูกตา (Eye Tracking) ผลการศึกษาปรากฏว่า กลุ่มตัวอย่างจะให้ความใส่ใจมากขึ้นใน บริเวณที่มีความคมชัดเมื่อเปรียบเทียบกับในบริเวณที่มีความพร่ามัวของรูปภาพ (Enns &

MacDonald, 2013, pp. 568-578) ซึ่งสอดคล้องกับงานวิจัยของ Todd et al. (2012) ที่ปรากฏว่า ้ ความคมชัดของสิ่งที่รับรู้ทางการมองเห็น มีส่วนช่วยในการจดจำสิ่งนั้น ๆ ได้ดีกว่าการมองเห็นสิ่งที่มี ความพร่ามัว (Todd et al., 2012, pp. 11201-11212)

### **การเคลื่อนไหวของตา**

การเคลื่อนไหวของตาแบ่งออกเป็นชนิดใหญ่ๆ ได้2 ชนิด (อภิชาติสิงคาลวณิช, 2552, หน้า 219) คือ

1. การเคลื่อนไหวของตาทั้งสองข้างไปในทิศทางเดียวกัน (Conjugate Movement) เช่น มองซ้าย-ขวาในแนวนอน (Horizontal) มองขึ้นบนหรือมองลงล่างในแนวตั้ง (Vertical) พร้อม ๆ กัน การเคลื่อนไหวของตาชนิดนี้แบ่งออกเป็น 2 ชนิด ได้แก่

1.1 การเคลื่อนไหวของตาแบบเร็ว (Fast Eye Movement) หมายถึง การเคลื่อนไหว ของตาที่มีความเร็วตั้งแต่ 300-700 องศา/ วินาทีการเคลื่อนไหวชนิดนี้ ได้แก่ แซคเคด (Saccade) ซึ่งเป็นการเคลื่อนไหวของตาทั้งสองข้างอย่างรวดเร็ว (กระโดด) ซึ่งมักจะเป็นในทิศทางเดียวกัน (Conjugate) เป็นการนำภาพใหม่ที่ใส่ใจให้ตกบนจดรับภาพ เช่น เวลามองขบวนรถไฟที่กำลังวิ่งอย่ ด้วยความเร็วสูงเมื่อมองตู้รถไฟตู้แรกเคลื่อนผ่านไปตาจะกลอกกลับอย่างเร็วเพื่อจ้องมองตู้รถไฟตู้ ถัดไป การเคลื่อนไหวของตาชนิดนี้ถูกควบคุมโดยสมองส่วนหน้า (Frontal Lobe)

1.2 การเคลื่อนไหวของตาแบบช้า (Slow/ Smoth Eye Movement) ประกอบด้วย โฟเวียลเพอร์ซูต (Foveal Pursuit) คือ การทำให้ภาพคงอยู่บนจุดรับภาพตลอดเวลา เมื่อภาพนั้นอยู่ นิ่งหรือเคลื่อนไหวเล็กน้อยด้วยความเร็วไม่เกิน 40 องศา/ วินาที ทำให้มีการกลอกตาช้า ๆ ในทิศทาง ตรงกันข้ามทุกครั้งที่ศีรษะเคลื่อนที่ เพื่อให้ภาพที่เห็นอยู่นิ่งและชัดเจน

2. การที่ตาสองข้างเคลื่อนไปในทิศทางตรงข้ามกัน (Disconjugate Movement) ได้แก่ มองเข้าใน (Convergence) และมองออกนอก (Divergence) เพื่อให้ภาพตกบนจุดรับภาพ ของทั้งสองตาพร้อม ๆ กันเพื่อให้เห็นภาพชัดเจนที่สุดและเป็นภาพสามมิติ

การเคลื่อนไหวตามที่คิดไว้ (Programming) จากเปลือกสมองส่วนหน้า (Prefrontal Cortex) ส่งมายังสมองส่วนที่ทำหน้าที่วางแผน ในสมองส่วนที่สัมพันธ์กับการสั่งการเคลื่อนไหว (Motor Association Cortex) เบซอลแกงเกลีย (Basal Ganglia) และสมองน้อย (Cerebellum) ้ร่วมกันคัดเลือกและจัดชุดโปรแกรมคำสั่ง เพื่อกำหนดกลุ่มของกล้ามเนื้อที่เกี่ยวข้องกับการสั่ง ึ การเคลื่อนไหวของตาตามที่ต้องการ ลำดับการหดตัวของกล้ามเนื้อตาแต่ละมัดที่ต้องทำงาน และ ขนาดการหดตัวของกล้ามเนื้อตาแต่ละมัด เพื่อให้ได้แรงที่พอเหมาะแล้วส่งไปให้บริเวณเปลือกสมอง บริเวณส่วนสั่งการการเคลื่อนไหว (Motor Area) ที่เป็นการเคลื่อนไหวจริง

การเคลื่อนไหวของตาสองข้าง คือ เมื่อตาได้รับสัญญาณแสงหรือข้อมูล ที่อยู่ในลานสายตา (Visual Field) จะส่งไปตามเส้นทางการทำงานระบบประสาทของสมองส่วนการเคลื่อนไหวของตา เกิดกระบวนการทำงานของสมองส่วนที่รับภาพ (Visual Cortex) จากนั้นจะส่งสัญญาณไปในบริเวณ สมองด้านข้างที่อยู่ด้านเดียวกัน (Lateral Intraparietal Area: LIP) แล้วส่งสัญญาณไปยังบริเวณ พื้นที่ของสมองส่วนหน้า ทำหน้าที่ควบคุมการเคลื่อนไหวของตา (Frontal Eye Field: FEF) ที่อยู่ใน บริเวณเปลือกสมองส่วนหน้า ส่วนของพรีมอเตอร์คอเท็กซ์(Premotor Cortex) ในบริเวณบรอดแมน 8 (Brodmann Area 8) ซึ่งเป็นบริเวณของสมองที่ทำหน้าที่เกี่ยวกับความจำด้วย (O'Driscoll, Lenzenweger, & Holzman, 1998, pp. 837-843) รวมทั้งยังมีการส่งสัญญาณไปยังบริเวณของ

สมองที่ช่วยเสริมการทำหน้าที่ควบคุม การเคลื่อนไหวของตา (Supplementary Eye Fleld: SEF) ซึ่งอยู่ที่บริเวณเปลือกสมองด้านหน้า บริเวณรอดแมน 6 (Bradmann Area 6) และบริเวณเปลือก สมองส่วนหน้าด้านข้าง (Dorsolateral Prefrontal Cortex: DLPFC) ซึ่งอยู่บริเวณพื้นที่บรอดแมน 46 (Brodmann Area 46) และบริเวณเปลือกสมองด้านหลังส่วนหน้าที่ควบคุมการเคลื่อนไหวของตา (Posterior Eye Field: PEF) ซึ่งอยู่ในบริเวณพื้นที่บรอดแมน 39 (Brodmann Area 39)

พื้นที่ทั้งหมดเหล่านี้ จะทำงานเชื่อมโยงประสานและเชื่อมต่อกับบริเวณสมองส่วนอื่น ๆ และส่งสัญญาณอย่างรวดเร็วและลึกไปถึงบริเวณสมองส่วนซุพีเรียแคลิคูลัส (Superior Colliculus: SC) ในสมองส่วนกลาง (Midbrain) ซึ่งทำหน้าที่เกี่ยวกับการเคลื่อนไหวของตาแบบเร็ว (Scudder, Kaneko & Fuchs, 2002, pp. 439-462) สมองส่วนซุพีเรียแคลิคูลัส (SC) จะส่งคำสั่งการเคลื่อนไหว ไปที่เครือข่ายของสมองในบริเวณก้านสมอง (Brainstem) และสมองน้อย (Cerebellum) บริเวณที่ ้ สั่งการการเคลื่อนไหวของตา (Oculomotor Vermis: OMV) และสั่งการทำงานของกล้ามเนื้อตา (Fastigialku Oculomotor Region: FOR) ซึ่งเป็นเส้นทางเดินประสาทที่สั่งการโดยตรงของต่อ การเคลื่อนไหวของตาแบบเร็ว (Saccade) จะเห็นได้ว่าเส้นทางเดินประสาทจากบริเวณสมองส่วน ซุพีเรียแคลิคูลัส (SC) จะมีการส่งสัญญาณสองเส้นทางเดินคู่ขนานกัน คือ จากบริเวณเปลือกสมอง ส่วนหน้าที่ควบคุมการเคลื่อนไหวของตา (FEF) ส่งลงมาโดยตรงที่สมองส่วนส่วนซุพีเรียนเคลิคูลัส (SC) ที่ในบริเวณก้านสมอง (Brainstem) และอีกเส้นทางคือส่งไปที่สมองน้อย (Cerebellum) ่ ผ่านบริเวณสมองส่วนสั่งการทำงานของกล้ามเนื้อตา (FOR) ทั้งด้านซ้ายและด้านขวา (Iwamoto & Kaku, 2010, pp. 145-162) ซึ่งเป็นเส้นทางประตูเข้าออก (Gating Circuit) ที่เกี่ยวข้องสัมพันธ์กับ ี เส้นทางเดินประสาทของระบบความจำ โดยเส้นทางเดินประสาทการเคลื่อน ไหวของตานี้ จะมีผลต่อ การส่งสัญญาณประสาทในเซลล์ที่อยู่ในคอเดตนิวเครียส (Caudate Nucleus) ซึ่งมีบทบาทหลักใน การควบคุมการเคลื่อนไหวภายใต้อำนาจจิตใจ (Voluntary) และมีบทบาทสำคัญในการเรียนรู้และ ความจ า โดยเฉพาะอย่างยิ่งในด้านการประมวลผลย้อนกลับข้อมูลที่ได้รับ (Packard & Knowlton, 2002, pp. 563-593)

โดยสรุป จากเส้นทางเดินประสาทสมองการเคลื่อนไหวของตา เมื่อมีการเคลื่อนไหวของตา ้ทั้งสองข้างซ้ายขวาไปมาซ้ำ ๆ แบบตั้งใจจะมีผลทำให้สมองทั้งสองซีกถูกกระตุ้นในด้านตรงข้ามกัน โดยการเคลื่อนไหวของตาข้างซ้าย จะมีผลต่อสมองซีกขวาและการเคลื่อนไหวของตาขวา จะมีผลต่อ ี สมองซีกซ้ายและเกิดการกระตุ้นการทำงานของคอปัสคอโลซัม (Corpus Callosum) ที่อยู่เชื่อมต่อ ระหว่างสมองสองซีก (Christman & Propper, 2010, pp. 215-232) ช่วยลดความไม่สมดุลของ การท างานของสมองสองซีกและช่วยเพิ่มการตอบสนองทางระบบประสาทระหว่างสมองสองซีก (Interhemispheric) ในเซลล์ประสาท (Neuron) บริเวณนี้จะเพิ่มการสร้างกระแสประสาทและเพิ่ม การเชื่อมต่อสัญญาณประสาท (Synapse) ในขณะที่การเคลื่อนไหวของตา จะเพิ่มการหลั่งสารสื่อ ประสาทอะชีติลโคลีน (Acetylcholine) และโดปามีน (Dopamine) ซึ่งเป็นสารสื่อประสาทที่มี บทบาทสำคัญต่อความใส่ใจ การเรียนรู้และความจำ (Blokland, 2005, pp. 285-300; Poe, Walsh, & Bjorness, 2010, pp. 1-19)

นอกจากนี้การเปลี่ยนแปลงของคลื่นไฟฟ้าสมอง โดยเฉพาะในบริเวณเปลือกสมอง (Cerebral Cortex) และฮิปโปแคมปัส (Hippocampus) ที่เป็นส่วนสำคัญในการเข้ารหัส

(Encoding) กระบวนการรวบรวมจัดเก็บ (Consolidation) ข้อมูลความจำเหตุการณ์ (Episodic Memory) และส่งผลต่อการเพิ่มการเรียกคืนความจำ (Memory Retrieval) ซึ่งกระบวนการเหล่านี้มีความใส่ใจเป็นศูนย์กลาง (Hasselmo, 2006, pp. 710-715; Chowdhury, Guitart-Masip, Bunzeck, Dolan, & Duzel, 2012, pp. 14193-14204)

# **ตอนที่ 3 การจินตภาพเพื่อการผ่อนคลายและงานวิจัยที่เกี่ยวข้อง**

การจินตภาพเพื่อการผ่อนคลายในงานวิจัยนี้ ประกอบด้วย2 กิจกรรม คือ 1) การจินตภาพ (Imagery)และ 2)การหายใจแบบลึก (Deep Breathing)

1. การจินตภาพ (Imagery)

การจินตภาพเป็นการสร้างภาพขึ้นมาในใจ (Mental Imagery/ Imagination) งานวิจัยที่อธิบาย ถึงผลของการจินตภาพในการทำงานและทักษะการเรียนรู้ ว่าเป็นทฤษฎีการเรียนรู้เชิงสัญลักษณ์ (Symbolic Learning Theory) ที่แสดงให้เห็นว่า การจินตภาพจะเป็นการสร้าง "พิมพ์เขียวทางจิต" (Mental Blueprint) จากรูปแบบการเคลื่อนไหวเข้าสู่สัญลักษณ์ที่มีการเข้ารหัสในระบบประสาท (Roosink & Zijdewind, 2010, pp. 35-41) การจินตภาพจึงเกี่ยวโยงไปถึงการจินตนาการภาพที่ เกิดขึ้นภายในจิตใจ การเคลื่อนไหว การทรงตัว การได้ยิน ระบบสัมผัสและการรับรู้เรื่องกลิ่น ประสาทสัมผัสเกี่ยวกับการเคลื่อนไหว ซึ่งจะนำไปใช้ให้เกิดประโยชน์ได้ 4 ประการ ดังนี้ (Weinberg & Gould, 2003, pp. 266-273)

1) เพื่อเป็นการปรับปรุงสมาธิหรือช่วยให้มีสมาธิที่ดี (Improve Concentration)

2) เพื่อเป็นการสร้างความเชื่อมั่น (Build Confidence)

3) เพื่อเป็นการควบคุมการตอบสนองของอารมณ์ (Control Emotional Responses)

4) เพื่อเป็นการเรียนรู้และการฝึกทักษะ (Acquire and Practice Skills)

การศึกษาเรื่อง Effects of an Imagery Training Program on Free Throw Self-Efficacy and Performance of High School Basketball Players ของ Klug (2006) เพื่อศึกษา ผลของโปรแกรมการฝึกจินตภาพต่อประสิทธิภาพการยิงประตูลูกโทษบาสเกตบอลโรงเรียนมัธยม ตลอดฤดูการแข่งขัน โดยการประเมินก่อนและหลังการฝึกตามโปรแกรมด้วยการใช้แบบสอบถามและ แบบรายงานตนเอง Movement Imagery Questionnaire ในนักกีฬาบาสเกตบอลจำนวน 6 คน อายุระหว่าง 14-18 ปี โดยการจินตนาการ ด้วยการดูเทปและภาพการเล่นของตัวเองรวมกับ การหายใจแบบลึก (Deep Breathing) ประมาณ 5 นาที ปรากฏว่า ผลของโปรแกรมการฝึกจินตภาพ มีผลต่อประสิทธิภาพการยิงประตูลูกโทษบาสเกตบอลและสมรรถนะของนักกีฬาบาสเกตบอล เนื่องมี การผ่อนคลายของกล้ามเนื้อ การมีสมาธิที่ดีขึ้นของนักกีฬาและการใช้วิดีโอเทปส่วนบุคคล สามารถ เพิ่มประสิทธิภาพของการฝึกจินตภาพ ท าให้เกิดการเปลี่ยนแปลงความสามารถในการสร้างจินตภาพ การแข่งขันและการฝึกยิงประตูลูกโทษมากกว่าการใช้วิดีโอเทปของบุคคลอื่นในการฝึกจินตภาพ

Louie (2006) ได้ศึกษาเรื่อง The Effects of Guided Imagery Relaxation in People with COPD. ในกลุ่มตัวอย่างจำนวน 26 คน ที่เป็นผู้ป่วยโรคปอดอุดกั้นเรื้อรัง (Chronic Obstructive Pulmonary Disease: COPD) โรคปอดชนิดเรื้อรังที่ผู้ป่วยจะมีพยาธิสภาพของถุงลม โป่งพอง (Emphysema) หรือหลอดลมอักเสบเรื้อรัง (Chronic Bronchitis) ใช้การฝึกจินตภาพเพื่อ การผ่อนคลายวันละ 30 นาที พบว่ามีการเพิ่มขึ้นของออกซิเจนในกลุ่มทดลองอย่างมีนัยสำคัญ

Sloman (2006) ได้ศึกษาเรื่อง Effect of Relaxation and Guided Imagery on Anxiety and Depression Control in Community Patients with Advance Cancer ปรากฏว่า ผลของการฝึกผ่อนคลายและการสร้างจินตภาพต่อความวิตกกังวล ภาวะซึมเศร้าและคุณภาพชีวิตของ ผู้ป่วยที่เป็นมะเร็งระยะแพร่กระจาย ในกลุ่มตัวอย่าง 56 คน แบ่งเป็น 4 กลุ่ม ๆ ละ 14 คน กลุ่มที่ 1 ให้ฝึกการผ่อนคลาย กลุ่มที่ 2 ให้ฝึกการสร้างจินตภาพ กลุ่มที่ 3 ให้ฝึกการผ่อนคลายและการสร้าง จินตภาพและกลุ่มที่ 4 เป็นกลุ่มควบคุม กลุ่มตัวอย่างได้รับการวัดความวิตกกังวล ภาวะซึมเศร้าและ คุณภาพชีวิตก่อนและหลังการทดลอง ภายหลังการทดลอง ปรากฏว่า มีการผ่อนคลายของกล้ามเนื้อ ้ มีภาวะซึมเศร้าลดลงและคุณภาพชีวิตเพิ่มขึ้นในกลุ่มทดลองมากกว่ากลุ่มควบคุมอย่างมีนัยสำคัญ โดยพบในกลุ่มที่ 3 มากที่สุด แต่ความวิตกกังวลในกลุ่มทดลองและกลุ่มควบคุมลดลงไม่แตกต่างกัน ทางสถิติ

Polkki et al. (2008) ได้ศึกษาเรื่อง Imagery-Induced Relaxation in Children's Postoperative Pain Relief: A Randomized Pilot Study การศึกษานี้มีวัตถุประสงค์เพื่อทดสอบ ประสิทธิภาพของการจินตภาพและการผ่อนคลาย ใน (Pain Relief) ภายหลังการรักษาการผ่าตัดใน โรงพยาบาลเด็ก กลุ่มตัวอย่างเป็นเด็กอายุระหว่าง 8-12 ปี จำนวน 60 คน ที่ได้รับการผ่าตัดไส้ติ่ง (Appendectomy) การผ่าตัดแขนหรือขา (Limb) หรือระดับต่ำกว่า กลุ่มทดลองจะได้รับการแนะนำ การจินตภาพถึงการเดินทางท่องเที่ยวด้วยการฟังซีดี (Compact Disk) ในขณะที่กลุ่มควบคุมได้รับ ดูแลตามมาตรฐาน จากนั้นกลุ่มตัวอย่างจะได้รับการประเมินความรุนแรงของอาการเจ็บปวด ด้วย Visual Analogue Scale (VAS Pain) ปรากฏว่า เด็กในกลุ่มทดลองมีรายงานความเจ็บปวดน้อยลง กว่าเด็กในกลุ่มควบคุม อย่างมีนัยส าคัญทางสถิติ

Provvidenza (2009) ได้วิจัยเรื่องThe Impact of a Self–Directed Imagery Package on the Imagery Ability and Imagery Use of Figure Skaters สิ่งที่มีอิทธิพลต่อ การสร้างจินตภาพโดยรวม ความสามารถในการสร้างจินตภาพและการใช้จินตภาพของนักกีฬาสเกต น้ำแข็ง (Figure Skaters) มีวัตถุประสงค์ เพื่อศึกษาและตรวจสอบสิ่งที่มีอิทธิพลต่อการสร้างจินตภาพ ความสามารถในการสร้างจินตภาพและการใช้จินตภาพของนักกีฬาสเกตน้ำแข็ง กลุ่มตัวอย่างเป็น ้ นักกีฬาสเกตน้ำแข็ง จำนวน 36 คน แบ่งออกเป็น 4 กลุ่ม คือ กลุ่มที่ 1 ฝึกการสร้างจินตภาพ กลุ่มที่ 2 ฝึกการสร้างจินตภาพโดยได้รับการช่วยเหลือจากผู้ฝึกสอน กลุ่มที่ 3 ผู้ฝึกสอนให้การช่วยเหลือเพียง ้อย่างเดียว และกลุ่มที่ 4 กลุ่มควบคุม ทำการทดสอบโดยใช้แบบทดสอบเกี่ยวกับการสร้างจินตภาพ (Athletes Completed the Movement Imagery Questionnaire, Sport Imagery Questionnaire) และวัดความเชื่อมั่นในตนเองโดยใช้แบบทดสอบความวิตกกังวลตามสถานการณ์ (Competitive State Anxiety Inventory–2) ก่อนและภายหลังการฝึก สัปดาห์ที่ 6 ภายหลังการฝึก เมื่อนักกีฬาทำแบบทดสอบเสร็จสิ้นแล้ว นำข้อมูลที่ได้มาประเมินค่าปัจจัยต่าง ๆ ที่มีส่วนเกี่ยวข้องกับ คุณภาพของการสร้างจินตภาพ จากการวิเคราะห์ความแปรปรวน (ANOVA) แสดงให้เห็นว่าแต่ละ ึกลุ่มมีคะแนนความสามารถในการใช้จินตภาพเปลี่ยนแปลงไปอย่างมีนัยสำคัญ โดยกลุ่มที่ 2 จะฝึก การสร้างจินตภาพโดยได้รับการช่วยเหลือจากผู้ฝึกสอน มีความเกี่ยวข้องและมีบทบาทส าคัญอย่างยิ่ง ในการฝึกทักษะทางจินตภาพ

Pictet et al. (2011) ได้ศึกษาเรื่อง Fishing for Happiness: The Effects of Generating Positive Imagery on Mood and Behavior เพื่อเปรียบเทียบการมองภาพตัวอย่าง

ที่มีความหมายเชิงบวกและความหมายเชิงลบ จากนั้นให้กลุ่มตัวอย่างมโนภาพ (Mental Imagery) ถึงภาพเหล่านั้น ภายหลังการทดลอง 24 ชั่วโมง จากนั้นใช้ Spontaneous Use of Imagery Scale (SUIS), Beck Depression Inventory-II (BDI-II), Beck Hopelessness Scale (BHS) และ Positive and Negative Affect Schedule (PANAS) ปรากกฎว่า กลุ่มตัวอย่างที่จินตภาพถึงภาพที่ มีความหมายเชิงบวก (Positive Picture) มีแนวโน้มการนำไปสู่การเปลี่ยนแปลงของพฤติกรรมและ อารมณ์มากกว่าภาพที่มีความหมายเชิงลบ (Negative Picture)

Baeck et al. (2012) ได้ศึกษาเรื่อง Brain Activation Patterns of Motor Imagery Reflect Plastic Changes Associated with Intensive Shooting Training เป็นการศึกษา เกี่ยวกับการจินตภาพการเคลื่อนไหวจากการยิงปืน กลุ่มตัวอย่างจำนวน 18 คน ประเมินผลจาก การวัดด้วยเครื่อง fMRI สะท้อนให้เห็นถึงการเปลี่ยนแปลงความยืดหยุ่นของเซลล์ประสาทซึ่งมี ความสัมพันธ์ของระบบประสาทที่เกี่ยวข้องกับการฝึก การศึกษาครั้งนี้ ใช้เป็นเครื่องมือในการประเมิน ี พื้นที่สมองที่เกี่ยวข้องกับการเรียนร้ในการยิงปืน ปรากฦว่า การจินตภาพการเคลื่อนไหวส่งผลทำให้ เกิดการรวมตัวกันอย่างกว้างขวางของความยืดหยุ่นของเซลล์ประสาทและกระจายกันอยู่ในบริเวณ ทั่วไปของพื้นที่สมอง มีความแตกต่างของรูปแบบของการเปลี่ยนแปลงในสมองในพื้นที่ Subcortical Motor นั่นคือ สมองส่วนที่เรียกว่า Basal Ganglia แสดงให้เห็นถึงการเปลี่ยนแปลงความยืดหยุ่นของ สมองซึ่งเกี่ยวข้องโดยตรงกับประสิทธิผล จากการเสริมพลังจากการฝึกจินตภาพ

Burnett et al. (2013) ได้สังเคราะห์งานวิจัยเรื่อง Mental Imagery, Emotion and Psychopathology Across child and Adolescent Development ปรากฏว่า การวิจัยทาง ประสาทวิทยาศาสตร์เกี่ยวกับการรับรู้ (Cognitive Neuroscience) การตรวจสอบข้อมูลผลกระทบ ทางอารมณ์และพื้นฐานความผิดปกติของระบบประสาท (Neurocognitive) เปิดเผยให้เห็นถึงจำนวน ของความเสี่ยงที่จะมีอาการผิดปกติของจิตประสาท (Psychological Disorders) การใช้เทคนิค การจินตภาพ จะมีคุณค่าที่เป็นส่วนหนึ่งของการรักษาผู้ที่มีความเสี่ยงของความผิดปกติทางอารมณ์

Foji et al. (2015) ได้ศึกษาเรื่อง The study of the Effect of Guided Imagery on Pain, Anxiety and Some Other Hemodynamic Factors in Patients Undergoing Coronary Angiography เป็นการศึกษาทางคลินิกในผู้ป่วยก่อนเข้ารับการผ่าตัด จำนวน 62 คน ใช้วิธีการสุ่มเข้ากลุ่ม ทดลองและกลุ่มควบคุม การตรวจหลอดเลือดด้วยการฉีดสารทึบรังสี (Angiography) ด้วยการเก็บข้อมูล การไหลเวียนของโลหิต (Hemodynamic) แบบสอบถามความวิตกกังวล (State-Trait Anxiety Inventory: STAI) และแบบประเมินอาการเจ็บปวด (Pain Scale) ซึ่งกลุ่มทดลองจะได้รับการแนะนำถึงวิธีการจินตภาพ เป็นเวลา 18 นาที ปรากฏว่า หลังการทดลองค่าเฉลี่ยของความวิตกกังวลความเจ็บปวด ในกลุ่มทดลอง ิลดลงอย่างมีนัยสำคัญทางสถิติ แต่การไหลเวียนของโลหิตก่อนและหลังทดลอง ลดลงไม่มีนัยสำคัญทางสถิติ

กล่าวโดยสรุป การค้นพบการใช้จินตภาพส่งผลท าให้เกิดการรวมตัวกันอย่างกว้างขวางของ ความยืดหยุ่นของเซลล์ประสาทและกระจายกันอยู่ในบริเวณทั่วไปของพื้นที่สมองบริเวณ Parietal Lobe การลดลงของความวิตกกังวล ภาวะซึมเศร้า การมีสมาธิที่ดีขึ้นและการเพิ่มขึ้นของออกซิเจนในกลุ่มทดลอง สอดคล้องกับ Kato et al. (2014) ที่กล่าวถึงประโยชน์ของการจินตภาพเพื่อการผ่อนคลายว่ามีประโยชน์ และมีความส าคัญในการจัดการกับความเครียด ความวิตกกังวลได้เป็นอย่างดี การผ่อนคลายจะช่วยให้มี สมาธิในทุก ๆ สถานการณ์ และช่วยเพิ่มประสิทธิภาพการเรียนรู้(Kato, Watanabe, Muraoka, & Kanosue, 2014, pp.236-248)

#### **การสร้างจินตภาพ**

เทียนชัย ชาญณรงค์ศักดิ์(2556, หน้า 38) ให้ความหมายของการสร้างจินตภาพว่า

1. เป็นการสร้างประสบการณ์การรับรู้ด้วยความตั้งใจ โดยที่ไม่มีสิ่งเร้าให้เกิดการรับรู้จริง เป็นกระบวนการภายในที่ทำให้เกิดการเปลี่ยนแปลงการทำงานของระบบประสาทสมอง มีผลต่อ ความจำการรับรู้ ความคิด อารมณ์ ความรู้สึกและการตอบสนองทางสรีระของบุคคลได้

2. เป็นการสอนให้บุคคลใช้การสร้างจินตภาพของตนให้มีอิทธิพลต่อร่างกายและจิตใจ

3. เป็นเทคนิคการรักษา เพื่อผ่อนคลายลดความวิตกกังวล เป็นความฝันที่เกิดขึ้น ้ทั้งกลางวันและกลางคืน มีความจำและการระลึกถึงในอดีต

4. เป็นเทคนิคที่ผู้ปฏิบัติสามารถฝึกปฏิบัติด้วยตนเอง ในระหว่างการปฏิบัติจะเกิด การติดต่อเชื่อมโยงกระบวนการทางสรีระ โดยผ่านกระบวนการมองเห็น การฟัง การดมกลิ่น การสัมผัส การตระหนักรู้และการแสดงออกทางอารมณ์และร่างกาย ซึ่งเป็นการปฏิบัติที่เชื่อมโยง ระหว่างร่างกายและจิตใจ

5. เป็นการรับรู้ของจิตใจที่แสดงออกตามความเป็นจริงทางประสาทสัมผัสทั้ง 5 ได้แก่ การมองเห็น การได้ยิน การสัมผัส การได้กลิ่นและการรับรส แต่ผู้ฝึกต้องมีความสามารถในการสร้าง จินตภาพ โดยการสร้างจินตภาพนั้นร่างกายจะตอบสนองโดยอัตโนมัติ ซึ่งเกิดจากกระบวนการภายใน ร่างกาย

.6. เป็นการใช้ประสบการณ์ภายในที่เกี่ยวกับความจำ ความฝัน การมองเห็นหรือการสร้าง มโนภาพ โดยเป็นสิ่งเชื่อมระหว่างจิตใจ ร่างกายและจิตวิญญาณ

7. เป็นการเบี่ยงเบนความคิดไปสู่สภาพสถานที่ที่สร้างความพึงพอใจ ให้ความสุขสบายทำ ให้ละทิ้งสิ่งเร้าที่ก่อให้เกิดความเครียดในขณะนั้นไป อาจทำโดยการสร้างภาพด้วยความคิด ให้เกิด ภาพเสมือนรับรู้สัมผัสทางกาย

8. เป็นวิธีที่บุคคลเรียนรู้ที่จะจัดระเบียบสิ่งต่าง ๆ และเชื่อมโยงประสบการณ์ในอดีต เข้าสู่ปัจจุบันโดยมีการรับรู้รูปแบบ สีและเสียงต่าง ๆ ได้ โดยไม่มีสิ่งเร้าปรากฏอยู่

โดยสรุปการสร้างจินตภาพ หมายถึง การแนะแนวทางให้บุคคลมีการเบี่ยงเบนความใส่ใจ ของตนเองไปจากสิ่งเร้าที่ก่อให้เกิดความเครียด ไปยังสิ่งที่มีประสบการณ์ที่มีความสุขที่เกิดขึ้นจริง ซึ่งอาจเป็นสถานที่หรือเหตุการณ์ที่บุคคลนั้นคิดขึ้นมาแล้วมีความสุข ซึ่งกระบวนการในการสร้าง จินตภาพ อาจใช้ประสาทสัมผัสทั้ง 5 ได้แก่ การมองเห็น การได้ยิน การสัมผัส การได้กลิ่นและ การรับรสหรือทางใดทางหนึ่ง บุคคลจะรับรู้อารมณ์และการเชื่อมโยงระหว่างร่างกายและจิตใจเป็น ึ การเรียนรู้ที่จะจัดการกับตนเอง ซึ่งจะมีผลต่อความจำ การรับรู้ ความคิด อารมณ์และความรู้สึก

### **แบบฝึกทักษะจินตภาพ**

แบบฝึกทักษะจินตภาพเป็นแบบฝึกเพื่อสร้างพื้นฐานการรับรู้การจินตภาพอย่างมี กระบวนการมีเป้าหมายที่สร้างภาพการเคลื่อนไหวในใจ ที่ต้องแสดงออกได้อย่างชัดเจนและมีชีวิตชีวา เพื่อให้เกิดประสิทธิภาพในการแสดงทักษะทางกายประสบผลส าเร็จ (เทียนชัย ชาญณรงค์ศักดิ์, 2556, หน้า 39-40)

## **แบบฝึกเพื่อการผ่อนคลาย**

1. ผ่อนคลายสภาวะร่างกายและจิตใจโดยการหายใจเข้า และหายใจออกลึก ๆ และ ก าหนดสติอยู่ที่ลมหายใจเพื่อสร้างสมาธิ

2. สร้างภาพในใจของสถานที่ที่ตนเองชอบและมีความสุข เช่น ชายหาด ภูเขาหรือสถานที่

ส่วนตัว

## **ขั้นตอนการฝึกจินตภาพ**

Veraksa and Gorovaya (2012 pp.338-342) กล่าวถึง ขั้นตอนการจินตภาพในงานวิจัย Imagery Training Efficacy Among Novice Soccer Players ดังนี้

ขั้นที่ 1 หลับตาแล้วนึกถึงเป้าหมายของการสร้างจิตนาการ เช่น การฝึกพฤติกรรมหรือ ทักษะใหม่ๆ การเปลี่ยนแปลงอารมณ์ การเสริมพฤติกรรมในทางบวกหรือปฏิเสธการสร้างภาพในใจ ในทางลบ

่ ขั้นที่ 2 สร้างภาพของผลในทางบวก โดยตั้งเป้าหมายว่าจะบรรลุผลสำเร็จ

ขั้นที่ 3 ดึงตนเองเข้าสู่ภาพที่ได้สร้างไว้ และเริ่มประสบการณ์ในการสร้างภาพในใจในแบบ 3 มิติ ดังนี้

1. ขณะสร้างภาพในใจผู้ฝึกมองเห็นอะไร เช่น ความเลือนราง ความสุข ความเชี่ยวชาญ พรสวรรค์ ความภาคภูมิใจ จุดมุ่งหมาย เป็นต้น

2. ขณะสร้างภาพในใจผู้ฝึกรู้สึกอย่างไร เช่น มีความสุข ตื่นเต้น พึงพอใจ ปราศจากความ วิตกกังวลและผ่อนคลาย เป็นต้น

3. ขณะสร้างภาพในใจร่างกายของผู้ฝึกมีการตอบสนองอย่างไร ยกตัวอย่าง เช่น รู้สึกถึง ความผ่อนคลาย มีความสามารถในกีฬานั้น ๆ มีการตอบสนองในทันที ความเชี่ยวชาญ ความตึงของ กล้ามเนื้อ ความแข็งแกร่ง เป็นต้น

ขั้นที่ 4 สร้างภาพที่ตอบสนองต่อกิจกรรมของการสร้างภาพในใจ เช่น การได้รับรางวัล ้ ทำให้มีความสามารถเพิ่มขึ้น ได้รับคำชมเชย ได้รับการยกย่อง เป็นที่ยอมรับ

้ขั้นที่ 5 สร้างภาพที่ทำให้ตนเองมีการตอบสนองในทางอื่น เช่น ความตื่นเต้น ความชื่นชม ยินดีได้รับความสำเร็จ เป็นผ้ชนะ

ขั้นที่ 6 ลืมตาขึ้นช้า ๆ เมื่อใดก็ตามที่ผู้ฝึกรับรู้และรู้สึกถึงชัยชนะ ผู้ฝึกจะต้องสร้างภาพ ภายในใจต่อไปจนกว่าผู้ฝึกจะรู้สึกว่าภาพที่สร้างขึ้นมานั้นเป็นความจริง จงระลึกไว้เสมอว่าการเป็น ผู้ชนะจะต้องอาศัยความอดทน ความพยายามและการอุทิศตนเพื่อการเปลี่ยนแปลง

#### **การพัฒนาทักษะจินตภาพ**

การจินตภาพเป็นทักษะทางจิตวิทยาที่ต้องได้รับการพัฒนาและการฝึกฝนโดยมีหลัก เบื้องต้นในการฝึกดังนี้ (เทียนชัย ชาญณรงค์ศักดิ์, 2556, หน้า 41-42)

 1. การผ่อนคลาย (Relaxation) ร่างกายและจิตใจควรอยู่ในช่วงที่ผ่อนคลายให้มากที่สุดทั้ง ก่อนและขณะฝึก

2. ลักษณะที่เหมือนจริง (Realism) การสร้างภาพในการฝึกควรเป็นภาพที่เหมือนจริง เสมือนว่ากำลังปฏิบัติทักษะนั้นจริง ๆ ภาพที่เห็นควรมีองค์ประกอบดังนี้

2.1 ความชัดเจน (Clarity) ควรเป็นภาพที่ชัดเจนเหมือนจริงมากที่สุดเท่าที่จะทำได้

2.2 ประสาทสัมผัส (Sense) รวบรวมประสาทสัมผัสทั้ง 5 เท่าที่จะเป็นไปได้ใส่ ในการจินตภาพ ดังนั้นภาพต้องชัดเจนเหมือนจริง (Clear and Realistic) เสมือนสิ่งที่เกิดขึ้นจริง

2.3 อารมณ์ (Emotion) พยายามรวบรวมอารมณ์ ความรู้สึกใส่ในการจินตภาพ สร้างความร้สึกที่ดีกับการจดจำ

2.4 ควบคุมภาพ (Control) แยกภาพสู่องค์ประกอบย่อย ๆ และพยายามควบคุม ภาพองค์ประกอบที่เห็นไว้เช่น การวิ่งระยะสั้นให้มุ่งความใส่ใจที่ภาพการเคลื่อนไหวของแขน ขา ล าตัว หัว เท้า มือ การหายใจ เป็นต้น

2.5 มุ่งความใส่ใจกับผลในทางบวก (Positive Outcome) สิ่งที่จำเป็นที่ควรมุ่ง ใส่ใจความคิดเกี่ยวกับการประสบความสำเร็จ

่ 3. ความสม่ำเสมอ (Regularity) ใช้เวลาเพียง 3-5 นาที ในการฝึกจินตภาพสามารถ ก่อให้เกิดประโยชน์ต่อร่างกายและจิตใจ

4. การเสริมแรงหรือการหาวิธีการสนับสนุน (Reinforcement) ในการพัฒนา การจินตภาพ สามารถเขียนองค์ประกอบต่าง ๆ ของภาพเป็นบทบรรยาย เพื่อใช้ในการจินตภาพ จะช่วยในการฝึกได้ดีขึ้น ซึ่งเป็นวิธีการหนึ่งที่จะช่วยเพิ่มทักษะจินตภาพมากขึ้น

4.1 บรรยายภาพพื้นฐานของทักษะที่ต้องการฝึก รวบรวมองค์ประกอบต่าง ๆ ของ ที่จะสร้างจินตภาพ

4.2 เพิ่มรายละเอียดของประสาทสัมผัสทั้งห้า โดยการบรรยายรายละเอียดเพิ่มเติม เช่น สถานการณ์สภาพอากาศ ลักษณะการเคลื่อนไหวที่ส่งผลให้เกิดประสิทธิภาพสูงสุด

4.3 แก้ไขบทบรรยายให้เหมาะสมอ่านทบทวนบทบรรยายอีกครั้งให้รู้สึกเสมือนว่า ก าลังปฏิบัติทักษะหรือมีประสบการณ์จริงตามเรื่องราว

-4.4 จัดทำเป็นเทปบันทึกเสียงเพื่อเป็นวัสดุพร้อมใช้ในการฝึกจินตภาพ

2. การหายใจแบบลึก (Deep Breathing)

ึกระบวนการหายใจของมนุษย์เป็นกระบวนการซึ่งนำอากาศเข้าหรือออกจากปอด โดยมี ี สมองที่ควบคมการหายใจเข้าออก คือสมองส่วน Medulla Oblongata เป็นศนย์ควบคมการทำงาน ของกล้ามเนื้อกระบังลมและกล้ามเนื้อกระดูกซี่โครง ซึ่งกระบวนการหายใจมี 2 กระบวนการ คือ กระบวนการหายใจเข้าและกระบวนการหายใจออก ทั้งสองกระบวนการนี้เกิดขึ้นได้เนื่องจากมี การเปลี่ยนแปลงปริมาตรและความดันของช่องอก ซึ่งเป็นไปตามหลักการของอุณหภูมิคงที่ปริมาตร และความดันของก๊าซในภาชนะบรรจุที่มีโมเลกุลของก๊าซคงที่ จะมีความสัมพันธ์ในทางผกผัน คือ เมื่อ ปริมาตรเพิ่มขึ้นความดันของก๊าซจะลดลงและเมื่อปริมาตรลดลงความดันจะเพิ่มขึ้น

2.1 กระบวนการหายใจเข้า การหายใจเข้าเกิดขึ้นได้เมื่อมีการทำงานร่วมกัน ระหว่าง กล้ามเนื้อเอกซ์เทอร์นอล อินเตอร์คอสตอล (External Intercostal Muscles) กับกะบังลม (Diaphragm) ดังภาพที่ 13 โดยที่กล้ามเนื้อ External Intercostal Muscles หดตัว กะบังลมเคลื่อน ตัวลงไปตามช่องท้องจะท าให้ซี่โครงยกตัวขึ้น ท าให้ปริมาตรของช่องอกมากขึ้น ความดันภายในช่อง อกลดลง ความดันอากาศภายนอก (ประมาณ 760 มิลลิเมตรปรอท) สูงกว่าความดันภายในช่องอก จึงดันอากาศเข้าสู่ปอดได้ ปกติแล้วเมื่อการหายใจออกสิ้นสุดลง ความดันในช่องอกจะต่ำกว่าความดัน ภายนอกประมาณ 4 มิลลิเมตรปรอท (มักเขียนเป็น -4 มิลลิเมตรปรอทเนื่อง จากความดันต่ ากว่า ความดันบรรยากาศ) เมื่อมีการเพิ่มปริมาตรของช่องอกความดันลดลงเป็น -6 มิลลิเมตรปรอท ดังนั้น การที่อากาศเข้าสู่ปอดได้ เนื่องจากการขยายตัวของช่องอก ท าให้ปอดขยายตัวตามความดันในปอดจึง ลดลงประมาณ 2-3 มิลลิเมตรปรอท

2.2 กระบวนการหายใจออก กระบวนการนี้เป็นการคืนสภาพปกติของกล้ามเนื้อ External Intercostal Muscles เป็นสภาพการคลายตัวของกล้ามเนื้อ ความกดดันของช่องอกและ ปอดสูงขึ้น ปอดแฟบลง อากาศถูกขับออกจากปอดท้องจะแฟบลง ท าให้ซี่โครงยุบตัวลง กะบังลม ี เคลื่อนที่มาทางช่องอกขณะที่มีการทำงานของกล้ามเนื้อ External Intercostal Muscles ทำให้ ้ ปริมาตรของช่องอกลดลง ทำให้ความดันของช่องอกเพิ่มจาก -6 มิลลิเมตรปรอท เกือบถึง -4 มิลลิเมตรปรอท ความดันนี้มีผลถึงความดันภายในปอด ปอดจึงบีบตัวไล่อากาศออกมาได้ ดังนั้น การหายใจออกจึงมักจัดเป็นกระบวนการพาสซีพ (Passive Process) ความดันของการไล่อากาศออก อาจเพิ่มถึง +3 ถึง +4 มิลลิเมตรปรอท จากเดิม -6 มิลลิเมตรปรอท ถ้ามีการใช้กล้ามเนื้อส่วนท้อง ช่วยในการหายใจ

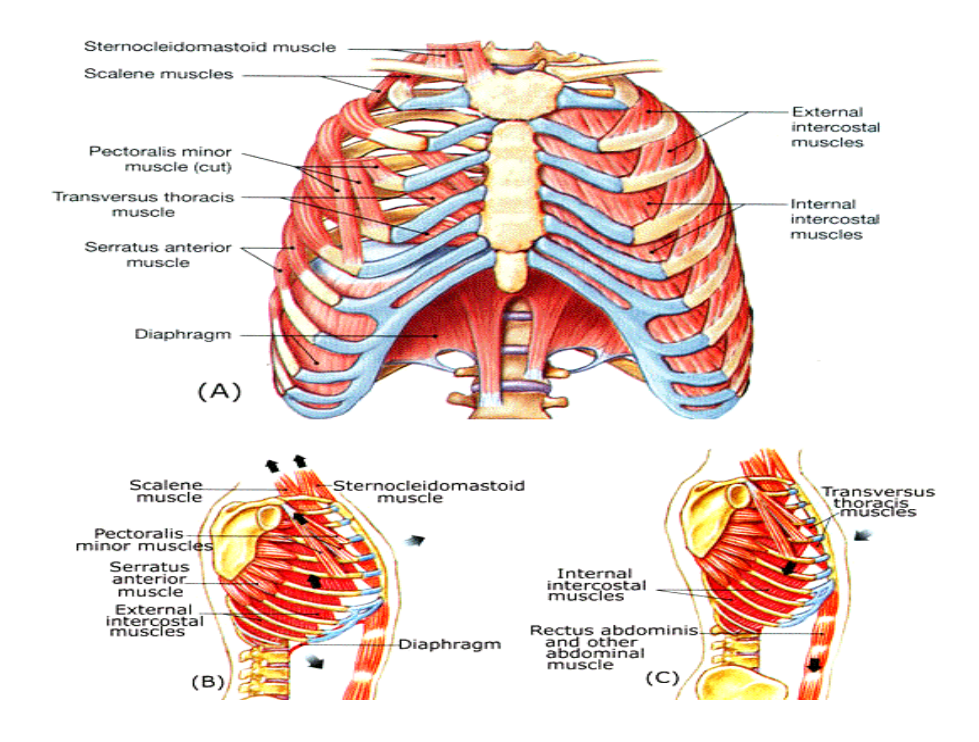

(A) กล้ามเนื้อในสภาวะพัก (B) กล้ามเนื้อทำงานในขณะหายใจเข้า (C) กล้ามเนื้อทำงาน ในขณะหายใจออก (ตำแหน่งของกะบังลม กระดูกซี่โครงและกระดูกอกที่มีความแตกต่างกัน ลูกศร แสดงทิศทางการเคลื่อนตัวของส่วนอก)

ิ ภาพที่ 13 กล้ามเนื้อและการทำงานของกระบวนการหายใจ

ที่มา:<http://fat.surin.rmuti.ac.th/> respiratory%20web/ respire%20process.htm

## **ชนิดของการหายใจ**

การท างานของกล้ามเนื้อของการหายใจ จะมากหรือน้อยขึ้นกับปริมาตรของ อากาศที่ ร่างกายต้องการในแต่ละกิจกรรมของร่างกาย การหายใจจึงแยกเป็น 2 ลักษณะ ได้แก่

1. การหายใจในสภาวะปกติของร่างกาย เรียกว่า การหายใจเงียบ (Quiet Breathing) หรืออุพเนีย (Eupnoea) การหายใจแบบนี้เป็นการทำงานของกะบังลมและกล้ามเนื้อของการหายใจ เข้าหดตัวและเมื่อมีการคลายตัวกลับสภาวะปกติจะมีการหายใจออก ซึ่งจัดเป็นกระบวนการพาสซีฟ (Passive Process) การหายใจแบบนี้แยกเป็น 2 ชนิด

1.1 การหายใจลึกหรือการหายใจเนื่องจากการทำงานของกะบังลม (Deep Breathing; Diaphragm Breathing) การหายใจในรูปแบบนี้มีการทำงานของกะบังลมเป็นหลัก ปริมาตรอากาศที่ไหลเวียนเข้า– ออกจะมีมากกว่า

1.2 การหายใจตื้นหรือการหายใจเนื่องจากการทำงานของซี่โครง (Shallow Breathing; Costal Breathing) การหายใจแบบนี้อาศัยการทำงานของกล้ามเนื้อ External Intercostal Muscles และ Internal Intercostal Muscles เป็นหลัก ปริมาตรอากาศที่ไหลเวียน เข้าออกจะมีน้อยกว่าการหายใจแบบลึก

2. การหายใจที่มีการบังคับหรือไฮเพอร์พเนีย (Forced Breathing/ Hyperpnoea) เป็นลักษณะการหายใจที่ปริมาตรอากาศที่ไหลเวียนออกจะมีมากกว่าการหายใจเข้า นอกจากจะอาศัย การท างานของกล้ามเนื้อ External Intercostal Muscles กับกะบังลมแล้ว ยังอาศัยกล้ามเนื้ออื่นที่ เป็นกล้ามเนื้อร่วม (Accessory Muscles) ที่เป็นกล้ามเนื้อที่ยึดสเตอร์นัมกับโครงสร้างที่มาจากนอก ช่องอก เช่น กล้ามเนื้อสเตอโนเซฟาลิคัส (Sternocephalicus Muscle) และกล้ามเนื้อสเตอร์โนไคล โดมาสตอยด์ (Sternocleidomastoid Muscle) และการหายใจออกยังอาศัยกล้ามเนื้อท้องช่วย การหายใจลักษณะนี้ เป็นการหายใจในสภาวะที่ต้องการการระบายอากาศเข้าออกจากปอดเป็น ปริมาณมาก เช่น ในสภาวะที่มีการใช้แรงมากหรือออกกลังกายมาก หรือในสภาวะที่ปอดผิดปกติ เนื่องจากการติดเชื้อทำให้อัตราการแลกเปลี่ยนก๊าซลดลง จึงทำให้มีการหายใจในรูปแบบที่ต้อง การให้มีการไหลเวียนของอากาศผ่านปอดมากกว่าปกติ(Vaneder et al., 2010, pp. 202-206)

#### **กลไกของการหายใจ (Mechanism of Breathing)**

การหายใจปกติจะถูกควบคุมโดยระบบประสาทที่ศูนย์หายใจที่สมองส่วนแมดดูล่าร์ (Medullar Respiratory Center) และศนย์หายใจที่สมองส่วนพอนส (Pons) นอกจากนี้ การควบคม การหายใจยังสามารถถูกควบคุมได้โดยสารเคมีในเลือด เช่น ความเป็นกรดหรือด่าง ที่เกิดจาก การเปลี่ยนแปลงของ  $\check{\mathsf{H}}^+$ , CO $_2$  และ O $_2$  ในเลือด ซึ่งทำหน้าที่ควบคุมการทำงานของการหายใจที่สมอง ึกลไกการควบคุมการหายใจอาศัยการทำงานที่สำคัญ 2 ประการ คือ 1) การควบคุมทางประสาทซึ่ง ่ เป็นส่วนสำคัญที่สุดที่ทำให้มีการหายใจอยู่ได้ และ 2) การควบคุมทางเคมี ในการหายใจนอกจาก จะต้องมีการน าก๊าซออกซิเจนเข้าในร่างกายให้เพียงพอต่อความต้องการเมตาโบลิซึมของเซลล์แล้วยัง จะต้องขับก๊าซคาร์บอนไดออกไซด์ออกให้ได้ในปริมาณใกล้เคียงกับปริมาณที่เซลล์ผลิตออกมาด้วย

การหายใจแบบลึก (Deep Breathing) สามารถแบ่งตามการทำงานของกล้ามเนื้อที่ใช้ใน ี การหายใจได้ 2 แบบ คือ การทำงานของกล้ามเนื้อกระบังลม (Diaphragm) และกล้ามเนื้อผนังทรวง อก (Intercostal Muscle) การฝึกหายใจแบบลึก จะเน้นการใช้กล้ามเนื้อกระบังลมซึ่งเป็นกล้ามเนื้อ หลักในการหายใจเข้า เป็นกล้ามเนื้อผืนใหญ่ใต้ปอด โดยแบ่งเป็น 3 ส่วน คือ ส่วนล่าง ส่วนกลางและ ้ส่วนบน การหายใจแบบลึกสามารถทำได้โดยการนั่งตัวตรง ให้บ่าได้รับการผ่อนคลาย หายใจเข้าลึก ๆ ผ่านทางจมูก ยกกระบังลมขึ้นให้อากาศบริสุทธิ์เข้าในส่วนล่าง ขยายเข้ามาในส่วนกลางและส่วนบน ้จนเต็มบริเวณหน้าท้องและหน้าอก หากทำอย่างถูกต้อง ส่วนบริเวณหน้าอกจะยกขึ้น ท้องจะโป่งออก ้รู้สึกถึงการเคลื่อนไหวของกระบังลม การฝึกให้เอามือมาจับบริเวณท้องของตัวเอง เพื่อทำให้รู้สึกถึง การเคลื่อนไหวของท้องเมื่อหายใจเข้าท้องจะพองออก ค้างไว้ 2-4 วินาที แล้วค่อย ๆ ผ่อนลมหายใจ ออกทางจมูกอย่างช้า ๆ ให้ใช้เวลานานกว่าหายใจเข้า โดยเมื่อหายใจออกท้องจะแฟบ การหายใจ แบบลึกจะช่วยให้ร่างกายได้รับออกซิเจนได้มากเพียงพอในครั้งหนึ่ง ๆ ที่จะขับก๊าซคาร์บอนไดออก

ไซน์ของเสียออกจากร่างกายได้ หากมีการฝึกหายใจอย่างถูกต้องวันละ 3-5 นาที จะทำให้มีสุขภาพที่ ดี ท าให้ร่างกายลดการใช้ออกซิเจน (Decrease Oxygen Consumption) ลดอัตราการเต้นของหัวใจ (Heart Rate) ลดความดันโลหิต (Blood Pressure) ช่วยผ่อนคลายกล้ามเนื้อ ทั้งยังช่วยให้จิตใจเกิด ความสงบ ช่วยลดการนอนไม่หลับและช่วยเพิ่มกระบวนการทางปัญญา (Cognitive Performance) (Jerath, Edry, Barnes, & Jerath, 2006, pp. 566-571)

การหายใจแบบลึก มีลักษณะเหมือนกับการหายใจแบบปราณายามะ (Pranayama) หรือ การควบคุมลมหายใจที่ใช้ในการฝึกโยคะ (Jerath et al., 2006, pp. 566-571) โดยเป็นการหายใจที่ จะมีผลต่อการเพิ่มความยืดหยุ่นของระบบประสาท (Neural Plasticity) และปรับเปลี่ยน กระบวนการจัดการข้อมูล (Information Processing) ซึ่งช่วยรักษาปัญหาอาการความผิดปกติ ิทางด้านจิตใจและความเครียด เพิ่มความสมดุลของระบบประสาทอัตโนมัติ เพิ่มการทำงานของระบบ พาราซิมพาเทติกและนำการหายใจแบบลึกมาใช้ประโยชน์ในด้านการบำบัดรักษาอาการในทางคลินิก ทั้งด้านร่างกายและจิตใจ

โดยสรุป ผลของการหายใจแบบลึก มีผลต่อการเปลี่ยนแปลงของร่างกายทั้งในระยะสั้น และระยะยาว โดยผลในระยะยาวของการหายใจแบบลึก จะช่วยเพิ่มการทำหน้าที่ของระบบประสาท อัตโนมัติโดยเฉพาะระบบพาราซิมพาเทติก ที่ส่งไปยังอวัยวะในช่องอกและช่องท้อง สมองที่บริเวณ ระบบลิมบิก (Limbic System) และบริเวณเปลือกสมอง (Cortex) ลดการทำงานของระบบประสาท ี ซิมพาเทติก (Sympathetic) ส่งผลต่อการทำงานของหัวใจและระบบการหายใจให้เป็นปกติ ช่วยเพิ่ม ประสิทธิภาพของกระบวนการทางปัญญา (Cognitive Performance) (Jerath et al., 2006, pp. 566-571; Kim et al., 2013, pp. 264-269) สำหรับผลในระยะสั้นของการหายใจแบบลึกจะทำให้ เพิ่มความต้านทานไฟฟ้าที่ผิวหนัง ลดปริมาณการใช้ออกซิเจนของร่างกาย ลดอัตราการเต้นของหัวใจ ลดความดันโลหิต และเพิ่มขนาด (Amplitude) ของคลื่นไฟฟ้าสมองเธต้า (Theta Wave) และคลื่น เดลต้า (Dalta Wave) ขณะที่การหายใจแบบลึกและการหายใจช้า ๆ เป็นการกระตุ้นการทำงานของ ระบบประสาทพาราซิมพาติก ให้มีการเปลี่ยนแปลงของคลื่นไฟฟ้าสมองอัลฟ่า (Alpha Wave) และ คลื่นเบต้าด้วย (Beta wave) (Busek & Kemlink, 2005, pp. 327-333)

# **ตอนที่ 4 คลื่นไฟฟ้าสมองและงานวิจัยที่เกี่ยวข้อง**

### การตรวจคลื่นไฟฟ้าสมอง

การตรวจวัดกระบวนการทำงานทางสมองเกี่ยวกับการรับรู้ทางการมองเห็น ต้องอาศัย การบันทึกด้วยคลื่นไฟฟ้าสมอง ตรวจการทำงานของสมองในส่วน Cerebral Cortex คลื่นที่บันทึกได้ เกิดจากความต่างศักย์ไฟฟ้าระหว่างจุดในสมอง แหล่งที่มาของคลื่นไฟฟ้าสมอง ในทางการแพทย์จะ ท าการวัดที่หนังศีรษะ คลื่นไฟฟ้าสมองที่วัดได้เกิดจากการรวมกันของประจุที่บริเวณ Dendrite ซึ่ง ก่อให้เกิดการกระตุ้นหรือการยับยั้งของเซลล์ประสาท (Excitatory Postsynaptic Potentials: EPSP or Inhibitory Postsynaptic Potentials: IPSP) ที่อยู่ติดผิวนอกของสมอง (Cortex) คลื่นไฟฟ้า สมองจะมีการเปลี่ยนแปลงเป็นจังหวะ (Rhythmic) ที่เกิดจากประจุที่บริเวณ Dendrite ได้รับ ี สัญญาณจากตัวกำเนิดจังหวะที่อยู่ใน Thalamus ผ่าน Projecting Fiber เข้ามาซึ่งก่อให้เกิด

การกระตุ้นหรือการยับยั้งของเซลล์ประสาทที่ Dendrite ของเซลล์ประสาทบริเวณผิวของสมองเป็น ้ บริเวณกว้าง การวัดคลื่นไฟฟ้าสมองจึงเป็นการวัดการเปลี่ยนแปลงทางสรีรวิทยาที่สัมพันธ์กับการทำ หน้าที่ของกล่มเซลล์ในระบบประสาท (สมชาย รัตนทองคำ, 2555, หน้า 3-4)

การจัดเก็บสัญญาณคลื่นไฟฟ้าสมอง มีขั้นตอนดังนี้(วรสิทธิ์ ศิริพรพาณิชย์, 2556, หน้า 7) 1. ขั้นตอนการจัดเก็บสัญญาณคลื่นไฟฟ้าสมอง ขั้นตอนแรก คือ ใช้อุปกรณ์ที่เรียกว่าขั้ววัด สัญญาณ ตรวจจับสัญญานไฟฟ้าจากบริเวณหนังศีรษะของผู้ถูกทดลอง ขั้ววัดดังกล่าวจะมีหลายแบบ ทั้งแบบที่เป็นแผ่นแปะ (Plate) และแบบหมวกครอบศีรษะ (Cap) แต่การศึกษานี้ใช้แบบหมวกซึ่งมี ้ ขั้ววัดหลาย ๆ อันอย่ภายในหมวกทำให้วัดสัญญาณได้พร้อมกันหลายจุด สัญญาณไฟฟ้าที่ได้จาก ้ ขั้ววัดจะมีขนาดแรงดันต่ำมากในระดับมิลลิโวลต์ จึงต้องขยายด้วยเครื่องขยายสัญญาณ ที่เรียกว่า ไบโอแอมพลิฟายเออร์ (Bio Amplifier) ซึ่งจะมีคุณสมบัติในการป้องกัน กำจัดสัญญาณรบกวน และ ขยายสัญญาณในย่านความถี่ต่าง ๆ เช่น คลื่นไฟฟ้าสมอง จากนั้นจะแปลงเป็นสัญญาณดิจิตอลด้วย เครื่องดิจิไตเซอร์ (Digitizer) และสัญญาณดิจิตอลจะถกบันทึกไว้โดยคอมพิวเตอร์เพื่อนำไปใช้งาน ต่อไป การส่งสัญญาณดิจิตอลระหว่างดิจิไตเซอร์และคอมพิวเตอร์นั้นจะต้องมีวงจรไฟฟ้าแยกจากกัน เพื่อป้องกันกระแสไฟฟ้าจากคอมพิวเตอร์ไหลย้อนกลับมายังขั้ววัดซึ่งจะเป็นอันตรายต่อผู้ใช้งานได้ ซึ่ง ิหลักการบันทึกคลื่นไฟฟ้าสมองและตำแหน่งต่าง ๆ ในสมอง แสดงได้ดังภาพที่ 14

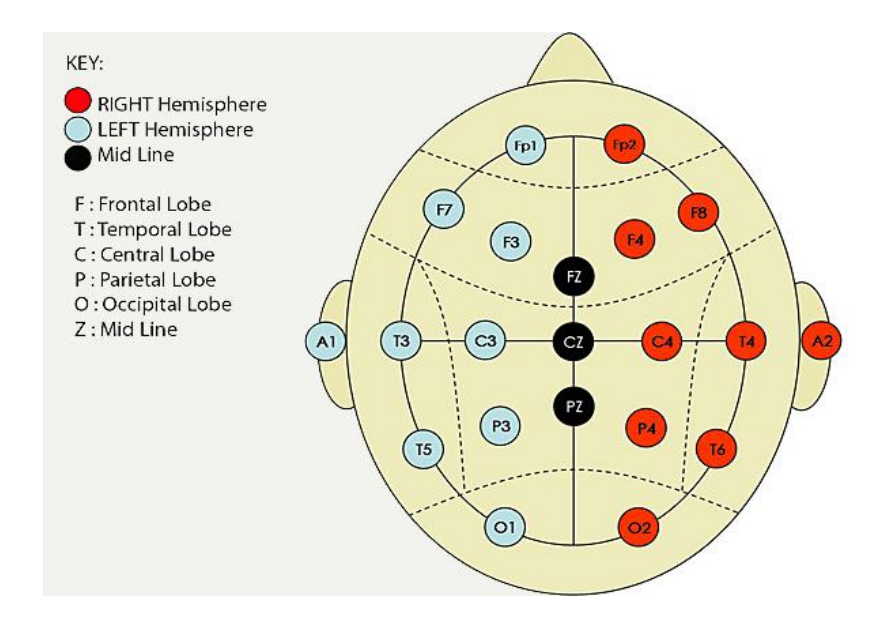

ภาพที่ 14 ตำแหน่งการบันทึกคลื่นไฟฟ้าสมอง (Jenkins, Brown, & Rutterford, 2009, p. 58)

2. รูปแบบของการวัดด้วยขั้ววัด โดยทั่วไปการใช้ขั้ววัด (Electrode Plate) เพื่อตรวจจับ สัญญาณคลื่นไฟฟ้าสมอง แบ่งได้สองวิธีคือ 1) แบบฝังภายใน (Invasive) ใช้ในทางการแพทย์เป็น หลักเพื่อใช้ตรวจสอบหาอาการผิดปกติต่าง ๆ ที่เกี่ยวกับการทำงานของสมอง 2) แบบแปะภายนอก (Nonlnvasive) สามารถทำได้ง่ายและไม่อันตราย ปัจจุบันขั้ววัดมีแบบที่เป็นหมวกครอบศีรษะซึ่งใช้ งานได้สะดวกยิ่งขึ้น สำหรับการวิจัยนี้ใช้แบบหมวกครอบศีรษะเนื่องจากปลอดภัยและลดภาวะเสี่ยงที่ จะเกิดการบาดเจ็บเเก่ผู้ทดสอบ (Subject) ได้มากกว่า

3. ตำแหน่งของจุดที่วัดสัญญาณบนศีรษะ เนื่องจากสมองแต่ละส่วนจะมีหน้าที่หรือ ้ ความสัมพันธ์กับกิจกรรมของร่างกายแตกต่างกัน ดังนั้น หากเลือกตำแหน่งที่ไม่เหมาะสมจะทำให้ สัญญาณที่ได้และองค์ประกอบที่ไม่ต้องการมากกว่าองค์ประกอบที่ต้องการ

4. ช่วงความถี่ของสัญญาณคลื่นไฟฟ้าสมองสามารถวัดได้เนื่องจากสัญญาณที่ตรวจวัด ได้จากขั้ววัดจะมีขนาดแรงดันไฟฟ้าที่ต่ำมาก ก่อนที่จะนำมาแปลงเป็นสัญญาณดิจิตอลจะต้องผ่าน การขยายโดยเครื่องขยายสัญญาณก่อน ถ้าเครื่องขยายออกแบบไม่ดีจะท าให้สูญเสียรายละเอียด ของความถี่บางความถี่ได้รวมทั้งอาจมีสัญญาณรบกวนที่ไม่ต้องการแปลกปลอมแทรกเข้ามาใน สัญญาณคลื่นไฟฟ้าสมอง

5. สัญญาณรบกวนที่เกิดจากอุปกรณ์อิเล็กทรอนิกส์และขั้วตรวจวัดที่ไม่มีประสิทธิภาพ และการไม่ได้ทำความสะอาดหนังศีรษะ เพื่อขจัดเซลล์ผิวที่ตายแล้วออกไปจากผิวหนังศีรษะก่อนที่จะ ท าการวัด ในกรณีที่ใช้ขั้ววัดแบบพาสซีฟ (Passive) ซึ่งเป็นขั้ววัดที่ไม่มีวงจรขยายสัญญาณในตัวเองสิ่ง ต่าง ๆ เหล่านี้จะเป็นตัวบั่นทอนหรือลดคุณภาพของสัญญาณที่วัดได้บางส่วน

การวางขั้ววัดไฟฟ้าตามระบบ 10-20 เป็นวิธีการวางขั้วไฟฟ้าตามมาตรฐานของอเมริกัน (American EEG Society) หลักการวาง คือ ใช้ระยะระหว่างตำแหน่งบนกระดูก (Bony Landmarks) เพื่อสร้างเป็นตารางที่มีการตัดกันที่ 10-20% ของระยะแต่ละเส้นที่วัด เพื่อวางขั้วไฟฟ้า ิตามตำแหน่งนนั้น ๆ มาตรฐานในการกำหนดตำแหน่งการวัดสัญญาณ (The Ten-Twenty System,The International 10-20 System of Electrode Placement) เป็นวิธีการปฏิบัติเพื่อหา ต าแหน่งวางขั้ววัดไฟฟ้าของการตรวจคลื่นไฟฟ้าสมองด้วยการวัดศีรษะ โดยการแบ่งพื้นที่ส่วนของ สมองออกเป็น 10% และ 20% (ระยะที่วัดได้แต่ละเส้นคิดเป็น 100%) ตัวเลข 10-20 หมายถึง ้ ตำแหน่งวางขั้ววัด แต่ละจดถูกกำหนดให้วางอย่บนจุดแบ่งตัดกันที่ 10% หรือ 20% ของเส้นที่วัด ระยะทางแต่ละเส้นบนศีรษะ ดังแสดงในภาพที่ 15

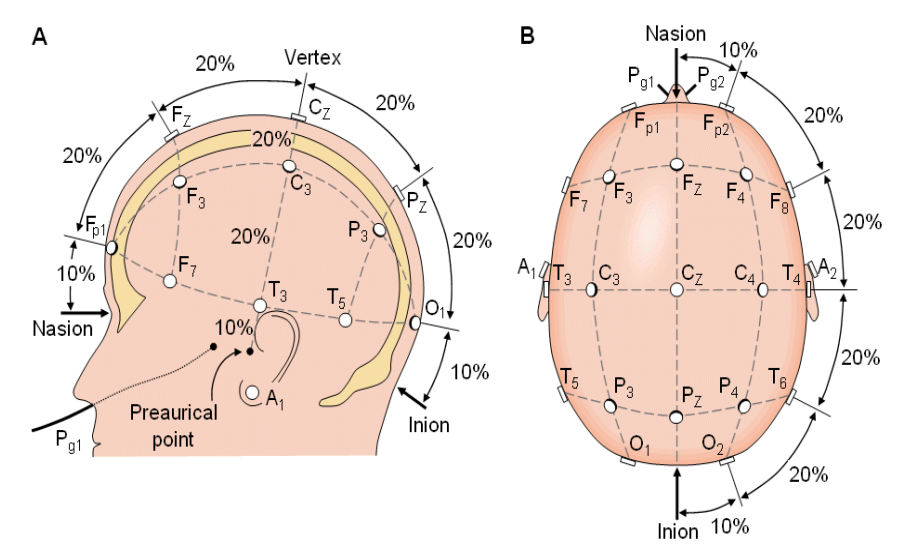

(A) ด้านซ้าย และ (B) ด้านบนของศีรษะ A = Ear Lobe, C = Central, Pg = Nasopharyngeal,  $P =$  Parietal,  $F =$  Frontal,  $Fp =$  Frontal Polar,  $Q =$  Occipital

ภาพที่ 15 การวางตำแหน่งขั้วไฟฟ้าระบบสากล 10/ 20 (Sharbrough et al., 1991, p. 201)

ิจากภาพที่ 15 เป็นการวางตำแหน่งขั้วไฟฟ้าระบบ 10/ 20 ขั้ววัดจะวางอยู่ตำแหน่งตัดกัน ที่ 10% และ 20% ของระยะทางที่แบ่งบนเส้นวัดศีรษะแต่ละเส้น

6. อัตราความถี่สุ่ม (Sampling Rate) ที่ใช้ในการแปลงสัญญาณไฟฟ้าจากสัญญาณ ้อนาล็อกไปเป็นดิจิตอล (Digitizine) ถ้าหากใช้ความถี่สุ่มต่ำไปจะทำใหัสูญเสียรายละเอียดของ ้สัญญาณที่ความถี่สูง ๆ ได้เนื่องจากย่านความถี่ของคลื่นไฟฟ้าสมองที่สามารถนำมาใช้วิเคราะห์ได้ จะอยู่ในช่วง 0-100 เฮิรตซ์เท่านั้น

โดยปกติสิ่งที่มีชีวิตทั้งหลายจะต้องอาศัยการเปลี่ยนแปลงของกระแสไฟฟ้า เพื่อใช้ใน การติดต่อระหว่างเซลล์ในอวัยวะต่าง ๆ ของร่างกาย เช่น เซลล์ของระบบกล้ามเนื้อ ระบบหัวใจและ ุระบบประสาทจะมีกระแสไฟฟ้าเกิดขึ้นอย่ตลอดเวลาในขณะทำงาน ทำให้เกิดความต่างศักย์ระหว่าง บริเวณที่ทำงานและบริเวณที่ทำงาน ในขณะที่มีชีวิตอยู่สมองจะต้องทำงานอยู่เสมอโดยที่เราอาจจะ รู้ตัวหรือไม่รู้ตัว ดังนั้น คนที่มีชีวิตจึงมีกระแสไฟฟ้าจากสมองจำนวนน้อย ๆ ที่วัดได้ตลอดเวลา การวัดกระแสไฟฟ้าในสมองของคนจะวัดได้จากการวางขั้วไฟฟ้าไปบนหนังศีรษะ เรียกว่า อีอีจี (Electroencephalograph: EEG) ถ้าใช้ขั้วไฟฟ้าเสียบเชื่อมกับผิวของสมองโดยตรง เรียกว่า อีซีโอจี (Electrocorticography: ECoG) ทั้ง EEG และ ECoG จะมีความถี่เหมีอนกัน แต่ความแรงของ EEG จะน้อยกว่า ECoG เนื่องจากกระแสลดน้อยลงเมื่อผ่านกะโหลกและหนังศีรษะ การเกิดกระแสไฟฟ้า ในเซลล์ประสาท เริ่มต้นจากการเคลื่อนที่ของอิออนผ่านผนังเซลล์เมื่อเซลล์ถูกกระตุ้นโซเดียม (Sodium) จะเข้าสู่เซลล์ประสาทและโพแทสเซียม (Potassium) จะถูกขับออกนอกเซลล์ ทำให้เกิด ความต่างศักย์ระหว่างภายในและภายนอกเซลล์ที่สามารถวัดได้ต่อมาจะกลับคืนสู่ปกติดังเดิม การเปลี่ยนแเปลงเช่นนี้ต้องอาศัยพลังงานจากสารเคมีกลุ่มที่มีฟอสเฟตพลังงานสูง เรียกว่า อะดีโนไซน์ ไตรฟอสเฟต (Adenosine Triphosphate: ATP) ช่วยในการทำงานของสารสื่อประสาท เมื่อเซลล์ประสาทส่วนหนึ่ง ได้รับการกระตุ้นจะปลดปล่อยอนุภาคที่มีประจุไฟฟ้าให้เดินไปตาม ใยประสาท (Nerve Fiber) ที่เชื่อมระหว่างเซลล์ประสาท กระแสไฟฟ้าปริมาณน้อย ๆ ที่เกิดขึ้น จะไปกระตุ้นเซลล์ประสาทเชลล์ต่อไปให้ปล่อยประจุหรืออาจตรวจพบเป็นคลื่นไฟฟ้าผิดปกติพบได้ใน บริเวณที่มีไฟฟ้าต่อไปเป็นทอด ๆ สัญญาณ ไฟฟ้านี้เรียกว่า คลื่นไฟฟ้าสมอง มีลักษณะเคลื่อนไหวขึ้น และลงเหมือนคลื่นทั่วไป ใช้หน่วยการวัดเป็นรอบต่อวินาทีความถี่และความแรงของคลื่นไฟฟ้าของ ระบบประสาทที่วัดได้จะขึ้นอย่กับผลรวมของเซลล์ประสาทแต่ละเซลล์ นอกจากการเปลี่ยนแปลงทาง ประสาทสรีรวิทยาของคลื่นไฟฟ้าสมองจะมีความแตกต่างในแต่ละบุคคลแล้ว ยังขึ้นอยู่กับปัจจัยอื่น ๆ เช่น อายุ การนอน ประเภทของคลื่นไฟฟ้าสมองจำแนกตามความถี่ของคลื่นได้ดังนี้ (มณฑิรา วิทยากิตติพงษ์, 2549, หน้า 78)

1. คลื่นเดลต้า (Delta) คลื่นชนิดความถี่น้อยกว่า 4 เฮิร์ทซ์ (Hz) ไม่พบในคนปกติที่ตื่นอยู่ แต่พบในคนนอนหลับปกติ

2. คลื่นเธต้า (Theta) เป็นคลื่นชนิดความถี่ 4-7.9 เฮิร์ทซ์(Hz) พบได้ปกติในเด็กและทุก อายุขณะนอนหลับใหม่ๆ ระหว่างมีสมาธิสะท้อนให้เห็นสภาพการตื่นตัวและการง่วงนอน พบได้ที่ สมองซีกซ้ายมากกว่าซีกขวา ส่วนขมับ ส่วนกลาง ส่วนพาไรเอทัล

3. คลื่นอัลฟ่า (Alpha) เป็นคลื่นชนิดความถี่ 8-13 เฮิร์ทซ์ (Hz) ตำแหน่งที่พบคลื่นอัลฟ่า ได้เด่นชัด คือ สมองส่วนหลัง ส่วนพาไรเอทัลและส่วนขมับด้านหลัง (Posterior Temporal) ตรวจได้ ในผู้ที่ปล่อยตัวตามสบาย พบมากเมื่อหลับตาโดยไม่ได้คิดอะไรในบริเวณหลังของสมอง (สมองส่วน หน้า) คลื่นอัลฟ่าจะหายไปเมื่อลืมตาหรือใช้สมาธิ

4. คลื่นเบต้า (Beta) เป็นคลื่นชนิดความถี่ 14-30 เฮิร์ทซ์ (Hz) มีความแรงต่ำมากจน บางครั้งไม่สามารถวัดไดัคลื่นเบต้าจะเพิ่มให้เห็นเด่นชัดขึ้นในขณะลืมตา การฟัง การตัดสินใจและ การประมวลผลข้อมูล จะปรากฏที่สมองส่วนหน้าและส่วนกลาง

5. คลื่นแกมม่า (Gamma) ช่วงความถี่ตั้งแต่ 30 เฮิร์ทซ์ (Hz) ขึ้นไปอาจถึง 45 เฮิร์ทซ์ (Hz) ใช้ยืนยันผู้ที่มีโรคเกี่ยวกับสมอง

การกระตุ้นสมองหรือระดับของการกระตุ้นมีความสัมพันธ์เชิงบวกกับความถี่ของ คลื่นไฟฟ้าสมอง ที่เกิดความใส่ใจตามสิ่งที่อยู่ภายนอกคลื่นไฟฟ้าสมองจะเคลื่อนไหวเร็วขึ้นขณะที่ คลื่นไฟฟ้าจะเคลื่อนไหวช้าลง ซึ่งเกิดจากความใส่ใจที่ภายในจิตใจ ดังนั้น คลื่นไฟฟ้าสมองจึงสะท้อน การควบคุมความใส่ใจ (Hoffmann, 2004, pp. 467-482)

การตรวจคลื่นไฟฟ้าสมองถูกนำประยุกต์ใช้งานวิจัยมีดังนี้ (Thompson, Steffert, Ros, Leach, & Gruzelier, 2008, pp. 279-288)

1. การวัดคลื่นไฟฟ้าสมองก่อน/ หลัง เพื่อทำนายการกระทำที่ดีที่สุดใน 2 แนวทาง คือความ แตกต่างของการกระทำระหว่างผู้ที่มีประสบการณ์กับผู้ที่ไม่มีประสบการณ์และความแตกต่างระหว่าง การประสบความส าเร็จกับการไม่ประสบความส าเร็จ เช่น Lagopoulos et al. (2009) ที่ศึกษา ึ การเพิ่มขึ้นของคลื่นเธต้าและอัลฟ่าระหว่างการฝึกสมาธิ ในกลุ่มที่ทำสมาธิเป็นประจำ จำนวน 13 คน ปรากฏว่า เธต้าพาวเวอร์เพิ่มขึ้นในช่วงของการมีสมาธิในสมองทุกส่วน โดยคลื่นเธต้าในสมองส่วนหน้า ส่วนขมับ-ส่วนกลางเพิ่มขึ้นมากกว่าสมองส่วนหลัง (Lagopoulos et al., 2009, pp. 1187-1192)

Tei et al. (2009) ที่ศึกษาภาพคลื่นไฟฟ้าสมองขณะพักของผ้ที่ทำสมาธิโดยการฝึกชี่กง และผู้ที่ไม่ได้ฝึกทำสมาธิ กลุ่มละ 10 คน โดยกลุ่มควบคุมเป็นผู้ที่ไม่เคยฝึกทำสมาธิมาก่อน พบว่า การกระตุ้นสมองระหว่างกลุ่มทดลองและกลุ่มควบคุมแตกต่างกัน โดยสมองหลายส่วนที่เกี่ยวข้องกับ การค้นหาและการรวมข้อมูลความรู้สึกจากภายใน และภายนอกของกลุ่มทดลองมีการกระตุ้นเพิ่มขึ้น พบคลื่นเดลต้ามากบน Prefrontal Cortex และสมองส่วน Dorsal Anterior Cingulate Cortex (BA 32) แต่พบน้อยในบริเวณที่เป็นส่วนรับรู้การเคลื่อนไหว (Motor) และส่วนการสัมผัส (Somatosensory Association Cortices: BA 4, 6, 7) การมองเห็น (Visual Association Cortex: BA 18,19) ส่วน Left Temporo-Parietal Junction (BA 22, 39, 40) Left Precuneus (BA 31) Bilateral Fusiform Gyrus (BFG) และ Right Parahippocampal Gyrus (Tei et al., 2009, pp. 158-165)

2. การวัดคลื่นไฟฟ้าสมองขณะจินตนาการการเคลื่อนไหว ที่ได้ศึกษาการจินตนาการถึง การตีกอล์ฟ ด้วยการวัดคลื่นไฟฟ้าสมองบริเวณสมองที่เกี่ยวกับการจินตนาการและประสาทสัมผัส ในกลุ่มตัวอย่างที่เป็นนักกอล์ฟ โดยให้ยืนตีกอล์ฟบนแท่นที่เตรียมไว้ในสนามหญ้า ตีกอล์ฟ 100 ลูก จากนั้นวัดการเปลี่ยนแปลงของคลื่นไฟฟ้าสมองอัลฟ่าและเบต้า ระหว่างการตีกอล์ฟและก่อนตีกอล์ฟ ี ปรากภว่า การจินตนาการถึงการตีกอล์ฟ ที่ประสบความสำเร็จ มีขนาดของคลื่นไฟฟ้าสมองอัลฟ่าต่ำ ึกว่าการจินตนาการถึงการตีกอล์ฟที่ไม่ประสบความสำเร็จ ในบริเวณสมองส่วนหน้าและบริเวณสมอง ส่วนที่เกี่ยวกับประสาทสัมผัสของมือและแขนข้างขวา (Babiloni et al., 2008, pp. 131-139)

3. ศึกษาความบกพร่องในการทำงานของเปลือกสมองภายใต้การกระตุ้นโดยใช้เงื่อนไขของ สภาพแวดล้อม เช่น Guilleminault et al. (2005) ที่ศีกษาการเดินละเมอเรื้อรังของผู้ใหญ่ โดยการตรวจ การนอนหลับ (Polysomnography) ในกลุ่มตัวอย่างที่เป็นผู้ใหญ่อายุ50 ปีที่เดินละเมอใช้การประเมิน ทางคลินิกแบบสอบถามผู้ป่วยและคู่นอน การตรวจการนอนหลับเปรียบเทียบกับกลุ่มควบคุม ปรากฏว่า ความวิตกกังวลความเครียด มีความสัมพันธ์กับความผิดปกติของการนอนหลับ (Sleep Disorders) การเดินละเมอที่เกิดจากความผิดปกติจากโรคทางจิตเวชรักษาด้วยยาส่วนความผิดปกติของการนอนหลับ อื่น ๆรักษาตามอาการเท่านั้น (Guilleminault et al., 2005, pp. 1062-1069)

## **หลักการและวิธีการวัดคลื่นไฟฟ้าสมอง**

คลื่นสมองเป็นคลื่นแม่เหล็กไฟฟ้าซึ่งได้มาจากการส่งสัญญาณเคมีทางชีวภาพ (Biochemical Signals) ในร่างกายมนุษย์ การวัดพลังงานไฟฟ้าบริเวณสมองด้วยเครื่องมือ Electroencephalogram (EEG) ทำให้นักวิจัยทางประสาทวิทยาและนักวิทยาศาสตร์ ในปัจจุบันได้มีการทดลองและตรวจวัดคลื่นสมองด้วยวิธีการทางวิทยาศาสตร์ พบว่ามนุษย์ สามารถควบคุมคลื่นสมองและสารที่หลั่งจากสมองได้หากมีการฝึกฝนทางจิต ให้ควบคุม ิสภาวะอารมณ์และจิตใจได้ ทำให้พบความจริงว่า การเลือกตอบสนองต่อปัจจัยภายนอกมีผล โดยตรงต่อสภาวะภายในที่เป็นคลื่นไฟฟ้าสมอง ด้วยหลักการบันทึกการเคลื่อนไหวทางไฟฟ้า ของสมองและตำแหน่งต่าง ๆ ในสมอง

## **การบันทึกด้วยกระแสไฟฟ้า (Electrical Recording)**

ขั้นตอนการจัดเก็บสัญญาณอีอีจีขั้นตอนแรก คือ ใช้อุปกรณ์ที่เรียกว่าขั้ววัดสัญญาณ (Electrode) ตรวจจับสัญญาณไฟฟ้าจากบริเวณหนังศีรษะของผู้ทดลองขั้ววัดดังกล่าว มีหลาย แบบทั้งแบบที่เป็นแผ่นแปะ (Plate) และแบบหมวกครอบศีรษะ (Cap) ที่แสดงในภาพที่ 16 ้จะเป็นแบบหมวกซึ่งมีขั้ววัดหลาย ๆ ที่อย่ภายในหมวกทำให้วัดสัญญาณได้พร้อมกันหลายจด ์ สัญญาณไฟฟ้า ที่ได้จากขั้ววัดจะมีขนาดแรงดันต่ำมากในระดับมิลลิโวลท์ (mV) จึงต้องขยาย สัญญาณก่อนด้วยเครื่องขยายเฉพาะที่เรียกว่าไบโอแอมพลิฟายเออร์ (Bio Amplifier) ซึ่งจะมี คุณสมบัติในการป้องกันและ กำจัดสัญญาณรบกวนและขยายสัญญาณในย่านความถี่ต่าง ๆ จากนั้นจะแปลงเป็นสัญญาณดิจิตอลด้วยเครื่อง ดิจิไทเซอร์ (Digitizer) และสัญญาณดิจิตอลจะ ถูกบันทึกไว้โดยคอมพิวเตอร์เพื่อนำไปใช้งานต่อไป การส่งสัญญาณดิจิตอลระหว่างดิจิไทเซอร์ ้และคอมพิวเตอร์นั้นจะต้องทำให้มีวงจรไฟฟ้าแยกจากกัน เพื่อป้องกันกระแสไฟฟ้าจาก คอมพิวเตอร์ไหลย้อนกลับมายังขั้ววัดซึ่งจะเป็นอันตรายต่อผู้ใช้งานได้ซึ่งการแยกวงจรไฟฟ้า ้ออกจากกันอาจทำได้โดยใช้สื่อนำแสงแทนสื่อนำไฟฟ้า ทำการแปลงสัญญาณไฟฟ้าเป็นแสงก่อน ส่งและแสงจะถูกแปลงกลับเป็นสัญญาณไฟฟ้าทางด้านตัวรับ

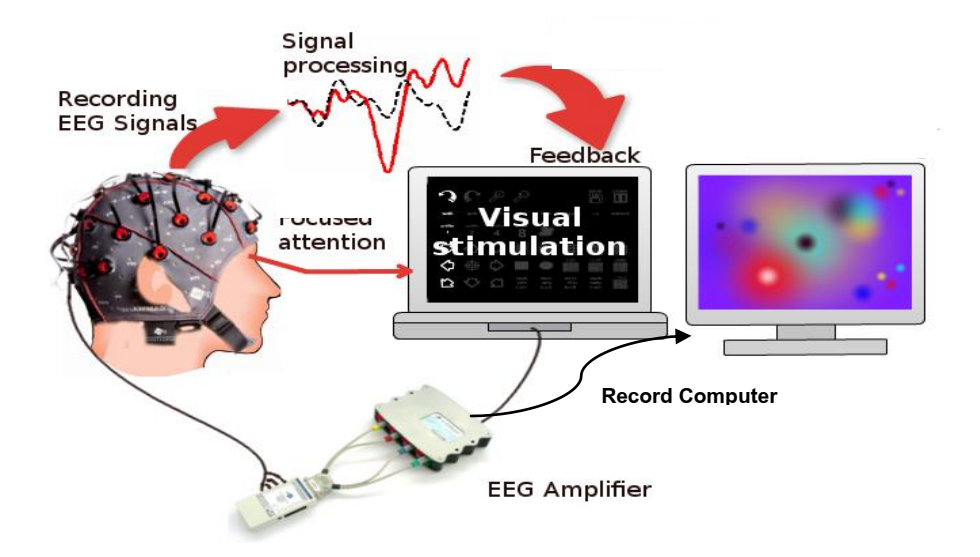

ภาพที่ 16 ขั้นตอนในการจัดเก็บสัญญาณอีอีจี

ที่มา:[http://www.brainpainting.net/ 120-howitworks.](http://www.brainpainting.net/%20120-howitworks)

Electroencephalogram (EEG) คือ การวัดความเคลื่อนไหวทางไฟฟ้าของสมอง ้ผู้คิดค้นพบ คือ Hans Berger ในปี 1920 และในปี 1924 โดยใช้ขั้วโลหะไฟฟ้า จำนวน 2 ขั้ว ตรงบริเวณศีรษะและประสบความสำเร็จในการบันทึกที่ได้รูปแบบของคลื่น Berger ได้แถลง รายงานในหัวข้อเรื่องที่เกี่ยวข้องกับประสบการณ์ขณะมีสติ (Conscious Experience) EEG ในยุคปัจจุบันมีรูปแบบที่ต่างไปจาก EEG ของ Berger อย่างมาก แต่วิธีการทำงานยังคง ิ เหมือนเดิม เพียงแต่ในปัจจุบันได้นำขั้วไฟฟ้ามาล้อมรอบติดเฉพาะจุดของบริเวณของหนังศีรษะ เพื่อทำการบันทึกการเคลื่อนไหวทางไฟฟ้าของส่วนต่าง ๆ ของสมองได้พร้อม ๆ กัน ขณะที่ ขั้วไฟฟ้าของ EEG ได้รับข้อมูลการเคลื่อนไหวทางไฟฟ้าจากประสาทสัญญาณไฟฟ้าจะถูกแปล โดย EEG และทำการบันทึกข้อมูลลงบนตารางที่เป็นแผ่นขนาดยาวและเล็ก หรือบันทึกลงบน แผ่น Computer Disk ลักษณะของข้อมูลจะเป็นเส้นที่เคลื่อนไหวแบบขยุกขยิก ลักษณะแบบนี้ เรียกว่า คลื่นสมอง (Brain Wave) ลักษณะของคลื่นสมองมีความเกี่ยวข้องกับสภาวะการมีสติ เริ่มตั้งแต่ขณะตกใจสูงสุดไปจนถึงขณะหลับลึก นักจิตบำบัดและนักวิจัยสามารถอ่านข้อมูลใน การจดบันทึกของ EEG ได้ เพื่อนำมาสรุปว่าการเคลื่อนไหวทางไฟฟ้านั้นกำลังบอกข้อมูลระดับ ใดในสมอง และใช้ในการวินิจฉัยโรคและความผิดปกติอื่น ๆ

## **การตรวจคลื่นไฟฟ้าสมอง (Electroencephalography)**

คลื่นไฟฟ้าสมอง (Electroencephalogram) มักเรียกว่า คลื่นสมองหรือ EEG คือ การบันทึกผลรวมของศักย์ไฟฟ้านอกเซลล์ของกลุ่มนิวรอนในสมองที่อยู่ใต้บริเวณอิเล็กโทรด (ขั้วไฟฟ้า) สัญญาณที่บันทึกได้คือสัญญาณเดียวกับของ Electrocorticography (ECoG) ้เพียงแต่ EEG ขนาดเล็กกว่าและมีความถี่ต่ำกว่า เพราะเป็นการบันทึกที่ไกลออกจาก แหล่งกำเนิดและเป็นการบันทึกผ่านชั้นกะโหลกศีรษะและหนังศีรษะเป็นผลรวมการทำงานของ กลุ่มนิวรอน ปกติจะวางขั้วไฟฟ้าเป็นคู่ที่บริเวณ Frontal, Parietal, Occipital และ Temporal Lobe ของสมองทั้งสองซีก ความถี่ที่บันทึกได้จะเปลี่ยนแปลงในช่วง 1-50 Hz

(ปกติ 1-30 Hz) มีความสูงคลื่นขนาด 10-100  $\mu$ ∨ ทั่วไปจะอยู่ในช่วง 10-50  $\mu$ ∨ แม้ว่าความถี่ ค่อนข้างซับซ้อนและขนาดเปลี่ยนแปลงมากในเวลาช่วงสั้น ๆ (สุพรพิมพ์เจียสกุล, 2548, หน้า 47) สภาวะของการรับรู้ในความคิด ความรู้สึก ความเข้าใจ ความฝันและการมีเหตุมีผล ซึ่ง ้สภาวะการมีสติของแต่ละบุคคลนั้นไม่ว่าจะอย่ในช่วงระหว่างที่รู้สึกตัว หลับหรือครึ่งหลับครึ่ง ตื่นสามารถวัดได้ 2 ลักษณะ คือ

1. การสังเกตที่พฤติกรรม การควบคุมกิจกรรมต่าง ๆ ตั้งแต่ใช้สมาธิในการควบคุมได้ สูงสุดไปจนถึงสภาวะที่ไม่รู้สึกตัว

2. การวัดด้วยเครื่อง Electroencephalogram (EEG) เป็นการบันทึกการเคลื่อน ไหวของสมองโดยการใช้กระแสไฟฟ้า ซึ่งเป็นการแสดงค่าความต่างศักย์ไฟฟ้าที่แตกต่างกันใน 2 จุด บริเวณหนังศีรษะ มีรายละเอียดดังนี้

เมื่อประสาทตื่นตัวมีการทำงานหรือเคลื่อนไหว ซึ่งจะแสดงออกมาเป็นสัญญาณไฟฟ้า จากเส้นประสาทในสมอง โดยเฉพาะอย่างยิ่งจะสามารถบันทึกได้ในบริเวณที่ใกล้กับผิวด้าน นอกของศีรษะ ขั้วไฟฟ้าที่มีสายไฟต่อเป็นวงจรไฟฟ้าติดอยู่ที่หนังศีรษะ โดยมีลักษณะเป็นแก้ว ้ ผสมตะกั่วและเกลือที่เป็นสารสื่อไฟฟ้า การทำงานจะเริ่มขึ้นเมื่อได้รับสัญญาณไฟฟ้าจากศีรษะ ี แล้วส่งคลื่นไฟฟ้าสมองไปยังตัวเครื่อง EEG ที่จะทำการเปลี่ยนสภาพของคลื่นไฟฟ้าสมองทันที ด้วยเหตุนี้ การทำงานของระบบ EEG จะแสดงผลการผันแปรกระแสไฟฟ้าของระบบประสาท ี ตัวอย่างการทำงานของระบบ EEG ที่แสดงเป็นลักษณะคลื่นเพียง 1 คลื่น แต่สามารถที่จะอธิบายได้ เป็น 2 แนวทางด้วยกัน ลักษณะของคลื่นไฟฟ้าสมองที่บันทึกได้ แสดงดังภาพที่ 17

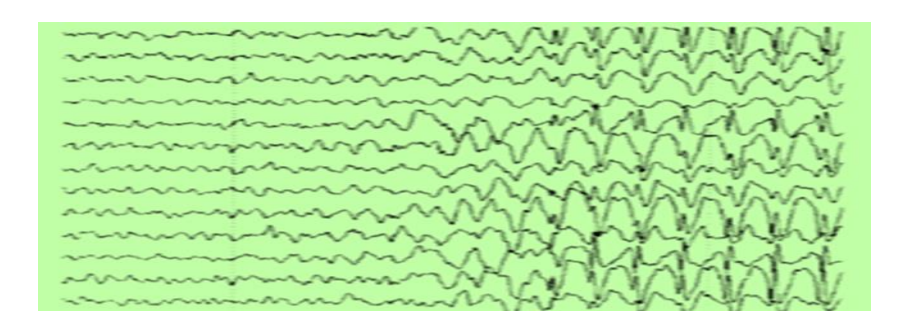

## ภาพที่ 17 ลักษณะคลื่นคลื่นไฟฟ้าสมอง

ที่มา[:http://www.snipview.com/ q/ EEG/ wave](http://www.snipview.com/%20q/%20EEG/%20wave)

จากภาพที่ 17 สามารถอธิบายลักษณะของคลื่นได้ 2 ทางด้วยกัน คือ

1. ความสูงของคลื่น (Amplitude) หมายถึง การบันทึกการเคลื่อนไหวทางไฟฟ้าในขณะที่ ้อย่ในระดับต่ำของแรงดันไฟฟ้า ฉะนั้น การขยายความกว้างของคลื่นจึงแคบมากเทียบเป็น Microvolts (mV) ที่เป็นแนวขยายกว้างออกของคลื่น ตั้งแต่ 0.5 จนถึง 100 mV. ซึ่ง EEG สามารถ บันทึกความกว้างของคลื่นได้ประมาณ 100 ครั้ง แต่น้อยกว่า Electrocardiogram (EKG) ที่สามารถ บันทึกได้ประมาณ 1,000 ครั้ง ดังภาพที่ 18

2. ความถี่ของคลื่น (Frequency) หมายถึง รอบการหมุนของคลื่นตั้งแต่เริ่มขยายกว้าง ออกจนเคลื่อนกลับมาอยู่ในระดับสูงสุดจนถึงต่ าที่สุด ซึ่งความถี่จะวัดเป็น Hertz (Hz) โดยรอบของ การหมุนในครั้งที่ 2 อาจจะผันแปรจาก 1 ถึง 30 Hz.

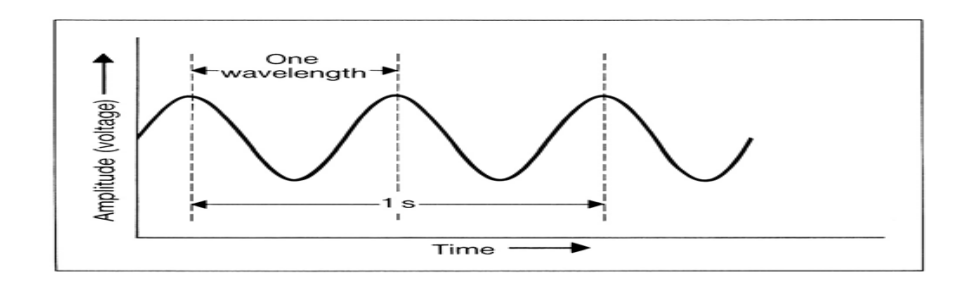

ภาพที่ 18 ความกว้างและความสูงของคลื่นไฟฟ้าสมอง ที่มา: <http://www.snipview.com/> q/ EEG/ wave

การเปลี่ยนแปลงของคลื่นที่วัดจาก EEG มีความเกี่ยวข้องกับการเปลี่ยนแปลงพฤติกรรมใน ระบบ EEG ซึ่งในคลื่นความถี่ที่พบในระบบ EEG มี 4 คลื่นหลักด้วยกัน ดังภาพที่ 19 โดยทั่วไปคลื่น ้ ความถี่ต่ำจะแสดงการตอบรับทางพฤติกรรมที่ระดับต่ำ เช่น ขณะนอนหลับและถ้าคลื่นความถี่สูงจะ เกิดขึ้นขณะที่กำลังตื่นหรือการทำกิจกรรม

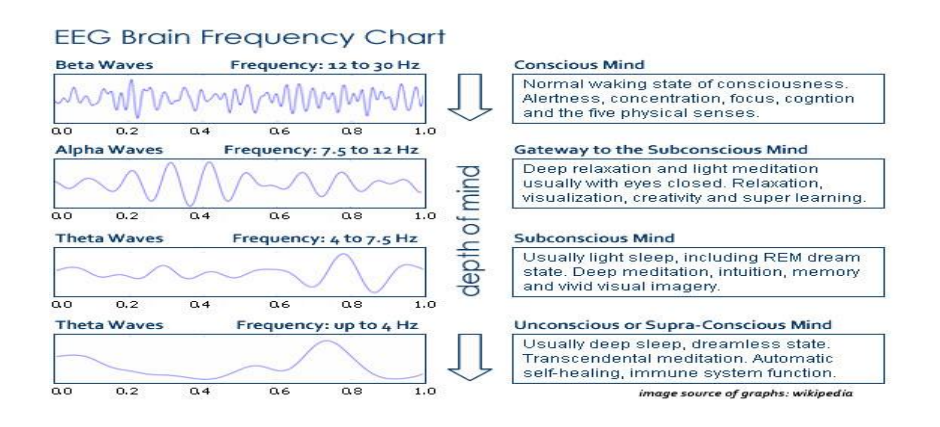

ภาพที่ 19 ลักษณะคลื่นไฟฟ้าสมองที่พบในระบบ EEG

ที่มา: [http://www.mindbodyspirit.me/ can-brainwave-audio-beats-increase](http://www.mindbodyspirit.me/%20can-brainwave-audio-beats-increase-)your-intelligence-and-gpa/

ธรรมชาติของคลื่นหรือจังหวะนั้นไม่แน่นอน ขึ้นอยู่กับความคิดหรือการทำกิจกรรมใน ่ ขณะนั้น ๆ กลุ่มของเส้นประสาทใน Thalamus ซึ่งเป็นตัวกำเนิดจังหวะที่ทำให้เปลี่ยนไปมาใน เนื้อเยื่อระบบประสาทจาก Thalamus ไปยัง Cortex ลักษณะคลื่นสมองในรูปแบบต่าง ๆ มีดังนี้ (มณฑิรา วิทยากิตติพงษ์, 2549, หน้า 447-448)

1. มากกว่า 13 ครั้งต่อวินาที เรียกว่า คลื่นเบต้า (Beta) พบได้ในคนที่ตื่นตัว ไม่มีสมาธิมี ความเครียด

2. ระหว่าง 8 -13 ครั้งต่อวินาที เรียกว่า คลื่นอัลฟ่า (Alpha) เป็นคลื่นที่เหมาะแก่การทำ กิจกรรมธรรมดาอย่างอ่านหนังสือ การผ่อนคลาย เชื่อว่าคลื่นสมองในช่วงคลื่นความถี่นี้จะมี ความสามารถในการรับรู้สูง

3. ระหว่าง 4 - 7 ครั้งต่อวินาที เรียกว่า คลื่นทีต้า (Theta) เป็นคลื่นที่พบได้ในคนที่กำลัง เคลิ้มหลับ อาจเป็นลักษณะที่เข้าสมาธิลึก มีความรู้ตัวน้อยกว่าปกติ

4. น้อยกว่า 4 ครั้งต่อวินาที เรียกว่า คลื่นเดลต้า (Delta) พบได้ในผู้ที่มีปัญหาสมอง ผู้ป่วย ระดับโคม่า ผู้ป่วยสมองเสื่อม แต่บางครั้งก็พบได้ในผู้ที่ฝึกสมาธิระดับลึกมาก

คลื่นอัลฟ่า (Alpha) ที่มีความถี่ประมาณ 8-13 เฮิรตซ์สัญญาณนี้จะวัดได้ง่ายเมื่อหลับตา ี และทำจิตใจให้ผ่อนคลาย สัญญาณในช่วงความถี่นี้จะคล้ายกับสัญญาณอีอีจี (EEG) ประเภทหนึ่งที่ เรียกว่า มิวริทึม (Mu, μ-rhythm) ซึ่งเป็นสัญญาณที่เกี่ยวกับการสั่งการเคลื่อนไหวของมือและแขน จากสมองส่วนที่เรียกว่า มอเตอร์คอร์เทค (Motor Cortex) เมื่อสมองคิดอยากจะเคลื่อนไหว อวัยวะ จะท าให้สัญญาณนี้มีแรงดันไฟฟ้าสูงขึ้นและแรงดันจะลดลงเมื่อเกิดการเคลื่อนไหวไปแล้ว

คุณสมบัติของคลื่นอัลฟ่า (Alpha Wave) เป็นคลื่นสมองที่มีความถี่ 8-13 รอบต่อวินาที คลื่นสมองนี้เกี่ยวพันกับสภาวะความเงียบ สภาวะภายในจิต สภาวะอารมณ์สะท้อนกลับ ซึ่งภาวะนี้อยู่ ่ ในภาวะที่มนุษย์เปิดใจที่จะตั้งใจทำสิ่งต่าง ๆ ในภาพรวมของสิ่งนั้นไม่จำเพาะจุดใดจุดหนึ่ง ถ้าใน ี สภาวะคลื่นเบต้า (Beta) การโฟกัสหรือกำหนดจะมองเห็นต้นไม้ แต่ถ้าเป็นในสภาวะอัลฟ่าจะมองเห็น เป็นลักษณะป่า ซึ่งเป็นที่รวมของต้นไม้มากมาย จากการรายงานผลการวิจัย Alpha Sleep Report ปรากฏว่า สภาวะนี้อยู่ในสภาวะที่ไม่ใช่การนอนหลับและมิใช่สภาวะที่ตื่นตัว จะอยู่ในสภาวะกึ่งกลาง ่ ของการหลับและการตื่น ภายใต้สภาวะการคิดคำนึงของจิตใจ ซึ่งอยู่ในภาวะที่มนุษย์มีความใส่ใจ ่ มีความจดจ่อ มีสมาธิในการทำกิจกรรมอย่างใดอย่างหนึ่ง คลื่นนี้จะทำให้ร่างกายและจิตใจสงบ ้ ผ่อนคลาย ทำให้เกิดความจำระยะยาว เกิดการเรียนรู้ได้ง่ายและรวดเร็ว

#### **เครื่องมือตรวจคลื่นไฟฟ้าสมอง (EEG Apparatus)**

เครื่องมือตรวจคลื่นไฟฟ้าสมอง (EEG) ปัจจุบันมีสองลักษณะใหญ่ ๆ คือ เครื่องมือตรวจ คลื่นไฟฟ้าสมองแบบดั้งเดิม (Conventional EEG) ที่ใช้ในการบันทึกคลื่นไฟฟ้าสมองลงบนกระดาษ บันทึกต่อเนื่องและเครื่องมือตรวจคลื่นไฟฟ้าสมองชนิดใช้คอมพิวเตอร์ในการเก็บบันทึกสัญญาณและ แสดงผล (Digital EEG) ซึ่งมีองค์ประกอบดังนี้องค์ประกอบหลักของเครื่องมือตรวจคลื่นไฟฟ้าสมอง ได้แก่

1. กล่องต่อขั้ววัดไฟฟ้า (Input Box, Electrode Board หรือ Head Box) เป็นกล่องที่ใช้ ต่อเชื่อมขั้ววัดไฟฟ้าเข้าสู่เครื่องมือตรวจคลื่นไฟฟ้าสมอง ปัจจุบันเป็นขั้วชนิดปลอดภัยซึ่งเป็นขั้วไฟฟ้า ลักษณะฝังลึกเพื่อไม่ให้สัมผัสได้ขั้วเสียบมักเรียงเป็นรูปศีรษะหรือตารางที่มีชื่อในระบบ 10 - 20 ใน กล่องอาจมีเครื่องวัด Impedance อยู่ด้วย สำหรับเครื่อง Digital EEG มักจะรวมตัวขยายสัญญาณ และตัวแปลงสัญญาณ Analog to Digital ไว้ในกล่องนี้

2. ตัวเลือกช่องสัญญาณ (Input Selector Switches) เป็นสวิทช์ใช้เชื่อมสัญญาณจาก กล่องต่อขั้ววัดเข้ากับเครื่องขยายสัญญาณแต่ละช่อง (Channel) โดยแต่ละช่องขยายสัญญาณจะมีขั้ว สองขั้ว เรียกว่า Grid 1 และ Grid 2 ตัวช่องสัญญาณจะช่วยให้สามารถเลือกว่าจะใช้ขั้ววัดใดต่อเชื่อม

เข้ากับ Grid 1 หรือ 2 ของช่องสัญญาณใด ๆ ได้อย่างอิสระ นอกจากนี้ยังมีตัวเลือกสัญญาณกลาง (Master Switch) ใช้เป็นตัวเชื่อมขั้วไฟฟ้าตามรูปแบบการแสดงผล Montage ที่ต้องการ โดยหมุน หรือกดเพียงครั้งเดียว ส่วนในเครื่อง Digital ไม่มีตัวเลือกช่องสัญญาณ ใช้การเชื่อมสัญญาณแต่ละขั้ว ้วัดเข้ากับ Grid 1 ของเครื่องขยายสัญญาณแต่ละช่องแล้วใช้ Software คำนวณการเปลี่ยนรูปแบบ ของการแสดงผล

่ 3. เครื่องกำเนิดสัญญาณมาตรฐาน (Calibration) ทำหน้าที่กำเนิดสัญญาณเพื่อใช้ทดสอบ การทำงานของเครื่องขยายสัญญาณ เครื่องกรองสัญญาณและการแสดงผล โดยมีสัญญาณต่างชนิด ต่างขนาดในการทดสอบ

4. เครื่องขยายสัญญาณ (Amplifiers) ทำหน้าที่สองอย่าง คือ คัดเลือกสัญญาณคลื่นไฟฟ้า สมองออกจากสัญญาณรบกวนและขยายสัญญาณคลื่นไฟฟ้าสมอง

5. เครื่องกรองสัญญาณ (Filters) ทำหน้าที่ลดทอนสัญญาณที่มีความถี่ตรงกับที่ระบไว้ลง เนื่องจากคลื่นไฟฟ้าสมองโดยเฉลี่ยมีความถี่อยู่ในช่วง 1-30 Hz. ยกเว้น Spike หรือ Sharp Wave จะ มีความถี่สูงกว่า ความเข้าใจในเรื่องนี้จะช่วยอธิบายการเลือกใช้เครื่องกรองสัญญาณที่เหมาะสมเครื่อง กรองสัญญาณสามารถสร้างด้วยการใช้อุปกรณ์ไฟฟ้าเพื่อกรองสัญญาณจริง เรียกว่า Analog Filter ส่วนการสร้างด้วยโปรแกรมคอมพิวเตอร์เพื่อกรองสัญญาณที่ถูกเปลี่ยนเป็นสัญญาณ Digital แล้ว เรียกว่า Digital Filter

6. เครื่องแสดงผล (Pen Writing Unit) คือ เครื่องมือที่บันทึกสัญญาณลงบนกระดาษ บันทึกต่อเนื่อง ที่นิยมใช้กัน คือ Oscillographic Pen ซึ่งประกอบจากด้ามปากกายึดติดอยู่บน ขดลวดที่อยู่ในสนามแม่เหล็ก (Galvanometer) ปากกาดังกล่าวมีขดลวดสปริงดึงปากกาให้กลับมาสู่ ้ จดกึ่งกลาง เมื่อสัญญาณไฟฟ้าผ่านขดลวด ปากกาจะขยับขึ้นลงตามสัญญาณ ทำให้ปากกาที่มักมีท่อ หมึกอยู่ที่ปลายปากกาเขียนคลื่นลงบนกระดาษบันทึกต่อเนื่องได้ นอกจาก Oscillographic Pen นอกจากนี้ ยังมีการใช้เครื่องมืออื่น เช่น กระดาษไวความร้อน (Thermal Paper) Inkjet Printer และแสดงผลเป็นแผ่นกระดาษพิมพ์ครั้งละแผ่นโดย Laser Printer เป็นต้น

7. การแปลงสัญญาณและการแสดงผลในเครื่อง Digital EEG (Analog to Digital Conversion) เครื่องตรวจคลื่นไฟฟ้าสมองในปัจจุบันได้พัฒนาจากระบบดั้งเดิมมาเป็นการใช้เครื่อง คอมพิวเตอร์ทำการบันทึกและแสดงผลคลื่นไฟฟ้าสมอง ข้อแตกต่างที่สำคัญของ Digital EEG และ เครื่อง EEG ดั้งเดิม (Analog EEG) คือ Digital EEG ใช้การบันทึกสัญญาณจากทุก ๆ ขั้ววัดไฟฟ้า พร้อมกัน โดยเทียบกับจุดอ้างอิงเดียวกัน แล้วจึงนำสัญญาณไปจัดรูปแบบการแสดงผล (Montage) ที่ต้องการในภายหลัง ดังนั้นจึงสามารถปรับขนาดการแสดงผล และนำไปวิเคราะห์ภายหลังได้สะดวก ี สิ่งที่ต้องคำนึงถึงการแปลงสัญญาณจาก Analog ไปเป็น Digital คือ

7.1 อัตราการวัดสัญญาณ (Sampling Rate) ต้องท าได้อย่างน้อยเป็นสองเท่าของ ้ ความถี่สูงสุด จึงจะสามารถทำให้การแสดงผลคงสภาพรูปสัญญาณเดิมได้อย่างถูกต้อง ถ้าสัญญาณที่ ี แสดงผลผิดไป เช่น เป็นคลื่นความถี่ที่ต่ำกว่าความเป็นจริง ปรากฏการณ์ที่เกิดขึ้นเรียกว่า Aliasing ในทำนองเดียวกันเมื่อ Sampling Rate สูงพอทำให้ได้สัญญาณที่ถูกต้อง การกำหนดค่าในการหน่วง เวลา (Dwell Time) ตามปกติ EEG จะถูกสุ่มที่ 200 Hz.

7.2 ความละเอียดของสัญญาณที่วัดได้แต่ละค่า (Bit Number) ในทางปฏิบัติกำหนดให้ มีการส่มสัญญาณอย่างน้อย 2 ยกกำลัง 12 = 4096 ระดับ
7.3 ช่วงที่เหมาะสมของสัญญาณ เป็นช่วงของสัญญาณที่ขยายแล้วกับเรื่องแปลง สัญญาณ (Input Voltage Range) จะต้องไม่มีการสูญหายของสัญญาณแสดงผล ในเครื่อง Digital EEG ใช้การคำนวณเพื่อสร้างรูปคลื่นตามรูปแบบของการแสดงผลที่ต้องการ (Montage Reformatting) เนื่องจาก Digital EEG เก็บสัญญาณในรูปแบบที่ให้ Grid ของทุกช่องขยายต่อเชื่อม กับขั้ววัดไฟฟ้าตำแหน่งเดียวกัน (Common Electrode Reference) ดังนั้น จึงสามารถแสดงผลตาม ู้ รูปแบบที่ต้องการได้โดยไม่จำกัด

### **รูปแบบการแสดงผล (Montage)**

การอ่านคลื่นไฟฟ้าสมองมีหลักการส าคัญ คือ สร้างการแผ่กระจายของสัญญาณบนหนัง ศีรษะ (Distribution of The Electrical Signal Over The Scalp) เนื่องจากวิธีการวัด EEG นั้นเป็น การเปรียบเทียบ Grid 1 และ Grid 2 สัญญาณอาจเข้ามาได้ทั้งสองขั้ว ดังนั้น จึงอาศัยการจัดรูปแบบ แสดงผลเพื่อนำข้อมูลจากคลื่นไฟฟ้าสมองหลาย ๆ ช่องมาพิจารณาร่วมกัน เพื่อประมาณการแผ่ กระจายของสัญญาณบนหนังศีรษะ ในทางปฏิบัติมีการจัด Montage เป็นสองกลุ่มใหญ่ ๆ คือ

1. Bipolar Montage สร้างโดยการต่อขั้ววัดไฟฟ้าบนหนังศีรษะจากจุดที่เป็น Active Point เข้ากับ Grid 1 และ Grid 2 ของแต่ละช่องขยายสัญญาณเรียงเป็นแนวหน้าไปหลัง (Longitudinal Bipolar Montage) เป็นแนวขวาง (Transverse Bipolar Montage) การจัดแบบ แสดงผลวิธีนี้จะหักลบสัญญาณที่เหมือนกันในขั้ววัดไฟฟ้าข้างเคียง จึงสามารถแสดงสัญญาณจากค่า ้ ผลต่างของคู่ขั้ววัดไฟฟ้า ทำให้เห็นสัญญาณที่มีขนาดไม่ใหญ่มากกระจายออกมาเฉพาะที่ดี จำเป็นต้อง ้อ่านข้อมูลจากสองแนวเป็นอย่างน้อย เพื่อให้ได้ตำแหน่งแผ่กระจายคลื่นไฟฟ้าสมองที่แน่นอน

2. Reference Montage สามารถจัดได้หลายแบบ ในทางปฏิบัติจัดให้ Grid 2 ของทุก ช่องขยายสัญญาณ (Channels) ต่อรวมกันที่ขั้ววัดไฟฟ้าเดียว (Common Electrode Reference -Montage) ในตำแหน่งที่ไม่กระทบต่อสัญญาณที่จะทำการศึกษา เช่น ที่ติ่งหู คอ ซึ่งในความเป็นจริง แล้วจะหาตำแหน่งที่ไม่ถูกรบกวนโดยสมบูรณ์นั้นทำไม่ได้ การแสดงผลนี้ช่วยให้เห็นการเปลี่ยนแปลง คลื่นไฟฟ้าสมองที่เกิดเป็นบริเวณกว้าง เด่นชัด ข้อควรระวัง คือ อาจมีสัญญาณที่เข้ามารบกวนคลื่น Reference ไปปรากฏทุกช่องสัญญาณ เรียกว่า Reference Contamination มีการดัดแปลงโดยนำ ขั้ววัดไฟฟ้าหลายขั้วรวมกัน เรียกว่า Average Reference Montage หรือ Weighted Reference Montage ด้วยการต่อความต้านทานสูง ๆ เข้าขั้ววัด Reference เป็นต้น

#### **การจัดวางรูปแบบแสดงผล (Montage Design)**

1. การจัดวางรูปแบบแสดงผล แบบการจัดวางขั้ววัดไฟฟ้าจากซ้ายไปขวา

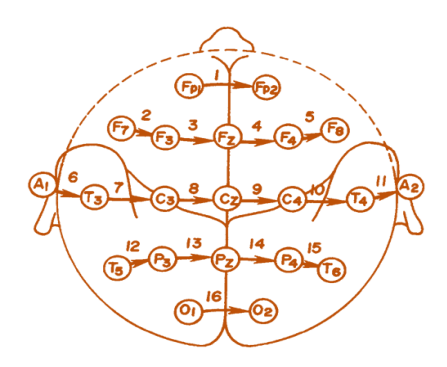

2. การจัดวางรูปแบบแสดงผล แบบการจัดวางขั้ววัดไฟฟ้าจากหน้าไปหลัง

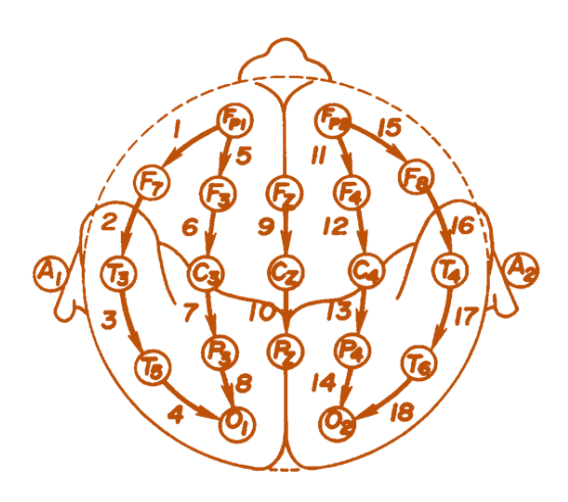

ภาพที่ 21 การจัดวางขั้ววัดไฟฟ้าจากหน้าไปหลัง (Vaughn & Giallanza, 2008, p. 1311)

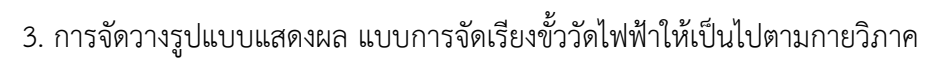

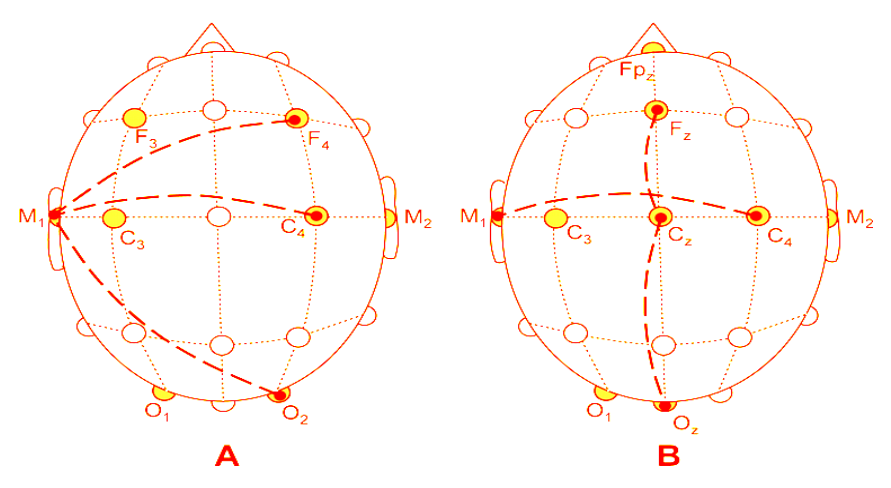

ภาพที่ 22 การจัดวางเรียงขั้ววัดไฟฟ้าตามกายวิภาค (Vaughn & Giallanza, 2008, pp. 1313)

4. การวางขั้ววัดไฟฟ้าตามระบบ 10-20 (International 10-20 System of Electrode Placement) เป็นวิธีการวางขั้วไฟฟ้าตามมาตรฐานของ American EEG Society หลักการวางที่ใช้ คือ การใช้ระยะระหว่างตำแหน่งบนกระดูก (Bony Landmarks) เพื่อสร้างเป็นตารางที่มีการตัดกันที่ 10-20% ของระยะแต่ละเส้นที่วัด เพื่อวางขั้วไฟฟ้าตามตำแหน่งนั้น ๆ The Ten-Twenty System หรือ The International 10-20 System of Electrode Placement เป็นวิธีปฏิบัติการเพื่อหา ต าแหน่งวางขั้ววัดไฟฟ้าตรวจคลื่นไฟฟ้าสมองด้วยการวัดศีรษะ แล้วแบ่งส่วนออกเป็น 10% และ ่ 20% (ระยะที่วัดได้แต่ละเส้นคิดเป็น 100%) ตัวเลข 10-20 หมายถึงตำแหน่งวางขั้ววัดแต่ละจุดถูก ก าหนดให้วางอยู่บนจุดแบ่งตัดกันที่ 10% หรือ 20% ของเส้นที่วัดระยะทางแต่ละเส้นบนศีรษะ

### **การวัดความใส่ใจและศักย์ไฟฟ้าสมองสัมพันธ์กับเหตุการณ์**

้วิธีการวัดความใส่ใจที่นำมาใช้ในการวิจัยมีหลากหลายประเภท ทั้งแบบทดสอบที่เป็น กระดาษและการทดสอบทางหน้าจอคอมพิวเตอร์ นอกจากนั้นมีการนำเทคนิคและวิธีการทาง วิทยาศาสตร์มาใช้ซึ่งเป็นการวัดทางชีววิทยา การวัดทางกายวิภาคและทางสรีรวิทยาของสมอง ที่เกี่ยวข้องกับความใส่ใจ ซึ่งแบบทดสอบทางจิตวิทยาไม่สามารถชี้ให้เห็นได้ว่าสมองส่วนใดที่มี การเปลี่ยนแปลง ส่วนการใช้เทคนิควิเคราะห์ด้วยการสร้างภาพสมอง ซึ่งมีหลายวิธี เช่น Positron Emission Tomography (PET) การถ่ายภาพด้วยคลื่นแม่เหล็กไฟฟ้า (Magnetic Resonance imaging: MRI) และ Magnetoencephalography (MEG) (Ahveninena et al., 2011, pp. 4182- 4187) เป็นต้น ข้อดีของวิธีการเหล่านี้ คือ สามารถให้รายละเอียดทางพื้นที่ได้ดี (Spatial Resolution) เหมาะสำหรับการวิเคราะห์บริเวณพื้นที่ที่มีการเปลี่ยนแปลงภายในสมอง แต่เนื่องจาก ้วิธีการเหล่านี้ มีข้อจำกัดทางด้านการตอบสนองทางเวลาที่ช้า การติดตั้งเครื่องมือใช้เวลานาน จำกัด ้ด้านพื้นที่สำหรับการทำกิจกรรมในการทดลอง ส่วนการวัดคลื่นไฟฟ้าบริเวณเปลือกนอกของสมอง ซึ่งสามารถวัดการตอบสนองทางเวลาของคลื่นไฟฟ้าสมองได้อย่างรวดเร็ว (ระดับมิลลิวินาที) และ ี สามารถกำหนดกิจกรรมการทดลองได้หลากหลาย เพื่อให้ได้ข้อมูลที่ชัดเจนเกี่ยวกับกระบวนการทาง ่ ปัญญาที่เกี่ยวกับความใส่ใจ วิธีการวัดการความใส่ใจที่นำมาใช้ เช่น

1. แบบทดสอบทางจิตวิทยาที่ใช้วัดความใส่ใจ ได้แก่ ดีทูเทสต์ (D2 Test) ใช้วัคความใส่ใจ ต่อสิ่งกระตุ้นและการยับยั้งสิ่งรบกวน โดยแบบทดสอบมีตัวอักษรทั้งหมด 14 แถว ซึ่งแต่ละแถวมี ตัวอักษรจำนวน 47 ตัวผสมกันด้วยวิธีการสุ่ม แต่ละแถวให้เวลา 20 วินาที ในการขีดเส้นคู่ใต้หรือ เหนือตัวอักษร D เท่านั้น (Budde, Voelcker- Rehage, Pietrabyk- Kendziorra, Ribeiro, & Tidow, 2008, pp. 219-223 )

2. การทดสอบทางหน้าจอคอมพิวเตอร์ที่งานวิจัยส่วนใหญ่ใช้ ได้แก่

2.1 Attention Network Test (ANT) ที่ประกอบด้วย การตื่นตัว (Alertion) การกำหนดตำแหน่ง (Orienting) และการแก้ปัญหาความขัดแย้ง (Conflict Resolution) โดยให้ ตอบสนองต่อลูกศรที่เป็นเป้าหมายซึ่งอยู่ตรงกลางว่าชี้ไปทางเดียวหรือตรงข้ามกัน (Tang et al., 2007, pp. 17152-17156)

2.2 อินเตอร์เฟอเรนต์พาราไดม์ (Interference Paradigm) เป็นการตอบสนองต่อ ึการแยกแยะ (โดยการกดปุ่มซ้ายกับกดปุ่มขวา) ต่อสิ่งกระตุ้นหนึ่ง โดยไม่ใส่ใจสิ่งกระตุ้นอื่น ๆ สำหรับ กิจกรรมความขัดแย้ง (Conflict Tasks)

2.3 การทดสอบสตรูปเทสต์ (Stroop Test) เป็นการกำหนดมาให้กลุ่มตัวอย่าง ตอบสนองต่อสิ่งที่เหมือนกันหรือตรงข้ามกับเป้าหมาย

2.4 กิจกรรมออดบอล (Oddball) ผู้ถูกทดลองจะได้รับการแนะนำให้ใส่ใจสิ่งที่ไม่ค่อย ปรากฏ (เป้าหมาย) และไม่ใส่ใจสิ่งที่ปรากฏบ่อย (ไม่ใช่เป้าหมาย) (Ridderinkhof & Van der Stelt, 2000, pp. 55-106) เช่น งานวิจัยของ Hillman, Castelli and Buck (2009) ศึกษาสมรรถภาพทาง กายและการทำงานของกระบวนการรู้คิดทางประสาทวิทยาในกลุ่มเด็กวัยรุ่น กลุ่มทดลองที่ใช้ใน ึการศึกษา คือ เด็กวัยรุ่นและวัยผู้ใหญ่ตอนต้น จำนวน 24 คน ใช้การทดสอบที่เรียกว่า วิชวลออดบอล พาราไดม์ (Visual Oddball Paradigm) เพื่อศึกษาพฤติกรรมการตอบสนองและสัญญาณไฟฟ้าของ สมอง (Neuroelectronic) โดยผู้ถูกทดลองตอบสนองต่อเป้าหมาย ขณะที่ไม่รับรู้ต่อสิ่งที่ไม่ใช่

เป้าหมายแล้วนำเวลาการตอบสนองและความถูกต้องมาเปรียบเทียบระหว่างกลุ่ม (Hillman, Castelli, & Buck, 2009, pp. 1967-1974)

Attention Network Test (ANT) มีข้อดี คือ เป็นการทดสอบที่สามารถใช้ได้กับคนทั่วไป ไม่เฉพาะผู้ป่วยเท่านั้นและเป็นการทดสอบที่สามารถวัดความใส่ใจได้ทั้งสามแบบ ให้ค่าความถูกต้อง ได้ในระหว่าง 95 - 99% จากการใช้ค่าเวลาปฏิกริยา (Reaction Time) จากการทดลองถ่ายภาพ ึการทำงานของสมอง ที่สามารถระบุรูปแบบการกระตุ้นและการตอบสนองทางพฤติกรรมที่สอดคล้อง กับแนวคิดการตรวจสอบที่เด่นชัดแต่ละมิติของความใส่ใจและแบบทดสอบความใส่ใจ สามารถใช้ได้ กับองค์ความรู้ทางคลินิก เช่น ในผู้ป่วยจิตเภท (Neuhaus et al., 2010, pp. 72-79) ผู้วิจัยจึงใช้ แบบทดสอบความใส่ใจ เพื่อวัดความใส่ใจในงานวิจัยนี้และใช้เทคนิคการวัดคลื่นไฟฟ้าบริเวณเปลือก ี สมองขณะทำแบบทดสอบความใส่ใจ ระหว่างกลุ่มทดลองและกลุ่มควบคุม

3. ศักย์ไฟฟ้าสมองสัมพันธ์กับเหตุการณ์(Event-Related Potentials: ERPs)

ศักย์ไฟฟ้าสมองสัมพันธ์กับเหตุการณ์มีการนำมาใช้ในการศึกษาเกี่ยวกับความใส่ใจ ตั้งแต่ปีค.ศ.1960 (Eason, Harter, & White, 1969, pp. 283-289) ERPs เป็นคลื่นไฟฟ้าสมองที่ถูก ก าหนดช่วงเวลาให้ตรงกับเหตุการณ์ซึ่งโดยปกติจะใช้สิ่งเร้าหรือตัวกระตุ้น (Stimuli) จากภายนอกและ การตอบสนองของผู้รับการทดสอบ (Picton & Hillyard, 1988 Cited in Kotchoubey, 2006, pp. 42-65) ซึ่งศักย์ไฟฟ้าสมองสัมพันธ์กับเหตุการณ์นี้อาจมาก่อนหรือหลังการเกิดของเหตุการณ์ก็ได้ โดยเป็น การตอบสนองในช่วงแคบ ๆ โดยปกติที่ใช้บ่อย จะเป็นคลื่นค่าบวกและลบที่เกิดอย่างรวดเร็วตามหลัง การกระตุ้น ซึ่งใช้เวลาเป็นมิลลิวินาที การบันทึกศักย์ไฟฟ้าสมองสัมพันธ์กับเหตุการณ์สามารถวัดค่าได้ ทั้งทางโดเมนเวลา (Time Domain) และโดเมนความถี่ (Frequency Domain) แต่งานวิจัยส่วนใหญ่ใช้ โดเมนเวลาซึ่งหมายถึงรูปแบบของคลื่น (Waveform) ซึ่งเกิดจากการเปลี่ยนแปลงของแรงดันไฟฟ้าตาม เวลา รูปแบบของคลื่นนี้ประกอบด้วยศักย์ไฟฟ้าภายนอก (เป็นการตอบสนองที่วัดจากลักษณะทาง กายภาพของเหตุการณ์จริง) และศักย์ไฟฟ้าภายใน (ข้อมูลที่ปรากฏชัดเจนในสมองซึ่งอาจจะเกิดขึ้น หรือไม่เกิดขึ้นจากเหตุการณ์จริงนั้นก็ได้) ที่ต่อเนื่องกันไป (Picton et al., 2000, pp. 127-152)

ศักย์ไฟฟ้าสมองสัมพันธ์กับเหตุการณ์มีรูปแบบของคลื่นหลัก คือ คลื่นทางบวก (แทนด้วย ตัวอักษร P) และคลื่นทางลบ (แทนด้วยตัวอักษร N) และระบุตัวเลขตาม เช่น N1 หมายถึง ยอดคลื่น ี ลำดับแรกมีค่าเป็นลบ P2 หมายถึง ยอดคลื่นลำดับที่สองมีค่าเป็นบวก เป็นต้น แต่ถ้ามองในแกนทาง เวลาสามารถระบุระยะเวลาที่พบยอดคลื่นหลังจากสิ่งเร้าปรากฏ เช่น P300 หมายถึง เป็นคลื่น ทางบวกที่พบเมื่อเวลาผ่านไป 300 มิลลิวินาที หลังจากที่สิ่งเร้าปรากฏขึ้น ศักย์ไฟฟ้าสมองสัมพันธ์กับ เหตุการณ์ถูกใช้ในการศึกษากระบวนการทางสมองด้วยเหตุผลหลายประการ ประการแรก เป็นการให้ ค าตอบที่ดีในเรื่องของเวลา สามารถช่วยในการศึกษาวิถีทางเวลาของกระบวนการทางสมองว่า เกิดขึ้นใน เวลาใด ประการที่สอง มีความเป็นไปได้ในการบันทึกศักย์ไฟฟ้าสมองสัมพันธ์กับเหตุการณ์ แม้ว่า กิจกรรมนั้นไม่ได้ปรากฏหรือไม่มีการตอบสนองทางพฤติกรรมตามที่ต้องการ (Calabria, 2008, p. 20) ERPs จึงใช้เป็นเครื่องมือที่แม่นยำในการบันทึกความละเอียดของเวลา (มิลลิวินาที) จาก กิจกรรมสรีรวิทยาของสมองเกี่ยวกับกระแสไฟฟ้า (Electrophysiological) ที่บริเวณหนังศีรษะอัน เกิดจากปฏิกิริยาที่ทำงานพร้อมกัน (Synchronous Activation) ของระบบประสาทหลาย ๆ ต าแหน่งในการตอบสนองต่อระบบประสาทสัมผัส การเคลื่อนไหวหรือเหตุการณ์ที่เกี่ยวกับความรู้ ความเข้าใจ (Ibanez et al., 2012, pp. 632-649)

การศึกษาเรื่อง Event-Related Brain Potentials in The Study of Visual Selective Attention ของ Hillyard & Anllo-Vento (2008) ใช้การศึกษาศักย์ไฟฟ้าสมองสัมพันธ์ กับเหตุการณ์ในกล่มตัวอย่าง จำนวน 17 คน ด้วยการใช้กิจกรรมกระต้นความใส่ใจ (Attention Task) เป็นแสงไฟกระพริบอย่างรวดเร็วแสดงที่ทิศทางซ้ายหรือขวา จากนั้นให้ผู้เข้าร่วมการทดลองกด ่ ปุ่มเพื่อตอบสนอง ปรากฏว่า การศึกษาดังกล่าว ได้แสดงให้เห็นตำแหน่งแล[ะการเปลี่ยนแปลงทิศทาง](http://dict.longdo.com/search/%E0%B8%81%E0%B8%B2%E0%B8%A3%E0%B9%80%E0%B8%9B%E0%B8%A5%E0%B8%B5%E0%B9%88%E0%B8%A2%E0%B8%99%E0%B9%81%E0%B8%9B%E0%B8%A5%E0%B8%87%E0%B8%97%E0%B8%B4%E0%B8%A8%E0%B8%97%E0%B8%B2%E0%B8%87) ของแรงดันไฟฟ้า (Voltage Deflections) ของการใส่ใจและไม่ใส่ใจของผู้เข้าร่วมการทดลอง ซึ่งมี จุดเริ่มต้นที่ประมาณ 50 มิลลิวินาที หลังจากเริ่มได้รับการการกระตุ้นจากสิ่งเร้า ที่สามารถระบุเวลา ความสูงของคลื่นไฟฟ้าสมอง (Amplitude) ที่คลื่น C1 ช่วงเวลา 50-90 มิลลิวินาทีคลื่น P100 ช่วงเวลา 80-130 มิลลิวินาที และคลื่น N100 ช่วงเวลา 120-200 มิลลิวินาที โดยลักษณะความสูง ของคลื่นไฟฟ้าสมอง P100 (80-130 มิลลิวินาที) ปรากฏทั้งสองด้านของหนังศีรษะบริเวณท้ายทอย (Contra and Ipsilateral Occipital Scalp: Contra-IPSI) และพบความสูงของคลื่นไฟฟ้าสมอง N100 (120-200 มิลลิวินาที) ในบริเวณสมองส่วนหน้า (Frontal:Front) กลีบสมองด้านข้างตอนบน (Parietal: PAR) และบริเวณสมองกลีบท้ายทอย (Occipital: OCC) ของบริเวณเปลือกหนังศีรษะ (Hillyard & Anllo-Vento, 2008, pp. 781-787) สอดคล้องกับการศึกษาของ Herrmann and Knight (2010) ที่ศึกษาความใส่ใจที่เกี่ยวกับการตอบสนองของสมองที่เกิดจากการมองเห็น ปรากฏว่า มีสมองหลายส่วนที่เกี่ยวข้อง ซึ่งสามารถแสดงได้จากการศึกษาศักย์ไฟฟ้าสมองสัมพันธ์กับเหตุการณ์ (ERPs) โดยคลื่นไฟฟ้าสมองที่พบการเกิดก่อน คือ P100, N100 และพบที่ P300 ในระยะการเกิด ต่อมา ซึ่งปรากฏว่า คลื่นไฟฟ้าสมองในช่วงอัลฟ่ามีความสัมพันธ์กับความใส่ใจ (Herrmann & Knight, 2010, pp. 465-476) ดังภาพที่ 23

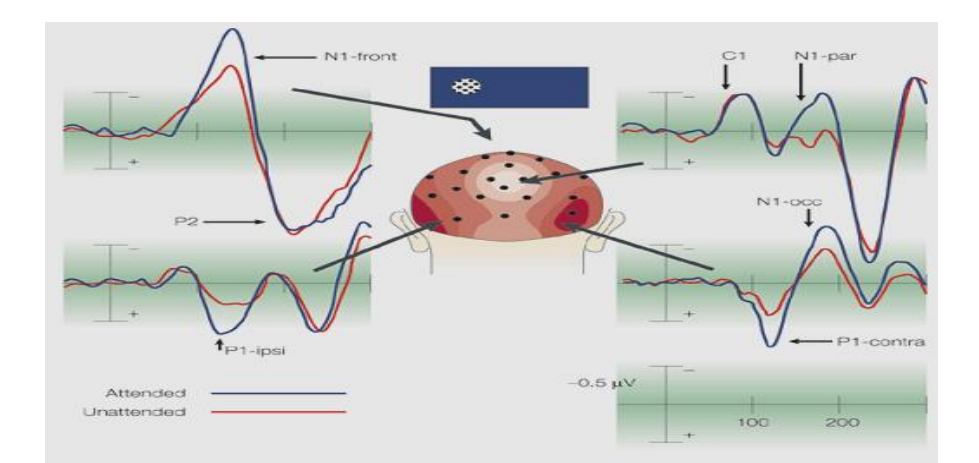

# ภาพที่ 23 ความกว้างและความสูงของคลื่นไฟฟ้าสมองที่เกิดจากสิ่งเร้าจากการมองเห็น (Hillyard & Anllo-Vento, 2008, p. 782)

ส าหรับวิธีการพื้นฐาน 2วิธี ที่ใช้อธิบายพฤติกรรมความใส่ใจของมนุษย์ คือ 1) วิธีการอธิบาย เชิงพฤติกรรม (Behavioral Approach) ซึ่งเกี่ยวข้องกับการวัดความสัมพันธ์ระหว่างสิ่งเร้ากับพฤติกรรม เช่น การตรวจสอบจากความเร็วหรือความถูกต้องในการตอบสนอง และ2) วิธีอธิบายเชิงสรีรวิทยา

(Physiological Approach) ที่เกี่ยวข้องกับการวัดความสัมพันธ์ระหว่างปฏิกิริยาของสมองและพฤติกรรม การตอบสนอง เช่น ความสูงของคลื่นไฟฟ้าสมอง ในช่วงระยะเวลาของการเกิดศักย์ไฟฟ้าที่สัมพันธ์กับ เหตุการณ์ ตลอดจนการเปลี่ยนแปลงของคลื่นไฟฟ้าสมอง (Goldstein, 2008, pp. 1062-1069) กล่าวโดยสรุปการวัดความใส่ใจ สามารถท าได้หลายวิธี เช่น การใช้แบบทดสอบ

การวิเคราะห์ด้วยการสร้างภาพสมองและการวัดคลื่นไฟฟ้าบริเวณผิวนอกของเปลือกสมอง สำหรับ งานวิจัยนี้ใช้แบบทดสอบความใส่ใจด้วยคอมพิวเตอร์(Attention Network Test) ของ Fan et al. (2002) ที่ผู้วิจัยพัฒนาขึ้นร่วมกับการวัดคลื่นไฟฟ้าบริเวณเปลือกสมองขณะทำกิจกรรม ที่เรียกว่า ์ศักย์ไฟฟ้าสมองสัมพันธ์กับเหตุการณ์ ซึ่งจะทำให้ข้อมูลที่ได้มีความน่าเชื่อถือและถูกต้องมากยิ่งขึ้น โดยการกำหนดให้กลุ่มตัวอย่างใส่ใจและตอบสนองต่อสิ่งเร้าที่เป็นเป้าหมาย ด้วยการตอบสนอง .ภายในระยะเวลาที่กำหนดอย่างรวดเร็วและถูกต้อง ซึ่งเป็นการวัดการเปลี่ยนแปลงใน 2 ประเด็น คือ 1) การเปลี่ยนแปลงด้านพฤติกรรม (Behavior) ได้แก่ ความถูกต้องของการตอบสนองและเวลา ปฏิกิริยา และ 2) การเปลี่ยนแปลงของคลื่นไฟฟ้าสมอง ได้แก่ ความกว้างและความสูงของคลื่นไฟฟ้า สมองขณะทำกิจกรรม

### **งานวิจัยการเคลื่อนไหวของตากับคลื่นไฟฟ้าสมองและความใส่ใจ**

Christman et al. (2003) ได้ศึกษาผลการเคลื่อนไหวของตา เป็นเวลา 30 วินาที 5 แบบ คือ 1) การเคลื่อนไหวของตาแบบเร็ว (Saccadic) ในแนวนอน 2)การเคลื่อนไหวของตาแบบเร็วในแนวตั้ง 3)การเคลื่อนไหวของตาแบบช้า (Pursuit) ในแนวตั้ง 4) การเคลื่อนไหวของตาแบบช้าในแนวนอน และ 5) การไม่เคลื่อนไหวของตา ปรากฏว่าการเคลื่อนไหวของตาแบบเร็วในแนวนอน มีผลต่อการเพิ่มขึ้นของ ความถูกต้อง (Memory Accuracy) และลดความผิดพลาดการจำ (False Memory) ของความจำขณะ ปฏิบัติงาน (Working Memory) (Christman et al., 2003, pp. 221-229)

Rueda et al. (2005) ได้ศึกษาเรื่อง Training, Maturation, and Genetic Influences on The Development of Executive attention ด้วยการนำคอมพิวเตอร์มาใช้ในฝึกการบริหาร ความใส่ใจ เพื่อศึกษาประสิทธิภาพของความใส่ใจในเด็ก อายุระหว่าง 4-6 ปีโดยแบ่งกลุ่มตัวอย่าง เป็น 2 กลุ่ม คือ กลุ่มควบคุมให้ดูวิดีโอเกี่ยวกับการควบคุมบังคับทิศทางในวีดีโอและกลุ่มทดลองได้รับ การฝึกให้เรียนรู้เกี่ยวกับการใช้คันบังคับควบคุมทิศทางในวีดีโอ เป็นระยะเวลา 5 วัน ปรากฏว่า กลุ่ม ที่ทดลองมีการพัฒนาการจัดการความใส่ใจและไอคิวดีกว่า เมื่อเปรียบเทียบกับกลุ่มควบคุม (Rueda, Rothbart, McCandliss, Saccomanno, & Posner, 2005, pp. 14931-14936)

Tang et al. (2007) ได้ศึกษาการฝึกสมาธิระยะสั้นเพื่อพัฒนาความใส่ใจ ในกลุ่มนักศึกษา ระดับปริญญาตรี จำนวน 80 คน เป็นชาย 44 คนและหญิง 36 คน สุ่มเข้ากลุ่มทดลองและกลุ่ม ควบคุม กลุ่มละ 40 คน โดยกลุ่มทดลองใช้วิธีที่เรียกว่า Integrative Body–Mind Training (IBMT) ระยะเวลา 5 วัน ๆ ละ 20 นาทีต่อวัน กลุ่มควบคุมใช้ข้อมูลจากซีดีที่เกี่ยวกับการผ่อนคลายร่างกายใน ระยะเวลาเท่ากัน ทั้งสองกล่มต้องทำแบบทดสอบ Attention Network Test (ANT) ก่อนและหลัง การฝึกการตรวจระดับคอร์ติซอล ใน 3 ช่วง คือ ช่วงพัก ช่วงหลังทำแบบทดสอบและช่วงหลังการฝึก 20 นาที ปรากฏว่า กลุ่มทดลองมีความใส่ใจและการควบคุมตนเองด้านความเครียดได้ดีกว่ากลุ่ม ควบคุม นอกจากนี้ เมื่อเปรียบเทียบคะแนนที่ได้จากแบบทดสอบของกลุ่มทดลองมีพัฒนาการของ คะแนนความถูกต้องได้ดีกว่า มีระดับของคอร์ติซอลลดลงและปฏิกิริยาทางภูมิคุ้มกันเพิ่มขึ้นมากกว่า กลุ่มควบคุม (Tang et al., 2007, pp. 17152-17156)

Johnson et al. (2007) ได้ศึกษาเรื่อง Extensive Television Viewing and The Development of Attention and Learning Difficulties during Adolescence มีวัตถุประสงค์ เพื่อตรวจสอบความสัมพันธ์ของการดูโทรทัศน์กับผลการศึกษาความใส่ใจและสติปัญญาของช่วงวัยรุ่น ี และวัยผู้ใหญ่ตอนต้น ในกลุ่มตัวอย่างจำนวน 678 ครอบครัว ปรากฏว่า กลุ่มตัวอย่างที่ดูโทรทัศน์ ่ มากกว่า 1 โมงต่อวัน มีปัญหาสำหรับการทำการบ้านให้เสร็จสิ้น มีทัศนคติเชิงลบต่อโรงเรียน มีผล การเรียนที่ไม่ดี แต่ถ้าดูโทรทัศน์มากกว่า 3 ชั่วโมงต่อวัน มีความเสี่ยงสูงต่อปัญหาความใส่ใจและความ ยากลำบากในการเรียนรู้ (Johnson, Cohen, Kasen, & Brook, 2007, pp. 480-486)

Lyle, Logan and Roediger (2008) ทดลองในห้องปฏิบัติการด้วยการเคลื่อนไหวของตาทั้งสอง ข้าง (Saccades) ตามการเคลื่อนที่ของแสงไฟที่กระพริบ (Flashing Dot) เป็นเวลา 30 วินาที ปรากฏว่า ่ มีการเรียกคืนความจำได้ดีกว่าการมองไฟที่กระพริบแต่ไม่เคลื่อนที่ (Stationary Dot) ที่เรียกการค้นพบนี้ว่า Saccade-Induced Retrieval Enhancement (SIRE)การเคลื่อนไหวของตาซ้ายและขวาจะมีผลต่อสมอง โดยที่การเคลื่อนไหวของตาซ้ายจะมีผลต่อสมองซีกขวาและการเคลื่อนไหวของตาขวาจะมีผลต่อสมองซีก ซ้าย จากการตรวจคลื่นไฟฟ้าสมอง (Electroencephalographic: EEG) ในระหว่างการเคลื่อนไหวของตา อย่างรวดเร็วของคนขณะหลับ (Rapid Eye Movement: REP) ปรากฏว่า มีการเปลี่ยนแปลงของคลื่นไฟฟ้า ี สมองอย่างมีนัยสำคัญทางสถิติ จากข้อมูลดังกล่าวแสดงให้เห็นว่า การเคลื่อนไหวของตาทั้งสองข้าง สามารถ เพิ่มการตอบสนองทางระบบประสาทและการทำงานร่วมกันของสมองทั้งซีกซ้ายและซีกขวา (Lyle, Logan, & Roediger, 2008, pp. 515-520)

Parker, Buckley and Dagnall (2009) ได้ศึกษาเรื่อง Reduced Misinformation Effects Following Saccadic Bilateral Eye Movements กับกลุ่มตัวอย่างที่เป็นนักศึกษา จำนวน 72 คน ของ Manchester Metropolitan University ประเทศอังกฤษ โดยแบ่งกลุ่มตัวอย่างเป็น 3 กลุ่ม ฝึกการเคลื่อนไหวของตาแบบเร็ว 3 ลักษณะคือ การเคลื่อนไหวของตาแบบเร็วแนวนอน (Bilateral Eye Movements) การเคลื่อนไหวของตาแบบเร็วแนวตั้ง (Vertical Eye Movements) และการไม่เคลื่อนไหว ของตา (No Eye Movements) เป็นเวลา 30 วินาที ก่อนทำกิจกรรมการจำภาพเหตุการณ์และคำศัพท์ ่ ปรากฏว่า กลุ่มตัวอย่างที่ฝึกการเคลื่อนไหวของตาแบบเร็วแนวนอน ช่วยความเพิ่มความถูกต้องของการจำ และการลดจำนวนของข้อมูลที่ผิดพลาด (Decreased The Magnitude of Misinformation) (Parker, Buckley, & Dagnall, 2009, pp. 89-97)

Organ (2010) ได้ศึกษาเรื่อง Exercise in Schools Can Help Children Pay Attention in The Classroom กับกลุ่มตัวอย่างจำนวน 1000 คน ที่มีอายุระหว่าง 17-19 ปี ด้วย ้วิธีการออกกำลังกายหลังจากรับประทานอาหารกลางวันของทุกวัน โดยใช้เวลาในการออกกำลังกาย ประมาณ 30 นาที ประกอบกับการใช้ท่าทางที่สลับกัน เช่น แตะมือสลับไปที่หัวไหล่สลับไปมากับ ้ เพื่อนเป็นหรือการใช้มือเท้าเอวและขยับเท้าซ้าย ขวา จำนวน 8 ครั้ง ร่วมกับการเคลื่อนไหวของตาไป มาเป็น ใช้ระยะเวลาสองสัปดาห์ ปรากฏว่า กลุ่มตัวอย่างมีผลการทดสอบในชั้นเรียนที่ดีขึ้น แต่กลุ่ม ตัวอย่างบางส่วน มีอาการหลับในระหว่างการเรียน หลังจากออกกำลังกาย (Organ, 2010, pp. 220-245)

Swing et al. (2010) ได้ศึกษาเรื่อง Television and Video Game Exposure and The Development of Attention Problems ที่ศึกษาวัยรุ่นตอนปลายและผู้ใหญ่ตอนต้น จำนวน 1,323 คน เป็นเวลา 13 เดือน ปรากฏว่าการดูโทรทัศน์และเล่นวิดีโอเกม มีความเกี่ยวข้องกับปัญหาความใส่ใจที่

เพิ่มขึ้น ด้วยใช้แบบรายงานของครูผู้สอนและการรายงานตนเอง ผลการศึกษาสอดคล้องกับการศึกษาของ Gentileet al. (2012) ที่ปรากฏว่า เนื้อหาของเกมที่มีความรุนแรงยิ่งจะมีผลกระทบเป็นพิเศษเกี่ยวกับ ้ ปัญหาความใส่ใจและความหุนหันพลันแล่น แต่สิ่งที่สำคัญคือเวลาที่อยู่กับวิดีโอเกมนั้น เป็นสิ่งที่ส่งผล กระทบต่อปัญหาอย่างมีนัยส าคัญ (Swing, Gentile, Anderson, & Walsh, 2010, pp. 214-221; Gentile, Swing, Lim, & Khoo, 2012, pp.62-70)และผลส ารวจพฤติกรรมกลุ่มผู้ใช้ดิจิตอลชาวไทย ที่ระบุว่า โทรศัพท์มือถือเป็นช่องทางสำคัญที่สุดในการเข้าถึงโลกอินเทอร์เน็ตของประชากรไทย โดยผลสำรวจนี้ยัง เผยให้เห็นว่า ผู้ใช้อินเทอร์เน็ตในประเทศไทยใช้เวลากว่า 3.1 ชั่วโมงต่อวันกับโทรศัพท์มือถือในการรับ ่ ข้อมูลข่าวสารรวมทั้งการเล่นเกม (ไทยรัฐออนไลน์, 2557) นอกจากนี้ การสำรวจการมีและการใช้เทคโนโลยี สารสนเทศในครัวเรือนของสำนักงานสถิติแห่งชาติ พบว่า กลุ่มวัยรุ่นที่มีอายุระหว่าง 15-24 ปี มีสัดส่วน การใช้อินเทอร์เน็ตสูงกว่ากลุ่มอื่น จากร้อยละ 39.7 ในปี 2550เป็นร้อยละ 51.9 ในปี 2554โดยวัยรุ่นไทย มีการใช้อินเทอร์เน็ตสูงถึง 3.1 ชั่วโมงต่อวัน ในการเล่นเกมออนไลน์ผ่านคอมพิวเตอร์และโทรศัพท์มือถือ รวมทั้งเกมอิเล็กทรอนิกส์แบบพกพาสูงที่สุดในเอเชียและคาดว่าการใช้อินเทอร์เน็ตของกลุ่มวัยรุ่นนี้มี แนวโน้มเพิ่มสงขึ้นเรื่อย ๆ (สำนักงานสถิติแห่งชาติ, 2556, หน้า 6)

Choi et al. (2011) ได้ศึกษาเรื่อง The Effects of Horizontal Eye Movement on Mental Health Indices and Psychophysiological Activities in Healthy Subjects มีวัตถุประสงค์ เพื่อศึกษา กลไกการเคลื่อนไหวของตาและผลกระทบด้านสุขภาพจิต (Mental Health) รวมทั้งปัจจัยเชิงลบและบวก ทางจิตวิทยา การวัดด้านสรีรจิตวิทยา (Psychophysiological) เช่น อัตราการเต้นของหัวใจ (Heart rate) ี และการตรวจคลื่นไฟฟ้าสมองเชิงปริมาณ (qEEG) ในกลุ่มตัวอย่าง จำนวน 28 คน โดยฝึกการเคลื่อนไหว ของตา 14 วัน ในกลุ่มควบคุม ปรากฏว่าการเคลื่อนไหวของตาช่วยให้มีขนาดของคลื่นไฟฟ้าสมองอัลฟ่า (Alpha Amplitude) เพิ่มขึ้นและขนาดของคลื่นไฟฟ้าสมองเดลต้า (Delta Amplitude) ลดลง (Choi et al., 2011, pp. 148-158)

Schutz et al. (2015) ได้ศึกษาเรื่อง Dynamic Integration of Information About Salience and Value For Smooth Pursuit Eye Movements เป็นการศึกษา การเคลื่อนไหวของตาแบบ Smooth Pursuit Eye Movements ที่กำหนดให้กลุ่มตัวอย่างมองตามการเคลื่อนที่ของจุดที่เรียกว่า Random-Dot kinematogram ที่มีทิศทางการเคลื่อนไหวที่สอดคล้องกัน ซึ่งพฤติกรรมการเคลื่อนไหวของตานั้น จะถูก ก าหนดโดยปัจจัยล่างขึ้นบน (Bottom-Up) เช่น ลักษณะเด่นของการมองเห็น และจากปัจจัยจากบน ลงล่าง (Top-Down) เช่น สิ่งที่คาดหมายจะมองเห็น ลักษณะที่แตกต่างกันของสัญญาณเหล่านี้ จะต้องมี การทำงานร่วมกันของระบบประสาทในการควบคุมการเคลื่อนไหวของตา ผลการศึกษานี้ แสดงให้เห็นว่า การตอบสนองการเคลื่อนไหวของตาแบบ Pursuit จะเกิดหลังจากการเคลื่อนไหวของเป้าหมาย (Latency) 300-400 มิลลิวินาที ซึ่งเป็นวิธีการตอบสนองเช่นเดียวกับการเคลื่อนไหวของตาแบบ Saccades แต่ใน การเคลื่อนไหวของตาแบบ Saccades นั้นมีระยะเวลาการตอบสนองที่สั้นกว่า (Schütz, Lossin, & Gegenfurtner, 2015, pp.169-178)

โดยสรุป สภาพปัญหาของกลุ่มตัวอย่างที่จัดเป็นกลุ่มวัยรุ่นตอนปลาย จากการสำรวจการมี และการใช้เทคโนโลยีสารสนเทศในครัวเรือนของสำนักงานสถิติแห่งชาติ ระหว่างปี พ.ศ. 2554-2558 ปรากฏว่ากลุ่มวัยรุ่นไทยที่มีอายุระหว่าง 15-24 ปีที่มีการใช้และการเข้าถึงเทคโนโลยีต่าง ๆ ที่ส่งผลเสีย ต่อความใส่ใจและการเรียนรู้ จึงจำเป็นต้องหากิจกรรมหรือวิธีการที่เหมาะสมกระตุ้นการทำงานที่ส่งผลต่อ การท างานของสมอง เพื่อเพิ่มประสิทธิภาพการเรียนรู้ให้ได้มากที่สุด (Morris, Sparks, Mitchell,

Weickert, & Green, 2012, pp. 1-9) งานวิจัยที่ใช้ในการเพิ่มความใส่ใจ เช่น วิธีการออกกำลังกาย แบบต่าง ๆ และการปฏิบัติสมาธิข้อด้อยของวิธีการเหล่านี้ คือ มีความยุ่งยากในการปฏิบัติ บางวิธีต้อง ใช้ผู้เชี่ยวชาญควบคุมการปฏิบัติ กลุ่มตัวอย่างเกิดความเบื่อหน่ายและหลับในระหว่างนั่งสมาธิ (MacLean et al., 2010, pp. 829–839) การศึกษาการเคลื่อนไหวของตาส่วนใหญ่เป็นการศึกษาที่ เกี่ยวกับความจำและส่วนมากเป็นการวัดเพียงด้านพฤติกรรมเท่านั้น และจากการศึกษาแบบจำลอง การประมวลผลข้อมูลของมนุษย์มนุษย์ (Model of Human Information Processing) ที่สามารถ ้อธิบายให้เห็นถึงความสำคัญของความใส่ใจ และความจำเป็นกระบวนการที่เกิดขึ้นภายหลังของ ึ กระบวนการความใส่ใจ อีกทั้ง ความใส่ใจยังทำหน้าที่เป็นศูนย์กลางของกระบวนการทางปัญญาด้าน อื่น ๆ อีกด้วย (Wickens & Carswell, 2006, pp. 1570-1596; Bahrick, 2010, pp. 120-166)

# **บทที่ 3 วิธีด ำเนินกำรวิจัย**

การวิจัยนี้มีวัตถุประสงค์เพื่อพัฒนาโปรแกรมคอมพิวเตอร์ฝึกการเคลื่อนไหวของตา แบบติดตามวัตถุและเปรียบเทียบผลของการใช้โปรแกรมคอมพิวเตอร์ฝึกการเคลื่อนไหวของตาแบบ ติดตามวัตถุ โดยเปรียบเทียบความถูกต้องของการตอบสนองและเวลาปฏิกิริยา ขณะทำแบบทดสอบ ความใส่ใจ ระหว่างก่อนกับหลังการทดลองในกลุ่มใช้โปรแกรมคอมพิวเตอร์ฝึกการเคลื่อนไหวของตาแบบ ติดตามวัตถุ เปรียบเทียบความถูกต้องของการตอบสนองและเวลาปฏิกิริยา ขณะทำแบบทดสอบความ ใส่ใจหลังการทดลองระหว่างกลุ่มใช้กับกลุ่มไม่ใช้โปรแกรมคอมพิวเตอร์ฝึกการเคลื่อนไหวของตาแบบ ติดตามวัตถุ เปรียบเทียบความกว้างและความสูงของคลื่นไฟฟ้าสมอง P100 ขณะทำแบบทดสอบความ ใส่ใจ ระหว่างก่อนกับหลังการทดลองในกลุ่มใช้โปรแกรมคอมพิวเตอร์ฝึกการเคลื่อนไหวของตาแบบ ์ติดตามวัตถุ เปรียบเทียบความกว้างและความสงของคลื่นไฟฟ้าสมอง P100 ขณะทำแบบทดสอบ ความใส่ใจ หลังการทดลองระหว่างกลุ่มใช้กับกลุ่มไม่ใช้โปรแกรมคอมพิวเตอร์ฝึกการเคลื่อนไหวของ ิ ตาแบบติดตามวัตถุ ซึ่งเป็นการศึกษาทั้งด้านพฤติกรรมและการทำงานของสมอง มีขั้นตอนการวิจัย ประกอบด้วย 2 ขั้นตอน ดังนี้

ขั้นตอนที่ 1 การพัฒนาโปรแกรมคอมพิวเตอร์ฝึกการเคลื่อนไหวของตาแบบติดตามวัตถุ ขั้นตอนที่ 2 การเปรียบเทียบผลของการใช้โปรแกรมคอมพิวเตอร์ฝึกการเคลื่อนไหวของตา แบบติดตามวัตถุ สามารถแสดงขั้นตอนการดำเนินงาน (Flow Chart) ได้ดังภาพที่ 24

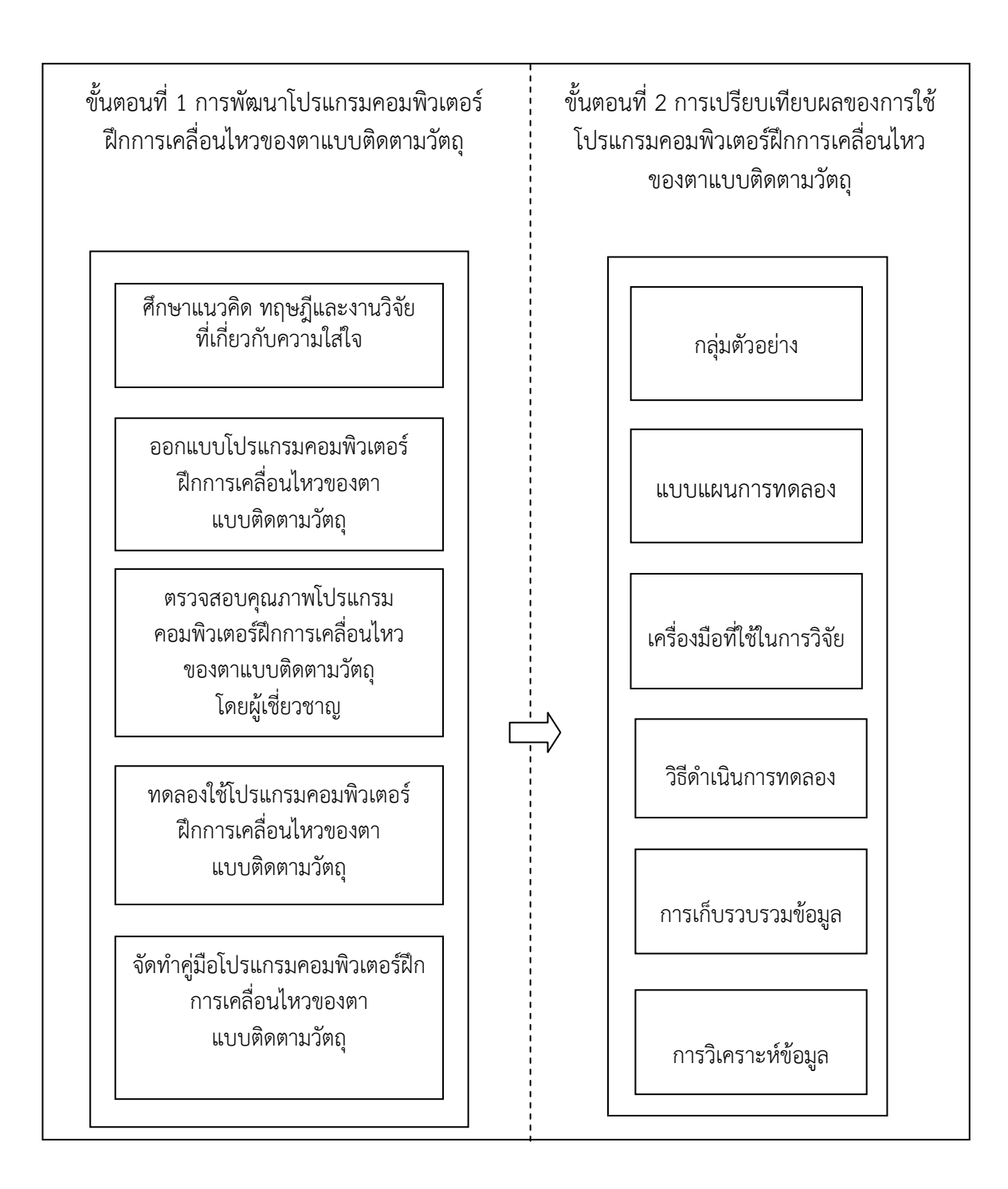

ภาพที่ 24 ขั้นตอนการวิจัย

# **ขั้นตอนที่ 1 กำรพัฒนำโปรแกรมคอมพิวเตอร์ฝึกกำรเคลื่อนไหวของตำแบบติดตำม วัตถุ**

การพัฒนาโปรแกรมคอมพิวเตอร์ฝึกการเคลื่อนไหวของตาแบบติดตามวัตถุสามารถแสดง ขั้นตอนการดำเนินการ (Flow Chart) ได้ดังภาพที่ 25

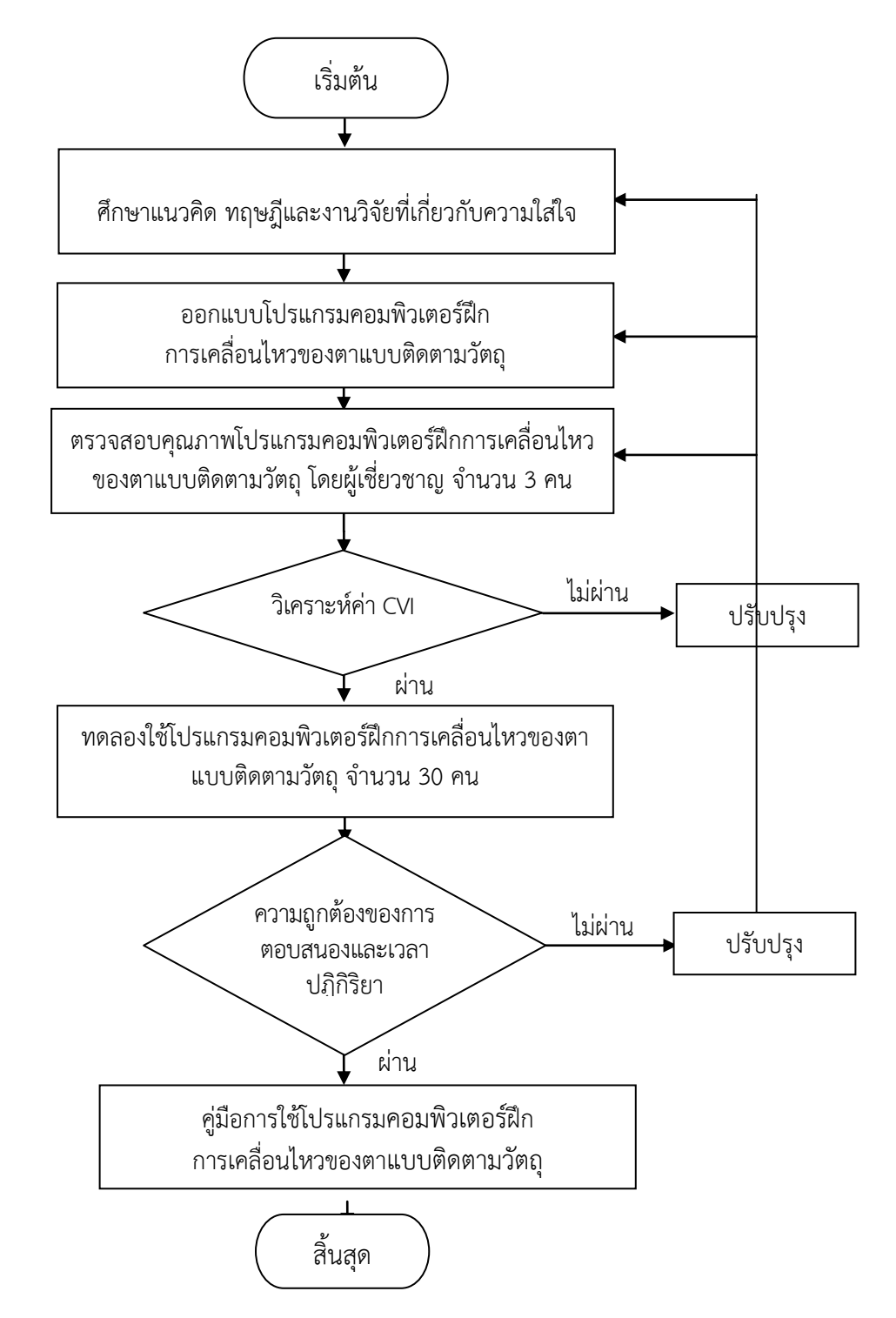

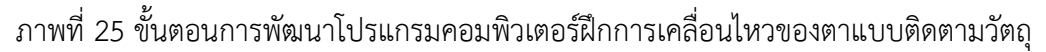

จากภาพที่ 25 การพัฒนาโปรแกรมคอมพิวเตอร์ฝึกการเคลื่อนไหวของตาแบบติดตามวัตถุ มีขั้นตอนในการพัฒนา ดังนี้

1. ศึกษาแนวคิด ทฤษฎีและงานวิจัยที่เกี่ยวกับความใส่ใจ

1.1 ทฤษฎี Feature-Integration Theory of Attention ของ Treisman and Gelade (1980) และทฤษฎี Biased Competition Theory of Selective Attention ของ Desimone and Duncan (1995) ซึ่งสามารถสรปได้ว่า เมื่อมีสิ่งเร้าเกิดขึ้นเป็นจำนวนมากผ่านระบบ ี รับความรู้สึก (Sensory System) จะมีการจำแนกลักษณะเฉพาะหรือความแตกต่างของสิ่งเร้านั้น ซึ่งเป็นการบันทึกไว้ในช่วงต้นโดยอัตโนมัติ จากนั้นจะมีการเลือกใส่ใจ (Selective Attention) ที่ เจาะจงแคบลงไปที่คุณสมบัติบางประการหรือความแตกต่างของสิ่งเร้า (Focused Attention) ใน ขณะเดียวกันจะมีการแยกแยะ การวิเคราะห์สิ่งเร้าในแบบคู่ขนานในระยะต่อมาของการประมวลผล ี่ ซึ่งเป็นขั้นของการเก็บรักษาข้อมูลไว้สำหรับในการกระตุ้น (Activated) และนำไปสู่ความจำขณะ ท างาน (Working Memory) ซึ่งรูปแบบการกรองข้อมูลขั้นต้น จะเป็นลักษณะพื้นฐานทางกายภาพ เฉพาะส่วนขององค์ประกอบหรือบางส่วนของสิ่งเร้า มากกว่ารายละเอียดทั้งหมด เช่น รูปร่าง สี การเคลื่อนที่หรือตำแหน่งของสิ่งเร้า ซึ่งสอดคล้องกับ Broadbent's Filter Theory ของ Donald Broadbent (1958) และ Attenuation Theory ของ Anne Treisman (1964) ซึ่งทฤษฎีเหล่านี้ แบบจำลองการประมวลผลข้อมูลของมนุษย์ (Human Information Processing Model) ของ Wickens and Carswell (2006) สามารถอธิบายและเชื่อมโยงให้เห็นความสำคัญของความใส่ใจว่า ่ เป็นขั้นแรกของกระบวนการทางปัญญาและทำหน้าที่เป็นศูนย์กลางของกระบวนการเรียนรู้ต่าง ๆ

1.2 การศึกษาเอกสารและงานวิจัยที่เกี่ยวข้อง ปรากฏว่า เมื่อมีการเคลื่อนไหวของตา ทั้งสองข้างไปมาซ้ำ ๆ แบบตั้งใจ จะกระตุ้นการทำงานของคอปัสคอโลซัม (Corpus Callosum) ี ที่เชื่อมต่อระหว่างสมองทั้งสองซีก (Interhemispheric) มีผลทำให้สมองทั้งสองซีกถูกกระตุ้นในด้าน ิตรงข้ามกัน ช่วยลดความไม่สมดุลในการทำงานของสมองทั้งสองซีก ซึ่งการเคลื่อนไหวของตาข้างซ้าย จะมีผลต่อสมองซีกขวาและการเคลื่อนไหวของตาข้างขวาจะมีผลต่อสมองซีกซ้าย (Christman & Propper, 2010, pp. 215-232) และช่วยเพิ่มการตอบสนองทางระบบประสาทระหว่างสมองสองซีก สร้างกระแสประสาทของเซลล์ประสาท (Neuron) เพื่อเพิ่มการเชื่อมต่อสัญญาณประสาท (Synapse) ขณะที่การเคลื่อนไหวของตายังช่วยเพิ่มการหลั่งของสารสื่อประสาทอะชีติลโคลีน (Acetylcholine) ี และโดปามีน (Dopamine) ซึ่งเป็นสารสื่อประสาทที่มีบทบาทสำคัญต่อกระบวนการเรียนรู้และความ ใส่ใจ (Blokland, 2005, pp. 285-300; Poe, Walsh, & Bjorness, 2010, pp. 1-19)

การทดลองในห้องปฏิบัติการด้วยวิธีการเคลื่อนไหวของตาทั้งสองข้างแบบเร็ว (Saccadic) ตามการเคลื่อนที่ของแสงไฟที่กระพริบ (Flashing Dot)กับการมองแสงไฟที่กระพริบแต่ไม่เคลื่อนที่ (Stationary Dot) เป็นเวลา 30 วินาที ปรากฏว่า การเคลื่อนไหวของทั้งสองข้างตาแบบเร็วตามการเคลื่อนที่ ของแสงไฟที่กระพริบ มีการเรียกคืนความจำได้ดีกว่า (Lyle, Logan, & Roediger, 2008, pp. 515-520) ี สอดคล้องกับการศึกษาการเคลื่อนไหวของตาแบบเร็วที่มีผลต่อการเพิ่มความถูกต้องของความจำขณะ ท างานของกลุ่มทดลอง (Christman et al., 2003, pp. 221-229; Parker, Buckley, & Dagnall, 2009, pp. 89-97)

การศึกษาที่ใช้วิธี Rapid Serial Visual Presentation (RSVP)ซึ่งเป็นการฝึกการเคลื่อนไหว ของตาแบบเร็วเป็นเวลา 12 วัน ๆ ละ 18 นาที ปรากฏว่า กลุ่มทดลองมีการตอบสนองต่อเป้าหมายได้

ถูกต้องมากกว่ากลุ่มควบคุม (Di Noto et al., 2013, pp. 1-9) นอกจากนี้มีหลักฐานจากงานวิจัยที่แสดงให้ เห็นว่า การเคลื่อนไหวของตาที่นานขึ้นจะสามารถเห็นการเปลี่ยนแปลงของคลื่นไฟฟ้าสมองได้มากกว่า เช่น การศึกษาการเคลื่อนไหวของตากับผลด้านสุขภาพจิต (Mental Health) ด้านสรีรจิตวิทยา (Psychophysiological) และอัตราการเต้นของหัวใจ (Heart Rate) จากการตรวจคลื่นไฟฟ้าสมอง เชิงปริมาณ (qEEG) ในกลุ่มตัวอย่าง โดยฝึกการเคลื่อนไหวของตาเป็นเวลา 14 วัน ปรากฏว่า การเคลื่อนไหวของตาช่วยให้มีการเปลี่ยนแปลงของคลื่นไฟฟ้าสมองอัลฟ่าเพิ่มมากขึ้น (Choi et al., 2011, pp. 148-158) ซึ่งปัจจุบันมีหลักฐานที่เชื่อได้ว่าคลื่นไฟฟ้าสมองอัลฟ่าเป็นช่วงคลื่นที่แสดงถึง การผ่อนคลายและมีความสามารถในการรับรู้สูง (Awh, Vogel, & Oh, 2006, pp. 201-208)

การศึกษาเคลื่อนไหวของตาภายใต้อ านาจจิตใจ 5 วิธีคือ 1) การเคลื่อนไหวของตาแบบเร็ว (Saccadic) ในแนวนอน 2)การเคลื่อนไหวของตาแบบเร็วในแนวตั้ง 3)การเคลื่อนไหวของตาแบบช้า (Pursuit) ในแนวตั้ง4) การเคลื่อนไหวของตาแบบช้าในแนวนอน เป็นเวลา 30 วินาที และ 5) การไม่ เคลื่อนไหวของตา ปรากฏว่า การเคลื่อนไหวของตาแบบเร็วในแนวนอน มีผลต่อการลดความจำที่ผิดพลาด (False Memory) ของความจำขณะทำงานและการเคลื่อนไหวของตาแบบเร็ว มีผลต่อการเปลี่ยนแปลงของ คลื่นไฟฟ้าสมองอัลฟ่าได้มากกว่าแบบอื่น (Christman et al., 2003, pp. 221-229; Lyle et al., 2008, pp. 515-520) ซึ่งการเคลื่อนไหวของตาจะต้องใช้สิ่งเร้าในการกระตุ้นและต้องกำหนดเป้าหมายที่ เกี่ยวข้องกับความใส่ใจก่อน ซึ่งจะทำให้มีระยะเวลาการตอบสนองต่อการกระตุ้นสั้นลง (Shepherd, Findlay & Hockey, 2007, pp.475-491) ในขณะที่การตอบสนองต่อการเคลื่อนไหวของตาขึ้นอยู่กับ ลักษณะของสิ่งเร้า (Torralba, Oliva, Castelhano, & Henderson, 2006, pp. 766-768)

การฝึกจินตภาพเพื่อการผ่อนคลายที่ประกอบด้วยการหายใจแบบลึก (Deep Breathing) และการจินตภาพ (Imagery) เพื่อเบี่ยงเบนความสนใจจากความตึงเครียดของกล้ามเนื้อ อาการเจ็บปวดหรือ ปัญหาต่าง ๆ ลดความเมื่อยล้า เพิ่มแรงจูงใจและความสามารถของการตัดสินใจ ลดฮอร์โมน ที่เกี่ยวกับ ความเครียด ลดความดันโลหิต ลดการท างานของกล้ามเนื้อและอวัยวะ (Holmes & Mathews, 2005, pp. 489-497; Abbott & Hunt, 2014, pp. 620-633) กระตุ้นการทำงานของระบบประสาทอัตโนมัติ พาราซิมพาเทติก การตอบสนองต่อการผ่อนคลาย (Relaxation Response) การเต้นของหัวใจช้าลง ลดระดับคอติซอล (Cortisol) (Jerath et al., 2006, pp. 566-571, pp. 566-571; Kim et al., 2013, pp. 264-269) และมีการเปลี่ยนแปลงของคลื่นไฟฟ้าสมองอัลฟ่าและเบต้า (Busek & Kemlink, 2005, pp. 327-333) กระตุ้นการทำงานของระบบประสาท ลดความเครียด ความวิตก กังวลและช่วยให้มีสมาธิเพิ่มขึ้น (Kato, Muraoka, Higuchi, Mizuguchi, & Kanosue, 2014, pp. 181-189; Kato, Watanabe, Muraoka, & Kanosue, 2015, pp. 39-45)

จากการทบทวนวรรณกรรมและการสังเคราะห์ความรู้ที่เกี่ยวกับการเคลื่อนไหวของตา ปรากฏว่า การเคลื่อนไหวของตาแบบเร็วขึ้นอยู่กับลักษณะของสิ่งเร้าที่มากระตุ้นและจะต้องมี การกำหนดเป้าหมาย เพื่อให้เป็นการเคลื่อนไหวของตาแบบเร็ว ที่มีระยะเวลาเหมาะสมภายใต้ ึการควบคุมของจิตใจ ที่จะสามารถช่วยกระตุ้นการทำงานของสมองและการเปลี่ยนแปลงของ คลื่นไฟฟ้าสมอง เพิ่มการหลั่งของสารสื่อประสาทที่เกี่ยวการเพิ่มความใส่ใจ ส่วนการจินตภาพเพื่อ การผ่อนคลาย ที่ช่วยลดฮอร์โมนเกี่ยวกับความเครียดและกระตุ้นการทำงานของระบบประสาท มาพัฒนาเป็นโปรแกรมคอมพิวเตอร์ฝึกการเคลื่อนไหวของตาแบบติดตามวัตถุ เพื่อเพิ่มความใส่ใจ

2. ออกแบบโปรแกรมคอมพิวเตอร์ฝึกการเคลื่อนไหวของตาแบบติดตามวัตถุ

จากการสังเคราะห์แนวคิด ทฤษฎีและงานวิจัยเกี่ยวกับการเคลื่อนไหวของตาและการเพิ่ม ความใส่ มาพัฒนาเป็นโปรแกรมคอมพิวเตอร์ฝึกการเคลื่อนไหวของตาแบบติดตามวัตถุซึ่งในงานวิจัย นี้ประกอบด้วย 2 กิจกรรมหลัก ได้แก่ 1) กิจกรรมฝึกจินตภาพเพื่อการผ่อนคลายและ 2) กิจกรรมฝึก การเคลื่อนไหวของตาแบบติดตามวัตถุ

1. กิจกรรมฝึกจินตภาพเพื่อการผ่อนคลาย (Imagery Relaxation Training) ประกอบด้วย 2 กิจกรรมย่อย คือ 1) การหายใจแบบลึก (Deep Breathing) และ 2) การจินตภาพ (Imagery)

1.1การหายใจแบบลึก(Deep Breathing) ที่ช่วยการเพิ่มขึ้นออกซิเจนในเลือดและ กระตุ้นการทำงานของระบบประสาทอัตโนมัติพาราซิมพาเทติก (Parasympathetic Nervous System) ที่ส่งไปยังสมองที่ระบบลิมบิก (Limbic System) และเปลือกสมอง (Cortex) ทำให้เกิด การตอบสนองต่อการผ่อนคลาย การเต้นของหัวใจช้าลง ลดระดับของคอติซอล (Jerath et al., 2006, pp. 566-571) บ่งชี้ถึงการทำงานของระบบพาราซิมพาเทติกและการเปลี่ยนแปลงของคลื่นไฟฟ้า สมอง (Kim et al., 2013, pp. 264-269)

1.2 การจินตภาพ (Imagery) เพื่อเบี่ยงเบนความสนใจจากความตึงเครียด อาการเจ็บปวด หรือปัญหาต่าง ๆ ลดความเมื่อยล้า เพิ่มแรงจูงใจและความสามารถของการตัดสินใจ ช่วยลดฮอร์โมน ้ที่เกี่ยวกับความเครียด ลดความดันโลหิต ลดการทำงานของกล้ามเนื้อและอวัยวะ เพิ่มปริมาณเลือดและ ออกซิเจนที่ไปสู่สมองมากขึ้น (Holmes & Mathews, 2005, pp. 489-497; Abbott, & Hunt, 2014, pp. 620-633) การฝึกจินตภาพเพื่อการผ่อนคลาย เป็นการกระท าก่อนฝึกการเคลื่อนไหวของตาแบบ ติดตามวัตถุ โดยใช้เวลาในการปฏิบัติทั้ง 2 กิจกรรม รวมเป็นเวลาทั้งสิ้น 5 นาทีตามการศึกษาของ เทียนชัย ชาญณรงค์ศักดิ์ (2556), Tang et al. (2007) และ Abbottand Hunt (2014)

2. กิจกรรมฝึกการเคลื่อนไหวของตาแบบติดตามวัตถุ

ผู้วิจัยได้พัฒนาโปรแกรมคอมพิวเตอร์ฝึกการเคลื่อนไหวของตาแบบติดตามวัตถุ ด้วยการกำหนด รูปร่างเรขาคณิตและสี จากโปรแกรมอะโดบีโฟโตชอป เวอร์ชั่น CS5 (Adobe Photoshop CS5) และ โปรแกรมเพนท์ (Paint Brush) ซึ่งมีขั้นตอน แสดงได้ดังภาพที่26

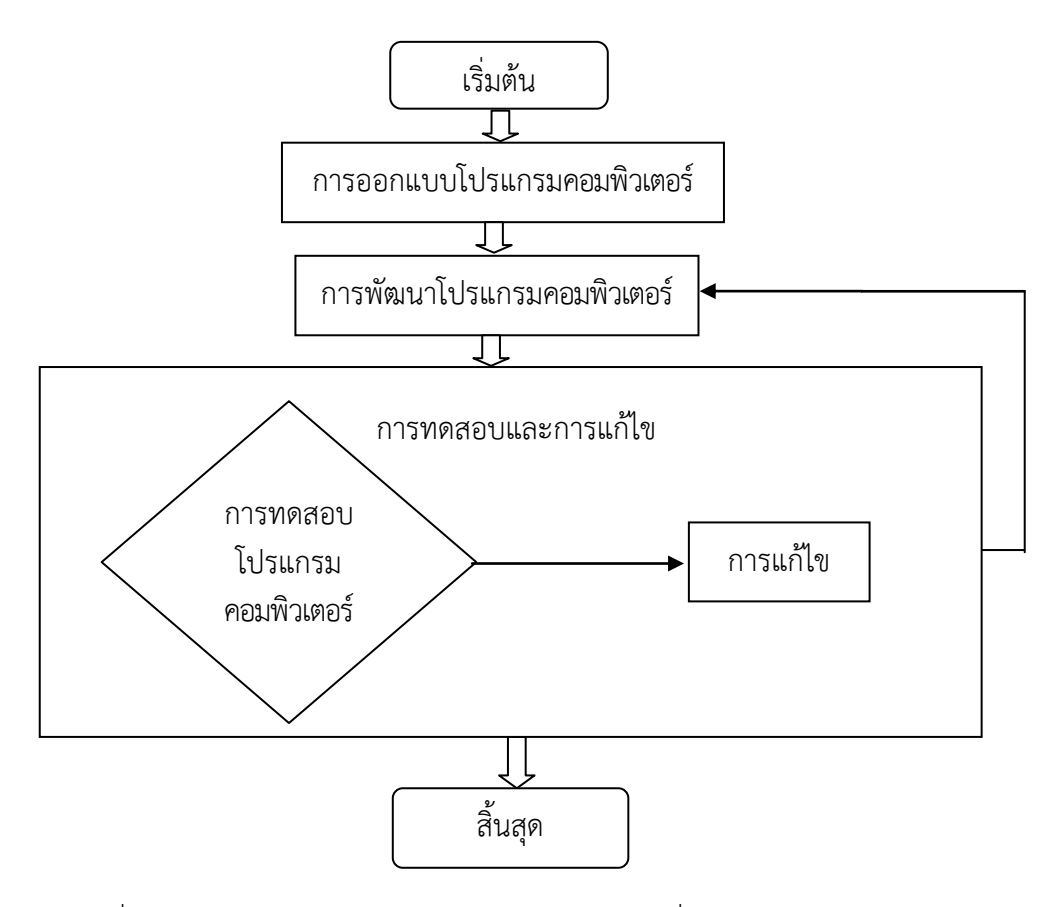

ภาพที่ 26 การออกแบบโปรแกรมคอมพิวเตอร์ฝึกการเคลื่อนไหวของตาแบบติดตามวัตถุ

จากภาพที่ 26 แสดงขั้นตอนการพัฒนาโปรแกรมคอมพิวเตอร์ฝึกการเคลื่อนไหวของตา แบบติดตามวัตถุ มีรายละเอียดของแต่ละขั้นตอนดังนี้

2.1 การออกแบบโปรแกรมคอมพิวเตอร์

การออกแบบวิธีฝึกการเคลื่อนไหวของตาแบบติดตามวัตถุ โดยการกำหนดภาพรูปร่าง เรขาคณิตและสี รูปแบบการทำงานของโปรแกรม ผลลัพธ์ของโปรแกรม ทั้งนี้ เพื่อให้การทำงานของ โปรแกรมเป็นไปอย่างถูกต้องและมีประสิทธิภาพมากที่สุด งานวิจัยนี้สร้างภาพรูปร่างเรขาคณิตและสี จากโปรแกรมอะโดบี โฟโตชอป เวอร์ชั่น CS5 (Adobe Photoshop CS5) และโปรแกรมเพนท์ ้ จากนั้นกำหนดลักษณะการเคลื่อนที่ ความเร็ว ระยะเวลาและจำนวนของภาพที่แสดง จากการเขียนด้วย ภาษาไพทอน (Python Programming Language)

2.2 การพัฒนาโปรแกรมคอมพิวเตอร์

การพัฒนาโปรแกรมคอมพิวเตอร์ฝึกการเคลื่อนไหวของตาแบบติดตามวัตถุการเลือก รูปร่างเรขาคณิตและสี ด้วยการนำแนวคิดจากงานวิจัย Feature Precedence in Processing Multi Feature Visual Information in The Human Brain: An Event-Related Potential Study ของ Liu et al. (2012) ที่ศึกษาศักย์ไฟฟ้าสมองสัมพันธ์กับเหตุการณ์ (Event-Related Potentials: ERPs) ต่อการประมวลผลการรับรู้ข้อมูลจากการมองเห็น (Visual Information) ในสมอง ของมนุษย์แบบหลายลักษณะ (Multi Feature) ระหว่างภาพรูปร่างเรขาคณิตกับสีปรากฏว่า

กลุ่มตัวอย่างมีการประมวลผลการรับรู้ต่อภาพรูปร่างเรขาคณิต ซึ่งเป็นลักษณะพื้นฐานทางกายภาพ (Physical) ได้เร็วกว่าสี (Liu et al., 2012, pp.145-15) ซึ่งการเคลื่อนไหวของตาจะต้องใช้สิ่งเร้าใน การกระตุ้นและจำเป็นต้องกำหนดเป้าหมายที่เกี่ยวข้องกับความใส่ใจก่อน ซึ่งจะทำให้มีระยะเวลา การตอบสนองต่อการกระตุ้นสั้นลง (Shepherd et al., 2007, pp.475-491) ในขณะที่สิ่งเร้าที่อยู่ใน ลานสายตา (Visual Field) จะส่งผลต่อการตอบสนองของความใส่ใจจากการมองเห็น (Visual Attention) และการรับร้จากการมองเห็น (Visual Perception) ขึ้นอย่กับลักษณะของสิ่งเร้าที่มา กระตุ้น (Torralba et al., 2006, pp. 766-786) ซึ่งประกอบด้วย ลักษณะพื้นฐานทางกายภาพ (Fougnie, 2008, pp. 1-45) จำนวนที่เหมาะสมของสิ่งเร้าที่เป็นเป้าหมาย (Saiki, 2003, pp. 6-21; Oksama & Hyona, 2004, pp. 631-671) การเคลื่อนไหวของสิ่งเร้า (Reynolds et al., 2000, pp. 703-714; Saiki, 2011, pp. 243-264; Faubert & Sidebottom, 2011, pp. 56-72) และความ แตกต่างที่ชัดเจนของสิ่งเร้า (MacDonald & Enns, 2012, pp. 1002-1012; Enns & MacDonald, 2013, pp. 568-578) ผู้วิจัยจึงนำผลจากการศึกษาดังกล่าว มาพัฒนาโปรแกรมฝึกการเคลื่อนไหวของ ตาแบบติดตามวัตถุ ดังนี้

2.2.1 ภาพรูปร่างเรขาคณิต (Geometric Shape) สร้างจากโปรแกรม อะโดบี โฟโตชอป (Adobe Photoshop) จำนวน 10 ภาพ ได้แก่ 1) รูปสี่เหลี่ยมจัตรัส (Square) 2) รูปสี่เหลี่ยม ขนมเปียกปูน (Rhombus) 3) รูปสี่เหลี่ยมคางหมู(Trapezoid) 4) รูปสี่เหลี่ยมผืนผ้า (Rectangle) ซึ่งมี สัดส่วน ความยาวและความกว้างเท่ากับ 9: 4 (Length: Width=9: 4) 5) รูปสามเหลี่ยมด้านเท่า (Regular Triangle) 6) รูปสามเหลี่ยมมุมฉาก(Right-Angled Triangle)7) รูปวงกลม (Circle) 8) รูปวงรี(Oval) มีสัดส่วนแกนหลักและแกนรองเท่ากับ 9: 4 (Major Axis: Minor Axis=9: 4) 9) รูปห้าเหลี่ยม (Regular Pentagon) และ10) รูปหกเหลี่ยมด้านเท่า (Regular Hexagon)ดังภาพที่ 27

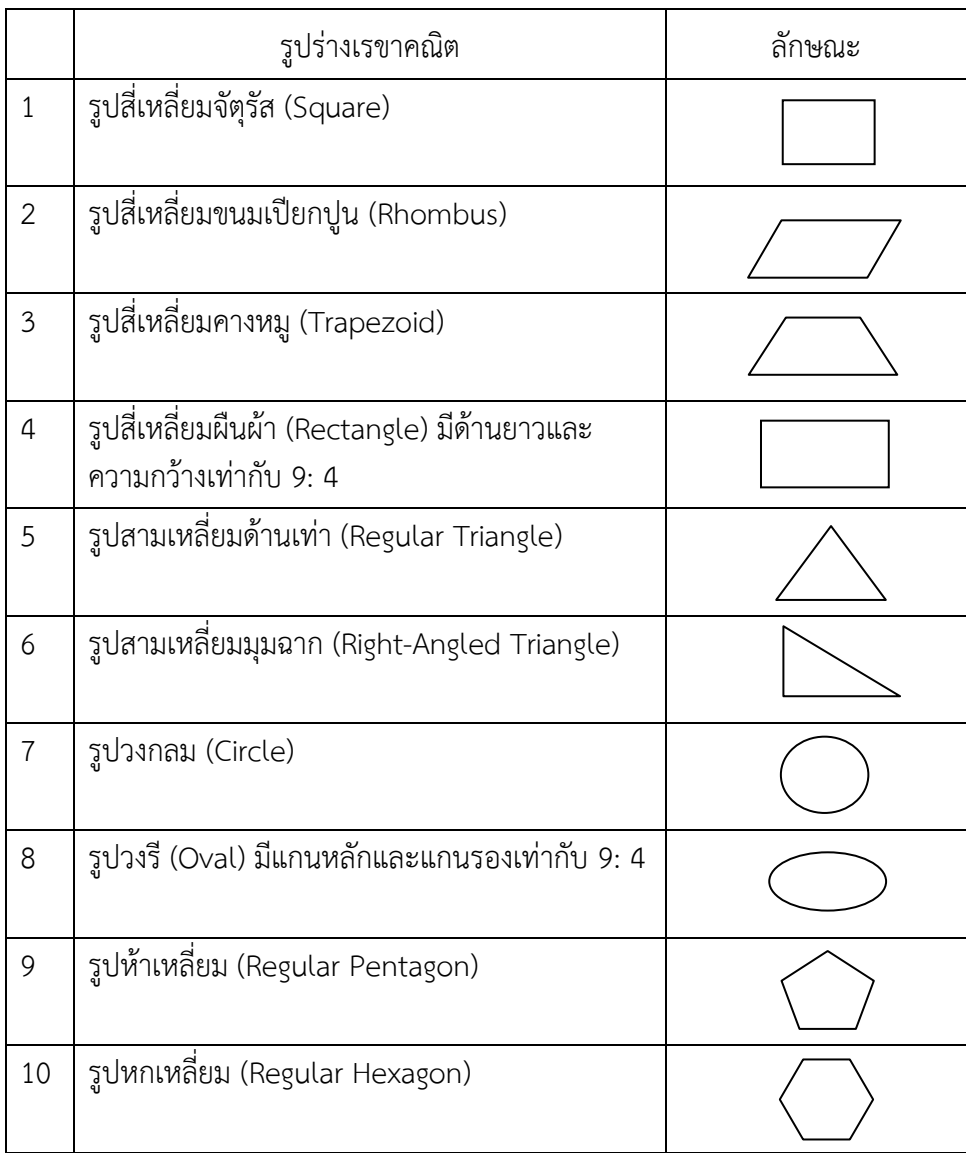

ภาพที่ 27 รูปร่างเรขาคณิตที่ใช้ในโปรแกรมฝึกการเคลื่อนไหวของตาแบบติดตามวัตถุ

2.2.2 สี (Color) สร้างขึ้นตามเกณฑ์ของการแยกสีจากสีหลัก คือ สีแดง สีเขียวและ ์ สีน้ำเงิน (R, G, B) จากโปรแกรมเพนท์ (Paint Brush) ซึ่งเป็นโปรแกรมพื้นฐานของระบบปฏิบัติการ Windows จำนวน 10 สี ได้แก่ 1) สีดำ (Black) 2) สีแดง (Red) 3) สีเขียว (Green) 4) สีเหลือง (Yellow) 5) สีน้ำเงิน (Blue) 6) สีดอกกุหลาบ (Rosiness) 7) สีเขียวอมน้ำเงิน (Bluish Green) 8) สีเขียวเข้ม (Bottle Green) 9) สีม่วง (Purple) และ 10) สีเหลืองอมเขียว (Yellow Green) โดยมีอัตราส่วนในการผสมสีจากโปรแกรมเพนท์ดังภาพที่ 28

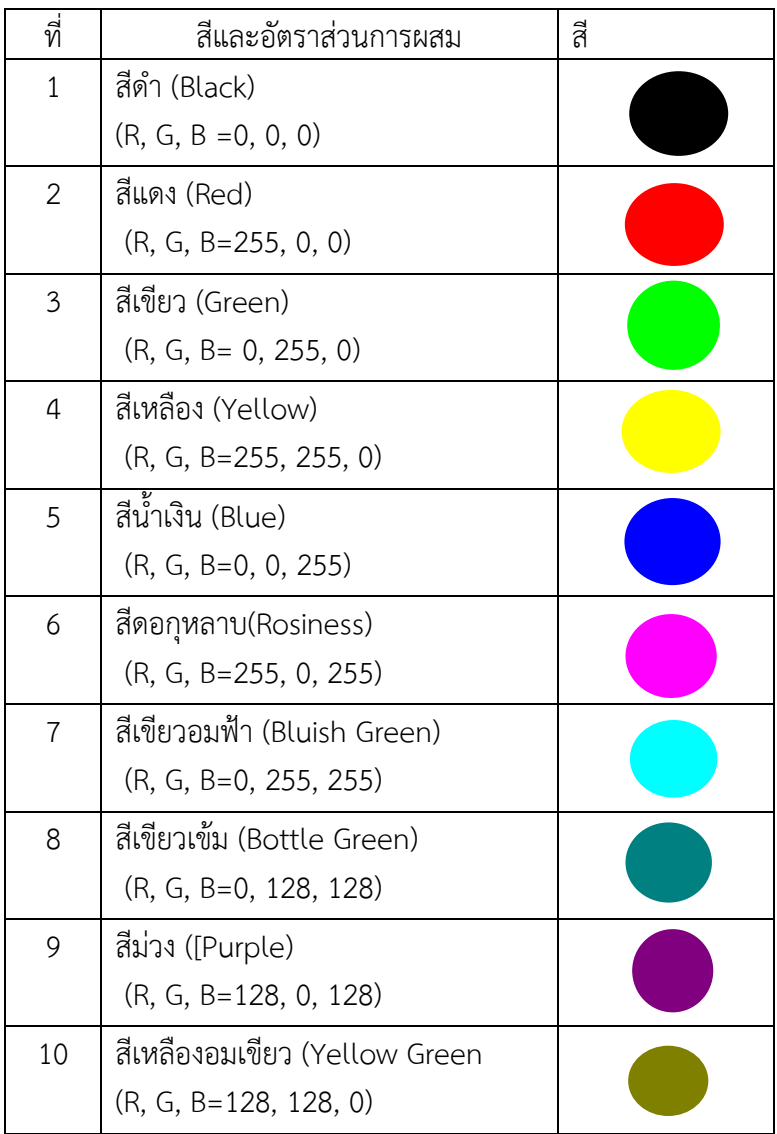

ภาพที่ 28 สีและอัตราส่วนในโปรแกรมคอมพิวเตอร์ฝึกการเคลื่อนไหวของตาแบบติดตามวัตถุ

2.2.3 โครงสร้างหน้าจอของโปรแกรมคอมพิวเตอร์ฝึกการเคลื่อนไหวของตาแบบติดตามวัตถุ สามารถแสดงได้ตามภาพที่ 29

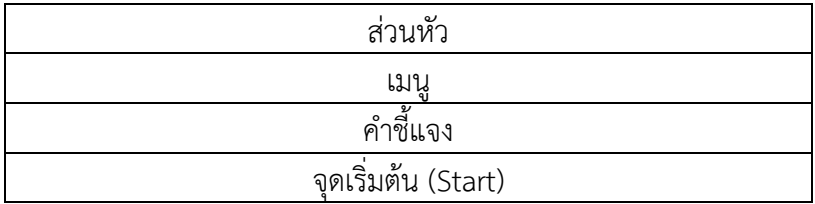

ภาพที่ 29 โครงสร้างหน้าจอทั่วไปของโปรแกรมคอมพิวเตอร์ฝึกการเคลื่อนไหวของตาแบบติดตามวัตถุ

จากภาพที่ 29 แสดงโครงสร้างของโปรแกรมคอมพิวเตอร์ฝึกการเคลื่อนไหวของตาแบบ ติดตามวัตถุซึ่งเป็นหน้าจอหลักของโปรแกรม

2.2.4 โครงสร้างของโปรแกรมคอมพิวเตอร์ฝึกการเคลื่อนไหวของตาแบบติดตาม วัตถุแสดงได้ตามภาพที่ 30

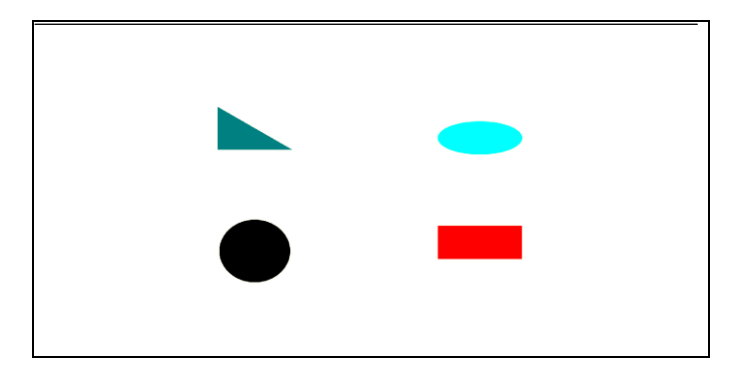

ภาพที่ 30 หน้าจอคอมพิวเตอร์ฝึกการเคลื่อนไหวของตาแบบติดตามวัตถุ

จากภาพที่ 30 การฝึกเคลื่อนไหวของตาแบบติดตามวัตถุ ด้วยการใช้สายตาการจดจ่อ กับการเคลื่อนที่ของภาพรูปร่างเรขาคณิต ด้วยการเคลื่อนไหวตาทั้งสองข้างไปในทิศทางเดียวกัน ในลักษณะการมองกวาด (Scanning) ตามการเคลื่อนที่ของภาพรูปร่างเรขาคณิต ด้วยการมองจาก .ภาพหนึ่งไปยังอีกภาพหนึ่ง ไม่เฉพาะภาพใดภาพหนึ่งที่ปรากฏเท่านั้น แต่จะเปลี่ยนตำแหน่งของ สายตาตามการเคลื่อนที่ของภาพเรขาคณิตที่แสดงบนหน้าจอคอมพิวเตอร์

2.3การทดสอบและการแก้ไข

การทดสอบผลการท างานของโปรแกรมคอมพิวเตอร์ว่ามีความถูกต้องและมีประสิทธิภาพ ่ หรือไม่ การทดสอบทำได้โดยการป้อนค่าต่าง ๆ ตามที่กำหนดในโปรแกรม หากพบว่าผลลัพธ์ไม่ถูกต้อง หรือไม่มีประสิทธิภาพ จะต้องย้อนกลับไปแก้ไขรหัสของโปรแกรม เช่น โปรแกรมทำงานช้า ไม่ครอบคลุม ้ความต้องการ อาจย้อนกลับไปแก้ไขรหัสโปรแกรมหรือออกแบบวิธีการแก้ปัญหาใหม่ สำหรับการแก้ไขนั้น ี สารมารถกระทำได้โดยตัวผู้วิจัยเองและทดสอบประสิทธิภาพการทำงานของโปรแกรม โดยทหารกอง ้ ประจำการ กองรักษาความปลอดภัย กรมสรรพาวุธทหารเรือ อำเภอสัตหีบ จังหวัดชลบุรี ซึ่งมีคุณสมบัติ คล้ายกับนักเรียนจ่านาวิกโยธิน จำนวน 10 คน มาทดสอบโปรแกรมคอมพิวเตอร์ฝึกการเคลื่อนไหวของตา แบบติดตามวัตถุที่พัฒนาขึ้น

3. การตรวจสอบคุณภาพโปรแกรมคอมพิวเตอร์ฝึกการเคลื่อนไหวของตาแบบติดตามวัตถุ 3.1 โปรแกรมคอมพิวเตอร์ฝึกการเคลื่อนไหวของตาแบบติดตามวัตถุ ที่พัฒนาขึ้นได้รับ

ึการตรวจสอบโดยผู้เชี่ยวชาญ จำนวน 3 คน ประกอบด้วย

1. รองศาสตราจารย์ ดร. ม.ร.ว.สมพร สุทัศนีย์ ้อาจารย์ประจำ วิทยาลัยวิทยาการวิจัยและวิทยาการปัญญา มหาวิทยาลัยบูรพา 2. ผู้ช่วยศาสตราจารย์พญ.ลักษณาพร กรุงไกรเพชร อาจารย์ประจำ สาขาวิชาจักษุวิทยา คณะแพทยศาสตร์ มหาวิทยาลัยบูรพา

3. ดร.ปรัชญา แก้วแก่น

้อาจารย์ประจำ วิทยาลัยวิทยาการวิจัยและวิทยาการปัญญา มหาวิทยาลัยบูรพา การพิจารณาตรวจสอบรายละเอียดแต่ละกิจกรรม ความเหมาะสมของวิธีการฝึกและ ้ระยะเวลาการฝึก การประเมินใช้มาตราส่วนประเมินค่า 5 ระดับ ในการกำหนดระดับความคิดเห็น โดยการนำผลการประเมินมาแปลงเป็นคะแนน ดังนี้

5 หมายถึง มีความเหมาะสมมากที่สุด

4 หมายถึง มีความเหมาะสมมาก

3 หมายถึง มีความเหมาะสมปานกลาง

2 หมายถึง มีความเหมาะสมน้อย

1 หมายถึง มีความเหมาะสมน้อยที่สุด

ผลการประเมินเป็นรายข้อคำนวณเป็นค่าเฉลี่ย โดยนำค่าเฉลี่ยมาเปรียบเทียบกับเกณฑ์ การประเมิน ดังนี้

คะแนน 4.50 – 5.00 หมายถึง เหมาะสมมากที่สุด

คะแนน 3.50 – 4.99 หมายถึง เหมาะสมมาก

คะแนน 2.50 – 3.49 หมายถึง เหมาะสมปานกลาง

คะแนน 1.50 – 2.49 หมายถึง เหมาะสมน้อย

คะแนน 1.00 – 1.49 หมายถึง เหมาะสมน้อยที่สุด

การค านวณค่าดัชนีความตรงเชิงเนื้อหา (Content Validity Index: CVI) (สุจิตรา เทียนสวัสดิ์, 2550 หน้า 9)

## CVI= <u>จำนวนข้อที่ผู้เชี่ยวชาญทุกคนให้ความคิดเห็นในระดับ 4 และ 5</u> จ านวนรายการทั้งหมด

ผู้เชี่ยวชาญทั้ง 3 คน ตรวจสอบคุณภาพของเครื่องมือ โดยดัชนีความตรงตามเนื้อหา (Content Validity Index: CVI) จำนวนข้อที่ผู้เชี่ยวชาญให้คะแนนความคิดเห็นในระดับ 4 และ 5 มีจำนวน 22 ข้อ จากจำนวนทั้งหมด 22 ข้อ (CVI = 22/ 22) ได้ค่า CVI เท่ากับ 1.00 ซึ่งค่า CVI ต้อง มีค่าไม่น้อยกว่า .80 (Strickland, Lenz, & Waltz, 2010, p. 271) ดังนั้น จึงเหมาะสมสำหรับ นำไปใช้ในการพัฒนาโปรแกรมคอมพิวเตอร์ฝึกการเคลื่อนไหวของตาแบบติดตามวัตถุ ของนักเรียนจ่า นาวิกโยธิน

4. ทดลองใช้โปรแกรมคอมพิวเตอร์ฝึกการเคลื่อนไหวของตาแบบติดตามวัตถุที่ปรับปรุงแล้ว มีรายละเอียดดังนี้

4.1จากการศึกษาการเปลี่ยนแปลงของคลื่นไฟฟ้าสมอง (EEG) ด้วยวิธีการเคลื่อนไหว ของตา 5 แบบ เป็นเวลานาน 30 วินาทีของ Christman et al. (2003) เป็นเวลาที่น้อยเกินไปไม่ เพียงพอที่จะเห็นการเปลี่ยนแปลงของคลื่นไฟฟ้าสมองได้อย่างชัดเจน ซึ่งการเคลื่อนไหวของตาที่นานขึ้น จะช่วยให้สามารถเห็นการเปลี่ยนแปลงของคลื่นไฟฟ้าสมองได้ดีกว่า (Samara, Elzinga, Slagter, & Nieuwenhuis, 2011, pp.1-9) เนื่องจากการเคลื่อนไหวของตาที่นานขึ้นช่วยให้มีการเปลี่ยนแปลง

การทำงานของสมอง ที่มีขนาดของคลื่นไฟฟ้าสมองอัลฟ่า (Alpha Amplitude) เพิ่มขึ้น ผู้วิจัยจึง ก าหนดให้ฝึกการเคลื่อนไหวของตาแบบติดตามวัตถุ ติดต่อกันเป็นระยะเวลา 14 วัน ตามการศึกษาของ Choi et al. (2011) โดยฝึกการเคลื่อนไหวของตามแบบติดตามวัตถุ วันละ 1 ครั้ง ๆ ละ 18 นาที จาก การศึกษาของ Di Noto, Uta and Desouza (2013)

4.2 นำโปรแกรมคอมพิวเตอร์ฝึกการเคลื่อนไหวของตาแบบติดตามวัตถุ ที่ปรับปรุงแล้ว ไปศึกษานำร่องกับทหารกองประจำการกองรักษาความปลอดภัย กรมสรรพาวุธทหารเรือ อ.สัตหีบ ้จ.ชลบุรี ซึ่งมีคุณสมบัติคล้ายกับนักเรียนจ่านาวิกโยธิน จำนวน 30 คน โดยการสุ่มเข้ากลุ่มใช้กับกลุ่มไม่ใช้ โปรแกรมฝึกการเคลื่อนไหวของตาแบบติดตามวัตถุ ด้วยวิธีการสุ่มอย่างง่ายกลุ่มละ 15 คน ซึ่งทั้ง 2 กลุ่ม จะได้รับการทดสอบความใส่ใจ ระหว่างก่อนกับหลังใช้โปรแกรมคอมพิวเตอร์ฝึกการเคลื่อนไหวของตาแบบ ติดตามวัตถุซึ่งเป็นการทดสอบความถูกต้องของการตอบสนองและเวลาปฏิกิริยาจากแบบทดสอบความ ใส่ใจด้วยคอมพิวเตอร์(Attention Network Test: ANT)ของ Jin Fan (2007)

การฝึกจินตภาพเพื่อการผ่อนคลายกำหนดให้เป็นกิจกรรมที่กระทำก่อนฝึกการเคลื่อนไหว ของตาแบบติดตามวัตถุที่ประกอบด้วยฝึกการหายใจแบบลึกและการฝึกจินตภาพ เป็นเวลา 5 นาทีตาม การศึกษาของ เทียนชัย ชาญณรงค์ศักดิ์ (2556), Tang et al. (2007) และ Abbott and Hunt (2014) จากนั้น ฝึกการเคลื่อนไหวของตาแบบติดตามวัตถุโดยแบ่งการฝึกเป็น 6 ชุดๆ ละ 3 นาที(18 นาที)และ มีการพักสายตาประกอบการหายใจแบบลึกระหว่างฝึกการเคลื่อนไหวของตาแบบติดตามวัตถุในแต่ละชุด เป็นเวลา1 นาที(6 นาที) นับเป็น 1 รอบ โดยฝึกการเคลื่อนไหวของตาแบบติดตามวัตถุจ านวน 6 รอบ ใช้เวลา 24 นาทีรวมเวลาทั้งสิ้นในการฝึกตามโปรแกรมคอมพิวเตอร์ฝึกการเคลื่อนไหวของตาแบบติดตาม วัตถุเป็นเวลา29 นาทีต่อครั้งต่อวัน เป็นเวลา 14 วันติดต่อกัน รายละเอียดการฝึกแสดงในคู่มือการฝึก (ภาคผนวก ข) หลังจากนั้นกลุ่มตัวอย่างทั้งสองกลุ่ม จะเข้ารับการทดสอบความใส่ใจด้วยคอมพิวเตอร์อีก ครั้ง ข้อมูลจากการศึกษานำร่อง นำมาทดสอบทางสถิติได้ผลการทดสอบ ดังตารางที่ 1-6

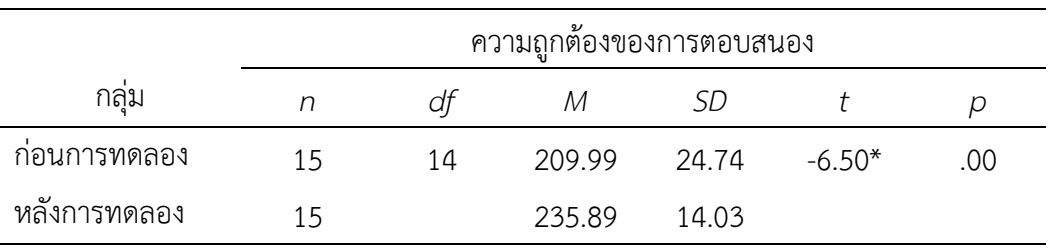

ิ ตารางที่ 1 การเปรียบเทียบความถูกต้องของการตอบสนองขณะทำแบบทดสอบความใส่ใจ ระหว่างก่อนกับ หลังการทดลอง ในกลุ่มใช้โปรแกรมคอมพิวเตอร์ฝึกการเคลื่อนไหวของตาแบบติดตามวัตถุ

\**p* < .05

ิจากตารางที่ 1 แสดงให้เห็นว่าความถูกต้องของการตอบสนองขณะทำแบบทดสอบความ ใส่ใจ ระหว่างก่อนกับหลังการทดลองในกลุ่มใช้โปรแกรมคอมพิวเตอร์ฝึกการเคลื่อนไหวของตาแบบ ติดตามวัตถุแตกต่างกัน โดยพิจารณาที่ค่า *t* เท่ากับ -6.50 มีนัยส าคัญทางสถิติที่ระดับ .05 ซึ่งแสดง เป็นกราฟแท่งเปรียบเทียบความถูกต้องของการตอบสนองขณะทำแบบทดสอบความใส่ใจ ระหว่าง ก่อนกับหลังการทดลองในกลุ่มใช้โปรแกรมคอมพิวเตอร์ฝึกการเคลื่อนไหวของตาแบบติดตามวัตถุ ดังภาพที่ 31

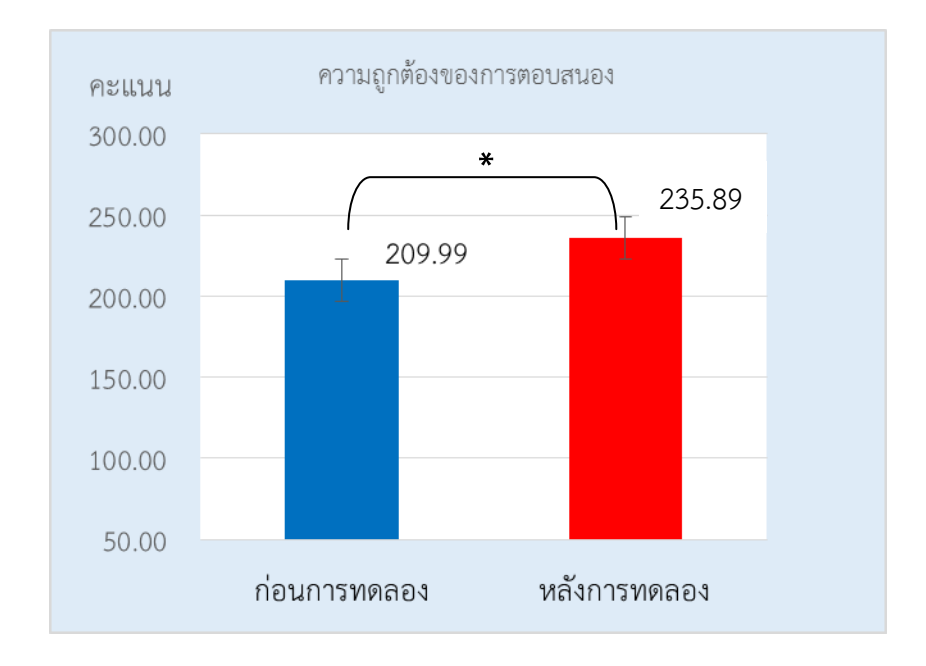

ภาพที่ 31 ความถูกต้องของการตอบสนองขณะทำแบบทดสอบความใส่ใจ ระหว่างก่อนกับหลัง การทดลองในกลุ่มใช้โปรแกรมคอมพิวเตอร์ฝึกการเคลื่อนไหวของตาแบบติดตามวัตถุ

ิตารางที่ 2 การเปรียบเทียบความถูกต้องของการตอบสนองขณะทำแบบทดสอบความใส่ใจ ระหว่าง ก่อนกับหลังการทดลองในกลุ่มไม่ใช้โปรแกรมคอมพิวเตอร์ฝึกการเคลื่อนไหวของตาแบบ ติดตามวัตถุ

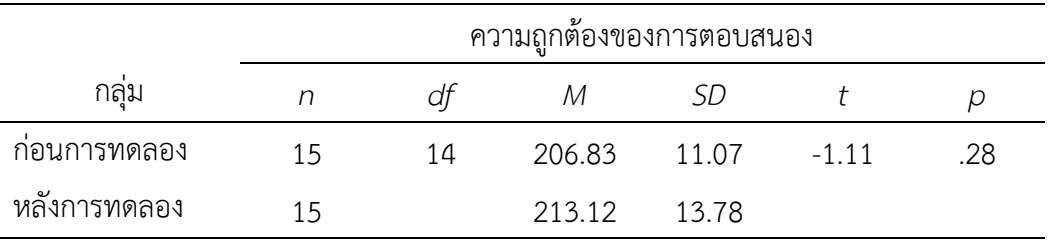

จากตารางที่ 2 แสดงให้เห็นว่าความถูกต้องของการตอบสนองขณะทำแบบทดสอบ ความใส่ใจ ระหว่างก่อนกับหลังการทดลองในกลุ่มไม่ใช้โปรแกรมคอมพิวเตอร์ฝึกการเคลื่อนไหว ของตาแบบติดตามวัตถุ ไม่แตกต่างกัน โดยพิจารณาที่ค่า *t* เท่ากับ -1.11 ไม่มีนัยส าคัญทางสถิติที่ ระดับ .05 ซึ่งแสดงเป็นกราฟแท่งเปรียบเทียบความถูกต้องของการตอบสนองขณะทำแบบทดสอบ ความใส่ใจ ระหว่างก่อนกับหลังการทดลองในกลุ่มไม่ใช้โปรแกรมคอมพิวเตอร์ฝึกการเคลื่อนไหว ของตาแบบติดตามวัตถุ ดังภาพที่ 32

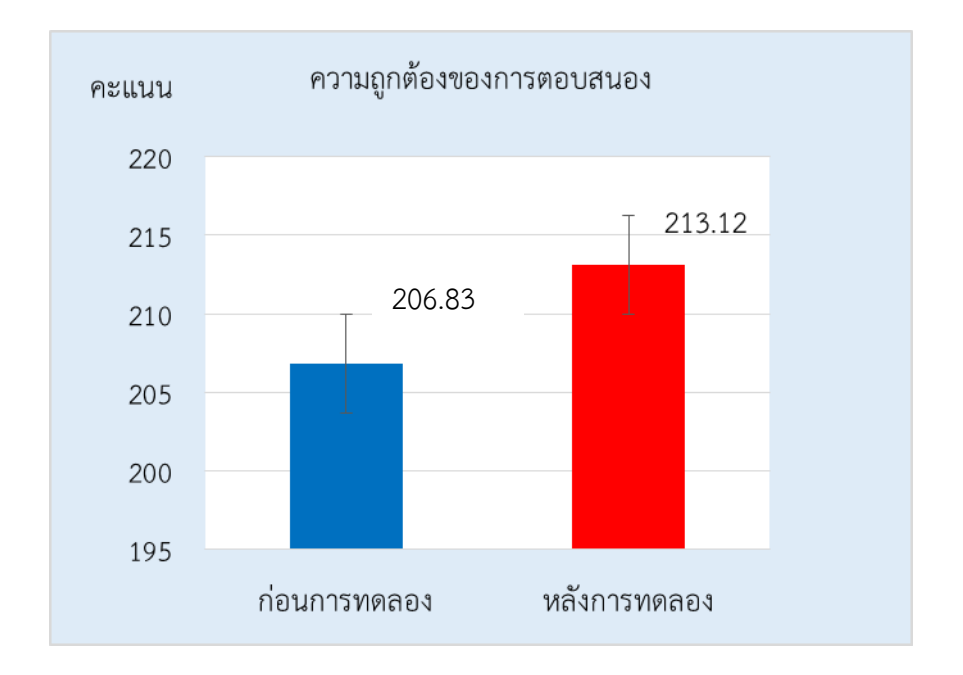

ภาพที่ 32 ความถูกต้องของการตอบสนองขณะทำแบบทดสอบความใส่ใจ ระหว่างก่อนกับหลัง การทดลองในกลุ่มไม่ใช้โปรแกรมคอมพิวเตอร์ฝึกการเคลื่อนไหวของตาแบบติดตามวัตถุ

เวลาปฏิกิริยา กลุ่ม *n df M SD t p* ก่อนการทดลอง 15 14 915.11 100.73 4.93\* .00 หลังการทดลอง 15 821.66 88.71

ิ ตารางที่ 3 การเปรียบเทียบเวลาปฏิกิริยาขณะทำแบบทดสอบความใส่ใจ ระหว่างก่อนกับหลัง การทดลองในกลุ่มใช้โปรแกรมคอมพิวเตอร์ฝึกการเคลื่อนไหวของตาแบบติดตามวัตถุ

\**p* < .05

้จากตารางที่ 3 แสดงให้เห็นว่าเวลาปฏิกิริยาขณะทำแบบทดสอบความใส่ใจ ระหว่างก่อน กับหลังการทดลองในกลุ่มใช้โปรแกรมคอมพิวเตอร์ฝึกการเคลื่อนไหวของตาแบบติดตามวัตถุ แตกต่าง กัน โดยพิจารณาที่ค่า *t* เท่ากับ 4.93 มีนัยส าคัญทางสถิติที่ระดับ .05 ซึ่งแสดงเป็นกราฟแท่ง เปรียบเทียบเวลาปฏิกิริยาขณะทำแบบทดสอบความใส่ใจ ระหว่างก่อนกับหลังการทดลองในกลุ่มใช้ โปรแกรมคอมพิวเตอร์ฝึกการเคลื่อนไหวของตาแบบติดตามวัตถุ ดังภาพที่ 33

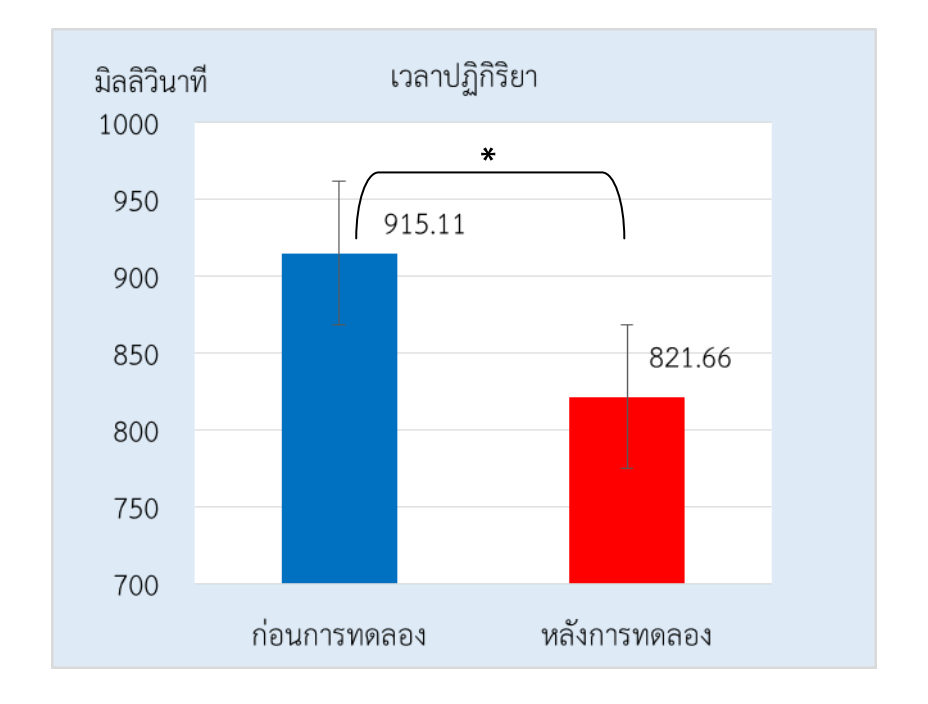

ภาพที่ 33 เวลาปฏิกิริยาขณะท าแบบทดสอบความใส่ใจ ระหว่างก่อนกับหลังการทดลอง ในกลุ่มใช้ โปรแกรมคอมพิวเตอร์ฝึกการเคลื่อนไหวของตาแบบติดตามวัตถุ

ิตารางที่ 4 การเปรียบเทียบเวลาปฏิกิริยาขณะทำแบบทดสอบความใส่ใจ ระหว่างก่อนกับหลัง การทดลองในกลุ่มไม่ใช้โปรแกรมคอมพิวเตอร์ฝึกการเคลื่อนไหวของตาแบบติดตามวัตถุ

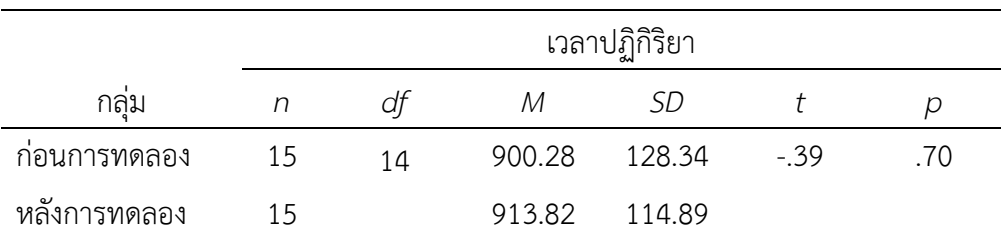

้จากตารางที่ 4 แสดงให้เห็นว่าเวลาปฏิกิริยาขณะทำแบบทดสอบความใส่ใจ ระหว่างก่อน กับหลังการทดลองในกลุ่มไม่ใช้โปรแกรมคอมพิวเตอร์ฝึกการเคลื่อนไหวของตาแบบติดตามวัตถุ ไม่แตกต่างกัน โดยพิจารณาที่ค่า *t* เท่ากับ -.39 ไม่มีนัยส าคัญทางสถิติที่ระดับ .05 ซึ่งแสดงเป็นกราฟ แท่งเปรียบเทียบเวลาปฏิกิริยาขณะทำแบบทดสอบความใส่ใจ ระหว่างก่อนกับหลังการทดลองในกล่ม ไม่ใช้โปรแกรมคอมพิวเตอร์ฝึกการเคลื่อนไหวของตาแบบติดตามวัตถุ ดังภาพที่ 34

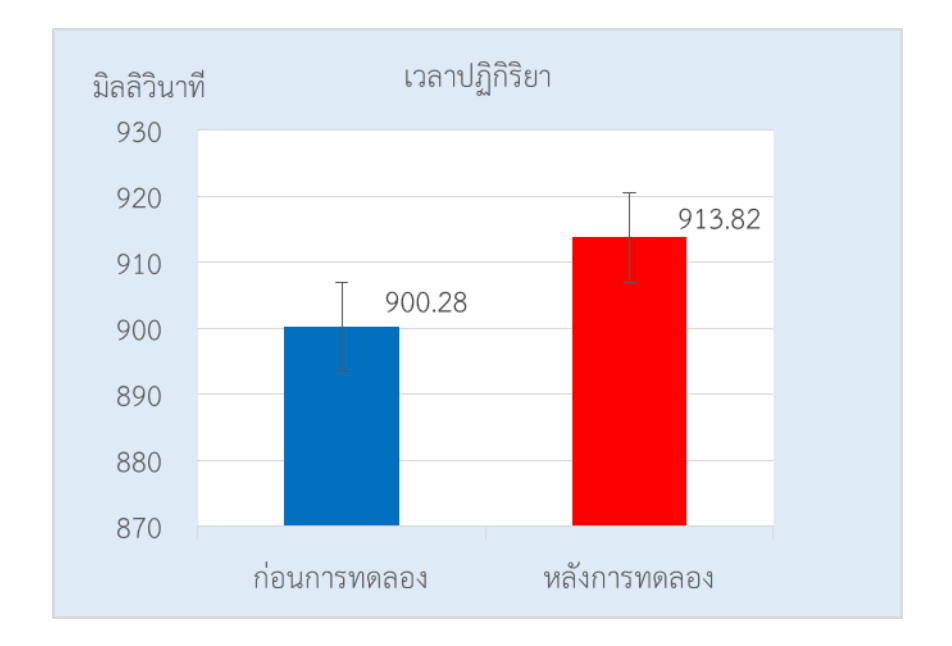

ภาพที่ 34 เวลาปฏิกิริยาขณะทำแบบทดสอบความใส่ใจ ระหว่างก่อนกับหลังการทดลอง ในกลุ่มไม่ใช้โปรแกรมคอมพิวเตอร์ฝึกการเคลื่อนไหวของตาแบบติดตามวัตถุ

ิ ตารางที่ 5 การเปรียบเทียบความถูกต้องของการตอบสนองขณะทำแบบทดสอบความใส่ใจ หลังการทดลอง ระหว่างกลุ่มใช้กับไม่ใช้โปรแกรมคอมพิวเตอร์ฝึกการเคลื่อนไหวของตา แบบติดตามวัตถุ

|                    | ความถูกต้องของการตอบสนอง |    |        |       |       |     |
|--------------------|--------------------------|----|--------|-------|-------|-----|
| กลุม               |                          | dt | M      |       |       |     |
| กลุ่มใช้โปรแกรม    | 15                       | 28 | 235.90 | 14.02 | 4.48* | .00 |
| กลุ่มไม่ใช้โปรแกรม | 15                       |    | 21312  | 13.78 |       |     |

#### \**p* < .05

ิจากตารางที่ 5 แสดงให้เห็นว่าความถูกต้องของการตอบสนองขณะทำแบบทดสอบความ ใส่ใจ หลังการทดลองระหว่างกลุ่มใช้กับกลุ่มไม่ใช้โปรแกรมคอมพิวเตอร์ฝึกการเคลื่อนไหวของตาแบบ ติดตามวัตถุแตกต่างกัน โดยพิจารณาที่ค่า *t* เท่ากับ 4.48 มีนัยส าคัญทางสถิติที่ระดับ .05 ซึ่งแสดง เป็นกราฟแท่งเปรียบเทียบความถูกต้องของการตอบสนองขณะทำแบบทดสอบความใส่ใจ ระหว่าง กลุ่มใช้กับกลุ่มไม่ใช้โปรแกรมคอมพิวเตอร์ฝึกการเคลื่อนไหวของตาแบบติดตามวัตถุดังภาพที่ 35

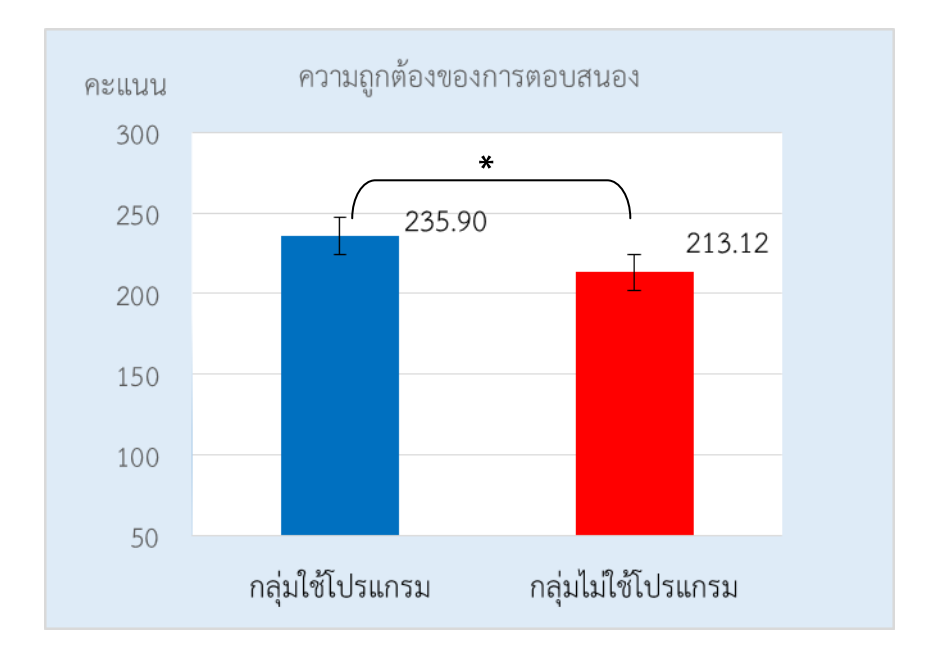

ภาพที่ 35 ความถูกต้องของการตอบสนองขณะทำแบบทดสอบความใส่ใจหลังการทดลอง ระหว่าง กลุ่มใช้กับไม่ใช้โปรแกรมคอมพิวเตอร์ฝึกการเคลื่อนไหวของตาแบบติดตามวัตถุ

้ ตารางที่ 6 การเปรียบเทียบเวลาปฏิกิริยาขณะทำแบบทดสอบความใส่ใจ หลังการทดลองระหว่าง กลุ่มใช้กับไม่ใช้โปรแกรมคอมพิวเตอร์ฝึกการเคลื่อนไหวของตาแบบติดตามวัตถุ

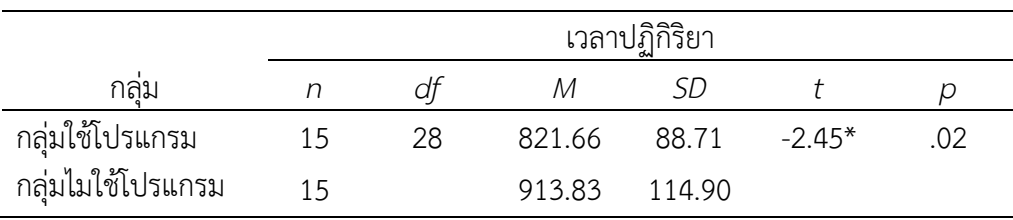

\**p* < .05

้จากตารางที่ 6 แสดงให้เห็นว่าเวลาปฏิกิริยาขณะทำแบบทดสอบความใส่ใจ หลังจาก การทดลองระหว่างระหว่างกลุ่มใช้กับกลุ่มไม่ใช้โปรแกรมคอมพิวเตอร์ฝึกการเคลื่อนไหวของตาแบบ ติดตามวัตถุแตกต่างกัน โดยพิจารณาที่ค่า *t* เท่ากับ -2.45 มีนัยส าคัญทางสถิติที่ระดับ .05 ซึ่งแสดง เป็นกราฟแท่งเปรียบเทียบเวลาปฏิกิริยาขณะทำแบบทดสอบความใส่ใจ ระหว่างระหว่างกลุ่มใช้กับ กลุ่มไม่ใช้โปรแกรมหลังฝึกการเคลื่อนไหวของตาแบบติดตามวัตถุดังภาพที่ 36

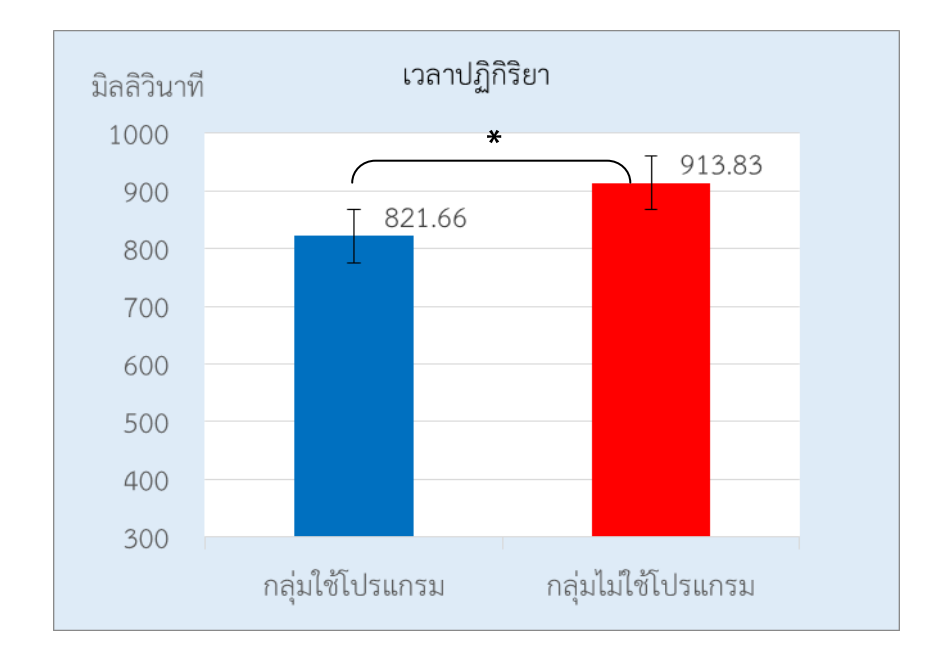

้ ภาพที่ 36 เวลาปฏิกิริยาขณะทำแบบทดสอบความใส่ใจหลังการทดลอง ระหว่างกลุ่มใช้กับไม่ใช้ โปรแกรมคอมพิวเตอร์ฝึกการเคลื่อนไหวของตาแบบติดตามวัตถุ

จากผลการทดลองใช้โปรแกรมคอมพิวเตอร์ฝึกการเคลื่อนไหวของตาแบบติดตามวัตถุ ผลที่ ได้แสดงให้เห็นว่า โปรแกรมคอมพิวเตอร์ฝึกการเคลื่อนไหวของตาแบบติดตามวัตถุ สามารถเพิ่มความ ถูกต้องของการตอบสนองและลดเวลาปฏิกิริยาของกลุ่มใช้โปรแกรมคอมพิวเตอร์ฝึกการเคลื่อนไหว ของตาแบบติดตามวัตถุ เมื่อได้รับการฝึกตามโปรแกรมอย่างต่อเนื่อง เป็นเวลา 14 วัน ๆ ละ 29 นาที และจากการทดลองใช้โปรแกรมคอมพิวเตอร์ฝึกการเคลื่อนไหวของตาแบบติดตามวัตถุ มีปัญหาที่พบ ขณะทดลองใช้โปรแกรมคอมพิวเตอร์ฝึกการเคลื่อนไหวของตาแบบติดตามวัตถุ และดำเนินการแก้ไข ดังตารางที่ 7

ตารางที่ 7 ปัญหาที่พบขณะทดลองใช้โปรแกรมคอมพิวเตอร์ฝึกการเคลื่อนไหวของตาแบบติดตาม วัตถุและการแก้ไข

| ปัญหาที่พบ                                      | แนวทางปรับปรุงแก้ไขในการทดลองจริง    |  |  |  |
|-------------------------------------------------|--------------------------------------|--|--|--|
| 1. ขนาดของหน้าจอคอมพิวเตอร์มีขนาดเล็ก (17 นิ้ว) | 1. เปลี่ยนขนาดของหน้าจอคอมพิวเตอร์   |  |  |  |
|                                                 | เป็นขนาด 23 นิ้ว                     |  |  |  |
| 2. แป้นพิมพ์ (keyboard) ของเครื่องคอมพิวเตอร์   | 2. เปลี่ยนจากแป้นพิมพ์เป็นแป้นกดแบบ  |  |  |  |
| ไม่สะดวกในการปฏิบัติในขณะฝึก                    | ตัวเลข (Numeric Key)                 |  |  |  |
| 3. ได้ยินเสียงสัญญาณเตือนจากเครื่องคอมพิวเตอร์  | 3. ใช้หูฟัง (Headphone) ชนิดสวมศีรษะ |  |  |  |
| ไม่ชัดเจน                                       |                                      |  |  |  |
| 4. ผู้ร่วมการทดลองขอเปลี่ยนภาพที่ประทับใจ       | 4. เปลี่ยนเป็นภาพใหม่ตามต้องการ      |  |  |  |

5. จัดท าคู่มือการใช้โปรแกรมคอมพิวเตอร์ฝึกการเคลื่อนไหวของตาแบบติดตามวัตถุ เมื่อนำโปรแกรมคอมพิวเตอร์ฝึกการเคลื่อนไหวของตาแบบติดตามวัตถุ ไปทำการทดสอบ และปรับปรุงข้อบกพร่องของแล้ว จากนั้นจัดทำคู่มือการฝึกโปรแกรมคอมพิวเตอร์ฝึกการเคลื่อนไหว ้ ของตาแบบติดตามวัตถุ เพื่อนำไปใช้ในการทดลองจริง

# **ขั้นตอนที่ 2 กำรเปรียบเทียบผลของกำรใช้โปรแกรมคอมพิวเตอร์ฝึกกำรเคลื่อนไหว ของตำแบบติดตำมวัตถุ**

การเปรียบเทียบผลของการใช้โปรแกรมคอมพิวเตอร์ฝึกการเคลื่อนไหวของตาแบบติดตาม ้วัตถุที่พัฒนาขึ้นและผ่านการทดลองใช้ นำมาใช้จริงกับกลุ่มตัวอย่างสามารถแสดงขั้นตอนดำเนินการ (Flow Chart) ดังภาพที่ 37

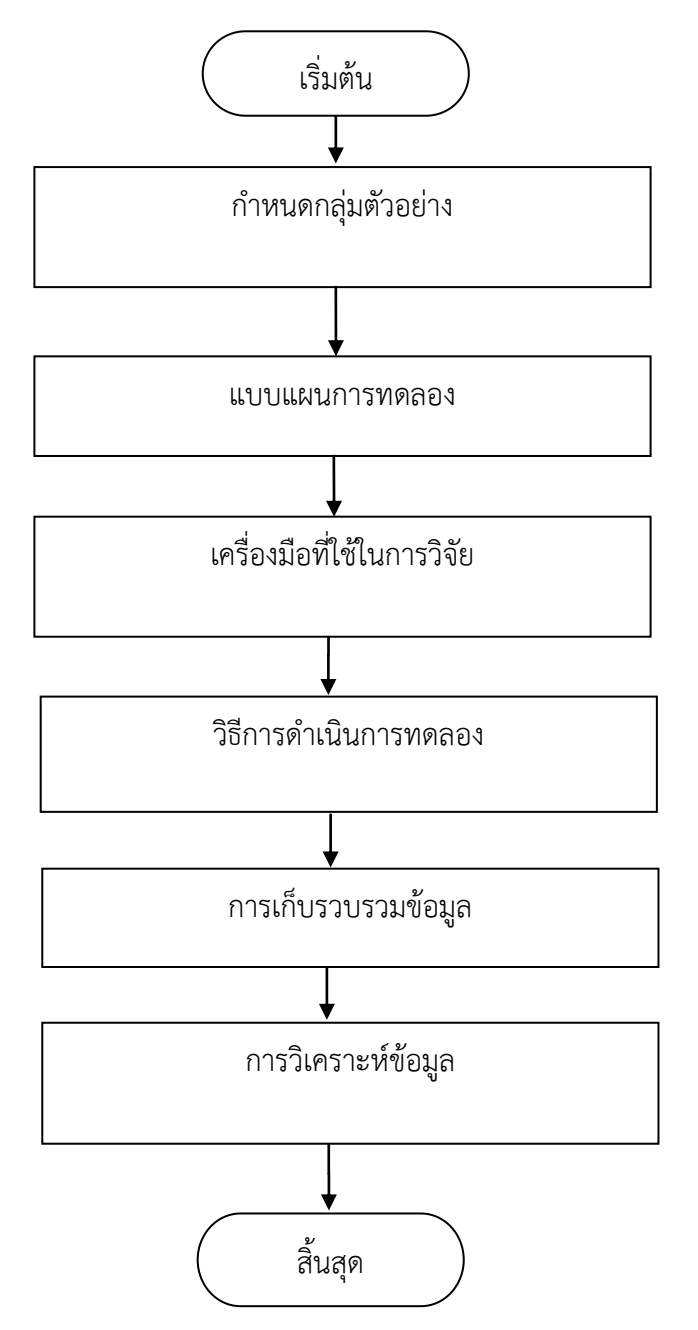

ภาพที่ 37 ขั้นตอนการเปรียบเทียบผลของการใช้โปรแกรมคอมพิวเตอร์ฝึกการเคลื่อนไหวของตา แบบติดตามวัตถุ

### **1. กลุ่มตัวอย่ำง**

นักเรียนจ่านาวิกโยธินที่มีสุขภาพดี อายุระหว่าง 17-22 ปี คัดเลือกจากโรงเรียนจ่านาวิก โยธิน ศูนย์การฝึกหน่วยบัญชาการนาวิกโยธิน กองทัพเรือ ตำบลสัตหีบ อำเภอสัตหีบ จังหวัดชลบุรี ปีการศึกษา 2557จ านวน 44คน โดยเกณฑ์คัดเลือกตามกลุ่มตัวอย่างที่เข้าร่วมการวิจัยดังนี้

### **เกณฑ์กำรคัดเข้ำ (Inclusion Criteria)**

1. เป็นผู้ที่มีสุขภาพดี ไม่มีโรคประจำตัว

2. ไม่มีภาวะซึมเศร้า ประเมินโดยใช้แบบคัดกรองภาวะซึมเศร้าในวัยรุ่น (Center for Epidemiologic Studies-Depression Scale: CES-D) ของกรมสุขภาพจิต กระทรวงสาธารณสุข

3. ถนัดมือขวาจากแบบสำรวจความถนัดในการใช้มือ Edinburgh Handedness Inventory ของ Oldfield (1971)

4. มีการมองเห็นปกติจากแบบประเมินสายตาระยะใกล้เจเกอร์ชาร์ต (Jaeger's chart)

5. ไม่มีประวัติการบาดเจ็บที่ศีรษะหรือการเจ็บป่วยทางระบบประสาทและไม่เป็นโรค เกี่ยวกับกล้ามเนื้อตา สามารถใช้ตาทั้งสองข้างได้ตามปกติ

6. ไม่มีประวัติการเจ็บป่วยทางจิต การใช้ยาทางจิตเวชหรือสารเสพติดที่มีผลต่อระบบประสาท

7. ไม่เคยเข้าร่วมกิจกรรมที่เกี่ยวข้องกับการเพิ่มความใส่ใจมาก่อน

8. มีความเต็มใจเข้าร่วมการทดลองตามที่กำหนด

### **เกณฑ์กำรคัดออก (Exclusion Criteria)**

1. มีข้อบ่งชี้ห้ามการใช้สายตาหรือการใช้กล้ามเนื้อตา

2. ไม่สามารถเข้าร่วมการวิจัยได้ต่อเนื่อง

3. มีปัญหาสุขภาพหรืออาการเจ็บป่วย ที่ต้องเข้ารับการรักษาระหว่างการเข้าร่วมการวิจัย **กำรค ำนวณกลุ่มตัวอย่ำง**

การค านวณกลุ่มตัวอย่าง ได้มาจากขนาดของอิทธิพลของตัวแปร (Effect Size: ES) ใช้วิธี เทียบกับขนาดการแจกแจงของประชากร โดยมีเกณฑ์ (Cohen,1988, p. 284) ดังนี้ ES = 0.2s หมายถึง ผลการทดลองขนาดเล็ก ES = 0.5s หมายถึง ผลการทดลองขนาดกลาง และ ES = 0.8s หมายถึง ผลการทดลองขนาดใหญ่ซึ่งในงานทดลองนี้จะใช้เทคนิคการทดสอบสมมติฐานและมุ่ง ทดสอบความมีนัยสำคัญของขนาดผลการทดลอง (Effect Size) ที่ผู้วิจัยตั้งสมมติฐานได้ว่า เป็นผล การทดลองขนาดกลางมีความส าคัญในระดับปฏิบัติการที่ยอมรับได้ โดยเป็นการแจกแจงแบบปกติ ี่ ซึ่งสามารถนำไปใช้คำนวณหาจำนวนตัวอย่าง ในกรณีการทดสอบสมมติฐานทางสถิติด้วยค่าเฉลี่ยจาก การทดสอบ *Z* หรือ *t* กรณีกลุ่มตัวอย่างเดียว (One Group or One Sample *Z*-test/ *t*-test) หรือ การทดสอบ *t* กรณีกลุ่มตัวอย่างสัมพันธ์กัน (Dependent Group or Paired Samples *t*-test) ่ เท่านั้น มีสูตรคำนวณ ดังนี้

> $n = 43.3$  $n = (1.645 + 1.645)^2 (1/0.5)^2$ ( ) ( / ) ........................(1) 2 2 *n Z Z <sup>x</sup> ES*

ึการศึกษานี้ได้ขนาดกลุ่มตัวอย่าง จำนวน 44 คน ทำการสุ่มตัวอย่างออกเป็น 2 กลุ่ม แบ่งเป็นกลุ่มใช้โปรแกรมคอมพิวเตอร์ฝึกการเคลื่อนไหวของตาแบบติดตามวัตถุ จำนวน 22 คน และกลุ่มไม่ใช้โปรแกรมคอมพิวเตอร์ฝึกการเคลื่อนไหวของตาแบบติดตามวัตถุ จำนวน 22 คน โดยใช้ วิธีการสุ่มอย่างง่าย (Simple Random Sampling) ด้วยวิธีการจับฉลากแบบไม่คืนที่

#### **2. แบบแผนกำรทดลอง**

การเปรียบเทียบผลของการใช้โปรแกรมคอมพิวเตอร์ฝึกการเคลื่อนไหวของตาแบบติดตาม วัตถุ เป็นการวิจัยเชิงทดลอง (Experimental Research Design) ใช้แบบแผนการทดลองก่อนและหลัง การทดลองแบบมีกลุ่มควบคุม (Pretest and Posttest Control Group Design) (Edmonds & Kennedy, 2013, pp. 24-27) โดยมีแบบแผนการทดลอง ดังภาพที่ 38

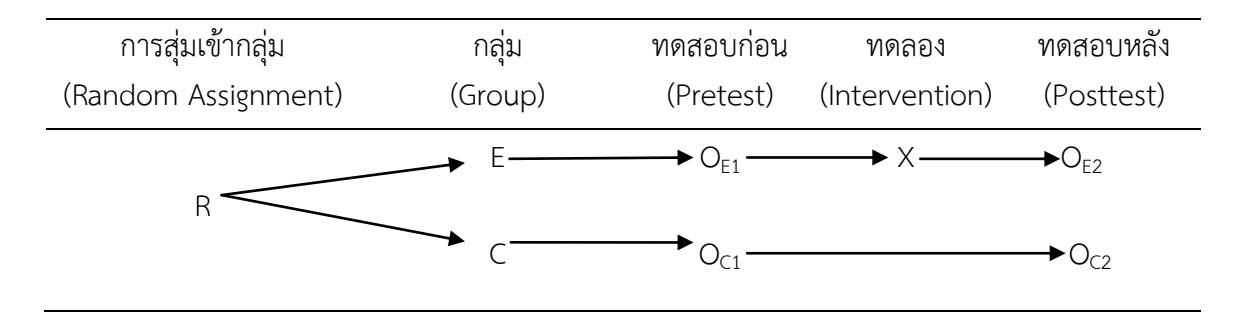

ภาพที่ 38 แบบแผนการทดลองแบบ Pretest and Posttest Control Group Design

ความหมายของสัญลักษณ์

R หมายถึงการสุ่มตัวอย่างเข้ากลุ่มใช้กับกลุ่มไม่ใช้โปรแกรมคอมพิวเตอร์ฝึกการเคลื่อนไหว ของตาแบบติดตามวัตถุ

E หมายถึงกลุ่มใช้โปรแกรม (Experimental Group) หมายถึง กลุ่มใช้โปรแกรมคอมพิวเตอร์ ฝึกการเคลื่อนไหวของตาแบบติดตามวัตถุ

C หมายถึงกลุ่มไม่ใช้โปรแกรม (Control Group) หมายถึง กลุ่มไม่ใช้โปรแกรมคอมพิวเตอร์ ฝึกการเคลื่อนไหวของตาแบบติดตามวัตถุ

 $\times$ หมายถึง การฝึกตามโปรแกรมคอมพิวเตอร์ฝึกการเคลื่อนไหวของตาแบบติดตามวัตถุ

OE1 หมายถึงการวัดตัวแปรตาม ก่อนใช้โปรแกรมของกลุ่มใช้โปรแกรมคอมพิวเตอร์ฝึก การเคลื่อนไหวของตาแบบติดตามวัตถุ

 $O_{F2}$  หมายถึง การวัดตัวแปรตาม หลังใช้โปรแกรมของกลุ่มใช้โปรแกรมคอมพิวเตอร์ฝึก การเคลื่อนไหวของตาแบบติดตามวัตถุ

 $\rm O_{C1}$  หมายถึง การวัดตัวแปรตาม ก่อนการทดลองของกลุ่มไม่ใช้โปรแกรมคอมพิวเตอร์ฝึก การเคลื่อนไหวของตาแบบติดตามวัตถุ

 $O_{C2}$  หมายถึง การวัดตัวแปรตาม หลังการทดลองของกล่มไม่ใช้โปรแกรมคอมพิวเตอร์ฝึก การเคลื่อนไหวของตาแบบติดตามวัตถุ

## **3. เครื่องมือที่ใช้ในกำรวิจัย**

เครื่องมือที่ใช้ในการวิจัย แบ่งเป็น 3 ประเภท ได้แก่ 1) เครื่องมือที่ใช้คัดกรองผู้เข้าร่วม วิจัย 2) เครื่องมือที่ใช้ในการทดลอง และ 3) เครื่องมือที่ใช้วัดตัวแปรตาม มีรายละเอียดดังต่อไปนี้

1. เครื่องมือที่ใช้คัดกรองผู้เข้าร่วมวิจัย ประกอบด้วย

1.1 แบบสอบถามข้อมูลส่วนบุคคล ประกอบด้วย ข้อมูลเกี่ยวกับ เพศ อายุ ประวัติ การบาดเจ็บที่ศีรษะหรือการได้รับอุบัติเหตุอย่างรุนแรง ประวัติการเจ็บป่วยทางจิตและการมองเห็น

1.2 แบบคัดกรองภาวะซึมเศร้าในวัยรุ่น (Center for Epidemiologic Studies-Depression Scale: CES-D) ฉบับภาษาไทย ของกรมสุขภาพจิต กระทรวงสาธารณสุข ประกอบด้วย ข้อค าถาม 20 ข้อ ความเที่ยงของ CES-D มีค่าเท่ากับ 0.86 คะแนนของ CES-D จะสูงขึ้นตามความ รุนแรงของภาวะซึมเศร้า คะแนนที่ 22 เป็นจุดตัดที่ใช้คัดกรองภาวะซึมเศร้า โดยคะแนน CES-D มี ้ ความไวร้อยละ 72 ความจำเพาะร้อยละ 85 และความแม่นยำร้อยละ 82 เป็นเครื่องมือที่สามารถ แยกวัยรุ่นที่ซึมเศร้าออกจากวัยรุ่นที่ไม่ซึมเศร้าได้อย่างมีประสิทธิภาพ ง่ายต่อการใช้และสามารถ ้วิเคราะห์ผลได้รวดเร็ว จึงเหมาะสำหรับเป็นเครื่องมือตรวจหาและประกอบการวินิจฉัยภาวะซึมเศร้า ในวัยรุ่น

การให้คะแนนจะให้ตามความรุนแรงหรือความถี่ของอาการซึมเศร้า มี 4 ระดับ คือ ไม่เลย (‹ 1 วัน) ให้0 คะแนน นาน ๆ ครั้ง (1-2 วัน) ให้ 1 คะแนน บ่อย ๆ (3-4 วัน) ให้ 2 คะแนน และตลอดเวลา (5-7 วัน) ให้ 3 คะแนน การแปลผล เมื่อรวมคะแนนทุกข้อแล้วนำมาเปรียบเทียบกับ เกณฑ์ปกติ ดังนี้ คะแนนรวมสูงกว่า 22 ถือว่าอยู่ในข่ายภาวะซึมเศร้า

1.3 แบบสำรวจความถนัดการใช้มือของ เอดินเบิร์ก (Edinburgh Handedness Inventory) ที่พัฒนาโดย Oldfield (1971) เป็นแบบสำรวจความชอบในการใช้มือ เพื่อการทำ กิจกรรมต่าง ๆ ในชีวิตประจำวัน มีจำนวน 20 ข้อ ให้เลือกตอบตามความถนัดในการใช้มือกับ กิจกรรมนั้น ๆ ซึ่งต้องมีคะแนนมากกว่า 80 คะแนนขึ้นไป

1.4 การวัดระดับสายตาระยะใกล้ (Near Vision) ด้วยเจเกอร์ชาร์ต (Jaeger's Chart) มีลักษณะเป็นแผ่นป้ายที่มีตัวเลขเขียนเรียงกันลงมาเป็นแถว ๆ จากแถวบนสุดซึ่งมีขนาดใหญ่สุดจนถึง ้ แถวล่างสุดซึ่งมีขนาดเล็กสุด ใช้การวัดสายตาที่ละข้างและทำในที่มีแสงสว่างเพียงพอ โดยให้อ่าน ตั้งแต่แถวที่อยู่บนสุด จนถึงแถวล่างที่มีขนาดตัวเลขตัวเล็กสุด ค่าที่อ่านได้แล้วบันทึกค่าไว้ โดยแต่ละ แถวจะมีตัวเลขกำกับ เช่น เจ 1 (J1) เจ 2 (J2) เป็นต้น เพื่อบอกระดับของสายตา โดยผู้ที่อ่านได้ ระดับ "J1" ถือว่าเป็นผู้มีสายตาปกติ

2. เครื่องมือที่ใช้ในการทดลอง ประกอบด้วย

2.1 โปรแกรมคอมพิวเตอร์ฝึกการเคลื่อนไหวของตาแบบติดตามวัตถุ ที่พัฒนาขึ้นใน ขั้นตอนที่ 1 ผ่านการตรวจสอบคุณภาพแล้ว ประกอบด้วย 2 กิจกรรมหลัก ได้แก่ 1) กิจกรรมฝึกจินต ภาพเพื่อการผ่อนคลาย2) กิจกรรมฝึกการเคลื่อนไหวของตาแบบติดตามวัตถุ

2.1.1 กิจกรรมฝึกจินตภาพเพื่อการผ่อนคลาย (Imagery Relaxation Training) ประกอบด้วยกิจกรรมย่อย 2กิจกรรม คือ 1) การหายใจแบบลึก (Deep Breathing) และ 2) การจิตภาพ (Imagery) เริ่มจากการให้ผู้ร่วมทดลองนั่งบนเก้าอี้แบบมีพนักพิงหน้าจอคอมพิวเตอร์ ในท่านั่งที่สบาย ไม่เกร็งกล้ามเนื้อ ให้ร่างกายรู้สึกสบาย หายใจเข้าผ่านทางจมูกแบบช้า ๆ ยกกระบังลมขึ้นให้อากาศ เข้าสู่ส่วนล่าง ขยายเข้ามาในส่วนกลางและส่วนบนจนเต็มบริเวณหน้าท้องและอก ด้วยการหายใจเข้า ี ประมาณ 4 วินาที หากทำอย่างถูกต้องส่วนบริเวณหน้าอกจะยกขึ้น ท้องโป่งออก ดังภาพที่ 39 ด้วย การก าหนดความรู้สึกอยู่ที่ลมหายใจและค้างไว้ประมาณ 2 วินาที จากนั้นค่อย ๆ ผ่อนลมหายใจออก ทางจมูกอย่างช้า ๆ ใช้เวลาประมาณ 6 วินาที ซึ่งการหายใจออกจะใช้เวลานานกว่าหายใจเข้า ผู้ร่วม การทดลองลืมตาเมื่อได้ยินเสียงสัญญาณ โดยปฏิบัติกิจกรรมนี้เป็นระยะเวลา 3 นาที

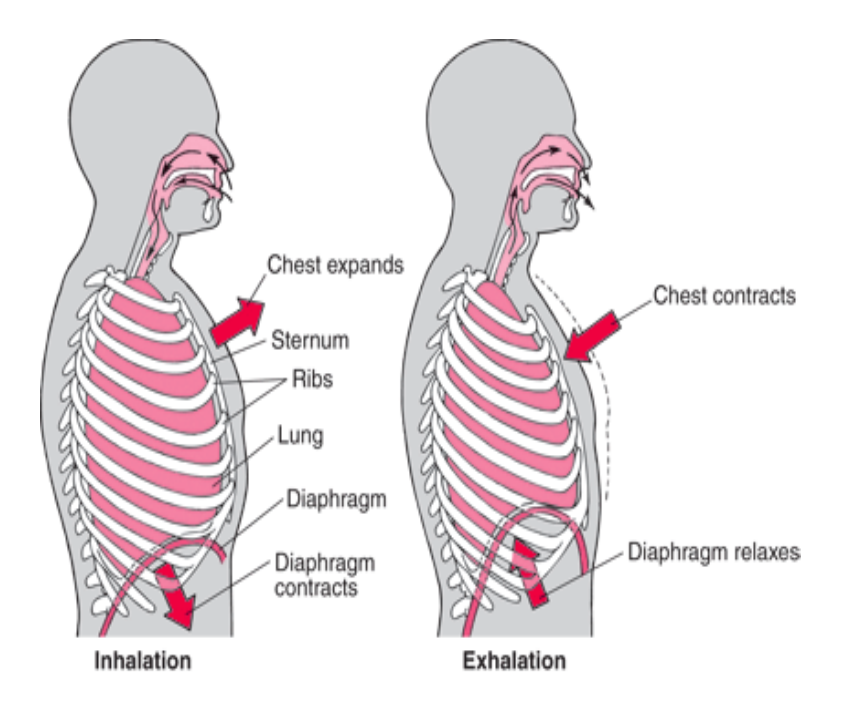

## ภาพที่ 39 ลักษณะการหายใจแบบลึก ที่มา:<http://www.zoploen.com/> blog/ 191/ หายใจเป็นสุข

เมื่อได้ยินเสียงสัญญาณให้ผู้ร่วมการทดลองลืมตาดูภาพที่ประทับใจ จากการสำรวจของแต่ ละคน โดยมีภาพสีแสดงที่หน้าจอคอมพิวเตอร์ให้ดูเป็นตัวอย่าง เป็นเวลา 15 วินาทีจากนั้นภาพที่ แสดงจะหายไปจากหน้าจอคอมพิวเตอร์ให้ผู้ร่วมการทดลองหลับตาจินตนาการ (Imagination) ถึง ้ รายละเอียดต่าง ๆ จากภาพนั้น เช่น เสียงของน้ำตก สีเขียวของใบไม้ สีน้ำเงินของทะเล เป็นต้น โดย พยายามท าให้ภาพที่เกิดขึ้นมีความชัดเจนเป็นเวลา 2 นาทีในระหว่างนี้ยังคงปฏิบัติการหายใจแบบ ลึกร่วมด้วย รวมเป็นระยะเวลาของกิจกรรมฝึกจินตภาพเพื่อการผ่อนคลาย ทั้งสิ้น 5 นาที ตาม การศึกษาของ เทียนชัย ชาญณรงค์ศักดิ์ (2554), Tang et al. (2007) และ Abbottand Hunt (2014) สามารถสรุปได้เป็นขั้นตอนของกิจกรรมฝึกจินตภาพเพื่อการผ่อนคลาย ได้ดังตารางที่ 8

ตารางที่ 8 กิจกรรมการฝึกจินตภาพเพื่อการผ่อนคลาย

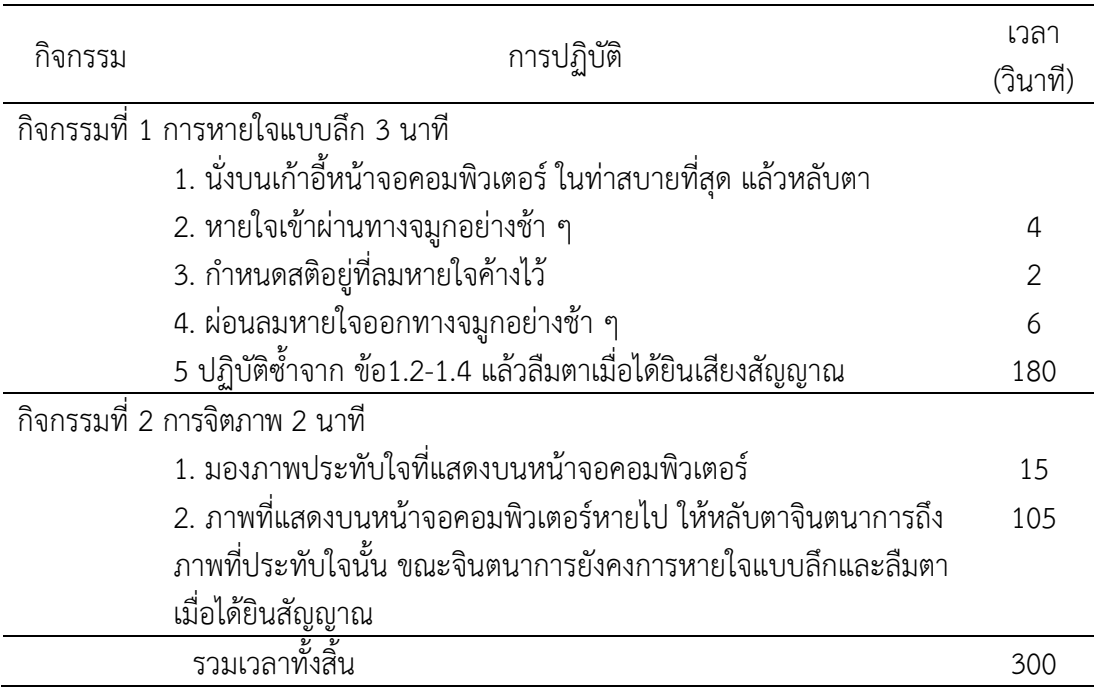

2.1.2 กิจกรรมฝึกการเคลื่อนไหวของตาแบบติดตามวัตถุ เป็นไฟล์ข้อมูลสร้างด้วย โปรแกรมไพธอน (Python) สำหรับการเปิดกับเครื่องคอมพิวเตอร์ที่ได้รับการติดตั้งโปรแกรม Python ประกอบด้วยภาพรูปร่างเรขาคณิต จำนวน 10 ภาพ และมีสีที่แตกต่างกัน จำนวน 10 สี (ภาพที่ 27-28) แสดงบนจอคอมพิวเตอร์แบบสองมิติและมีการเคลื่อนที่อย่างอิสระ โดยภาพที่แสดงแต่ ละชุด ในโปรแกรมคอมพิวเตอร์ฝึกการเคลื่อนไหวของตาแบบติดตามวัตถุ ได้จากการสุ่ม (Random) ที่มีรูปร่างเรขาคณิตและสีไม่ซ้ำกัน จำนวน 4 ภาพต่อหนึ่งชุด มีการเคลื่อนที่อย่างอิสระด้วยความเร็ว 3.2 เซนติเมตรต่อวินาทีเป็นเวลา 6 วินาทีจากนั้นภาพชุดดังกล่าวจะหายไปและมีภาพรูปร่าง เรขาคณิตที่ตรงหรือไม่ตรงกับภาพชุดผ่านมา แสดงที่หน้าจอคอมพิวเตอร์จ านวน 1 ภาพ เพื่อให้ผู้ ร่วมทดลองเลือกตอบให้เร็วที่สุด ภายในเวลาที่กำหนด (3 วินาที) โดยกดคำตอบที่แป้นกด (Numeric Keypad) หากภาพที่แสดงเคยเป็นภาพที่ปรากฏในโปรแกรมฝึกชุดที่ผ่านมาให้กดคำว่า "ใช่ (YES)" หรือกดคำว่า "ไม่ใช่ (NO)" หากเป็นภาพที่ไม่เคยปรากฏในโปรแกรมฝึกชุดที่ผ่านมา จากนั้นหน้าจอ คอมพิวเตอร์จะแสดงคำตอบ ด้วยเครื่องหมายถูก ( $\sqrt{ }$ ) เมื่อผู้ร่วมการทดลองตอบถูกและจะแสดง ค าตอบด้วยเครื่องหมายผิด (X) เมื่อผู้ร่วมการทดลองตอบผิด จากนั้นภาพชุดต่อไปของโปรแกรมฝึก ้ จะแสดงแบบต่อเนื่อง จำนวน 20 ชุด ๆ ละ 9 วินาที รวมเป็นเวลา 3 นาที จากนั้นผ้ร่วมการทดลอง ้จะได้พักสายตา ด้วยการหลับตาประกอบการหายใจแบบลึก 1 นาที ทำสลับกันเช่นนี้จนครบ 6 รอบ รวมระยะเวลาที่ใช้ฝึกการเคลื่อนไหวของตาแบบติดตามวัตถุ เป็นเวลา 18 นาทีรวมกับการพักสายตา ี ประกอบการหายใจแบบลึก 6 นาที รวมเป็นเวลาทั้งสิ้น 24 นาที สามารถสรุปเป็นขั้นตอนของ กิจกรรม ได้ดังตารางที่ 9

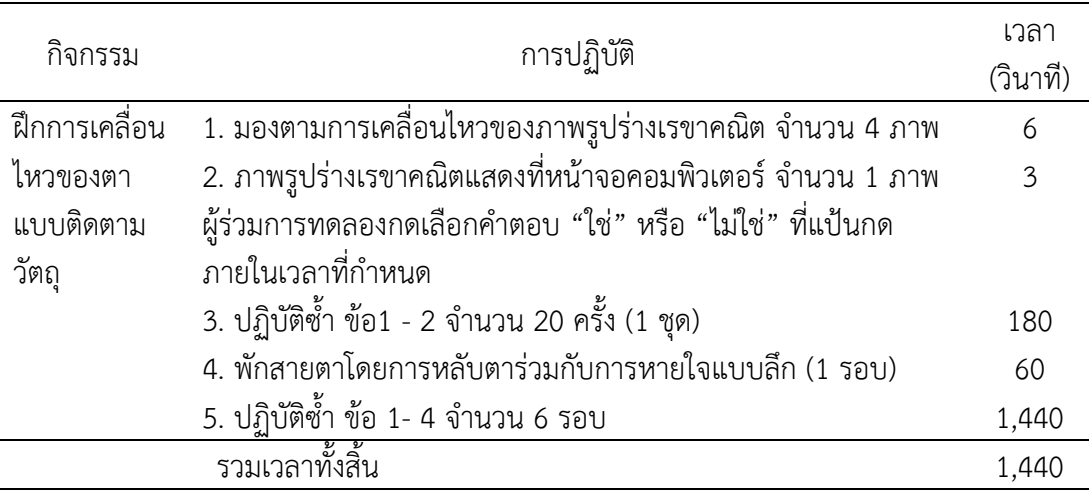

ตารางที่ 9 กิจกรรมฝึกการเคลื่อนไหวของตาแบบติดตามวัตถุ

## 3. เครื่องมือที่ใช้วัดตัวแปรตาม ประกอบด้วย

3.1 แบบทดสอบความใส่ใจ (Attention Network Test: ANT) ที่พัฒนาโดย ศาสตราจารย์ ดร.จิน ฟาน (Jin Fan) ภาควิชาจิตวิทยา มหาวิทยาลัยควีนส์คอลเลจ เมืองนิวยอร์ก ประเทศสหรัฐอเมริกา (Department of Psychology Queens College, City University of New York) เป็นแบบทดสอบความใส่ใจด้วยคอมพิวเตอร์เพื่อหาค่าความถูกต้องของการตอบสนอง (Response Accuracy)และเวลาปฏิกิริยา (Reaction Time) ต่อภาพเป้าหมายที่แตกต่างกัน 3 แบบ คือ 1) Neutral 2) Congruent และ 3) Incongruent แสดงตามภาพที่ 40 โดยผู้ร่วมทดลองจะต้อง ท าแบบทดสอบความใส่ใจด้วยคอมพิวเตอร์ โดยการกดปุ่มเพื่อตอบสนองที่แป้นกด (Keyboard) ตาม ี ทิศทางของลูกศรที่แสดง โดยมีภาพชี้นำ (Cue) 4 แบบ แสดงตามภาพที่ 41 คือ 1) No Cue หมายถึง ไม่แสดงการชี้นำ 2) Center Cue หมายถึง การชี้นำที่แสดงตรงกลาง 3) Double Cue หมายถึง การชื้นำที่แสดงทั้งด้านบนและด้านล่าง 4) Spatial Cue หมายถึง การชื้นำที่อาจแสดงด้านบนหรือ ้ ล่าง โดยภาพเป้าหมายและภาพชี้นำในแบบทดสอบความใส่ใจ ของ Jin Fan แสดงได้ดังภาพที่ 42

ผู้วิจัยได้พัฒนาแบบทดสอบความใส่ใจ ตามงานวิจัยของ Fan et al. (2005) และ Konrad et al. (2007) ด้วยโปรแกรม STIM2 แสดงตามภาพที่ 43 เริ่มต้นจากเครื่องหมาย Fix (+) ที่แสดง ิตรงกลางหน้าจอคอมพิวเตอร์เป็นเวลา 400 มิลลิวินาที จากนั้นภาพเครื่องหมาย Cue จำนวน 1 ภาพ ที่ได้จากการสุ่ม จะแสดงที่หน้าจอคอมพิวเตอร์เป็นเวลา 200 มิลลิวินาทีและภาพเครื่องหมาย Fix (+) จะแสดงที่หน้าจอคอมพิวเตอร์อีกครั้ง เป็นเวลา 400 มิลลิวินาทีจากนั้นจะเป็นภาพเป้าหมาย (Target) จะแสดงที่หน้าจอคอมพิวเตอร์เป็นเวลา 1600 มิลลิวินาที เพื่อให้ผู้ร่วมการทดลองเลือก ตอบสนองจากสิ่งเร้าที่เป็นเป้าหมาย โดยมุ่งความใส่ใจไปยังเครื่องหมายลูกศรที่แสดงทิศทางตรงกลาง ของหน้าจอคอมพิวเตอร์ซึ่งอาจอยู่ด้านบนหรือด้านล่าง ที่ตรงกับเครื่องหมาย Fix (+) เพื่อให้ผู้ร่วม การทดลองเลือกคำตอบ โดยการกดคำตอบบนแป้นพิมพ์ที่คำว่า "ซ้าย" เมื่อลูกศรที่แสดงชี้ไป ิ ทางด้านซ้ายและกดตอบบนแป้นพิมพ์ที่คำว่า "ขวา" เมื่อลูกศรที่แสดงชี้ไปทางด้านขวา จากนั้น
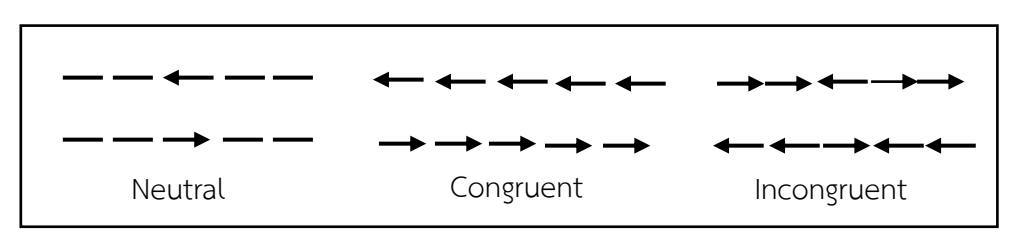

น าผลความถูกต้องของการตอบสนองและเวลาปฏิกิริยา เพื่อการวิเคราะห์ต่อไป

ภาพที่ 40 ภาพเป้าหมายที่แสดงทิศทางในแบบทดสอบความใส่ใจ(Fan et al., 2005, p. 341)

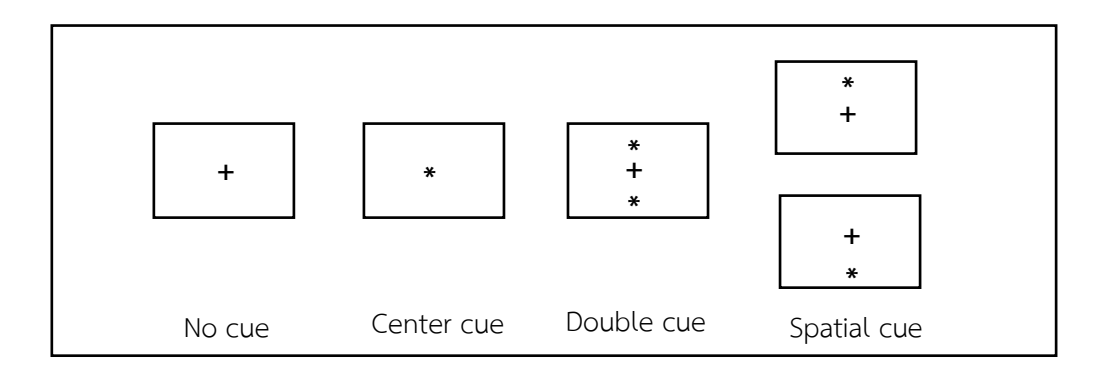

ภาพที่ 41 ภาพชี้นำ (Cue) ในแบบทดสอบความใส่ใจ (Fan et al., 2005, p. 341)

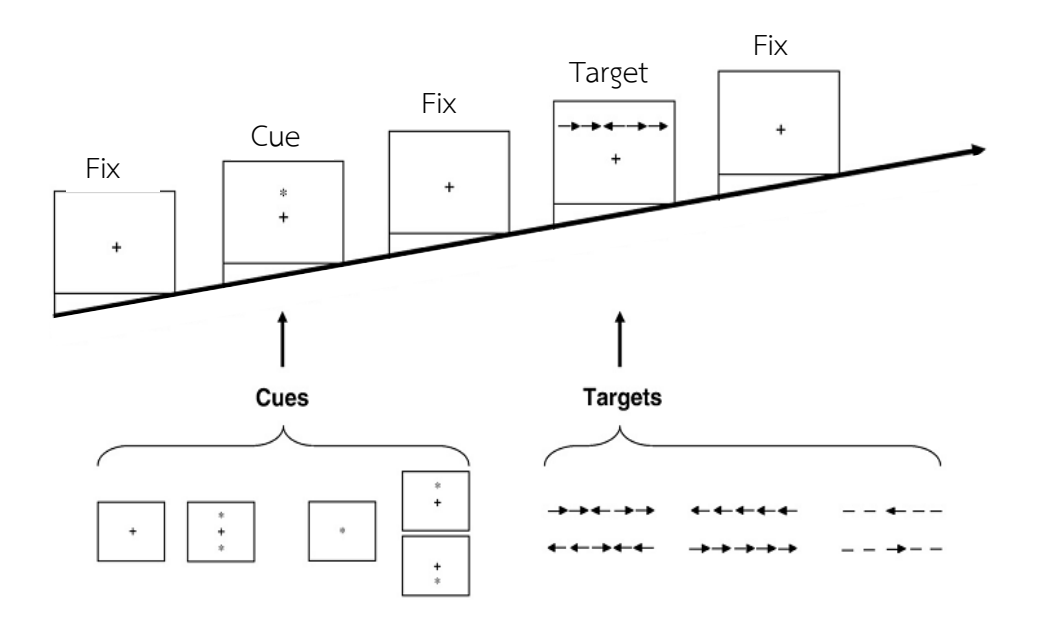

ภาพที่ 42 ภาพเป้าหมายและภาพชี้นำ ในแบบทดสอบความใส่ใจ (Fan et al., 2005, p. 341)

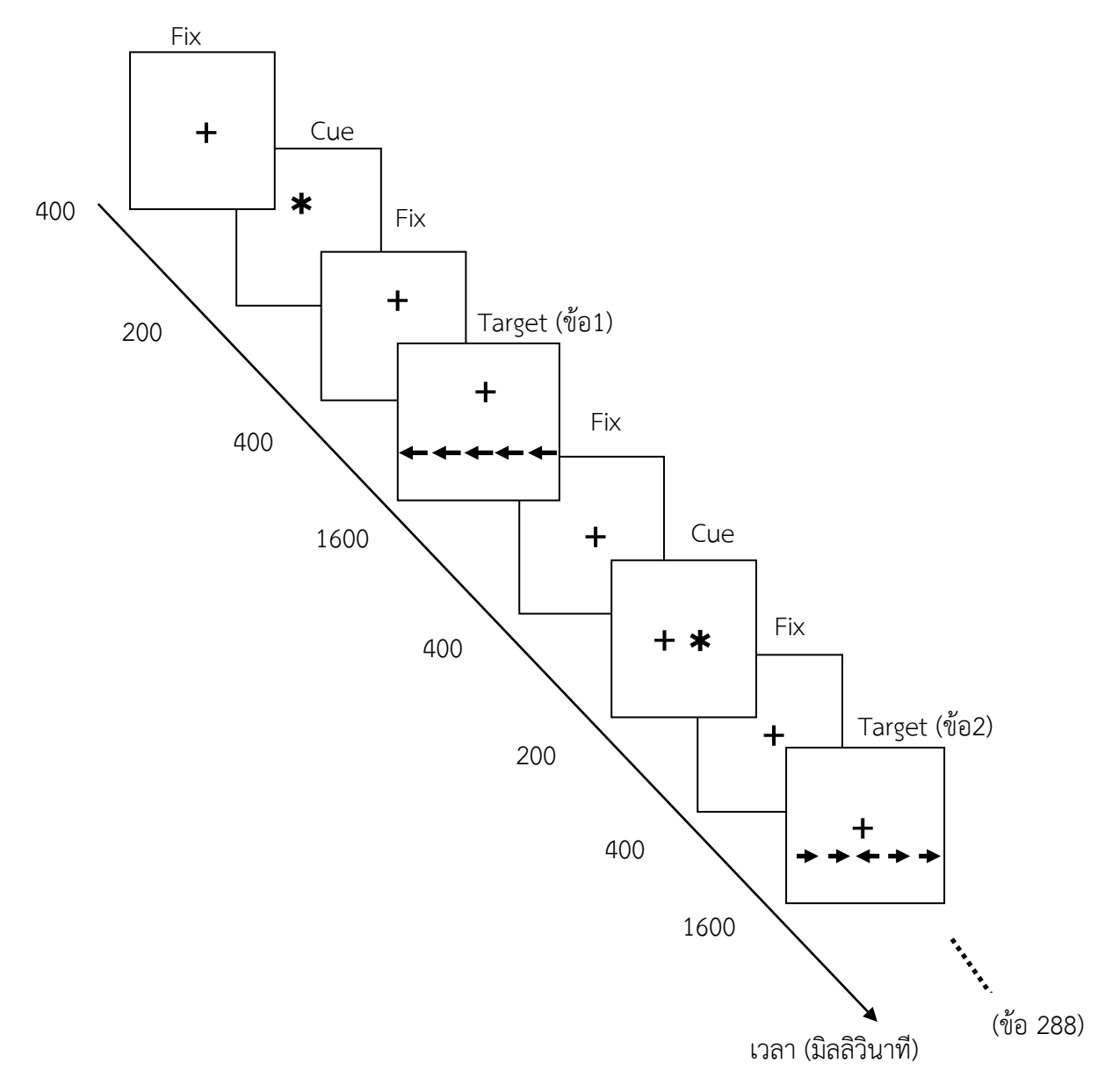

ภาพที่ 43 แบบทดสอบความใส่ใจ ที่สร้างด้วยโปรแกรม STIM2

การตอบสนองต่อแบบทดสอบความใส่ใจ ผู้ร่วมการทดลองต้องมุ่งความใส่ใจไปยัง เครื่องหมายลูกศรที่แสดงตรงกลางของหน้าจอคอมพิวเตอร์ที่ตรงกับเครื่องหมาย Fix (**+**) หลีกเลี่ยง การเคลื่อนไหวของตา เพราะต้องการให้ใช้สายตาอยู่บริเวณตรงกลางของจอรับภาพ เพื่อช่วยให้ การมองเห็นและตอบสนองโดยการกดปุ่มที่แป้นกดได้ดีที่สุด เมื่อสิ่งเร้าที่เป็นเป้าหมายปรากฏ จนกระทั่งการทดลองเสร็จสิ้น

การให้คะแนนความถูกต้องของการตอบสนองร่วมการทดลองจะได้1 คะแนนเมื่อกดปุ่ม ตอบสนองขณะที่เป้าหมายในแต่ละเงื่อนไขปรากฏได้อย่างถูกต้องและเวลาปฏิกิริยา คำนวณจาก ระยะเวลาตั้งแต่สิ่งเร้าที่เป็นเป้าหมายปรากฏจนกระทั่ง ผู้ร่วมการทดลองกดปุ่มตอบสนอง ค่าที่ได้มี หน่วยเป็นมิลลิวินาทีแต่เนื่องจากงานวิจัยนี้เป็นการศึกษาศักย์ไฟฟ้าสมองสัมพันธ์กับเหตุการณ์จึงต้อง มีการบันทึกคลื่นไฟฟ้าสมอง ด้วยการเชื่อมต่อโปรแกรม STIM2 เข้ากับเครื่องบันทึกคลื่นไฟฟ้าสมอง Neuroscan เพื่อการวิเคราะห์ข้อมูลด้วยโปรแกรม Curry Neuroimaging Suit 7.0

3.2 เครื่องบันทึกคลื่นไฟฟ้าสมอง Neuroscan และโปรแกรม Curry Neuroimaging Suit 7.0 ประเทศสหรัฐอเมริกา แสดงตามภาพที่ 44

3.3 หมวกอิเล็กโทรดที่มีขั้วไฟฟ้า (Electrode) 64 Chanel วางตามระบบการวาง ต าแหน่งขั้วไฟฟ้าสากล (International System of Electrode Placement) แสดงตามภาพที่ 44

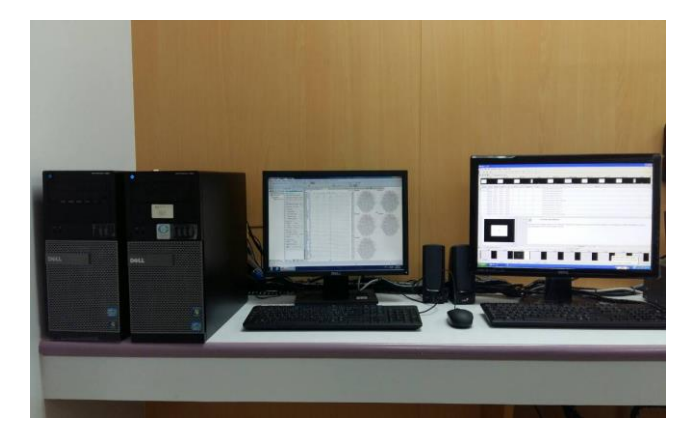

ภาพที่ 44 เครื่องบันทึกคลื่นไฟฟ้าสมอง Neuroscan

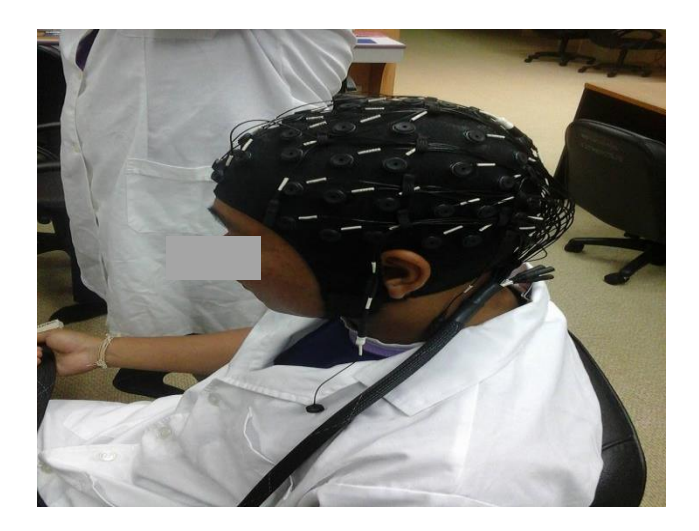

ภาพที่ 45 หมวกที่มีขั้วไฟฟ้าอิเล็กโทรด (Electrode)

## **4. วิธีด ำเนินกำรทดลอง**

การศึกษานี้แบ่งวิธีด าเนินการทดลองออกเป็น 2 ระยะ คือ 1) ระยะก่อนการทดลอง และ 2) ระยะการทดลอง 1.ระยะก่อนการทดลอง มีขั้นตอนดังนี้

1.1 ท าหนังสือติดต่อประสานงานกับผู้บังคับการโรงเรียนทหารนาวิกโยธิน ศูนย์การฝึก หน่วยบัญชาการนาวิกโยธิน กองทัพเรือ ตำบลสัตหีบ อำเภอสัตหีบ จังหวัดชลบุรี เพื่อขอความ อนุเคราะห์ให้นักเรียนจ่านาวิกโยธิน เข้าร่วมเป็นกลุ่มตัวอย่างในการวิจัย

1.2 ชี้แจงให้นักเรียนจ่านาวิกโยธินทราบเกี่ยวกับวัตถุประสงค์ของการวิจัย ขั้นตอน การวิจัย ประโยชน์ที่จะได้รับจากการวิจัยและผลกระทบที่อาจเกิดขึ้นจากการวิจัย ในวันเสาร์ที่ 10 พฤษภาคม 2558 ณ ห้องประชุมกองนักเรียนจ่านาวิกโยธิน ตำบลสัตหีบ อำเภอสัตหีบ จังหวัดชลบรี พร้อมสอบถามความสมัครใจเข้าร่วมการวิจัย

1.3 ดำเนินการคัดกรองอาสาสมัครที่ยินดีเข้าร่วมการวิจัย จำนวน 78 คน โดยให้อาสาสมัคร กรอกแบบสอบถามข้อมูลส่วนบุคคล แบบคัดกรองภาวะซึมเศร้าในวัยรุ่น (CES-D) แบบสำรวจความ ถนัดการใช้มือของเอดินเบิร์ก ใช้เวลาประมาณ 20 นาทีต่อคน

1.4 สำหรับการประเมินสายตาระยะใกล้ ด้วยเจเกอร์ชาร์ต (Jaeger's Chart) การซัก ประวัติการเจ็บป่วยและการใช้ยาผู้วิจัยติดต่อขอความอนุเคราะห์ เจ้าหน้าที่พยาบาล จากกองพัน พยาบาล กรมสนับสนุน กองพลนาวิกโยธิน หน่วยบัญชาการนาวิกโยธิน เพื่อช่วยดำเนินการ

1.5 รวบรวมสรุปผลการคัดกรอง นำข้อมูลที่ได้มาคัดเลือกเฉพาะผู้ที่มีคุณสมบัติตาม ี เกณฑ์ที่กำหนด แบ่งกลุ่มตัวอย่างออกเป็น 2 กลุ่ม เป็นกลุ่มใช้กับกลุ่มไม่ใช้โปรแกรมคอมพิวเตอร์ฝึก การเคลื่อนไหวของตาแบบติดตามวัตถุ กลุ่มละ 22 คน โดยใช้วิธีการสุ่มอย่างง่าย (Simple Random Sampling) ด้วยวิธีการจับฉลากแบบไม่คืนที่ และเมื่อสิ้นสุดการทดลองกลุ่มตัวอย่างยังครบตาม จ านวนเท่าเดิม กลุ่มละ 22 คน

1.6 นัดประชุมกลุ่มตัวอย่างที่ได้รับการคัดเลือก ณ ห้องประชุมห้องประชุมกองนักเรียน ู้จ่านาวิกโยธิน ตำบลสัตหีบ อำเภอสัตหีบ จังหวัดชลบรี เพื่อชี้แจงขั้นตอนในการดำเนินการทดลอง การเตรียมตัวก่อนเข้ารับการทดลองและให้กรอกแบบฟอร์มแสดงความยินยอมในการเข้าร่วมวิจัย ในวัน เสาร์ที่ 17 พฤษภาคม 2558 พร้อมนัดวันเวลาในการดำเนินการทดลอง ระหว่างวันที่ 3-30 มิถุนายน 2558 โดยการฝึกตามโปรแกรมคอมพิวเตอร์ฝึกการเคลื่อนไหวของตาแบบติดตามวัตถุในกลุ่มใช้โปรแกรม คอมพิวเตอร์ฝึกการเคลื่อนไหวของตาแบบติดตามวัตถุณ กองบังคับการกองรักษากองรักษาความ ี ปลอดภัย กรมสรรพาวุธทหารเรือ อำเภอสัตหีบ จังหวัดชลบุรี การเก็บข้อมูลและวัดคลื่นไฟฟ้าสมอง กลุ่มใช้กับกลุ่มไม่ใช้โปรแกรมคอมพิวเตอร์ฝึกการเคลื่อนไหวของตาแบบติดตามวัตถุณ ห้องปฏิบัติการ ศูนย์ความเป็นเลิศทางวิทยาการปัญญา วิทยาลัยวิทยาการวิจัยและวิทยาการปัญญา มหาวิทยาลัย บูรพา

2. ระยะการทดลอง มีขั้นตอนดังนี้

2**.**1 ด าเนินกิจกรรมการทดลองระหว่างกลุ่มใช้กับกลุ่มไม่ใช้โปรแกรมคอมพิวเตอร์ฝึก การเคลื่อนไหวของตาแบบติดตามวัตถุณ ห้องปฏิบัติการ ศูนย์ความเป็นเลิศทางวิทยาการปัญญา ้วิทยาลัยวิทยาการวิจัยและวิทยาการปัญญา มหาวิทยาลัยบูรพา ตามตารางกำหนดเวลาที่นัดหมาย ดัง ตารางที่ 10

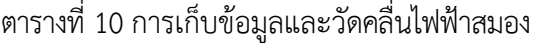

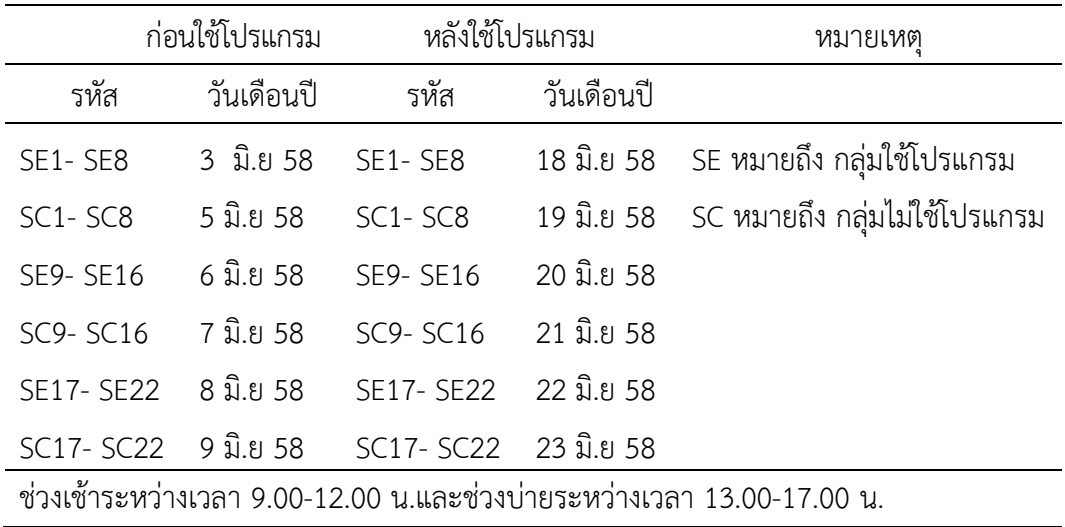

2.2 ผู้ร่วมการทดลองจะได้รับการสาธิตและทำความเข้าใจเกี่ยวกับวิธีการทำแบบทดสอบ ความใส่ใจ ที่สร้างขึ้นด้วยโปรแกรม STIM2

2.3การรวบรวมข้อมูลในห้องทดลอง โดยในวันแรกของทั้งกลุ่มใช้กับกลุ่มไม่ใช้โปรแกรม คอมพิวเตอร์ฝึกการเคลื่อนไหวของตาแบบติดตามวัตถุ จะได้รับการชี้แจงเกี่ยวกับรายละเอียดของ กระบวนการทดลอง ระยะเวลาการทดลอง อุปกรณ์เครื่องมือและทำความคุ้นเคยกับเครื่องวัดคลื่นไฟฟ้า สมอง เพื่อลดความวิตกกังวลและความกลัว

2.4 ผู้ร่วมการทดลองจะได้รับการอธิบายเกี่ยวกับเครื่องวัดคลื่นไฟฟ้าสมอง Neuroscan ี และโปรแกรม Curry Seven ที่เชื่อมต่อกับกล่องรับสัญญาณไฟฟ้า ทำหน้าที่บันทึกและวิเคราะห์ ้คลื่นไฟฟ้าสมองที่วัดได้ขณะที่กลุ่มตัวอย่างทำแบบทดสอบความใส่ใจผ่านหน้าจอคอมพิวเตอร์

2.5 เมื่อผู้ร่วมการทดลองกดปุ่มเพื่อเลือกคำตอบขณะทำแบบทดสอบความใส่ใจ โดยแป้นกดนี้จะเชื่อมต่อกับโปรแกรม STIM2 และเครื่อง Neuroscan เพื่อบันทึกคลื่นไฟฟ้าสมอง ความถูกต้องของการตอบสนองและเวลาปฏิกิริยา

2.6 บันทึกข้อมูลพฤติกรรมและคลื่นไฟฟ้าสมองที่ได้ เพื่อนำไปใช้ในการวิเคราะห์ข้อมูล ต่อไป

ผู้ร่วมการทดลองที่ได้รับการวัดคลื่นไฟฟ้าสมองขณะทำแบบทดสอบความใส่ใจ มีขั้นตอน การเตรียมการส าหรับการบันทึกคลื่นไฟฟ้าสมอง ดังนี้

1. ทำความสะอาดหนังศีรษะด้วยสำลีชุบแอลกอฮอล์ 75% เพื่อขจัดเซลล์ที่ตายแล้วและ ลดความต้านทานบริเวณหนังศีรษะ จากนั้นวัดขนาดศีรษะเพื่อเลือกขนาดหมวกอิเล็กโทรด ให้เหมาะสมกับขนาดศีรษะ โดยหมวกขนาดเล็กสำหรับผู้ที่มีขนาดเส้นรอบศีรษะเท่ากับ 44-48 เซนติเมตร ขนาดกลางสำหรับผู้ที่มีขนาดเส้นรอบศีรษะเท่ากับ 50-54 เซนติเมตร และขนาดใหญ่ ส าหรับผู้ที่มีขนาดเส้นรอบศีรษะเท่ากับ 54-58 เซนติเมตร โดยใช้แถบวัดความยาวจากจุดกึ่งกลาง ระหว่างหน้าผากกับจมูก (Nasion) ไปจนถึงรอยนูนด้านหลังศีรษะ (Inion) จากด้านหน้าไปยัง

ด้านหลังเท่ากับกี่เซนติเมตร จากนั้นให้วัดจากจุด Nasion และ Inion ขึ้นไปเท่ากับ 10% ของความ ยาวที่วัดได้ในตอนแรก เช่น วัดจากด้านหน้าไปด้านหลังได้54 เซนติเมตร วัดขึ้นมา 5.4 เซนติเมตร ใช้ดินสอสีแบบลบออกได้ ระบตำแหน่งไว้ จากนั้นใช้แถบวัดเส้นรอบศีรษะให้ผ่านจุดทั้งสองว่ามีความ ยาวเท่ากับกี่เซนติเมตร แล้วเลือกขนาดของหมวกให้ตรงกับความยาวที่วัดได้

2. สวมหมวกอิเล็กโทรดที่มีขั้วไฟฟ้า (Electrode) ด้วยการวางตามระบบการวางตำแหน่ง ขั้วไฟฟ้าสากล 64 ช่องสัญญาณ (International System of Electrode Placement) บนศีรษะของ ่ ผู้ร่วมการทดลอง โดยให้ตำแหน่งขั้วไฟฟ้า Fp1 และ Fp2 อยู่ระหว่างจุดที่วัดจาก Nasion ขึ้นมา 10% จากนั้นเลือกหมวกขนาดที่พอดีกับศีรษะของผู้ร่วมการทดลอง ตรวจดูให้แน่ใจว่าตำแหน่ง ่ ขั้วไฟฟ้าที่อยู่ภายในหมวกอยู่ในตำแหน่งที่ถูกต้อง โดยเฉพาะขั้วไฟฟ้าที่ต้องอยู่ในแนวกลางศีรษะ คือ Fz, Cz และ Pz รวมทั้งต าแหน่งขั้วไฟฟ้าอื่น ๆ ติดขั้วไฟฟ้าที่บริเวณหลังใบหู (Mastoid) ด้านซ้าย-ขวา (M1,M2) เพื่อเป็นขั้วไฟฟ้าอ้างอิง (Reference Electrode) จำนวน 2 ขั้ว

3. บรรจุนำเกลือสำหรับนำสัญญาณไฟฟ้า (Electrolyte) โดยใช้เข็มฉีดยาปลายทู่ (Blunt Needle) เบอร์ 15 ดูด Electrolyte เข้าไปในหลอดฉีดยา (Syringe) เพื่อนำไปใส่ลงในตำแหน่งที่ เชื่อมต่อกับขั้วไฟฟ้าที่อยู่ข้างใต้หมวกจนครบทุกขั้วไฟฟ้า ภาพที่ 46

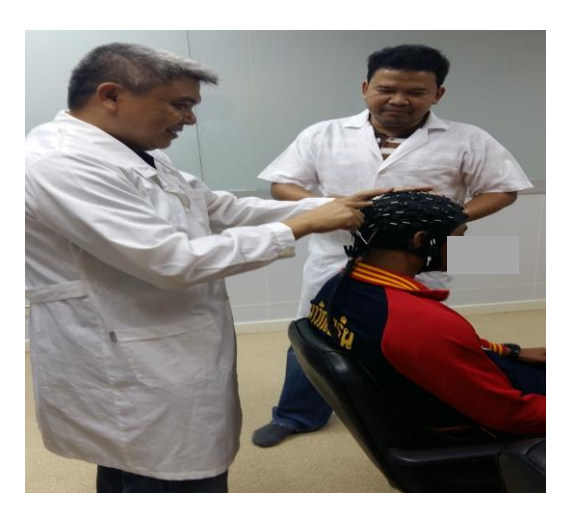

ภาพที่ 46 การสวมหมวกที่มีขั้วไฟฟ้า (Electrode) และการบรรจุนำเกลือ (Electrolyte) เพื่อนำ สัญญาณไฟฟ้า

4. การบันทึกคลื่นไฟฟ้าสมอง (Electroencephalograms Recording) ด้วยเครื่อง บันทึกคลื่นไฟฟ้าสมอง Neuroscan จากประเทศสหรัฐอเมริกา จำนวน 64 ช่องสัญญาณ (Channels) ทำการบันทึกแบบ Real-Time Recorder พร้อมหมวกอิลาสติก (Elastic Cap) ที่มี ์ ขั้วไฟฟ้าวางตามระบบการวางตำแหน่งขั้วไฟฟ้าสากล 64 ช่องสัญญาณ (International System of Electrode Placement) การวางตำแหน่งขั้วไฟฟ้าสากลจะประกอบไปด้วย A=Ear Lobe. C=Central, P=Parietal, F=Frontal, T=Temporal Lobe, Fp=Frontal Polar, O = Occipital ี ขั้วไฟฟ้าในแนวกลางศีรษะ 3 ตำแหน่ง (Fz, Cz, Pz) แสดงได้ดังภาพที่ 47 และใช้ขั้วไฟฟ้าที่บริเวณ

หลังใบหู (Mastoid) ด้านซ้าย-ขวา (M1,M2) เป็นตำแหน่งขั้วไฟฟ้าอ้างอิง (Reference Electrode) จ านวน 2 ขั้ว คลื่นไฟฟ้าสมองที่บันทึก จะได้รับการแปลงสัญญาณอนาล็อก (Analog Signal) เป็น ี สัญญาณดิจิตอล (Digital Signal) ด้วยอัตราการสุ่ม 250 เฮิร์ตซ์ (Hz) กำหนดค่าความต้านทานในแต่ ละขั้วไฟฟ้าน้อยกว่า 5 กิโลโอห์ม (KΩ) แสดงดังภาพที่ 48

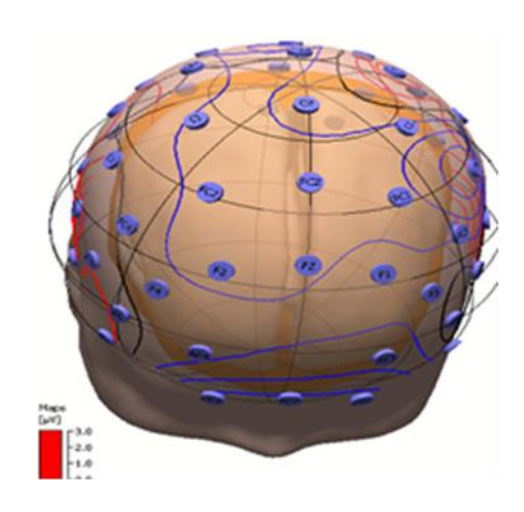

ภาพที่ 47 ตำแหน่งขั้วไฟฟ้าจากโปรแกรม Curry Neuroimaging Suit 7.0

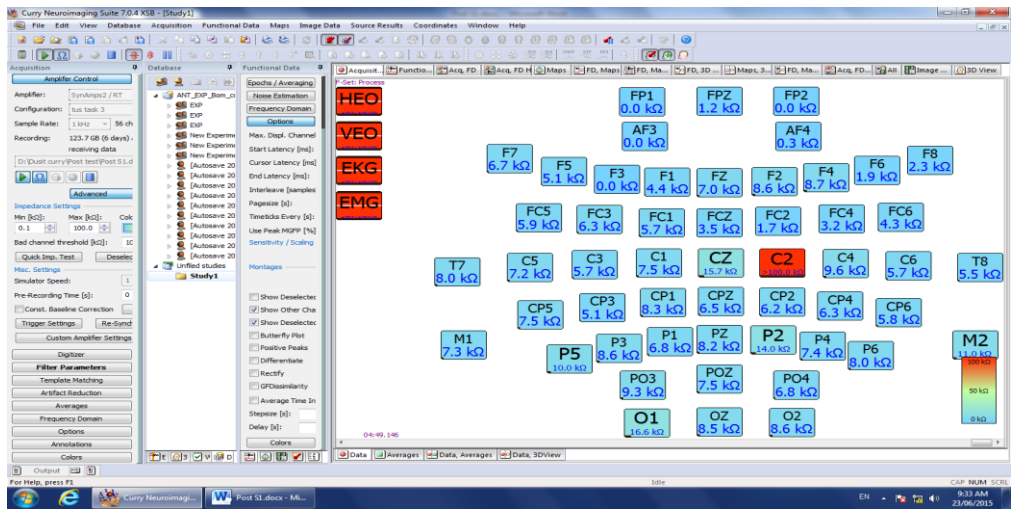

ภาพที่ 48 หน้าจอแสดงค่าความต้านทานในแต่ละขั้วไฟฟ้า (Impedance)

5. ผู้ร่วมการทดลองนั่งบนเก้าอี้แบบมีพนักพิงหน้าจอคอมพิวเตอร์บนเก้าอี้ในท่าที่สบาย ไม่เกร็งกล้ามเนื้อ ห่างจากหน้าจอคอมพิวเตอร์60 เซนติเมตร ที่ต่อสายจากขั้วไฟฟ้าเข้ากับระบบบันทึก คลื่นไฟฟ้าสมอง เมื่อพร้อมแล้วให้ผู้ร่วมทดลองท าแบบทดสอบความใส่ใจ จนครบทั้ง 3 ตอน (Block) พร้อมกับการบันทึกคลื่นไฟฟ้าสมองแบบต่อเนื่อง โดยมีผู้วิจัยเป็นผู้ควบคุมและให้การดูแลตลอด

้ระยะเวลาขณะทำการทดลอง อีกทั้งผู้ร่วมการทดลองสามารถออกจากกระบวนการทดลองได้ทุกเมื่อ หากรู้สึกไม่สบายทั้งร่างกายและจิตใจ โดยไม่มีผลกระทบใด ๆ ต่อผู้ร่วมการทดลอง

-6. บันทึกแฟ้มข้อมูลพฤติกรรมและคลื่นไฟฟ้าสมองที่ได้ เพื่อนำไปใช้ในขั้นตอน การด าเนินการกับข้อมูลต่อไป

7. เมื่อเสร็จสิ้นการทดลอง ให้ผู้รับการทดลองทำความสะอาดศีรษะในสถานที่ที่จัดเตรียม ไว้ให้และเดินทางกลับ จากนั้นทำความสะอาดเครื่องมือและอุปกรณ์ที่ใช้ในการทดลอง เพื่อเตรียมพร้อม ส าหรับการทดลองครั้งต่อไป

#### **5. กำรเก็บรวบรวมข้อมูล**

การศึกษานี้ มีขั้นตอนในการเก็บรวบรวมข้อมูล ดังนี้

1. ขอหนังสือจากวิทยาลัยวิทยาการวิจัยและวิทยาการปัญญา มหาวิทยาลัยบูรพา ถึงผู้ บังคับการโรงเรียนทหารนาวิกโยธิน ศูนย์การฝึกหน่วยบัญชาการนาวิกโยธิน กองทัพเรือ เพื่อขอความ อนุเคราะห์ให้นักเรียนจ่านาวิกโยธิน เข้าร่วมการวิจัย

2. คัดเลือกเฉพาะผู้ที่มีคุณสมบัติตามเกณฑ์ที่กำหนด จำนวน 44 คน สุ่มกลุ่มตัวอย่างเข้า กลุ่มใช้กับกลุ่มไม่ใช้โปรแกรมคอมพิวเตอร์ฝึกการเคลื่อนไหวของตาแบบติดตามวัตถุกลุ่มละ 22 คน ประชุมชี้แจงขั้นตอนการด าเนินการทดลอง การเตรียมตัวก่อนเข้ารับการทดลองและให้ลงนามใน แบบฟอร์มแสดงความยินยอมเข้าร่วมการวิจัย ในระหว่างวันที่ 1 พฤษภาคม – 30 มิถุนายน พ.ศ. ่ 2558 และจัดทำตารางนัดหมายกลุ่มตัวอย่างเพื่อดำเนินการตามขั้นตอนการทดลอง แสดงใน ภาคผนวก ง

3. จัดเตรียมเครื่องมือ อุปกรณ์ที่ใช้ในการเก็บรวบรวมข้อมูลและห้องปฏิบัติการศูนย์ความ เป็นเลิศทางปัญญา วิทยาลัยวิทยาการวิจัยและวิทยาการปัญญา มหาวิทยาลัยบูรพา

4. การเก็บข้อมูลการวิจัยด้วยการบันทึกคลื่นไฟฟ้าสมอง ณ ห้องปฏิบัติการศูนย์ความเป็น เลิศทางวิทยาการปัญญา (Centre of Excellence in Cognitive Science: CECoS) วิทยาลัย วิทยาการวิจัยและวิทยาการปัญญา มหาวิทยาลัยบูรพา ด้วยการบันทึกคลื่นไฟฟ้าสมอง ความถูกต้อง ของการตอบสนองและเวลาปฏิกิริยา ขณะทำแบบทดสอบความใส่ใจ ก่อนการทดลอง (Pre-test) ทั้ง 2 กลุ่ม จำนวน 44 คน ระหว่างวันที่ 1-30 มิถุนายน พ.ศ. 2558 ในช่วงเช้า (08.00-12.00 น.) และ ช่วงบ่าย (13.00–17.00 น.)

5. กลุ่มตัวอย่างที่ไม่ใช้โปรแกรมคอมพิวเตอร์ฝึกการเคลื่อนไหวของตาแบบติดตามวัตถุ จะด าเนินชีวิตตามปกติและไม่ได้รับการฝึกโปรแกรมคอมพิวเตอร์ฝึกการเคลื่อนไหวของตาแบบ ติดตามวัตถุ

6. กลุ่มตัวอย่างที่ใช้โปรแกรมคอมพิวเตอร์ฝึกการเคลื่อนไหวของตาแบบติดตามวัตถุ ้จะได้รับการฝึก ตามวันและเวลาที่กำหนด (แสดงในภาคผนวก ง) จากนั้นกลุ่มตัวอย่างทั้งสองกลุ่ม จ านวน 44 คน จะได้รับการตรวจวัดเพื่อบันทึกคลื่นไฟฟ้าสมองหลังการทดลอง (Post-test) และ วัดความถูกต้องของการตอบสนองและเวลาปฏิกิริยา ขณะทำแบบทดสอบความใส่ใจ ณ ห้องปฏิบัติการ ศูนย์ความเป็นเลิศทางวิทยาการปัญญา วิทยาลัยวิทยาการวิจัยและวิทยาการปัญญา มหาวิทยาลัย บูรพา ระหว่างวันที่ 1-30 มิถุนายน พ.ศ. 2558 ในช่วงเช้า (08.00-12.00 น.) และช่วงบ่าย (13.00– 17.00 น.)

7. เก็บรวบรวมข้อมูลคลื่นไฟฟ้าสมองขณะทำแบบทดสอบความใส่ใจ และข้อมูลพฤติกรรม จากการทำแบบทดสอบความใส่ใจที่บันทึกจากโปรแกรมสำเร็จรูป STIM2 มีขั้นตอนการประมวลผล คลื่นไฟฟ้าสมอง ก่อนนำข้อมูลไปวิเคราะห์ผลทางสถิติ ดังนี้

7.1 การกรองสัญญาณ (Filter) คลื่นไฟฟ้าสมองของกลุ่มใช้กับกลุ่มไม่ใช้โปรแกรม คอมพิวเตอร์ฝึกการเคลื่อนไหวของตาแบบติดตามวัตถุ เริ่มจากการเลือกที่เมนู Baseline/ Bad Block ที่หน้าต่างโปรแกรม Curry Neuroimaging Suit 7.0 แล้วเลือกค่าคงที่ (Constant) เพื่อการ กรองสัญญาณที่ไม่ดีออกดังภาพที่ 49

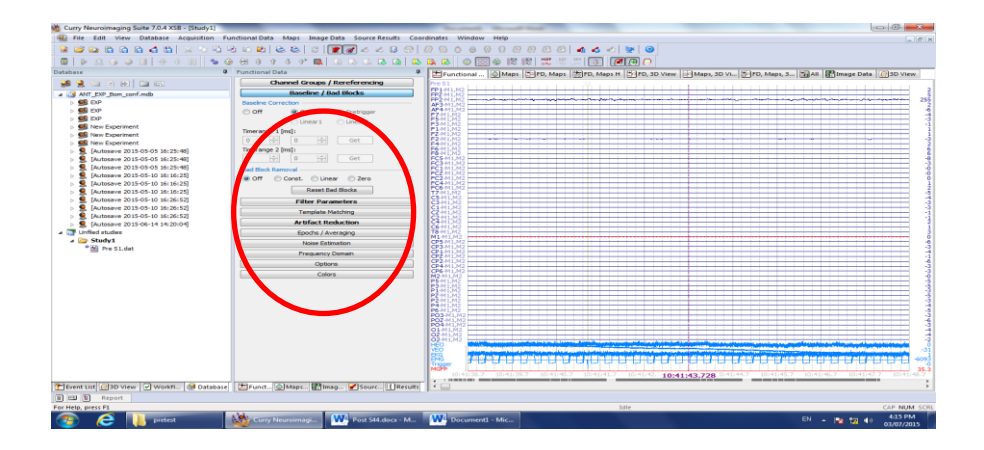

ภาพที่ 49 หน้าต่างโปรแกรม Curry Neuroimaging Suit 7.0 แสดงการกรองสัญญาณ (Filter) คลื่นไฟฟ้าสมอง

7.2 การกรองสัญญาณช่วงความถี่ผ่าน (Band Pass Filter) ให้อยู่ในช่วง 1-30 Hz เลือกที่เมนู Filter Parameter ที่ Filter Type เลือก User Defined (Auto) และกำหนดค่าความถี่ Low Filter High Pass ที่ความถี่ 1Hz กำหนดค่า High Filter Low Pass ที่ความถี่ 30 Hz จากนั้น เปิด ON ที่ตำแหน่ง Notch Filter และ Band Stop Filter ดังภาพที่ 50

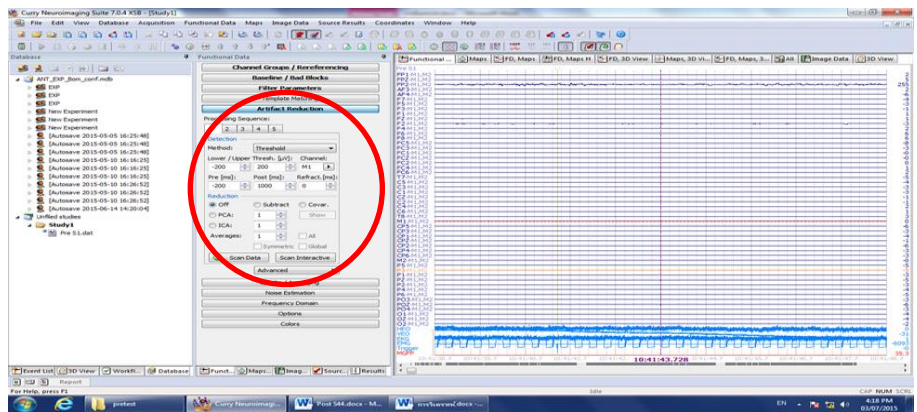

ภาพที่ 50 หน้าต่างโปรแกรม Curry Neuroimaging Suit 7.0 แสดงการกรองสัญญาณช่วงความ ถี่ผ่าน

7.3 ตัดสัญญาณรบกวน (Artifact Reduction) โดยการเลือกที่เมนู Artifact Reduction ที่หน้าต่างโปรแกรม Curry Neuroimaging Suit 7.0 เลือกวิธีการ (Method) ที่ Threshold เลือกช่องสัญญาณ (Chanel) ที่จุดอ้างอิง M2 และกำหนดช่วงเวลาที่ต้องการตัดสัญญาณ รบกวน เวลาเริ่มก่อน (Pre) ได้รับสิ่งกระตุ้นที่เวลา -200 ms และเวลาสิ้นสุด (Post) หลังได้รับสิ่ง กระตุ้นที่เวลา 1000 ms แล้วกดปุ่ม Scan Data ดังภาพที่ 51

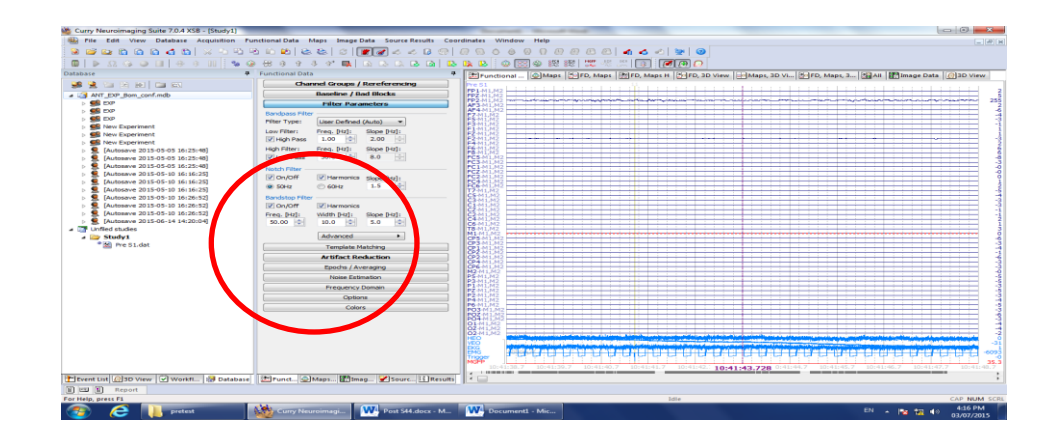

ภาพที่ 51 หน้าต่างโปรแกรม Curry Neuroimaging Suit 7.0 แสดงการตัดสัญญาณรบกวน

7.4 ช่วงเวลาที่ใช้ในการตัดคลื่นไฟฟ้าสมอง เพื่อใช้วิเคราะห์ ERPs โดยเลือกที่เมนู Epochs/ Averaging ที่หน้าต่างโปรแกรม Curry Neuroimaging Suit 7.0 เลือก Event Related Averaging เลือกวิเคราะห์สิ่งเร้าทั้งหมดทุกข้อ ที่เมนู Type ด้วยการเลือก All เลือกช่วงเวลาที่เมนู Pre (MS) -200 (ลบ 200 มิลลิวินาที) และ Post (MS) 1000 (1000 มิลลิวินาที) จากนั้นตัดข้อที่ไม่ ต้องการออก แล้วเลือกกด Average All Event Group (IN-Place) โปรแกรมจะตัดคลื่นที่ไม่ต้องการ ืออก จะคงเหลือคลื่นไฟฟ้าสมอง ERPs ในช่วงเวลาที่ต้องการ ตามตำแหน่งอิเล็กโทรดของสมองที่ ก าหนด เพื่อใช้ในการวิเคราะห์ต่อไป ดังภาพที่ 52

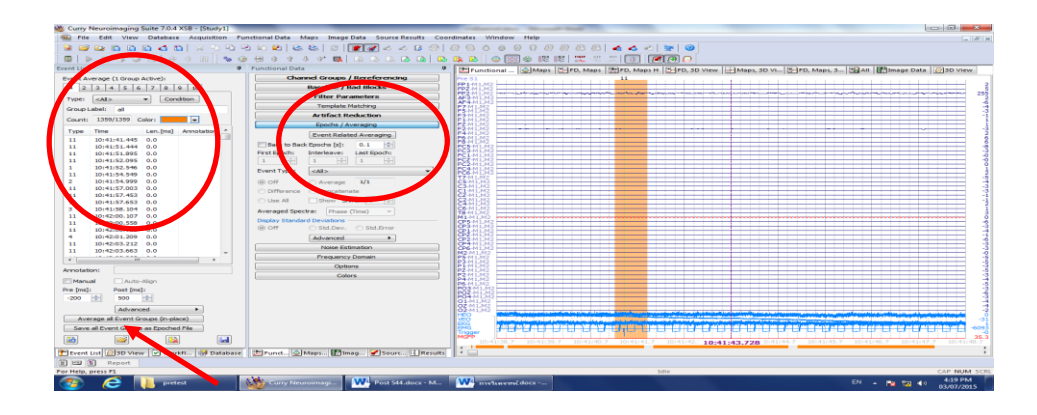

ภาพที่ 52 หน้าต่างโปรแกรม Curry Neuroimaging Suit 7.0 แสดงช่วงเวลาที่ใช้ในการตัด คลื่นไฟฟ้าสมอง เพื่อใช้ในการวิเคราะห์ERPs

7.5 การคำนวณค่าความกว้าง (Latency) และความสูง (Amplitude) ของคลื่นไฟฟ้า สมอง P100 ในทุกตำแหน่งอิเล็กโทรด โดยการเลือกที่เมนู Option ที่หน้าต่างโปรแกรม Curry Neuroimaging Suit 7.0 กำหนดช่วงเวลาเริ่มต้น (Start Latency) ที่ต้องการคำนวณ คือ 20 ้มิลลิวินาที และช่วงเวลาสิ้นสุด (End Latency) ที่ต้องการคำนวณ คือ 170 มิลลิวินาที แล้วเลือก กดปุ่ม Positive Peaks และ Negative Peaks จะได้ค่าความกว้าง (Latency) และความสูง (Amplitude) ของคลื่นไฟฟ้าสมอง P100 ทุกตำแหน่งอิเล็กโทรดของสมองที่กำหนด ดังภาพที่ 53 และภาพตัวอย่างที่แสดงคลื่นไฟฟ้าสมอง P100 (Peak) ขณะทำแบบทดสอบความใส่ใจ ที่ช่วงเวลา 20 -170 มิลลิวินาที ที่บริเวณเปลือกสมองส่วนหลัง (Occipital) ดังภาพที่ 54

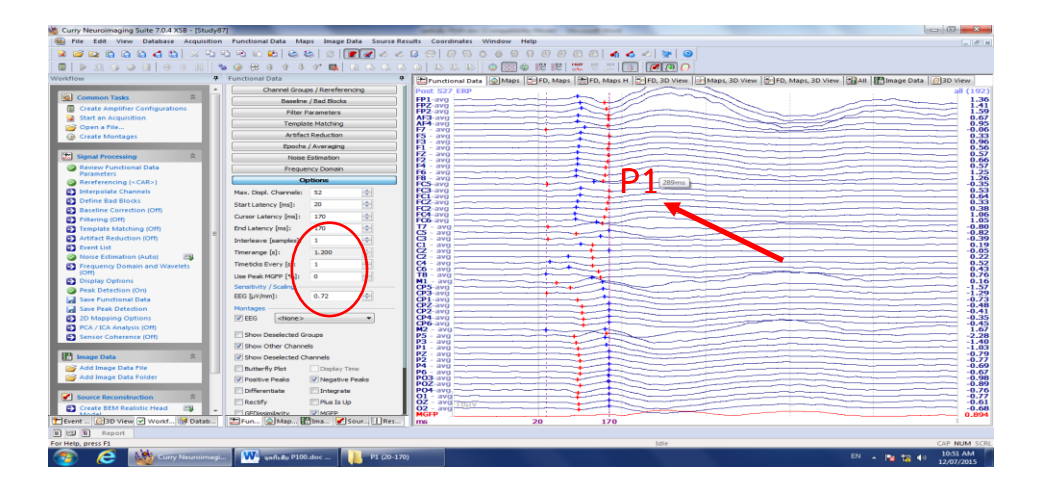

ภาพที่ 53 หน้าต่างโปรแกรม Curry Neuroimaging Suit 7.0 แสดงการคำนวณหาค่าความกว้างและ ความสูงของคลื่นไฟฟ้าสมอง P100 ในทุกตำแหน่งอิเล็กโทรด

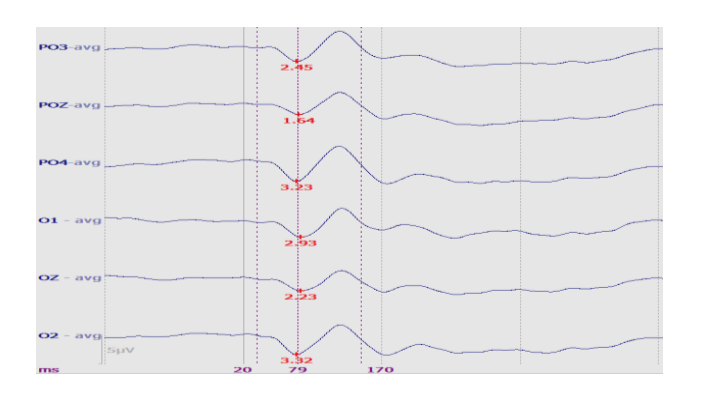

.ภาพที่ 54 คลื่นไฟฟ้าสมอง P100 ขณะทำแบบทดสอบความใส่ใจบริเวณเปลือกสมองส่วนหลัง (Occipital)

7.6 การบันทึกค่าความกว้าง (Latency) และความสูง (Amplitude) ของคลื่นไฟฟ้า ี สมอง P100 ในทุกตำแหน่งอิเล็กโทรดของสมอง โดยการเลือกที่เมนู Workflow และเลือกที่ Save Peak Deduction ข้อมูลจะถูกบันทึกไว้ในรูปของ Tex File ดังภาพที่ 55

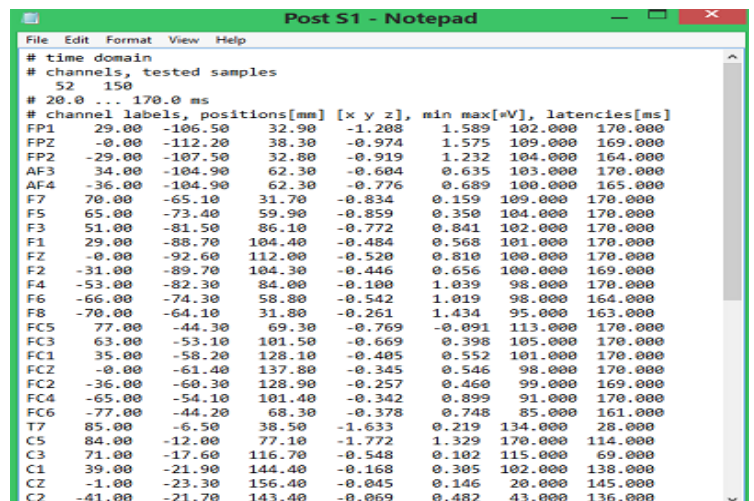

ภาพที่ 55 หน้าต่างโปรแกรม Notepad แสดงการบันทึกค่าความกว้างและความสูง ของคลื่นไฟฟ้า สมอง P100 ในทุกตำแหน่งอิเล็กโทรดของสมอง ในรูปของ Tex File

7.7 แปลง Tex File ให้อยู่ในรูปของ Excel File เพื่อให้ได้ค่าความกว้างและความสูง คลื่นไฟฟ้าสมอง P100 ในทุกตำแหน่งอิเล็กโทรดของสมอง เพื่อนำไปวิเคราะห์ต่อไป ดังภาพที่ 56

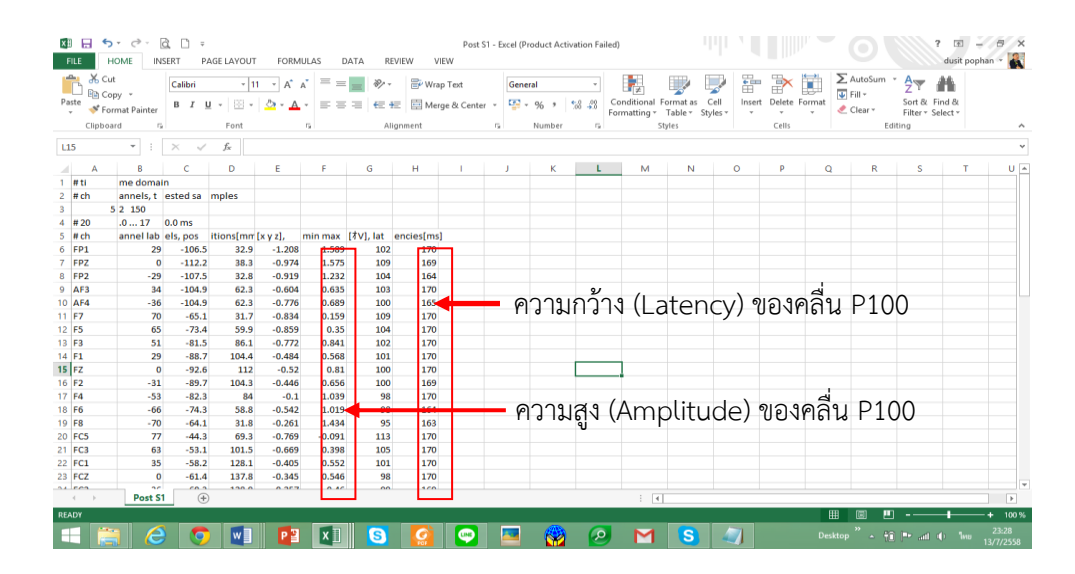

ภาพที่ 56 หน้าต่างโปรแกรม Excel แสดงการบันทึกค่าความกว้างและความสูง ของคลื่นไฟฟ้าสมอง P100 ในทุกตำแหน่งอิเล็กโทรดของสมอง

7.8 ก่อนนำข้อมูลไปวิเคราะห์ทางสถิติ ต้องตรวจสอบการจัดกระทำข้อมูล เนื่องจาก การบันทึกคลื่นไฟฟ้าสมองที่บริเวณเปลือกสมองของแต่ละคน จะมีค่าความต้านทาน (Impedance) ที่แตกต่างกัน จึงต้องมีการปรับค่าข้อมูลของคลื่นไฟฟ้าสมอง P100 ให้อยู่ในบรรทัดฐานเดียวกัน ด้วยวิธี Max-Min Normalization (Jain & Bhandare, 2011, p. 48) ตามสมการดังนี้

$$
X_{i, 0 to 1} = \frac{X_i - X_{\text{Min}}}{X_{\text{Max}} - X_{\text{Min}}}
$$
 
$$
\begin{aligned}\n\tilde{\mathbf{E}} & \mathbf{E} \\
\tilde{\mathbf{E}} & \mathbf{E} \\
\tilde{\mathbf{E}} & \mathbf{E} \\
\tilde{\mathbf{E}} & \mathbf{E} \\
\tilde{\mathbf{E}} & \mathbf{E} \\
\tilde{\mathbf{E}} & \mathbf{E} \\
\tilde{\mathbf{E}} & \mathbf{E} \\
\tilde{\mathbf{E}} & \mathbf{E} \\
\tilde{\mathbf{E}} & \mathbf{E} \\
\tilde{\mathbf{E}} & \mathbf{E} \\
\tilde{\mathbf{E}} & \mathbf{E} \\
\tilde{\mathbf{E}} & \mathbf{E} \\
\tilde{\mathbf{E}} & \mathbf{E} \\
\tilde{\mathbf{E}} & \mathbf{E} \\
\tilde{\mathbf{E}} & \mathbf{E} \\
\tilde{\mathbf{E}} & \mathbf{E} \\
\tilde{\mathbf{E}} & \mathbf{E} \\
\tilde{\mathbf{E}} & \mathbf{E} \\
\tilde{\mathbf{E}} & \mathbf{E} \\
\tilde{\mathbf{E}} & \mathbf{E} \\
\tilde{\mathbf{E}} & \mathbf{E} \\
\tilde{\mathbf{E}} & \mathbf{E} \\
\tilde{\mathbf{E}} & \mathbf{E} \\
\tilde{\mathbf{E}} & \mathbf{E} \\
\tilde{\mathbf{E}} & \mathbf{E} \\
\tilde{\mathbf{E}} & \mathbf{E} \\
\tilde{\mathbf{E}} & \mathbf{E} \\
\tilde{\mathbf{E}} & \mathbf{E} \\
\tilde{\mathbf{E}} & \mathbf{E} \\
\tilde{\mathbf{E}} & \mathbf{E} \\
\tilde{\mathbf{E}} & \mathbf{E} \\
\tilde{\mathbf{E}} & \mathbf{E} \\
\tilde{\mathbf{E}} & \mathbf{E} \\
\tilde{\mathbf{E}} & \mathbf{E} \\
\tilde{\mathbf{E}} & \mathbf{E} \\
\tilde{\mathbf{E}} & \mathbf{E} \\
\tilde{\mathbf{E}} & \mathbf{E} \\
\
$$

7.9 นำข้อมูลของศักย์ไฟฟ้าสมองสัมพันธ์กับเหตุการณ์ เป็นค่าความกว้าง (Latency) และความสูง (Amplitude) ของคลื่นไฟฟ้าสมองที่บันทึกได้ ขณะทำแบบทดสอบความใส่ใจและจัด กระท าข้อมูลเรียบร้อยแล้ว ไปวิเคราะห์ข้อมูลทางสถิติ ด้วยการเปรียบเทียบค่าความกว้างและความ สูงของคลื่นไฟฟ้าสมอง ระหว่างก่อนกับหลังใช้โปรแกรมคอมพิวเตอร์ฝึกการเคลื่อนไหวของตาแบบ ติดตามวัตถุของกลุ่มใช้โปรแกรม และระหว่างกลุ่มใช้กับกลุ่มไม่ใช้โปรแกรมคอมพิวเตอร์ฝึกการ เคลื่อนไหวของตาแบบติดตามวัตถุด้วยโปรแกรม SPSS

7.10 ข้อมูลพฤติกรรมที่บันทึกจากโปรแกรมสำเร็จรูป STIM2 ขณะทำแบบทดสอบ ความใส่ใจ มีรายละเอียดดังนี้

7.10.1 ความถูกต้องของการตอบสนอง จากการทำแบบทดสอบความใส่ใจ มีเกณฑ์ การให้คะแนน ตอบถูกให้เป็น 1 คะแนน ตอบผิดให้เป็น 0 คะแนน

7.10.2 เวลาปฏิกิริยาขณะทำแบบทดสอบความใส่ใจ คือ เวลาตั้งแต่ที่สิ่งเร้าปรากฏ ้จนกระทั่งกลุ่มตัวอย่างกดปุ่มตอบสนอง มีหน่วยเป็นมิลลิวินาที โดยนำเฉพาะเวลาที่ได้จากการตอบ ้ถูกเท่านั้น มารวมกันแล้วหารด้วยจำนวนข้อที่ตอบถูกต้อง ค่าที่ได้เป็นค่าเฉลี่ยรายบุคคล

#### **6. กำรวิเครำะห์ข้อมูล**

การวิจัยนี้เป็นการศึกษาทั้งด้านพฤติกรรมและการทำงานของสมอง โดยจำแนก การวิเคราะห์ข้อมูล ดังนี้

1. การวิเคราะห์ข้อมูลทั่วไปของกลุ่มตัวอย่างโดยใช้ค่าสถิติพื้นฐาน ด้วยการแจกแจง ความถี่ค่าร้อยละค่าเฉลี่ยและส่วนเบี่ยงเบนมาตรฐาน

2. ข้อมูลที่ได้ขณะทำแบบทดสอบความใส่ใจ บันทึกจากโปรแกรมสำเร็จรูป STIM2 และ ่ ข้อมูลคลื่นไฟฟ้าสมองบันทึกจากโปรแกรม Curry Neuroimaging Suit 7.0 นำมาดำเนินการ ดังนี้

2.1 เปรียบเทียบความถูกต้องของการตอบสนองและเวลาปฏิกิริยาขณะทำแบบทดสอบ ความใส่ใจ ระหว่างก่อนกับหลังการใช้โปรแกรมคอมพิวเตอร์ฝึกการเคลื่อนไหวของตาแบบติดตามวัตถุ ในกลุ่มใช้โปรแกรมคอมพิวเตอร์ฝึกการเคลื่อนไหวของตาแบบติดตามวัตถุด้วยสถิติทดสอบแบบสองกลุ่ม ตัวอย่างไม่อิสระต่อกัน (Dependent t-test)

2.2 เปรียบเทียบความถูกต้องของการตอบสนองและเวลาปฏิกิริยาขณะทำแบบทดสอบ ความใส่ใจ หลังการทดลองระหว่างกลุ่มใช้กับกลุ่มไม่ใช้โปรแกรมคอมพิวเตอร์ฝึกการเคลื่อนไหวของ ตาแบบติดตามวัตถุด้วยสถิติทดสอบแบบสองกลุ่มตัวอย่างที่เป็นอิสระต่อกัน (Independent t-test)

2.3 เปรียบเทียบความกว้างและความสูงของคลื่นไฟฟ้าสมอง P100 ขณะทำ แบบทดสอบความใส่ใจ ระหว่างก่อนกับหลังการใช้โปรแกรมคอมพิวเตอร์ฝึกการเคลื่อนไหวของตา แบบติดตามวัตถุ ในกลุ่มใช้โปรแกรมคอมพิวเตอร์ฝึกการเคลื่อนไหวของตาแบบติดตามวัตถุด้วยสถิติ ทดสอบแบบสองกลุ่มตัวอย่างไม่อิสระต่อกัน (Dependent t-test)

2.4 เปรียบเทียบความกว้างและความสูงของคลื่นไฟฟ้าสมอง P100 ขณะทำ แบบทดสอบความใส่ใจ หลังการทดลองระหว่างกลุ่มใช้กับกลุ่มไม่ใช้โปรแกรมคอมพิวเตอร์ฝึก การเคลื่อนไหวของตาแบบติดตามวัตถุ ด้วยสถิติทดสอบแบบสองกลุ่มตัวอย่างที่เป็นอิสระต่อกัน (Independent t-test)

2.5 วิเคราะห์ขนาดอิทธิพลของระหว่างกลุ่มใช้กับกลุ่มไม่ใช้โปรแกรมคอมพิวเตอร์ฝึก การเคลื่อนไหวของตาแบบติดตามวัตถุ (Cohen et al., 1997 อ้างถึงใน สุชาดา กรเพชรปาณี, 2547, หน้า 100)

ค่าขนาดอิทธิพล (Effect Size: ES) =  $\frac{\overline{X}_1 - \overline{X}_2}{\overline{S}_1}$ 

- เมื่อ:  $\overline{\times}$ 1 แทน ค่าเฉลี่ยข้อมูลกลุ่มไม่ใช้โปรแกรมคอมพิวเตอร์ฝึกการเคลื่อนไหวของตา แบบติดตามวัตถุ
	- $\overline{\mathsf{x}}_2$  แทน ค่าเฉลี่ยข้อมูลกลุ่มใช้โปรแกรมคอมพิวเตอร์ฝึกการเคลื่อนไหวของตา แบบติดตามวัตถุ
	- S แทน ค่าเบี่ยงเบนมาตรฐานของกลุ่มใช้โปรแกรมคอมพิวเตอร์ฝึกการเคลื่อนไหว ของตาแบบติดตามวัตถุ

โดยมีเกณฑ์การแปลผลดังนี้

0.20 หมายถึง มีขนาดอิทธิพลในระดับน้อย

0.50 หมายถึง มีขนาดอิทธิพลในระดับปานกลาง

0.80 หมายถึง มีขนาดอิทธิพลในระดับมาก

# **บทที่ 4 ผลการวิจัย**

การวิจัยนี้มีวัตถุประสงค์เพื่อพัฒนาโปรแกรมคอมพิวเตอร์ฝึกการเคลื่อนไหวของตาแบบ ติดตามวัตถุและเปรียบเทียบผลของการใช้โปรแกรมคอมพิวเตอร์ฝึกการเคลื่อนไหวของตาแบบติดตาม ้วัตถุ เป็นการศึกษาทั้งด้านพฤติกรรมและการทำงานของสมอง นำเสนอเป็น 2 ตอน ดังนี้

ตอนที่ 1 ผลการพัฒนาโปรแกรมคอมพิวเตอร์ฝึกการเคลื่อนไหวของตาแบบติดตามวัตถุ ตอนที่ 2 ผลการเปรียบเทียบการเพิ่มความใส่ใจของนักเรียนจ่านาวิกโยธิน โดยใช้โปรแกรม คอมพิวเตอร์ฝึกการเคลื่อนไหวของตาแบบติดตามวัตถุ ที่พัฒนาขึ้น

2.1 ผลการเปรียบเทียบความถูกต้องของการตอบสนองและเวลาปฏิกิริยาขณะทำ แบบทดสอบความใส่ใจ ระหว่างก่อนกับหลังการทดลองในกลุ่มใช้โปรแกรมคอมพิวเตอร์ฝึกการเคลื่อนไหว ของตาแบบติดตามวัตถุ

2.2 ผลการเปรียบเทียบความถูกต้องของการตอบสนองและเวลาปฏิกิริยาขณะทำ แบบทดสอบความใส่ใจ ระหว่างกลุ่มใช้กับกลุ่มไม่ใช้โปรแกรมคอมพิวเตอร์ฝึกการเคลื่อนไหวของตา แบบติดตามวัตถุ

2.3 ผลการเปรียบเทียบความกว้างและความสูงของคลื่นไฟฟ้าสมอง P100 ขณะทำ แบบทดสอบความใส่ใจ ระหว่างก่อนกับหลังการทดลองในกลุ่มใช้โปรแกรมคอมพิวเตอร์ฝึกการ เคลื่อนไหวของตาแบบติดตามวัตถุ

2.4 ผลการเปรียบเทียบความกว้างและความสูงของคลื่นไฟฟ้าสมอง P100 ขณะทำ แบบทดสอบความใส่ใจ หลังการทดลองระหว่างกลุ่มใช้กับกลุ่มไม่ใช้โปรแกรมคอมพิวเตอร์ฝึก การเคลื่อนไหวของตาแบบติดตามวัตถุ

้สัญลักษณ์และความหมายที่ใช้ในการนำเสนอผลการวิเคราะห์ข้อมูล มีดังนี้

- *n* หมายถึง จ านวนกลุ่มตัวอย่าง
- *M* หมายถึง ค่าเฉลี่ยเลขคณิต (Mean)
- *SD* หมายถึง ส่วนเบี่ยงเบนมาตรฐาน (Standard Deviation)
- *df* หมายถึง องศาอิสระ (Degrees of Freedom)
- *p* หมายถึง ค่าความน่าจะเป็น (Probability)
- $t$  หมายถึง ค่าที่คำนวณได้จากสถิติทดสอบความแตกต่างค่าเฉลี่ยสองกลุ่มตัวอย่าง ที่เป็นอิสระต่อกัน และกลุ่มตัวอย่างไม่เป็นอิสระต่อกัน
- *ES* หมายถึง ขนาดอิทธิพล (Effect Size)

# **ตอนที่ 1 ผลการพัฒนาโปรแกรมคอมพิวเตอร์ฝึกการเคลื่อนไหวของตาแบบติดตามวัตถุ แนวคิดของโปรแกรมคอมพิวเตอร์ฝึกการเคลื่อนไหวของตาแบบติดตามวัตถุ**

จากแนวคิด ทฤษฎีและงานวิจัย ที่เกี่ยวกับการพัฒนาโปรแกรมคอมพิวเตอร์ฝึกการเคลื่อนไหว ของตาแบบติดตามวัตถุที่พัฒนาขึ้น และผ่านการตรวจสอบคุณภาพของโปรแกรมโดยผู้เชี่ยวชาญ จำนวน 3 คน วิเคราะห์หาค่า CVI (Content Validity Index) เท่ากับ 1 และนำโปรแกมไปทดลองใช้ กับกลุ่มตัวอย่าง จำนวน 30 คน สรุปได้โปรแกรมคอมพิวเตอร์ฝึกการเคลื่อนไหวของตาแบบติดตามวัตถุ เพื่อกระตุ้นการบริหารสมองช่วยเพิ่มความใส่ใจ โดยใช้เวลาฝึกตามโปรแกรมคอมพิวเตอร์ฝึกการเคลื่อน ไหวของตาแบบติดตามวัตถุ ครั้งละ 29 นาที ทุกวันต่อเนื่อง 14 วัน ประกอบด้วย 2 กิจกรรมหลัก คือ 1) กิจกรรมฝึกจินตภาพเพื่อการผ่อนคลาย 2) กิจกรรมฝึกการเคลื่อนไหวของตาแบบติดตามวัตถุ โดยมี รายละเอียดดังนี้

1.กิจกรรมฝึกจินตภาพเพื่อการผ่อนคลาย ประกอบด้วยกิจกรรมย่อย 2 กิจกรรม คือ

1.1 การหายใจแบบลึก (Deep Breathing) เพื่อช่วยให้เกิดการตอบสนองการผ่อนคลาย (Relaxation Response) การเต้นของหัวใจช้าลง การลดระดับของคอติซอล (Cortisol) ซึ่งเป็น ฮอร์โมนที่จำเป็น (Essential Hormone) ที่เกี่ยวกับความเครียด (Jerath, Edry, Barnes, & Jerath, 2006, pp. 566-571) ช่วยให้เกิดการเปลี่ยนแปลงของคลื่นไฟฟ้าสมองสมองอัลฟ่า (Alpha Amplitude) (Busek & Kemlink, 2005, pp. 327-333; Kim et al., 2013, pp. 264-269) มีขั้นตอน การปฏิบัติ ดังนี้

1.1.1 ผู้ร่วมการทดลองนั่งบนเก้าอี้แบบมีพนักพิงหน้าจอคอมพิวเตอร์ที่มีขนาด หน้าจอ 23 นิ้ว สวมหูฟัง (Headphone) ในท่าที่สบาย ไม่เกร็งกล้ามเนื้อ หลับตา มือทั้งสองข้างวาง บนหน้าตัก

1.1.2 หายใจเข้าผ่านทางจมูกอย่างช้า ๆ ซึ่งเป็นการหายใจด้วยการใช้กะบังลม บริเวณอกจะยกขึ้น ท้องพองออก ใช้เวลาประมาณ 4 วินาทีและค้างไว้ 2 วินาที จากนั้นค่อย ๆ ผ่อน ลมหายใจออกทางจมูกช้า ๆ ลักษณะที่ถูกต้องท้องจะแฟบและใช้เวลาในการหายใจออกนานกว่า การหายใจเข้า จากนั้นลืมตาเมื่อได้ยินเสียงสัญญาณจากคอมพิวเตอร์ผ่านหูฟัง โดยใช้เวลาท ากิจกรรม การหายใจแบบลึก เป็นเวลา 3 นาทีและยังคงปฏิบัติการหายใจแบบลึกนี้สลับกับการพักสายตาระหว่าง ฝึกการเคลื่อนไหวของตาแบบติดตามวัตถุ

1.2การจินตภาพ (Imagery) เพื่อเบี่ยงเบนความสนใจจากความตึงเครียด อาการเจ็บปวด หรือปัญหาต่าง ๆ ลดความเมื่อยล้า เพิ่มความสามารถของการตัดสินใจ ช่วยลดฮอร์โมนที่เกี่ยวกับ ความเครียด ลดความดันโลหิต ลดการท างานของกล้ามเนื้อและอวัยวะ (Holmes & Mathews, 2005, pp. 489-497; (Ng, Abbott, & Hunt,2014, pp. 620-633) มีขั้นตอนการปฏิบัติ ดังนี้

1.2.1 การจินตภาพ เป็นขั้นตอนการปฏิบัติที่ต่อเนื่องกับการหายใจแบบลึก เมื่อผู้ร่วม การทดลองได้ยินเสียงสัญญาณให้ลืมตาจากคอมพิวเตอร์ผ่านหูฟัง หน้าจอคอมพิวเตอร์จะแสดงเป็นสีฟ้า เป็นเวลา 5 วินาที เพื่อให้ผู้ร่วมการทดลองเตรียมพร้อม จากนั้นหน้าจอคอมพิวเตอร์จะแสดงภาพที่ ประทับใจของแต่ละคน ผู้ร่วมการทดลองมองภาพประทับใจของแต่ละคน เป็นเวลา 15วินาที จากนั้นภาพ ดังกล่าวจะหายจากหน้าจอคอมพิวเตอร์ และหน้าจอคอมพิวเตอร์จะเปลี่ยนเป็นสีดำ

1.2.2 ผู้ร่วมการทดลอง หลับตาจินตนาการ (Imagination) ถึงการมองเห็น รายละเอียดของภาพนั้น ด้วยวิธีการสร้างภาพขึ้นมาในใจ (Mental Imagery) พยายามทำให้ภาพที่ เกิดขึ้นมีความชัดเจน (Clarity) ในลักษณะที่เหมือนจริง (Realism) โดยมุ่งกับผลในทางบวกของภาพ ในจิตนาการนั้น (Positive Outcome) เช่น ความสำเร็จหรือการได้สัมผัสกับสถานที่นั้น

1.2.3 ระหว่างการจินตนการถึงภาพประทับใจ ผู้ร่วมการทดลองยังคงการหายใจ แบบลึกร่วมด้วย รวมใช้เวลาในการจินตภาพ เป็นเวลา 2 นาทีโดยสรุป กิจกรรมฝึกจินตภาพเพื่อ การผ่อนคลาย ซึ่งเป็นการปฏิบัติก่อนฝึกการเคลื่อนไหวของตาแบบติดตามวัตถุ โดยใช้เวลาทั้ง 2 กิจกรรม รวมเป็นเวลาทั้งสิ้น 5 นาทีตามการศึกษาของ เทียนชัย ชาญณรงค์ศักดิ์ (2556), Tang et al. (2007) และ Abbottand Hunt (2014)

2. ผลของการออกแบบโปรแกรมคอมพิวเตอร์ฝึกการเคลื่อนไหวของตาแบบติดตามวัตถุ การพัฒนาโปรแกรมคอมพิวเตอร์ฝึกการเคลื่อนไหวของตาแบบติดตามวัตถุด้วยวิธี การกำหนดภาพรูปร่างเรขาคณิตและสี จากโปรแกรมอะโดบี โฟโตชอป เวอร์ชั่น CS5 (Adobe Photoshop CS5 ) และโปรแกรมเพนท์ (Paint Brush) จากนั้น กำหนดจำนวนของภาพรูปร่าง ี เรขาคณิต ระยะเวลา ลักษณะการเคลื่อนที่และความเร็วของการเคลื่อนที่ จากการกำหนดด้วยภาษา ไพทอน (Python Programming Language) ซึ่งมีรายละเอียดดังนี้

2.1 รูปแบบของโปรแกรมคอมพิวเตอร์ฝึกการเคลื่อนไหวของตาแบบติดตามวัตถุ มี โครงสร้างหน้าจอหลัก แสดงดังภาพที่ 57-58

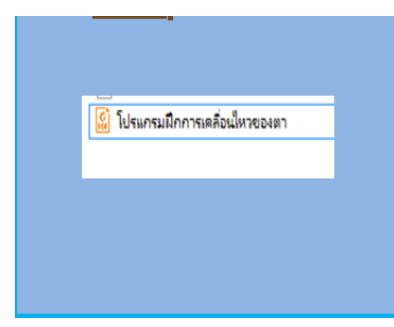

ภาพที่ 57 ไอคอนการเข้าโปรแกรม

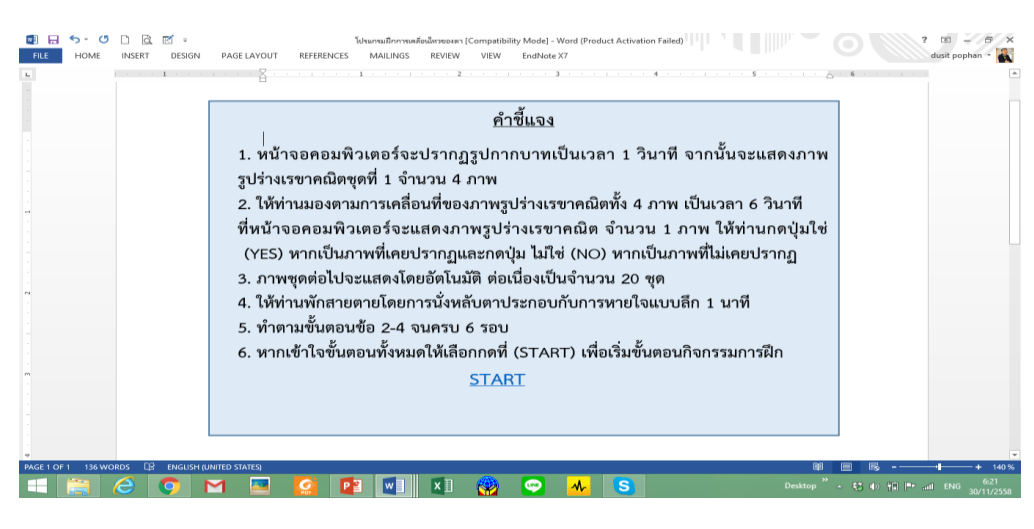

ภาพที่ 58 หน้าจอของโปรแกรมคอมพิวเตอร์ฝึกการเคลื่อนไหวของตาแบบติดตามวัตถุ

จากภาพที่ 57 โปรแกรมคอมพิวเตอร์ฝึกการเคลื่อนไหวของตาแบบติดตามวัตถุ ประกอบด้วยเมนูหลักในการใช้งาน และส่วนคำชี้แจงของโปรแกรมคอมพิวเตอร์ฝึกการเคลื่อนไหว ่ ของตาแบบติดตามวัตถุ สำหรับส่วนของคำชี้แจงมีรายละเอียด ดังนี้

1. หน้าจอคอมพิวเตอร์จะปรากฏรูปกากบาท เป็นเวลา 1 วินาที จากนั้นจะแสดง ภาพรปร่างเรขาคณิตชุดที่ 1 จำนวน 4 ภาพ

2. มองตามการเคลื่อนที่ของภาพรูปร่างเรขาคณิตทั้ง 4 ภาพ เป็นเวลา 6 วินาที จากนั้นหน้าจอคอมพิวเตอร์จะแสดงภาพรูปร่างเรขาคณิต จำนวน 1 ภาพ ให้กดปุ่ม ใช่ (YES) หากเป็นภาพที่เคยปรากฏและกดปุ่ม ไม่ใช่ (NO) หากเป็นภาพที่ไม่เคยปรากฏ

3. ภาพชุดต่อไปจะแสดงโดยอัตโนมัติ ต่อเนื่องเป็นจำนวน 20 ชุด

4. พักสายตายโดยการหลับตาประกอบกับการหายใจแบบลึก 1 นาที

5. ทำตามขั้นตอนข้อ 2-4 จนครบ 6 รอบ

6. หากเข้าใจขั้นตอนทั้งหมดให้เลือกกดที่คำว่า เริ่มต้น (START) เพื่อเริ่มขั้นตอน กิจกรรมการฝึก

2.2 รายละเอียดของโปรแกรมฝึกการเคลื่อนไหวของตาแบบติดตามวัตถุมีโครงสร้างหน้า จอคอมพิวเตอร์ภายในส่วนการฝึกเคลื่อนไหวของตาแบบติดตามวัตถุซึ่งจะแสดงภาพรูปร่างเรขาคณิต ที่หน้าคอมพิวเตอร์ เคลื่อนที่ตามเวลาและความเร็วที่กำหนด แสดงตามภาพที่ 59

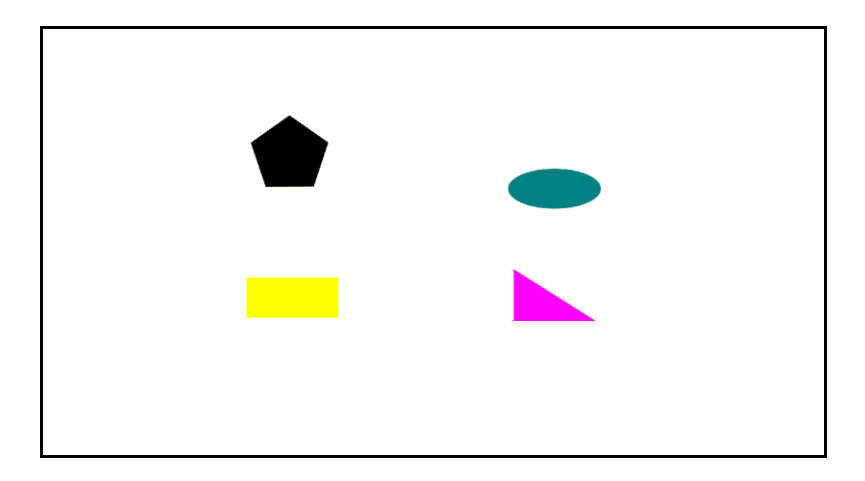

ภาพที่ 59 ภาพหน้าจอคอมพิวเตอร์ขณะฝึกเคลื่อนไหวของตาแบบติดตามวัตถุ

3. ผลตรวจสอบคุณภาพโปรแกรมคอมพิวเตอร์ฝึกการเคลื่อนไหวของตาแบบติดตามวัตถุ โดยผู้เชี่ยวชาญ

น าโปรแกรมคอมพิวเตอร์ฝึกการเคลื่อนไหวของตาแบบติดตามวัตถุ เสนอต่อผู้เชี่ยวชาญ เพื่อตรวจสอบความเหมาะสมของโปรแกรมในด้านต่าง ๆ ดังนี้

1. ด้านการจินตภาพเพื่อการผ่อนคลาย (Imagery Relaxation) และวิธีการหายใจแบบลึก (Deep Breathing) ประกอบด้วย การนั่งในท่าสบายไม่เกร็งกล้ามเนื้อ การหายใจเข้า-ออก แบบช้า ๆ และลึกเป็นเวลา 3 นาที (หายใจเข้าประมาณ 4 วินาที หายใจออกประมาณ 6 วินาที) การมองภาพที่

้ประทับใจ จากหน้าจอคอมพิวเตอร์ 15 วินาที และการจินตนาการถึงภาพที่ตนเองประทับใจโดยทำ ให้ภาพที่เกิดขึ้นมีความชัดเจน เสมือนจริง เป็นเวลา 2 นาที

2. ด้านอุปกรณ์สำหรับฝึกการเคลื่อนไหวของตา (Saccadic Eye Movement) ประกอบด้วย เครื่องคอมพิวเตอร์ขนาดหน้าจอ 23 นิ้ว มีความคมชัด 1366 x 768 พิกเซล (Pixels) โปรแกรมฝึกเขียนด้วยภาษาไพทอน (Python Programming Language) ใช้คีย์บอร์ดแบบตัวเลข (Numeric Keypad) และเมาส์ (Mouse)

3. ด้านรูปแบบโปรแกรมคอมพิวเตอร์ฝึกการเคลื่อนไหวของตาแบบติดตามวัตถุ ี ประกอบด้วย ภาพรูปร่างเรขาคณิตจำนวน 10 ภาพ ลักษณะของภาพที่ปรากฏบนหน้า จอคอมพิวเตอร์ สีของภาพรูปร่างเรขาคณิตที่แสดงได้จากการผสมด้วยโปรแกรมเพนท์ (Paint Brush) ความละเอียดของภาพ (Resolution) เท่ากับ 1366 x 768 พิกเซล (Pixels) จำนวนของภาพ รูปร่างเรขาคณิตที่แสดงบนหน้าจอคอมพิวเตอร์ จำนวน 4 ภาพ การเคลื่อนที่ของภาพรูปร่าง เรขาคณิตด้วยความเร็ว 3.2 เซนติเมตรต่อวินาที

4. ด้านวิธีฝึกการเคลื่อนไหวของตา ประกอบด้วย ท่านั่งตัวตรง หน้าตรง ใบหน้าไม่เคลื่อน ขณะฝึกการเคลื่อนไหวของตา มีระยะห่างจากหน้าจอคอมพิวเตอร์ 60 เซนติเมตร มีมุมการมองที่ 27 องศา ฝึกการเคลื่อนไหวของตา 2 นาที สลับกับการหายใจแบบลึก 1 นาที (1 รอบ) รวม 6 รอบ ระยะเวลาฝึกการเคลื่อนไหวของตาตามโปรแกรมฝึก วันละ 1 ครั้ง ๆ ละ 29 นาที ติดต่อกันเป็น ระยะเวลา 14 วัน

5. ด้านรูปแบบการใช้งาน ประกอบด้วย โปรแกรมฝึกเป็นลำดับขั้นตอน รายละเอียด การฝึกครอบคลุมวัตถุประสงค์ มีความต่อเนื่อง โปรแกรมฝึกมีความง่ายต่อการใช้งาน การประเมิน ความเหมาะสม ใช้มาตราส่วนประเมินค่า 5 ระดับ น าผลการประเมินระดับความคิดเห็นของ ผู้เชี่ยวชาญแปลงเป็นคะแนน เพื่อใช้วิเคราะห์ ได้แก่ ระดับมากที่สุด ระดับมาก ระดับปานกลาง ระดับน้อยและระดับน้อยที่สุด ผู้เชี่ยวชาญพิจารณาความเหมาะสมของโปรแกรมคอมพิวเตอร์ฝึก การเคลื่อนไหวของตาแบบติดตามวัตถุ ในด้านต่าง ๆ ปรากฏว่า ผู้เชี่ยวชาญทั้ง 3 คน ให้ความเห็นว่า โปรแกรมคอมพิวเตอร์ฝึกการเคลื่อนไหวของตาแบบติดตามวัตถุ มีความเหมาะสมในระดับมากที่สุด ได้ค่าความตรงเชิงเนื้อหา (CVI) เท่ากับ 1 แสดงว่า โปรแกรมคอมพิวเตอร์ฝึกการเคลื่อนไหวของตา แบบติดตามวัตถุ ที่พัฒนาขึ้นเหมาะสมสำหรับการเพิ่มความใส่ใจของนักเรียนนาวิกโยธิน

การตรวจสอบโปรแกรมคอมพิวเตอร์ฝึกเคลื่อนไหวของตาแบบติดตามวัตถุ เพื่อตรวจสอบ หาข้อบกพร่องของโปรแกรมคอมพิวเตอร์ โดยผู้วิจัยเป็นผู้ตรวจสอบข้อบกพร่องที่เกิดขึ้น ด้วยตนเอง และน าโปรแกรมคอมพิวเตอร์ไปปรึกษาผู้เชี่ยวชาญและทดลองใช้โปรแกรมคอมพิวเตอร์ฝึกเคลื่อนไหว ของตาแบบติดตามวัตถุกับทหารกองประจำการกองรักษาความปลอดภัย กรมสรรพาวุธทหารเรือ ้อำเภอสัตหีบ จังหวัดชลบุรี ซึ่งมีคุณสมบัติคล้ายกับนักเรียนจ่านาวิกโยธิน จำนวน 30 คน เพื่อทดสอบ ้ ความสมบูรณ์ของโปรแกรมคอมพิวเตอร์ที่พัฒนาขึ้น ผู้วิจัยดำเนินการแก้ไขข้อบกพร่องของโปรแกรม ้จนสามารถทำงานได้ตามเงื่อนไขที่กำหนด ทั้งนี้ การใช้โปรแกรมคอมพิวเตอร์ฝึกเคลื่อนไหวของตา แบบติดตามวัตถุ สามารถใช้ได้กับคอมพิวเตอร์ที่มีการติดตั้งโปรแกรม Python แล้วเท่านั้น

4. การใช้โปรแกรมคอมพิวเตอร์ฝึกเคลื่อนไหวของตาแบบติดตามวัตถุสามารถสรุป ขั้นตอนการฝึก ได้ดังตารางที่ 11

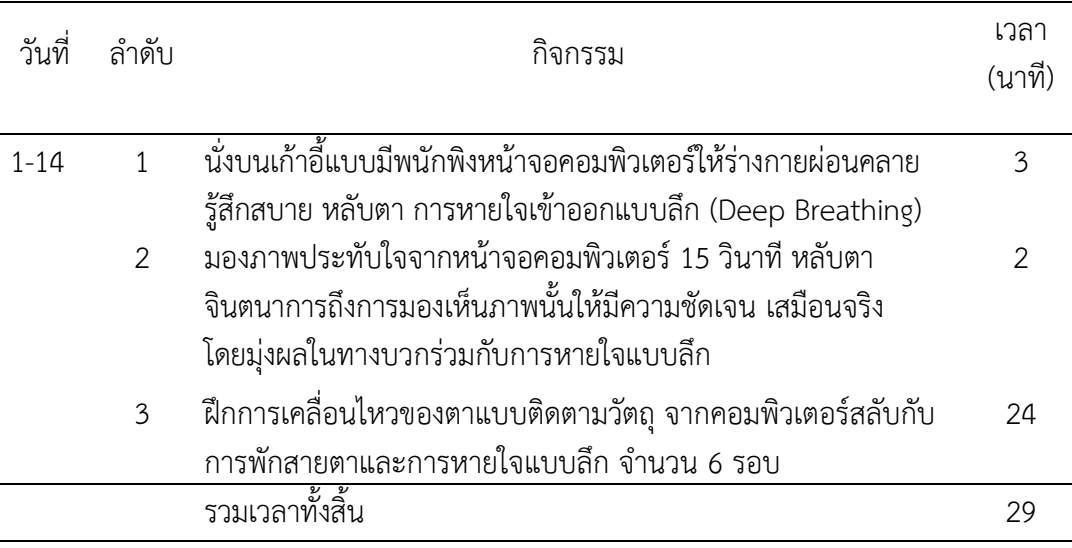

ตารางที่ 11 สรุปขั้นตอนโปรแกรมคอมพิวเตอร์ฝึกการเคลื่อนไหวของตาแบบติดตามวัตถุ

จากตารางที่ 11 โปรแกรมคอมพิวเตอร์ฝึกเคลื่อนไหวของตาแบบติดตามวัตถุ มี ี รายละเอียดตามลำดับของกิจกรรม ดังนี้

1. ผู้เข้าร่วมการทดลองนั่งบนเก้าอี้แบบมีพนักพิงหน้าจอคอมพิวเตอร์ขนาด 23 นิ้ว มีระยะห่างจากหน้าจอคอมพิวเตอร์60 เซนติเมตร มีมุมการมองที่ 27 องศา สวมหูฟัง ด้วยการนั่งใน ท่าที่สบาย หลับตา ไม่เกร็งกล้ามเนื้อ มือทั้งสองข้างวางบนหน้าตัก ตัวตรง ใบหน้าตรง จากนั้นหายใจ เข้า - ออกช้า ๆ และแบบลึก (Deep Breathing) แสดงดังภาพที่ 60

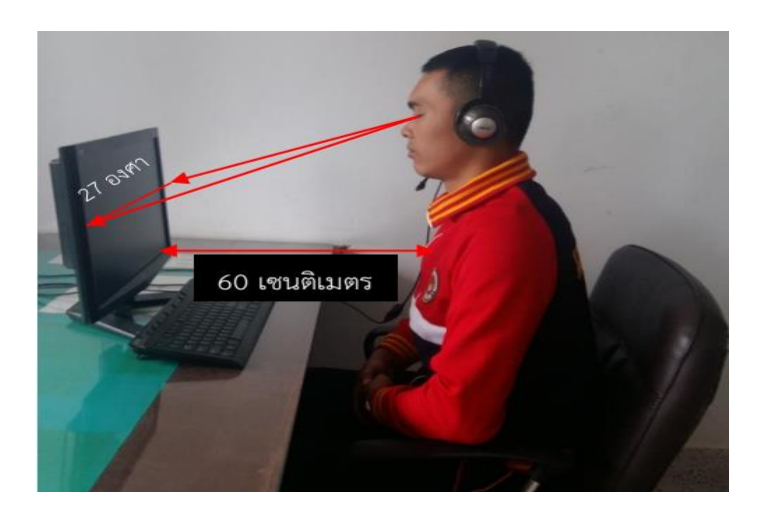

ภาพที่ 60 ระยะห่างจากหน้าจอคอมพิวเตอร์และมุมการมอง

2. ผู้เข้าร่วมการทดลองมองภาพประทับใจ จากหน้าจอคอมพิวเตอร์ 15 วินาที เมื่อภาพ หายจากหน้าจอคอมพิวเตอร์ ให้หลับตาจินตนาการถึงการมองเห็นภาพนั้น ให้ภาพที่เกิดขึ้นมีความ ชัดเจน เหมือนจริงร่วมกับการหายใจแบบลึก แสดงดังภาพที่ 61

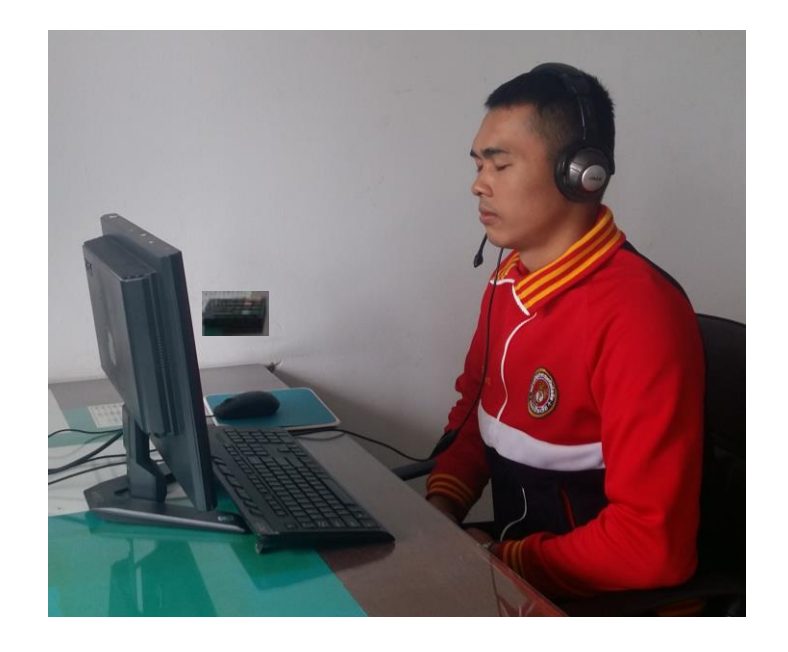

ภาพที่ 61 ลักษณะการนั่งขณะฝึกจินตภาพเพื่อการผ่อนคลาย

3. ฝึกการเคลื่อนไหวของตาแบบติดตามวัตถุ จากคอมพิวเตอร์สลับกับการพักสายตาและ การหายใจแบบลึก จำนวน 6 รอบ ซึ่งเป็นการฝึกใช้สายตามองตามการเคลื่อนที่ของภาพรูปร่าง ี เรขาคณิต จำนวน 4 ภาพ ที่แสดงบนหน้าจอคอมพิวเตอร์ ด้วยการเคลื่อนไหวของตาทั้งสองข้างไปใน ทิศทางเดียวกัน (Conjugate Movement) ในลักษณะการมองกวาด (Scanning) โดยการฝึก การเคลื่อนไหวของตาแบบติดตามวัตถุ เริ่มจากมีรูปกากบาทสีดำปรากฏที่หน้าจอคอมพิวเตอร์ เป็นเวลา 1 วินาที จากนั้นภาพรูปร่างเรขาคณิตที่มีรูปร่างและสีที่แตกต่างกัน จำนวน 4 ภาพ จะแสดงที่หน้า ้จอคอมพิวเตอร์ เป็นเวลา 6 วินาที ต่อจากนั้นภาพรูปร่างเรขาคณิตที่ไม่มีสี จะปรากฏที่หน้า ้ จอคอมพิวเตอร์ จำนวน 1 ภาพ เพื่อให้ผู้ร่วมการทดลองตอบว่าเป็นภาพที่เคยปรากฏมาก่อนหรือไม่ โดยการเลือกตอบว่าใช่หรือไม่ใช่ (YES/ NO) ที่แป้นกด (Numeric Key) ภายในเวลา 3 วินาที หาก ภาพที่แสดงเคยเป็นภาพที่ปรากฏในโปรแกรมฝึกชุดที่ผ่านมาให้กดคำว่า "ใช่ (YES)" หรือกดคำว่า "ไม่ใช่ (NO)" หากเป็นภาพที่ไม่เคยปรากฏในโปรแกรมฝึกชุดที่ผ่านมา จากนั้นภาพชุดต่อไปจาก โปรแกรมฝึกการเคลื่อนไหวของตาแบบติดตามวัตถุ จะแสดงโดยอัตโนมัติจนครบจำนวน 20 ชุด เป็น เวลา 3 นาทีโดยนับเป็น 1 รอบ ผู้ร่วมการทดลองจะได้พักสายตาเพื่อลดความตึงเครียดของสายตา ด้วยการนั่งหลับตาประกอบกับการหายใจแบบลึก เป็นเวลา 1 นาที จากนั้นผู้เข้าร่วมการทดลองกด ี ปุ่มเริ่มต้น (Start) ที่แป้นกด เพื่อเริ่มการฝึกชุดต่อไป โดยทำสลับกันจนครบ 6 รอบ รวมเป็นเวลา ทั้งสิ้น 24 นาทีดังภาพที่ 62

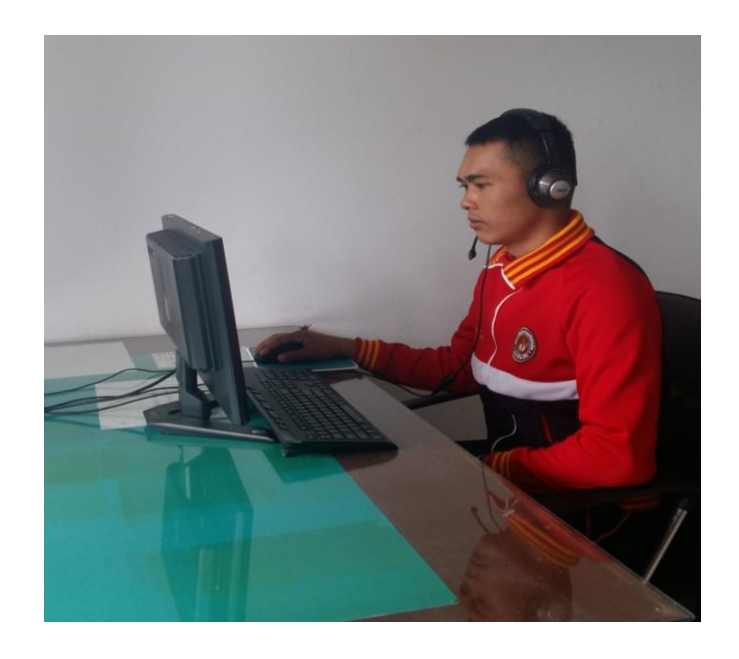

ภาพที่ 62 การนั่งขณะฝึกการเคลื่อนไหวของตาแบบติดตามวัตถุด้วยคอมพิวเตอร์

การปฏิบัติกิจกรรมฝึกการเคลื่อนไหวของตาแบบติดตามวัตถุจ านวน 6 รอบ ๆ ละ 18 นาที สลับกับการหายใจแบบลึก 6 นาที (รอบละ 1 นาที) ร่วมกับกิจกรรมฝึกจินตภาพเพื่อการผ่อนคลาย 5 นาที รวมเป็นเวลาทั้งสิ้น 29 นาที โดยทำกิจกรรมการฝึกวันละ 1 ครั้ง เป็นระยะเวลา 14 วัน ติดต่อกัน รายละเอียดของการฝึกแสดงใน ค่มือโปรแกรมคอมพิวเตอร์ฝึกการเคลื่อนไหวของตาแบบ ติดตามวัตถุดังภาคผนวก ข

# **ตอนที่ 2 ผลการเปรียบเทียบการเพิ่มความใส่ใจของนักเรียนจ่านาวิกโยธิน โดยใช้ โปรแกรมคอมพิวเตอร์ฝึกการเคลื่อนไหวของตาแบบติดตามวัตถุที่พัฒนาขึ้น**

การเปรียบเทียบผลของการใช้โปรแกรมคอมพิวเตอร์ฝึกการเคลื่อนไหวของตาแบบติดตามวัตถุ เพื่อเพิ่มความใส่ใจของนักเรียนจ่านาวิกโยธิน โดยวิธีการวิจัยเชิงทดลอง (Experimental Research Design) ใช้แบบแผนการทดลอง ก่อนและหลังการทดลองแบบมีกลุ่มควบคุม (Pretest and Posttest Control Group Design) (Edmonds & Kennedy, 2013, pp. 24-27) ในประเด็นความถูกต้องของ การตอบสนอง เวลาปฏิกิริยาและคลื่นไฟฟ้าสมอง P100 ขณะทำแบบทดสอบความใส่ใจ มีผลการศึกษา ดังนี้

## 1. ลักษณะทั่วไปของกลุ่มตัวอย่าง

ผลการวิเคราะห์ข้อมูลลักษณะทั่วไปของกลุ่มตัวอย่าง ได้แก่ เพศ อายุ การเป็นโรคเกี่ยวกับ กล้ามเนื้อตา ประวัติการเจ็บป่วยทางจิต การมองเห็น ความถนัดในการใช้มือ การใช้คอมพิวเตอร์และ ประสบการณ์ฝึกการเพิ่มความใส่ใจ ดังตารางที่ 12

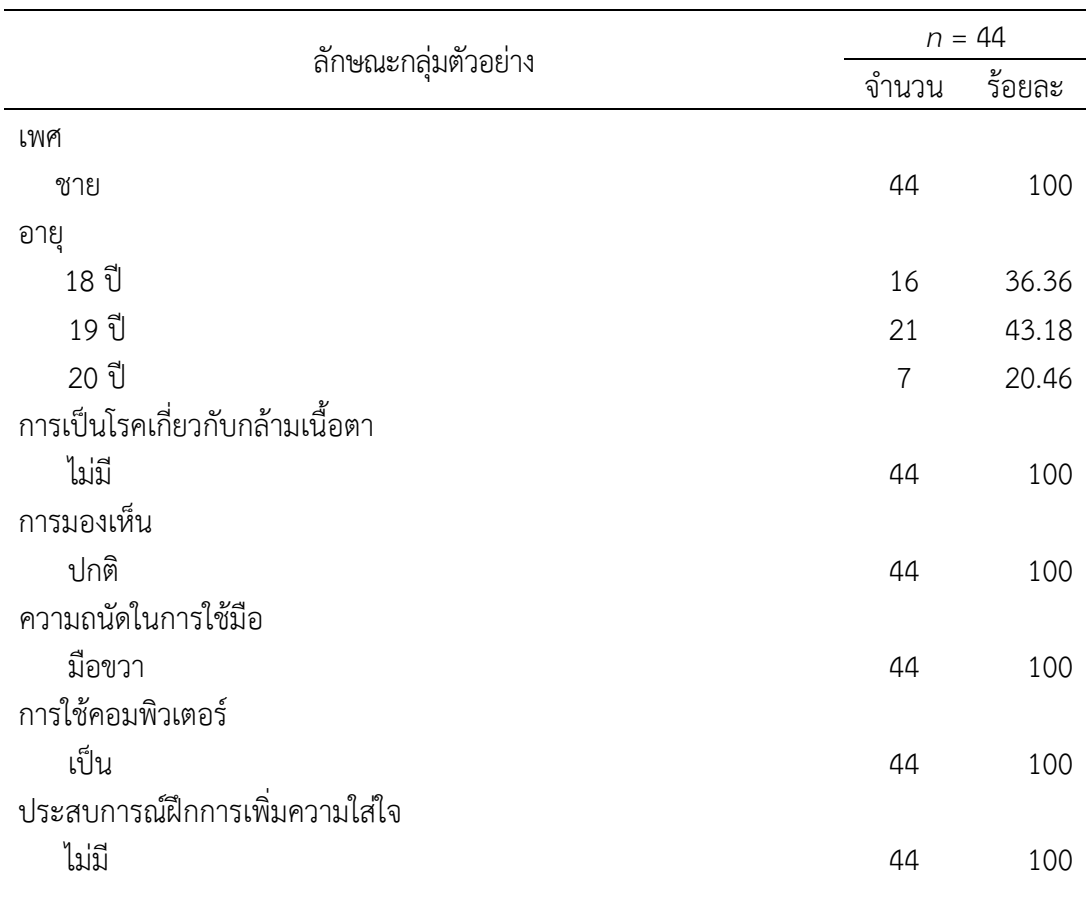

ิตารางที่ 12 จำนวนและร้อยละลักษณะทั่วไปของกลุ่มตัวอย่าง

จากตารางที่ 12 กลุ่มตัวอย่างทั้งหมดเป็นเพศชาย ร้อยละ 100 ส่วนใหญ่อายุ 19 ปี ร้อยละ 43.18 กลุ่มตัวอย่าง ร้อยละ 100 ไม่มีประวัติการเป็นโรคเกี่ยวกับกล้ามเนื้อตา มีการมองเห็น ปกติ ถนัดในการใช้มือขวา สามารถใช้คอมพิวเตอร์ได้และไม่มีประสบการณ์ในการฝึกการเพิ่มความ ใส่ใจ

2. ผลการเปรียบเทียบความถูกต้องของการตอบสนองและเวลาปฏิกิริยา ขณะทำแบบทดสอบ ความใส่ใจ ระหว่างก่อนกับหลังการทดลองในกลุ่มใช้โปรแกรมคอมพิวเตอร์ฝึกการเคลื่อนไหวของตาแบบ ติดตามวัตถุแสดงตามตารางที่ 13-14

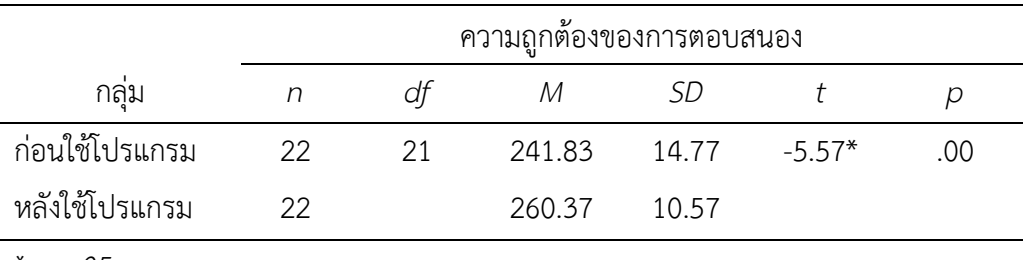

ตารางที่13 ผลการเปรียบเทียบความถูกต้องของการตอบสนองขณะท าแบบทดสอบความใส่ใจ ระหว่างก่อนกับ หลังการทดลองในกลุ่มใช้โปรแกรมคอมพิวเตอร์ฝึกการเคลื่อนไหวของตาแบบติดตามวัตถุ

\**p < .05*

จากตารางที่ 13 แสดงให้เห็นว่า หลังการใช้โปรแกรมคอมพิวเตอร์ฝึกการเคลื่อนไหวของตา แบบติดตามวัตถุ ของกลุ่มใช้โปรแกรมคอมพิวเตอร์ฝึกการเคลื่อนไหวของตาแบบติดตามวัตถุมีความถูก ต้องของการตอบสนองขณะทำแบบทดสอบความใส่ใจ มากกว่าก่อนการใช้โปรแกรมคอมพิวเตอร์ฝึก การเคลื่อนไหวของตาแบบติดตามวัตถุ โดยพิจารณาที่ค่า *t* เท่ากับ -5.57 มีนัยส าคัญทางสถิติ ที่ระดับ .05แสดงว่าโปรแกรมคอมพิวเตอร์ฝึกการเคลื่อนไหวของตาแบบติดตามวัตถุส่งผลให้กลุ่ม ใช้โปรแกรมคอมพิวเตอร์ฝึกการเคลื่อนไหวของตาแบบติดตามวัตถุ มีความถูกต้องของการตอบสนอง มากขึ้น สอดคล้องกับสมมติฐานการวิจัยข้อที่ 1คือ กลุ่มทดลองหลังใช้โปรแกรมคอมพิวเตอร์ฝึก การเคลื่อนไหวของตาแบบติดตามวัตถุ ขณะทำแบบทดสอบความใส่ใจ มีความถูกต้องของการตอบสนอง มากกว่า ก่อนใช้โปรแกรมคอมพิวเตอร์ฝึกการเคลื่อนไหวของตาแบบติดตามวัตถุแสดงเป็นกราฟแท่ง เปรียบเทียบระหว่างก่อนกับหลังใช้โปรแกรมคอมพิวเตอร์ฝึกการเคลื่อนไหวของตาแบบติดตามวัตถุ ดังภาพที่ 63

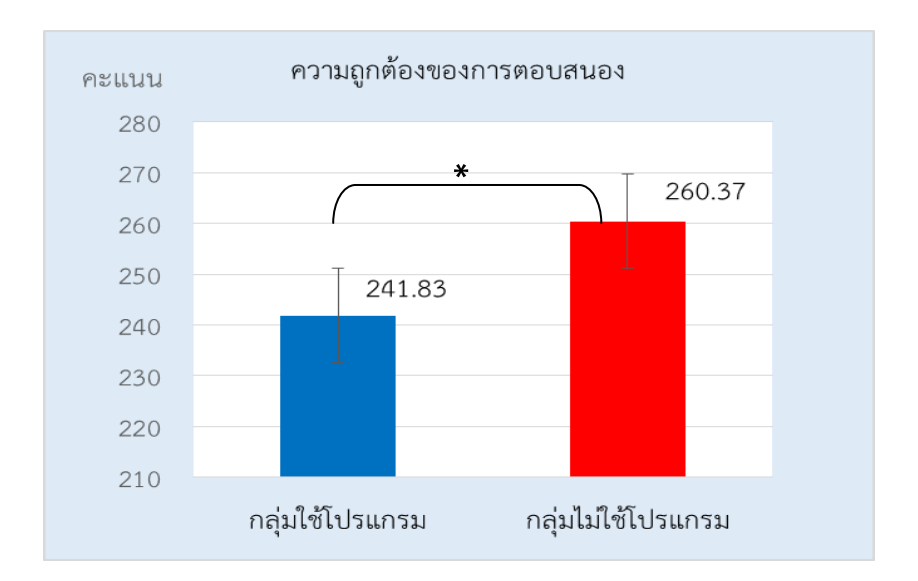

ภาพที่ 63 กราฟแท่งแสดงค่าเฉลี่ยความถูกต้องของการตอบสนองของกลุ่มทดลอง ระหว่างก่อนกับ หลังใช้โปรแกรมคอมพิวเตอร์ฝึกการเคลื่อนไหวของตาแบบติดตามวัตถุ

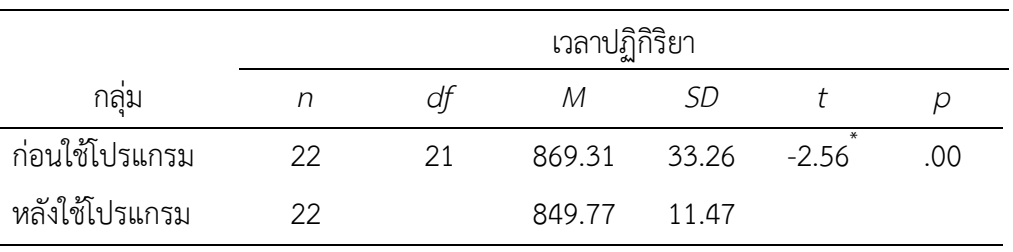

ิ ตารางที่ 14 ผลการเปรียบเทียบเวลาปฏิกิริยาขณะทำแบบทดสอบความใส่ใจ ระหว่างก่อนกับหลัง การทดลองในกลุ่มใช้โปรแกรมคอมพิวเตอร์ฝึกการเคลื่อนไหวของตาแบบติดตามวัตถุ

\**p < .05*

จากตารางที่ 14 แสดงให้เห็นว่า หลังการใช้โปรแกรมคอมพิวเตอร์ฝึกการเคลื่อนไหวของตา แบบติดตามวัตถุ ของกลุ่มทดลองมีเวลาปฏิกิริยาขณะทำแบบทดสอบความใส่ใจ น้อยกว่าก่อนการใช้ โปรแกรมคอมพิวเตอร์ฝึกการเคลื่อนไหวของตาแบบติดตามวัตถุ โดยพิจารณาที่ค่า *t* เท่ากับ -2.56 มีนัยส าคัญทางสถิติที่ระดับ .05 แสดงว่า โปรแกรมคอมพิวเตอร์ฝึกการเคลื่อนไหวของตาแบบติดตาม วัตถุส่งผลให้กลุ่มทดลองหลังการใช้โปรแกรมคอมพิวเตอร์ฝึกการเคลื่อนไหวของตาแบบติดตามวัตถุ มีเวลาปฏิกิริยาน้อยลงสอดคล้องกับสมมติฐานการวิจัยข้อที่ 1 กลุ่มทดลองหลังใช้โปรแกรมคอมพิวเตอร์ ้ฝึกการเคลื่อนไหวของตาแบบติดตามวัตถุขณะทำแบบทดสอบความใส่ใจ มีเวลาปฏิกิริยาน้อยกว่า ก่อนใช้โปรแกรมคอมพิวเตอร์ฝึกการเคลื่อนไหวของตาแบบติดตามวัตถุแสดงเป็นกราฟแท่งเปรียบเทียบ ระหว่างก่อนกับหลังใช้โปรแกรมคอมพิวเตอร์ฝึกการเคลื่อนไหวของตาแบบติดตามวัตถุ ดังภาพที่ 64

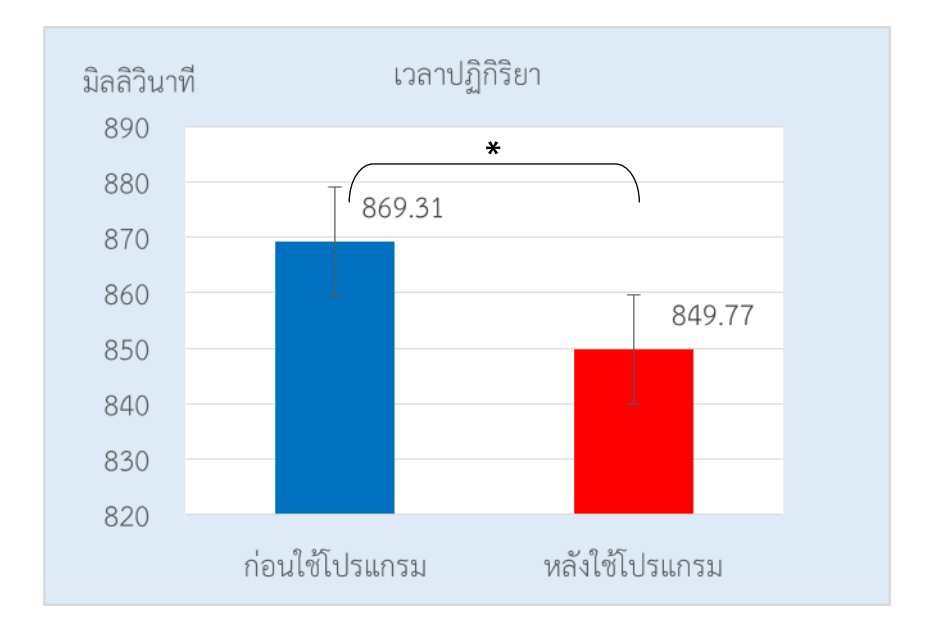

ภาพที่ 64 กราฟแท่งแสดงค่าเฉลี่ยเวลาปฏิกิริยาของกลุ่มทดลอง ระหว่างก่อนกับหลังใช้โปรแกรม คอมพิวเตอร์ฝึกการเคลื่อนไหวของตาแบบติดตามวัตถุ

3. ผลการเปรียบเทียบความถูกต้องของการตอบสนองและเวลาปฏิกิริยาขณะทำแบบทดสอบ ความใส่ใจหลังการทดลองระหว่างกลุ่มใช้กับกลุ่มไม่ใช้โปรแกรมคอมพิวเตอร์ฝึกการเคลื่อนไหวของตาแบบ ติดตามวัตถุดังตารางที่ 15-16

ตารางที่ 15 ผลการเปรียบเทียบความถูกต้องของการตอบสนองขณะทำแบบทดสอบความใส่ใจ หลังการทดลอง ระหว่างกลุ่มใช้กับกลุ่มไม่ใช้โปรแกรมคอมพิวเตอร์ฝึกการเคลื่อนไหวของตาแบบติดตามวัตถุ

|                    | ความถูกต้องของการตอบสนอง |    |        |       |        |          |      |
|--------------------|--------------------------|----|--------|-------|--------|----------|------|
| กลม                |                          | dt | ΙVΙ    |       |        |          |      |
| กลุ่มใช้โปรแกรม    | 22                       | 42 | 260.37 | 10.57 | - 5.98 | $\Omega$ | 0.68 |
| กลุ่มไม่ใช้โปรแกรม | 22                       |    | 240.46 | 11 47 |        |          |      |

\**p < .05*

จากตารางที่ 15 แสดงให้เห็นว่า หลังการทดลองกลุ่มใช้โปรแกรมคอมพิวเตอร์ฝึกการเคลื่อนไหว ้ ของตาแบบติดตามวัตถุ มีความถูกต้องของการตอบสนองขณะทำแบบทดสอบความใส่ใจ มากกว่ากลุ่มไม่ใช้ โปรแกรมคอมพิวเตอร์ฝึกการเคลื่อนไหวของตาแบบติดตามวัตถุโดยพิจารณาที่ค่า *t* เท่ากับ 5.98 มีนัยส าคัญ ทางสถิติที่ระดับ .05โดยมีค่าขนาดอิทธิพล(Effect Size) เท่ากับ 0.68แสดงว่าโปรแกรมคอมพิวเตอร์ฝึก การเคลื่อนไหวของตาแบบติดตามวัตถุส่งผลให้กลุ่มใช้โปรแกรมคอมพิวเตอร์ฝึกการเคลื่อนไหวของตาแบบ ติดตามวัตถุมีความถูกต้องของการตอบสนองมากขึ้น สอดคล้องกับสมมติฐานการวิจัยข้อที่ 2กลุ่มทดลองหลัง ใช้โปรแกรมคอมพิวเตอร์ฝึกการเคลื่อนไหวของตาแบบติดตามวัตถุขณะทำแบบทดสอบความใส่ใจ มีความถูก ต้องของการตอบสนองมากกว่า กลุ่มควบคุมที่ไม่ใช้โปรแกรมคอมพิวเตอร์ฝึกการเคลื่อนไหวของตาแบบติดตาม วัตถุ แสดงเป็นกราฟแท่งเปรียบเทียบ ระหว่างกลุ่มใช้กับกลุ่มไม่ใช้โปรแกรมคอมพิวเตอร์ฝึกการเคลื่อนไหว ของตาแบบติดตามวัตถุ ดังภาพที่ 65

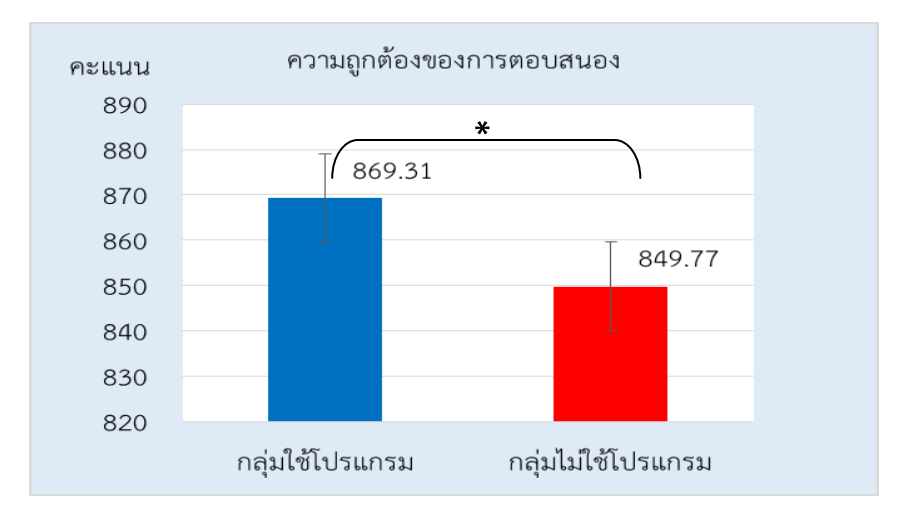

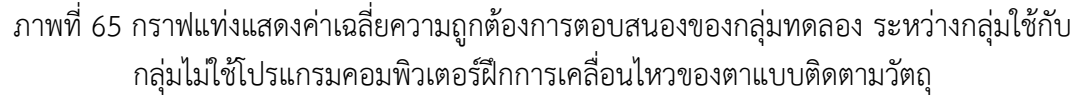

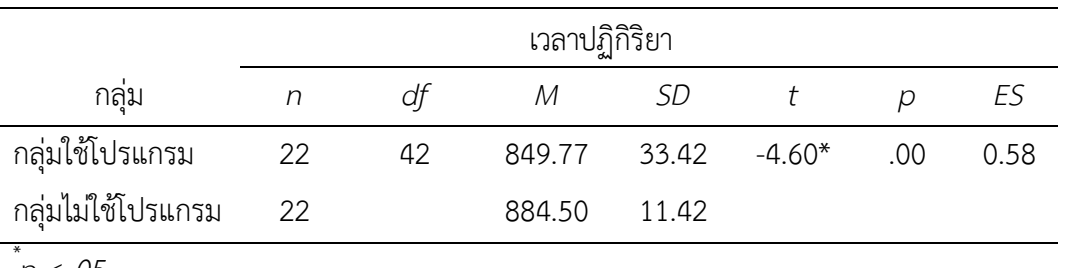

ิ ตารางที่ 16 ผลการเปรียบเทียบเวลาปฏิกิริยาขณะทำแบบทดสอบความใส่ใจ หลังการทดลองระหว่าง กลุ่มใช้กับกลุ่มไม่ใช้โปรแกรมคอมพิวเตอร์ฝึกการเคลื่อนไหวของตาแบบติดตามวัตถุ

\* *p < .05*

จากตารางที่ 16 แสดงให้เห็นว่า หลังการทดลองกลุ่มใช้โปรแกรมคอมพิวเตอร์ฝึก ึการเคลื่อนไหวของตาแบบติดตามวัตถุ มีเวลาปฏิกิริยาขณะทำแบบทดสอบความใส่ใจ น้อยกว่ากลุ่มไม่ใช้ โปรแกรมคอมพิวเตอร์ฝึกการเคลื่อนไหวของตาแบบติดตามวัตถุ โดยพิจารณาที่ค่า *t* เท่ากับ -4.60 มีนัยส าคัญทางสถิติที่ระดับ .05โดยมีค่าขนาดอิทธิพล (Effect Size) เท่ากับ 0.58แสดงว่า โปรแกรม คอมพิวเตอร์ฝึกการเคลื่อนไหวของตาแบบติดตามวัตถุส่งผลให้กลุ่มใช้โปรแกรมคอมพิวเตอร์ฝึก การเคลื่อนไหวของตาแบบติดตามวัตถุมีเวลาปฏิกิริยาน้อยลงสอดคล้องกับสมมติฐานการวิจัยข้อที่ 2 คือกลุ่มทดลองหลังใช้โปรแกรมคอมพิวเตอร์ฝึกการเคลื่อนไหวของตาแบบติดตามวัตถุขณะทำ แบบทดสอบความใส่ใจ มีเวลาปฏิกิริยาน้อยมากกว่ากลุ่มควบคุมที่ไม่ใช้โปรแกรมคอมพิวเตอร์ฝึก การเคลื่อนไหวของตาแบบติดตามวัตถุ แสดงเป็นกราฟแท่งเปรียบเทียบระหว่างกลุ่มใช้โปรแกรมกับกลุ่ม ไม่ใช้โปรแกรมคอมพิวเตอร์ฝึกการเคลื่อนไหวของตาแบบติดตามวัตถุ ดังภาพที่ 66

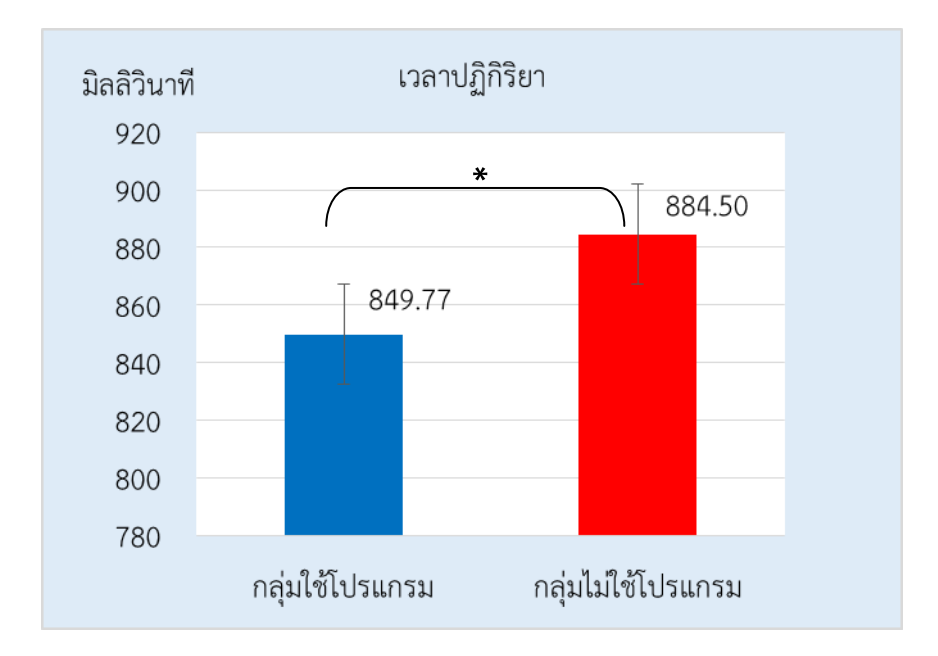

ภาพที่ 66กราฟแท่งแสดงค่าเฉลี่ยเวลาปฏิกิริยาของกลุ่มทดลอง ระหว่างกลุ่มใช้กับกลุ่มไม่ใช้ โปรแกรมคอมพิวเตอร์ฝึกการเคลื่อนไหวของตาแบบติดตามวัตถุ

4. ผลการเปรียบเทียบความกว้างและความสูงของคลื่นไฟฟ้าสมอง P100 ขณะทำ แบบทดสอบความใส่ใจ ระหว่างก่อนกับหลังการทดลองในกลุ่มใช้โปรแกรมคอมพิวเตอร์ฝึก การเคลื่อนไหวของตาแบบติดตามวัตถุ

หลังการฝึกโปรแกรมการเคลื่อนไหวของตาแบบติดตามวัตถุ เป็นระยะเวลา 29 นาทีต่อ ครั้ง วันละ 1 ครั้ง ติดต่อกัน 14 วัน ผลการเปรียบเทียบความกว้างและความสูงของคลื่นไฟฟ้าสมอง P100 ขณะทำแบบทดสอบความใส่ใจ ระหว่างก่อนกับหลังการทดลองในกลุ่มใช้โปรแกรมคอมพิวเตอร์ ฝึกการเคลื่อนไหวของตาแบบติดตามวัตถุ แสดงดังตารางที่ 17-18

ตารางที่ 17 ผลการเปรียบเทียบความกว้างของคลื่นไฟฟ้าสมอง P100 ขณะท าแบบทดสอบความใส่ใจ ระหว่างก่อนกับหลังการทดลอง ในกลุ่มใช้โปรแกรมคอมพิวเตอร์ฝึกการเคลื่อนไหวของตา แบบติดตามวัตถุ

|                      | กลุ่มใช้โปรแกรม (n=22) |           |                |           |                    |         |                |
|----------------------|------------------------|-----------|----------------|-----------|--------------------|---------|----------------|
|                      | ก่อนใช้โปรแกรม         |           | หลังใช้โปรแกรม |           |                    |         |                |
| ตำแหน่ง<br>อิเลคโทรด | $\mathcal M$           | <b>SD</b> | ${\cal M}$     | <b>SD</b> | Mean<br>Difference | t       | $\overline{p}$ |
| FP <sub>1</sub>      | 149.45                 | 11.00     | 145.05         | 10.68     | 4.41               | $4.64*$ | .00            |
| <b>FPZ</b>           | 146.45                 | 5.25      | 145.91         | 5.74      | 0.55               | 0.74    | .47            |
| FP <sub>2</sub>      | 139.73                 | 27.39     | 136.14         | 27.61     | 3.59               | $3.82*$ | .00            |
| AF3                  | 151.14                 | 6.28      | 144.73         | 12.68     | 6.41               | $2.09*$ | .04            |
| AF4                  | 151.73                 | 8.81      | 147.09         | 10.83     | 4.64               | $4.41*$ | .00            |
| F7                   | 150.23                 | 12.54     | 145.82         | 16.19     | 4.41               | $2.09*$ | .04            |
| F5                   | 155.18                 | 8.82      | 148.82         | 13.68     | 6.36               | $2.38*$ | .00            |
| F <sub>3</sub>       | 152.14                 | 8.02      | 151.27         | 9.27      | 0.86               | 1.36    | .19            |
| F1                   | 151.95                 | 8.57      | 151.41         | 7.82      | 0.55               | 1.10    | .28            |
| <b>FZ</b>            | 151.95                 | 8.41      | 151.59         | 8.46      | 0.36               | 0.70    | .49            |
| F <sub>2</sub>       | 150.50                 | 10.23     | 147.32         | 11.28     | 3.18               | $3.22*$ | .00            |
| F4                   | 147.59                 | 28.94     | 147.09         | 28.91     | 0.50               | 0.72    | .48            |
| F <sub>6</sub>       | 153.27                 | 10.17     | 152.73         | 10.79     | 0.55               | 0.83    | .42            |
| F <sub>8</sub>       | 151.91                 | 9.03      | 151.36         | 9.40      | 0.55               | 0.93    | .36            |
| FC5                  | 149.50                 | 13.97     | 144.18         | 32.70     | 5.32               | 1.04    | .31            |
| FC3                  | 150.36                 | 13.77     | 150.18         | 13.60     | 0.18               | 1.45    | .16            |
| FC1                  | 147.95                 | 10.83     | 147.77         | 10.81     | 0.18               | 1.45    | .16            |

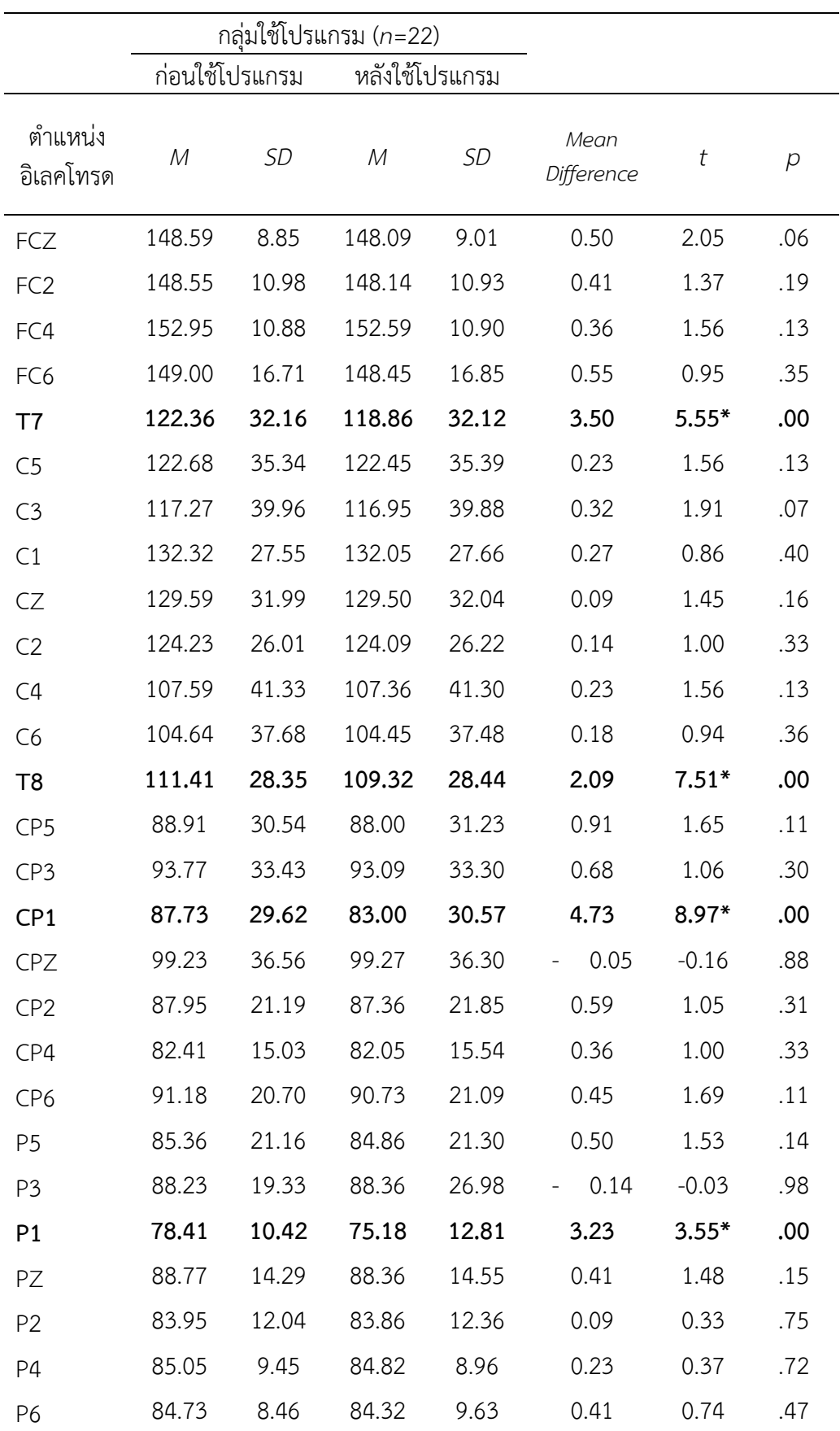

ตารางที่ 17 (ต่อ)

|                      | กลุ่มใช้โปรแกรม (n=22) |                |                |           |                    |         |     |
|----------------------|------------------------|----------------|----------------|-----------|--------------------|---------|-----|
|                      |                        | ก่อนใช้โปรแกรม | หลังใช้โปรแกรม |           |                    |         |     |
| ตำแหน่ง<br>อิเลคโทรด | M                      | <b>SD</b>      | M              | <b>SD</b> | Mean<br>Difference | t       | р   |
| O <sub>3</sub>       | 77.50                  | 6.01           | 77.05          | 8.74      | 0.45               | 0.56    | .58 |
| POZ                  | 86.50                  | 8.77           | 86.00          | 8.40      | 0.50               | 1.59    | .13 |
| PO <sub>4</sub>      | 86.32                  | 9.84           | 85.91          | 10.05     | 0.41               | 0.69    | .50 |
| O <sub>1</sub>       | 79.82                  | 10.42          | 78.18          | 9.99      | 1.64               | $3.73*$ | .00 |
| <b>OZ</b>            | 83.82                  | 6.98           | 82.91          | 7.63      | 0.91               | 1.63    | .12 |
| O <sub>2</sub>       | 83.27                  | 8.91           | 82.18          | 10.79     | 1.09               | 1.77    | .09 |

\**p < .05*

จากตารางที่ 17 แสดงให้เห็นว่า หลังการทดลองกลุ่มใช้โปรแกรมคอมพิวเตอร์ฝึก การเคลื่อนไหวของตาแบบติดตามวัตถุ มีความกว้างของคลื่นไฟฟ้าสมอง P100 ขณะทำแบบทดสอบ ความใส่ใจ น้อยกว่าก่อนใช้โปรแกรมคอมพิวเตอร์ฝึกการเคลื่อนไหวของตาแบบติดตามวัตถุ สอดคล้อง กับสมมติฐานการวิจัยข้อที่ 3

เมื่อนำค่าความกว้างของคลื่นไฟฟ้าสมอง P100 ขณะทำแบบทดสอบความใส่ใจ ระหว่างก่อนกับ หลังการใช้โปรแกรมคอมพิวเตอร์ฝึกการเคลื่อนไหวของตาแบบติดตามวัตถุ มาจัดทำเป็นกราฟ โดย ี จำแนกตามตำแหน่งอิเลคโทรด ได้แก่ บริเวณเปลือกสมองส่วนหน้า (Frontal) ที่ตำแหน่ง FP1 FPZ FP2 AF3 AF4 F7 F5 F3 F1 FZ F2 F4 F6 F8 บริเวณเปลือกสมองส่วนกลาง (Central) ที่ตำแหน่ง FC5 FC3 FC1 FCZ FC2 FC4 FC6 T7 C5 C3 C1 CZ C2 C4 C6 บริเวณเปลือกสมองส่วนขมับ (Temporal) ที่ตำแหน่ง T7 T8 CP5 CP6 P6 บริเวณเปลือกสมองด้านข้าง (Parietal) ที่ตำแหน่ง CP1 CPZ CP2 CP4 CP6 M2 P5 P3 P1 PZ P2 P4 P6 และบริเวณเปลือกสมองส่วนท้ายทอย (Occipital) ที่ตำแหน่ง PO3  $POZ$   $PO4$   $O1$   $OZ$   $O2$  ในแต่ละส่วนของบริเวณเปลือกสมอง ผลปรากฏตามภาพที่ 67-71

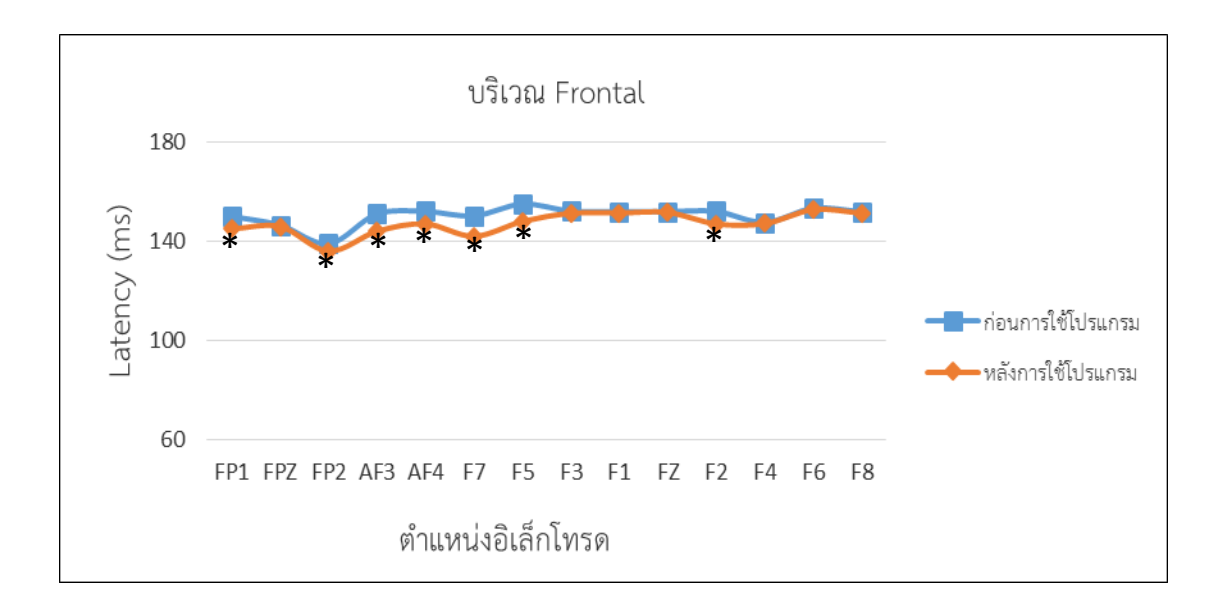

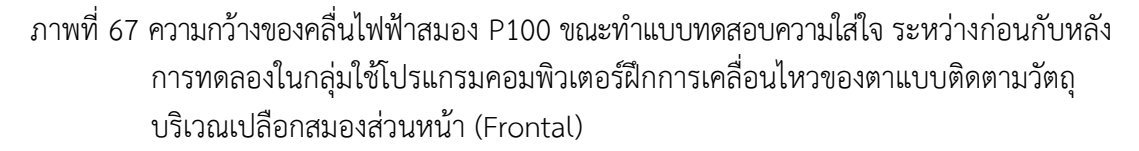

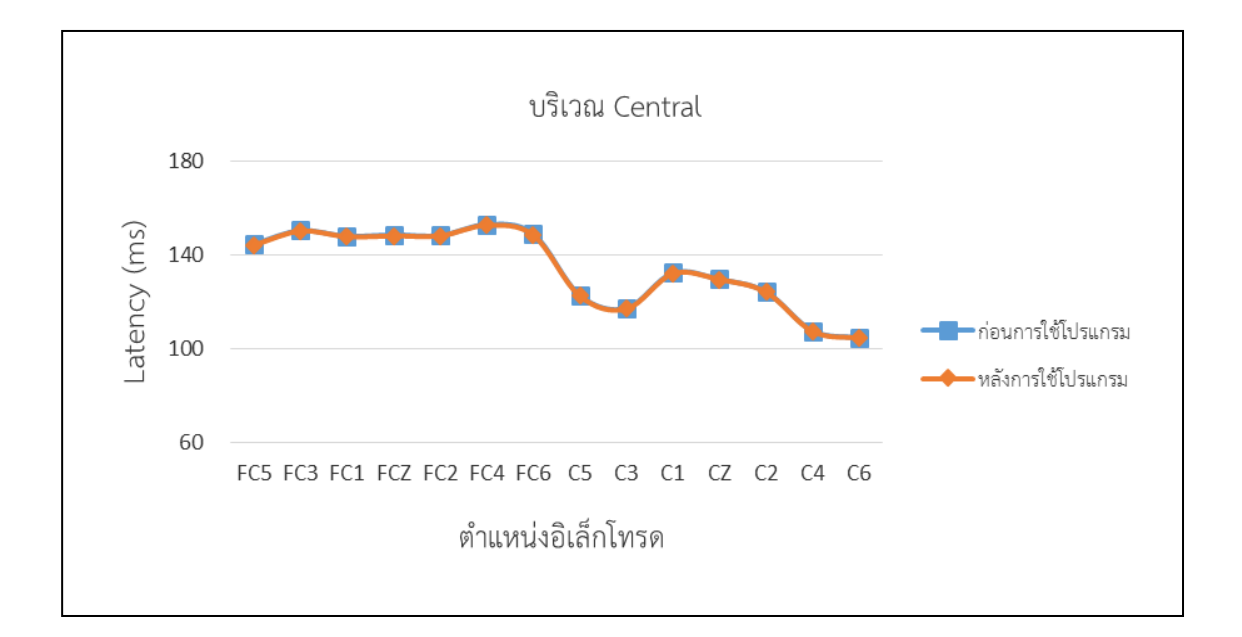

ภาพที่ 68 ความกว้างของคลื่นไฟฟ้าสมอง P100 ขณะทำแบบทดสอบความใส่ใจ ระหว่างก่อนกับหลัง การทดลองในกลุ่มใช้โปรแกรมคอมพิวเตอร์ฝึกการเคลื่อนไหวของตาแบบติดตามวัตถุ บริเวณเปลือกสมองส่วนกลาง (Central)

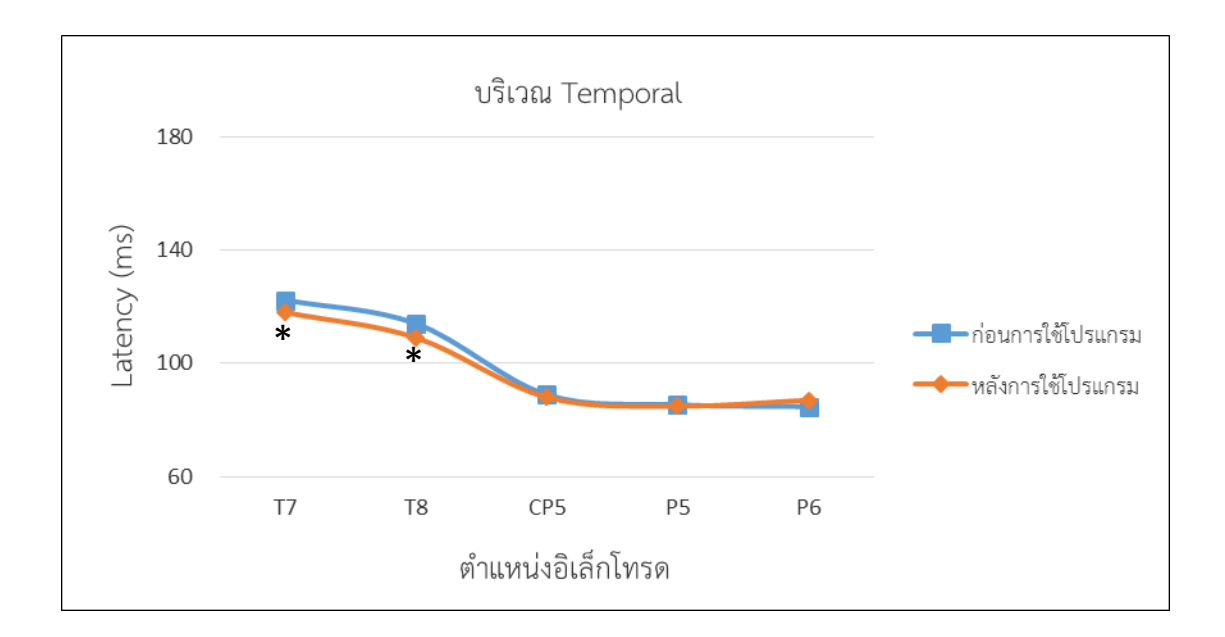

ภาพที่ 69 ความกว้างของคลื่นไฟฟ้าสมอง P100 ขณะทำแบบทดสอบความใส่ใจ ระหว่างก่อนกับหลัง การทดลองในกลุ่มใช้โปรแกรมคอมพิวเตอร์ฝึกการเคลื่อนไหวของตาแบบติดตามวัตถุ บริเวณเปลือกสมองส่วนขมับ (Temporal)

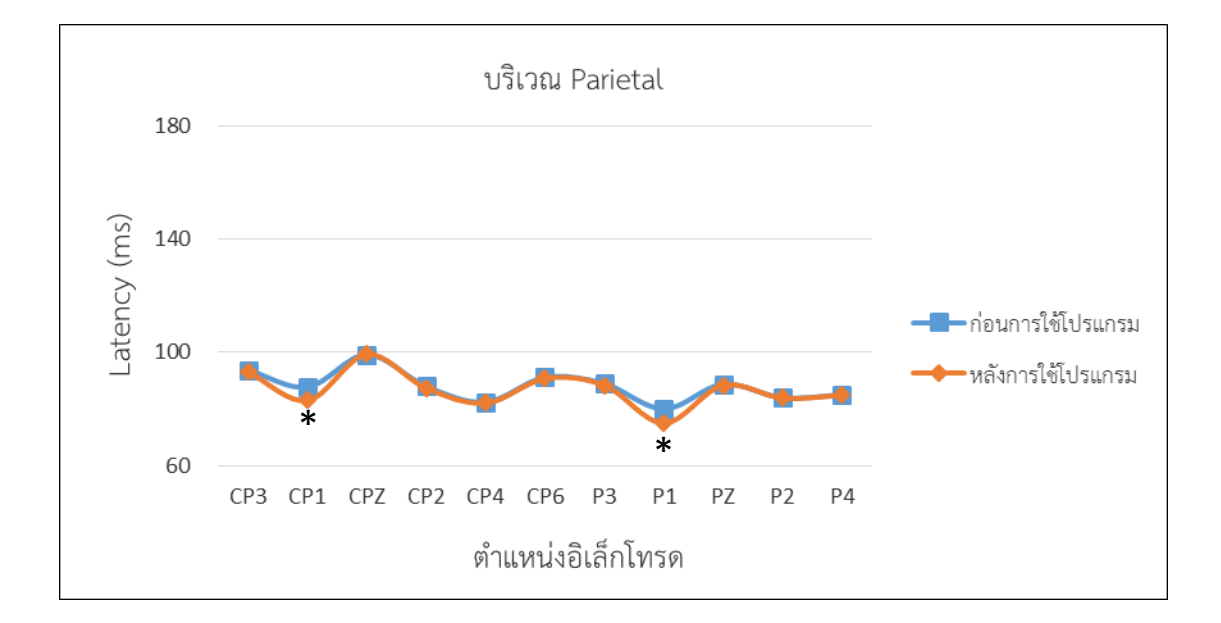

ภาพที่ 70 ความกว้างของคลื่นไฟฟ้าสมอง P100 ขณะทำแบบทดสอบความใส่ใจ ระหว่างก่อนกับหลัง การทดลองในกลุ่มใช้โปรแกรมคอมพิวเตอร์ฝึกการเคลื่อนไหวของตาแบบติดตามวัตถุ บริเวณเปลือกสมองด้านข้าง (Parietal)

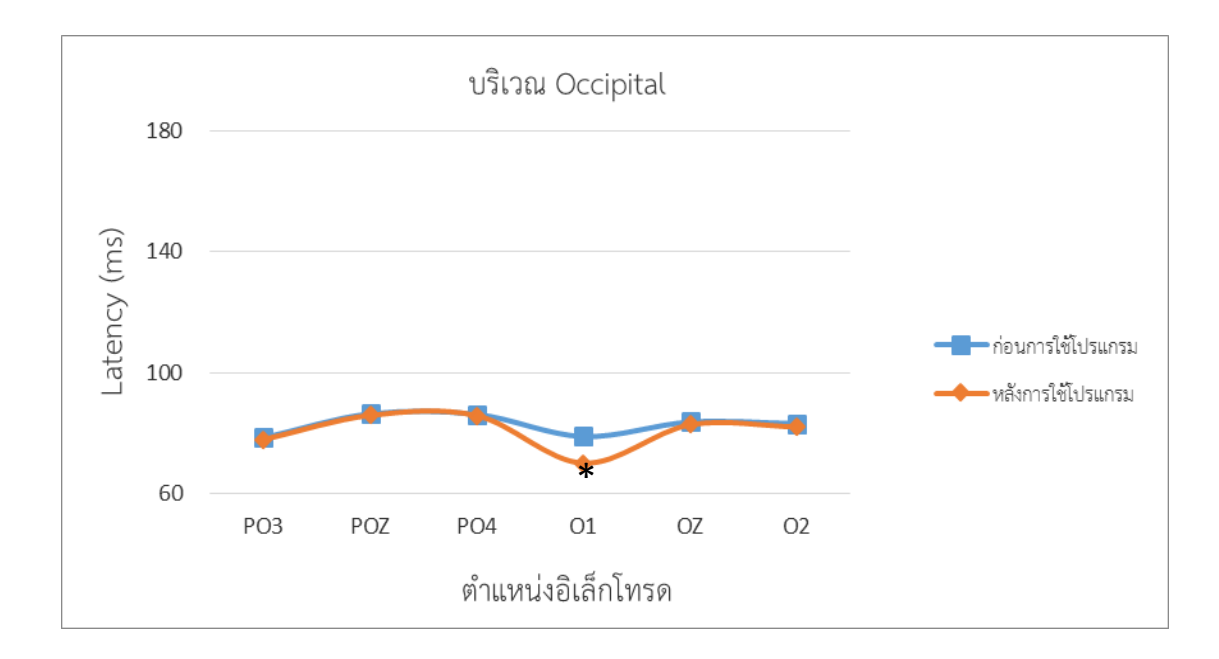

ภาพที่ 71 ความกว้างของคลื่นไฟฟ้าสมอง P100 ขณะท าแบบทดสอบความใส่ใจ ระหว่างก่อนกับหลัง การทดลองในกลุ่มใช้โปรแกรมคอมพิวเตอร์ฝึกการเคลื่อนไหวของตาแบบติดตามวัตถุ บริเวณเปลือกสมองส่วนท้ายทอย (Occipital)

จากตารางที่ 17 และภาพที่ 67-71 แสดงให้เห็นว่า หลังการทดลองกลุ่มใช้โปรแกรม คอมพิวเตอร์ฝึกการเคลื่อนไหวของตาแบบติดตามวัตถุ มีความกว้างของคลื่นไฟฟ้าสมอง P100 ขณะท าแบบทดสอบความใส่ใจ มากกว่าก่อนใช้โปรแกรมคอมพิวเตอร์ฝึกการเคลื่อนไหวของตาแบบ ติดตามวัตถุ มีนัยสำคัญทางสถิติที่ระดับ .05 ที่ตำแหน่งอิเลคโทรดบริเวณเปลือกสมองส่วนหน้า (Frontal) ที่ตำแหน่ง FP1 FP2 AF3 AF4 F7 F5 F2 บริเวณเปลือกสมองส่วนขมับ (Temporal) ที่ตำแหน่ง T7 T8 บริเวณเปลือกสมองด้านข้าง (Parietal) ที่ตำแหน่ง Cp1 P1 และบริเวณเปลือก ี สมองส่วนท้ายทอย (Occipital) ที่ตำแหน่ง O1 สามารถแสดงได้ดังภาพที่ 72

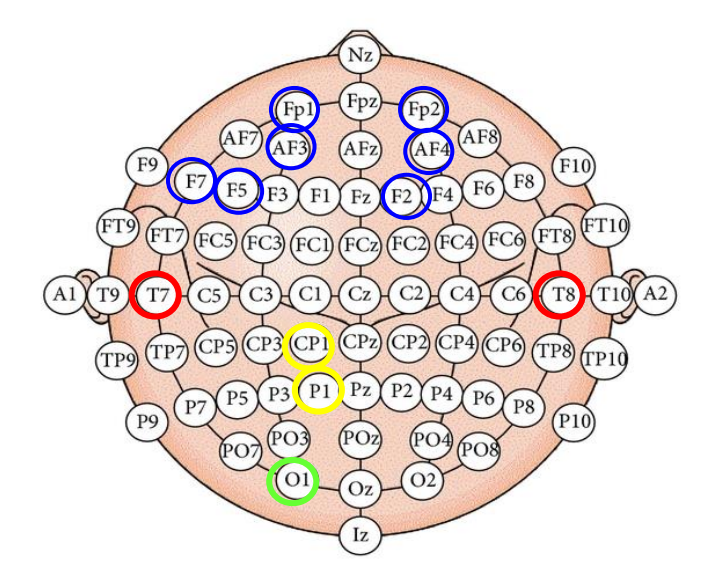

ภาพที่ 72 ตำแหน่งอิเลคโทรด ในกลุ่มทดลองหลังใช้โปรแกรมคอมพิวเตอร์ฝึกการเคลื่อนไหวของตา แบบติดตามวัตถุ ที่มีความกว้างของคลื่นไฟฟ้าสมอง P100 น้อยกว่าก่อนใช้โปรแกรม

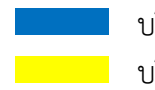

บริเวณเปลือกสมองส่วนหน้า บริเวณเปลือกสมองส่วนขมับ บริเวณเปลือกสมองด้านข้าง บริเวณเปลือกสมองส่วนท้ายทอย

ิ ตารางที่ 18 ผลการเปรียบเทียบความสูงของคลื่นไฟฟ้าสมอง P100 ขณะทำแบบทดสอบความใส่ใจ ระหว่างก่อนกับหลังการทดลองในกลุ่มใช้โปรแกรมคอมพิวเตอร์ฝึกการเคลื่อนไหวของตา แบบติดตามวัตถุ

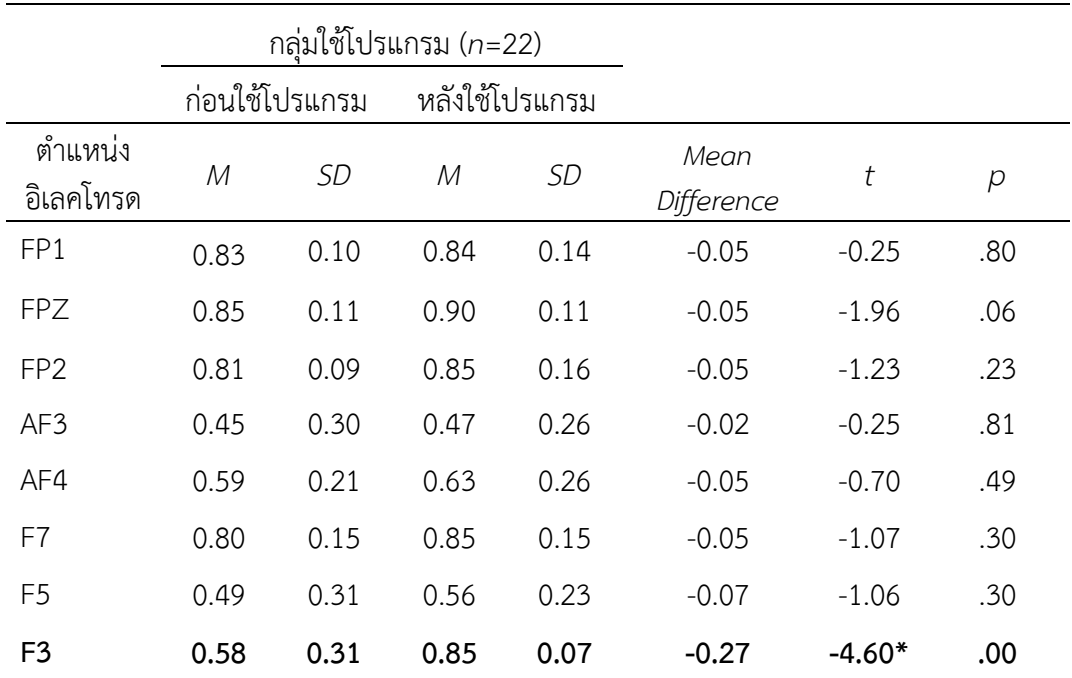

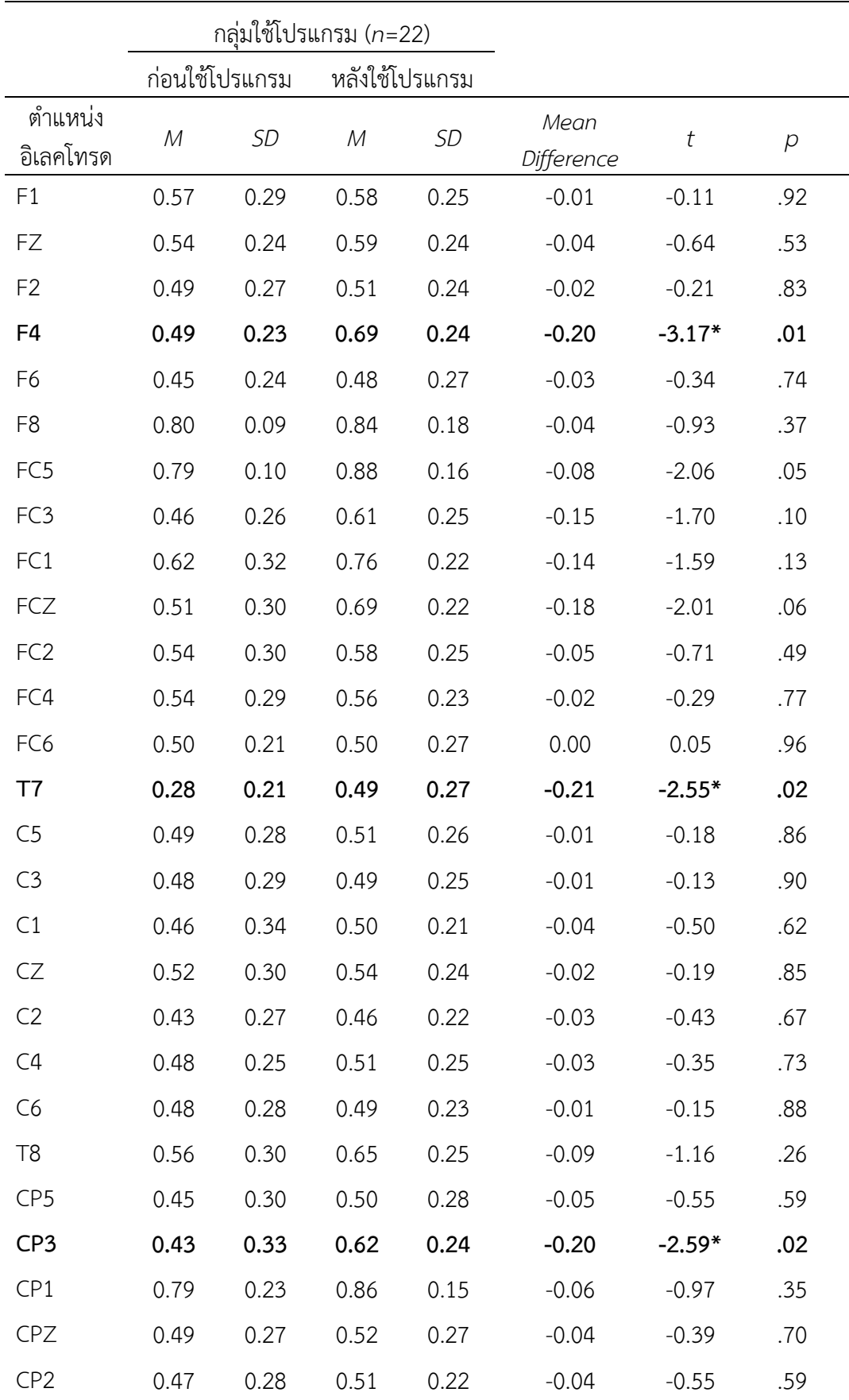

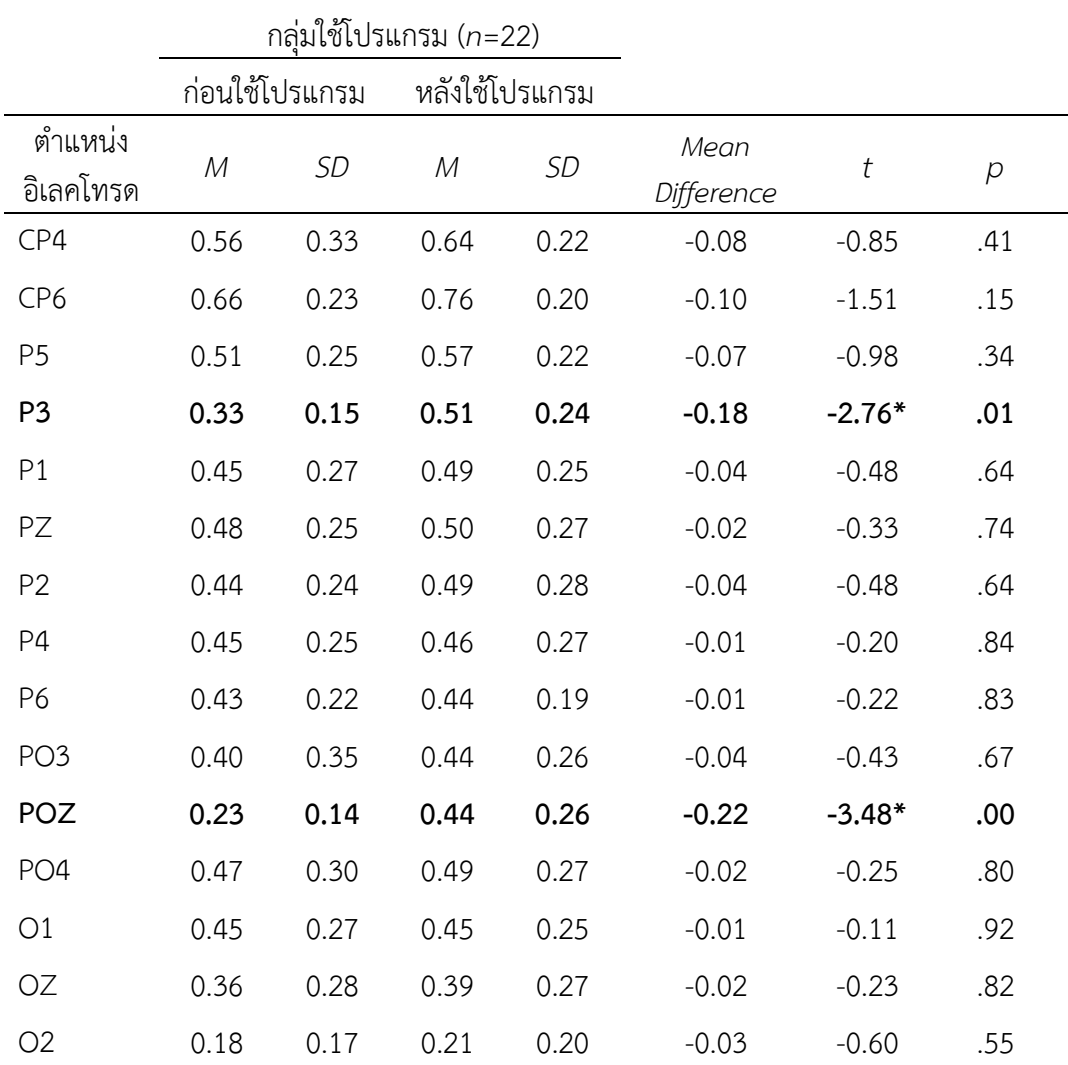

\**p < .05*

จากตารางที่ 18 แสดงให้เห็นว่า หลังการทดลองกลุ่มใช้โปรแกรมคอมพิวเตอร์ฝึก การเคลื่อนไหวของตาแบบติดตามวัตถุ มีความสูงของคลื่นไฟฟ้าสมอง P100 ขณะทำแบบทดสอบความ ใส่ใจ มากกว่าก่อนใช้โปรแกรมคอมพิวเตอร์ฝึกการเคลื่อนไหวของตาแบบติดตามวัตถุสอดคล้องกับ สมมติฐานการวิจัยข้อที่ 3

เมื่อนำค่าความสูงของคลื่นไฟฟ้าสมอง P100 ขณะทำแบบทดสอบความใส่ใจ ระหว่างก่อนกับ หลังการใช้โปรแกรมคอมพิวเตอร์ฝึกการเคลื่อนไหวของตาแบบติดตามวัตถุ มาจัดทำเป็นกราฟ โดยจำแนก ตามต าแหน่งอิเลคโทรดได้แก่ บริเวณเปลือกสมองส่วนหน้า (Frontal) ที่ต าแหน่ง FP1 FPZ FP2 AF3 AF4 F7 F5 F3 F1 FZ F2 F4 F6 F8 บริเวณเปลือกสมองส่วนกลาง (Central) ที่ตำแหน่ง FC5 FC3 FC1 FCZ FC2 FC4 FC6 T7 C5 C3 C1 CZ C2 C4 C6 บริเวณเปลือกสมองส่วนขมับ (Temporal) ที่ตำแหน่ง T7 T8 CP5 CP6 P6 บริเวณเปลือกสมองด้านข้าง (Parietal) ที่ต าแหน่ง CP1 CPZ CP2 CP4 CP6 M2 P5 P3 P1 PZ P2 P4 P6 และบริเวณเปลือกสมองส่วนท้ายทอย (Occipital) ที่ตำแหน่ง PO3 POZ PO4 O1 OZ O2 ในแต่ละ ส่วนของบริเวณเปลือกสมอง ผลปรากฏตามภาพที่ 73-77
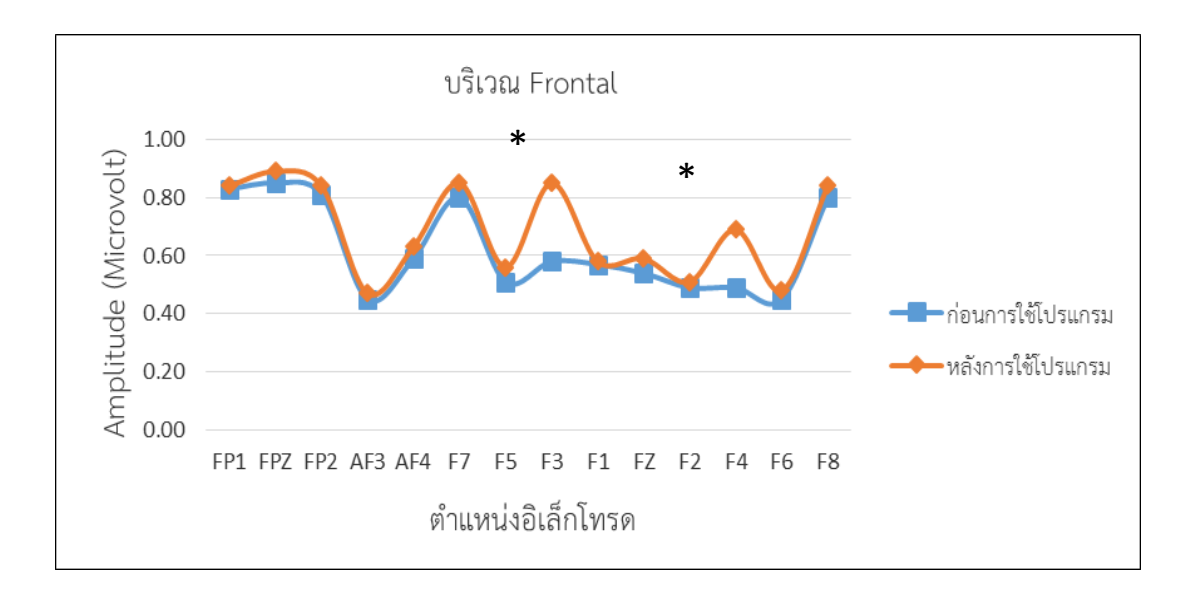

ภาพที่ 73 ความสูงของคลื่นไฟฟ้าสมอง P100 ขณะทำแบบทดสอบความใส่ใจ ระหว่างก่อนกับหลัง การทดลองในกลุ่มใช้โปรแกรมคอมพิวเตอร์ฝึกการเคลื่อนไหวของตาแบบติดตามวัตถุ บริเวณเปลือกสมองส่วนหน้า (Frontal)

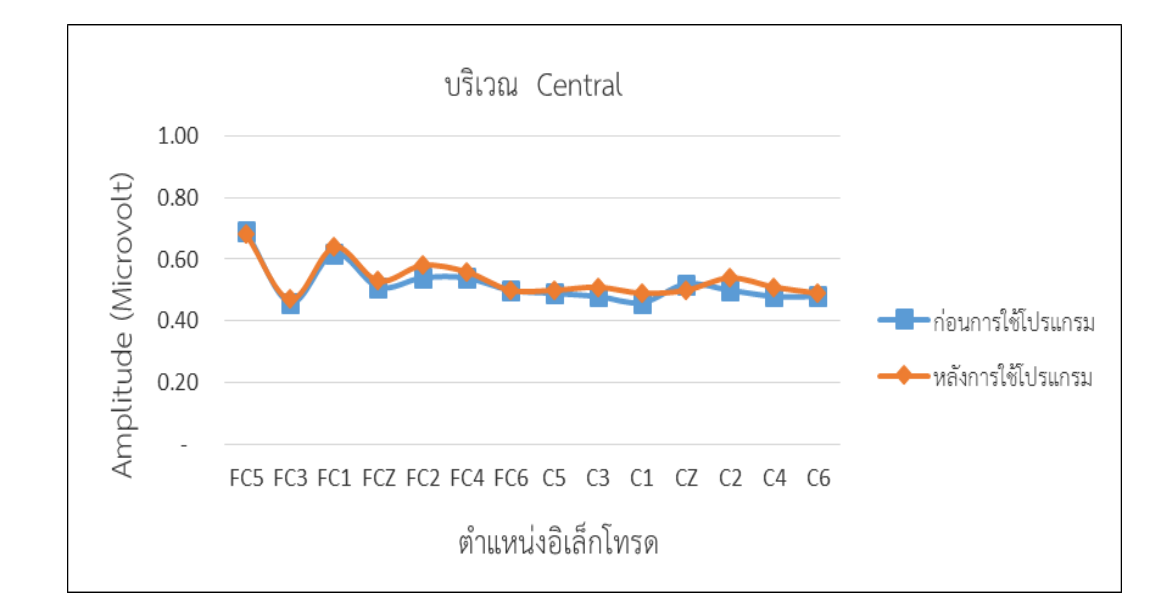

## ภาพที่ 74 ความสูงของคลื่นไฟฟ้าสมอง P100 ขณะทำแบบทดสอบความใส่ใจ ระหว่างก่อนกับหลัง การทดลองในกลุ่มใช้โปรแกรมคอมพิวเตอร์ฝึกการเคลื่อนไหวของตาแบบติดตามวัตถุ บริเวณเปลือกสมองส่วนกลาง (Central)

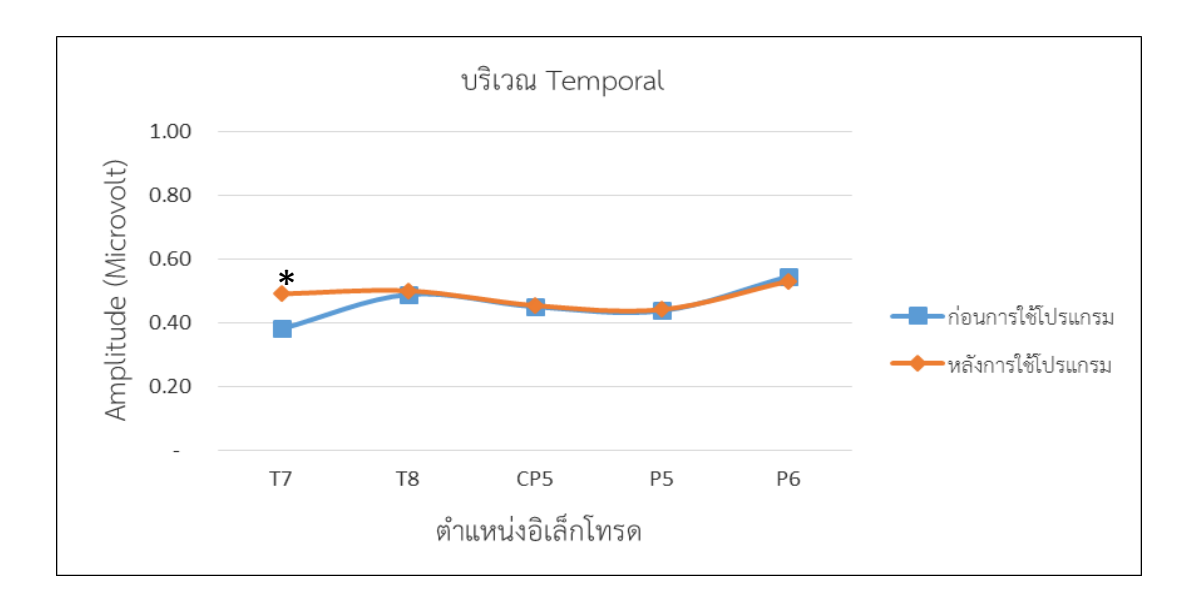

ภาพที่ 75 ความสูงของคลื่นไฟฟ้าสมอง P100 ขณะทำแบบทดสอบความใส่ใจ ระหว่างก่อนกับหลัง การทดลองในกลุ่มใช้โปรแกรมคอมพิวเตอร์ฝึกการเคลื่อนไหวของตาแบบติดตามวัตถุ บริเวณเปลือกสมองส่วนขมับ (Temporal)

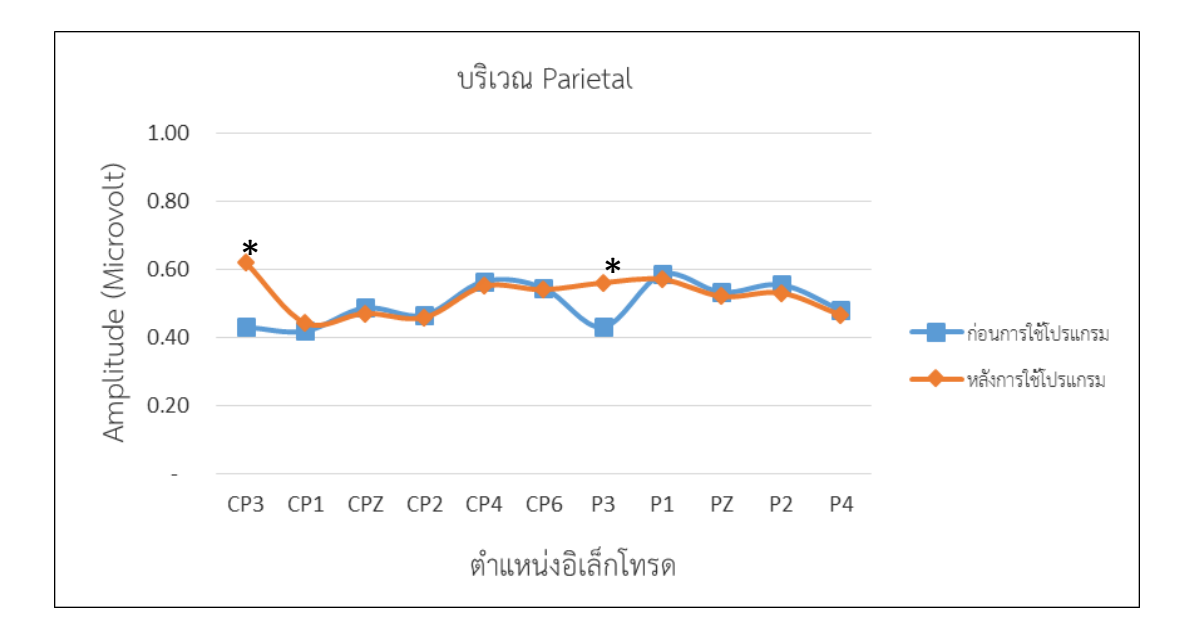

ภาพที่ 76 ความสูงของคลื่นไฟฟ้าสมอง P100 ขณะทำแบบทดสอบความใส่ใจ ระหว่างก่อนกับหลัง การทดลองในกลุ่มใช้โปรแกรมคอมพิวเตอร์ฝึกการเคลื่อนไหวของตาแบบติดตามวัตถุ บริเวณเปลือกสมองด้านข้าง (Parietal)

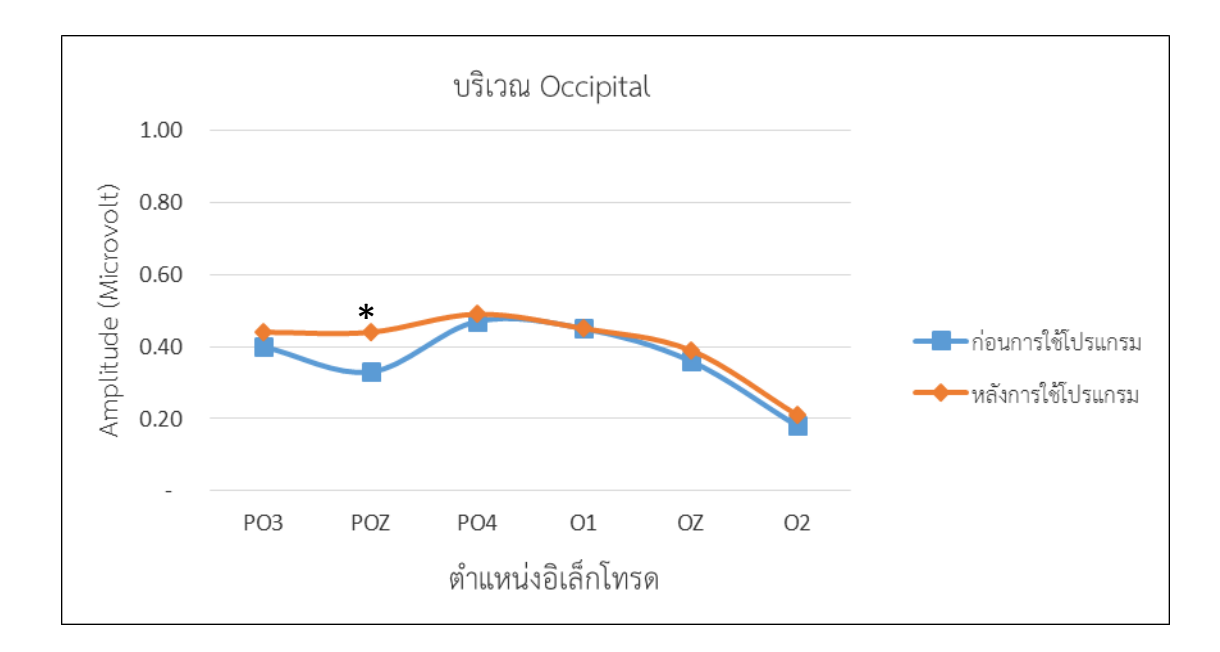

ภาพที่ 77 ความสูงของคลื่นไฟฟ้าสมอง P100 ขณะทำแบบทดสอบความใส่ใจ ระหว่างก่อนกับหลัง การทดลองในกลุ่มใช้โปรแกรมคอมพิวเตอร์ฝึกการเคลื่อนไหวของตาแบบติดตามวัตถุ บริเวณเปลือกสมองส่วนท้ายทอย (Occipital)

จากตารางที่ 18 และภาพที่ 73-77 แสดงให้เห็นว่า หลังการทดลองกลุ่มใช้โปรแกรม คอมพิวเตอร์ฝึกการเคลื่อนไหวของตาแบบติดตามวัตถุ มีความสูงของคลื่นไฟฟ้าสมอง P100 ขณะทำ แบบทดสอบความใส่ใจ มากกว่าก่อนใช้โปรแกรมคอมพิวเตอร์ฝึกการเคลื่อนไหวของตาแบบติดตามวัตถุ ้ มีนัยสำคัญทางสถิติที่ระดับ .05 ที่ตำแหน่งอิเลคโทรด บริเวณเปลือกสมองส่วนหน้า (Frontal) ี่ ที่ตำแหน่ง F3 F4 บริเวณเปลือกสมองส่วนขมับ (Temporal) ที่ตำแหน่ง T7 บริเวณเปลือกสมอง ด้านข้าง (Parietal) ที่ตำแหน่ง CP3 P3 และบริเวณเปลือกสมองส่วนท้ายทอย (Occipital) ที่ต าแหน่ง POz สามารถแสดงได้ดังภาพที่ 78

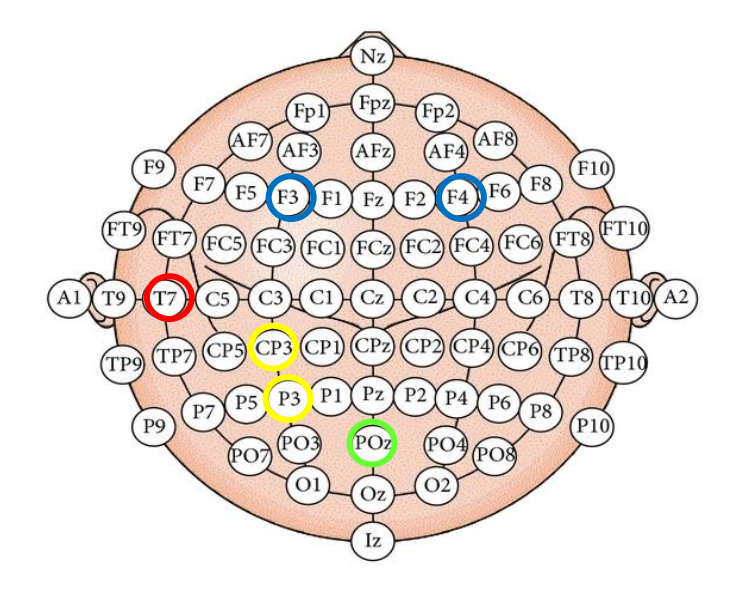

ภาพที่ 78 ตำแหน่งอิเลคโทรด ในกลุ่มทดลองหลังใช้โปรแกรมคอมพิวเตอร์ฝึกการเคลื่อนไหวของตา แบบติดตามวัตถุ ที่มีความสูงของคลื่นไฟฟ้าสมอง P100 ขณะทำแบบทดสอบความใส่ใจ มากกว่าก่อนใช้โปรแกรม

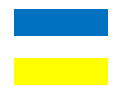

บริเวณเปลือกสมองส่วนหน้า บริเวณเปลือกสมองส่วนขมับ บริเวณเปลือกสมองด้านข้าง บริเวณเปลือกสมองส่วนท้ายทอย

ี เมื่อนำภาพของคลื่นไฟฟ้าสมอง P100 ขณะทำแบบทดสอบความใส่ใจ ระหว่างก่อนกับหลัง ใช้โปรแกรมคอมพิวเตอร์ฝึกการเคลื่อนไหวของตาแบบ ติดตามวัตถุ ในกลุ่มใช้โปรแกรมคอมพิวเตอร์ ฝึกการเคลื่อนไหวของตาแบบติดตามวัตถุ มาแสดงความต่างศักย์ของคลื่นไฟฟ้าสมอง P100 บริเวณ เปลือกสมองแต่ละตำแหน่งอิเลคโทรด ในช่วงเวลาตั้งแต่ 20–170 มิลลิวินาที โดยเส้นสีแดง แสดงถึง ความต่างศักย์ของคลื่นไฟฟ้าสมอง แรงดันบวก (Positive Voltage) แสดงถึงการใช้พลังงานมาก เส้น ้ สีน้ำเงิน แสดงถึงความต่างศักย์ของคลื่นไฟฟ้าสมอง แรงดันลบ (Negative Voltage) แสดงถึงการใช้ พลังงานน้อย แสดงดังภาพที่ 79-80

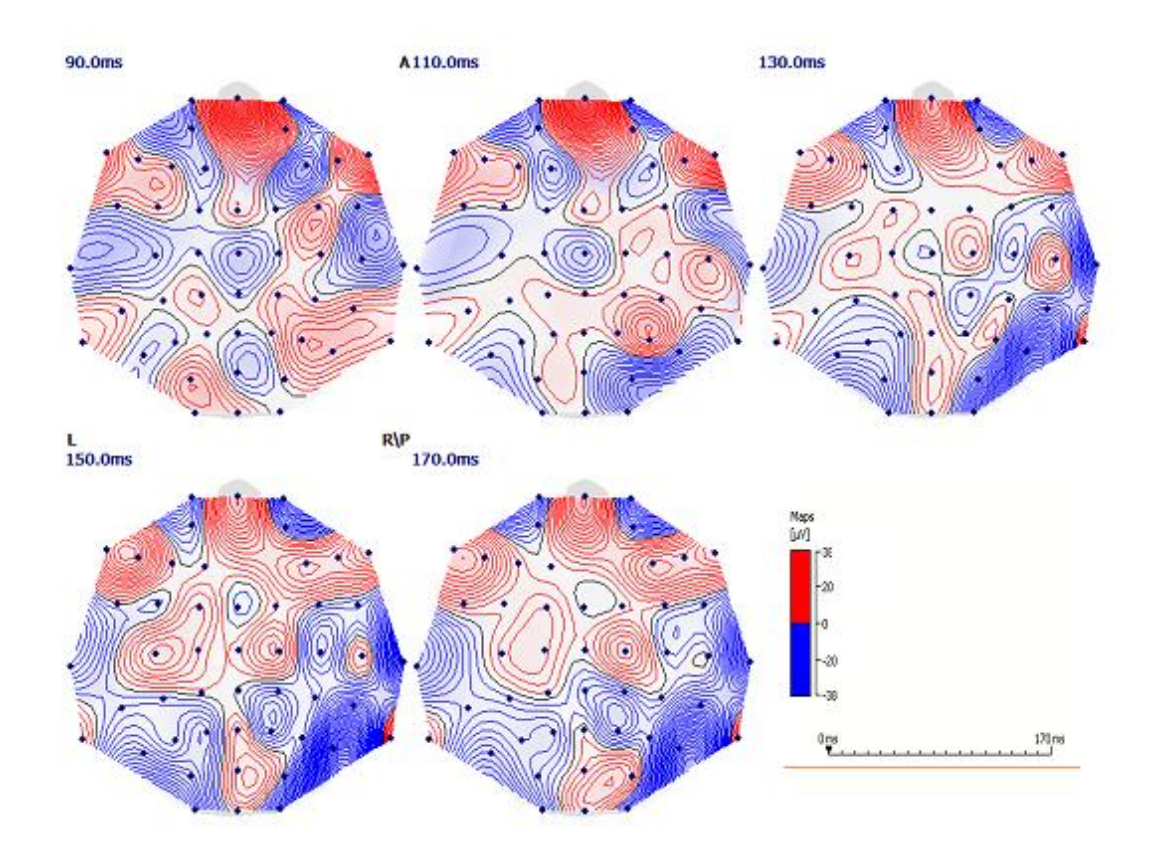

ภาพที่ 79 คลื่นไฟฟ้าสมอง P100 ขณะทำแบบทดสอบความใส่ใจ ทั้งหมดของบริเวณเปลือกสมองแต่ ละตำแหน่งอิเลคโทรด ในช่วงเวลาตั้งแต่ 20–170 มิลลิวินาที ก่อนใช้โปรแกรม คอมพิวเตอร์ฝึกการเคลื่อนไหวของตาแบบติดตามวัตถุ

จากภาพที่ 79 แสดงภาพของคลื่นไฟฟ้าสมอง P100 ขณะทำแบบทดสอบความใส่ใจ ในกลุ่ม ทดลองของกลุ่มใช้โปรแกรมคอมพิวเตอร์ฝึกการเคลื่อนไหวของตาแบบติดตามวัตถุ ก่อนใช้โปรแกรม คอมพิวเตอร์ฝึกการเคลื่อนไหวของตาแบบติดตามวัตถุ บริเวณเปลือกสมองแต่ละตำแหน่งอิเลคโทรด ในช่วงเวลาตั้งแต่ 20–170 มิลลิวินาที ที่แสดงถึงการใช้พลังงานมากของกลุ่มทดลอง

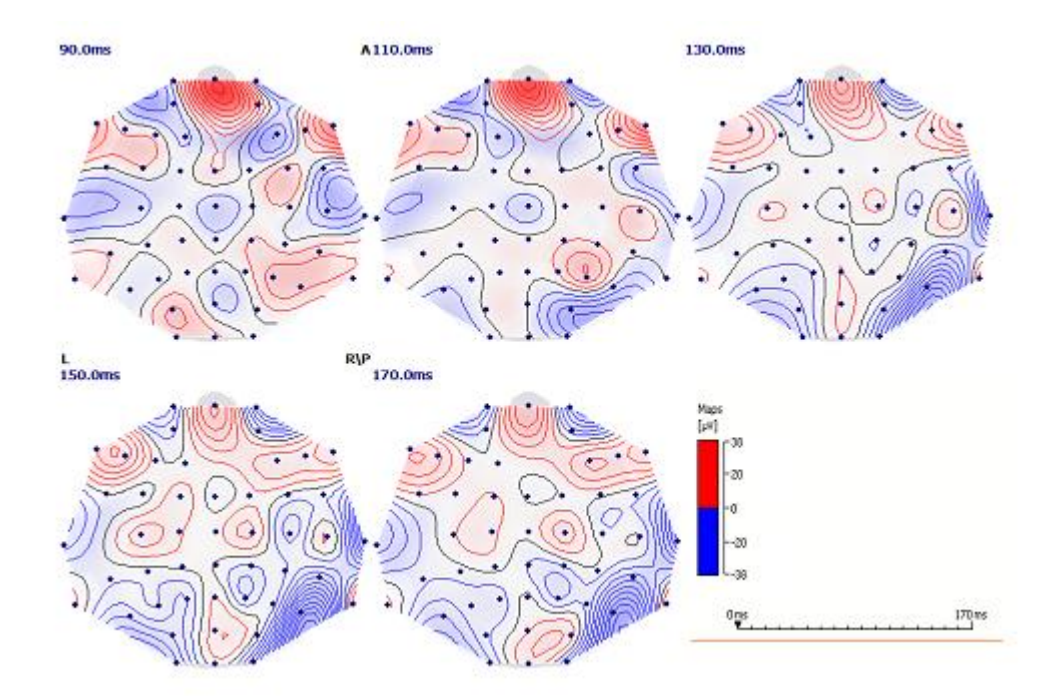

.ภาพที่ 80 คลื่นไฟฟ้าสมอง P100 ขณะทำแบบทดสอบความใส่ใจ บริเวณเปลือกสมองแต่ละตำแหน่ง อิเลคโทรด ในช่วงเวลาตั้งแต่ 20–170 มิลลิวินาที หลังใช้โปรแกรมคอมพิวเตอร์ฝึก การเคลื่อนไหวของตาแบบติดตามวัตถุ

ิ จากภาพที่ 80 แสดงภาพของคลื่นไฟฟ้าสมอง P100 ขณะทำแบบทดสอบความใส่ใจ ในกลุ่มทดลองของกลุ่มใช้โปรแกรมคอมพิวเตอร์ฝึกการเคลื่อนไหวของตาแบบติดตามวัตถุ หลังใช้โปรแกรมคอมพิวเตอร์ฝึกการเคลื่อนไหวของตาแบบติดตามวัตถุ บริเวณเปลือกสมอง แต่ละตำแหน่งอิเลคโทรดในช่วงเวลาตั้งแต่ 20–170 มิลลิวินาที ที่แสดงถึงการใช้พลังงานน้อย ของกลุ่มทดลอง

5. ผลการเปรียบเทียบความกว้างและความสูงของคลื่นไฟฟ้าสมอง P100 ขณะทำ แบบทดสอบความใส่ใจ หลังการทดลองระหว่างกลุ่มใช้กับกลุ่มไม่ใช้โปรแกรมคอมพิวเตอร์ฝึก การเคลื่อนไหวของตาแบบติดตามวัตถุ

การฝึกโปรแกรมการเคลื่อนไหวของตาแบบติดตามวัตถุ เป็นระยะเวลา 29 นาทีต่อครั้ง วัน ๆ ละ 1 ครั้ง ติดต่อกัน 14 วัน ผลการเปรียบเทียบความกว้างและความสูงของคลื่นไฟฟ้าสมอง P100 ขณะทำแบบทดสอบความใส่ใจ หลังการทดลองระหว่างกลุ่มใช้กับกลุ่มไม่ใช้โปรแกรม คอมพิวเตอร์ฝึกการเคลื่อนไหวของตาแบบติดตามวัตถุ ด้วยวิธีหาค่าเฉลี่ยและส่วนเบี่ยงเบนมาตรฐาน ด้วยสถิติทดสอบที่ สำหรับกลุ่มตัวอย่าง 2 กลุ่มที่เป็นอิสระต่อกัน (Dependent t-test) แสดงดัง ตารางที่ 19-20

|                      | กลุ่มใช้โปรแกรม |           | กลุ่มไม่ใช้    |       |                    |                  |                |      |
|----------------------|-----------------|-----------|----------------|-------|--------------------|------------------|----------------|------|
|                      | $(n=22)$        |           | โปรแกรม (n=22) |       |                    |                  |                |      |
| ตำแหน่ง<br>อิเลคโทรด | ${\cal M}$      | <b>SD</b> | ${\cal M}$     | SD    | Mean<br>Difference | $\boldsymbol{t}$ | $\overline{p}$ | ES   |
| FP <sub>1</sub>      | 145.05          | 10.68     | 157.77         | 6.62  | $-12.73$           | $4.75*$          | .00            | 0.59 |
| <b>FPZ</b>           | 145.91          | 5.74      | 147.36         | 14.17 | $-1.46$            | 0.45             | .66            | 0.07 |
| FP <sub>2</sub>      | 136.14          | 27.61     | 168.36         | 3.66  | $-32.23$           | $5.43*$          | .00            | 0.64 |
| AF3                  | 144.73          | 12.68     | 168.18         | 3.98  | $-23.46$           | $8.27*$          | .00            | 0.79 |
| AF4                  | 147.09          | 10.83     | 147.32         | 9.66  | $-0.23$            | 0.07             | .94            | 0.01 |
| F7                   | 145.82          | 16.19     | 159.27         | 6.94  | $-13.46$           | $3.58*$          | .00            | 0.48 |
| F <sub>5</sub>       | 148.82          | 13.68     | 166.86         | 4.90  | $-18.05$           | $5.83*$          | .00            | 0.67 |
| F <sub>3</sub>       | 151.27          | 9.27      | 151.86         | 8.72  | $-0.59$            | 0.22             | .83            | 0.03 |
| F1                   | 151.41          | 7.82      | 151.86         | 9.47  | $-0.46$            | 0.17             | .86            | 0.03 |
| FZ                   | 151.59          | 8.46      | 152.09         | 8.41  | $-0.50$            | 0.20             | .85            | 0.03 |
| F <sub>2</sub>       | 147.32          | 11.28     | 148.32         | 7.32  | $-1.00$            | 0.35             | .73            | 0.05 |
| F4                   | 147.09          | 28.91     | 147.91         | 19.06 | $-0.82$            | 0.11             | .91            | 0.02 |
| F <sub>6</sub>       | 152.73          | 10.79     | 153.32         | 11.84 | $-0.59$            | 0.17             | .86            | 0.03 |
| F <sub>8</sub>       | 151.36          | 9.40      | 151.68         | 10.99 | $-0.32$            | 0.10             | .92            | 0.02 |
| FC5                  | 144.18          | 32.70     | 144.27         | 15.09 | $-0.09$            | 0.01             | .99            | 0.00 |
| FC3                  | 150.18          | 13.60     | 150.23         | 13.70 | $-0.05$            | 0.01             | .99            | 0.00 |
| FC1                  | 147.77          | 10.81     | 147.86         | 10.67 | $-0.09$            | 0.03             | .98            | 0.00 |
| FCZ                  | 148.09          | 9.01      | 149.09         | 8.12  | $-1.00$            | 0.39             | .70            | 0.06 |
| FC <sub>2</sub>      | 148.14          | 10.93     | 148.68         | 10.84 | $-0.55$            | 0.17             | .87            | 0.03 |
| FC4                  | 152.59          | 10.90     | 153.27         | 10.87 | $-0.68$            | 0.21             | .84            | 0.03 |
| FC <sub>6</sub>      | 148.46          | 16.85     | 148.77         | 15.98 | $-0.32$            | 0.06             | .95            | 0.01 |
| T7                   | 118.86          | 32.12     | 119.23         | 21.83 | $-0.36$            | 0.04             | .97            | 0.01 |
| C <sub>5</sub>       | 122.46          | 35.39     | 122.64         | 27.92 | $-0.18$            | 0.02             | .98            | 0.00 |
| C <sub>3</sub>       | 116.96          | 39.88     | 151.14         | 23.72 | $-34.18$           | $3.46*$          | .00            | 0.47 |
| C1                   | 132.05          | 27.66     | 160.18         | 9.46  | $-28.14$           | $4.51*$          | .00            | 0.57 |

ิ ตารางที่ 19 ผลการเปรียบเทียบความกว้างของคลื่นไฟฟ้าสมอง P100 ขณะทำแบบทดสอบความใส่ใจ หลังการทดลอง ระหว่างกลุ่มใช้กับกลุ่มไม่ใช้โปรแกรมคอมพิวเตอร์ฝึกการเคลื่อนไหวของ ตาแบบติดตามวัตถุ

ตารางที่ 19 (ต่อ)

|                      | กลุ่มใช้โปรแกรม |           | กลุ่มไม่ใช้    |       |                    |          |      |      |
|----------------------|-----------------|-----------|----------------|-------|--------------------|----------|------|------|
|                      | $(n=22)$        |           | โปรแกรม (n=22) |       |                    |          |      |      |
| ตำแหน่ง<br>อิเลคโทรด | ${\cal M}$      | <b>SD</b> | ${\cal M}$     | SD    | Mean<br>Difference | t        | p    | ES   |
| CZ                   | 129.50          | 32.04     | 129.82         | 32.06 | $-0.32$            | 0.03     | .97  | 0.00 |
| C2                   | 124.09          | 26.22     | 124.59         | 25.80 | $-0.50$            | 0.06     | .95  | 0.01 |
| C4                   | 107.36          | 41.30     | 107.91         | 41.38 | $-0.55$            | 0.04     | .97  | 0.01 |
| C <sub>6</sub>       | 104.46          | 37.48     | 105.09         | 37.91 | $-0.64$            | 0.06     | .96  | 0.01 |
| T <sub>8</sub>       | 109.32          | 28.44     | 109.82         | 24.69 | $-0.50$            | 0.06     | .95  | 0.01 |
| CP <sub>5</sub>      | 98.00           | 31.23     | 132.09         | 14.87 | $-34.09$           | $5.98*$  | .00  | 0.68 |
| CP3                  | 93.09           | 33.30     | 94.05          | 33.28 | $-0.95$            | 0.10     | .92  | 0.02 |
| CP1                  | 83.00           | 30.57     | 115.27         | 24.19 | $-32.27$           | $6.29*$  | .00  | 0.70 |
| CPZ                  | 99.27           | 36.30     | 99.59          | 36.69 | $-0.32$            | 0.03     | .98  | 0.00 |
| CP <sub>2</sub>      | 87.36           | 21.85     | 88.73          | 17.72 | $-1.36$            | 0.23     | .82  | 0.04 |
| CP4                  | 82.05           | 15.54     | 82.27          | 14.90 | $-0.23$            | 0.05     | .96  | 0.01 |
| CP <sub>6</sub>      | 90.73           | 21.09     | 90.96          | 21.07 | $-0.23$            | 0.04     | .97  | 0.01 |
| P <sub>5</sub>       | 84.86           | 21.30     | 84.64          | 21.57 | 0.23               | $-0.04$  | .97  | 0.01 |
| P3                   | 88.36           | 26.98     | 89.32          | 26.46 | $-0.95$            | 0.12     | .91  | 0.02 |
| P <sub>1</sub>       | 75.18           | 12.81     | 100.36         | 21.74 | $-25.18$           | $7.47*$  | .00  | 0.76 |
| PZ                   | 88.36           | 14.55     | 88.91          | 15.02 | $-0.55$            | 0.12     | .90  | 0.02 |
| P <sub>2</sub>       | 83.86           | 12.36     | 83.86          | 12.20 | 0.00               | 0.00     | n.a. | 0.00 |
| P <sub>4</sub>       | 84.82           | 8.96      | 85.64          | 9.89  | $-0.82$            | 0.29     | .78  | 0.04 |
| P6                   | 84.32           | 9.63      | 84.41          | 9.21  | $-0.09$            | 0.03     | .97  | 0.00 |
| PO <sub>3</sub>      | 77.05           | 8.74      | 78.09          | 8.13  | $-1.05$            | 0.41     | .68  | 0.06 |
| POZ                  | 86.00           | 8.40      | 85.91          | 8.82  | 0.09               | $-0.04$  | .97  | 0.01 |
| PO <sub>4</sub>      | 85.91           | 10.05     | 85.96          | 10.00 | $-0.05$            | 0.02     | .99  | 0.00 |
| O <sub>1</sub>       | 78.18           | 9.99      | 117.73         | 16.12 | $-39.55$           | $12.25*$ | .00  | 0.88 |
| OZ                   | 82.91           | 7.63      | 83.50          | 8.71  | $-0.59$            | 0.24     | .81  | 0.04 |
| O2                   | 82.18           | 10.79     | 82.64          | 10.82 | $-0.45$            | 0.14     | .89  | 0.02 |

\**p < .05*

จากตารางที่ 19แสดงให้เห็นว่า หลังการทดลองกลุ่มใช้โปรแกรมคอมพิวเตอร์ฝึกการเคลื่อนไหว ของตาแบบติดตามวัตถุ มีความกว้างของคลื่นไฟฟ้าสมอง P100 ขณะทำแบบทดสอบความใส่ใจ น้อยกว่า กลุ่มไม่ใช้โปรแกรมคอมพิวเตอร์ฝึกการเคลื่อนไหวของตาแบบติดตามวัตถุ สอดคล้องกับสมมติฐานการวิจัย ข้อที่ 4

เมื่อนำความกว้างของคลื่นไฟฟ้าสมอง P100 ขณะทำแบบทดสอบความใส่ใจ ของกลุ่มใช้กับกลุ่ม ไม่ใช้โปรแกรมคอมพิวเตอร์ฝึกการเคลื่อนไหวของตาแบบติดตามวัตถุ มาจัดทำเป็นกราฟ โดยจำแนก ิตามตำแหน่งอิเลคโทรด ได้แก่ บริเวณเปลือกสมองส่วนหน้า (Frontal) ที่ตำแหน่ง FP1 FPZ FP2 - AF3 AF4 F7 F5 F3 F1 FZ F2 F4 F6 F8 บริเวณเปลือกสมองส่วนกลาง (Central) ที่ตำแหน่ง FC5 FC3 FC1 FCZ FC2 FC4 FC6 T7 C5 C3 C1 CZ C2 C4 C6 บริเวณเปลือกสมองส่วนขมับ (Temporal) ที่ตำแหน่ง T7 T8 CP5 CP6 P6 บริเวณเปลือกสมองด้านข้าง (Parietal) ที่ตำแหน่ง CP1 CPZ CP2 CP4 CP6 M2 P5 P3 P1 PZ P2 P4 P6 และบริเวณเปลือกสมองส่วนท้ายทอย (Occipital) ที่ตำแหน่ง PO3 POZ PO4 O1 OZ O2 ในแต่ละส่วนของบริเวณเปลือกสมอง ผลปรากฏตามภาพที่ 81-85

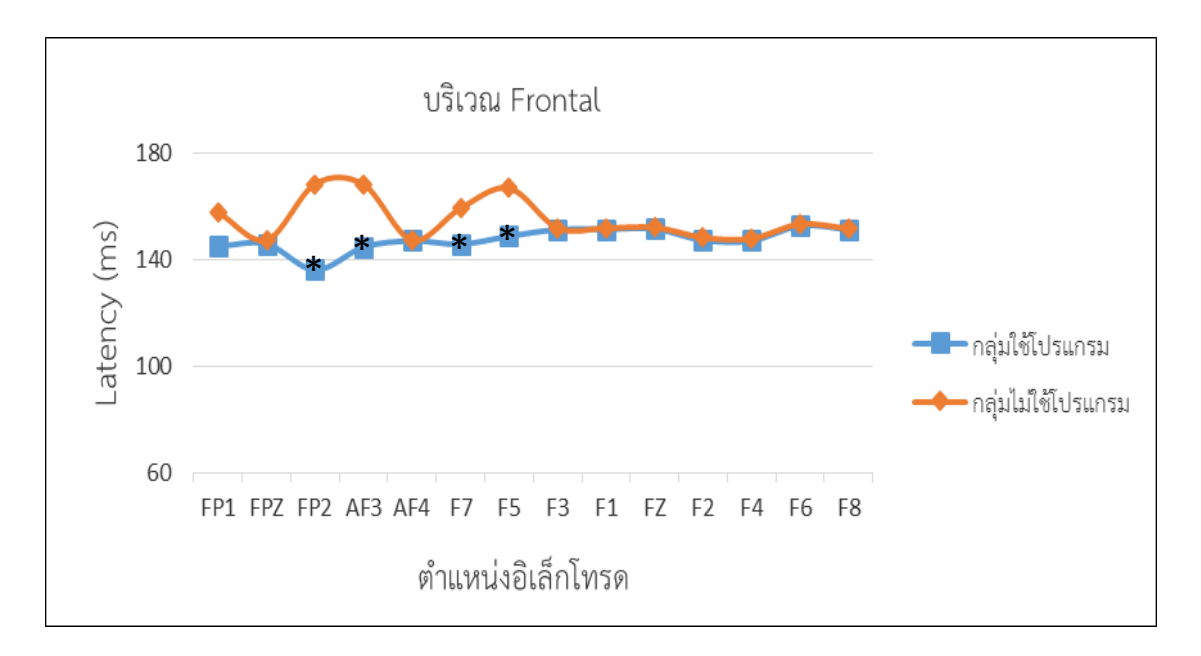

.ภาพที่ 81 ความกว้างของคลื่นไฟฟ้าสมอง P100 ขณะทำแบบทดสอบความใส่หลังการทดลอง ระหว่าง กลุ่มใช้กับกลุ่มไม่ใช้โปรแกรมคอมพิวเตอร์ฝึกการเคลื่อนไหวของตาแบบติดตามวัตถุ บริเวณเปลือกสมองส่วนหน้า (Frontal)

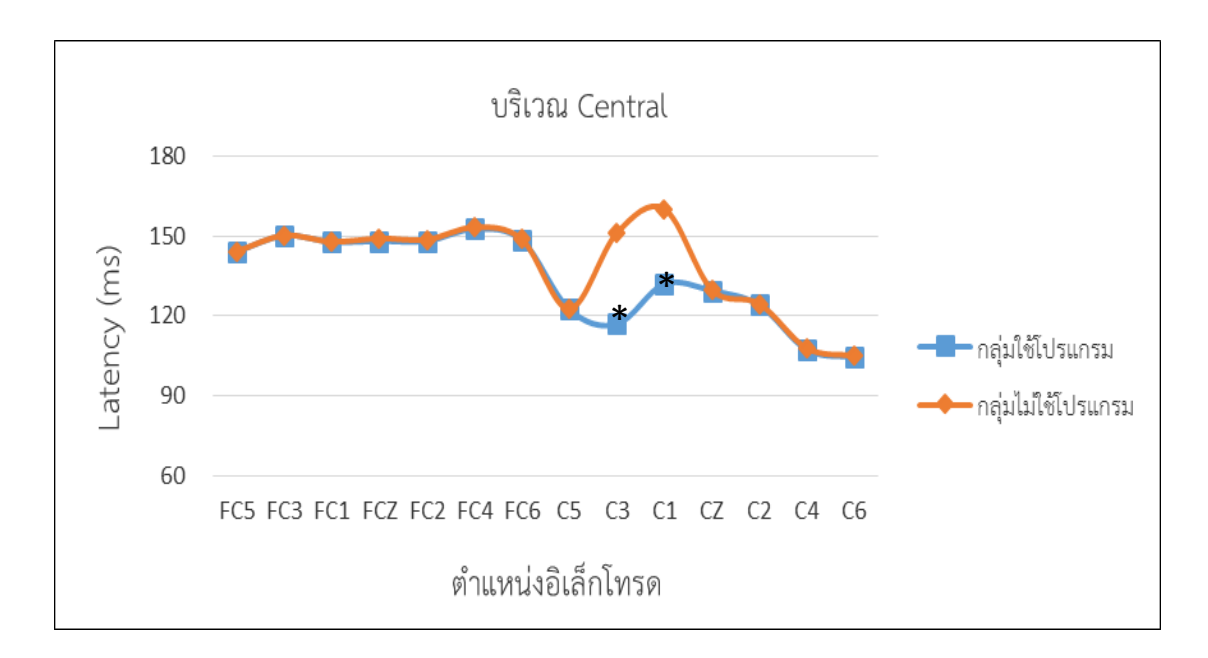

ภาพที่ 82 ความกว้างของคลื่นไฟฟ้าสมอง P100 ขณะทำแบบทดสอบความใส่ใจหลังการทดลอง ระหว่างกลุ่มใช้กับกลุ่มไม่ใช้โปรแกรมคอมพิวเตอร์ฝึกการเคลื่อนไหวของตาแบบติดตาม วัตถุ บริเวณเปลือกสมองส่วนกลาง (Central)

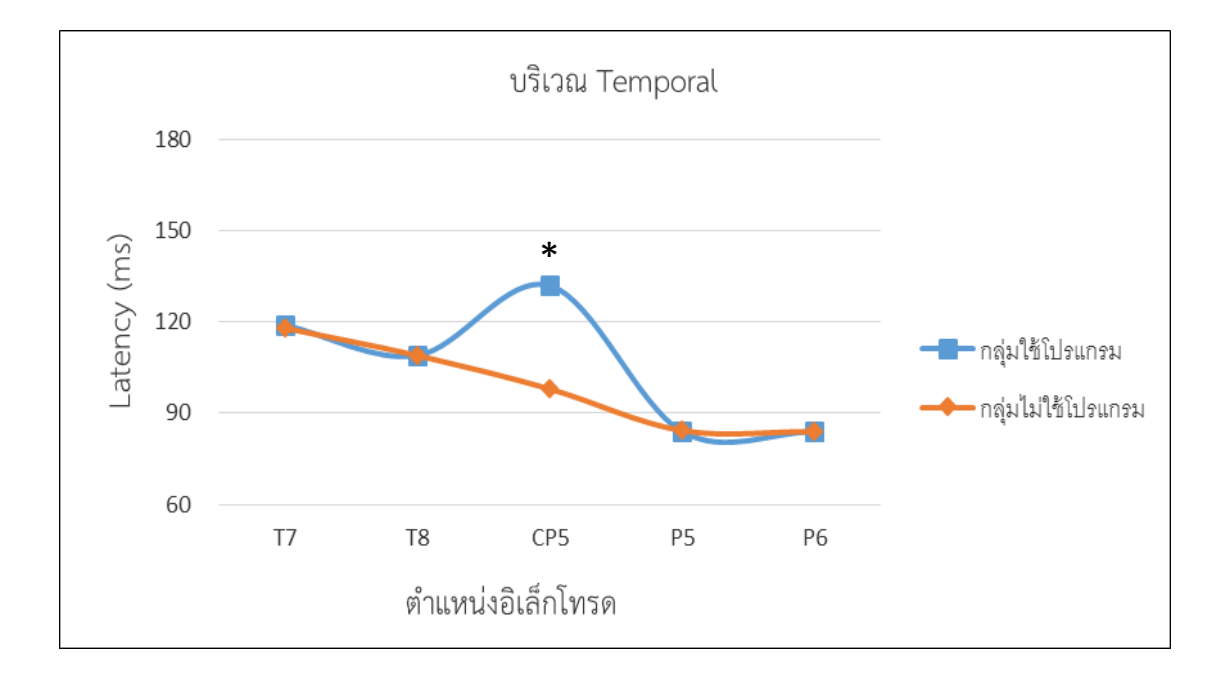

ภาพที่ 83 ความกว้างของคลื่นไฟฟ้าสมอง P100 ขณะท าแบบทดสอบความใส่ใจหลังการทดลอง ระหว่างกลุ่มใช้กับกลุ่มไม่ใช้โปรแกรมคอมพิวเตอร์ฝึกการเคลื่อนไหวของตาแบบติดตาม วัตถุ บริเวณเปลือกสมองส่วนขมับ (Temporal)

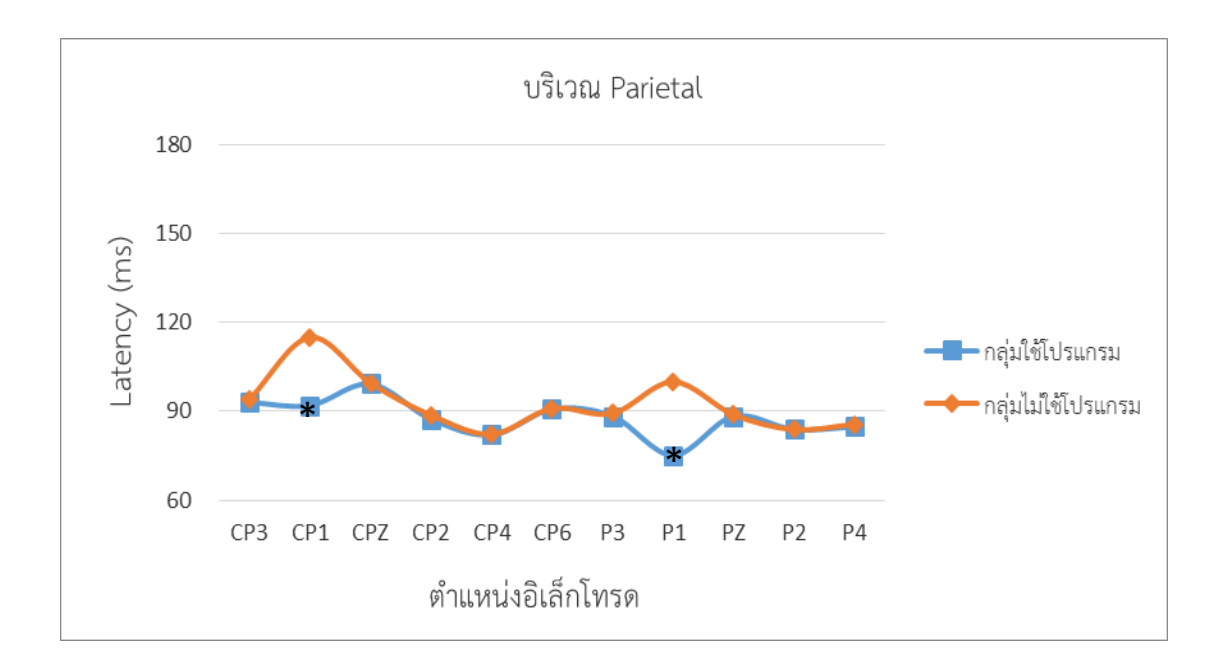

ิ ภาพที่ 84 ความกว้างของคลื่นไฟฟ้าสมอง P100 ขณะทำแบบทดสอบความใส่ใจหลังการทดลอง ระหว่างกลุ่มใช้กับกลุ่มไม่ใช้โปรแกรมคอมพิวเตอร์ฝึกการเคลื่อนไหวของตาแบบติดตาม วัตถุ บริเวณเปลือกสมองด้านข้าง (Parietal)

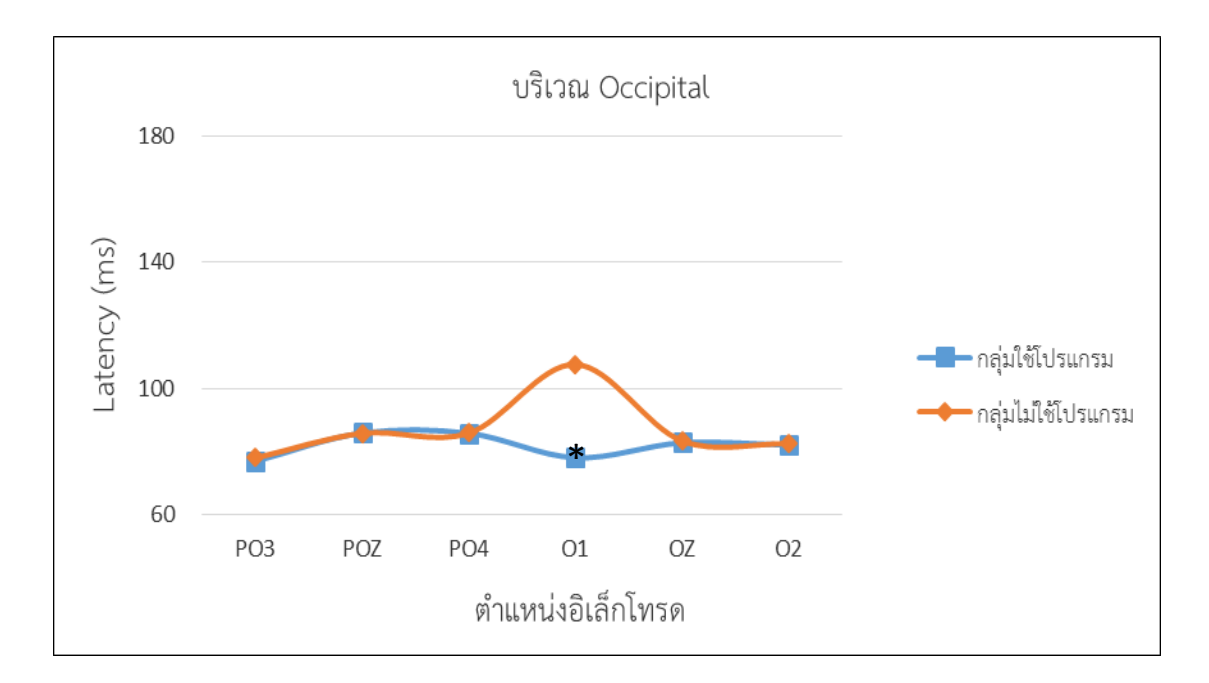

ภาพที่ 85 ความกว้างของคลื่นไฟฟ้าสมอง P100 ขณะทำแบบทดสอบความใส่หลังการทดลอง ระหว่าง กลุ่มใช้กับกลุ่มไม่ใช้โปรแกรมคอมพิวเตอร์ฝึกการเคลื่อนไหวของตาแบบติดตามวัตถุ บริเวณเปลือกสมองส่วนท้ายทอย (Occipital)

จากตารางที่ 19 และภาพที่ 81-85 แสดงว่า หลังการทดลองกลุ่มใช้โปรแกรมคอมพิวเตอร์ ้ฝึกการเคลื่อนไหวของตาแบบติดตามวัตถุ มีความกว้างของคลื่นไฟฟ้าสมอง P100 ขณะทำ แบบทดสอบความใส่ใจ น้อยกว่ากลุ่มไม่ใช้โปรแกรมคอมพิวเตอร์ฝึกการเคลื่อนไหวของตาแบบติดตามวัตถุ มีนัยสำคัญทางสถิติที่ระดับ .05 ที่ตำแหน่งอิเลคโทรดบริเวณเปลือกสมองส่วนหน้า (Frontal) ที่ตำแหน่ง Fp1 Fp2 AF3 F7 F5 บริเวณเปลือกสมองส่วนกลาง (Central) ที่ตำแหน่ง C3 C1 ี บริเวณเปลือกสมองส่วนขมับ (Temporal) ที่ตำแหน่ง CP5 บริเวณเปลือกสมองด้านข้าง (Parietal) ที่ตำแหน่ง CP1 P1 และบริเวณเปลือกสมองส่วนท้ายทอย (Occipital) ที่ตำแหน่ง O1 ดังภาพที่ 86

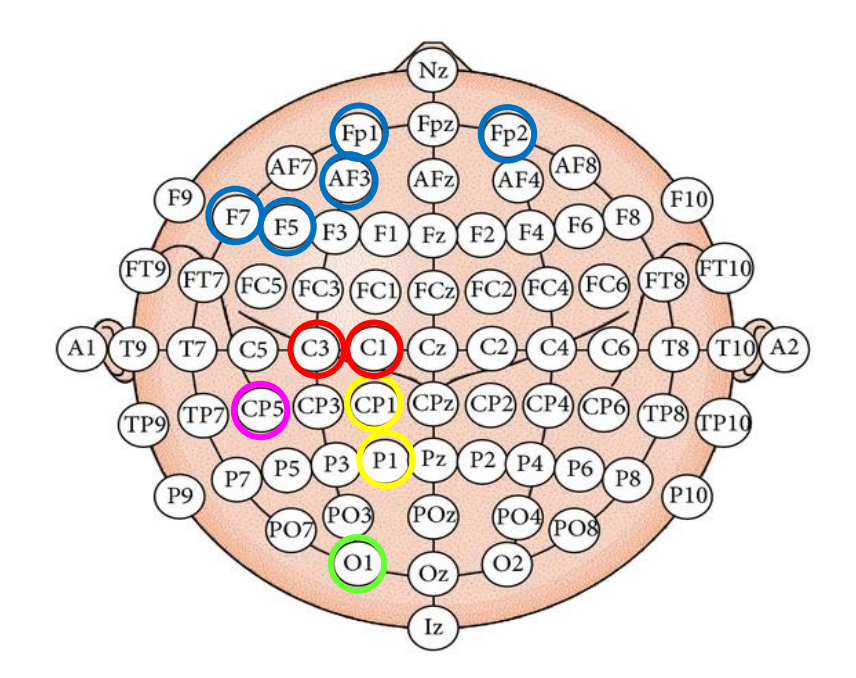

ภาพที่ 86 ต าแหน่งอิเลคโทรด กลุ่มใช้โปรแกรมคอมพิวเตอร์ฝึกการเคลื่อนไหวของตาแบบติดตาม ้วัตถุ ที่มีความกว้างของคลื่นไฟฟ้าสมอง P100 ขณะทำแบบทดสอบความใส่ใจ น้อยกว่ากล่ม ไม่ใช้โปรแกรม

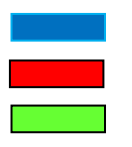

บริเวณเปลือกสมองส่วนท้ายทอย

บริเวณเปลือกสมองส่วนหน้า บริเวณเปลือกสมองส่วนขมับ บริเวณเปลือกสมองส่วนกลาง บริเวณเปลือกสมองด้านข้าง

|                      |            | กลุ่มใช้โปรแกรม | กลุ่มไม่ใช้    |      |                    |                  |                |      |
|----------------------|------------|-----------------|----------------|------|--------------------|------------------|----------------|------|
|                      |            | $(n=22)$        | โปรแกรม (n=22) |      |                    |                  |                |      |
| ตำแหน่ง<br>อิเลคโทรด | ${\cal M}$ | <b>SD</b>       | ${\cal M}$     | SD   | Mean<br>Difference | $\boldsymbol{t}$ | $\overline{p}$ | ES   |
| FP1                  | 0.84       | 0.14            | 0.83           | 0.16 | 0.01               | $-0.2$           | .84            | 0.04 |
| <b>FPZ</b>           | 0.90       | 0.11            | 0.90           | 0.11 | 0.00               | $-0.03$          | .98            | 0.01 |
| FP <sub>2</sub>      | 0.85       | 0.16            | 0.85           | 0.16 | 0.00               | $-0.08$          | .94            | 0.02 |
| AF3                  | 0.47       | 0.26            | 0.47           | 0.26 | 0.00               | $-0.05$          | .96            | 0.01 |
| AF4                  | 0.63       | 0.26            | 0.62           | 0.14 | 0.02               | $-0.27$          | .79            | 0.06 |
| F7                   | 0.85       | 0.15            | 0.84           | 0.12 | 0.01               | $-0.19$          | .85            | 0.04 |
| F <sub>5</sub>       | 0.56       | 0.23            | 0.55           | 0.26 | 0.01               | $-0.08$          | .94            | 0.02 |
| F <sub>3</sub>       | 0.85       | 0.07            | 0.40           | 0.24 | 0.45               | $-8.25*$         | .00            | 0.87 |
| F1                   | 0.58       | 0.25            | 0.58           | 0.24 | 0.01               | $-0.09$          | .93            | 0.02 |
| FZ                   | 0.59       | 0.24            | 0.58           | 0.26 | 0.01               | $-0.12$          | .91            | 0.03 |
| F <sub>2</sub>       | 0.51       | 0.24            | 0.51           | 0.20 | 0.00               | $-0.07$          | .95            | 0.02 |
| F <sub>4</sub>       | 0.69       | 0.24            | 0.30           | 0.13 | 0.39               | $-6.66*$         | .00            | 0.82 |
| F <sub>6</sub>       | 0.48       | 0.27            | 0.48           | 0.25 | 0.00               | 0.06             | n.a.           | 0.01 |
| F <sub>8</sub>       | 0.84       | 0.18            | 0.84           | 0.17 | 0.00               | 0.06             | n.a.           | 0.01 |
| FC5                  | 0.88       | 0.16            | 0.86           | 0.17 | 0.01               | $-0.27$          | .79            | 0.06 |
| FC3                  | 0.61       | 0.25            | 0.60           | 0.24 | 0.00               | $-0.06$          | .95            | 0.01 |
| FC1                  | 0.76       | 0.22            | 0.75           | 0.22 | 0.01               | $-0.14$          | .89            | 0.03 |
| FCZ                  | 0.69       | 0.22            | 0.68           | 0.23 | 0.01               | $-0.2$           | .84            | 0.04 |
| FC <sub>2</sub>      | 0.58       | 0.25            | 0.58           | 0.23 | 0.01               | $-0.06$          | .95            | 0.01 |
| FC4                  | 0.56       | 0.23            | 0.57           | 0.24 | 0.00               | 0.04             | .97            | 0.01 |
| FC <sub>6</sub>      | 0.50       | 0.27            | 0.50           | 0.25 | 0.00               | 0.06             | n.a.           | 0.01 |
| T7                   | 0.49       | 0.27            | 0.47           | 0.23 | 0.01               | $-0.18$          | .86            | 0.04 |
| C5                   | 0.51       | 0.26            | 0.50           | 0.26 | 0.01               | $-0.09$          | .93            | 0.02 |
| C <sub>3</sub>       | 0.49       | 0.25            | 0.46           | 0.24 | 0.03               | $-0.38$          | .70            | 0.08 |
| C1                   | 0.50       | 0.21            | 0.46           | 0.22 | 0.04               | $-0.56$          | .58            | 0.12 |

ตารางที่ 20 ผลการเปรียบเทียบความสูงของคลื่นไฟฟ้าสมอง P100 ขณะทำแบบทดสอบความใส่ใจ หลังการทดลอง ระหว่างกลุ่มใช้กับกลุ่มไม่ใช้โปรแกรมคอมพิวเตอร์ฝึกการเคลื่อนไหวของ ตาแบบติดตามวัตถุ

ตารางที่ 20 (ต่อ)

|                      | กลุ่มใช้โปรแกรม |      | กลุ่มไม่ใช้    |           |                    |                  |                      |      |
|----------------------|-----------------|------|----------------|-----------|--------------------|------------------|----------------------|------|
|                      | $(n=22)$        |      | โปรแกรม (n=22) |           |                    |                  |                      |      |
| ตำแหน่ง<br>อิเลคโทรด | ${\cal M}$      | SD   | ${\cal M}$     | <b>SD</b> | Mean<br>Difference | $\boldsymbol{t}$ | $\boldsymbol{\beta}$ | ES   |
| CZ                   | 0.54            | 0.24 | 0.50           | 0.24      | 0.03               | $-0.45$          | .66                  | 0.10 |
| C2                   | 0.46            | 0.22 | 0.42           | 0.20      | 0.03               | $-0.52$          | .61                  | 0.11 |
| C4                   | 0.51            | 0.25 | 0.49           | 0.23      | 0.01               | $-0.17$          | .87                  | 0.04 |
| C <sub>6</sub>       | 0.49            | 0.23 | 0.48           | 0.22      | 0.01               | $-0.16$          | .87                  | 0.03 |
| T <sub>8</sub>       | 0.65            | 0.25 | 0.64           | 0.26      | 0.02               | $-0.19$          | .85                  | 0.04 |
| CP <sub>5</sub>      | 0.50            | 0.28 | 0.27           | 0.12      | 0.23               | $-3.52*$         | .00                  | 0.61 |
| CP <sub>3</sub>      | 0.62            | 0.24 | 0.29           | 0.11      | 0.33               | $-5.81*$         | .00                  | 0.79 |
| CP1                  | 0.86            | 0.15 | 0.85           | 0.16      | 0.01               | $-0.18$          | .85                  | 0.04 |
| CPZ                  | 0.52            | 0.27 | 0.52           | 0.26      | 0.01               | $-0.07$          | .95                  | 0.02 |
| CP <sub>2</sub>      | 0.51            | 0.22 | 0.48           | 0.24      | 0.03               | $-0.35$          | .73                  | 0.08 |
| CP4                  | 0.64            | 0.22 | 0.64           | 0.27      | 0.01               | $-0.11$          | .91                  | 0.02 |
| CP <sub>6</sub>      | 0.76            | 0.20 | 0.75           | 0.22      | 0.01               | $-0.09$          | .93                  | 0.02 |
| P <sub>5</sub>       | 0.57            | 0.22 | 0.57           | 0.23      | 0.01               | $-0.11$          | .91                  | 0.02 |
| P3                   | 0.51            | 0.24 | 0.51           | 0.22      | 0.00               | 0.05             | n.a.                 | 0.01 |
| P1                   | 0.49            | 0.25 | 0.47           | 0.25      | 0.02               | $-0.26$          | .80                  | 0.06 |
| PZ                   | 0.50            | 0.27 | 0.48           | 0.21      | 0.02               | $-0.28$          | .78                  | 0.06 |
| P <sub>2</sub>       | 0.49            | 0.28 | 0.47           | 0.27      | 0.01               | $-0.15$          | .88                  | 0.03 |
| P4                   | 0.46            | 0.27 | 0.45           | 0.22      | 0.01               | $-0.15$          | .88                  | 0.03 |
| P6                   | 0.44            | 0.19 | 0.42           | 0.18      | 0.01               | $-0.26$          | .79                  | 0.06 |
| PO <sub>3</sub>      | 0.44            | 0.26 | 0.41           | 0.23      | 0.03               | $-0.38$          | .70                  | 0.08 |
| <b>POZ</b>           | 0.41            | 0.23 | 0.21           | 0.07      | 0.21               | $-3.95*$         | .00                  | 0.65 |
| PO <sub>4</sub>      | 0.49            | 0.27 | 0.48           | 0.24      | 0.01               | $-0.13$          | .89                  | 0.03 |
| O1                   | 0.45            | 0.25 | 0.43           | 0.15      | 0.02               | $-0.35$          | .73                  | 0.08 |
| OZ                   | 0.39            | 0.27 | 0.38           | 0.18      | 0.01               | $-0.13$          | .90                  | 0.03 |
| O <sub>2</sub>       | 0.21            | 0.20 | 0.25           | 0.15      | $-0.03$            | 0.62             | .54                  | 0.13 |

\**p < .05*

จากตารางที่ 20 แสดงว่า หลังการทดลองกลุ่มใช้โปรแกรมคอมพิวเตอร์ฝึกการเคลื่อนไหวของตา แบบติดตามวัตถุ มีความสูงของคลื่นไฟฟ้าสมอง P100 ขณะทำแบบทดสอบความใส่ใจ มากกว่ากลุ่มไม่ใช้ โปรแกรมคอมพิวเตอร์ฝึกการเคลื่อนไหวของตาแบบติดตามวัตถุ สอดคล้องกับสมมติฐานการวิจัยข้อที่ 4 เมื่อนำความกว้างของคลื่นไฟฟ้าสมอง P100 ขณะทำแบบทดสอบความใส่ใจ ของกลุ่มใช้กับกลุ่มไม่ ใช้โปรแกรมคอมพิวเตอร์ฝึกการเคลื่อนไหวของตาแบบติดตามวัตถุ มาจัดทำเป็นกราฟ โดยจำแนกตามตำแหน่ง ้อิเลคโทรด ได้แก่ บริเวณเปลือกสมองส่วนหน้า (Frontal) ที่ตำแหน่ง FP1 FP7 FP2 AF3 AF4 F7 F5 F3 F1 FZ F2 F4 F6 F8 บริเวณเปลือกสมองส่วนกลาง (Central) ที่ตำแหน่ง FC5 FC3 FC1 FCZ FC2 FC4 FC6 T7 C5 C3 C1 CZ C2 C4 C6 บริเวณเปลือกสมองส่วนขมับ (Temporal) ที่ตำแหน่ง T7 T8 CP5 CP6 P6 บริเวณ เปลือกสมองด้านข้าง (Parietal) ที่ตำแหน่ง CP1 CPZ CP2 CP4 CP6 P5 P3 P1 PZ P2 P4 P6 และบริเวณ เปลือกสมองส่วนท้ายทอย (Occipital) ที่ต าแหน่งPO3 POZ PO4 O1 OZ O2 ในแต่ละส่วนของบริเวณ เปลือกสมอง ผลปรากฏตามภาพที่ 87-91

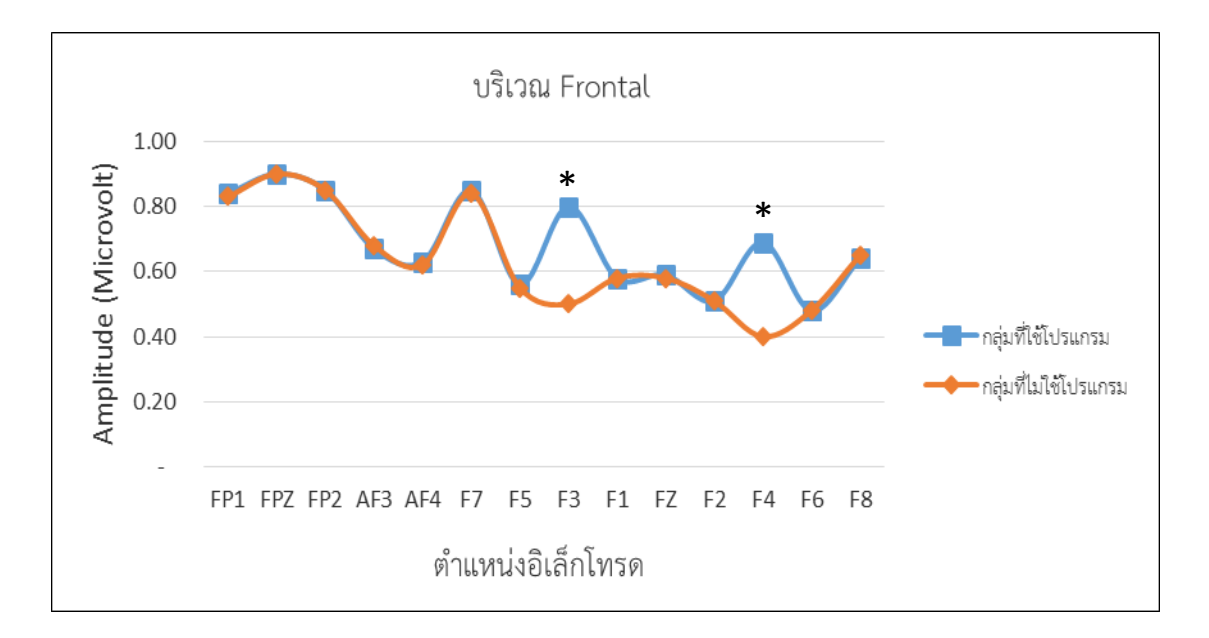

ภาพที่ 87 ความสูงของคลื่นไฟฟ้าสมอง P100 ขณะทำแบบทดสอบความใส่หลังการทดลองระหว่าง กลุ่มใช้กับกลุ่มไม่ใช้โปรแกรมคอมพิวเตอร์ฝึกการเคลื่อนไหวของตาแบบติดตามวัตถุ บริเวณเปลือกสมองส่วนหน้า (Frontal)

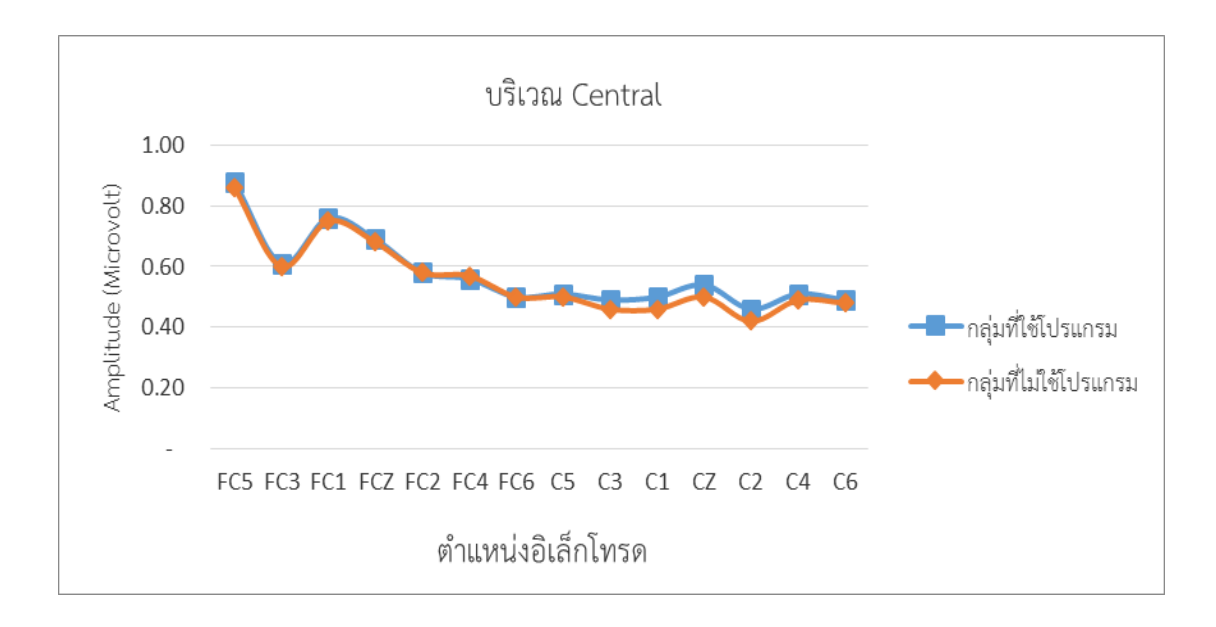

ภาพที่ 88 ความสูงของคลื่นไฟฟ้าสมอง P100 ขณะทำแบบทดสอบความใส่หลังการทดลองระหว่าง กลุ่มใช้กับกลุ่มไม่ใช้โปรแกรมคอมพิวเตอร์ฝึกการเคลื่อนไหวของตาแบบติดตามวัตถุ บริเวณเปลือกสมองส่วนกลาง (Central)

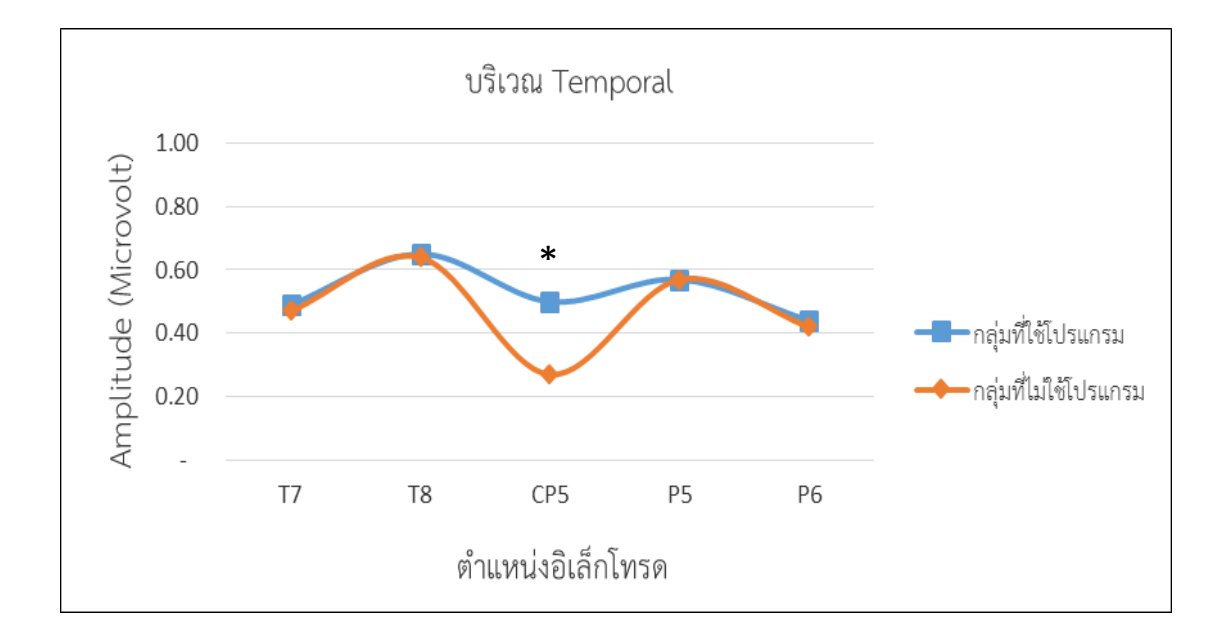

ภาพที่ 89 ความสูงของคลื่นไฟฟ้าสมอง P100 ขณะทำแบบทดสอบความใส่หลังการทดลองระหว่าง กลุ่มใช้กับกลุ่มไม่ใช้โปรแกรมคอมพิวเตอร์ฝึกการเคลื่อนไหวของตาแบบติดตามวัตถุ บริเวณเปลือกสมองส่วนขมับ (Temporal)

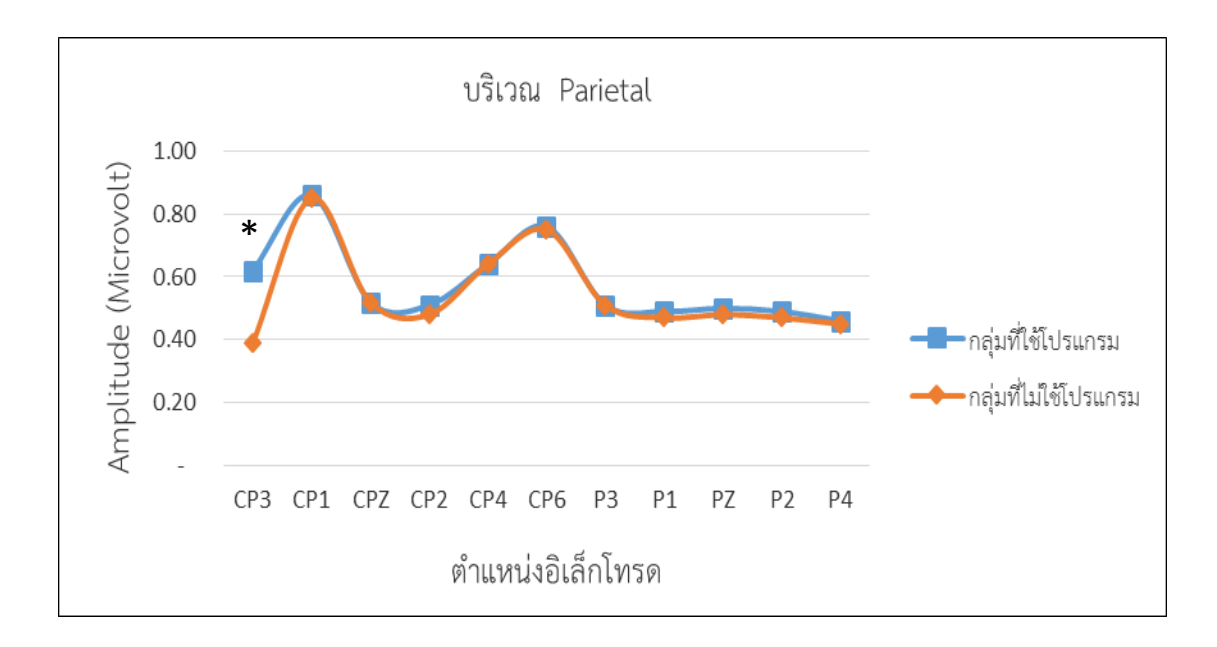

ภาพที่ 90 ความสูงของคลื่นไฟฟ้าสมอง P100 ขณะทำแบบทดสอบความใส่หลังการทดลองระหว่าง กลุ่มใช้กับกลุ่มไม่ใช้โปรแกรมคอมพิวเตอร์ฝึกการเคลื่อนไหวของตาแบบติดตามวัตถุ บริเวณเปลือกสมองด้านข้าง (Parietal)

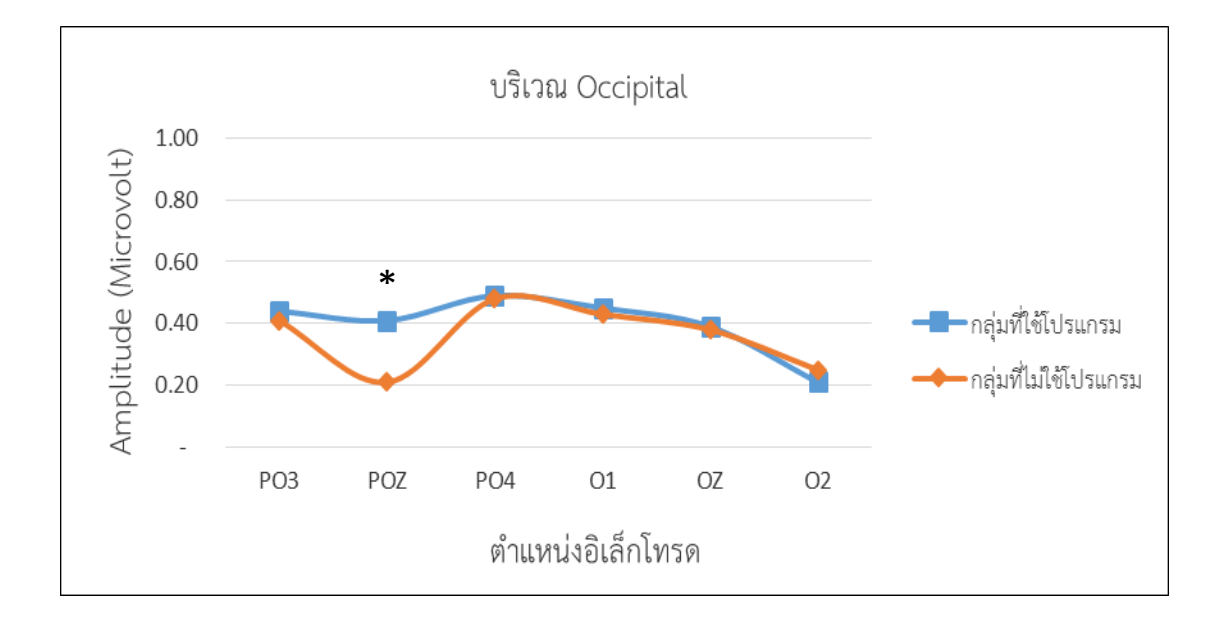

ภาพที่ 91 ความสูงของคลื่นไฟฟ้าสมอง P100 ขณะทำแบบทดสอบความใส่หลังการทดลองระหว่าง กลุ่มใช้กับกลุ่มไม่ใช้โปรแกรมคอมพิวเตอร์ฝึกการเคลื่อนไหวของตาแบบติดตามวัตถุ บริเวณเปลือกสมองส่วนท้ายทอย (Occipital)

จากตารางที่ 20 และภาพที่ 87-91 แสดงว่า หลังการทดลองกลุ่มใช้โปรแกรมคอมพิวเตอร์ฝึก การเคลื่อนไหวของตาแบบติดตามวัตถุ มีความสูงของคลื่นไฟฟ้าสมอง P100 ขณะทำแบบทดสอบความ ่ ใส่ใจ มากกว่ากลุ่มไม่ใช้โปรแกรมคอมพิวเตอร์ฝึกการเคลื่อนไหวของตาแบบติดตามวัตถุ มีนัยสำคัญทางสถิติ ี่ ที่ระดับ .05 ที่ตำแหน่ง อิเลคโทรดบริเวณเปลือกสมองส่วนหน้า (Frontal) ที่ตำแหน่ง F3 F4 บริเวณ เปลือกสมองส่วนขมับ (Temporal) ที่ตำแหน่ง CP5 บริเวณเปลือกสมองด้านข้าง (Parietal) ที่ ี ตำแหน่ง CP3 และบริเวณเปลือกสมองส่วนท้ายทอย (Occipital) ที่ตำแหน่ง POz ดังภาพที่ 92

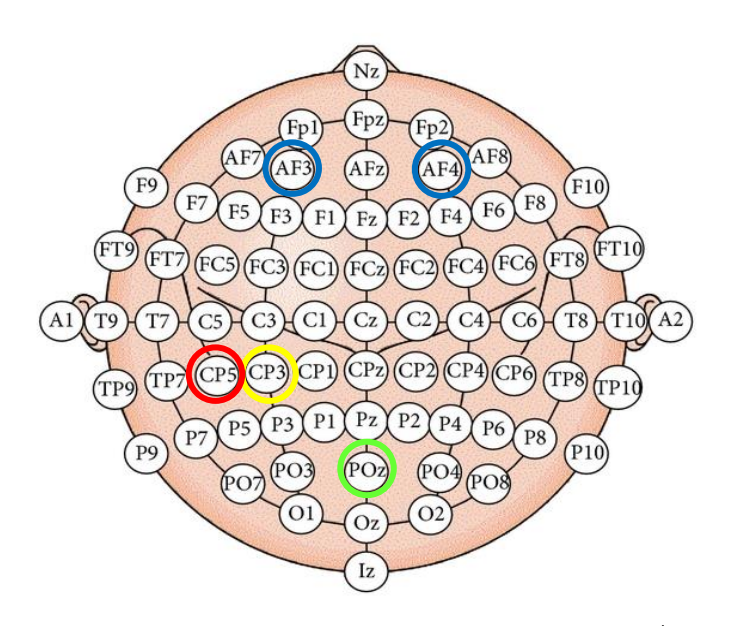

ภาพที่ 92 ต าแหน่งอิเลคโทรด กลุ่มใช้โปรแกรมคอมพิวเตอร์ฝึกการเคลื่อนไหวของตาแบบติดตาม ้วัตถุ ที่มีความสูงของคลื่นไฟฟ้าสมอง P100 ขณะทำแบบทดสอบความใส่ใจ มากกว่ากลุ่ม ไม่ใช้โปรแกรมหลังการทดลอง

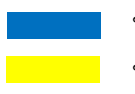

บริเวณเปลือกสมองส่วนหน้า บริเวณเปลือกสมองส่วนขมับ

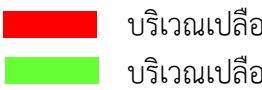

บริเวณเปลือกสมองด้านข้าง บริเวณเปลือกสมองส่วนท้ายทอย

เมื่อนำภาพของคลื่นไฟฟ้าสมอง P100 ขณะทำแบบทดสอบความใส่ใจ หลังการทดลอง ในกลุ่มใช้กับกลุ่มไม่ใช้โปรแกรมคอมพิวเตอร์ฝึกการเคลื่อนไหวของตาแบบติดตามวัตถุ มาแสดงความ ์ ต่างศักย์ของคลื่นไฟฟ้าสมอง P100 บริเวณเปลือกสมองแต่ละตำแหน่งอิเลคโทรด ในช่วงเวลาตั้งแต่ 20–170 มิลลิวินาที โดยเส้นสีแดง แสดงถึงความต่างศักย์ของคลื่นไฟฟ้าสมอง แรงดันบวก (Positive Voltage) แสดงถึงการใช้พลังงานมาก เส้นสีน้ าเงิน แสดงถึงความต่างศักย์ของคลื่นไฟฟ้าสมอง แรงดันลบ (Negative Voltage) แสดงถึงการใช้พลังงานน้อย แสดงดังภาพที่ 93

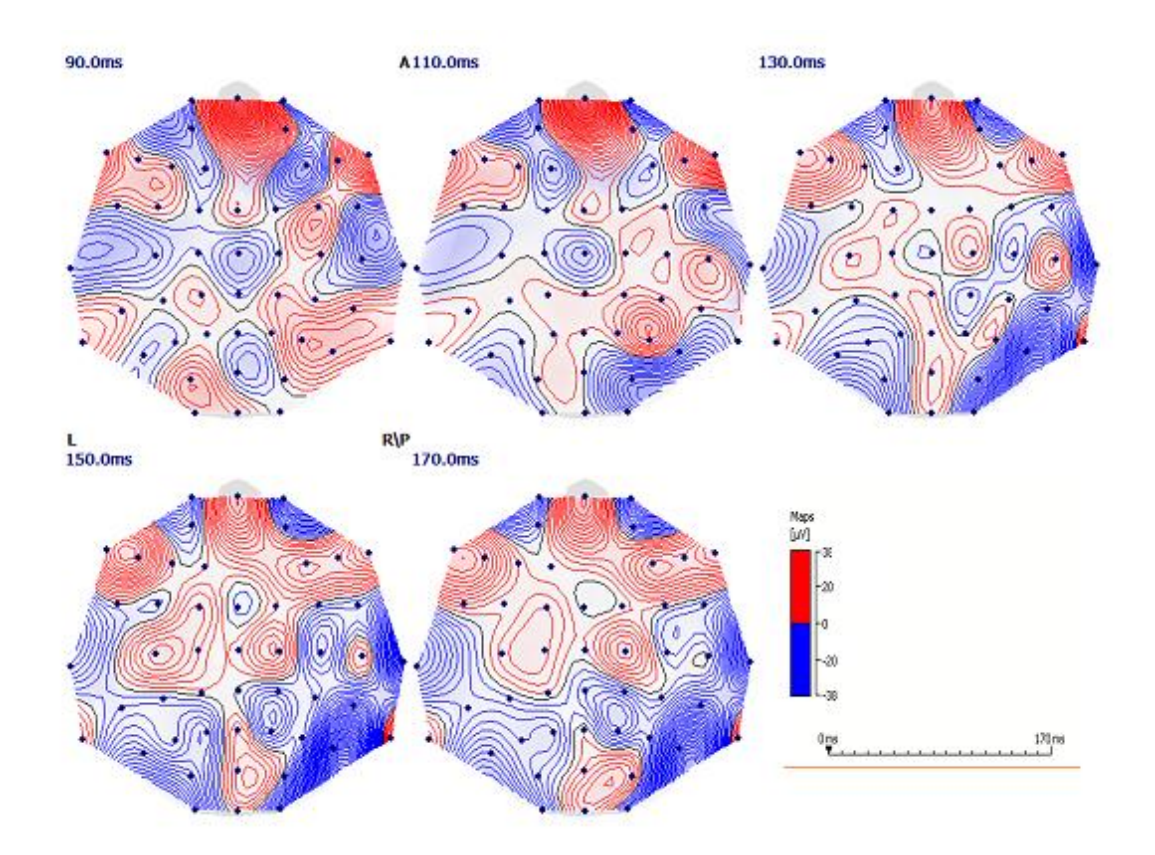

ภาพที่ 93 คลื่นไฟฟ้าสมอง P100ขณะทำแบบทดสอบความใส่ใจ บริเวณเปลือกสมองแต่ละตำแหน่ง อิเลคโทรด ช่วงเวลาตั้งแต่ 20–170 มิลลิวินาที ในกลุ่มไม่ใช้โปรแกรมคอมพิวเตอร์ฝึก การเคลื่อนไหวของตาแบบติดตามวัตถุ

จากภาพที่ 93 แสดงภาพการทำงานของคลื่นไฟฟ้าสมอง P100 ขณะทำแบบทดสอบความ ใส่ใจ หลังการทดลองของกลุ่มไม่ใช้โปรแกรมคอมพิวเตอร์ฝึกการเคลื่อนไหวของตาแบบติดตามวัตถุ ้ บริเวณเปลือกสมองแต่ละตำแหน่งอิเลคโทรด ในช่วงเวลาตั้งแต่ 20–170 มิลลิวินาที ที่แสดงถึงการใช้ พลังงานมากของกลุ่มทดลอง

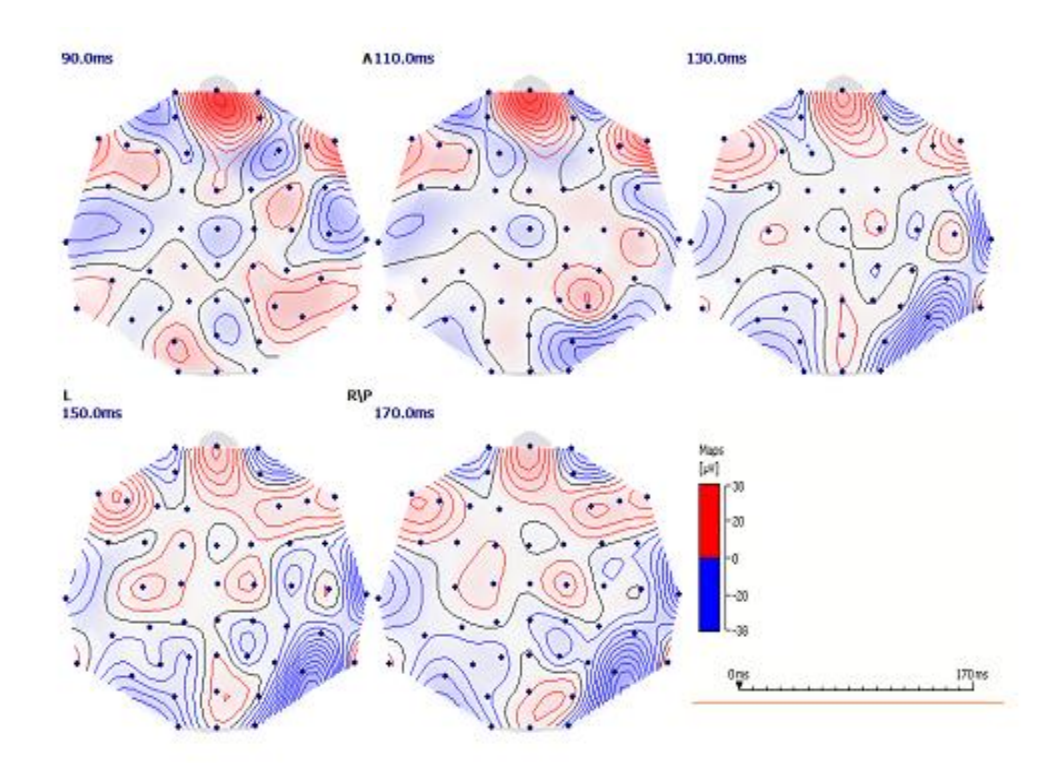

ภาพที่ 94 คลื่นไฟฟ้าสมอง P100 ขณะทำแบบทดสอบความใส่ใจ บริเวณเปลือกสมองแต่ละตำแหน่ง อิเลคโทรด ช่วงเวลาตั้งแต่ 20–170 มิลลิวินาที ในกลุ่มใช้โปรแกรมคอมพิวเตอร์ฝึก การเคลื่อนไหวของตาแบบติดตามวัตถุ

ิ จากภาพที่ 94 แสดงภาพการทำงานของคลื่นไฟฟ้าสมอง P100 ขณะทำแบบทดสอบความ ใส่ใจ หลังการทดลองของกลุ่มใช้โปรแกรมคอมพิวเตอร์ฝึกการเคลื่อนไหวของตาแบบติดตามวัตถุ ้ บริเวณเปลือกสมองแต่ละตำแหน่งอิเลคโทรด ในช่วงเวลาตั้งแต่ 20–170 มิลลิวินาที ที่แสดงถึงการใช้ พลังงานน้อยของกลุ่มทดลอง

ผลปรากฏว่า หลังการทดลอง ในกลุ่มใช้โปรแกรมคอมพิวเตอร์ฝึกการเคลื่อนไหวของตา ี แบบติดตามวัตถุ มีความต่างศักย์ของคลื่นไฟฟ้าสมองแรงดันบวก (Positive Voltage) ลดลง ขณะทำ แบบทดสอบความใส่ใจ แสดงถึงการใช้พลังงานน้อยลง พบที่บริเวณเปลือกสมองส่วนหน้า (Frontal) เปลือกสมองส่วนขมับ (Temporal) เปลือกสมองด้านข้าง (Parietal) และบริเวณเปลือกสมอง ส่วนท้ายทอย (Occipital) ในช่วงเวลาตั้งแต่ 20–170 มิลลิวินาที

# **บทที่ 5**

## **สรุปและอภิปรายผล**

การวิจัยนี้มีวัตถุประสงค์เพื่อพัฒนาโปรแกรมคอมพิวเตอร์ฝึกการเคลื่อนไหวของตา แบบติดตามวัตถุและการเปรียบเทียบผลของการใช้โปรแกรมคอมพิวเตอร์ฝึกการเคลื่อนไหวของตาแบบ ติดตามวัตถุที่ได้พัฒนาขึ้น โดยการเปรียบเทียบความถูกต้องของการตอบสนอง เวลาปฏิกิริยาและ คลื่นไฟฟ้าสมองP100 ขณะท าแบบทดสอบความใส่ใจ ระหว่างก่อนกับหลังการใช้โปรแกรม คอมพิวเตอร์ฝึกการเคลื่อนไหวของตาแบบติดตามวัตถุของกลุ่มทดลองที่ใช้โปรแกรมคอมพิวเตอร์ฝึก การเคลื่อนไหวของตาแบบติดตามวัตถุและระหว่างกลุ่มใช้กับกลุ่มไม่ใช้โปรแกรมคอมพิวเตอร์ฝึก การเคลื่อนไหวของตาแบบติดตามวัตถุกลุ่มตัวอย่างเป็นนักเรียนจ่านาวิกโยธิน ที่มีคุณสมบัติตามเกณฑ์ ที่ก าหนดและยินดีเข้าร่วมการวิจัย จัดเข้ากลุ่มใช้และกลุ่มไม่ใช้โปรแกรมคอมพิวเตอร์ฝึกการเคลื่อนไหว ของตาแบบติดตามวัตถุ ด้วยวิธีการสุ่มอย่างง่าย แบบแผนการทดลองเป็นแบบสุ่ม 2 กลุ่ม วัดผลก่อนและ หลังการทดลอง (Pretestand Posttest Control Group Design) (Edmonds & Kennedy, 2013, pp.24-27)ตัวแปรตาม คือ ความใส่ใจ วัดจากความถูกต้องของการตอบสนอง (Response Accuracy) เวลาปฏิกิริยา (Reaction Time) และคลื่นไฟฟ้าสมองP100 ประกอบด้วย ความกว้างและความสูงของ คลื่นไฟฟ้าสมอง P100 ขณะทำแบบทดสอบความใส่ใจ (Attention Network Test) เครื่องมือที่ใช้ใน การวิจัยประกอบด้วย 1) เครื่องมือที่ใช้คัดกรองผู้เข้าร่วมวิจัย ได้แก่ แบบสอบถามข้อมูลส่วนบุคคล แบบคัดกรองภาวะซึมเศร้าในวัยรุ่น (CES-D) แบบสำรวจความถนัดการใช้มือของเอดินเบิร์ก และแผ่น วัดระดับสายตาระยะใกล้2) เครื่องมือที่ใช้ในการทดลอง คือ โปรแกรมคอมพิวเตอร์ฝึกการเคลื่อนไหว ของตาแบบติดตามวัตถุและ 3) เครื่องมือที่ใช้วัดตัวแปรตาม ประกอบด้วย แบบทดสอบความใส่ใจ บันทึกข้อมูลความถูกต้องของการตอบสนองและเวลาปฏิกิริยา ด้วยโปรแกรม STIM 2 ที่เชื่อมต่อกับเครื่อง บันทึกคลื่นไฟฟ้าสมอง Neuroscan และหมวกอิเลคโทรด(Electro-Cap)ชนิด64 ช่องสัญญาณ (Channel) วิเคราะห์สัญญาณคลื่นไฟฟ้าสมองด้วยโปรแกรม Curry Neuroimaging Suite 7.0 และ วิเคราะห์ข้อมูลทางสถิติ ด้วยวิธีหาค่าความถี่ ร้อยละ ค่าเฉลี่ย ส่วนเบี่ยงเบนมาตรฐานและสถิติทดสอบที (*t*-test) ส าหรับกลุ่มตัวอย่าง 2 กลุ่ม โดยใช้โปรแกรม SPSS

### **สรุปผลการวิจัย**

การเปรียบเทียบผลของการใช้โปรแกรมคอมพิวเตอร์ฝึกการเคลื่อนไหวของตาแบบติดตาม วัตถุ เพื่อเพิ่มความใส่ใจของนักเรียนจ่านาวิกโยธิน กลุ่มตัวอย่างทั้งหมดเป็นเพศชาย ร้อยละ 100 ส่วนใหญ่อายุ 19 ปี ร้อยละ 43.18 กลุ่มตัวอย่าง ร้อยละ 100 ไม่มีประวัติการเป็นโรคที่เกี่ยวกับ กล้ามเนื้อตา มีการมองเห็นปกติ ถนัดในการใช้มือขวา สามารถใช้คอมพิวเตอร์ได้และไม่มี ประสบการณ์ฝึกการเพิ่มความใส่ใจ สรุปผลการวิจัยตามวัตถุประสงค์ได้ดังนี้

1. ผลการพัฒนาโปรแกรมคอมพิวเตอร์ฝึกการเคลื่อนไหวของตาแบบติดตามวัตถุ

 โปรแกรมคอมพิวเตอร์ฝึกการเคลื่อนไหวของตาแบบติดตามวัตถุ พัฒนาจากแนวคิด การกระตุ้นระบบประสาทสัมผัสด้านการรับรู้ทางสายตา เพื่อการปรับสมดุลของระบบประสาท เพิ่มการส่งผ่านของกระแสประสาท (Nerve Impulse) ที่ส่งผลต่อระบบประสาทพาราซิมพาเธติก (Parasympathetic System) ให้มีการทำงานเพิ่มขึ้นและมีการรับรู้ที่ดีขึ้น กระตุ้นการหลั่งของ สารสื่อประสาท (Neurotransmitter) อะชีติลโคลีน (Acetylcholine) และโดปามีน (Dopamine) ซึ่งเป็นสารสื่อประสาทที่มีบทบาทส าคัญต่อการเพิ่มความใส่ใจและกระบวนการเรียนรู้ ลักษณะของ โปรแกรมคอมพิวเตอร์ฝึกการเคลื่อนไหวของตาแบบติดตามวัตถุที่พัฒนาขึ้น มี 2 กิจกรรมหลัก คือ กิจกรรมฝึกจินตภาพเพื่อการผ่อนคลายและกิจกรรมฝึกการเคลื่อนไหวของตาแบบติดตามวัตถุ

ผลการประเมินโปรแกรมคอมพิวเตอร์ฝึกการเคลื่อนไหวของตาแบบติดตามวัตถุ ผู้เชี่ยวชาญให้ความเห็นว่าโปรแกรมคอมพิวเตอร์ฝึกการเคลื่อนไหวของตาแบบติดตามวัตถุ มีความ เหมาะสมในระดับมากที่สุด สำหรับการเพิ่มความใส่ใจของนักเรียนนาวิกโยธิน และผลการนำ โปรแกรมคอมพิวเตอร์ฝึกการเคลื่อนไหวของตาแบบติดตามวัตถุไปใช้กับนักเรียนนาวิกโยธิน ปรากฏ ว่า นักเรียนจ่านาวิกโยธิน มีความเข้าใจ สามารถปฏิบัติกิจกรรมตามโปรแกรมคอมพิวเตอร์ฝึก การเคลื่อนไหวของตาแบบติดตามวัตถุได้และให้ความสนใจในการเข้าร่วมกิจกรรมเป็นอย่างดี

2. ผลการเปรียบเทียบการใช้โปรแกรมคอมพิวเตอร์ฝึกการเคลื่อนไหวของตาแบบติดตาม วัตถุ ที่พัฒนาขึ้น มีดังนี้

2.1 คะแนนความใส่ใจ หลังการใช้โปรแกรมคอมพิวเตอร์ฝึกการเคลื่อนไหวของตาแบบ ติดตามวัตถุ ของกลุ่มใช้โปรแกรมคอมพิวเตอร์ฝึกการเคลื่อนไหวของตาแบบติดตามวัตถุมีความถูกต้อง ้ ของการตอบสนองขณะทำแบบทดสอบความใส่ใจ มากกว่าก่อนใช้โปรแกรมคอมพิวเตอร์ฝึกการเคลื่อน ไหวของตาแบบติดตามวัตถุและมีเวลาปฏิกิริยาขณะทำแบบทดสอบความใส่ใจ น้อยกว่าก่อนใช้โปรแกรม ้ คอมพิวเตอร์ฝึกการเคลื่อนไหวของตาแบบติดตามวัตถุ อย่างมีนัยสำคัญทางสถิติที่ระดับ .05

2.2คะแนนความใส่ใจ หลังการทดลองกลุ่มใช้โปรแกรมคอมพิวเตอร์ฝึกการเคลื่อนไหว ่ ของตาแบบติดตามวัตถุ มีความถูกต้องของการตอบสนองขณะทำแบบทดสอบความใส่ใจ มากกว่ากลุ่มไม่ ใช้โปรแกรมคอมพิวเตอร์ฝึกการเคลื่อนไหวของตาแบบติดตามวัตถุ และมีเวลาปฏิกิริยาขณะทำ แบบทดสอบความใส่ใจ น้อยกว่ากลุ่มไม่ใช้โปรแกรมคอมพิวเตอร์ฝึกการเคลื่อนไหวของตาแบบติดตาม ้วัตถุ อย่างมีนัยสำคัญทางสถิติที่ระดับ .05

2.3ความใส่ใจ หลังการทดลองกลุ่มใช้โปรแกรมคอมพิวเตอร์ฝึกการเคลื่อนไหวของตาแบบ ์ติดตามวัตถุ มีความกว้างของคลื่นไฟฟ้าสมอง P100 ขณะทำแบบทดสอบความใส่ใจ น้อยกว่าก่อนใช้ โปรแกรมคอมพิวเตอร์ฝึกการเคลื่อนไหวของตาแบบติดตามวัตถุ ที่ตำแหน่งอิเลคโทรดบริเวณเปลือกสมอง ส่วนหน้า (Frontal) ที่ตำแหน่ง FP1 FP2 AF3 AF4 F7 F5 F2 บริเวณเปลือกสมองส่วนขมับ (Temporal) ที่ตำแหน่ง T7 T8 บริเวณเปลือกสมองด้านข้าง (Parietal) ที่ตำแหน่ง Cp1 P1 และบริเวณเปลือกสมอง ี ส่วนท้ายทอย (Occipital) ที่ตำแหน่ง O1 และมีความสูงของคลื่นไฟฟ้าสมอง P100 ขณะทำ แบบทดสอบความใส่ใจ มากกว่าก่อนใช้โปรแกรมคอมพิวเตอร์ฝึกการเคลื่อนไหวของตาแบบติดตามวัตถุ ที่ ี ตำแหน่งอิเลคโทรดบริเวณเปลือกสมองส่วนหน้า (Frontal) ที่ตำแหน่ง F3 F4 บริเวณเปลือกสมอง ี ส่วนขมับ (Temporal) ที่ตำแหน่ง T7 บริเวณเปลือกสมองด้านข้าง (Parietal) ที่ตำแหน่ง CP3 P3 และบริเวณเปลือกสมองส่วนท้ายทอย (Occipital) ที่ตำแหน่ง POz อย่างมีนัยสำคัญทางสถิติที่ระดับ .05

2.4 ความใส่ใจ หลังการทดลองกลุ่มใช้โปรแกรมคอมพิวเตอร์ฝึกการเคลื่อนไหวของตา แบบติดตามวัตถุ มีความกว้างของคลื่นไฟฟ้าสมอง P100 ขณะทำแบบทดสอบความใส่ใจ น้อยกว่ากลุ่ม ไม่ใช้โปรแกรมคอมพิวเตอร์ฝึกการเคลื่อนไหวของตาแบบติดตามวัตถุ ที่ตำแหน่งอิเลคโทรดบริเวณ เปลือกสมองส่วนหน้า (Frontal) ที่ตำแหน่ง Fp1 Fp2 AF3 F7 F5 บริเวณเปลือกสมอง ี ส่วนกลาง (Central) ที่ตำแหน่ง C3 C1 บริเวณเปลือกสมองส่วนขมับ (Temporal) ที่ตำแหน่ง CP5 บริเวณเปลือกสมองด้านข้าง (Parietal) ที่ตำแหน่ง CP1 P1 และบริเวณเปลือกสมองส่วนท้ายทอย (Occipital) ที่ตำแหน่ง O1 และมีความสูงของคลื่นไฟฟ้าสมอง P100 ขณะทำแบบทดสอบความ ใส่ใจ มากกว่ากลุ่มไม่ใช้โปรแกรมคอมพิวเตอร์ฝึกการเคลื่อนไหวของตาแบบติดตามวัตถุ ที่ตำแหน่งอิเลคโทรดบริเวณเปลือกสมองส่วนหน้า (Frontal) ที่ตำแหน่ง F3 F4 บริเวณเปลือก ี สมองส่วนขมับ (Temporal) ที่ตำแหน่ง CP5 บริเวณเปลือกสมองด้านข้าง (Parietal) ี่ ที่ตำแหน่ง CP3 และบริเวณเปลือกสมองส่วนท้ายทอย (Occipital) ที่ตำแหน่ง POz อย่างมี นัยสำคัญทางสถิติที่ระดับ .05

#### **การอภิปรายผล**

การเปรียบเทียบผลของการใช้โปรแกรมคอมพิวเตอร์ฝึกการเคลื่อนไหวของตาแบบติดตามวัตถุ เป็นระยะเวลา 29 นาทีต่อครั้ง วันละ 1 ครั้ง ต่อเนื่องกัน 14 วัน ท าให้มีผลต่อความถูกต้องของการตอบ ้สนอง เวลาปฏิกิริยาและการเปลี่ยนแปลงของความกว้างและความสูงของคลื่นไฟฟ้าสมอง P100 ขณะทำ แบบทดสอบความใส่ใจของนักเรียนจ่านาวิกโยธิน ซึ่งเป็นไปตามสมมติฐานการวิจัย สามารถอภิปราย ผลการวิจัยได้ดังนี้

1. โปรแกรมคอมพิวเตอร์ฝึกการเคลื่อนไหวของตาแบบติดตามวัตถุสามารถน าไปใช้เพิ่มความ ใส่ใจกับนักเรียนจ่านาวิกโยธินได้ เนื่องจากโปรแกรมคอมพิวเตอร์ฝึกการเคลื่อนไหวของตาแบบติดตามวัตถุ ้ พัฒนาขึ้นจากการสังเคราะห์องค์ความรู้และสาระสำคัญที่เกี่ยวกับการเพิ่มความใส่ใจ มี 2 กิจกรรมหลัก ได้แก่1)ฝึกจินตภาพเพื่อการผ่อนคลาย(Imagery Relaxation Training) ประกอบด้วย 2 กิจกรรมย่อย คือ การหายใจแบบลึก (Deep Breathing)และการจินตภาพ (Imagery)และ 2)กิจกรรมฝึกการเคลื่อนไหวของ ตาแบบติดตามวัตถุ (Saccadic Eye Movement Training)จากแนวคิดของการพัฒนาโปรแกรมที่ยึดทฤษฎี หรือหลักการเรียนรู้แบบผสมผสาน โปรแกรมคอมพิวเตอร์ฝึกการเคลื่อนไหวของตาแบบติดตามวัตถุ จึงสังเคราะห์องค์ความรู้เกี่ยวกับการเพิ่มความใส่ใจ ที่ผ่านการตรวจสอบความเหมาะสมจากผู้เชี่ยวชาญและ สอดคล้องกับแนวคิดของ Joyce, Weil and Calhoun (2009) ที่ให้ความเห็นว่า เมื่อพัฒนาโปรแกรมหรือ การทำกิจกรรมใดแล้ว ก่อนนำไปใช้อย่างแพร่หลาย ต้องมีการวิจัยเพื่อทดสอบทฤษฎี ตรวจสอบความ เหมาะสมและน าข้อค้นพบมาปรับปรุงแก้ไขก่อนน าไปใช้ในสถานการณ์จริง

แนวคิดการทำงานของระบบประสาทสมองที่เกี่ยวกับการรับรู้ทางสายตาและการเคลื่อนไหวของ ตาภายใต้อำนาจจิตใจแบบไปมาซ้ำ ๆ ซึ่งเป็นการเคลื่อนไหวของตาซ้ายและตาขวาไปทางเดียวกัน (Conjugate Eye Movements) ในลักษณะการเคลื่อนไหวของตาแบบเร็ว (Rapid Eye Movement) ใน ลักษณะการกวาดตามอง (Scanning) จากจุดหนึ่งไปยังอีกจุดหนึ่ง (Saccadic Eye Movements) ที่ช่วย กระตุ้นการทำงานของ คอปัสคอโลซัม (Corpus Callosum) ซึ่งเชื่อมต่อระหว่างสมองสองซีก (Christman & Propper, 2010, pp. 215-232) ที่ช่วยลดความไม่สมดุลของการทำงานของสมองสองซีก และช่วยเพิ่ม การตอบสนองทางระบบประสาทระหว่างสมองสองซีก (Interhemispheric) ในเซลล์ประสาท (Neuron) ท าให้เกิดการคัดหลั่งของสารสื่อประสาท (Neurotransmitters) ได้แก่ อะเซทิลโคลีน (Acetylcholine)

และโดปามีน (Dopamine) ซึ่งเป็นสารสื่อประสาทที่มีบทบาทสำคัญต่อความใส่ใจและกระบวนการเรียนรู้ (Fernandez-Duque & Posner, 2001, pp. 74-93; Blokland, 2005, pp. 285-300; Hobson, 2009, pp. 803–813; Poe, Walsh, & Bjorness, 2010, pp. 1-19) และยังทำหน้าที่เป็นตัวเชื่อมโยงระหว่างระบบ ประสาทที่เกี่ยวข้องกับแรงจูงใจ (Motivation System) ซึ่งมีส่วนช่วยในการดำรงความใส่ใจ (Sustain Attention) (Himmelheber, Fadel, Sarter, & Bruno, 1998, pp. 949-957; Himmelheber, Sarter, & Bruno, 2000, pp. 313-325; Sarter, Gehring, & Kozak, 2006, pp. 145-160)

แนวคิดทางจิตวิทยาเพื่อปรับสภาพทางด้านร่างกายและจิตใจ ด้านร่างกายแสดงถึงการทำงาน ของระบบประสาท การฟื้นสภาพร่างกายจากการปฏิบัติงาน ส่วนด้านจิตใจแสดงถึงสภาพทางจิตใจและ ้อารมณ์ การผ่อนคลาย ลดความเครียดและความวิตกกังวล ความสามารถในการรวบรวมสมาธิ ประกอบ ด้วย 1) การจินตภาพ ที่เป็นการสร้างภาพขึ้นมาในใจ(Mental Imagery) เพื่อเบี่ยงเบนความสนใจจาก ความตึงเครียดของกล้ามเนื้อ อาการเจ็บปวดหรือปัญหาต่าง ๆ เพิ่มความสามารถของการตัดสินใจ ช่วยลด ี ฮอร์โมนที่เกี่ยวกับความเครียด ลดความดันโลหิต ลดการทำงานของกล้ามเนื้อและอวัยวะ (Holmes & Mathews, 2005, pp. 489-497; Ng, Abbott, & Hunt, 2010, pp. 620-633) และ 2) การหายใจแบบลึก (Deep Breathing) ที่มีผลทำให้ออกซิเจนในเลือดเพิ่มขึ้น และเกิดการกระตุ้นระบบประสาทสมองที่ ควบคุมการทำงานของระบบประสาทอัตโนมัติพาราซิมพาเทติก (Parasympathetic Nervous System) ที่ส่งไปยังอวัยวะในช่องอก ช่องท้อง สมองที่บริเวณระบบลิมบิก (Limbic System) และบริเวณเปลือกสมอง (Cortex) ทำให้การหัวใจเต้นช้าลง ผ่อนคลาย ลดระดับของคอติซอล (Cortisol) และเพิ่มความสามารถทางปัญญา (Cognitive Performance) ที่ส่งผลต่อการเรียนรู้ และการเพิ่มความใส่ใจ (Jerath et al., 2006, pp. 556-571; Kim et al., 2013, pp. 264-269)

การฝึกจินตภาพเพื่อการผ่อนคลาย ที่ประกอบด้วย 2 กิจกรรม คือ การหายใจแบบลึกและ การจินตภาพ ในช่วงต้นของโปรแกรม ใช้เวลา 5 นาที จากนั้นเป็นการฝึกการเคลื่อนไหวของตาแบบ ติดตามวัตถุ สลับกับการหายในแบบลึก เป็นเวลา 3 นาที ทำติดต่อกันจนครบ 6 รอบ ซึ่งจะใช้เวลาฝึก การเคลื่อนไหวของตาแบบติดตามวัตถุ 18 นาที รวมเวลาพักสายตากับการหายใจแบบลึก 6 นาที รวมใช้เวลาฝึกตามโปรแกรมคอมพิวเตอร์ฝึกการเคลื่อนไหวของตาแบบติดตามวัตถุ เป็นเวลา 29 นาที ต่อครั้งต่อวัน โดยฝึกตามโปรแกรมติดต่อกันทุกวันรวม 14 วัน ตามแนวคิดการเพิ่มศักยภาพของสมอง ระยะยาว (Long Term Potentiation: LTP) เนื่องจากระยะเวลาในการฝึกการเคลื่อนไหวของตาที่ นานและต่อเนื่อง จะเป็นการส่งสัญญาณระหว่างเซลล์ประสาทในการเพิ่มศักยภาพของสมองระยะ ยาว ให้มีการกระตุ้นที่มีความแรง (Intensity) และความถี่ (Frequency) มากพอที่จะทำให้เกิด การเปลี่ยนแปลงความต่างศักย์ (Depolarization) ระหว่างเยื่อหุ้มเซลล์ของเซลล์ประสาทหลังจุด ประสานประสาท (Postsynaptic) และเพียงพอที่จะหลั่งสารสื่อประสาทกลูตาเมท (Glutamate) ในระยะก่อนจุดประสานประสาทได้ (Presynaptic) (Izquierso et al., 2008, pp. 115-127)

2. ผลการเปรียบเทียบการเพิ่มความใส่ใจของนักเรียนจ่านาวิกโยธิน โดยใช้โปรแกรม คอมพิวเตอร์ฝึกการเคลื่อนไหวของตาแบบติดตามวัตถุ ที่พัฒนาขึ้น

2.1 คะแนนความใส่ใจ หลังการใช้โปรแกรมคอมพิวเตอร์ฝึกการเคลื่อนไหวของตาแบบ ติดตามวัตถุของกลุ่มใช้โปรแกรมคอมพิวเตอร์ฝึกการเคลื่อนไหวของตาแบบติดตามวัตถุ มีความถูก ต้องของการตอบสนองมากขึ้นและมีเวลาปฏิกิริยาน้อยลงกว่าก่อนใช้โปรแกรมคอมพิวเตอร์ฝึกการ เคลื่อนไหวของตาแบบติดตามวัตถุและหลังการทดลองกลุ่มใช้โปรแกรมคอมพิวเตอร์ฝึกการเคลื่อน

ไหวของตาแบบติดตามวัตถุ มีความถูกต้องของการตอบสนองมากขึ้นและมีเวลาปฏิกิริยาน้อยลงกว่า ึกลุ่มไม่ใช้โปรแกรมคอมพิวเตอร์ฝึกการเคลื่อนไหวของตาแบบติดตามวัตถุ อย่างมีนัยสำคัญทางสถิติที่ ระดับ .05 สอดคล้องกับการศึกษาเปรียบเทียบผลของการเคลื่อนไหวของตา 5 แบบ ปรากฏว่า กลุ่ม ตัวอย่างที่ฝึกการเคลื่อนไหวตาสองข้างแบบเร็ว สามารถตอบได้ถูกต้องมากกว่ากลุ่มอื่น (Christman et al., 2003, pp.221-229) นอกจากนี้ผลการศึกษา ยังสอดคล้องกับหลายการศึกษาที่ผ่านมา เช่น งานวิจัยเกี่ยวกับวิธีการเพิ่มความใส่ใจของใช้แบบทดสอบความใส่ใจด้วยคอมพิวเตอร์ ปรากฏว่า กลุ่ม ทดลองมีอัตราการตอบได้เร็วและถูกต้องมากกว่ากลุ่มควบคุม (Tang et al., 2007, pp. 17152-17156) ึ่งานวิจัยของ Organ (2010) ใช้วิธีการออกกำลังกายร่วมกับการเคลื่อนไหวของตา ปรากฎว่า กลุ่ม ทดลองมีผลการทดสอบในชั้นเรียนที่ดีขึ้น (Organ, 2010, pp. 220-245) ผลที่ได้ยังสอดคล้องกับ การศึกษาที่ใช้วิธี Rapid Serial Visual Presentation (RSVP)ซึ่งกลุ่มทดลองมีการตอบสนองต่อเป้าหมายที่ มีสิ่งรบกวนได้เร็วและถูกต้องมากกว่ากลุ่มควบคุม (Di Noto, Uta, & DeSouza, 2013, pp. 1-9)

2.2 ผลการวิเคราะห์ความกว้างของคลื่นไฟฟ้าสมอง P100 ขณะทำแบบทดสอบความ ใส่ใจ เป็นเวลา 14 วัน ในกลุ่มใช้โปรแกรมคอมพิวเตอร์ฝึกการเคลื่อนไหวของตาแบบติดตามวัตถุ ี ปรากฏว่า มีความกว้างของคลื่นไฟฟ้าสมอง P100 ขณะทำแบบทดสอบความใส่ใจ น้อยกว่าก่อน การฝึกโปรแกรมการเคลื่อนไหวของตาแบบติดตามวัตถุ ที่ตำแหน่งอิเลคโทรด บริเวณเปลือกสมอง ส่วนหน้า (Frontal) ตำแหน่ง Fp1 Fp2 AF4 F2 F5 F7 บริเวณเปลือกสมองส่วนขมับ (Temporal) ู้ตำแหน่ง T7 T8 บริเวณเปลือกสมองด้านข้าง (Parietal) ตำแหน่ง CP1 P1 และบริเวณเปลือกสมอง ี ส่วนท้ายทอย (Occipital) ที่ตำแหน่ง O1 และหลังการทดลองกล่มใช้โปรแกรมคอมพิวเตอร์ฝึก การเคลื่อนไหวของตาแบบติดตามวัตถุ มีความกว้างของคลื่นไฟฟ้าสมอง P100 ขณะทำแบบทดสอบ ้ความใส่ใจ น้อยกว่ากลุ่มไม่ใช้โปรแกรมคอมพิวเตอร์ฝึกการเคลื่อนไหวของตาแบบติดตามวัตถุ ที่ตำแหน่ง ้อิเลคโทรดบริเวณเปลือกสมองส่วนหน้า (Frontal) ตำแหน่ง Fp1 Fp2 AF3 F7 F5 บริเวณเปลือก สมองส่วนกลาง (Central) ตำแหน่ง C3 C1 บริเวณเปลือกสมองส่วนขมับ (Temporal) ตำแหน่ง CP5 บริเวณเปลือกสมองด้านข้าง (Parietal) ตำแหน่ง CP1 P1 และบริเวณเปลือกสมองส่วนท้าย ทอย (Occipital) ตำแหน่ง O1 อย่างมีนัยสำคัญทางสถิติที่ระดับ .05

ทั้งนี้Luck (2014) ได้เสนอว่า ผลสะท้อนของคลื่นไฟฟ้าสมอง P100 ที่ก่อให้เกิดเป็นภาพ สะท้อนต้นทุนของความใส่ใจ (Cost of Attention) ในฐานะของคลื่นไฟฟ้าสมองที่ปรากฏขึ้นก่อน ซึ่งเมื่อใดก็ตามที่ได้ให้ความสนใจไปยังเป้าหมายนั้น ๆ โดยเฉพาะอย่างยิ่งเป้าหมายที่มีการกระตุ้น จากภายนอกจะท าให้มีการลดลงในความกว้างคลื่นไฟฟ้าสมอง P100 ซึ่งเป็นช่วงของการตอบสนอง การแยกแยะและการวัดความกว้างของคลื่นไฟฟ้าสมอง P100 เป็นการวัดระยะเวลาที่ใช้ใน กระบวนการทำงานของสมอง ขณะทำกิจกรรมตั้งแต่ช่วงเวลาที่ยังไม่มีการเปลี่ยนแปลงความต่าง ศักย์ไฟฟ้า จนถึงเวลาที่ระดับความต่างศักย์ไฟฟ้าสูงสุด (Peak) (Handy, 2005, p. 12) การศึกษา ี คลื่นไฟฟ้าสมอง P100 ได้ช่วยนำไปสู่การอธิบายเมื่อเทียบกับแบบจำลองการเลือกในทฤษฎีการกรอง ขั้นต้นของบรอดเบนท์ (Broadbent′s Early Filter Theory) ที่อธิบายถึงกระบวนการรับข้อมูลความ ใส่ใจ โดยที่บุคคลสามารถเลือกหรือคัดกรองที่จะใส่ใจกับสิ่งใดสิ่งหนึ่งได้ (Selective Attention) จากนั้นจึงเข้าสู่ความจำระยะสั้น (Short Term Memory) (Mcleod, 2008, pp. 56-63)

ผลการศึกษานี้ยังแสดงให้เห็นว่า โปรแกรมคอมพิวเตอร์ฝึกการเคลื่อนไหวของตาแบบ ติดตามวัตถุที่พัฒนาขึ้น มีผลต่อความกว้างของคลื่นไฟฟ้าสมอง P100 โดยหลังการใช้โปรแกรม

คอมพิวเตอร์ฝึกการเคลื่อนไหวของตาแบบติดตามวัตถุ ท าให้ความกว้างของคลื่นไฟฟ้าสมอง P100 ้ ขณะทำแบบทดสอบความใส่ใจลดลง ทั้งนี้เนื่องจากการเคลื่อนไหวของตาแบบติดตามวัตถุ มีผลต่อ การส่งสัญญาณประสาทที่คอปัสคอโลซัม (Corpus Callosum) ระหว่างสมองสองข้าง ซึ่งมีระดับของ ึการส่งสัญญาณที่เพิ่มขึ้น มีผลมาจากการเชื่อมต่อการทำงานร่วมกันระหว่างสมองสองข้างที่เพิ่มขึ้น (Propper & Christman, 2010, pp.269-281) หลังจากการฝึกตามโปรแกรมคอมพิวเตอร์ฝึก การเคลื่อนไหวของตาแบบติดตามวัตถุ เป็นเวลา 14 วัน ทำให้มีผลต่อกระบวนการทำงานของสมอง ในการวิเคราะห์ การแยกแยะ การตอบสนอง การตีความและการตัดสินใจให้ทำงานได้เร็วขึ้น ตลอดจนมีการเปลี่ยนแปลงความต่างศักย์ไฟฟ้าสมอง โดยเฉพาะบริเวณเปลือกสมองส่วนหน้า (Frontal) ที่ตำแหน่ง FP1 FP2 AF3 AF4 F7 F5 F2 (BA 8, 9, 10, 46, 47) ซึ่งเป็นส่วนของ Frontal Eye Fields (FEF) ในบริเวณเปลือกสมองส่วนหน้า (Prefrontal Cortex) ที่มีบทบาทสำคัญใน การควบคุมความใส่ใจ จากการมองเห็นและการเคลื่อนไหวของตา สมองบริเวณ Anterior Prefrontal Cortex (ACC) เป็นสมองส่วนที่เกี่ยวกับกระบวนการของความคิดและเหตุผล สมองส่วน Inferior Frontal Gyrus (VLPFC) ซึ่งเป็นส่วนของสมองที่มีหน้าที่สำคัญเกี่ยวกับความจำร่วมกับ ี สมองส่วน Temporal Lobes การเปลี่ยนแปลงบริเวณเปลือกสมองที่ตำแหน่ง T7 (BA 21) ซึ่งเป็น ส่วนของสมองที่เกี่ยวกับขั้นตอนในการรับรู้ การจัดเรียง (Orient) และการให้ข้อมูลที่เกี่ยวกับประเภท ของวัตถุ เช่น สี รูปร่างและขนาด เป็นต้น

การเปลี่ยนแปลงที่บริเวณเปลือกสมองด้านข้าง (Parietal) ที่ตำแหน่ง CP3 P3 (BA 2,39) ในส่วนของ Angular Gyrus เป็นบริเวณของสมองที่มีบทบาทในการประมวลผล การรับรู้ด้านมิติ ์สัมพันธ์ (Spatial Cognition) การกู้คืนความจำและความใส่ใจ และการเปลี่ยนแปลงที่บริเวณเปลือก สมองส่วนท้ายทอย (Occipital) ที่ตำแหน่ง O1 POz (BA.17,18) เป็นบริเวณของเปลือกสมองส่วน การมองเห็นขั้นต้น (Primary Visual Cortex) หรือคอร์เทกซ์ลาย (Striate Cortex) หรือที่เรียกว่า เขตสายตา V1 ซึ่งเป็นบริเวณของทางสัญญาณประสาทที่เกี่ยวกับการเคลื่อนไหวของตาและความ ใส่ใจ ที่ประกอบด้วย 2 วงจร คือ 1) วงจรสัญญาณด้านบน (Dorsal Stream) ให้ข้อมูลเกี่ยวกับ ต าแหน่ง การเคลื่อนไหว ระยะระหว่างวัตถุหรือเรียกว่า ทางสัญญาณบอกว่าที่ไหน (Where Pathway) และ 2) วงจรสัญญาณด้านล่าง (Ventral Stream) ให้ข้อมูลเกี่ยวกับประเภทของวัตถุ เช่น สี ขนาด รูปร่าง หรือเรียกว่า ทางสัญญาณบอกว่าอะไร (What Pathway) (Mochizuki & Kirino, 2008, pp. 98-104) หลังจากการฝึกตามโปรแกรมคอมพิวเตอร์ฝึกการเคลื่อนไหวของตาแบบติดตาม วัตถุ เป็นเวลา 14 วัน ส่งผลให้ความกว้างของคลื่นไฟฟ้าสมอง P100 ของกลุ่มใช้โปรแกรมน้อยกว่า ก่อนใช้โปรแกรมคอมพิวเตอร์ฝึกการเคลื่อนไหวของตาแบบติดตามวัตถุและกลุ่มใช้โปรแกรมมีความ กว้างของคลื่นไฟฟ้าสมอง P100 น้อยกว่ากลุ่มไม่ใช้โปรแกรมคอมพิวเตอร์ฝึกการเคลื่อนไหวของตา แบบติดตามวัตถุ ขณะทำแบบทดสอบความใส่ใจ การที่ความกว้างคลื่นไฟฟ้าสมอง P100 ลดลง แสดง ถึงสมองมีการทำงานที่เร็วขึ้น ซึ่งสอดคล้องกับผลของการวัดด้านพฤติกรรม ภายหลังการทดลองของ กลุ่มทดลองที่มีเวลาปฏิกิริยาลดลง

2.3 ผลการวิเคราะห์ความสูงของคลื่นไฟฟ้าสมอง P100 ขณะทำแบบทดสอบความใส่ใจ หลังการทดลองของกลุ่มใช้โปรแกรมคอมพิวเตอร์ฝึกการเคลื่อนไหวของตาแบบติดตามวัตถุ มีความสูง ่ ของคลื่นไฟฟ้าสมอง P100 ขณะทำแบบทดสอบความใส่ใจ มากกว่าก่อนใช้โปรแกรมคอมพิวเตอร์ฝึก

การเคลื่อนไหวของตาแบบติดตามวัตถุ ที่ตำแหน่งอิเลคโทรด บริเวณเปลือกสมองส่วนหน้า (Frontal) ตำแหน่ง F3 F4 บริเวณเปลือกสมองส่วนขมับ (Temporal) ตำแหน่ง T7 บริเวณเปลือกสมอง ด้านข้าง (Parietal) ตำแหน่ง CP3 P3 และบริเวณเปลือกสมองส่วนท้ายทอย (Occipital) ตำแหน่ง POz และกลุ่มใช้โปรแกรมคอมพิวเตอร์ฝึกการเคลื่อนไหวของตาแบบติดตามวัตถุ มีความสูงของคลื่นไฟฟ้า ิสมอง P100 ขณะทำแบบทดสอบความใส่ใจ มากกว่ากลุ่มไม่ใช้โปรแกรมคอมพิวเตอร์ฝึกการเคลื่อนไหวของ ี ตาแบบติดตามวัตถุ ที่ตำแหน่งอิเลคโทรดบริเวณเปลือกสมองส่วนหน้า (Frontal) ตำแหน่ง F3 F4 บริเวณเปลือกสมองส่วนขมับ (Temporal) ตำแหน่ง CP5 บริเวณเปลือกสมองด้านข้าง (Parietal) ตำแหน่ง CP3 และบริเวณเปลือกสมองส่วนท้ายทอย (Occipital) ตำแหน่ง POz อย่างมีนัยสำคัญทาง สถิติที่ระดับ .05 สอดคล้องกับงานวิจัยของ Hillyard and Anllo-Vento (2008) ที่ศึกษาการเลือกใส่ใจ (Selective Attention) ด้วยวิธีศักย์ไฟฟ้าสมองสัมพันธ์กับเหตุการณ์ (ERPs) ปรากฏว่ากลุ่มทดลองที่ ก าหนดกิจกรรมให้ใส่ใจในการเลือกเป้าหมาย (Attention Task) จะมีค่าความสูงของคลื่นไฟฟ้าสมอง P100 มากกว่ากลุ่มควบคุม (Hillyard & Anllo-Vento, 2008, pp. 781-787)และการทบทวนวรรณกรรมของ Herrmann and Knight (2010) ปรากฏว่า กลุ่มตัวอย่างที่ทำกิจกรรมความใส่ใจ (Attention Task) ้ด้วยการกระตุ้นด้วยเสียงและภาพ จากนั้นทำกิจกรรมที่เรียกว่า ออดบอล (Auditory, Visual Tasks and -Oddball) ปรากฏว่า กลุ่มทดลองที่กำหนดให้ทำกิจกรรมต่าง ๆ เหล่านี้มีขนาดความสูงของคลื่นไฟฟ้าสมอง ิ มากกว่ากลุ่มควบคุม ที่ตำแหน่งคลื่นแรก คือ P100 และคลื่นหลังที่ P300 (P1 and Late P3) (Herrmann & Knight, 2010, pp. 465-476)

ทั้งนี้การเปลี่ยนแปลงความสูงของคลื่นไฟฟ้าสมอง P100ขึ้นอยู่กับความใส่ใจของกลุ่มตัวอย่าง ในการทำกิจกรรมและหากกิจกรรมการทดสอบมีความยาก จะทำให้กลุ่มตัวอย่างใช้ความพยายามมากขึ้น มีผลให้ความสูงของคลื่นไฟฟ้าสมอง P100 มีความสูงขึ้นด้วย (Luck, Woodman, & Vogel, 2000, pp. 432-440; Woodman, 2010, pp. 2031-2046) และการเปลี่ยนแปลงความสูงของคลื่นไฟฟ้าสมอง นอกจากขึ้นอยู่กับความใส่ใจแล้วยังเป็นผลมาจากความน่าจะเป็นหรือความยากง่ายในกิจกรรมการทดสอบ ในขณะเดียวกันความสูงของคลื่นไฟฟ้าสมอง P100 ที่ลดลงแสดงถึงความใส่ใจของกลุ่มตัวอย่างน้อยลงหรือ อาจเนื่องมาจากการใช้ความพยายามของกลุ่มตัวอย่างในการทำกิจกรรม การทดสอบน้อยลง (Woodman, 2010, pp. 2031-2046; Luck, 2014, p. 44) นอกจากนั้นคลื่นไฟฟ้าสมอง P100 ซึ่งเป็นยอดคลื่นไฟฟ้าค่า บวกที่เกิดขึ้นที่เป็นคลื่นไฟฟ้าสมองในช่วงแรก (Early Component) จะเริ่มเกิดขึ้นในช่วงเวลาประมาณ 50 มิลลิวินาทีขึ้นไป โดยลักษณะความสูงของคลื่นไฟฟ้าสมอง (Amplitude) P100 ปรากฏได้ทั้งสองด้านของ เปลือกสมองบริเวณท้ายทอย(Contra and Ipsilateral Occipital Scalp) บริเวณสมองส่วนหน้า (Frontal) กลีบสมองด้านข้างตอนบน (Parietal) และบริเวณสมองกลีบท้ายทอย (Occipital) ของบริเวณเปลือกสมอง (Hillyard & Anllo-Vento, 2008, pp. 781-787; Herrmann & Knight, 2010, pp. 465-476)

ี ผลการศึกษายังแสดงให้เห็นอีกว่า ความสูงของคลื่นไฟฟ้าสมอง P100 ขณะทำแบบทดสอบ ความใส่ใจ ในกลุ่มทดลองที่ใช้โปรแกรมคอมพิวเตอร์ฝึกการเคลื่อนไหวของตาแบบติดตามวัตถุ มีความสูง ี ของคลื่นไฟฟ้าสมอง P100 ขณะทำแบบทดสอบความใส่ใจหลังการทดลองมากกว่ากลุ่มควบคุมที่ไม่ใช้ โปรแกรมคอมพิวเตอร์ฝึกการเคลื่อนไหวของตาแบบติดตามวัตถุ อย่างมีนัยสำคัญทางสถิติที่ระดับ .05 ู้ที่บริเวณเปลือกสมองส่วนหน้า (Frontal) ตำแหน่ง F3 F4 (BA 8) ส่วนของ Frontal Eye Field (FEF) บริเวณเปลือกสมองส่วนหน้า (Prefrontal Cortex) บริเวณเปลือกสมองส่วนขมับ (Temporal) ที่ตำแหน่ง T7 CP5 (BA 40) ที่มีบทบาทในการรับรู้และการประมวลผลที่เกี่ยวข้องกับความจำเหตุการณ์ (Episodic

Memory) บริเวณเปลือกสมองด้านข้าง (Parietal) ตำแหน่ง CP3 (BA 2) เป็นบริเวณรับความรู้สึกปฐมภูมิ (Primary Somatosensory Cortex) ที่เกี่ยวข้องกับขนาดและรูปร่างและบริเวณเปลือกสมองส่วนท้ายทอย (Occipital) ตำแหน่ง POz (BA 17) ซึ่งเป็นสมองส่วนที่เกี่ยวข้องกับการมองเห็น แสดงว่า ขณะที่กลุ่ม ทดลองทำแบบทดสอบวัดความใส่ใจ ใช้ความใส่ใจในการทำกิจกรรมมากกว่า ส่งผลให้ความสูงของ คลื่นไฟฟ้าสมอง P100 จึงมากกว่ากลุ่มควบคุมที่ไม่ใช้โปรแกรมคอมพิวเตอร์ฝึกการเคลื่อนไหวของตาแบบ ติดตามวัตถุเนื่องจากแบบทดสอบความใส่ใจ เป็นกิจกรรมที่พัฒนาขึ้นเพื่อวัดความใส่ใจจึงเป็นแบบวัดที่มี ความง่ายต่อการปฏิบัติดังนั้น ความสูงของคลื่นไฟฟ้าสมอง P100 ของกลุ่มทดลอง ที่มากกว่ากลุ่มควบคุม ที่ไม่ใช้โปรแกรมคอมพิวเตอร์ฝึกการเคลื่อนไหวของตาแบบติดตามวัตถุ จึงเป็นผลมาจากความใส่ใจ ขณะทำ กิจกรรมแบบทดสอบความใส่ใจ สอดคล้องกับผลการวัดด้านพฤติกรรม ของกลุ่มทดลองที่มีความถูกต้องของ การตอบสนองมากกว่ากลุ่มควบคุม

จากเหตุผลดังกล่าวข้างต้น สรุปได้ว่า โปรแกรมคอมพิวเตอร์ฝึกการเคลื่อนไหวของตา แบบติดตามวัตถุที่ประกอบด้วย 2 กิจกรรมหลัก ได้แก่ การฝึกจินตภาพเพื่อการผ่อนคลาย (Imagery Relaxation Training) และฝึกการเคลื่อนไหวของตาแบบติดตามวัตถุ (Saccadic Eye Movement Training) สามารถเพิ่มความใส่ใจของนักเรียนจ่านาวิกโยธินได้โดยการวัดจาก 1) หลังการใช้ โปรแกรมคอมพิวเตอร์ฝึกการเคลื่อนไหวของตาแบบติดตามวัตถุ ขณะทำแบบทดสอบความใส่ใจของกล่ม ใช้โปรแกรมมีความถูกต้องของการตอบสนอง มากกว่าและเวลาปฏิกิริยาน้อยกว่าก่อนใช้โปรแกรม คอมพิวเตอร์ฝึกการเคลื่อนไหวของตาแบบติดตามวัตถุ2) หลังการทดลองกลุ่มใช้โปรแกรม ้ คอมพิวเตอร์ฝึกการเคลื่อนไหวของตาแบบติดตามวัตถุ ขณะทำแบบทดสอบความใส่ใจมีความถูกต้อง ของการตอบสนองมากกว่าและเวลาปฏิกิริยาน้อยกว่ากลุ่มไม่ใช้โปรแกรมคอมพิวเตอร์ฝึกการเคลื่อนไหว ของตาแบบติดตามวัตถุ 3) หลังการทดลองกลุ่มใช้โปรแกรมคอมพิวเตอร์ฝึกการเคลื่อนไหวของตาแบบ ติดตามวัตถุขณะท าแบบทดสอบความใส่ใจมีความกว้างของคลื่นไฟฟ้าสมอง P100 น้อยกว่าและมีความ สูงของคลื่นไฟฟ้าสมอง P100 มากกว่าก่อนใช้โปรแกรมคอมพิวเตอร์ฝึกการเคลื่อนไหวของตาแบบ ติดตามวัตถุและ 4) หลังการทดลองกลุ่มใช้โปรแกรมคอมพิวเตอร์ฝึกการเคลื่อนไหวของตาแบบ ติดตามวัตถุ ขณะทำแบบทดสอบความใส่ใจมีความกว้างของคลื่นไฟฟ้าสมอง P100 น้อยกว่าและมี ความสูงของคลื่นไฟฟ้าสมอง P100 มากกว่ากลุ่มไม่ใช้โปรแกรมคอมพิวเตอร์ฝึกการเคลื่อนไหวของตา แบบติดตามวัตถุ ขณะทำแบบทดสอบความใส่ใจหลังการทดลอง ดังนั้น การใช้โปรแกรมคอมพิวเตอร์ ฝึกการเคลื่อนไหวของตาแบบติดตามวัตถุ สามารถเพิ่มความใส่ใจของนักเรียนจ่านาวิกโยธินได้

#### **ข้อเสนอแนะ**

#### ข้อเสนอแนะในการนำผลการวิจัยไปใช้

1. จากผลการวิจัยแสดงให้เห็นว่า การปฏิบัติกิจกรรมตามโปรแกรมฝึกการเคลื่อนไหวของ ิตาแบบติดตามวัตถุสามารถเพิ่มความใส่ใจได้ โดยทำติดต่อกัน 14 วัน ๆ ละ 29 นาที จะทำให้เซลล์ ประสาทสมองแข็งแรงและยืดหยุ่น เกิดการเปลี่ยนแปลงการทำงานของสมองในการเพิ่มศักยภาพของ ความใส่ใจ

2. หน่วยงานทางทหารที่มีหน้าที่รับผิดชอบในการฝึกและการศึกษา เช่น กรมยุทธศึกษา สามารถนำโปรแกรมการฝึกการเคลื่อนไหวของตาแบบติดตามวัตถุไปประยุกต์ เพื่อเป็นการเพิ่ม ประสิทธิภาพในการฝึกและการศึกษา ให้กับกำลังพลของหน่วยต่อไป

3. สถาบันการศึกษาสามารถนำผลการวิจัยเกี่ยวกับโปรแกรมการฝึกการเคลื่อนไหวของตา แบบติดตามวัตถุ ไปใช้ประกอบการเรียนการสอน การวิจัยและการบริการวิชาการ

4. นักวิจัยหรือผู้ที่สนใจ น าโปรแกรมคอมพิวเตอร์ฝึกการเคลื่อนไหวของตาแบบติดตาม ้วัตถุ ไปประยุกต์เป็นทางเลือกในการกระตุ้นการทำงานของสมอง เพื่อพัฒนาความสามารถทางปัญญา ด้านอื่น เช่น ด้านการเรียนรู้และการตัดสินใจ เป็นต้น

#### **ข้อเสนอแนะในการวิจัยต่อไป**

1. การศึกษานี้ เป็นการศึกษาเฉพาะในกลุ่มตัวอย่างวัยรุ่นตอนปลาย ที่เป็นเพศชายและ ถนัดมือขวา ควรมีการศึกษาผลของโปรแกรมคอมพิวเตอร์ฝึกการเคลื่อนไหวของตาแบบติดตามวัตถุ ในเพศหญิงหรือในช่วงวัยอื่น ๆ เพื่อเป็นการตรวจสอบศักยภาพของโปรแกรมคอมพิวเตอร์ฝึก การเคลื่อนไหวของตาแบบติดตามวัตถุ

2. งานวิจัยครั้งนี้ใช้เวลาในการศึกษารวมทั้งสิ้น 14 วัน มีการประเมินผล 1 ครั้ง หลัง ึการทดลองเสร็จสิ้นเท่านั้น ดังนั้นการออกแบบการวิจัยครั้งต่อไป อาจเพิ่มระยะเวลาในการวัดผลซ้ำ เพื่อดูความคงอยู่ของความใส่ใจและนำผลมาปรับใช้ในการปฏิบัติงานจริงได้อย่างเหมาะสม

3. ควรมีการศึกษากิจกรรมอื่นที่เกี่ยวข้องกับประสาทสัมผัส เช่น เสียง กลิ่น รสและสัมผัส ในการเพิ่มความใส่ใจและการวัดผลความใส่ใจเฉพาะด้าน เช่น ความตื่นตัว (Alert) การจัดเรียง (Orient) หรือความใส่ใจขั้นสูง (Executive Attention)

#### **บรรณานุกรม**

กนกวรรณ บุญญพิสิฏฐ *ต ำรำกำรตรวจคลื่นไฟฟ้ำสมอง.* กรุงเทพฯ: โฮลิสติก พับลิชชิ่ง. ชัยวัฒน์ สุทธิรัตน์. (2552). *80 นวัตกรรมกำรจัดกำรเรียนรู้ที่เน้นผู้เรียนเป็นส ำคัญ.* กรุงเทพฯ:

แดเน็กซ์ อินเตอร์คอร์ปอเรชั่น. ทวีศักดิ์ สิริรัตน์เรขา. (2550). *เรียนรู้และเข้ำใจเด็กสมำธิสั้น*. วันที่ค้นข้อมูล 6 มีนาคม 2557 เข้าถึง ได้จาก [http://www.happyhomeclinic.com/a](http://www.happyhomeclinic.com/a05-ADHD%20care.htm)05-ADHD%20care.htm. เทียนชัย ชาญณรงค์ศักดิ์. (2556). ผลการฝึกจินตภาพเพื่อการผ่อนนคลายที่มีต่อความแปรปรวนของ อัตราการเต้นของหัวใจ*. วำรสำรวิทยำศำสตร์กำรกีฬำและสุขภำพ, 14*(2), 37-46. ไทยรัฐออนไลน์. (2557). *ผลส ำรวจพฤติกรรมผู้บริโภคกลุ่มดิจิตอลชำวไทย Connected Life.*วันที่ ค้นข้อมูล 9 ธันวาคม 2557 เข้าถึงได้จาก Http://www.thairath.co.th/content/4545. นันทพล โรจนโกศล. (2552). พุทธจริยศาสตร์กับสังคมโลกาภิวัฒน์ที่ส่งผลกระทบต่อกระบวนทัศน์ (Paradigm) ของบุคคลในสังคม. *วำรสำรบัณฑิตศึกษำปริทรรศน์, 5*(4), 49-66. นนทิชา ถาวรไพบูลย์บุตร. (2555). กรอบอ้างอิงการรับรู้ทางสายตา. *บทควำมฟื้นวิชำ, 17*(3), 25-29. ปรัชญา แก้วแก่น (2555). กระบวนการความสนใจและการประยุกต์สำหรับการวิจัยทางวิทยาการ ปัญญา. *วิทยำกำรวิจัยและวิทยำกำรปัญญำ, 10*(1), 1-10. พนิดา วิมานรัตน์ (2555). การเพิ่มการเลือกสนใจภาพและเสียงของนักเรียนด้วยการออกกำลังกาย แบบผสานกายจิตด้วยไม้พลอง: การศึกษาคลื่นไฟฟ้าสมอง. *วิทยำกำรวิจัยและวิทยำกำร ปัญญำ*, *11*(2), 19-32. ้ มณฑิรา วิทยากิตติพงษ์. (2549). การตรวจคลื่นไฟฟ้าสมองในผู้ใหญ่: ความรู้พื้นฐานสำหรับพยาบาล. *สงขลำนครินทร์เวชสำร, 24*(5), 445-452. ราตรี สุดทรวง และวีระชัย สิงหนิยม. (2550). *ประสำทสรีรวิทยำ* (พิมพ์ครั้งที่ 5)*.* กรุงเทพฯ: ส านักพิมพ์แห่งจุฬาลงกรณ์มหาวิทยาลัย. วรสิทธิ์ ศิริพรพาณิชย์. (2556). การประเมินความตั้งใจจดจ่อโดยการตรวจคลื่นไฟฟ้าสมองและการ ประยุกต์ใช้ในเด็กที่เป็นโรคซนสมาธิสั้น. *Journal of Medicine and Health Sciences*, *20*(1), 1-12. ศัพท์บัญญัติ ราชบัณฑิตยสถาน. (2554). *Attention.* วันที่ค้นข้อมูล 6 มีนาคม 2557 เข้าถึงได้จาก http://rirs3.royin.go.th/coinages/webcoinage.php. ศุภวรรณ พิพัฒพรรณวงศ์ กรีน. (2550). *พำตัวใจกลับบ้ำน ตอน เริ่มแก้ปัญหำที่ลมหำยใจ.* กรุงเทพฯ: คิว พริ้นท์ แมเนจเม้นท์. สถาบันนวัตกรรมและพัฒนากระบวนการเรียนรู้. (2549). *มหัศจรรย์ระบบประสำท* กรุงเทพฯ: สถาบันนวัตกรรมและพัฒนากระบวนการเรียนรู้ มหาวิทยาลัยมหิดล. สายฤดี วรกิจโภคาทรและประภาพรรณ จูเจริญ. (2552). *ฝึกลักษณะนิสัยที่เสริมให้สมองดี.*วันที่ค้น ข้อมูล 6 มีนาคม 2557 เข้าถึงได้ จาก [http://main.dou.us/view\\_content.php](http://main.dou.us/view_content.php) สุพรพิมพ์ เจียสกุล. (2548). *สรีรวิทยำ1.* กรุงเทพฯ: เรือนแก้วการพิมพ์. สุวรี ศิวะแพทย์. (2549). *จิตวิทยำทั่วไป.* กรุงเทพฯ: โอ เอส พริ้นติ้ง เฮ้าส์.

- สมชาย รัตนทองค า. (2555). *กำรตรวจประสำท-กล้ำมเนื้อด้วยไฟฟ้ำ.* เอกสารประกอบการบรรยาย วิชา 471231 ไฟฟ้าบำบัดและเครื่องมือการภาพบำบัด ปีการศึกษา 2554-2555 ภาควิชา กายภาพบำบัด คณะเทคนิคการแพทย์ มหาวิทยาลัยขอนแก่น.
- สมพร กันทรดุษฎี เตรียมชัยศรี (2554). *กลไกของกำรปฏิบัติ สมำธิ Mechanism of Meditation*. ส านักการแพทย์ทางเลือก, กรมพัฒนาการแพทย์แผนไทยและการแพทย์ทางเลือก กระทรวงสาธารณสุข.
- ส านักงานสถิติแห่งชาติ. (2558). *ส ำรวจกำรมีกำรใช้เทคโนโลยีสำรสนเทศและกำรสื่อสำรในครัวเรือน พ.ศ. 2558*, ส านักงานสถิติแห่งชาติ กระทรวงเทคโนโลยีสารสนเทศและการสื่อสาร.
- อภิชาติ สิงคาลวณิช. (2552). จักษุวิทยา. ใน วณิชา ชื่นกองแก้วและอภิชาติ สิงคาลวณิช (บรรณาธิการ), กรุงเทพฯ: งานตำราวารสารและสิ่งพิมพ์สถานเทคโนโลยีการศึกษา แพทยศาสตร์ คณะแพทยศาสตร์ศิริราชพยาบาล มหาวิทยาลัยมหิดล.
- อัครภูมิ จารุภากร และพรพิไล เลิศวิชา. (2551). *สมองเรียนรู้.* กรุงเทพฯ: สถาบันส่งเสริมอัจฉริยภาพ และนวัตกรรมการเรียนร้.
- อุดม เพชรสังหาร. (2548). ศิลปะกับการพัฒนาสมองมนุษย์. *หมอชำวบ้ำน, 27*(317), 27-29.
- Aftanas, L. I., & Golocheikine, S. A. (2002). Non-linear dynamic complexity of the human EEG during meditation. *Neurosci Lett, 330*(2), 143-146.
- Alissa, W., Bonsall Iv, S. B., Koharki, K., & Penn Jr, M. W. (2013). Firms' use of accounting discretion to influence their credit ratings. *Journal of Accounting and Economics, 55*(2–3), 129-147.
- Alloway, T. P., Wootan, S., & Deane, P. (2014). Investigating working memory and sustained attention in dyslexic adults. *International Journal of Educational Research, 67*(0), 11-17.
- Anderson, J. R. (2004). *Cognitive psychology and its implications* (6th ed.). Worth Publishers. p. 519.
- Anderson, N. D., Iidaka, T., Cabeza, R., Kapur, S., McIntosh, A. R., & Craik, F. I. (2000). The effects of divided attention on encoding- and retrieval-related brain activity: A PET study of younger and older adults. *J Cogn Neurosci, 12*(5), 775-792.
- Armstrong, T., & Olatunji, B. O. (2012). Eye tracking of attention in the affective disorders: a meta-analytic review and synthesis. *Clin Psychol Rev, 32*(8), 704-723.
- Ahveninen, J., Hamalainen, M., Jaaskelainen, I. P., Ahlfors, S. P., Huang, S., Lin, F.-H. Belliveau, J. W. (2011). Attention-driven auditory cortex short-term plasticity helps segregate relevant sounds from noise. *National Academy of Sciences of the United States of America*, *108*(10), 4182–4187.
- Awh, E., Vogel, E. K., & Oh, S. H. (2006). Interactions between attention and working memory. *Neuroscience, 139*(1), 201-208.
- Babiloni, C., Del Percio, C., Iacoboni, M., Infarinato, F., Lizio, R., Marzano, N., Crespi G., Pirritano M., Gallamini M., Eusebi, F. (2008). Golf putt outcomes are predicted by sensorimotor cerebral EEG rhythms. *The Journal of Physiology, 586*(1), 131-139.
- Baeck, J. S., Kim, Y. T., Seo, J. H., Ryeom, H. K., Lee, J., Choi, S. M., Kim W., Chang, Y. (2012). Brain activation patterns of motor imagery reflect plastic changes associated with intensive shooting training. *Behav Brain Res, 234*(1), 26-32.
- Bahrick, L. E. (2010). *Intermodal Perception and Selective Attention to Intersensory Redundancy: Implications for Typical Social Development and Autism.* In G. Bremner, & T.D. Wachs (EDs.). Blackwell handbook of infant development (pp. 120-166). England: Blackwell Publishing.
- Ball, K., Berch, D. B., Helmers, K. F., Jobe, J. B., Leveck, M. D., Marsiske, M., Morris J. N., Rebok G. W., Smith D. M., Unverzagt F. W., Willis, S. L. (2002). Effects of cognitive training interventions with older adults: A randomized controlled trial. *Jama, 288*(18), 2271-2281
- Beteleva, T. G., & Petrenko, N. E. (2006). Mechanisms of selective attention in adults and children as reflected by evoked potentials to warning stimuli. *Human Physiology, 32*(5), 509-516.
- Blokland, A. (2005). Acetylcholine: A neurotransmitter for learning and memory? *Brain Res Brain Res Rev, 21*(3), 285-300.
- Botvinick, M. M., Cohen, J. D., & Carter, C. S. (2004). Conflict monitoring and anterior cingulate cortex: An update. *Trends Cogn Sci, 8* (12), 539-546.
- Boynton, G. M. (2005). Attention and visual perception. *Current Opinion in Neurobiology, 15*(4), 465-469.
- Broadbent, D. E. (1958). *Perception and communication*. Oxford: Oxford University Press.
- Budde, H., Voelcker-Rehage, C., Pietrabyk-Kendziorra, S., Ribeiro, P., & Tidow, G. (2008). Acute coordinative exercise improves attentional performance in adolescents. *Neurosci Lett, 441*(2), 219-223.
- Burnett Heyes, S., Lau, J. Y. F., & Holmes, E. A. (2013). Mental imagery, emotion and psychopathology across child and adolescent development. *Dev Cogn Neurosci, 5*, 119-133.
- Busek, P., & Kemlink, D. (2005). The influence of the respiratory cycle on the EEG. *Physiol Res, 54*(3), 327-333.
- Brunye, T. T., Mahoney, C. R., Augustyn, J. S., & Taylor, H. A. (2009). Horizontal saccadic eye movements enhance the retrieval of landmark shape and location information. *Brain Cogn, 70*(3), 279-288.
- Calabria, M. (2008). *Memory for faces and proper names: Episodic and semantic aspects*. Doctoral dissertation, Department of General Psychology, University of Padua, Italy. Retrieved December 20, 2010, fromhttp://paduaresearch. cab.unipd.it/1335/.
- Campos, A. (2014). Gender differences in imagery. *Personality and Individual Differences, 59*(0), 107-111.
- Casey, B. J., Jones, R. M., & Hare, T. A. (2008). The Adolescent Brain. *Annals of the New York Academy of Sciences, 1124*(1), 111-126.
- Cavanagh, P., & Alvarez, G. A. (2005). Tracking multiple targets with multifocal attention. *Trends Cogn Sci, 9*(7), 349-354.
- Chandler, D. (2001). *Semiotics: The Basics.* London: Routledge.
- Cheal, M., & Chastain, G. (1998). Attention effects of moving and stationary singleelement and multiple-element precues: Limits of automaticity. *Percept Psychophys, 60*(5), 873-887.
- Cherry, E. C. (1953). Some Experiments on the Recognition of Speech, with One and with Two Ears. *The Journal of the Acoustical Society of America, 25*(5), 975- 979.
- Choi, K. M., Min, J. A., Park, P. H., Lee, S H., & Chae, J. H. (2011). The Effects of Horizontal Eye Movement on Mental Health Indices and Psychophysiological Activities in Healthy Subjects. *Korean J Biol Psychiatry, 18*(9), 148-158.
- Chowdhury, R., Guitart-Masip, M., Bunzeck, N., Dolan, R. J., & Duzel, E. (2012). Dopamine modulates episodic memory persistence in old age. *J Neurosci, 32*(41), 14193-14204.
- Chun, M. M., & Turk-Browne, N. B. (2007). Interactions between attention and memory. *Curr Opin Neurobiol, 17*(2), 177-184.
- Christman, S. D., Garvey, K. J., Propper, R. E., & Phaneuf, K. A. (2003). Bilateral eye movements enhance the retrieval of episodic memories. *Neuropsychology, 17*(2), 221-229.
- Christman, S. D., & Propper, R. E. (2010). Dreaming, handedness, and sleep architecture: interhemispheric mechanisms. *Int Rev Neurobiol, 92*, 215-232.
- Cohen, J. (1988). *Statistical Power Analysis for the Behavioral Sciences* (2nd ed.). New Jersey: Lawrence Erlbaum Associates.
- Combs, D. R., & Gouvier, W. D. (2004). The role of attention in affect perception: An examination of Mirsky's four factor model of attention in chronic schizophrenia. *Schizophr Bull, 30*(4), 727-738.
- Dennis, T. A., & Solomon, B. (2010). Frontal EEG and emotion regulation: electrocortical activity in response to emotional film clips is associated with reduced mood induction and attention interference effects. *Biol Psychol, 85*(3), 456-464.
- Di Noto, P., Uta, S., & DeSouza, J. F. (2013). Eye exercises enhance accuracy and letter recognition, but not reaction time, in a modified rapid serial visual presentation task. *PLoS One, 8*(3), 1-9.
- Driver, J. (2001). A selective review of selective attention research from the past century. *British Journal of Psychology*, *92* Part 1, 53-78.
- Driver, J., & Frackowiak, R. S. (2001). Neurobiological measures of human selective attention. *Neuropsychologia, 39*(12), 1257-1262.
- Droit-Volet, S., Tourret, S., & Wearden, J. (2004). Perception of the duration of auditory and visual stimuli in children and adults. *Q J Exp Psychol, 57*(5), 797-818.
- Duncan, J. (1994). Selective attention and the organization of visual information. *J Exp Psychol Gen, 113*(4), 501-517.
- Dukette, D., & Cornish, D. (2009). *The Essential 20: Twenty Components of an Excellent Health Care Team*. RoseDog Books. pp. 72–73. ISBN 1-4349-9555-0.
- Eason, R. G., Harter, M. R., & White, C. T. (1969). Effects of attention and arousal on visually evoked cortical potentials and reaction time in man. *Physiology & Behavior, 4*(3), 283-289.
- Edmonds, W. A., & Kennedy, T. D. (2013). *An applied reference guide to research designs: Quantitative, qualitative, and mixed methods*. Thousand Oaks, CA: Sage
- Engle, R. W., & Kane, M. J. (2004). *Executive attention, working memory capacity, and a two-factor theory of cognitive control*. In: Ross B, editor. The Psychology of Learning and Motivation. Vol. 44. NY: Elsevier; 2004. pp. 145–199.
- Enns, J. T., & MacDonald, S. C. (2013). The role of clarity and blur in guiding visual attention in photographs. *J Exp Psychol Hum Percept Perform, 39*(2), 568- 578.
- Ernst, M., Daniele, T., & Frantz, K. (2011). New perspectives on adolescent motivated behavior: Attention and conditioning. *Developmental Cognitive Neuroscience, 1*(4), 377-389.
- Fan, J., McCandliss, B. D., Fossella, J., Flombaum, J. I., & Posner, M. I. (2005). The activation of attentional networks. *Neuroimage*, *26*(2), 471-479.
- Faubert, J., & Sidebottom, L. (2011). The NeuroTracker System: Its role for perceptualcognitive training of athletes and its potential impact on injury reductions and concussion management in sports. *Sports Science Innovations, 5*(12), 56-72.
- Fernandez-Duque, D., & Posner, M. I. (2001). Brain imaging of attentional networks in normal and pathological states. *J Clin Exp Neuropsychol, 23*(1), 74-93.
- Filbey, F., Russell, T., Morris, R., Murray, R., & McDonald, C. (2008). Functional magnetic resonance imaging (fMRI) of attention processes in presumed obligate carriers of schizophrenia: preliminary findings. *Annals of General Psychiatry, 7*(1), 1-13.
- Foji, S., Tadayonfar, M. A., Mohsenpour, M., & Rakhshani, M. H. (2015). The study of the effect of guided imagery on pain, anxiety and some other hemodynamic factors in patients undergoing coronary angiography. *Complementary Therapies in Clinical Practice, 21*(2), 119-123.
- Fougnie, D. (2008). The Relationship between Attention and Working Memory. *New Research on Short-Term Memory*, *7*(1), 1-45.
- Frith, C. (2001). A framework for studying the neural basis of attention. *Neuropsychologia, 39*(12), 1367-1371.
- Fulcher, E. (2009). *Cognitive Psychology*. Retrieved March 6, 2014 form http://www.eamonfulcher.com/CogPsych/frontPage.htm.
- Gentile, D. A., Swing, E. L., Lim, C. G., & Khoo, A. (2012). Video game playing, attention problems, and impulsiveness: Evidence of bidirectional causality. *Psychology of Popular Media Culture, 1*(1), 62-70.
- Georgopoulos, A. P., Whang, K., Georgopoulos, M. A., Tagaris, G. A., Amirikian, B., Richter, W., Kim SG., Ugurbil, K. (2001). Functional magnetic resonance imaging of visual object construction and shape discrimination: Relations among task, hemispheric lateralization, and gender. *J Cogn Neurosci, 13*(1), 72-89.
- Giofrè, D., Mammarella, I. C., & Cornoldi, C. (2014). The relationship among geometry, working memory, and intelligence in children. *Journal of Experimental Child Psychology, 123*(0), 112-128.
- Goodale, M. A., & Westwood, D. A. (2004). An evolving view of duplex vision: Separate but interacting cortical pathways for perception and action. *Curr Opin Neurobiol, 14*(2), 203-211.
- Gualberto Cremades, J. (2002). The effects of imagery perspective as a function of skill level on alpha activity. *International Journal of Psychophysiology, 43*(3), 261-271.
- Guilleminault, C., Kirisoglu, C., Bao, G., Arias, V., Chan, A., & Li, K. K. (2005). Adult chronic sleepwalking and its treatment based on polysomnography. *Brain, 128*(Pt 5), 1062-1069.
- Handy, C. T., (2005). *Event-Related Potentials: A Methods Handbook*, MIT Press, Cambridge, Mass, USA
- Hasselmo, M. E. (2006). The Role of Acetylcholine in Learning and Memory. *Current opinion in neurobiology, 16*(6), 710-715.
- Herrmann, C. S., & Knight, R. T. (2010). Mechanisms of human attention: Event-related potentials and oscillations. *Neuroscience & Biobehavioral Reviews, 25*(6), 465-476.
- Hillman, C. H., Castelli, D. M., & Buck, S. M. (2009). Aerobic fitness and neurocognitive function in healthy preadolescent children. *Med Sci Sports Exerc, 37*(11), 1967-1974.
- Hillyard, S. A., & Anllo-Vento, L. (2008). Event-related brain potentials in the study of visual selective attention. *Proceedings of the National Academy of Sciences, 95*(3), 781-787.
- Himmelheber, A. M., Fadel, J., Sarter, M., & Bruno, J. P. (1998). Effects of local cholinesterase inhibition on acetylcholine release assessed simultaneously in prefrontal and frontoparietal cortex. *Neuroscience, 86*(3), 949-957.
- Himmelheber, A. M., Sarter, M., & Bruno, J. P. (2000). Increases in cortical acetylcholine release during sustained attention performance in rats. *Cognitive Brain Research, 9*(3), 313-325.
- Hobson, J. A. (2009). REM sleep and dreaming: Towards a theory of protoconsciousness. *Nat Rev Neurosci, 10*(11), 803-813.
- Holmes, E. A., & Mathews, A. (2005). Mental imagery and emotion: A special relationship? *Emotion, 5*(4), 489-497.
- Holmes, E. A., & Mathews, A. (2010). Mental imagery in emotion and emotional disorders. *Clin Psychol Rev, 30*(3), 349-362.
- Hoza, B., Smith, A., Shoulberg, E., Linnea, K., Dorsch, T., Blazo, J., Caitlin, M. A., McCabe, G. (2014). A Randomized Trial Examining the Effects of Aerobic Physical Activity on Attention-Deficit/Hyperactivity Disorder Symptoms in Young Children. *Journal of Abnormal Child Psychology*, *9*(11) 1-13.
- banez, A., Melloni, M., Huepe, D., Helgiu, E., Rivera-Rei, A., Canales-Johnson, A., Baker P., Moya, A. (2012). What event-related potentials (ERPs) bring to social neuroscience? *Soc Neurosci, 7*(6), 632-649.
- Iwamoto, Y., & Kaku, Y. (2010). Saccade adaptation as a model of learning in voluntary movements. *Exp Brain Res, 204*(2), 145-162.
- Izquierdo, I., Cammarota, M., & Silva, W.C.D. (2008), The evidence for hippocampal long-term potentiation as a basis of memory for simple tasks. *An Acad Bras Cienc*, *80*(1), 115-127.
- Jefferies, L. N., Roggeveen, A. B., Enns, J. T., Bennett, P. J., Sekuler, A. B., & Di Lollo, V. (2013). On the time course of attentional focusing in older adults. *Psychol Res, 28*(41), 28-41.
- Jenkins, S., Brown, R., & Rutterford, N. (2009). Comparing Thermographic, EEG, and Subjective Measures of Affective Experience During Simulated Product Interactions, *International Journal of Design, 3*(2), 53-65.
- Jerath, R., Edry, J. W., Barnes, V. A., & Jerath, V. (2006). Physiology of long pranayamic breathing: neural respiratory elements may provide a mechanism that explains how slow deep breathing shifts the autonomic nervous system. *Med Hypotheses, 67*(3), 566-571.
- Jain, Y.K., & Bhandare, S. K. (2011). Min Max Normalization Based Data Perturbation Method for Privacy Protection. *International Journal of Computer & Communication Technology, 2*(8), 45-50.
- Johnson, J. G., Cohen, P., Kasen, S., & Brook, J. S. (2007). Extensive television viewing and the development of attention and learning difficulties during adolescence. *Arch Pediatr Adolesc Med, 161*(5), 480-486.
- Joyce, B., Weil, M., & Calhoun, E. (2009). *Models of Teaching*. (8th ed.). USA: Pearson.
- Jung, R. E., & Haier, R. J. (2007). The Parieto-Frontal Integration Theory (P-FIT) of intelligence: Converging neuroimaging evidence. *Behavioral and Brain Sciences, 30*(2), 135-154.
- Kafshgari, N. N., Kahaki, R. D., Moradi, M. H., & Younesi, A. (2014). An ERP study on visual attention to facial stimuli; N170 component*. Electrical Engineering (ICEE)*, *12*(5), 1976-1979.
- Kandel, E. (2013). The new science of mind and the future of knowledge. *Neuron, 80*(3), 546-560.
- Kanwisher, N., & Wojciulik, E. (2000). Visual attention: Insights from brain imaging. *Nat Rev Neurosci, 1*(2), 91-100.
- Kato, K., Muraoka, T., Higuchi, T., Mizuguchi, N., & Kanosue, K. (2014). Interaction between simultaneous contraction and relaxation in different limbs. *Exp Brain Res, 232*(1), 181-189.
- Kato, K., Watanabe, J., Muraoka, T., & Kanosue, K. (2015). Motor imagery of voluntary muscle relaxation induces temporal reduction of corticospinal excitability. *Neurosci Res, 92*(3), 39-45.
- Kelly, A. M., Di Martino, A., Uddin, L. Q., Shehzad, Z., Gee, D. G., Reiss, P. T., Margulies D. S., Castellanos F. X., Milham, M. P. (2009). Development of anterior cingulate functional connectivity from late childhood to early adulthood. *Cereb Cortex, 19*(3), 640-657.
- Kim, H. J., Park, H. K., Lim, D. W., Choi, M. H., Kim, H. J., Lee, I. H., Hyung, S. K., Choi, j. s., Chung, S.-C. (2013). Effects of oxygen concentration and flow rate on cognitive ability and physiological responses in the elderly. *Neural Regeneration Research, 8*(3), 264-269.
- Konrad, K., Neufang, S., Thiel, C. M., Specht, K., Hanisch, C., Fan, J., Herpertz-Dahlmann, B., Fink, G. R. (2007). Development of attentional networks: An fMRI study with children and adults. *Neuroimage, 28*(2), 429-439.
- Kotchoubey, B. (2006). Event-related potentials, cognition, and behavior: A biological approach. *Neuroscience & Biobehavioral Reviews*, *30*(4), 42-65.
- Klug, J. (2006). *Effects of an Imagery Training Program on Free Throw Self-Efficacy and Performance of High School Basketball Players.* (Electronic Thesis or Dissertation). Retrieved March 6, 2014 from https://etd.ohiolink.edu/
- Kramer, P, & Hinojosa, J. (2010). *Frame of reference for pediatric occupational therapy*. (3rd ed.). Baltimore, MD: Williams & Wilkins.
- Kowler, E. (2011). Eye movements: The past 25 years. *Vision research, 51*(13), 1457- 1483.
- Lagopoulos, J., Xu, J., Rasmussen, I., Vik, A., Malhi, G. S., Eliassen, C. F., Arntsen, I. E., Saether, J. G., Hollup, S., Davanger, S., Ellingsen, O. (2009). Increased theta and alpha EEG activity during nondirective meditation. *J Altern Complement Med, 15*(11), 1187-1192.
- Liu, B., Meng, X., Wu, G., & Huang, Y. (2012). Feature precedence in processing multifeature visual information in the human brain: an event-related potential study. *Neuroscience, 210*(0), 145-151.
- Liu, T., Becker, M. W., & Jigo, M. (2013). Limited featured-based attention to multiple features. *Vision Research, 85*(0), 36-44.
- Louie, S. W. (2006). The effects of guided imagery relaxation in people with COPD. *Occup Ther Int, 11*(3), 145-159.
- Luck, S. J., (2005). An Introduction to the Event-Related Potential Technique. Cambridge, MA: MIT Press.
- Luck, S. J. (2014). *An introduction to the event-related potential technique*. MIT Press.
- Luck, S. J., & Gold, J. M. (2008). The construct of attention in schizophrenia. *Biol Psychiatry, 64*(1), 34-39.
- Luck, S. J., Hillyard, S. A., Mouloua, M., Woldorff, M. G., Clark, V. P., & Hawkins, H. L. (1994). Effect of spatial cueing on luminance detectability: Psychophysical and electrophysiological evidence for early selection. *Journal of Experimental Psychology: Human Perception and Performance*, *20*(4), 887- 904.
- Lyle, K. B., Logan, J. M., & Roediger, H. L. (2008). Eye movements enhance memory for individuals who are strongly right-handed and harm it for individuals who are not. *Psychon Bull Rev, 15*(3), 515-520.
- Lyle, K. B., & Martin, J. M. (2010). Bilateral saccades increase intrahemispheric processing but not interhemispheric interaction: Implications for saccadeinduced retrieval enhancement. *Brain Cogn, 73*(2), 128-134.
- Lyle, K. B., & Jacobs, N. E. (2010). Is saccade-induced retrieval enhancement a potential means of improving eyewitness evidence? *Memory, 18*(6), 581-594.
- MacDonald, S. C., & Enns, J. T. (2012). The Role of Photographic Clarity and Blur in Guiding Visual Attention. *Journal of Vision*, *12*(9), 1002-1012.
- MacLean, K. A., Ferrer, E., Aichele, S. R., Bridwell, D. A., Zanesco, A. P., Jacobs, T. L., Phillip R. S., Alan B. W., Saron, C. D. (2010). Intensive meditation training improves perceptual discrimination and sustained attention. *Psychological Science, 21*(6), 829-839.
- Mahajan, Y., & McArthur, G. (2012). Maturation of visual evoked potentials across adolescence. *Brain Dev, 34*(8), 655-666.
- Manfridi, A., Brambilla, D., & Mancia, M. (1999). Stimulation of NMDA and AMPA receptors in the rat nucleus basalis of Meynert affects sleep. *Am J Physiol, 277*(5), 1488-1492.
- Mazzoni, A., Panzeri, S., Logothetis, N. K., & Brunel, N. (2008). Encoding of Naturalistic Stimuli by Local Field Potential Spectra in Networks of Excitatory and Inhibitory Neurons. *PLoS Comput Biol, 4*(12), 652-667.
- McConnell, M. M., & Shore, D. I. (2011). Mixing measures: Testing an assumption of the Attention Network Test. *Atten Percept Psychophys, 73*(4), 1096-1107.
- McLeod, S. (2008). *Simply psychology; Information Processing*. Retrieved March 6, 2014 Form http://www.simplypsychology.org/psychosexual.html.
- Michigan State University. (2014). *Exercise before school may reduce ADHD symptoms in kids. ScienceDaily.* Retrieved December 17, 2014 from www.sciencedaily.com/releases/2014/09/140909093701.htm.
- Mochizuki, A. A., & Kirino, E. (2008). Effects of Coordination Exercises on Brain Activation: A Functional MRI Study. *International Journal of Sport and Health Science, 6*(3), 98-104.
- Moore, D. T (2008). Eye Exercises to Increase Attention and Reduce Impulsivity. Retrieved December 17, 2014 from http://improvevisionquick.com/.
- Moore, D. R., Ferguson, M. A., Halliday, L. F., & Riley, A. (2008). Frequency discrimination in children: perception, learning and attention. *Hear Res, 238*(2), 147-154.
- Moore, T., & Fallah, M. (2001). Control of eye movements and spatial attention. *Proc Natl Acad Sci U S A, 98*(3), 1273-1276.
- Morris, R. W., Sparks, A., Mitchell, P. B., Weickert, C. S., & Green, M. J. (2012). Lack of cortico-limbic coupling in bipolar disorder and schizophrenia during emotion regulation. *Transl Psychiatry, 4*(2), 1-9.
- Neokleous, K., Avraamides, M., Neocleous, C., & Schizas, C. (2011). Selective Attention and Consciousness: Investigating Their Relation Through Computational Modelling. *Cognitive Computation, 3*(1), 321-331.
- Neuhaus, A. H., Urbanek, C., Opgen-Rhein, C., Hahn, E., Ta, T. M. T., Koehler, S., Gross, M., Dettling, M. (2010). Event-related potentials associated with Attention Network Test. *International Journal of Psychophysiology, 76*(2), 72-79.
- Ng, A. S., Abbott, M. J., & Hunt, C. (2014). The effect of self-imagery on symptoms and processes in social anxiety: A systematic review. *Clinical Psychology Review, 34*(8), 620-633.
- Nothdurft, H. C. (1999). Focal attention in visual search. *Journal Vision Research, 39*(14), 2305-2310.
- O'Driscoll, G. A., Lenzenweger, M. F., & Holzman, P. S. (1998). Antisaccades and smooth pursuit eye tracking and schizotypy. *Arch Gen Psychiatry, 55*(9), 837- 843.
- Oksama, L., & Hyönä, J. (2004). Is multiple object tracking carried out automatically by an early vision mechanism independent of higher-order cognition? An individual difference approach. *Visual Cognition, 11*(5), 631-671.
- Organ, P.A. (2010). Exercise in schools can help children pay attention in the classroom. *Journal Developmental Medicine and Child Neurology*, *19*(8), 220-245.
- Packard, M. G., & Knowlton, B. J. (2002). Learning and memory functions of the Basal Ganglia. *Annu Rev Neurosci, 25*(3), 563-593.
- Parker, A., Buckley, S., & Dagnall, N. (2009). Reduced misinformation effects following saccadic bilateral eye movements. *Brain and Cognitive*, *69*(1), 89-97.
- Parker, A., Parkin, A., & Dagnall, N. (2013). Effects of Saccadic Bilateral Eye Movements on Episodic and Semantic Autobiographical Memory Fluency. *Frontiers in Human Neuroscience, 7*, 1-9.
- Parker, A., Relph, S., & Dagnall, N. (2008). Effects of bilateral eye movements on the retrieval of item, associative, and contextual information. *Neuropsychology*, *22*(1), 136-145.
- Peelen, M. V., & Mruczek, R. E. (2008). Sources of spatial and feature-based attention in the human brain. *Journal of Neuroscience, 28*(38), 9328-9329.
- Pictet, A., Coughtrey, A. E., Mathews, A., & Holmes, E. A. (2011). Fishing for happiness: The effects of generating positive imagery on mood and behaviour. *Behaviour Research and Therapy, 49*(12), 885-891.
- Picton, T. W., Bentin, S., Berg, P., Donchin, E., Hillyard, S. A., Johnson, R., Jr., Miller, G., Ritter, W., Ruchkin, D. S., Taylor, M. J. (2000). Guidelines for using human event-related potentials to study cognition: Recording standards and publication criteria. *Psychophysiology, 37*(2), 127-152.
- Poe, G. R., Walsh, C. M., & Bjorness, T. E. (2010). Cognitive neuroscience of sleep. *Prog Brain Res, 185*(8), 1-19.
- Polkki, T., Pietila, A. M., Vehvilainen-Julkunen, K., Laukkala, H., & Kiviluoma, K. (2008). Imagery-induced relaxation in children's postoperative pain relief: A randomized pilot study. *J Pediatr Nurs, 23*(3), 217-224.
- Propper, R. E., & Christman, S. D. (2010). Interhemispheric interaction and saccadic horizontal eye movements: Implications for episodic memory, EMDR, and PTSD. *Journal of EMDR Practice and Research, 2*(4), 269-281.
- Proverbio, A. M., Burco, F., Del Zotto, M., & Zani, A. (2004). Blue piglets? Electrophysiological evidence for the primacy of shape over color in object recognition. *Cognitive Brain Research, 18*(3), 288-300.
- Provvidenza, C. F. (2009). The impact of a self-directed imagery package on the imagery ability and imagery use of figure skaters*. Journal of Applied Sport Psychology, 23*(11), 129–141
- Pylyshyn, Z. W., & Storm, R. W. (1988). Tracking multiple independent targets: evidence for a parallel tracking mechanism. *Spat Vis, 3*(3), 179-197.
- Raz, A., & Buhle, J. (2009). Typologies of attentional networks. *Nat Rev Neurosci, 7*(5), 367-379.
- Redies, C., Hasenstein, J., & Denzler, J. (2007). Fractal-like image statistics in visual art: Similarity to natural scenes. *Spat Vis, 21*(1-2), 137-148.
- Reynolds, J. H., Pasternak, T., & Desimone, R. (2006). Attention increases sensitivity of V4 neurons. *Neuron, 26*(3), 703-714.
- Ridderinkhof, K. R., & van der Stelt, O. (2000). Attention and selection in the growing child: views derived from developmental psychophysiology. *Biol Psychol, 54*(1-3), 55-106.
- Romo, R., Cheramy, A., Godeheu, G., & Glowinski, J. (1986). In vivo presynaptic control of dopamine release in the cat caudate nucleus--III. Further evidence for the implication of corticostriatal glutamatergic neurons. *Neuroscience, 19*(4), 1091-1099.
- Roosink, M., & Zijdewind, I. (2010). Corticospinal excitability during observation and imagery of simple and complex hand tasks: implications for motor rehabilitation. *Behav Brain Res, 213*(1), 35-41.
- Rueda, M. R., Rothbart, M. K., McCandliss, B. D., Saccomanno, L., & Posner, M. I. (2005). Training, maturation, and genetic influences on the development of executive attention. *Proc Natl Acad Sci U S A, 102*(41), 14931-14936.
- Saiki, J. (2003). Feature binding in object-file representations of multiple moving items. *J Vis, 3*(1), 6-21.
- Saiki, J. (2011). Multiple Object Permanence Tracking: Maintenance, Retrieval and Transformation of Dynamic Object Representations. *Brain, Vision and AI, 1*(7), 243-264.
- Sloman, R. (2006). Relaxation and imagery for anxiety and depression control in community patients with advanced cancer. *Cancer Nurs, 25*(6), 432-435.
- Sanders, L. D., Stevens, C., Coch, D., & Neville, H. J. (2006). Selective auditory attention in 3- to 5-year-old children: An event-related potential study. *Neuropsychologia, 44*(11), 2126-2138.
- Sarter, M., Albin, R. L., Kucinski, A., & Lustig, C. (2014). Where attention falls: Increased risk of falls from the converging impact of cortical cholinergic and midbrain dopamine loss on striatal function. *Exp Neurol, 257*(9), 120-129.
- Sarter, M., Gehring, W. J., & Kozak, R. (2009). More attention must be paid: The neurobiology of attentional effort. *Brain Res Rev, 51*(2), 145-160.
- Schall, J. D., Sato, T. R., Thompson, K. G., Vaughn, A. A., & Juan, C. H. (2004). Effects of search efficiency on surround suppression during visual selection in frontal eye field. *J Neurophysiol, 91*(6), 2765-2769.
- Scholl, B. J., Pylyshyn, Z. W., & Feldman, J. (2001). What is a visual object? Evidence from target merging in multiple object tracking. *Cognition, 80*(1-2), 159-177.
- Schütz, A. C., Lossin, F., & Gegenfurtner, K. R. (2015). Dynamic integration of information about salience and value for smooth pursuit eye movements. *Vision Res, 113*(5), 169-178.
- Scudder, C. A., Kaneko, C. S., & Fuchs, A. F. (2002). The brainstem burst generator for saccadic eye movements: A modern synthesis. *Exp Brain Res, 142*(4), 439- 462.
- Sears, C. R., & Pylyshyn, Z. W. (2000). Multiple object tracking and attentional processing. *Can J Exp Psychol, 54*(1), 1-14.
- Serrien, D. J., Ivry, R. B., & Swinnen, S. P. (2006). Dynamics of hemispheric specialization and integration in the context of motor control. *Nat Rev Neurosci, 7*(2), 160-166.
- Sharbrough, F., Chatrian, G.E., Lesser, R.P., Luders, H., Nuwer, M., & Picton, T. M. (1991). American EEG society: Guidelines for standard electrode position nomenclature. *Journal of Clinical Neurophysiology*, *8*(12), 200-202.
- Shepherd, M., Findlay, J. M., & Hockey, R. J. (2007). The relationship between eye movements and spatial attention. *The Quarterly Journal of Experimental Psychology, 38*(3), 475-491.
- Souto, D., & Kerzel, D. (2011). Attentional constraints on target selection for smooth pursuit eye movements. *Vision Research, 51*(1), 13-20.
- Stevens, C., & Bavelier, D. (2012). The role of selective attention on academic foundations: A cognitive neuroscience perspective. *Developmental Cognitive Neuroscience, 2, Supplement, 1*(0), 30-48.
- Sternberg, R. J (2009). Cognitive Psychology. (6th ed.). Wadsworth, Belmont, CA, USA
- Strickland, O. L., Lenz, E. R., & Waltz, C. (2010). *Instrumentation and data collection. In Measurement in nursing and health research* (4th ed.). New York: Springer Publishing.
- Styles, E, A. (2005). *Attention, Perception and Memory: An Integrated Introduction.* United States of America: Thomson Wadsworth.
- Sudsuang, R., Chentanez, V., & Veluvan, K. (1991). Effect of buddhist meditation on serum cortisol and total protein levels, blood pressure, pulse rate, lung volume and reaction time. *Physiology & Behavior, 50*(3), 543-548.
- Sullivan, L. (1976). Selective attention and secondary message analysis: A reconsideration of Broadbent's filter model of selective attention. *Quarterly Journal of Experimental Psychology, 28*(2), 167-178.
- Swing, E. L., Gentile, D. A., Anderson, C. A., & Walsh, D. A. (2010). Television and Video Game Exposure and the Development of Attention Problems. *Pediatrics, 126*(2), 214-221.
- Tanabe, J., Tregellas, J., Miller, D., Ross, R. G., & Freedman, R. (2002). Brain Activation during Smooth-Pursuit Eye Movements. *Neuroimaging, 17*(3), 1315-1324.
- Tang, Y.-Y., Ma, Y., Wang, J., Fan, Y., Feng, S., Lu, Q., Yu, Q, Rothbart, M. K, Fan, M., Posner, M. I. (2007). Short-term meditation training improves attention and self-regulation. *Proceedings of the National Academy of Sciences, 104*(43), 17152-17156.
- Taylor, J. G., & Fragopanagos, N. F. (2005). The interaction of attention and emotion. *Neural Networks, 18*(4), 353-369.
- Tei, S., Faber, P. L., Lehmann, D., Tsujiuchi, T., Kumano, H., Pascual-Marqui, R. D., Pascual-Marqui, R. D., Gianotti, L. R., Kochi, K. (2009). Meditators and nonmeditators: EEG source imaging during resting. *Brain Topogr, 22*(3), 158-165.
- Theeuwes, J., Kramer, A. F., & Irwin, D. E. (2011). Attention on our mind: The role of spatial attention in visual working memory. *Acta Psychol (Amst), 137*(2), 248- 251.
- Thompson, T., Steffert, T., Ros, T., Leach, J., & Gruzelier, J. (2008). EEG applications for sport and performance. *Methods, 45*(4), 279-288.
- Todd, R. M., Talmi, D., Schmitz, T. W., Susskind, J., & Anderson, A. K. (2012). Psychophysical and Neural Evidence for Emotion-Enhanced Perceptual Vividness. *The Journal of Neuroscience, 32*(33), 11201-11212.
- Torralba, A., Oliva, A., Castelhano, M. S., & Henderson, J. M. (2006). Contextual guidance of eye movements and attention in real-world scenes: The role of global features in object search. *Psychol Rev, 113*(4), 766-786.
- Treisman, A. M. (1969). Strategies and models of selective attention. *Psychological Review, 76*(8), 282–299.
- Treisman, A. M., & Gelade, G. (1980). A feature-integration theory of attention. *Cognitive Psychology, 12*(1), 97-136.
- Unsworth, N., Fukuda, K., Awh, E., & Vogel, E. K. (2014). Working memory and fluid intelligence: capacity, attention control, and secondary memory retrieval. *Cogn Psychol, 71*(7), 1-26.
- Vander, A., James, S., & Dorothy, L. (2010). *Human Physiology*. (8th ed.) McGraw–Hill, Inc., Singapore.
- Van Voorhis, S., & Hillyard, S. (1977). Visual evoked potentials and selective attention to points in space. *Percept Psychophys, 22*(1), 54-62.
- Vaughn, B. V., & Giallanza, P. (2008). TEchnical review of polysomnography. *Chest, 134*(6), 1310-1319.
- Veraksa, A., & Gorovaya, A. (2012). Imagery training efficacy among novice soccer players. *Procedia - Social and Behavioral Sciences, 33*(12), 338-342.
- Voss, J. L., & Paller, K. A. (2009). An electrophysiological signature of unconscious recognition memory. *Nat Neurosci, 12*(3), 349-355.
- Warren, M. (1993). A hierarchical model for evaluation and treatment of visual perceptual dysfunction in adult acquired brain injury, Part 1. *Am J Occup Ther, 47*(1), 42-54.
- Walton, K. G., Pugh, N. D., Gelderloos, P., & Macrae, P. (1995). Stress reduction and preventing hypertension: Preliminary support for a psychoneuroendocrine mechanism. *J Altern Complement Med, 1*(3), 263-283.
- Washburn, D. A., & Putney, R. T. (1998). Stimulus Movement and the Intensity of Attention. *The Psychological Record, 48*(4), 555-570.
- Waxman, S. G., & DeGroot, J. (1995). *Correlative Neuroanatomy* (22nd ed.). Norwalk, CT: Appleton & Lange.
- Weinberger, D. R. E., Brita, & Giedd,Jay N. (2005). *The Adolescent Brain: A Work in Progress*. National Campaign to Prevent Teen Pregnancy.
- Weinberg, R. S., & Gould, D. (2003). *Foundations of sport and exercise psychology*  (3th ed.). Champaign, IL: Human
- Weissman, D. H., Warner, L. M., & Woldorff, M. G. (2004). The neural mechanisms for minimizing cross-modal distraction. *J Neurosci, 24*(48), 10941-10949.
- White, A. M. (2009). Understanding adolescent brain development and its implications for the clinician. *Adolesc Med State Art Rev, 20*(1), 73-90.
- Wickens, C. D., & Carswell, C. M. (2006). Information Processing *Handbook of Human Factors and Ergonomics*: John Wiley & Sons, Inc.
- Woodman, G. F. (2010). A brief introduction to the use of event-related potentials in studies of perception and attention. *Attention, Perception, & Psychophysics, 72*(8), 2031-2046.
- Xu, Y., & Chun, M. M. (2006). Dissociable neural mechanisms supporting visual shortterm memory for objects. *Nature, 440*(7080), 91-95.
- Yonelinas, A. P. (2002). The Nature of Recollection and Familiarity: A Review of 30 Years of Research. *Journal of Memory and Language*, *46*(3), 441-517.
- Zeki, S., & Marini, L. (1998). Three cortical stages of colour processing in the human brain. *Brain, 121*(9), 1669-1685.

Zhelyazkova-Savova, M., Giovannini, M. G., & Pepeu, G. (1997). Increase of cortical acetylcholine release after systemic administration of chlorophenylpiperazine in the rat: An in vivo microdialysis study. *Neuroscience Letters, 236*(3), 151-154.

Zhong, M., Zhao, X., Zou, X.-c., Wang, J. Z., & Wang, W. (2014). Markov chain based computational visual attention model that learns from eye tracking data. *Pattern Recognition Letters, 49*(0), 1-10.

**ภาคผนวก** 

**ภาคผนวก ก** รายนามผู้เชี่ยวชาญที่ตรวจสอบเครื่องมือที่ใช้ในการวิจัย

## **รายนามผู้เชี่ยวชาญที่ตรวจสอบเครื่องมือที่ใช้ในการวิจัย เรื่อง การเพิ่มความใส่ใจของนักเรียนจ่านาวิกโยธิน โดยใช้โปรแกรมฝึกการเคลื่อนไหว ของตาแบบติดตามวัตถุ : การศึกษาศักย์ไฟฟ้าสมองสัมพันธ์กับเหตุการณ์**

1.รศ.ดร.ม.ร.ว.สมพร สุทัศนีย์ อาจารย์ประจ าวิทยาลัยวิทยาการวิจัยและ

วิทยาการปัญญา มหาวิทยาลัยบูรพา 2.ผศ.พญ.ลักษณาพร กรุงไกรเพชร อาจารย์ประจำสาขาวิชาจักษุวิทยา คณะแพทยศาสตร์มหาวิทยาลัยบูรพา 3.ดร.ปรัชญา แก้วแก่น อาจารย์ประจ าวิทยาลัยวิทยาการวิจัย และ วิทยาการปัญญา มหาวิทยาลัยบูรพา

#### **ภาคผนวก ข**

เครื่องมือที่ใช้ในการวิจัย

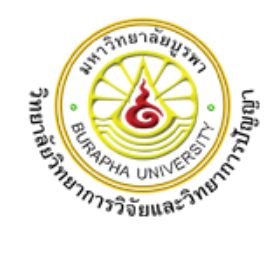

## **รหัส**

# **แบบสอบถามข้อมูลพื้นฐานส่วนบุคคล**

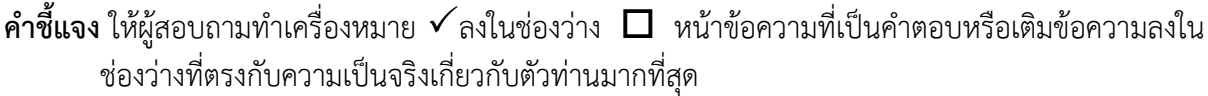

1. ปัจจุบันท่านมีอายุ………………..ปี(นับจาก พ.ศ. เกิด หากเกิน 6 เดือน นับเป็น 1 ปี)

2. มือข้างที่ถนัด

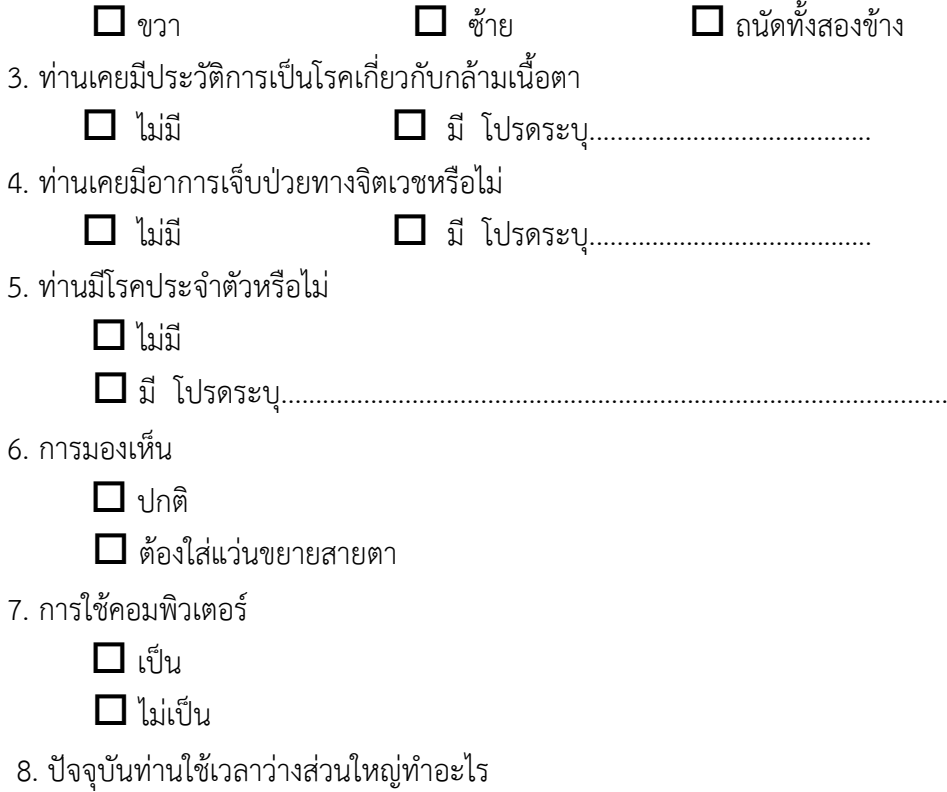

 $\Box$  เล่นเกม  $\Box$  อ่านหนังสือ ดูทีวี ดูหนัง ใช้ Social Network เช่น line, Facebook อื่นๆ ระบุ..................................................

9. ท่านเคยได้รับการฝึกการเพิ่มความใส่ใจมาก่อนหรือไม่

ไม่เคย เคย โปรดระบุ.........................................

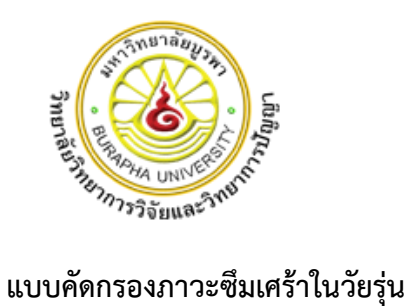

**Center for Epidemiologic Studies-Depression Scale (CES-D) ฉบับภาษาไทย**

ชื่อ............................................นามสกุล..............................………………………….NO……………………….. ท่านมีความรู้สึกดังต่อไปนี้บ่อยเพียงใดใน 1 สัปดาห์ที่ผ่านมา กรุณา √ ลงในช่องที่ตรงกับความรู้สึก ของท่านมากที่สุด

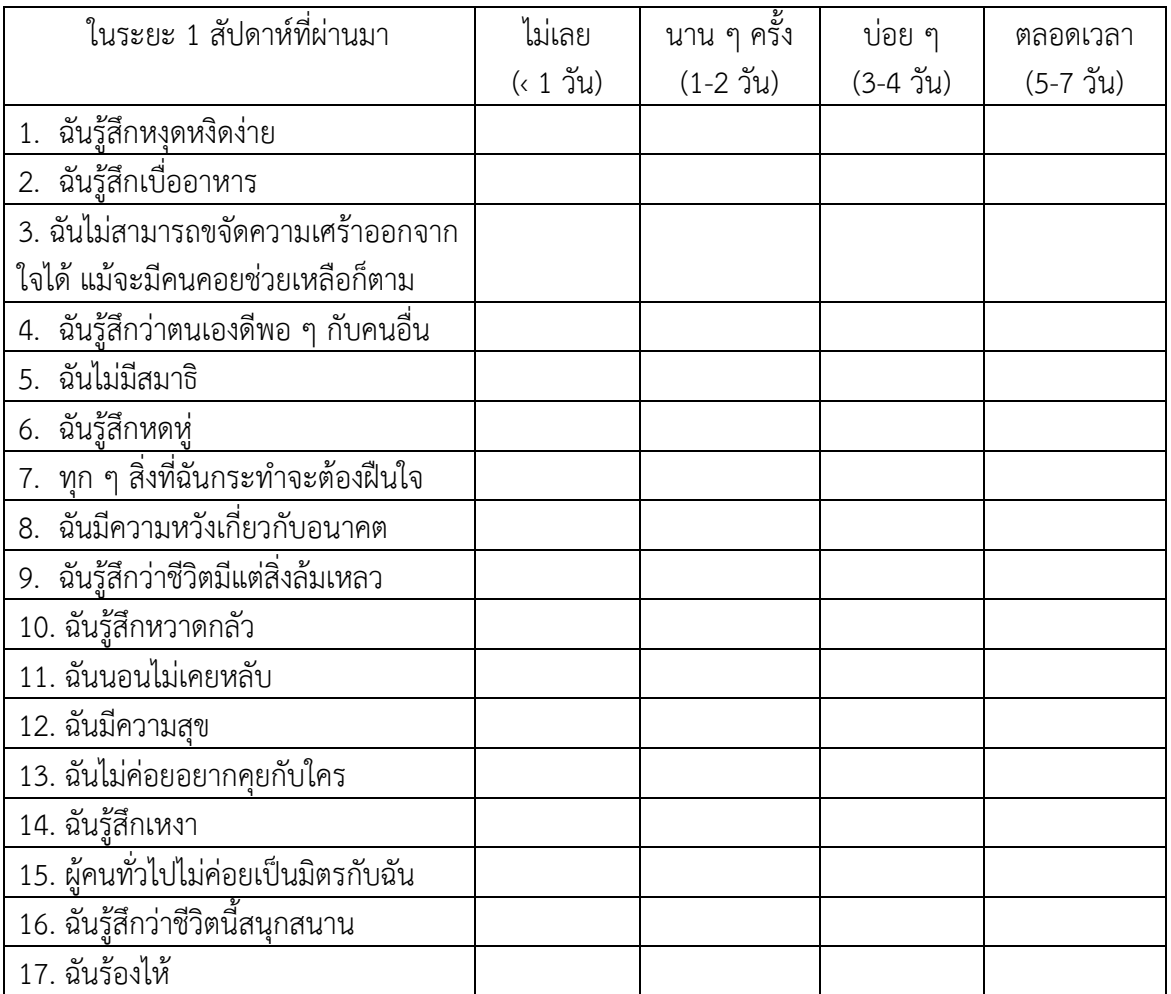

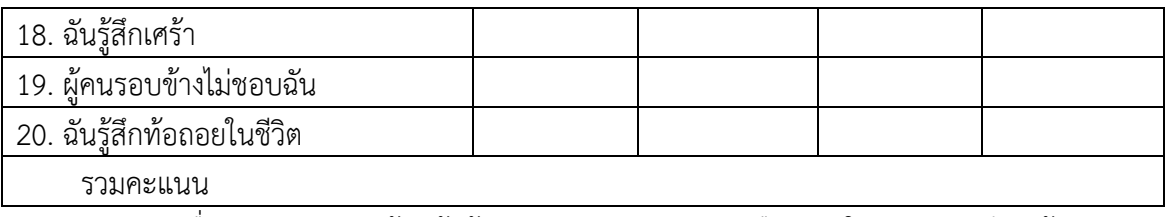

การแปลผล เมื่อรวมคะแนนทุกข้อแล้วถ้าคะแนนรวมสูงกว่า 22 ถือว่าอยู่ในข่ายภาวะซึมเศร้า

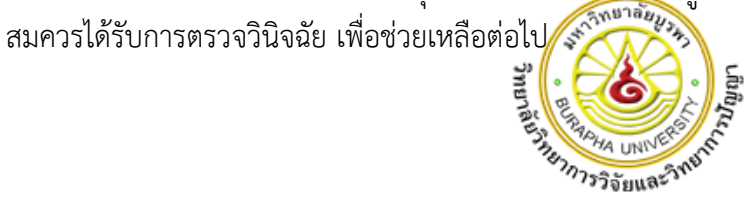

#### **แบบส ารวจความถนัดในการใช้มือของเอดินเบอร์ก**

ชื่อ-สกุล (นาย/นาง/นางสาว)...............................................................................อายุ........ปี

**ิ คำชี้แจง** โปรดทำเครื่องหมาย ✔ ลงในช่องว่างที่ตรงกับการใช้มือของท่านในแต่ละกิจกรรมดังต่อไปนี้

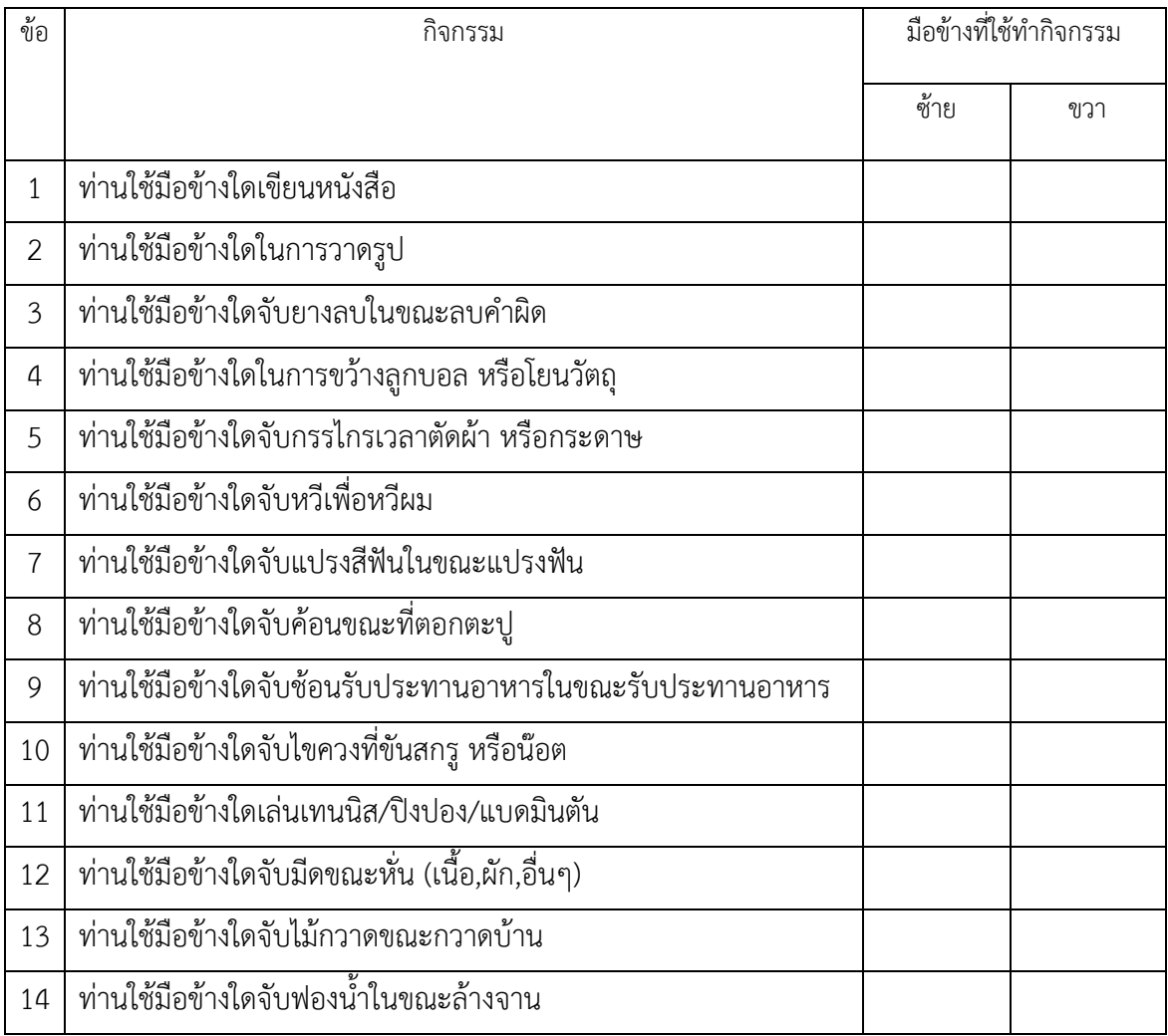

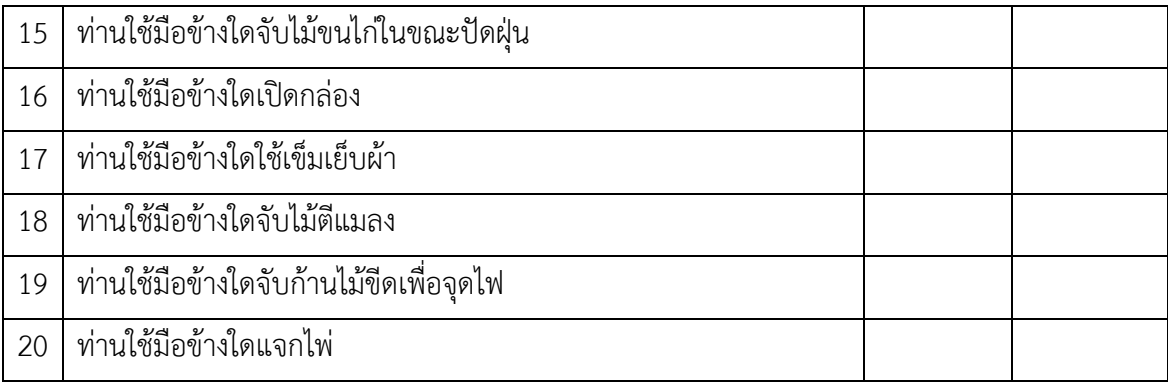

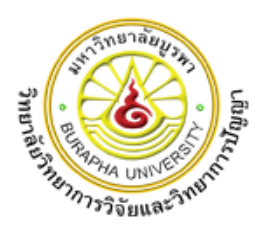

#### **การวัดระดับสายตาระยะใกล้ด้วยเจอเกอร์ (Jaeger's Chart)**

## **ขั้นตอนการวัดสายระยะใกล้ด้วยเจเกอร์ชาร์ต**

- 1. วัดสายตาทีละข้าง เริ่มจากด้านขวาก่อน ส่วนตาข้างซ้ายให้ใช้กระดาษแข็งเล็กๆบังตาข้างซ้ายไว้
- 2. ให้ผู้ที่ต้องการวัดถือเจเกอร์ชาร์ต (ภาพด้านล่าง) ห่างจากตาประมาณ 14 นิ้ว
- 3. ให้อ่านตัวเลขทุกตัว ออกเสียงตั้งแต่บรรทัดบนสุดลง อ่านได้ถึงบรรทัดไหน ให้บันทึกระดับสายที่ ระดับนั้น เช่น อ่านได้ถึงบรรทัดที่มีตัวเลข "8 7 4 5" ให้บันทึกระดับสาบตาว่า "เจ 7 (J7)" เป็น ต้น หรือบันทึกว่า "เจ 10 $^{+2}$ (J10 $^{+2}$ )"เป็นต้น
- 4. เปลี่ยนมาวัดตาข้างซ้าย โดยใช้กระดาษแข็งเล็กๆบังตาข้างขวาไว้ แล้วปฏิบัติตามข้อ 2 และข้อ 3
- 5. การวัดสายตาให้เริ่มจากการวัดด้วยตาเปล่าก่อน หลังจากนั้นจึงวัดขณะสวมแว่นตา

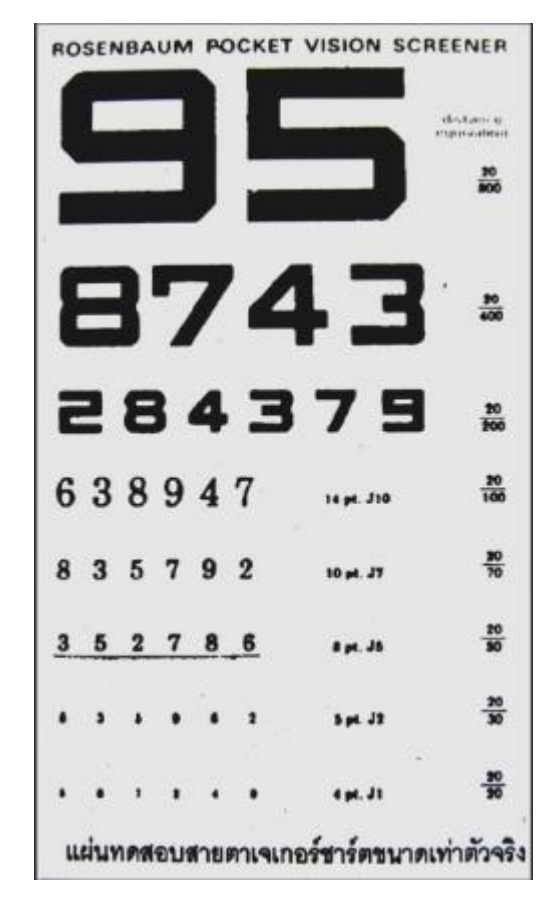

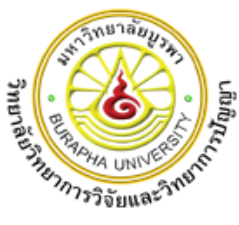

# **ใบยินยอมเข้าร่วมการวิจัย**

หัวข้อดุษฎีนิพนธ์ เรื่อง การเพิ่มความใส่ใจของนักเรียนจ่านาวิกโยธิน โดยใช้โปรแกรมฝึก การเคลื่อนไหวของตาแบบติดตามวัตถุ : การศึกษาศักย์ไฟฟ้าสมองสัมพันธ์กับเหตุการณ์

 **--------------------------**

วันให้ค ายินยอม วันที่ …………เดือน………………………………พ.ศ. …………..……

ก่อนที่จะลงนามในใบยินยอมเข้าร่วมการวิจัยนี้ ข้าพเจ้าได้รับการอธิบายจากผู้วิจัยถึงวัตถุประสงค์ของการ วิจัย วิธีการวิจัย ประโยชน์ที่จะเกิดขึ้นจากการวิจัยอย่างละเอียดและมีความเข้าใจดีแล้ว ข้าพเจ้ายินดี เข้าร่วมโครงการวิจัยนี้ด้วยความสมัครใจ และข้าพเจ้ามีสิทธิที่จะบอกเลิกการเข้าร่วมในโครงการวิจัยนี้ เมื่อใดก็ได้ และการบอกเลิกการเข้าร่วมการวิจัยนี้ จะไม่มีผลกระทบใด ๆ ต่อข้าพเจ้า

ผู้วิจัยรับรองว่าจะตอบคำถามต่าง ๆ ที่ข้าพเจ้าสงสัยด้วยความเต็มใจ ไม่ปิดบัง ซ่อนเร้นจน ข้าพเจ้าพอใจ ข้อมูลเฉพาะเกี่ยวกับตัวข้าพเจ้าจะถูกเก็บเป็นความลับและจะเปิดเผยในภาพรวมที่เป็นการ สรุปผลการวิจัย

ข้าพเจ้าได้อ่านข้อความข้างต้นแล้ว และมีความเข้าใจดีทุกประการ และได้ลงนามในใบ ยินยอมนี้ด้วยความเต็มใจ

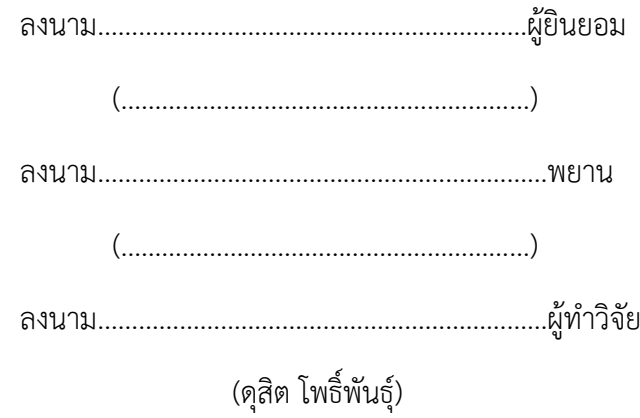

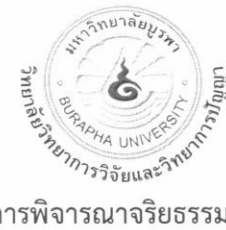

#### แบบรายงานผลการพิจารณาจริยธรรมการวิจัยในมนุษย์ วิทยาลัยวิทยาการวิจัยและวิทยาการปัญญา มหาวิทยาลัยบูรพา

๑. ชื่อเรื่องดุษฎีนิพนธ์

ชื่อเรื่องดุษฎีนิพนธ์ (ภาษาไทย) การเพิ่มความใส่ใจของนักเรียนจ่านาวิกโยธิน โดยใช้โปรแกรมฝึกการเคลื่อนไหว ของตาแบบติดตามวัตถุ: การศึกษาคลื่นไฟฟ้าสมอง

ชื่อเรื่องดษภีนิพนธ์ (ภาษาอังกฤษ) INCREASING ATTENTION OF MARINE NON COMMISSIONED OFFICER STUDENTS USING SACCADIC EYE MOVEMENTS TRAINING PROGRAM: ELECTROENCEPHALOGRAM STUDY

ชื่อนิสิต (นาย. นาง. นางสาว): ร.ท.ดสิต โพธิ์พันธ์

◘ ภาคปกติ

หลักสตรปรัชญาดษฎีบัณฑิต (Ph.D.) สาขาวิชาการวิจัยและสถิติทางวิทยาการปัญญา

□ ภาคพิเศษ

รหัสประจำตัว ๕๒๘๑๐๒๒๐ คณะ/วิทยาลัยวิทยาการวิจัยและวิทยาการปัญญา

- .๓. หน่วยงานที่สังกัด: วิทยาลัยวิทยาการวิจัยและวิทยาการปัญญา
- ๔. ผลการพิจารณาของคณะกรรมการพิจารณาจริยธรรมการวิจัยในมนุษย์:

คณะกรรมการพิจารณาจริยธรรมการวิจัยในมนุษย์ ได้พิจารณารายละเอียดวิทยานิพนธ์เรื่องดังกล่าว ข้างต้นแล้ว ในประเด็นที่เกี่ยวกับ

- ๑) การเคารพในศักดิ์ศรี และสิทธิของมนุษย์ที่ใช้เป็นตัวอย่างการวิจัย
- ๒) วิธีการอย่างเหมาะสมในการได้รับความยินยอมจากกลุ่มตัวอย่างก่อนเข้าร่วมโครงการวิจัย (Informed consent) รวมทั้งการป้องกันสิทธิประโยชน์ และรักษาความลับกล่มตัวอย่างในการวิจัย
- ี ๓) การดำเนินการวิจัยอย่างเหมาะสม เพื่อไม่ก่อความเสียหายต่อสิ่งที่ศึกษาวิจัย ไม่ว่าจะเป็นสิ่งที่มีชีวิต หรือไม่มีชีวิต

คณะกรรมการพิจารณาจริยธรรมการวิจัยในมนุษย์ มีมติเห็นชอบ ดังนี้

- (√) รับรองโครงการวิจัย
- ( ) ไม่รับรอง
- ๕. วันที่ที่ให้การรับรอง: ๙ เดือน มีนาคม พ.ศ. ๒๕๕๘

 $\frac{1}{2}$ 

(ผู้ช่วยศาสตราจารย์ ดร.สุชาดา กรเพชรปาณี) ประธานกรรมการพิจารณาจริยธรรมการวิจัยในมนุษย์ คณบดีวิทยาลัยวิทยาการวิจัยและวิทยาการปัญญา วันที่ ๙ มีนาคม พ.ศ. ๒๕๕๘

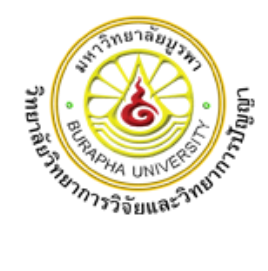

## **แบบประเมินความเหมาะสมโปรแกรมคอมพิวเตอร์ฝึกการเคลื่อนไหวของตาแบบติดตามวัตถุ**

**ค าชี้แจง** แบบประเมินนี้ส ำหรับผู้ทรงคุณวุฒิแสดงควำมคิดเห็นโปรดพิจำรณำว่ำ "โปรแกรม คอมพิวเตอร์ฝึกกำรเคลื่อนไหวของตำแบบติดตำมวัตถุ" มีควำมเหมำะสมในด้ำนต่ำง ๆ ในระดับใด โปรดทำเครื่องหมายถูก ( $\bigvee$ ) ลงในช่อง "ระดับความเหมาะสม" ตามความคิดเห็นของท่าน โดยได้ ก ำหนดระดับควำมเหมำะสมดังนี้

- 5 หมำยถึง มีควำมเหมำะสมมำกที่สุด
- 4 หมำยถึง มีควำมเหมำะสมมำก
- 3 หมำยถึง มีควำมเหมำะสมปำนกลำง
- 2 หมำยถึง มีควำมเหมำะสมน้อย
- 1 หมำยถึง มีควำมเหมำะสมน้อยที่สุด

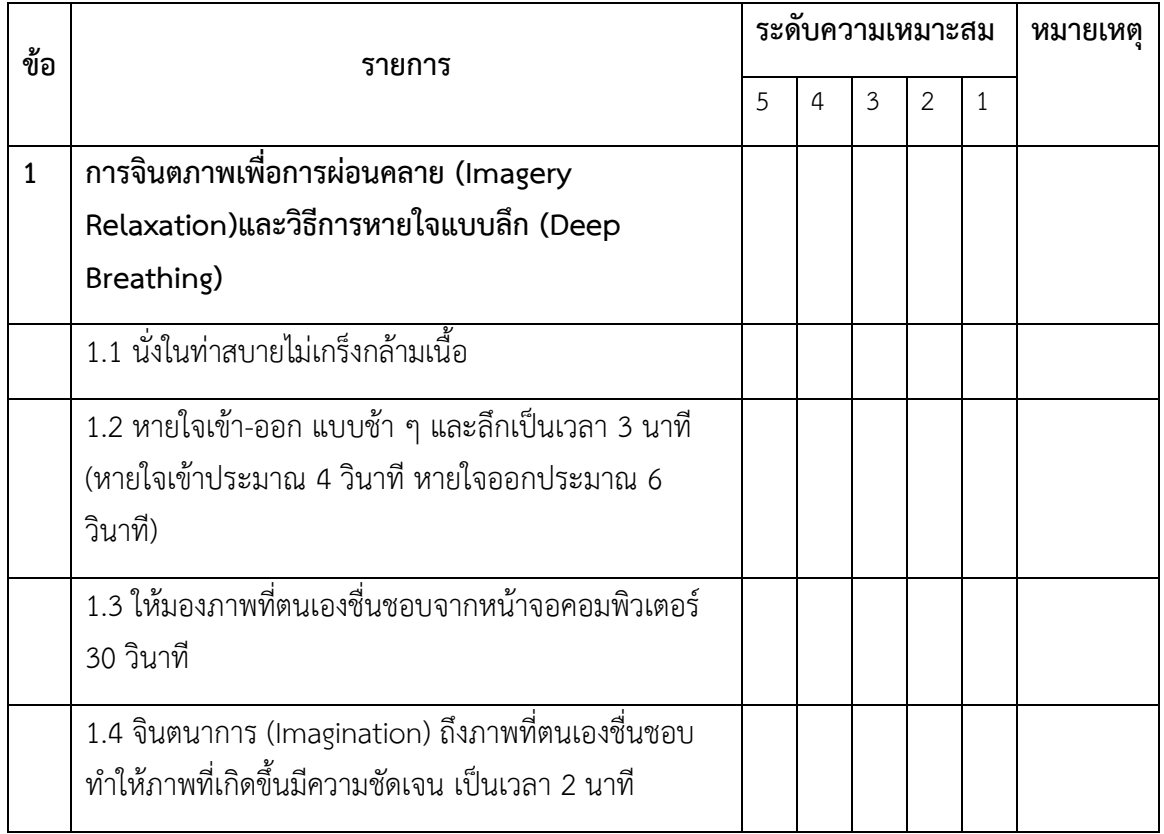

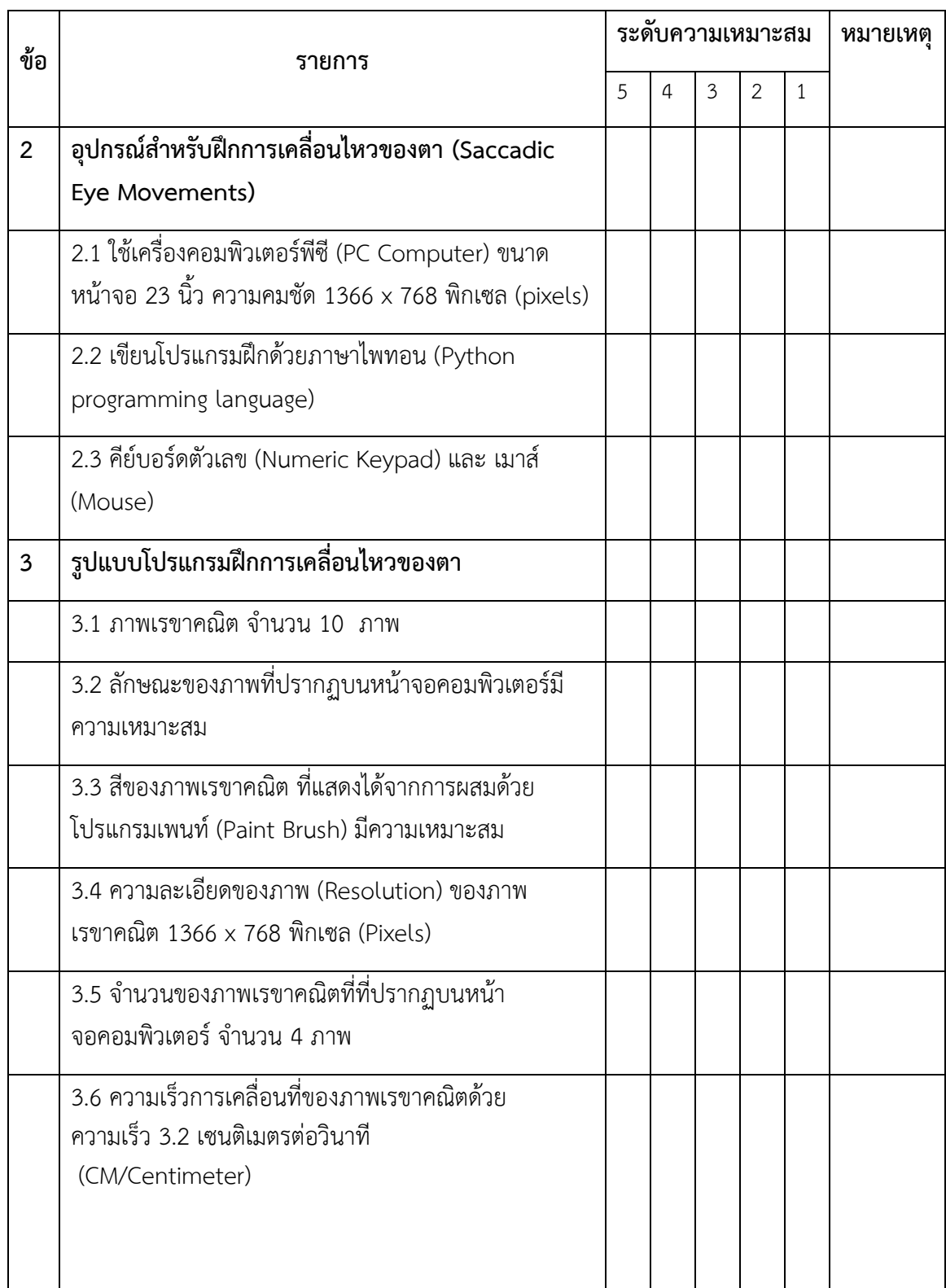

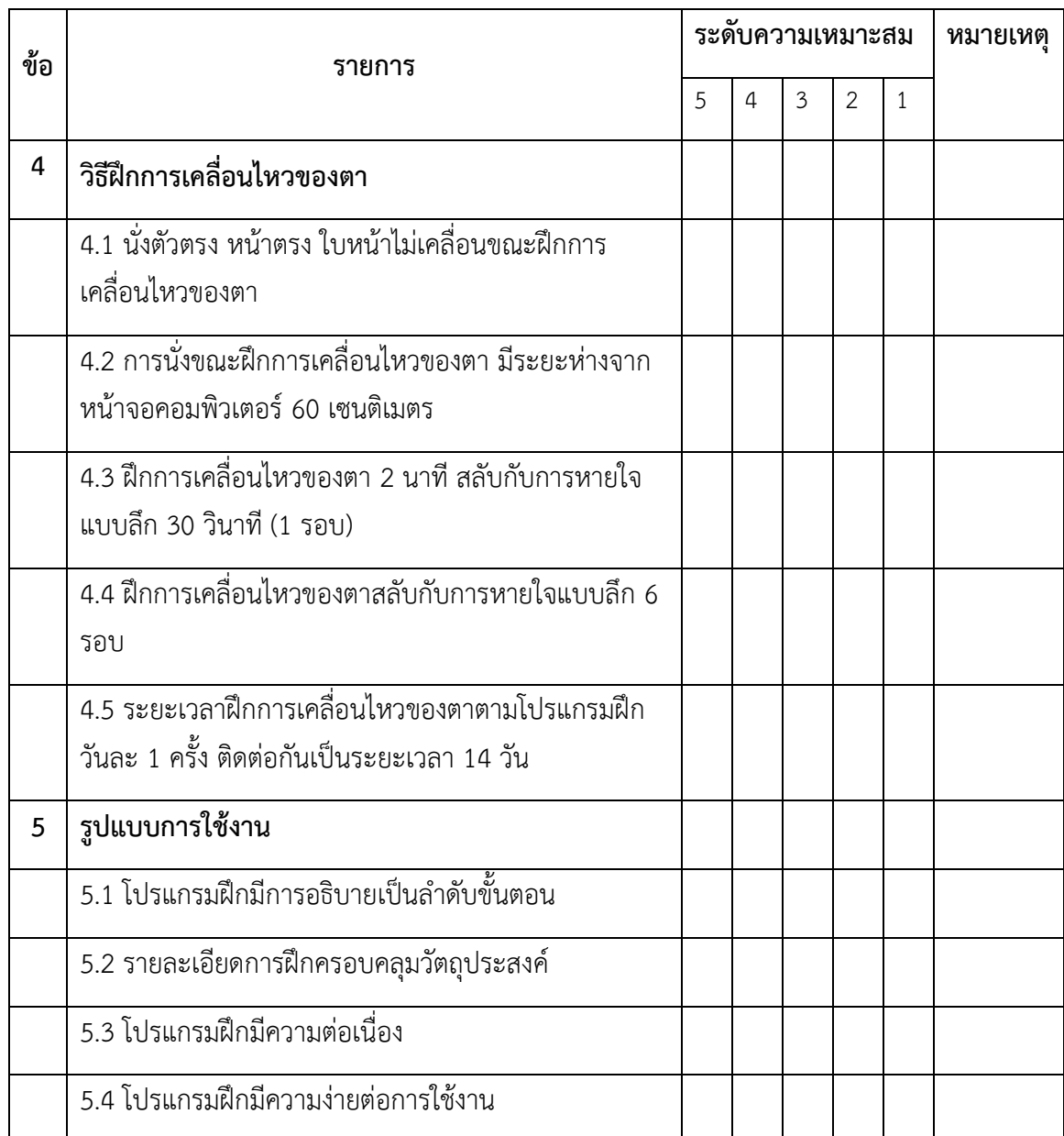

# **7. ข้อเสนอแนะอื่น ๆ**

................................................................................................................................................................ ............................................................................................................................. ................................... ............................................................................................................................................................... .

#### **ค ู ม ู ม ื อ ื อ ่ ่**

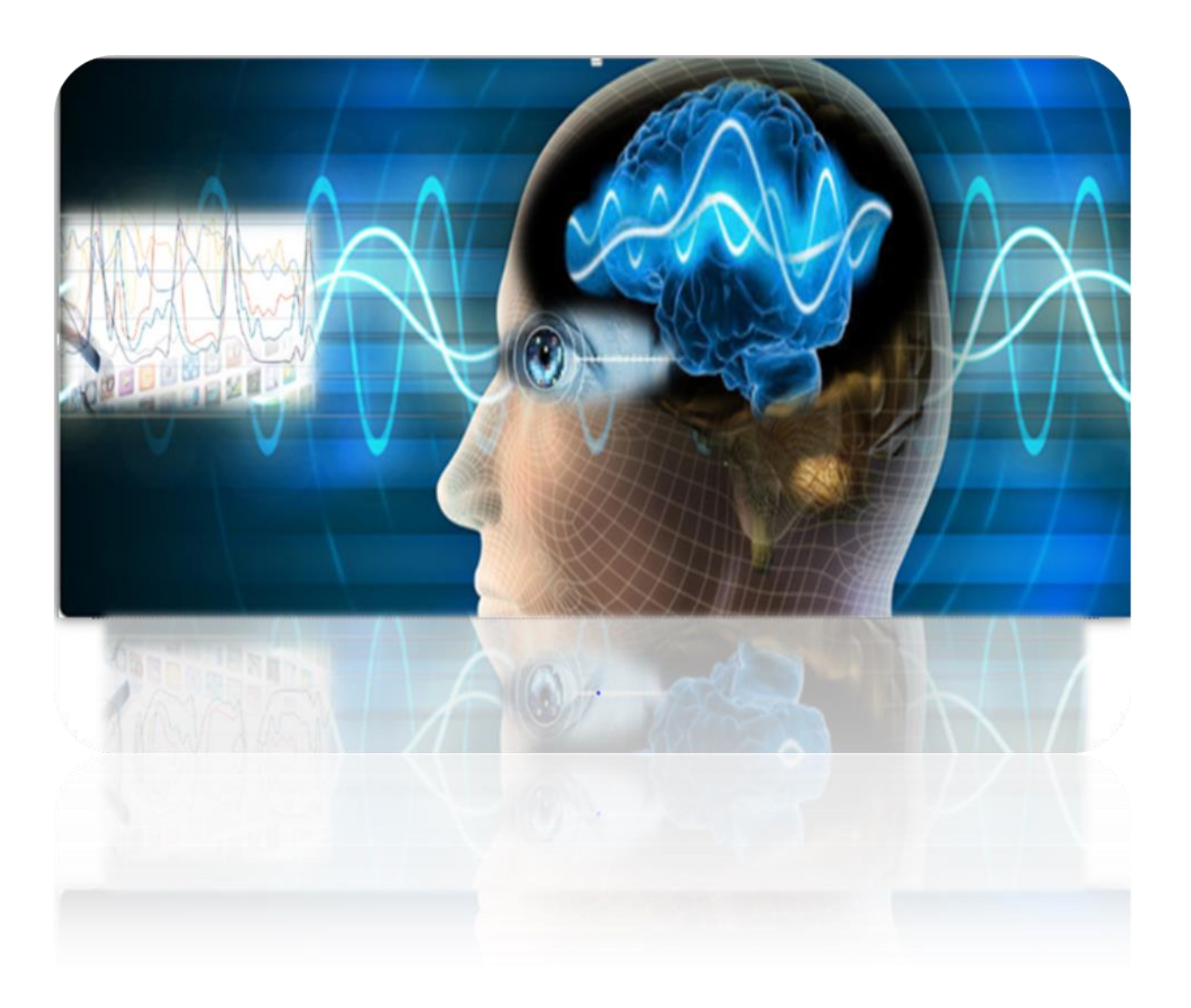

**การใช้โปรแกรมคอมพิวเตอร์ ฝึกการเคลื่อนไหวของตาแบบติดตามวัตถุ**

โปรแกรมคอมพิวเตอร์ฝึกการเคลื่อนไหวของตาแบบติดตามวัตถุ (Saccadic Eye Movement Computer Training Program) พัฒนาขึ้นเพื่อกระตุ้นระบบประสาทสัมผัสด้านการรับรู้ทางสายตา ปรับ สมดุลระบบประสาท เพิ่มความใส่ใจ ความแข็งแรงและการยืดหยุ่นของเซลล์ประสาทสมองเป็นการป้องกัน และชะลอความเสื่อมของเซลล์ประสาทสมองที่เกี่ยวกับการเรียนรู้และความจำ

ดุสิต โพธิ์พันธุ์

#### **คู่มือการใช้โปรแกรมคอมพิวเตอร์ฝึกการเคลื่อนไหวของตาแบบติดตามวัตถุ**

## **ค าชี้แจง**

โปรแกรมคอมพิวเตอร์ฝึกการเคลื่อนไหวของตาแบบติดตามวัตถุ (Saccadic Eye Movements - Computer Training Program) ได้พัฒนาขึ้นเพื่อใช้สำหรับการกระตุ้นการบริหารสมองทั้งสองข้างในระยะ ยาว ช่วยเพิ่มความแข็งแรง ยืดหยุ่นของเซลล์ประสาทสมอง เป็นการป้องกันและชะลอความเสื่อมของเซลล์ ประสาทสมองที่เกี่ยวข้องกับความใส่ใจและการเรียนรู้ การใช้โปรแกรมคอมพิวเตอร์ฝึกการเคลื่อนไหวของตา แบบติดตามวัตถุ มีขั้นตอนการปฏิบัติ ดังนี้

1.คุณสมบัติของผู้ใช้โปรแกรม

1.1 เหมาะสำหรับวัยรุ่นตอนปลาย ที่มีอายุระหว่าง 17 -22 ปี

1.2 ไม่มีข้อบ่งชี้ห้ามในการใช้สายตาหรือการใช้กล้ามเนื้อกลอกตา

1.3 ไม่เป็นโรคเกี่ยวกับกล้ามเนื้อตา สามารถเคลื่อนไหวของตาซ้ายและขวาทั้งสองข้างได้ปกติ

2. คุณสมบัติของเครื่องคอมพิวเตอร์

2.1 ใช้กับเครื่องคอมพิวเตอร์ขนาดหน้าจอ 23 นิ้ว

2.2 ใช้กับเครื่องคอมพิวเตอร์ที่มีการติดตั้งโปรแกรม Python และโปรแกรมคอมพิวเตอร์ฝึกการ เคลื่อนไหวของตาแบบติดตามวัตถุ

2.3 แป้นพิมพ์ (Keyboard) เมาส์ (Mouse) และแป้นกดแบบตัวเลข (Numeric Key)

- 3. วิธีการเข้าสู่โปรแกรมคอมพิวเตอร์ฝึกการเคลื่อนไหวของตาแบบติดตามวัตถุ
	- 3.1 เปิดเครื่องคอมพิวเตอร์เข้าสู่ระบบปฏิบัติการ Windows
	- 3.2 เปิดไฟล์ โปรแกรมคอมฝึกการเคลื่อนไหวของตาแบบติดตามวัตถุ

4. ขั้นตอนการฝึกปฏิบัติโปรแกรมคอมพิวเตอร์ฝึกการเคลื่อนไหวของตาแบบติดตามวัตถุ

4.1 ขั้นตอนเตรียมความพร้อมการฝึกวิธีใช้โปรแกรมคอมพิวเตอร์ฝึกการเคลื่อนไหวของตาแบบ

ติดตามวัตถุ

4.2 ขั้นปฏิบัติ ฝึกปฏิบัติตามโปรแกรมคอมพิวเตอร์ฝึกการเคลื่อนไหวของตาแบบติดตามวัตถุ นาน 29 นาทีต่อครั้ง วันละ 1 ครั้ง ทุกวันติดต่อกัน 14 วัน

4.3 ขั้นประเมินผล โดยการสังเกตการปฏิบัติตามโปรแกรมคอมพิวเตอร์ฝึกการเคลื่อนไหวของ ตาแบบติดตามวัตถุ

#### **โปรแกรมคอมพิวเตอร์ฝึกการเคลื่อนไหวของตาแบบติดตามวัตถุ**

โปรแกรมคอมพิวเตอร์ฝึกการเคลื่อนไหวของตาแบบติดตามวัตถุ สำหรับการเพิ่มความใส่ใจในนักเรียน ้จ่านาวิกโยธิน เป็นลักษณะไฟล์ ใช้สำหรับฝึกการเคลื่อนไหวของตาแบบติดตามวัตถุ ร่วมกับการฝึกจินตภาพ เพื่อการผ่อนคลาย (Imagery Relaxation Training) เพื่อการกระตุ้นบริหารสมองทั้งสองข้าง ช่วยการเพิ่มความ ใส่ใจใช้เวลาในการฝึกครั้งละ 29 นาที มีกิจกรรมหลัก แบ่งออกเป็น 2 กิจกรรม ดังนี้

1. ฝึกจินตภาพเพื่อการผ่อนคลาย (Imagery Relaxation Training) ประกอบด้วยการหายใจแบบลึก (Deep Breathing) และการจิตภาพ (Imagery)

2. ฝึกการเคลื่อนไหวของตาแบบติดตามวัตถุ

#### **กิจกรรมที่ 1 การฝึกจินตภาพเพื่อการผ่อนคลาย (Imagery Relaxation Training)**

การจินตภาพเพื่อการผ่อนคลาย (Imagery Relaxation Training) เป็นวิธีทางด้านจิตวิทยาที่มีขั้นตอนการ ฝึกไม่ยุ่งยาก สามารถฝึกได้ด้วยตัวเองแบ่งเป็น 2 กิจกรรม คือ

1. การจินตภาพ (Imagery) เป็นวิธีการสร้างภาพขึ้นมาในใจ (Mental Imagery) ด้วยการนึกถึงสถานที่หรือ ี่ สิ่งของที่ประทับใจของแต่ละคน โดยพยายามทำให้ภาพที่เกิดขึ้นมีความชัดเจน จากการใช้ภาพจินตนาการ (Visual Imagery) เพื่อการเบี่ยงเบนความสนใจจากความตึงเครียดของกล้ามเนื้อ อาการเจ็บปวดหรือปัญหาต่าง ๆ ลดความ เมื่อยล้า เพิ่มการตื่นตัวจากภาวะง่วงซึม เพิ่มแรงจูงใจ เพิ่มความสามารถของการตัดสินใจ ช่วยลดฮอร์โมนที่เกี่ยวกับ ความเครียด ลดความดันโลหิต ลดการท างานของกล้ามเนื้อและอวัยวะ (Holmes & Mathews, 2005, pp. 489-497; Ng, Abbott, & Hunt, 2014, pp. 620-633)

2. การหายใจแบบลึก (Deep Breathing) ช่วยเพิ่มการหลั่งสารสื่อประสาทอะชิตีลโคลีน (Acetylcholine) และโดปามีน (Dopamine) ซึ่งเป็นสารสื่อประสาทที่มีบทบาทสำคัญต่อการเพิ่มความใส่ใจ กระบวนการเรียนรู้ และความจำ (Poe, Walsh, & Bjorness, 2010, p. 1; Blokland, 1996, pp. 285-294) สามารถช่วยลดปริมาณการใช้ออกซิเจน กระตุ้นการทำงานของระบบประสาทอัตโนมัติพาราซิมพาเทติก (Parasympathetic) ที่ส่งไปยังอวัยวะในช่องอกและช่องท้อง สมองที่บริเวณระบบลิมบิก (Limbic System) และเปลือกสมอง (Cortex) ทำให้เกิดการผ่อนคลาย (Relaxation Response) การเต้นของหัวใจช้าลง ลด ระดับคอติซอล (Cortisol) (Jerath, Edry, Barnes, & Jerath, 2006, pp. 566-571; Kim et al., 2013, pp. 264-269)

#### **วัตถุประสงค์**

เพื่อเบี่ยงเบนความสนใจจากความตึงเครียดของกล้ามเนื้อ อาการเจ็บปวดหรือปัญหาต่าง ๆ ลดความ เมื่อยล้า เพิ่มการตื่นตัวจากภาวะง่วงซึม เพิ่มแรงจูงใจ เพิ่มความสามารถของการตัดสินใจ ช่วยลดฮอร์โมนที่เกี่ยวกับ ความเครียด ลดความดันโลหิต ลดการทำงานของกล้ามเนื้อและอวัยวะ (Holmes & Mathews, 2005, pp. 489-497; Ng, Abbott, & Hunt, 2014, pp. 620-633) การฝึกใช้ทักษะการจินตภาพ จะส่งผลให้เกิดการเพิ่มขึ้นของคลื่นไฟฟ้า สมองอัลฟ่าที่บริเวณเยื่อหุ้มสมองบริเวณส่วนขมับ (Temporal)ส่วนขม่อม (Parietal)และบริเวณเยื่อหุ้มสมอง

ี ส่วนท้ายทอยหรือกลีบหลัง (Occipital) (Gualberto, 2002, pp. 261-271) สำหรับการหายใจแบบลึก เพื่อให้ ืออกซิเจนในเลือดเพิ่มขึ้น และเกิดการกระตุ้นประสาทสมองคู่ที่ 10 (Vagus Nerve) ซึ่งควบคุมการทำงานของ ระบบประสาทอัตโนมัติพาราซิมพาเทติก (Parasympathetic Nervous System) ที่ส่งไปยังอวัยวะในช่องอก ช่องท้อง สมองที่บริเวณระบบลิมบิก (Limbic System) และเปลือกสมอง (Cortex)

## **ขั้นเตรียมความพร้อม**

1.อธิบายหลักการจินตภาพเพื่อการผ่อนคลาย ที่ประกอบด้วย การจินตภาพ (Imagery) และการ หายใจแบบลึก

2. แสดงรูปภาพการนั่งหน้าจอคอมพิวเตอร์ และลักษณะการหายใจแบบลึก

- 3. อธิบายขั้นตอน วิธีการและระยะเวลาการจินตภาพและการหายใจแบบลึก
- 4. อธิบายประโยชน์ของการจินตภาพและการหายใจแบบลึก
- 5. สาธิตวิธีการนั่งหน้าจอคอมพิวเตอร์ การจินตภาพและการหายใจแบบลึก
- 6. ให้ทดลองฝึกปฏิบัติการจินตภาพและการหายใจแบบลึกและประเมินผลโดยการสังเกตการปฏิบัติ

## **ขั้นประเมินผล**

สังเกตการณ์ปฏิบัติการฝึกจินตภาพเพื่อการผ่อนคลาย

#### **ประโยชน์ที่จะได้รับ**

1.ท าให้หัวใจเต้นช้าลง เกิดการผ่อนคลาย

2.ช่วยให้จิตใจเกิดความสงบ

3.ช่วยให้ระดับคอติซอล (Cortisol) ลดลง

4.เพิ่มกระบวนการทางปัญญา (Cognitive Performance) ส่งผลต่อการช่วยเพิ่มการเรียกคืน ความจำ (Jerath et al., 2006, pp. 566-571; Kim et al., 2013, pp. 264-269)

# **ขั้นตอนการปฏิบัติ**

1. การหายใจแบบลึก (Deep Breathing) ที่ช่วยทำให้ออกซิเจนในเลือดเพิ่มขึ้นและกระตุ้นการ ท ำงำนของระบบ ประสำทอัตโนมัติพำรำซิมพำเทติก (Parasympathetic Nervous System) ที่ส่งไปยังสมอง ที่บริเวณระบบลิมบิก (Limbic System) และเปลือกสมอง (Cortex) ท ำให้เกิดกำรผ่อนคลำย (Relaxation Response) กำรเต้นของหัวใจช้ำลง ระดับของคอติซอล (Cortisol) ลดลง (Jerath, Edry, Barnes, & Jerath, .<br>2006, pp. 566-571) บ่งชี้ถึงการทำงานของระบบพาราซิมพาเทติกและการเปลี่ยนแปลงของคลื่นไฟฟ้าสมอง (Kim et al., 2013, pp. 264-269) มีขั้นตอนกำรปฏิบัติ ดังนี้

1.1 ผู้ร่วมทดลองนั่งบนเก้าอี้แบบมีพนักพิงหน้าจอคอมพิวเตอร์ ขนาดหน้าจอ 23 นิ้ว ในท่าที่สบาย หลับตา ไม่เกร็งกล้ามเนื้อ มือทั้งสองข้างวางบนหน้าตัก ตัวตรง ให้บ่าได้รับการผ่อนคลาย แสดงดังภาพที่ 2

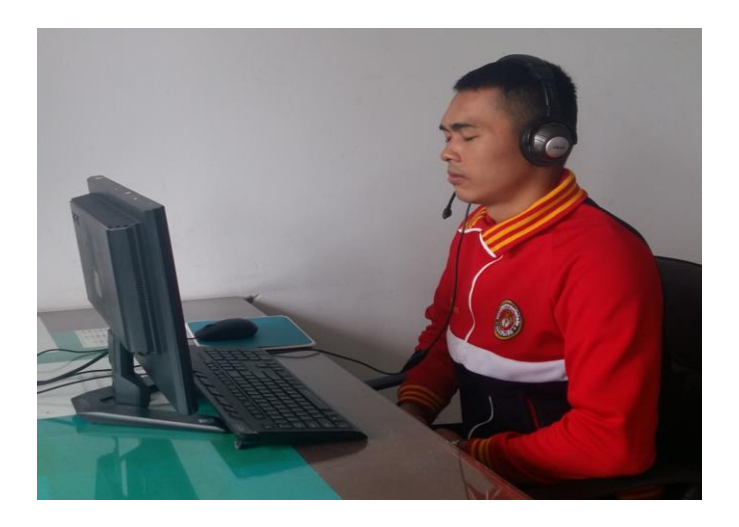

ภาพที่ 2 ลักษณะการนั่งขณะฝึกจินตภาพเพื่อการผ่อนคลาย

1.2 หายใจเข้าผ่านทางจมูกอย่างช้า ๆ เป็นการหายใจโดยใช้กะบังลม นานประมาณ 4 วินาที ส่วนบริเวณอกจะยกขึ้น ท้องจะพองออก ค้างไว้2 วินาทีแล้วค่อย ๆ ผ่อนลม หายใจออกทางจมูกอย่างช้า ๆ ลักษณะที่ถูกต้องท้องจะแฟบและใช้เวลานานกว่าหายใจเข้า โดยหายใจออกประมาณ 6 วินาทีดังภาพที่ 3 1.3 ฝึกกำรหำยใจแบบลึกครบ 3 นำทีจะได้รับสัญญาณให้ลืมตา

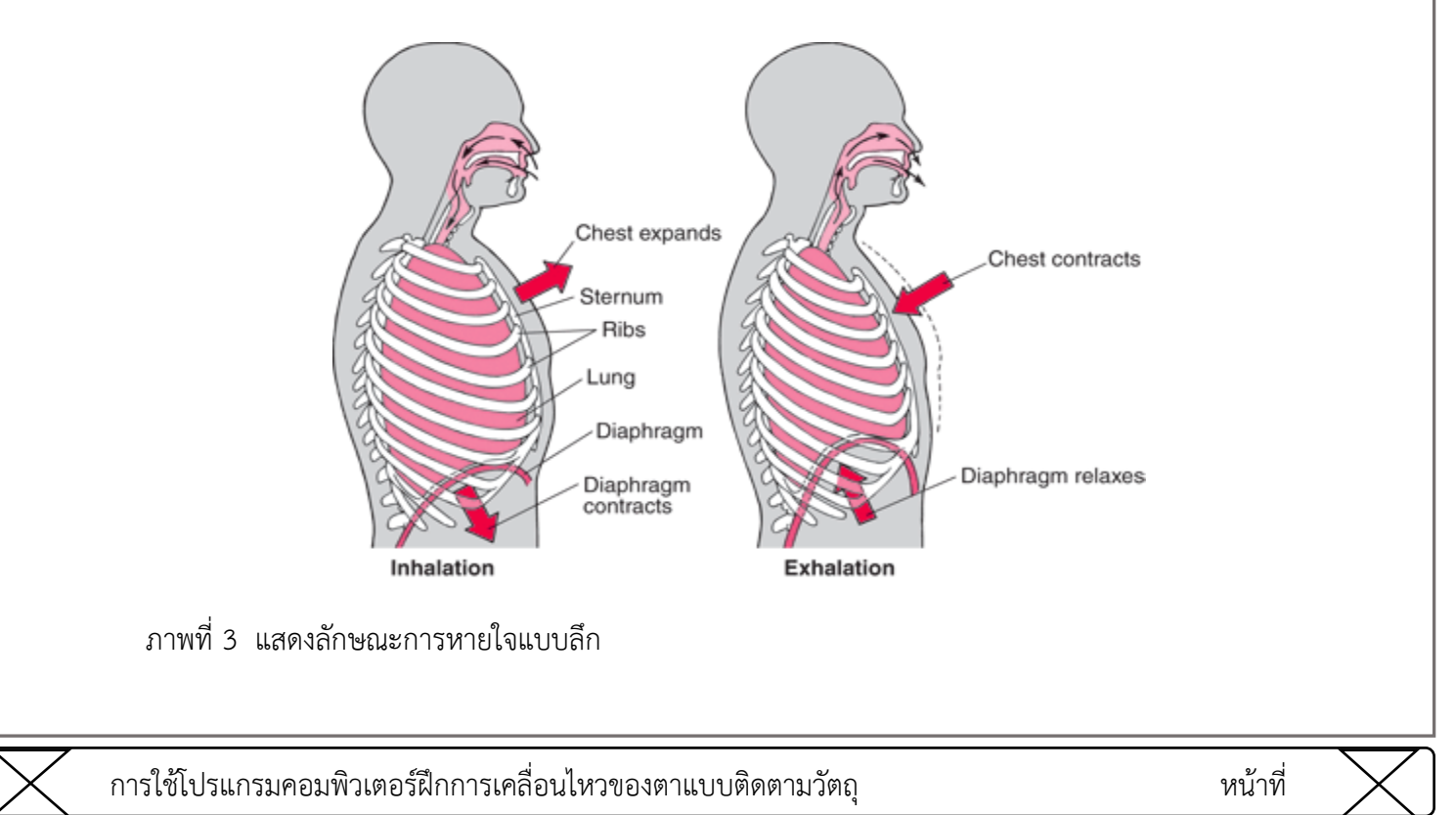

2. การจินตภาพ (Imagery) เพื่อเบี่ยงเบนความสนใจจากความตึงเครียด อาการเจ็บปวดหรือปัญหาต่าง ๆ ลดความเมื่อยล้า เพิ่มแรงจูงใจ เพิ่มความสามารถของการตัดสินใจ ช่วยลดฮอร์โมนที่เกี่ยวกับความเครียด ลดความ ์ ดันโลหิต ลดการทำงานของกล้ามเนื้อและอวัยวะ เพิ่มปริมาณเลือดและออกซิเจนที่ไปสู่สมองมากขึ้น (Holmes & Mathews, 2005, pp. 489-497; Abbott, & Hunt, 2014, pp. 620-633) มีขั้นตอนกำรปฏิบัติ ดังนี้

2.1 เป็นขั้นตอนกำรปฏิบัติ ต่อเนื่องจำกกำรฝึกกำรหำยใจแบบลึก เมื่อผู้ร่วมการทดลองได้รับ สัญญาณให้ลืมตา ผู้วิจัยเปิดไฟล์ภาพ สถานที่หรือสิ่งที่ประทับใจจากคอมพิวเตอร์ ที่ผู้วิจัยเก็บข้อมูลจากผู้ร่วม การทดลองแต่ละคน

2.3ผู้ร่วมการทดลอง มองภาพดังกล่าวจากหน้าจอคอมพิวเตอร์ เป็นเวลา 15 วินาที จากนั้น ภาพจะหายจากหน้าจอคอมพิวเตอร์

2.4 ผู้ร่วมการทดลอง หลับตาจินตนาการถึงการมองเห็นรายละเอียดของภาพ ด้วยวิธีการสร้าง ภาพขึ้นมาในใจ (Mental Imagery) พยายามทำให้ภาพที่เกิดขึ้นมีความชัดเจน (Clarity) ในลักษณะที่เหมือนจริง (Realism) โดยมุ่งกับผลในทางบวกของภาพในจิตนาการนั้น (Positive Outcome) เช่น ความสำเร็จหรือได้ สัมผัสกับสถานที่นั้น

2.5 ระหว่างการจินตนการถึงภาพประทับใจ ผู้ร่วมการทดลอง ยังคงการหายใจแบบลึกร่วมด้วย ผู้ร่วมทดลองจะได้รับสัญญาณให้ลืมตา เมื่อครบ 2 นาที

การฝึกจินตภาพเพื่อการผ่อนคลาย เป็นการกระท าก่อนการฝึกการเคลื่อนไหวของตาแบบ ติดตามวัตถุ โดยใช้เวลาทั้ง 2 กิจกรรมรวมเป็นเวลาทั้งสิ้น 5 นาทีตามการศึกษาของ เทียนชัย ชาญณรงค์ศักดิ์ (2556), Tang et al. (2007) และ Abbott and Hunt (2014)

#### **กิจกรรมที่ 2 ฝึกการเคลื่อนไหวของตาแบบติดตามวัตถุ**

โปรแกรมคอมพิวเตอร์ฝึกการเคลื่อนไหวของตาแบบติดตามวัตถุ เป็นการกำหนดภพพรูปร่าง เรขาคณิตและสีขึ้นจากโปรแกรมอะโดบี โฟโตชอป เวอร์ชั่น CS5 12.0.3 (Adobe Photoshop CS5 12.0.3) และโปรแกรมเพนท์ (Paint Brush) จากนั้นกำหนดลักษณะการเคลื่อนที่ ระยะเวลาและความเร็ว ด้วยการ เขียนภาษาไพทอน (Python Programming Language)

ภาพรูปร่างเรขาคณิตจ านวน 10 ภาพ ได้แก่ 1) รูปวงกลม (Circle) 2) รูปวงรี (Oval)ซึ่งมีสัดส่วนแกน หลักและแกนรองเท่ากับ 9:4(Major Axis: Minor Axis=9:4) 3) รูปสี่เหลี่ยมผืนผ้า (Rectangle) ซึ่งมีสัดส่วน ความ ยาวและความกว้างเท่ากับ 9:4 (length: Width=9:4) 4) รูปสี่เหลี่ยมด้านเท่า (Square) 5) รูปสี่เหลี่ยมขนมเปียก ปูน (Rhombus) 6) รูปสี่เหลี่ยมคางหมู(Trapezoid)7) รูปสามเหลี่ยมด้านเท่า (Regular Triangle)8) รูป สามเหลี่ยมมุมฉาก (Right-Angled Triangle) 9) รูปห้าเหลี่ยม (Regular Pentagon)และ10) รูปหกเหลี่ยมด้าน เท่า (Regular Hexagon)

สีของภาพรูปร่างเรขาคณิต จำนวน 10 สี ได้แก่ 1) สีดำ (Black) 2) สีแดง (Red) 3) สีเขียว (Green) 4) สีเหลือง (Yellow) 5) สีดอกกุหลาบ (Rosiness) 6) สีเขียวอมน้ำเงิน (Bluish Green) 7) สีเขียวเข้ม (Bottle Green) 8) สีม่วง (Purple) 9) สีเหลืองอมเขียว (Yellow Green) และ 10) สีม่วง (Purple)

#### **วัตถุประสงค์**

เพื่อกระตุ้นการทำงานของสมองสองซีกโดยผ่านทางคอปัสคอโลซัม (Corpus Callosum) ที่อยู่ เชื่อมต่อระหว่างสมองสองซีก (Christman, & Propper, 2010, p. 194

## **ขั้นตอนเตรียมความพร้อม**

1.อธิบายหลักการกระตุ้นบริหารสมอง และการกระตุ้นบริหารสมองสองข้างในระยะยาว

- 2. แสดงรูปภาพการนั่งหน้าจอคอมพิวเตอร์
- 3. อธิบายขั้นตอน วิธีการ และระยะเวลา การกลอกตาสองข้างแบบแนวนอน
- 4. อธิบายประโยชน์ของโปรแกรมคอมพิวเตอร์ฝึกการเคลื่อนไหวของตาแบบติดตามวัตถุ
- 5. สาธิตวิธีการนั่งหน้าจอคอมพิวเตอร์ และวิธีฝึกการเคลื่อนไหวของตาแบบติดตามวัตถุ
- 6. ให้ทดลองฝึกปฏิบัติการเคลื่อนไหวของตาแบบติดตามวัตถุ และประเมินผลโดยการสังเกตการณ์

#### ปฏิบัติ

#### **ขั้นตอนปฏิบัติ**

1. นั่งบนเก้าอี้แบบมีพนักพิง หน้าจอคอมพิวเตอร์ขนาดหน้าจอ 23 นิ้ว มีความละเอียดของจอภาพ 1920x1080 พิกเซล มีระยะห่างจากหน้าจอคอมพิวเตอร์60 เซนติเมตร (Fan, McCandliss, Fossella, Flombaum, & Posner, 2005, pp. 471-479) ในท่าที่สบาย ไม่เกร็งกล้ามเนื้อ มือทั้งสองข้างวางบนโต๊ะและ ใบหน้าไม่เคลื่อนขณะฝึกการเคลื่อนไหวของตา แสดงดังภาพที่ 4

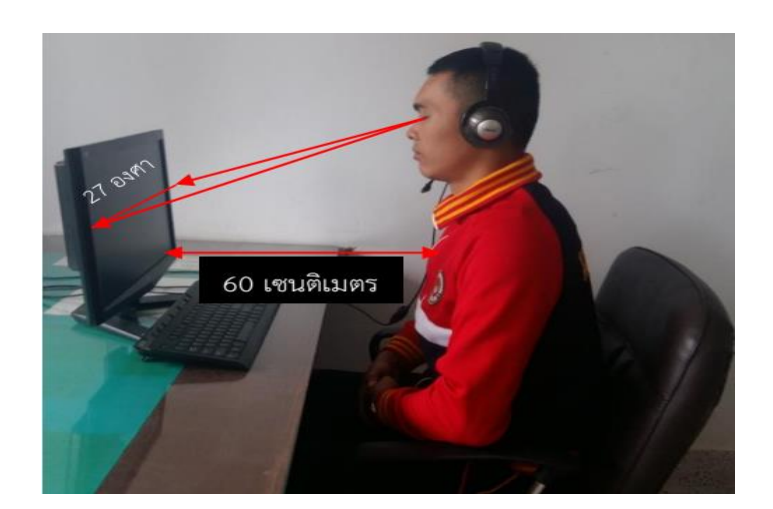

ภาพที่ 4 การนั่งขณะฝึกการเคลื่อนไหวของตาแบบติดตามวัตถุด้วยคอมพิวเตอร์

2. เปิดไฟล์โปรแกรมคอมพิวเตอร์ฝึกการเคลื่อนไหวของตาแบบติดตามวัตถุ

้ 3. หน้าจอคอมพิวเตอร์ แสดงคำชี้แจงและวิธีการปฏิบัติ เมื่อเข้าใจวิธีการปฏิบัติใช้เมาส์คลิกที่ คำว่า "Start" ที่หน้าจอคอมพิวเตอร์ โปรแกรมฝึกการเคลื่อนไหวของตาแบบติดตามวัตถุ จะเริ่มทำงาน ดังภาพที่ 5

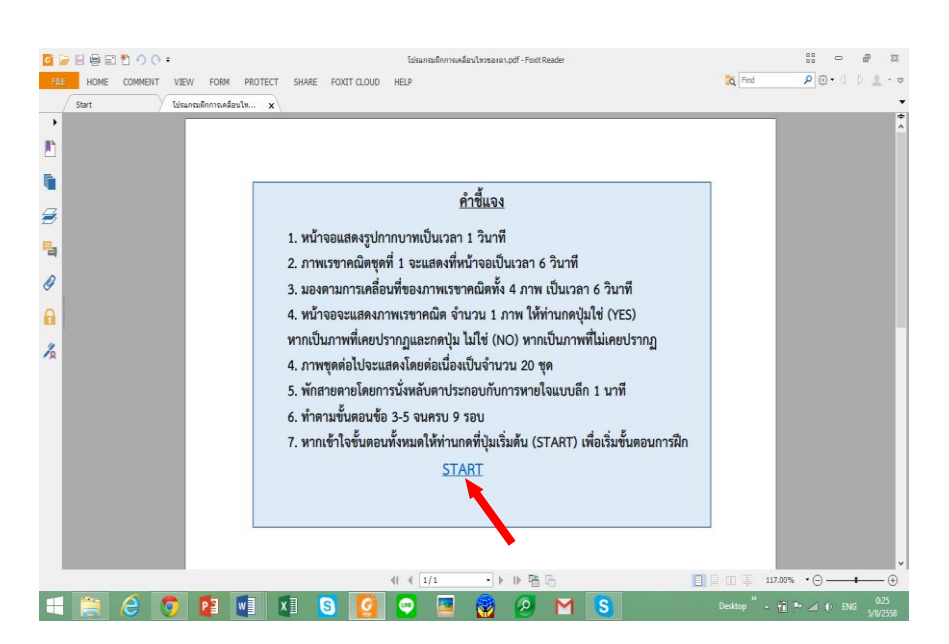

ภาพที่ 5 หน้าจอแสดงค าชี้แจงและวิธีการปฏิบัติ

่ 4. หน้าจอคอมพิวเตอร์ จะแสดงรูปกากบาทสีดำ เป็นเวลา 1 วินาที เพื่อเตรียมพร้อม จากนั้นภาพ เรขาคณิต ชุดละ 4 ภาพ (Saiki, 2003, pp. 6-21; Oksama & Hyönä, 2004, pp. 631-671) จะปรากฏที่ หน้าจอคอมพิวเตอร์ที่เคลื่อนที่ด้วยความเร็ว 3.2 เซนติเมตรต่อวินาทีเป็นเวลา 6 วินาที

5. การฝึกการเคลื่อนไหวของตา ด้วยการจดจ่อกับภาพรูปร่างเรขาคณิต ในลักษณะการเคลื่อนไหว ของตาพร้อมกันทั้งสองข้างไปในทิศทางเดียวกัน ด้วยการจ้องมองยังภาพหนึ่งไปยังอีกภาพหนึ่ง ในลักษณะ การมองกวาด (Scanning) หรือ Saccadic System ตามการเคลื่อนที่ของภาพ ไม่เฉพาะภาพใดภาพหนึ่งที่ ี ปรากฏ แต่จะต้องเปลี่ยนตำแหน่งของสายตาตามการเคลื่อนที่ของภาพเรขาคณิต ทั้ง 4 ภาพ เป็นเวลา 6 วินาที

6. จากนั้นจะมีภาพรูปร่างเรขาคณิต แสดงที่หน้าจอคอมพิวเตอร์จ านวน 1 ภาพ เพื่อให้ตอบว่าเป็น ภาพที่เคยปรากฏในโปรแกรมฝึกมาก่อนหรือไม่ โดยการเลือกตอบว่าใช่หรือไม่ใช่ (YES/NO) ดังแสดงในภาพที่ 6 ที่แป้นกด (Numeric Key) ภายในเวลาที่กำหนด (3 วินาที) จากนั้นภาพชุดต่อไปจากโปรแกรมจะแสดงโดย ้อัตโนมัติ จนครบจำนวน 20 ชุด โดยนับเป็น 1 รอบ ดังแสดงในภาพที่ 7

7. เมื่อฝึกครบ 1 รอบ จะพักเพื่อลดความตึงเครียดของสายตา ด้วยการหลับตาและหายใจแบบลึก เป็นเวลา 1 นาที จากนั้นกดปุ่มเริ่มต้น (Start) ที่แป้นกด (Numeric Key) เพื่อเริ่มการฝึกชุดต่อไป โดยทำ สลับกันจนครบ 6 รอบ

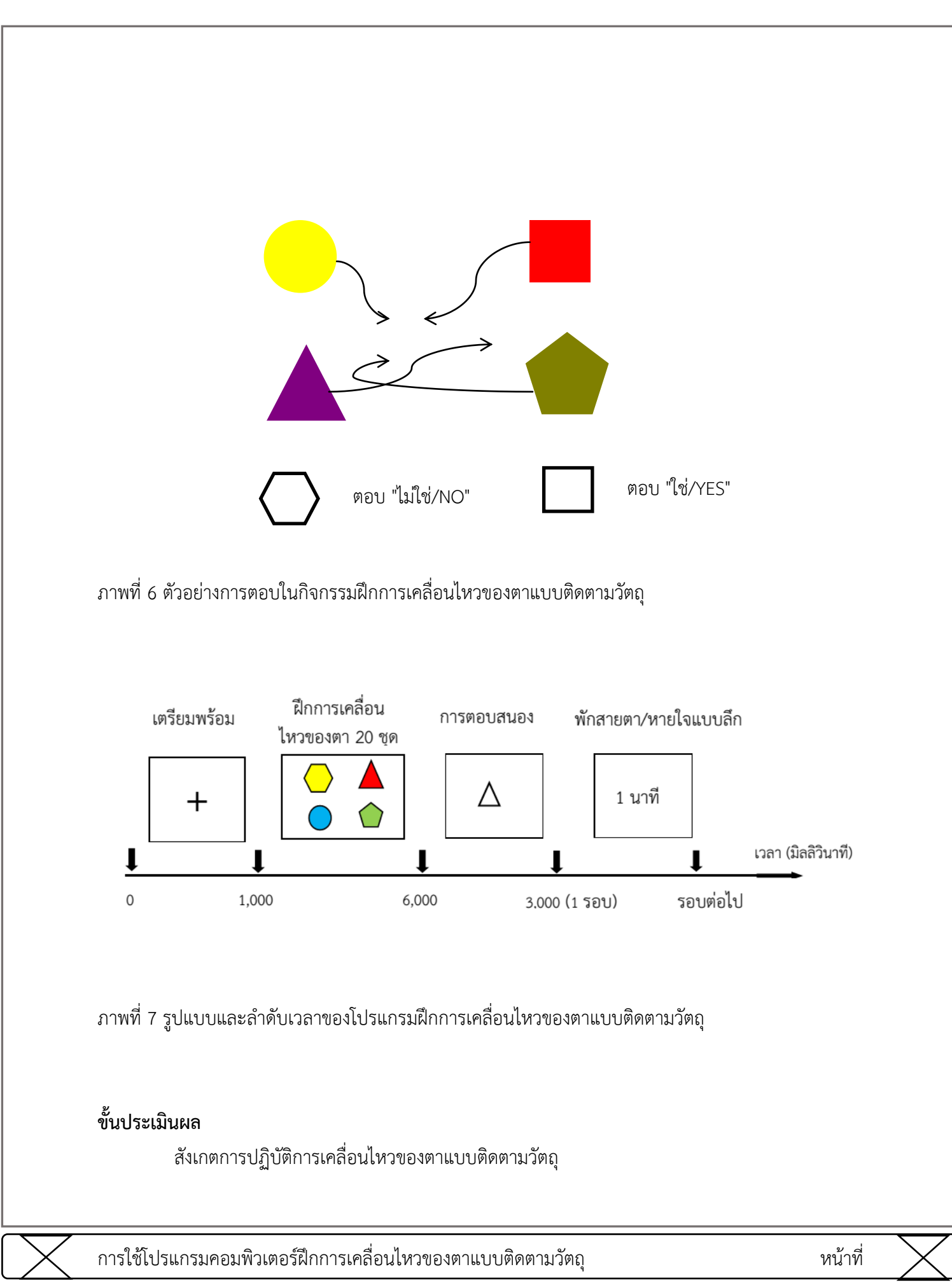

#### **ประโยชน์ที่จะได้รับ**

1. ช่วยลดความไม่สมดุลของการทำงานของสมอง และช่วยเพิ่มปฏิกิริยาทางระบบประสาท ระหว่าง สมองสองซีก (Interhemisphere) ในเซลล์ประสาท (Neuron)

2. เพิ่มการสร้างกระแสประสาทและเพิ่มการเชื่อมต่อสัญญาณประสาท (Neuron Signaling) ใน สมอง

3. เพิ่มการหลั่งสารสื่อประสาทอะชิตีลโคลีน (Acetylcholine) และโดปามีน (Dopamine) ซึ่งเป็น สารสื่อประสาทที่มีบทบาทสำคัญต่อการเพิ่มความใส่ใจ กระบวนการเรียนรู้ และความจำ (Poe, Walsh, & Bjorness, 2010, p. 1; Blokland, 1996, pp. 285-294)

4. เพิ่มศักยภาพสมองระยะยาว (Long-Term Potentiation: LTP) ทำให้เกิดการเปลี่ยนแปลงของ คลื่นไฟฟ้าสมอง โดยเฉพาะในส่วนของสมองบริเวณเปลือกสมอง (Cerebral cortex) และฮิปโปแคมปัส (Hippocampus) ที่เป็นส่วนสำคัญในการลงรหัส (Encoding) กระบวนการรวบรวมจัดเก็บ (Consolidation) ข้อมูลความจำเหตุการณ์ (Episodic Memory)

**ภาคผนวก ค** ผลการวิเคราะห์ค่าสถิติด้วยโปรแกรม SPSS
```
T-TEST PAIRS=SNBeforeRight WITH SNAfterRight (PAIRED)
 /CRITERIA=CI(.9500)
  /MISSING=ANALYSIS.
```
#### $+$  T-Test

[DataSet1] D:\destop\kanya D\Buu1\AC\Phd\dusit 1-3\Dusit19-7-2558\raw data\spss data\2.2 object dataExperiment Right independent 22.sav

#### **Paired Samples Statistics**

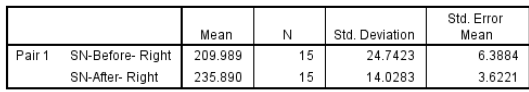

#### Paired Samples Correlations

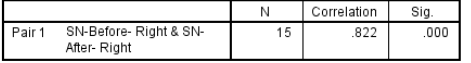

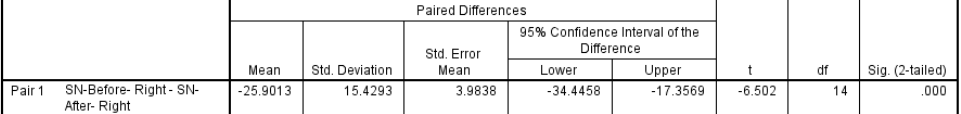

```
T-TEST PAIRS=SNBeforeRight WITH SNAfterRight (PAIRED)
 /CRITERIA=CI(.9500)
 /MISSING=ANALYSIS.
```
#### $+$  T-Test

 $[{\tt DataSet1}] {\tt D:\destop\kanya D\Buu1\AC\Phd\dusit 1-3\Dusit30-11-2558\SPSS\data table 1.sav}$ 

#### **Paired Samples Statistics**

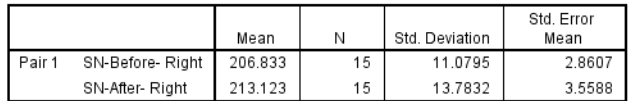

#### **Paired Samples Correlations**

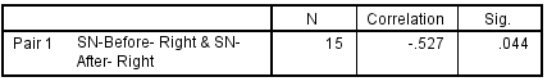

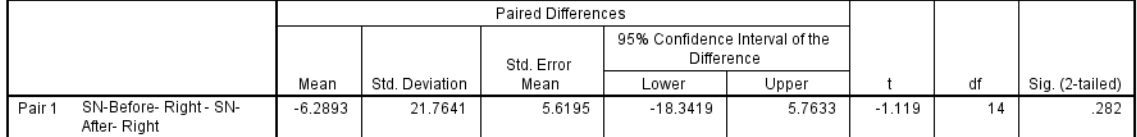

```
T-TEST PAIRS=SBeforeRT WITH SAfterRT (PAIRED)
  /CRITERIA=CI(.9500)
  /MISSING=ANALYSIS.
```
#### $+$  T-Test

[DataSet1] D:\destop\kanya D\Buul\AC\Phd\dusit 1-3\Dusit24-10-2558\result\result for dusit\datatryout RT30.sav

#### **Paired Samples Statistics**

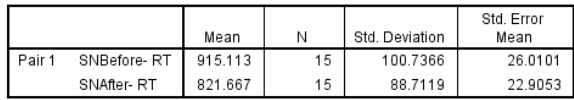

#### **Paired Samples Correlations**

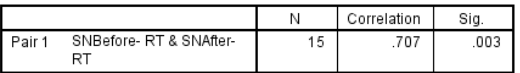

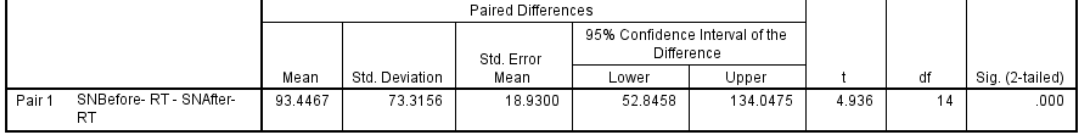

```
GET
```

```
FILE='D:\destop\kanya D\Buu1\AC\Phd\dusit 1-3\Dusit30-11-2558\SPSS\data table 3.sav'.
DATASET NAME DataSet1 WINDOW=FRONT.
```

```
SAVE OUTFILE='D:\destop\kanya D\Buu1\AC\Phd\dusit 1-3\Dusit30-11-2558\SPSS\data table 4.sav'
    /COMPRESSED.
  T-TEST PAIRS=SBeforeRT WITH SAfterRT (PAIRED)
    /CRITERIA=CI(.9500)
    /MISSING=ANALYSIS.
+ T-Test
```
[DataSet1] D:\destop\kanya D\Buu1\AC\Phd\dusit 1-3\Dusit30-11-2558\SPSS\data table 4.sav

#### **Paired Samples Statistics**

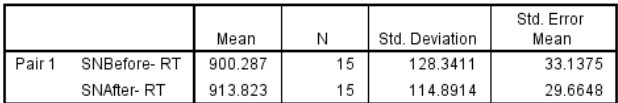

#### **Paired Samples Correlations**

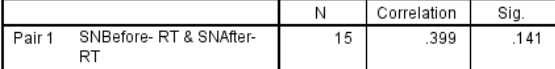

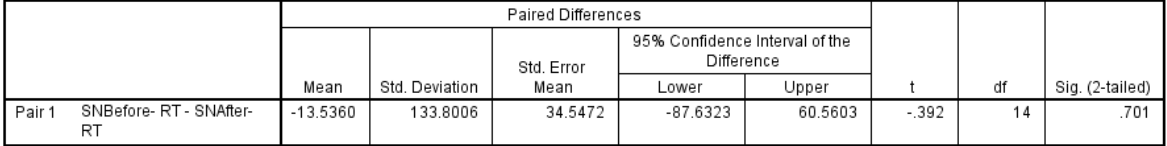

### **ภาคผนวก ง**

ข้อมูลและกิจกรรมการทดลอง

| ผู้ทดสอบ | เวลาที่ใช้ตอบสนอง<br>(วินาที) | ผู้ทดสอบ | เวลาแสดงบนหน้าจอ<br>คอมพิวเตอร์ (วินาที) |
|----------|-------------------------------|----------|------------------------------------------|
| คนที่ 1  | 2.02                          | คนที่ 1  | 5.48                                     |
| คนที่ 2  | 1.23                          | คนที่ 2  | 6.48                                     |
| คนที่ 3  | 1.44                          | คนที่ 3  | 7.09                                     |
| คนที่ 4  | 2.57                          | คนที่ 4  | 7.98                                     |
| คนที่ 5  | 2.94                          | คนที่ 5  | 7.06                                     |
| คนที่ 6  | 1.18                          | คนที่ 6  | 6.17                                     |
| คนที่ 7  | 1.46                          | คนที่ 7  | 8.48                                     |
| คนที่ 8  | 3.91                          | คนที่ 8  | 7.38                                     |
| คนที่ 9  | 3.12                          | คนที่ 9  | 8.42                                     |
| คนที่ 10 | 3.65                          | คนที่ 10 | 8.52                                     |
| คนที่ 11 | 3.56                          | คนที่ 11 | 7.31                                     |
| คนที่ 12 | 2.25                          | คนที่ 12 | 6.98                                     |
| คนที่ 13 | 1.29                          | คนที่ 13 | 8.12                                     |
| คนที่ 14 | 2.66                          | คนที่ 14 | 7.96                                     |
| คนที่ 15 | 4.01                          | คนที่ 15 | 7.19                                     |
| คนที่ 16 | 2.37                          | คนที่ 16 | 7.69                                     |
| คนที่ 17 | 2.70                          | คนที่ 17 | 6.56                                     |
| คนที่ 18 | 3.12                          | คนที่ 18 | 8.23                                     |
| คนที่ 19 | 2.81                          | คนที่ 19 | 7.73                                     |
| คนที่ 20 | 3.20                          | คนที่ 20 | 7.79                                     |
| คนที่ 21 | 4.01                          | คนที่ 21 | 7.19                                     |
| คนที่ 22 | 3.40                          | คนที่ 22 | 8.07                                     |
| คนที่ 23 | 3.75                          | คนที่ 23 | 6.64                                     |
| คนที่ 24 | 3.52                          | คนที่ 24 | 8.05                                     |
| คนที่ 25 | 3.18                          | คนที่ 25 | 6.22                                     |
| คนที่ 26 | 4.01                          | คนที่ 26 | 7.52                                     |

**ผลการเก็บข้อมูลระยะเวลาของภาพเรขาคณิตที่แสดงบนหน้าจอคอมพิวเตอร์ และระยะเวลาการที่ใช้ตอบสนองของกิจกรรมฝึกการเคลื่อนไหวของตา**

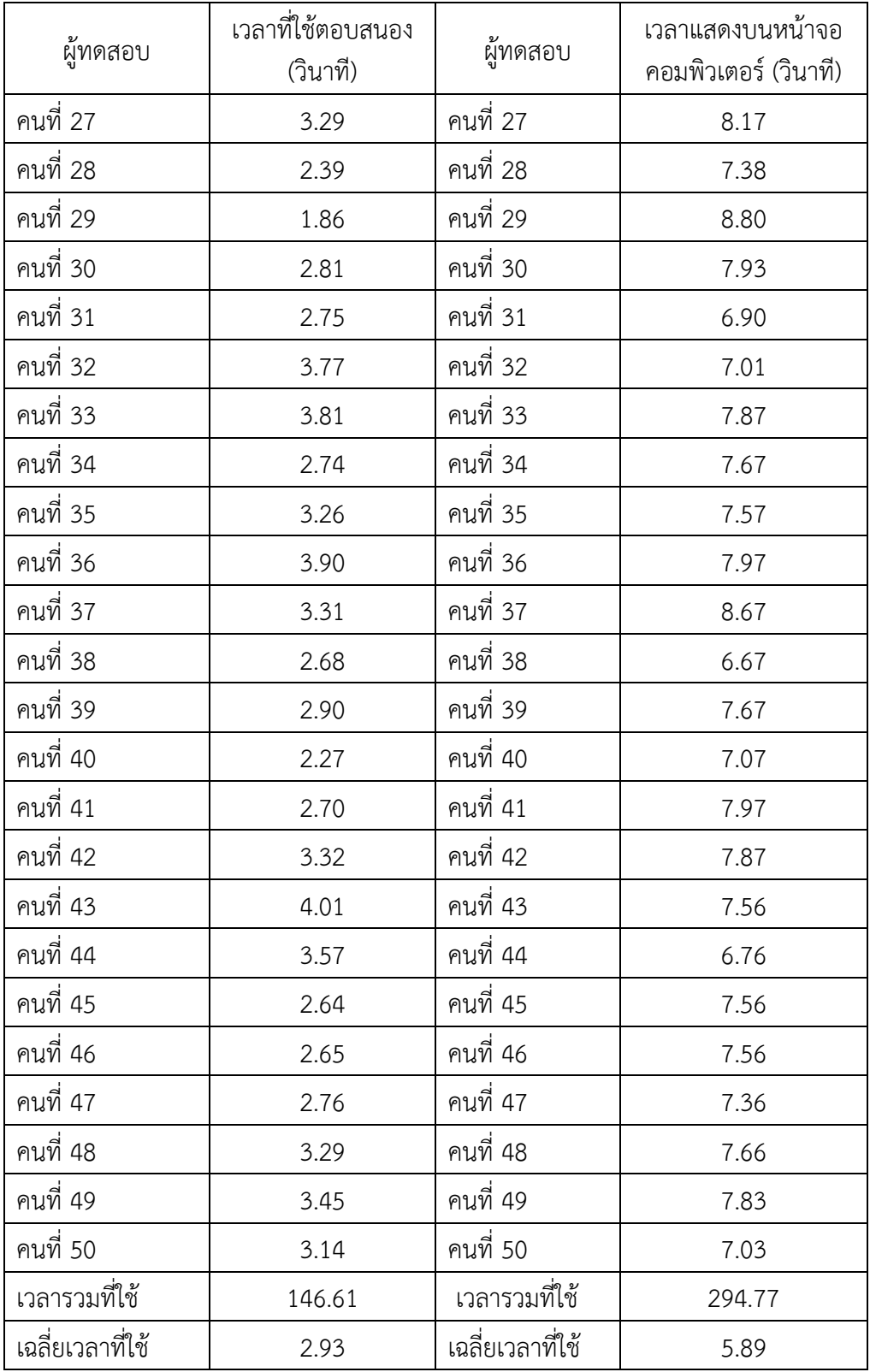

| ที่            | รหัส          | วันเดือนปี | ระยะเวลาฝึก      | รหัส          | วันเดือนปี  | หมายเหตุ           |
|----------------|---------------|------------|------------------|---------------|-------------|--------------------|
|                | $SE-1 - SE-8$ | 3 มิ.ย 58  | $4 - 17$ มิ.ย 58 | $SE-1 - SE-8$ | 18 ນີ້.ຍ 58 | กลุ่มใช้โปรแกรม    |
| $\overline{2}$ | $SC-1-SC-8$   | 5 มิ.ย 58  | ทำกิจกรรมตามปกติ | $SC-1-SC-8$   | 19 ນີ້.ຍ 58 | กลุ่มไม่ใช้โปรแกรม |
| 3              | SE-9- SE-16   | 6 มิ.ย 58  | 7 -20 มิ.ย 58    | SE-9- SE-16   | 20 ນີ້.ຍ 58 | กลุ่มใช้โปรแกรม    |
| $\overline{4}$ | SC-9-SC-16    | 7 มิ.ย 58  | ทำกิจกรรมตามปกติ | $SC-9- SC-16$ | 21 ນີ້.ຍ 58 | กลุ่มไม่ใช้โปรแกรม |
| 5              | SE-17- SE-22  | 8 มิ.ย 58  | 9 -22 มิ.ย 58    | SE-17- SE-22  | 22 มิ.ย 58  | กลุ่มใช้โปรแกรม    |
| 6              | SC-17- SC-22  | 9 มิ.ย 58  | ทำกิจกรรมตามปกติ | SC-17- SC-22  | 23 ນີ້.ຍ 58 | กลุ่มไม่ใช้โปรแกรม |

การตรวจวัดคลื่นไฟฟ้าสมองและโปรแกรมคอมพิวเตอร์ฝึกการเคลื่อนไหวของตาแบบติดตามวัตถุ

โปรแกรมฝึกการเคลื่อนไหวของตาแบบติดตามวัตถุระหว่างเวลา 18.00-21.00 น.

### **ภาพกิจกรรมการทดลอง**

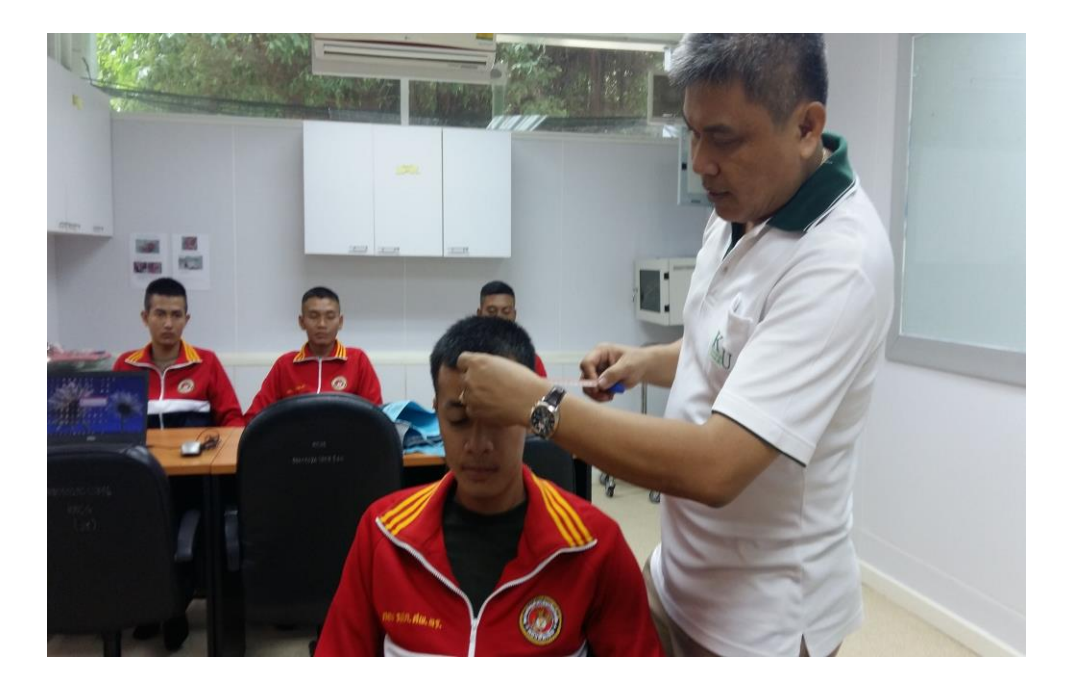

การวัดรอบศีรษะเพื่อใส่อุปกรณ์การทดลอง

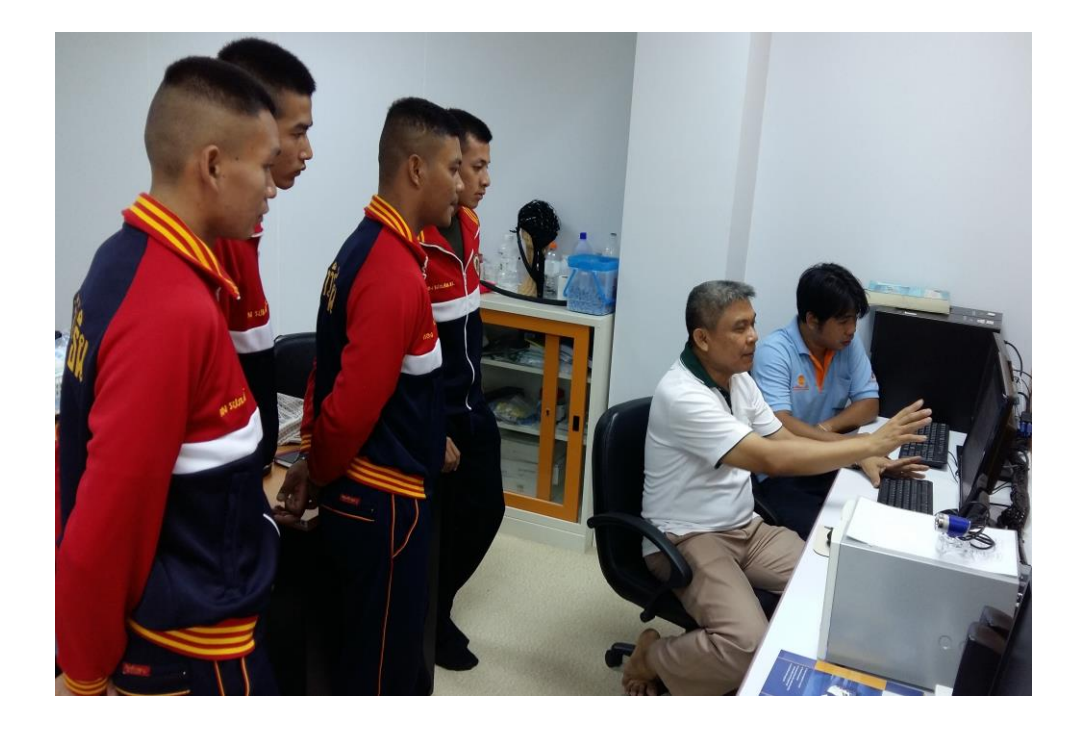

การชี้แจงเกี่ยวกับการตรวจวัดคลื่นไฟฟ้าสมองด้วยโปรแกรม STIM2 และโปรแกรม Curry Neuroimaging Suit 7.0

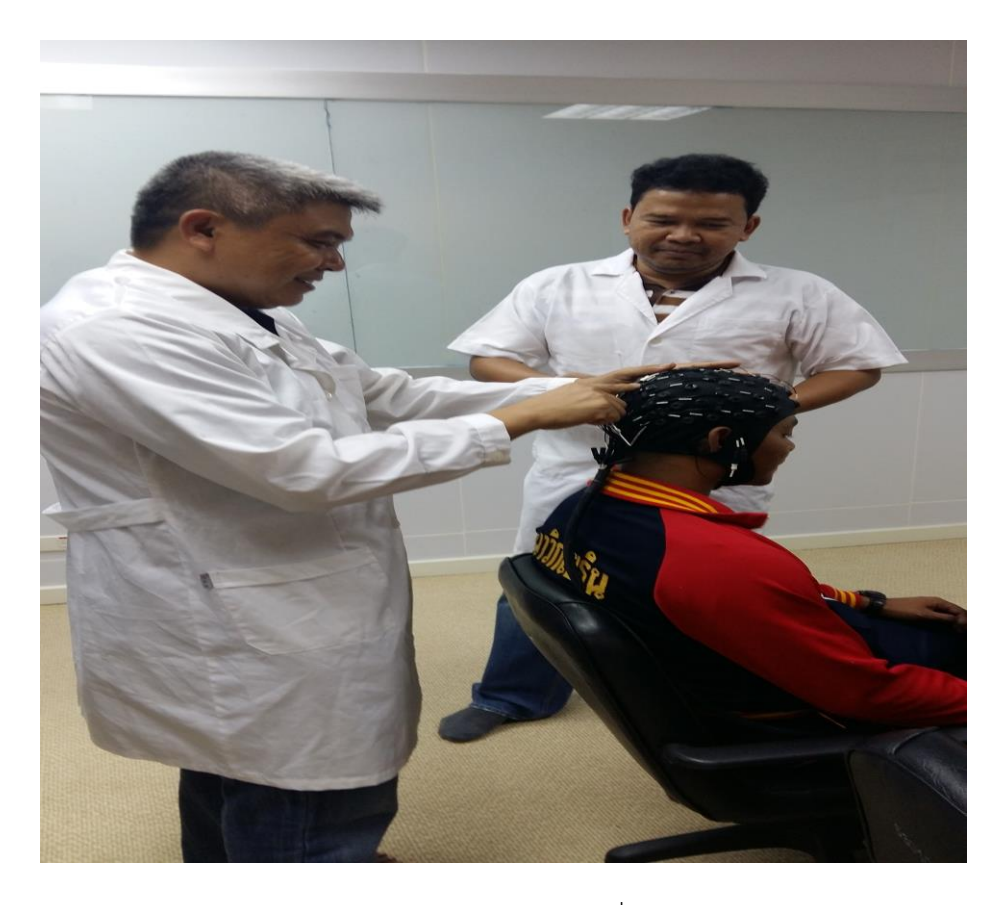

## การใส่อุปกรณ์ของกลุ่มตัวอย่างเพื่อการทดลอง

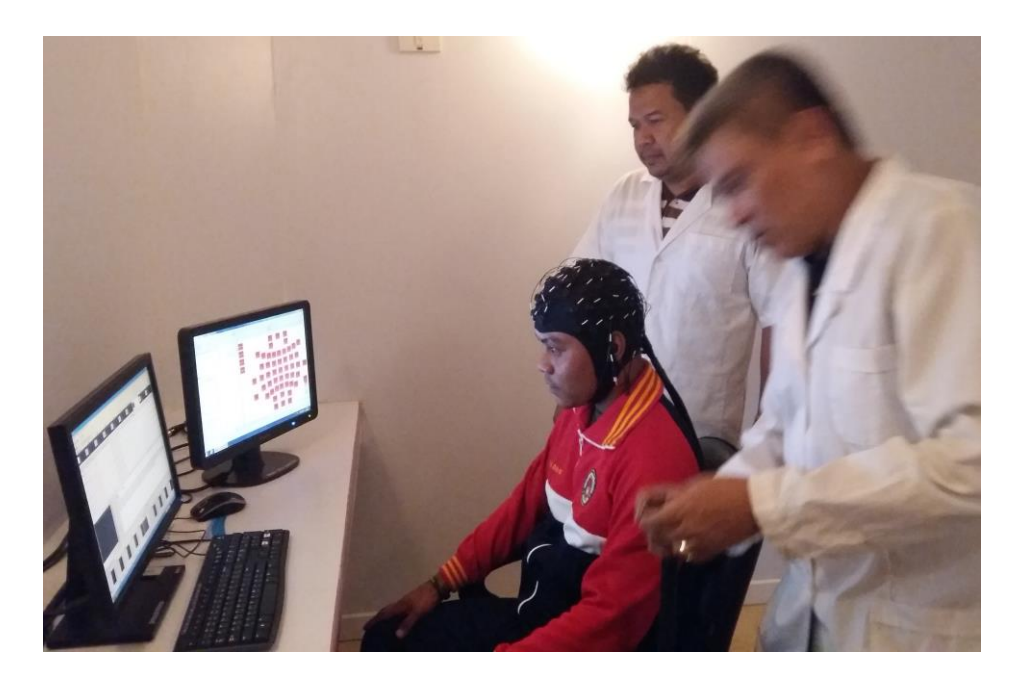

การชี้แจงเกี่ยวกับการทำแบบทดสอบความใส่ใจ

## **ภาพกิจกรรมการฝึก**

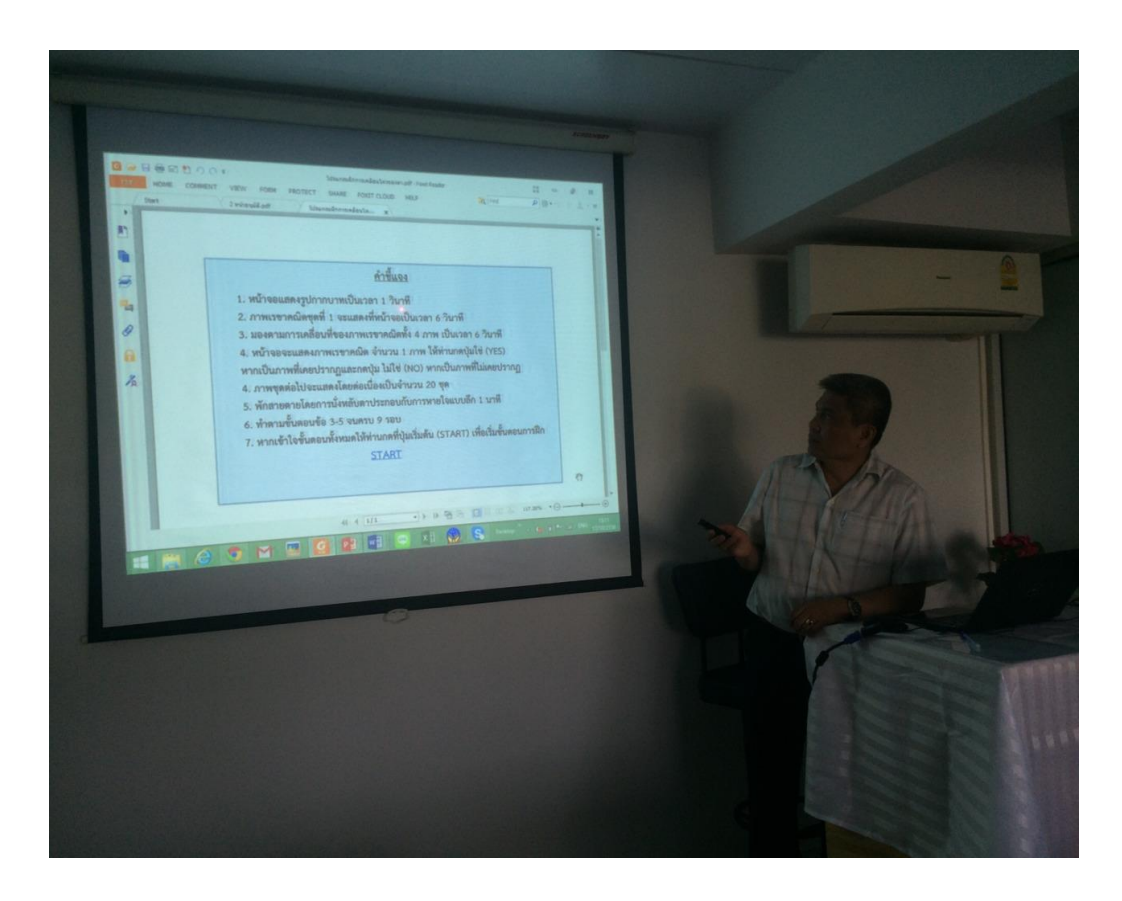

# การชี้แจงการฝึกการเคลื่อนไหวของตาแบบติดตามวัตถุของกลุ่มที่ใช้โปรแกรม

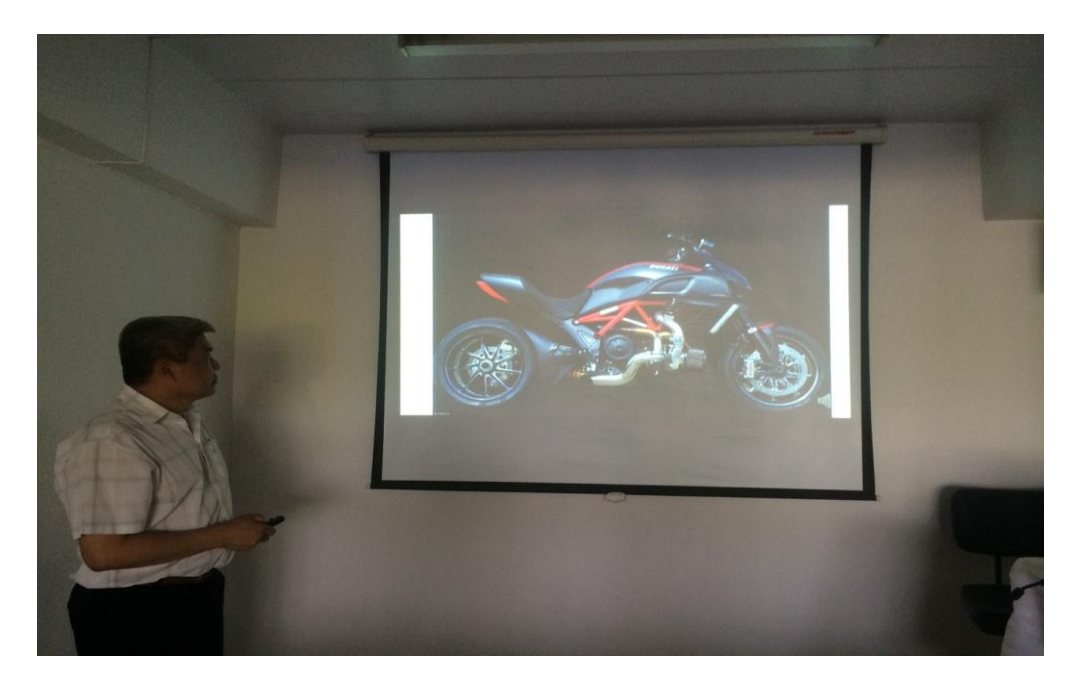

การชี้แจงการฝึกการจินตภาพเพื่อการผ่อนคลาย

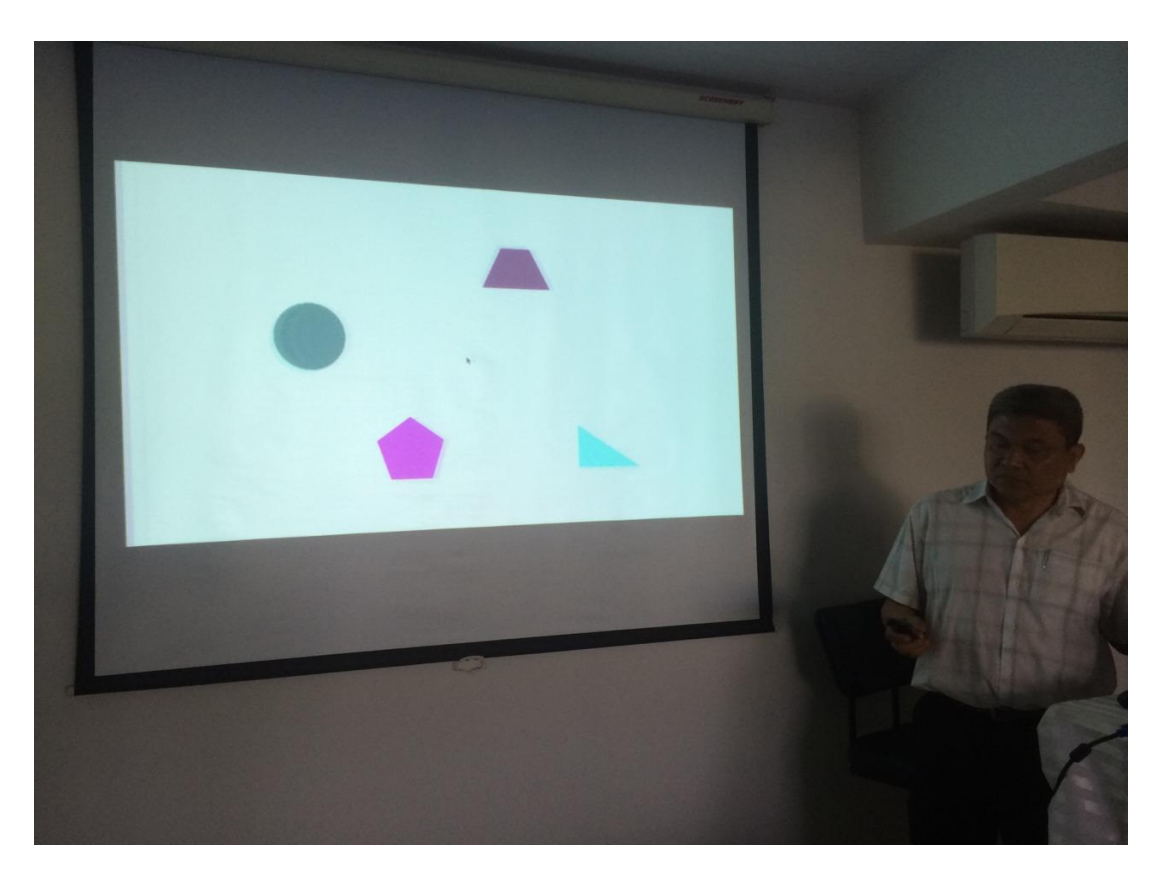

การชี้แจงการฝึกการเคลื่อนไหวของตาแบบติดตามวัตถุของกลุ่มที่ใช้โปรแกรม

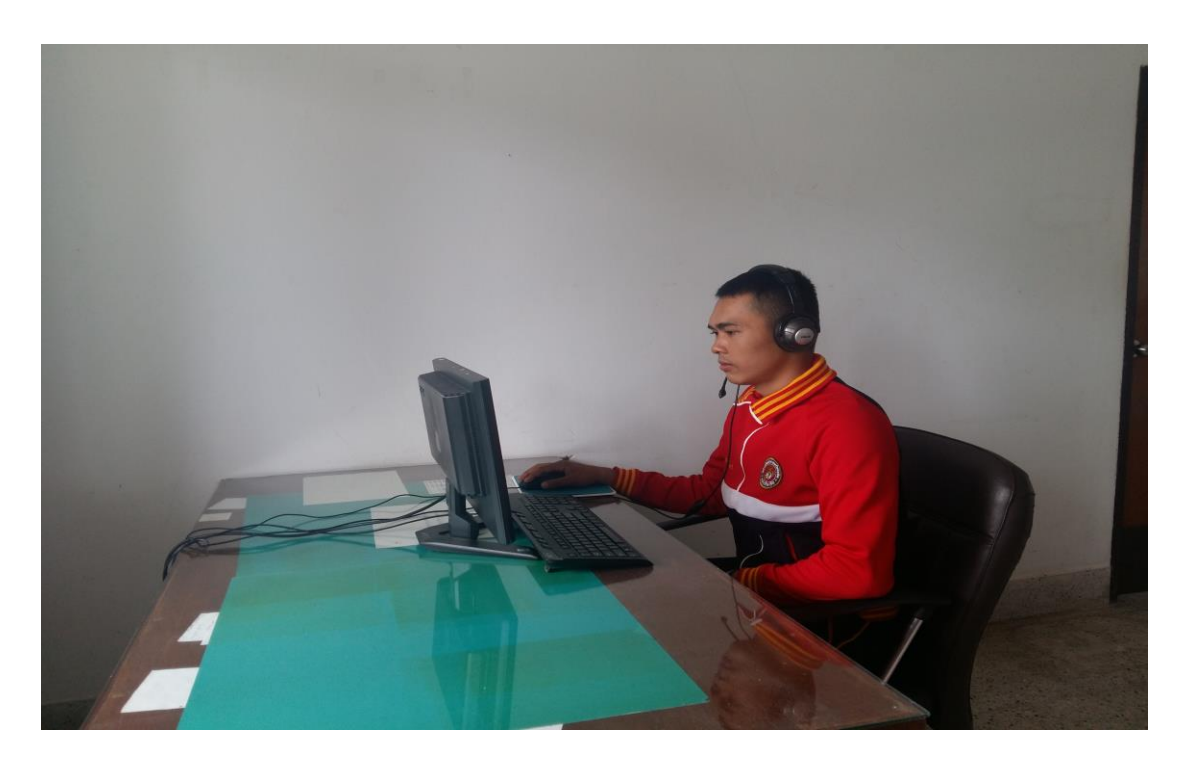

การฝึกการเคลื่อนไหวของตาแบบติดตามวัตถุของกลุ่มที่ใช้โปรแกรม

**ข้อมูลจากการทดลอง**

| оw             |        |                 |                 |        |                 |                 |                 |                 |                 |             |             |             |             |             |             |                 |
|----------------|--------|-----------------|-----------------|--------|-----------------|-----------------|-----------------|-----------------|-----------------|-------------|-------------|-------------|-------------|-------------|-------------|-----------------|
| ลำดับข้อ       | SN1    | SN <sub>2</sub> | SN <sub>3</sub> | SN4    | SN <sub>5</sub> | SN <sub>6</sub> | SN <sub>7</sub> | SN <sub>8</sub> | SN <sub>9</sub> | <b>SN10</b> | <b>SN11</b> | <b>SN12</b> | <b>SN13</b> | <b>SN14</b> | <b>SN15</b> | ค่าเฉลี่ยรายข้อ |
| 1              | 847    | 815             | 679             | 716    | 1,254           | 1,284           | 1,347           | 827             | 839             | 849         | 958         | 948         | 1,258       | 1,195       | 1,177       | 1,000           |
| $\overline{2}$ | 875    | 845             | 704             | 737    | 1,133           | 1,183           | 1,230           | 843             | 853             | 861         | 967         | 956         | 1,143       | 1,136       | 1,089       | 970             |
| 3              | 861    | 830             | 692             | 727    | 948             | 955             | 1,028           | 836             | 846             | 855         | 963         | 952         | 991         | 962         | 969         | 894             |
| 4              | 856    | 825             | 687             | 723    | 1,058           | 1,050           | 1,116           | 833             | 844             | 853         | 961         | 951         | 1,077       | 1,069       | 1,083       | 932             |
| 5              | 849    | 817             | 681             | 717    | 1,119           | 1,186           | 1,242           | 829             | 840             | 850         | 959         | 949         | 1,197       | 1,042       | 1,023       | 953             |
| 6              | 852    | 821             | 684             | 720    | 1,183           | 1,223           | 1,291           | 830             | 842             | 852         | 960         | 950         | 1,206       | 1,102       | 1,076       | 973             |
| 7              | 884    | 855             | 712             | 744    | 995             | 996             | 1,066           | 849             | 857             | 864         | 970         | 959         | 1,017       | 1,036       | 1,051       | 924             |
| 8              | 901    | 873             | 728             | 756    | 703             | 744             | 833             | 859             | 865             | 871         | 976         | 963         | 717         | 753         | 752         | 820             |
| 9              | 912    | 885             | 738             | 765    | 1,193           | 1,231           | 1,299           | 865             | 871             | 876         | 980         | 967         | 1,178       | 1,070       | 1,040       | 991             |
| 10             | 856    | 825             | 687             | 723    | 953             | 959             | 1,033           | 833             | 844             | 853         | 961         | 951         | 934         | 929         | 935         | 885             |
| $\ast$         | $\ast$ | $\ast$          | $\ast$          | $\ast$ | $\ast$          | $\ast$          | $\ast$          | $\ast$          | $\ast$          | $\ast$      | $\ast$      | $\ast$      | $\ast$      | $\ast$      | $\ast$      | $\ast$          |
| $\ast$         | $\ast$ | $\ast$          | $\ast$          | $\ast$ | $\ast$          | $\ast$          | $\ast$          | $\ast$          | $\ast$          | $\ast$      | $\ast$      | $\ast$      | $\ast$      | $\ast$      | $\ast$      | $\ast$          |
| 281            | 901    | 873             | 728             | 756    | 1,057           | 1,117           | 1,170           | 859             | 865             | 871         | 976         | 963         | 1,121       | 1,094       | 1,053       | 960             |
| 282            | 865    | 834             | 695             | 729    | 869             | 887             | 966             | 838             | 848             | 857         | 964         | 953         | 975         | 1,078       | 1,111       | 898             |
| 283            | 835    | 801             | 668             | 706    | 1,254           | 1,284           | 1,347           | 820             | 833             | 844         | 954         | 945         | 1,353       | 1,297       | 1,275       | 1,014           |
| 284            | 881    | 852             | 710             | 742    | 1,133           | 1,183           | 1,230           | 847             | 856             | 863         | 969         | 958         | 1,208       | 1,115       | 1,065       | 974             |
| 285            | 880    | 851             | 709             | 741    | 948             | 955             | 1,028           | 847             | 856             | 863         | 969         | 958         | 982         | 1,013       | 1,028       | 908             |
| 286            | 901    | 874             | 728             | 757    | 1,058           | 1,050           | 1,116           | 859             | 866             | 872         | 976         | 964         | 1,068       | 1,051       | 1,061       | 947             |
| 287            | 879    | 850             | 708             | 740    | 1,119           | 1,186           | 1,242           | 846             | 855             | 863         | 969         | 957         | 1,194       | 1,257       | 1,251       | 994             |
| 288            | 838    | 805             | 671             | 709    | 937             | 941             | 985             | 822             | 835             | 846         | 955         | 946         | 998         | 949         | 920         | 877             |
| ค่าเฉลีย       | 865    | 834             | 695             | 729    | 1,000           | 1,028           | 1,097           | 838             | 848             | 857         | 964         | 953         | 1,019       | 994         | 986         | 914             |

**เวลาปฏิกิริยา หลังการทดลองของกลุ่มไม่ใช้โปรแกรมคอมพิวเตอร์ฝึกการเคลื่อนไหวของตาแบบติดตามวัตถุ**

| ลำดับข้อ  | SN <sub>1</sub> | SN <sub>2</sub> | SN <sub>3</sub> | SN4    | SN <sub>5</sub> | SN <sub>6</sub> | SN <sub>7</sub> | SN <sub>8</sub> | SN <sub>9</sub> | <b>SN10</b> | <b>SN11</b> | <b>SN12</b> | <b>SN13</b> | <b>SN14</b> | <b>SN15</b> | ค่าเฉลี่ยรายข้อ |
|-----------|-----------------|-----------------|-----------------|--------|-----------------|-----------------|-----------------|-----------------|-----------------|-------------|-------------|-------------|-------------|-------------|-------------|-----------------|
| 1         | 847             | 815             | 679             | 716    | 1,254           | 1,284           | 1,347           | 827             | 839             | 849         | 958         | 948         | 1,258       | 1,195       | 1,177       | 1,000           |
| 2         | 875             | 845             | 704             | 737    | 1,133           | 1,183           | 1,230           | 843             | 853             | 861         | 967         | 956         | 1,143       | 1,136       | 1,089       | 970             |
| 3         | 861             | 830             | 692             | 727    | 948             | 955             | 1,028           | 836             | 846             | 855         | 963         | 952         | 991         | 962         | 969         | 894             |
| 4         | 856             | 825             | 687             | 723    | 1,058           | 1,050           | 1,116           | 833             | 844             | 853         | 961         | 951         | 1,077       | 1,069       | 1,083       | 932             |
| 5         | 849             | 817             | 681             | 717    | 1,119           | 1,186           | 1,242           | 829             | 840             | 850         | 959         | 949         | 1,197       | 1,042       | 1,023       | 953             |
| 6         | 852             | 821             | 684             | 720    | 1,183           | 1,223           | 1,291           | 830             | 842             | 852         | 960         | 950         | 1,206       | 1,102       | 1,076       | 973             |
| 7         | 884             | 855             | 712             | 744    | 995             | 996             | 1,066           | 849             | 857             | 864         | 970         | 959         | 1,017       | 1,036       | 1,051       | 924             |
| 8         | 901             | 873             | 728             | 756    | 703             | 744             | 833             | 859             | 865             | 871         | 976         | 963         | 717         | 753         | 752         | 820             |
| 9         | 912             | 885             | 738             | 765    | 1,193           | 1,231           | 1,299           | 865             | 871             | 876         | 980         | 967         | 1,178       | 1,070       | 1,040       | 991             |
| 10        | 856             | 825             | 687             | 723    | 953             | 959             | 1,033           | 833             | 844             | 853         | 961         | 951         | 934         | 929         | 935         | 885             |
| $\ast$    | $\ast$          | $\ast$          | $\ast$          | $\ast$ | $\ast$          | $\ast$          | $\ast$          | $\ast$          | $\ast$          | $\ast$      | $\ast$      | $\ast$      | $\ast$      | $\ast$      | $\ast$      | $\star$         |
| $\ast$    | $\ast$          | $\ast$          | $\ast$          | $\ast$ | $\ast$          | $\ast$          | $\ast$          | $\ast$          | $\ast$          | $\ast$      | $\ast$      | $\ast$      | $\ast$      | $\ast$      | $\ast$      | $\ast$          |
| 281       | 901             | 873             | 728             | 756    | 1,057           | 1,117           | 1,170           | 859             | 865             | 871         | 976         | 963         | 1,121       | 1,094       | 1,053       | 960             |
| 282       | 865             | 834             | 695             | 729    | 869             | 887             | 966             | 838             | 848             | 857         | 964         | 953         | 975         | 1,078       | 1,111       | 898             |
| 283       | 835             | 801             | 668             | 706    | 1,254           | 1,284           | 1,347           | 820             | 833             | 844         | 954         | 945         | 1,353       | 1,297       | 1,275       | 1,014           |
| 284       | 881             | 852             | 710             | 742    | 1,133           | 1,183           | 1,230           | 847             | 856             | 863         | 969         | 958         | 1,208       | 1,115       | 1,065       | 974             |
|           | 880             | 851             | 709             | 741    | 948             | 955             | 1,028           | 847             | 856             | 863         | 969         | 958         | 982         | 1,013       | 1,028       | 908             |
| 286       | 901             | 874             | 728             | 757    | 1,058           | 1,050           | 1,116           | 859             | 866             | 872         | 976         | 964         | 1,068       | 1,051       | 1,061       | 947             |
| 287       | 879             | 850             | 708             | 740    | 1,119           | 1,186           | 1,242           | 846             | 855             | 863         | 969         | 957         | 1,194       | 1,257       | 1,251       | 994             |
| 288       | 838             | 805             | 671             | 709    | 937             | 941             | 985             | 822             | 835             | 846         | 955         | 946         | 998         | 949         | 920         | 877             |
| ค่าเฉลี่ย | 865             | 834             | 695             | 729    | 1,000           | 1,028           | 1,097           | 838             | 848             | 857         | 964         | 953         | 1,019       | 994         | 986         | 914             |

**เวลาปฏิกิริยา หลังการทดลองของกลุ่มไม่ใช้โปรแกรมคอมพิวเตอร์ฝึกการเคลื่อนไหวของตาแบบติดตามวัตถุ**

| ลำดับข้อ       | SP1    | SP <sub>2</sub> | SP3    | SP4    | SP <sub>5</sub> | SP <sub>6</sub> | SP7    | SP <sub>8</sub> | SP <sub>9</sub> | SP10   | SP11   | <b>SP12</b> | <b>SP13</b> | <b>SP14</b> | <b>SP15</b> | ค่าเฉลี่ยรายข้อ |
|----------------|--------|-----------------|--------|--------|-----------------|-----------------|--------|-----------------|-----------------|--------|--------|-------------|-------------|-------------|-------------|-----------------|
| 1              | 819    | 523             | 586    | 919    | 1,132           | 1,077           | 1041   | 1,021           | 1,105           | 993    | 1,033  | 724         | 1,235       | 1,227       | 1,210       | 976             |
| $\overline{2}$ | 877    | 710             | 741    | 871    | 1,050           | 976             | 993    | 939             | 1,004           | 911    | 934    | 866         | 1,048       | 1,049       | 1,037       | 934             |
| 3              | 752    | 620             | 666    | 622    | 856             | 844             | 744    | 745             | 872             | 735    | 779    | 798         | 877         | 873         | 833         | 774             |
| 4              | 732    | 585             | 637    | 719    | 953             | 939             | 840    | 842             | 967             | 816    | 854    | 771         | 1,042       | 1,031       | 987         | 848             |
| 5              | 720    | 539             | 599    | 760    | 994             | 979             | 882    | 883             | 1,007           | 931    | 960    | 736         | 1,034       | 1,013       | 1,094       | 875             |
| 6              | 674    | 560             | 616    | 877    | 1,091           | 1,016           | 999    | 980             | 1,044           | 941    | 985    | 752         | 1,129       | 1,125       | 1,111       | 927             |
| 7              | 877    | 773             | 794    | 664    | 898             | 885             | 786    | 787             | 913             | 770    | 812    | 914         | 948         | 942         | 900         | 844             |
| 8              | 908    | 885             | 887    | 408    | 643             | 632             | 529    | 532             | 660             | 556    | 614    | 999         | 511         | 522         | 528         | 654             |
| 9              | 1,002  | 961             | 951    | 886    | 1,100           | 1,025           | 1008   | 988             | 1,053           | 948    | 991    | #####       | 944         | 39          | 1,125       | 938             |
| 10             | 893    | 586             | 638    | 627    | 861             | 848             | 749    | 750             | 876             | 739    | 783    | 772         | 649         | 881         | 840         | 766             |
| $\ast$         | $\ast$ | $\ast$          | $\ast$ | $\ast$ | ∗               | $\ast$          | $\ast$ | $\ast$          | $\ast$          | $\ast$ | $\ast$ | $\ast$      | $\ast$      | $\ast$      | $\ast$      | $\ast$          |
| $\ast$         | $\ast$ | $\ast$          | $\ast$ | $\ast$ | $\ast$          | $\ast$          | $\ast$ | $\ast$          | $\ast$          | $\ast$ | $\ast$ | $\ast$      | $\ast$      | $\ast$      | $\ast$      | $\ast$          |
| 281            | 1,002  | 885             | 887    | 804    | 984             | 910             | 926    | 872             | 938             | 855    | 882    | 999         | 984         | 1,042       | 1,033       | 933             |
| 282            | 737    | 645             | 687    | 553    | 788             | 776             | 675    | 677             | 804             | 677    | 726    | 817         | 859         | 860         | 861         | 743             |
| 283            | 987    | 440             | 516    | 919    | 1,132           | 1,077           | 1041   | 1,021           | 1,105           | 993    | 1,033  | 661         | 1,146       | 1,208       | 1,191       | 965             |
| 284            | 799    | 754             | 778    | 871    | 1,050           | 976             | 993    | 939             | 1,004           | 911    | 934    | 899         | 1,048       | 1,049       | 1,037       | 936             |
| 285            | 799    | 747             | 772    | 622    | 856             | 844             | 744    | 745             | 872             | 735    | 683    | 894         | 877         | 873         | 853         | 794             |
| 286            | 637    | 890             | 978    | 719    | 953             | 939             | 840    | 889             | 967             | 816    | 854    | 945         | 997         | 986         | 942         | 890             |
| 287            | 831    | 740             | 766    | 760    | 994             | 979             | 893    | 883             | 1,007           | 974    | 960    | 889         | 954         | 933         | 1,014       | 905             |
| 288            | 908    | 466             | 538    | 877    | 1,091           | 1,016           | 999    | 980             | 1,044           | 941    | 985    | 681         | 850         | 848         | 879         | 873             |
| คาเฉลย         | 860    | 644             | 687    | 684    | 909             | 879             | 806    | 798             | 907             | 792    | 833    | 816         | 905         | 903         | 902         | 822             |

**เวลาปฏิกิริยา หลังการทดลองของกลุ่มใช้โปรแกรมคอมพิวเตอร์ฝึกการเคลื่อนไหวของตาแบบติดตามวัตถุ**

| ลำดับข้อ | SN <sub>1</sub> | SN <sub>2</sub> | SN <sub>3</sub> | SN4    | SN <sub>5</sub> | SN <sub>6</sub> | SN <sub>7</sub> | SN <sub>8</sub> | SN <sub>9</sub> | <b>SN10</b> | <b>SN11</b> | <b>SN12</b> | <b>SN13</b> | <b>SN14</b> | <b>SN15</b> | ค่าเฉลี่ยรายข้อ |
|----------|-----------------|-----------------|-----------------|--------|-----------------|-----------------|-----------------|-----------------|-----------------|-------------|-------------|-------------|-------------|-------------|-------------|-----------------|
| 1        | 252             | 277             | 277             | 276    | 277             | 277             | 277             | 275             | 276             | 277         | 280         | 279         | 239         | 184         | 214         | 262             |
| 2        | 262             | 232             | 234             | 231    | 236             | 233             | 233             | 226             | 228             | 231         | 280         | 244         | 194         | 194         | 224         | 232             |
| 3        | 211             | 200             | 193             | 204    | 187             | 196             | 197             | 222             | 213             | 202         | 192         | 204         | 162         | 231         | 173         | 199             |
| 4        | 266             | 234             | 226             | 238    | 218             | 229             | 230             | 260             | 249             | 236         | 216         | 230         | 196         | 198         | 228         | 230             |
| 5        | 130             | 282             | 272             | 287    | 263             | 276             | 277             | 183             | 187             | 285         | 251         | 267         | 244         | 150         | 130         | 232             |
| 6        | 188             | 255             | 256             | 254    | 257             | 256             | 256             | 251             | 253             | 255         | 264         | 262         | 217         | 208         | 150         | 239             |
| 7        | 274             | 214             | 207             | 219    | 200             | 210             | 211             | 239             | 229             | 217         | 202         | 215         | 176         | 206         | 236         | 217             |
| 8        | 162             | 125             | 121             | 128    | 117             | 123             | 123             | 139             | 134             | 127         | 137         | 146         | 125         | 182         | 162         | 137             |
| 9        | 149             | 258             | 259             | 257    | 260             | 259             | 259             | 255             | 256             | 258         | 266         | 265         | 220         | 169         | 149         | 236             |
| 10       | 237             | 202             | 195             | 206    | 188             | 197             | 198             | 224             | 215             | 204         | 193         | 205         | 164         | 169         | 199         | 200             |
| $\ast$   | $\ast$          | $\ast$          | $\ast$          | $\ast$ | $\ast$          | $\star$         | $\ast$          | $\ast$          | $\ast$          | $\ast$      | $\ast$      | $\ast$      | $\ast$      | $\ast$      | $\ast$      | $\ast$          |
| $\ast$   | $\ast$          | $\star$         | $\ast$          | $\ast$ | $\ast$          | $\ast$          | $\ast$          | $\ast$          | $\ast$          | $\ast$      | $\ast$      | $\ast$      | $\ast$      | $\ast$      | $\ast$      | $\ast$          |
| 281      | 181             | 209             | 287             | 207    | 277             | 204             | 210             | 200             | 253             | 208         | 263         | 279         | 171         | 201         | 181         | 222             |
| 282      | 229             | 176             | 170             | 180    | 164             | 284             | 173             | 196             | 288             | 178         | 174         | 185         | 176         | 261         | 281         | 208             |
| 283      | 258             | 207             | 288             | 276    | 247             | 277             | 207             | 275             | 258             | 276         | 280         | 279         | 239         | 280         | 220         | 258             |
| 284      | 239             | 232             | 234             | 231    | 236             | 233             | 233             | 226             | 228             | 231         | 280         | 244         | 194         | 259         | 139         | 229             |
| 285      | 271             | 198             | 193             | 204    | 187             | 196             | 197             | 222             | 213             | 202         | 192         | 204         | 182         | 203         | 233         | 206             |
| 286      | 258             | 234             | 226             | 238    | 218             | 229             | 230             | 260             | 204             | 236         | 216         | 230         | 196         | 190         | 220         | 226             |
| 287      | 206             | 282             | 272             | 287    | 263             | 276             | 277             | 183             | 187             | 205         | 251         | 267         | 244         | 226         | 268         | 246             |
| 288      | 274             | 255             | 256             | 254    | 257             | 256             | 256             | 251             | 238             | 255         | 264         | 262         | 217         | 206         | 236         | 249             |
| ค่าเฉลีย | 213             | 211             | 210             | 212    | 207             | 212             | 210             | 209             | 212             | 211         | 215         | 221         | 184         | 189         | 186         | 207             |

**ความถูกต้องของการตอบสนอง ก่อนการทดลองของกลุ่มไม่ใช้โปรแกรมคอมพิวเตอร์ฝึกการเคลื่อนไหวของตาแบบติดตามวัตถุ**

| ลำดับข้อ       | SP <sub>1</sub> | SP <sub>2</sub> | SP3    | SP4    | SP <sub>5</sub> | SP <sub>6</sub> | SP <sub>7</sub> | SP <sub>8</sub> | SP <sub>9</sub> | <b>SP10</b> | <b>SP11</b> | <b>SP12</b> | <b>SP13</b> | SP14   | <b>SP15</b> | ค่าเฉลี่ยรายข้อ |
|----------------|-----------------|-----------------|--------|--------|-----------------|-----------------|-----------------|-----------------|-----------------|-------------|-------------|-------------|-------------|--------|-------------|-----------------|
| $\mathbf 1$    | 260             | 268             | 261    | 251    | 240             | 245             | 256             | 291             | 315             | 236         | 279         | 257         | 241         | 239    | 172         | 254             |
| $\overline{2}$ | 264             | 258             | 222    | 249    | 211             | 215             | 236             | 271             | 297             | 224         | 269         | 249         | 206         | 194    | 183         | 237             |
| 3              | 183             | 173             | 213    | 175    | 184             | 192             | 183             | 220             | 249             | 194         | 241         | 227         | 166         | 162    | 220         | 199             |
| 4              | 206             | 196             | 242    | 196    | 207             | 215             | 198             | 234             | 262             | 202         | 249         | 233         | 192         | 196    | 187         | 214             |
| 5              | 238             | 230             | 188    | 225    | 239             | 247             | 219             | 255             | 282             | 215         | 260         | 242         | 229         | 244    | 150         | 231             |
| 6              | 246             | 274             | 242    | 238    | 226             | 231             | 247             | 281             | 306             | 230         | 274         | 253         | 224         | 217    | 197         | 246             |
| $\overline{7}$ | 193             | 183             | 226    | 184    | 194             | 202             | 190             | 226             | 255             | 198         | 244         | 229         | 177         | 176    | 195         | 205             |
| 8              | 132             | 120             | 147    | 130    | 134             | 141             | 150             | 188             | 219             | 175         | 223         | 213         | 146         | 125    | 171         | 161             |
| 9              | 248             | 276             | 245    | 240    | 228             | 233             | 248             | 283             | 307             | 231         | 275         | 253         | 227         | 220    | 169         | 245             |
| 10             | 184             | 174             | 214    | 176    | 185             | 193             | 184             | 220             | 250             | 194         | 241         | 227         | 167         | 164    | 169         | 196             |
| $\ast$         | $\ast$          | $\ast$          | $\ast$ | $\ast$ | $\ast$          | ∗               | $\ast$          | $\ast$          | $\ast$          | $\ast$      | ⋇           | $\ast$      | $\ast$      | $\ast$ | $\ast$      | $\ast$          |
| $\ast$         | $\ast$          | $\ast$          | $\ast$ | $\ast$ | $\ast$          | $\ast$          | $\ast$          | $\ast$          | $\ast$          | $\ast$      | $\ast$      | $\ast$      | $\ast$      | $\ast$ | $\ast$      | $\ast$          |
| 281            | 249             | 241             | 201    | 235    | 195             | 199             | 226             | 261             | 288             | 218         | 263         | 244         | 241         | 171    | 189         | 228             |
| 282            | 167             | 156             | 192    | 161    | 168             | 176             | 173             | 209             | 239             | 188         | 235         | 222         | 147         | 176    | 250         | 191             |
| 283            | 260             | 268             | 261    | 251    | 240             | 245             | 256             | 291             | 315             | 236         | 279         | 257         | 241         | 239    | 178         | 255             |
| 284            | 264             | 258             | 222    | 249    | 211             | 215             | 236             | 271             | 297             | 224         | 269         | 249         | 206         | 194    | 247         | 241             |
| 285            | 183             | 173             | 213    | 175    | 184             | 192             | 183             | 220             | 249             | 194         | 241         | 227         | 166         | 182    | 191         | 198             |
| 286            | 206             | 196             | 242    | 196    | 207             | 215             | 198             | 234             | 262             | 202         | 249         | 233         | 192         | 196    | 178         | 214             |
| 287            | 238             | 230             | 188    | 225    | 239             | 247             | 219             | 255             | 282             | 215         | 260         | 242         | 229         | 244    | 215         | 235             |
| 288            | 246             | 274             | 242    | 238    | 226             | 231             | 247             | 281             | 306             | 230         | 274         | 253         | 224         | 217    | 194         | 246             |
| ค่าเฉลี่ย      | 203             | 198             | 209    | 196    | 195             | 200             | 201             | 237             | 265             | 204         | 250         | 234         | 192         | 184    | 181         | 210             |

**ความถูกต้องของการตอบสนอง ก่อนการทดลองของกลุ่มใช้โปรแกรมคอมพิวเตอร์ฝึกการเคลื่อนไหวของตาแบบติดตามวัตถุ**

| ลำดับข้อ  | SN <sub>1</sub> | SN <sub>2</sub> | SN <sub>3</sub> | SN4    | SN <sub>5</sub> | SN <sub>6</sub> | SN <sub>7</sub> | SN <sub>8</sub> | SN <sub>9</sub> | <b>SN10</b> | <b>SN11</b> | <b>SN12</b> | <b>SN13</b> | <b>SN14</b> | <b>SN15</b> | ค่าเฉลี่ยรายข้อ |
|-----------|-----------------|-----------------|-----------------|--------|-----------------|-----------------|-----------------|-----------------|-----------------|-------------|-------------|-------------|-------------|-------------|-------------|-----------------|
| 1         | 244             | 277             | 277             | 277    | 269             | 278             | 277             | 268             | 267             | 280         | 256         | 253         | 254         | 236         | 279         | 266             |
| 2         | 263             | 231             | 234             | 232    | 226             | 235             | 233             | 221             | 220             | 250         | 236         | 241         | 236         | 224         | 269         | 237             |
| 3         | 205             | 206             | 195             | 201    | 184             | 192             | 199             | 201             | 200             | 227         | 183         | 190         | 219         | 194         | 241         | 202             |
| 4         | 258             | 241             | 228             | 235    | 216             | 224             | 232             | 236             | 236             | 250         | 198         | 204         | 232         | 202         | 249         | 229             |
| 5         | 126             | 191             | 275             | 283    | 263             | 270             | 280             | 181             | 179             | 282         | 219         | 225         | 252         | 215         | 260         | 233             |
| 6         | 284             | 255             | 256             | 255    | 248             | 257             | 256             | 245             | 244             | 266         | 247         | 251         | 245         | 230         | 274         | 254             |
| 7         | 275             | 221             | 210             | 216    | 198             | 206             | 213             | 216             | 216             | 237         | 190         | 196         | 225         | 198         | 244         | 217             |
| 8         | 158             | 129             | 123             | 126    | 112             | 121             | 125             | 122             | 122             | 176         | 150         | 158         | 189         | 175         | 223         | 147             |
| 9         | 145             | 258             | 259             | 258    | 251             | 260             | 259             | 248             | 247             | 268         | 248         | 253         | 246         | 231         | 275         | 247             |
| 10        | 229             | 208             | 197             | 203    | 185             | 194             | 200             | 202             | 202             | 228         | 184         | 190         | 220         | 194         | 241         | 205             |
| $\ast$    | $\ast$          | $\ast$          | $\ast$          | $\ast$ | $\ast$          | $\ast$          | $\ast$          | $\ast$          | $\ast$          | $\ast$      | $\ast$      | $\star$     | $\ast$      | $\ast$      | $\ast$      | $\ast$          |
| $\ast$    | $\ast$          | $\ast$          | $\ast$          | $\ast$ | $\ast$          | $\ast$          | ₩               | $\ast$          | $\ast$          | $\ast$      | $\ast$      | $\ast$      | $\ast$      | $\ast$      | $\ast$      | $\ast$          |
| 281       | 176             | 121             | 211             | 229    | 277             | 218             | 117             | 216             | 228             | 239         | 226         | 231         | 258         | 218         | 263         | 215             |
| 282       | 123             | 179             | 272             | 190    | 161             | 267             | 165             | 266             | 175             | 184         | 173         | 179         | 209         | 188         | 235         | 198             |
| 283       | 150             | 170             | 277             | 223    | 269             | 252             | 152             | 242             | 239             | 249         | 256         | 253         | 254         | 236         | 279         | 233             |
| 284       | 235             | 153             | 234             | 270    | 226             | 202             | 201             | 199             | 210             | 221         | 236         | 241         | 236         | 224         | 269         | 224             |
| 285       | 272             | 206             | 195             | 251    | 184             | 192             | 199             | 181             | 200             | 227         | 183         | 190         | 219         | 194         | 241         | 209             |
| 286       | 250             | 241             | 228             | 205    | 216             | 224             | 232             | 245             | 236             | 250         | 198         | 204         | 232         | 202         | 249         | 227             |
| 287       | 209             | 191             | 275             | 218    | 263             | 270             | 180             | 181             | 179             | 282         | 219         | 225         | 252         | 215         | 260         | 228             |
| 288       | 265             | 155             | 256             | 255    | 248             | 257             | 156             | 267             | 244             | 266         | 247         | 251         | 245         | 230         | 274         | 241             |
| ค่าเฉลี่ย | 209             | 211             | 214             | 212    | 203             | 211             | 209             | 203             | 201             | 235         | 201         | 206         | 226         | 204         | 250         | 213             |

**ความถูกต้องของการตอบสนอง หลังการทดลองของกลุ่มไม่ใช้โปรแกรมคอมพิวเตอร์ฝึกการเคลื่อนไหวของตาแบบติดตามวัตถุ**

| ້ ຍ<br>ลาด์บข์อ | SP1     | SP <sub>2</sub> | SP3    | SP4    | SP <sub>5</sub> | SP <sub>6</sub> | SP <sub>7</sub> | SP <sub>8</sub> | SP <sub>9</sub> | SP <sub>10</sub> | SP <sub>11</sub> | SP <sub>12</sub> | <b>SP13</b> | SP <sub>14</sub> | <b>SP15</b> | คาเฉลียรายข้อ |
|-----------------|---------|-----------------|--------|--------|-----------------|-----------------|-----------------|-----------------|-----------------|------------------|------------------|------------------|-------------|------------------|-------------|---------------|
| 1               | 279     | 271             | 278    | 281    | 280             | 280             | 282             | 283             | 283             | 287              | 286              | 269              | 280         | 280              | 278         | 280           |
| $\overline{2}$  | 244     | 233             | 237    | 251    | 247             | 246             | 257             | 261             | 265             | 273              | 275              | 260              | 284         | 270              | 239         | 256           |
| 3               | 233     | 211             | 239    | 222    | 247             | 251             | 232             | 246             | 260             | 236              | 246              | 237              | 203         | 185              | 230         | 232           |
| 4               | 259     | 239             | 270    | 245    | 271             | 276             | 250             | 262             | 274             | 246              | 254              | 244              | 226         | 208              | 259         | 252           |
| 5               | 214     | 279             | 202    | 277    | 219             | 217             | 277             | 285             | 249             | 261              | 266              | 253              | 258         | 242              | 205         | 247           |
| 6               | 262     | 253             | 258    | 266    | 264             | 263             | 270             | 272             | 274             | 280              | 280              | 265              | 266         | 286              | 259         | 268           |
| 7               | 244     | 223             | 253    | 232    | 257             | 262             | 240             | 253             | 266             | 240              | 250              | 240              | 213         | 195              | 243         | 241           |
| 8               | 275     | 248             | 217    | 173    | 192             | 195             | 190             | 210             | 229             | 213              | 229              | 223              | 152         | 132              | 164         | 203           |
| 9               | 265     | 255             | 261    | 268    | 266             | 266             | 271             | 274             | 276             | 281              | 281              | 265              | 268         | 288              | 262         | 270           |
| 10              | 234     | 212             | 241    | 224    | 248             | 252             | 233             | 247             | 261             | 236              | 247              | 238              | 204         | 186              | 231         | 233           |
| $\ast$          | $\ast$  | $\ast$          | $\ast$ | $\ast$ | $\ast$          | $\ast$          | ∗               | $\ast$          | $\ast$          | $\ast$           | $\ast$           | $\ast$           | $\ast$      | $\ast$           | $\ast$      | $\ast$        |
| $\ast$          | $\star$ | ∗               | $\ast$ | $\ast$ | $\ast$          | $\ast$          | $\ast$          | $\ast$          | $\ast$          | $\ast$           | $\ast$           | $\ast$           | $\ast$      | $\ast$           | $\ast$      | $\ast$        |
| 281             | 269     | 245             | 202    | 265    | 201             | 198             | 226             | 261             | 288             | 218              | 263              | 244              | 269         | 253              | 218         | 241           |
| 282             | 187     | 160             | 209    | 191    | 208             | 211             | 173             | 209             | 239             | 188              | 235              | 222              | 187         | 168              | 209         | 200           |
| 283             | 233     | 215             | 262    | 255    | 246             | 244             | 256             | 248             | 269             | 236              | 279              | 257              | 280         | 280              | 278         | 256           |
| 284             | 284     | 262             | 223    | 279    | 217             | 213             | 236             | 271             | 251             | 224              | 269              | 249              | 284         | 270              | 239         | 251           |
| 285             | 203     | 177             | 230    | 205    | 224             | 227             | 183             | 220             | 249             | 194              | 241              | 227              | 203         | 185              | 230         | 213           |
| 286             | 226     | 200             | 259    | 226    | 247             | 250             | 198             | 234             | 262             | 202              | 249              | 233              | 226         | 208              | 259         | 232           |
| 287             | 258     | 234             | 189    | 255    | 279             | 282             | 219             | 255             | 282             | 215              | 260              | 242              | 258         | 242              | 205         | 245           |
| 288             | 218     | 278             | 243    | 242    | 232             | 229             | 247             | 281             | 260             | 230              | 274              | 253              | 266         | 286              | 259         | 253           |
| คาเฉลย          | 232     | 217             | 225    | 234    | 236             | 237             | 241             | 251             | 259             | 247              | 256              | 245              | 223         | 210              | 226         | 236           |

**ความถูกต้องของการตอบสนอง หลังการทดลองของกลุ่มใช้โปรแกรมคอมพิวเตอร์ฝึกการเคลื่อนไหวของตาแบบติดตามวัตถุ**

| ᇭ              |                 |                 |                 |              |                 |                 |                 |                 |                 |             |             |             |             |             |             |                 |
|----------------|-----------------|-----------------|-----------------|--------------|-----------------|-----------------|-----------------|-----------------|-----------------|-------------|-------------|-------------|-------------|-------------|-------------|-----------------|
| ลำดับข้อ       | SN <sub>1</sub> | SN <sub>2</sub> | SN <sub>3</sub> | SN4          | SN <sub>5</sub> | SN <sub>6</sub> | SN <sub>7</sub> | SN <sub>8</sub> | SN <sub>9</sub> | <b>SN10</b> | <b>SN11</b> | <b>SN12</b> | <b>SN13</b> | <b>SN14</b> | <b>SN15</b> | ค่าเฉลี่ยรายข้อ |
| $\mathbf{1}$   | 1,020           | 1,550           | 1,292           | 1,076        | 1,435           | 1,196           | 1,395           | 1,163           | 1,268           | 1,057       | 1,031       | 1,375       | 1,359       | 1,385       | 1,385       | 1,266           |
| $\overline{2}$ | 1,486           | 1,360           | 1,133           | 944          | 1,259           | 1,049           | 1,224           | 1,020           | 1,113           | 927         | 923         | 1,231       | 1,194       | 1,165       | 1,166       | 1,146           |
| 3              | 856             | 849             | 708             | 590          | 786             | 655             | 764             | 637             | 695             | 579         | 632         | 843         | 995         | 979         | 976         | 770             |
| 4              | 1,080           | 992             | 827             | 689          | 919             | 765             | 893             | 744             | 812             | 677         | 714         | 952         | 1,182       | 1,144       | 1,141       | 902             |
| 5              | 526             | 1,196           | 997             | 831          | 1,107           | 923             | 1,077           | 897             | 979             | 816         | 830         | 1,106       | 1,234       | 1,380       | 1,375       | 1,018           |
| 6              | 1,186           | 1,458           | 1,215           | 1,013        | 1,350           | 1,125           | 1,313           | 1,094           | 1,193           | 994         | 979         | 1,305       | 1,211       | 1,278       | 1,279       | 1,199           |
| 7              | 1,535           | 911             | 759             | 633          | 844             | 703             | 820             | 683             | 746             | 621         | 668         | 890         | 1,115       | 1,051       | 1,047       | 868             |
| 8              | 658             | 532             | 443             | 369          | 493             | 410             | 479             | 399             | 435             | 363         | 452         | 603         | 653         | 614         | 612         | 501             |
| 9              | 606             | 1,471           | 1,226           | 1,022        | 1,362           | 1,135           | 1,324           | 1,104           | 1,204           | 1,003       | 986         | 1,315       | 1,184       | 1,293       | 1,294       | 1,169           |
| 10             | 959             | 856             | 713             | 594          | 793             | 660             | 771             | 642             | 701             | 1,584       | 636         | 849         | 1,027       | 988         | 984         | 850             |
| $\ast$         | $\ast$          | $\ast$          | $\ast$          | $\ast$       | $\ast$          | $\ast$          | $\ast$          | $\ast$          | $\ast$          | $\ast$      | $\ast$      | $\ast$      | $\ast$      | $\ast$      | $\ast$      | $\ast$          |
| $\ast$         | $\pmb{\ast}$    | $\star$         | $\star$         | $\pmb{\ast}$ | $\ast$          | $\ast$          | $\pmb{\ast}$    | $\ast$          | $\ast$          | $\ast$      | $\ast$      | $\ast$      | $\ast$      | $\ast$      | $\ast$      | $\ast$          |
| 281            | 733             | 1,261           | 1,051           | 876          | 1,168           | 973             | 1,135           | 946             | 1,032           | 860         | 867         | 1,156       | 1,161       | 1,184       | 1,185       | 1,039           |
| 282            | 930             | 747             | 623             | 519          | 692             | 576             | 672             | 560             | 611             | 509         | 575         | 766         | 919         | 974         | 971         | 710             |
| 283            | 1,045           | 1,550           | 1,292           | 1,076        | 1,435           | 1,196           | 1,395           | 1,163           | 1,268           | 1,057       | 1,031       | 1,375       | 1,276       | 1,296       | 1,296       | 1,250           |
| 284            | 562             | 1,360           | 1,133           | 944          | 1,259           | 1,049           | 1,224           | 1,020           | 1,113           | 927         | 923         | 1,231       | 1,171       | 1,165       | 1,166       | 1,083           |
| 285            | 1,521           | 849             | 708             | 590          | 786             | 655             | 764             | 637             | 695             | 579         | 632         | 843         | 1,053       | 978         | 976         | 818             |
| 286            | 1,045           | 992             | 827             | 689          | 919             | 765             | 893             | 744             | 812             | 677         | 714         | 952         | 1,173       | 1,144       | 1,141       | 899             |
| 287            | 1,259           | 1,196           | 997             | 831          | 1,107           | 923             | 1,077           | 897             | 979             | 816         | 830         | 1,106       | 1,310       | 1,380       | 1,375       | 1,072           |
| 288            | 1,109           | 1,458           | 1,215           | 1,013        | 1,350           | 1,125           | 1,313           | 1,094           | 1,193           | 994         | 979         | 1,305       | 1,039       | 1,023       | 1,023       | 1,149           |
| ค่าเฉลี่ย      | 1,018           | 1,024           | 854             | 723          | 952             | 802             | 926             | 777             | 846             | 714         | 735         | 977         | 1,053       | 1,052       | 1,051       | 900             |

**เวลาปฏิกิริยา ก่อนการทดลองของกลุ่มไม่ใช้โปรแกรมคอมพิวเตอร์ฝึกการเคลื่อนไหวของตาแบบติดตามวัตถุ**